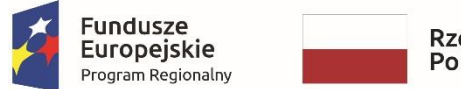

Rzeczpospolita<br>Polska

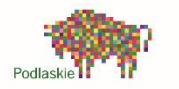

Unia Europejska Europejskie Fundusze Strukturalne i Inwestycyjne

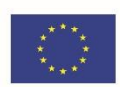

Załącznik do Uchwały Nr 17/133/2019 Zarząd Województwa Podlaskiego z dnia 29 stycznia 2019 r.

Urząd Marszałkowski Województwa Podlaskiego w Białymstoku

## **Instrukcja Wykonawcza Instytucji Zarządzającej Regionalnym Programem Operacyjnym Województwa Podlaskiego na lata 2014-2020**

**2019-01-24**

# Spis treści

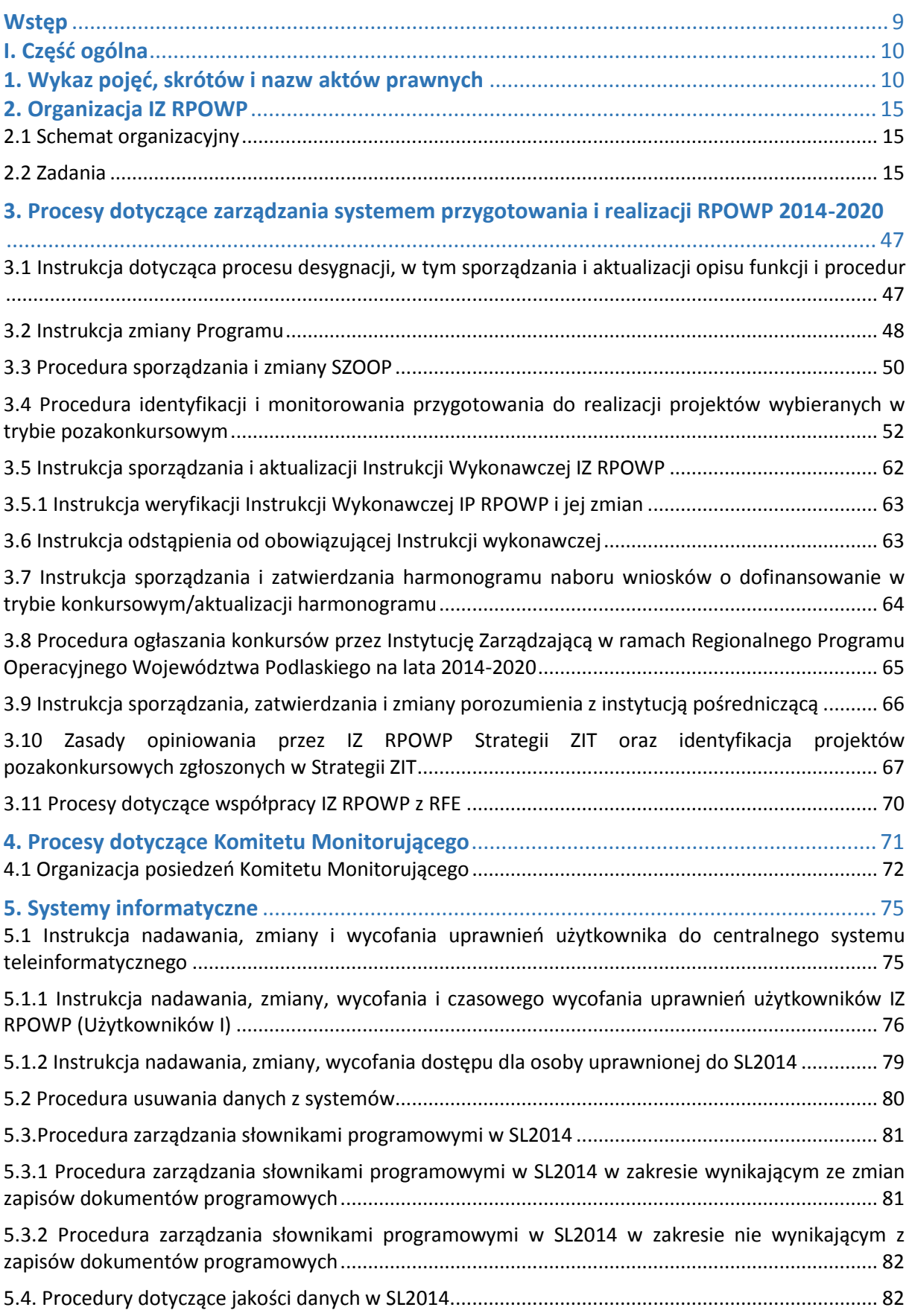

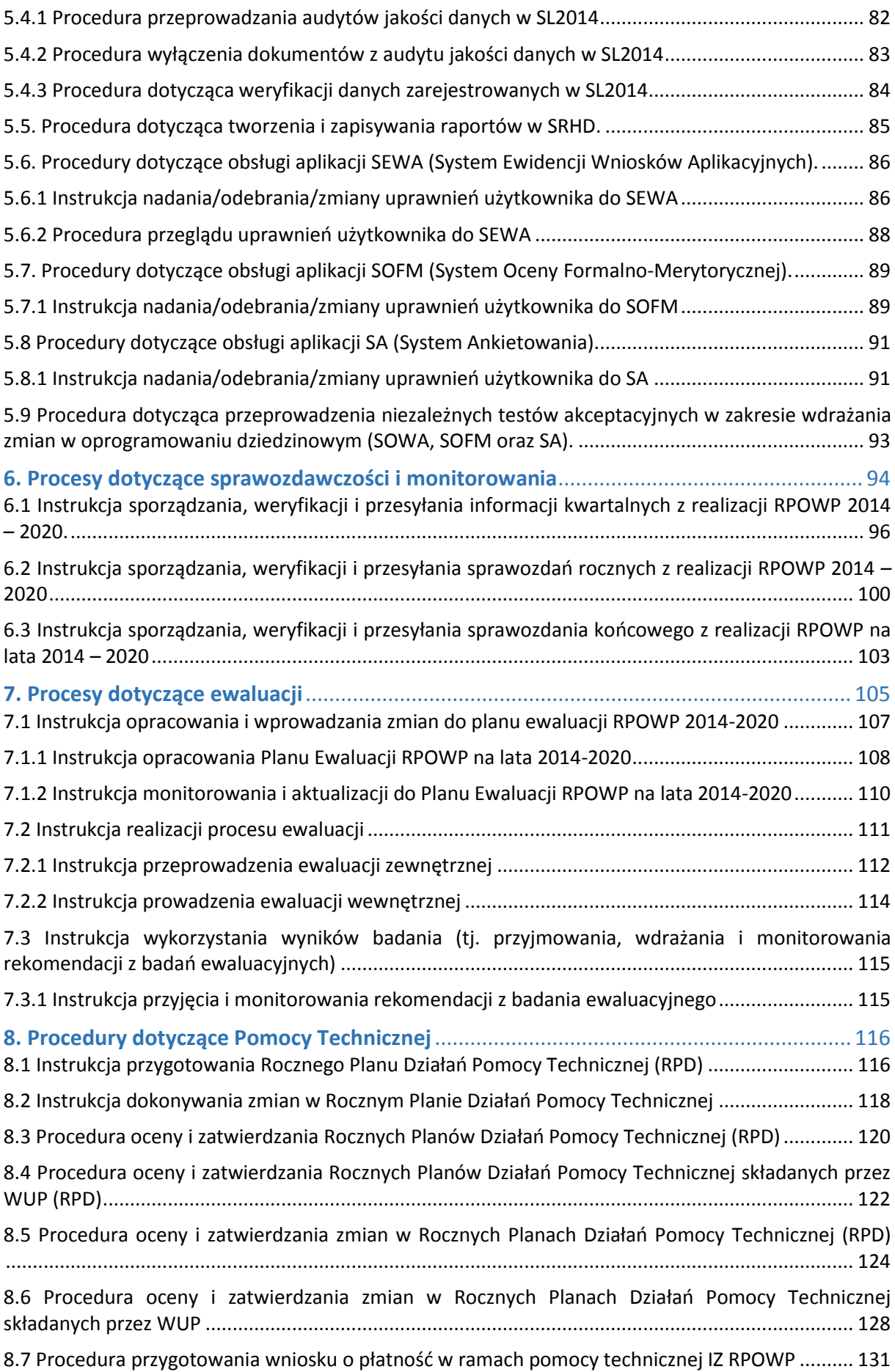

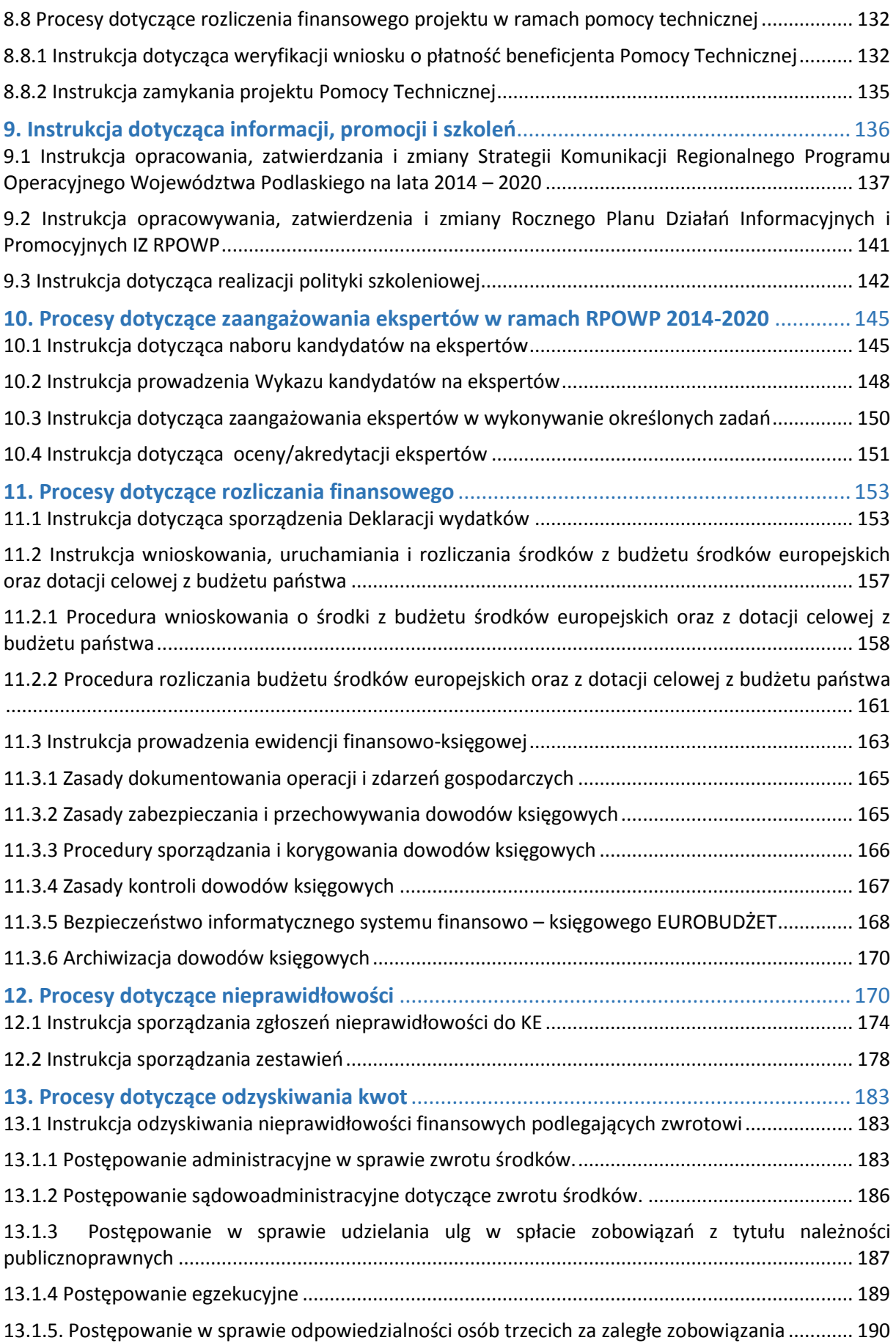

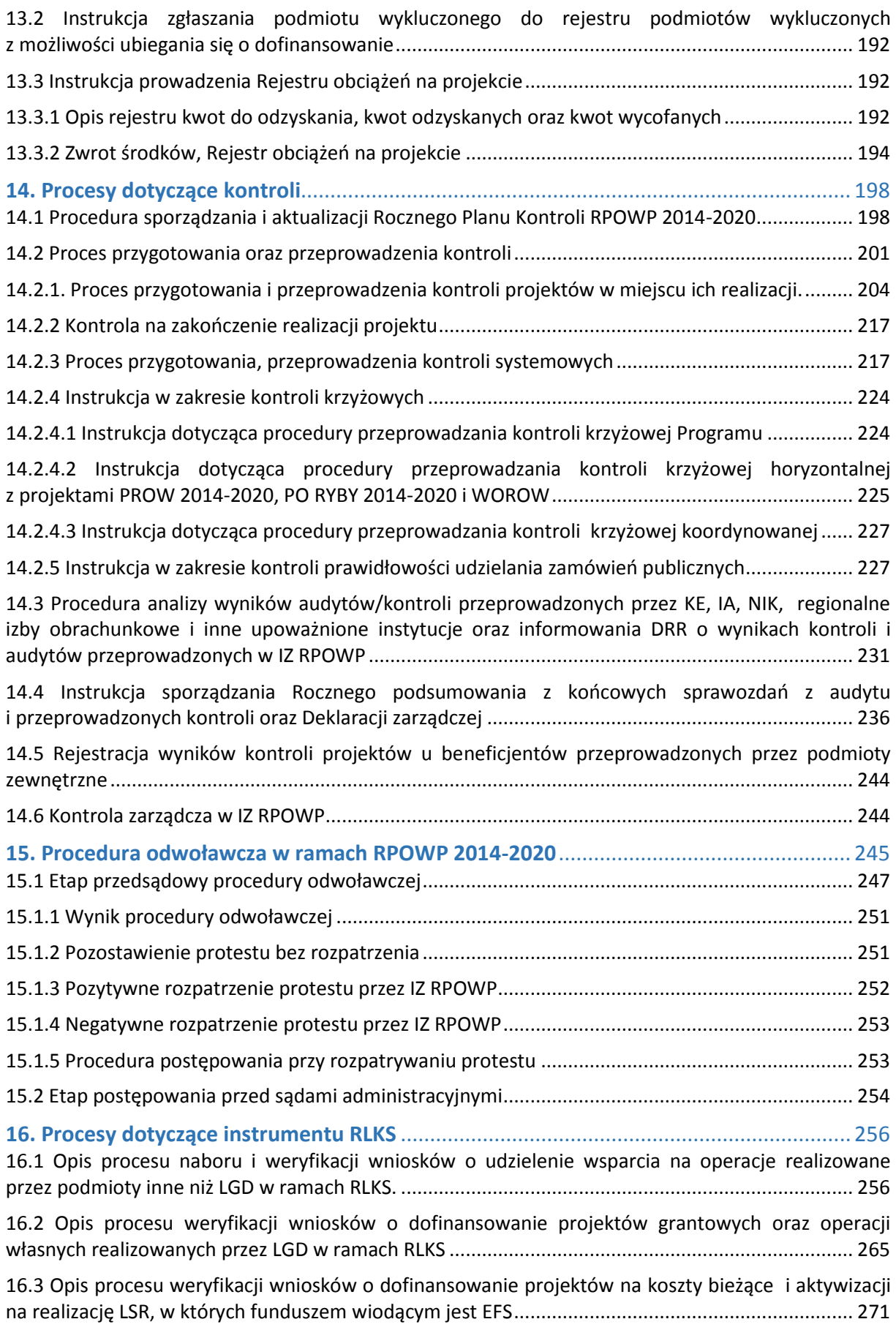

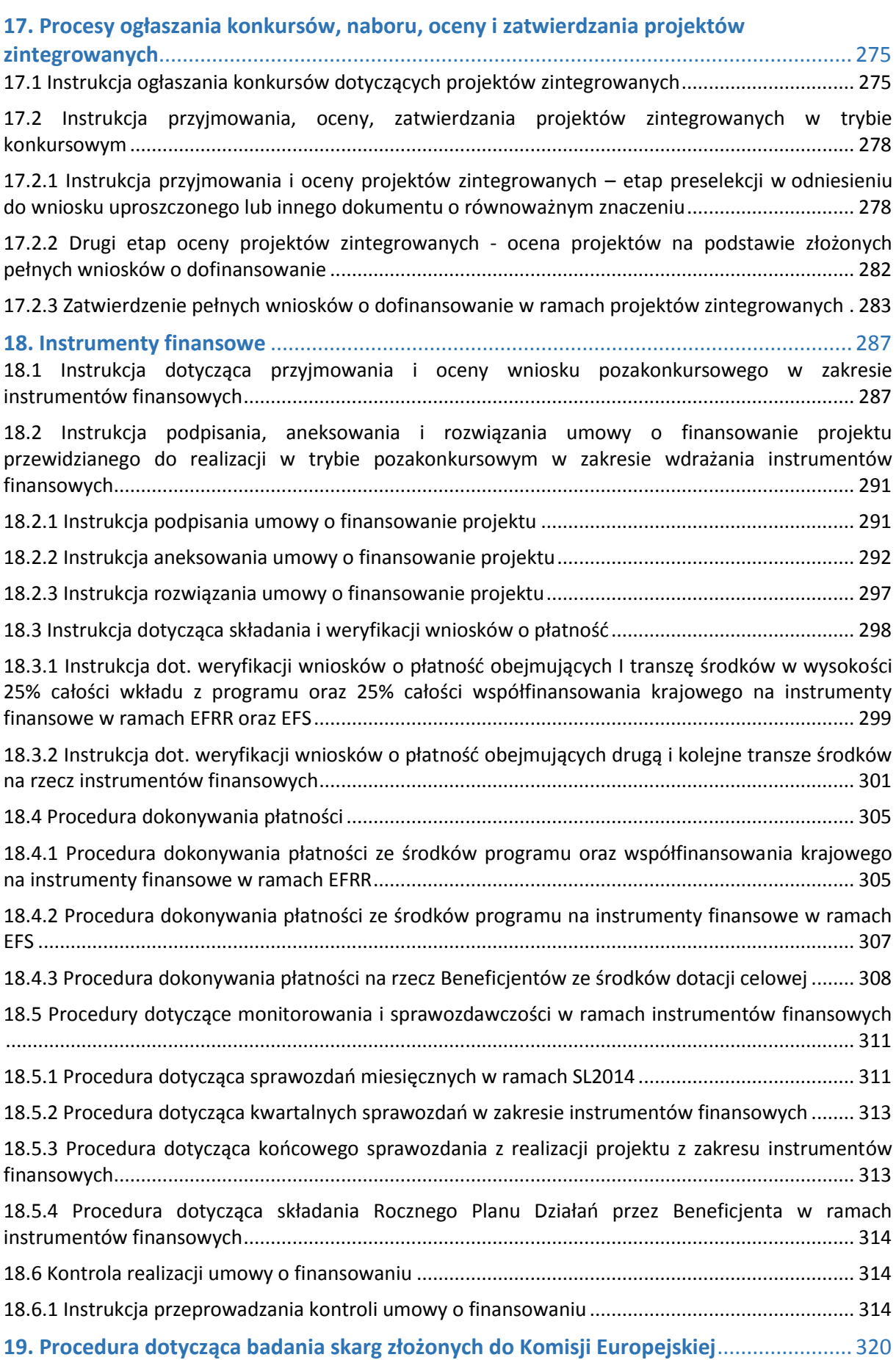

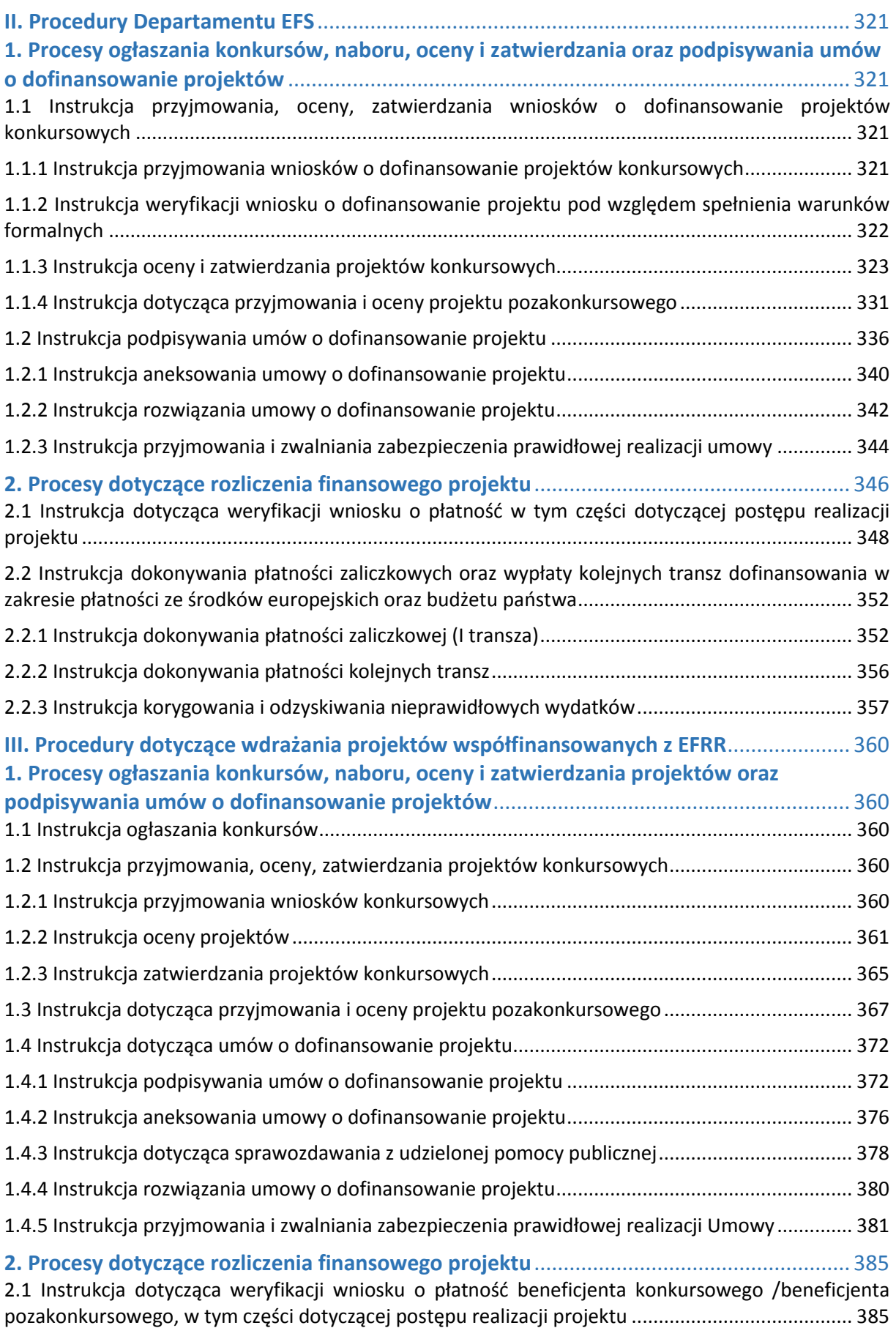

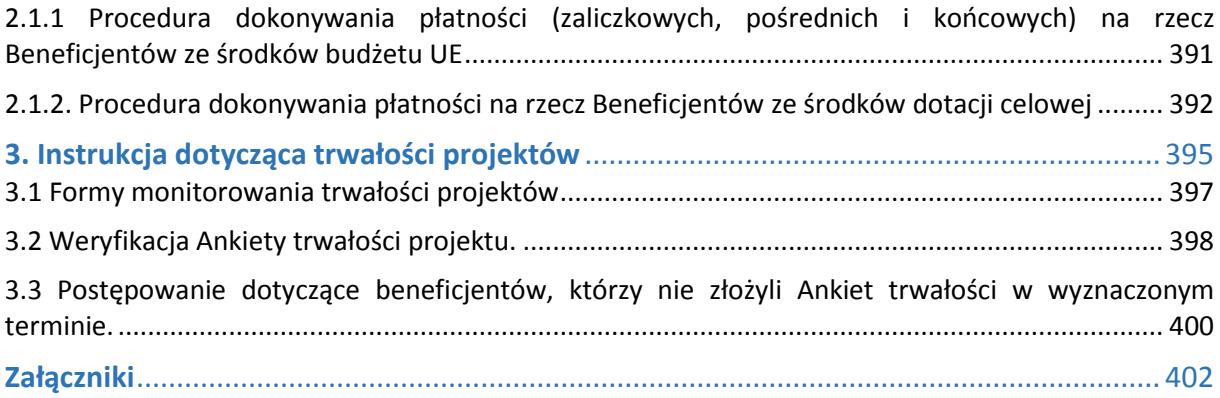

### <span id="page-8-0"></span>**Wstep**

Postawą prawną opracowania Instrukcji Wykonawczej Instytucji Zarządzającej Regionalnym Programem Operacyjnym Województwa Podlaskiego na lata 2014-2020 (przyjętego decyzją Komisji Europejskiej CCI 2014PL16M2OP010 oraz uchwałą Zarządu Województwa Podlaskiego Nr 29/249/2015 z dnia 17 marca 2015r.) zwanej dalej **"Instrukcją Wykonawczą/IW IZ RPOWP"** jest art. 6 ust. 2 Ustawy z dnia 11 lipca 2014 r. o zasadach realizacji programów w zakresie polityki spójności finansowanych w perspektywie finansowej 2014-2020 (Dz.U.2018.1431 tj.).

Instrukcja Wykonawcza przedstawia szczegółowy opis obowiązujących w Instytucji Zarządzającej RPOWP 2014-2020 procedur dotyczących zasad wyboru projektów, ich realizacji i rozliczania, systemu sprawozdawczości, monitorowania i kontroli, raportowania o nieprawidłowościach, pomocy technicznej oraz informacji i promocji. Przy jej opracowaniu uwzględnione zostały przepisy prawa powszechnie obowiązującego oraz *Wytyczne*, o których mowa w art. 5 ww. Ustawy. Jednocześnie zawarte w Instrukcji Wykonawczej procedury doprecyzowują procesy opisane w Opisie Funkcji i Procedur Instytucji Zarządzającej oraz Instytucji Certyfikującej Regionalnego Programu Operacyjnego Województwa Podlaskiego na lata 2014-2020.

Funkcję Instytucji Zarządzającej RPOWP 2014-2020 pełni Zarząd Województwa Podlaskiego. Obowiązki Instytucji Zarządzającej RPOWP sprawują następujące komórki organizacyjne w ramach Urzędu Marszałkowskiego Województwa Podlaskiego w Białymstoku: Departament Rozwoju Regionalnego, Departament Innowacji i Przedsiębiorczości, Departament Europejskiego Funduszu Społecznego. Instrukcja Wykonawcza określa szczegółowe procedury postępowania pracowników Urzędu Marszałkowskiego Województwa Podlaskiego w ramach zarządzania i realizacji Regionalnego Programu Operacyjnego Województwa Podlaskiego na lata 2014-2020. Osoby uczestniczące w tym procesie zobowiązane są do przestrzegania procedur określonych w Instrukcji Wykonawczej.

## <span id="page-9-0"></span>I. Część ogólna

### <span id="page-9-1"></span>1. Wykaz pojęć, skrótów i nazw aktów prawnych

## **Wykaz pojęć i skrótów**

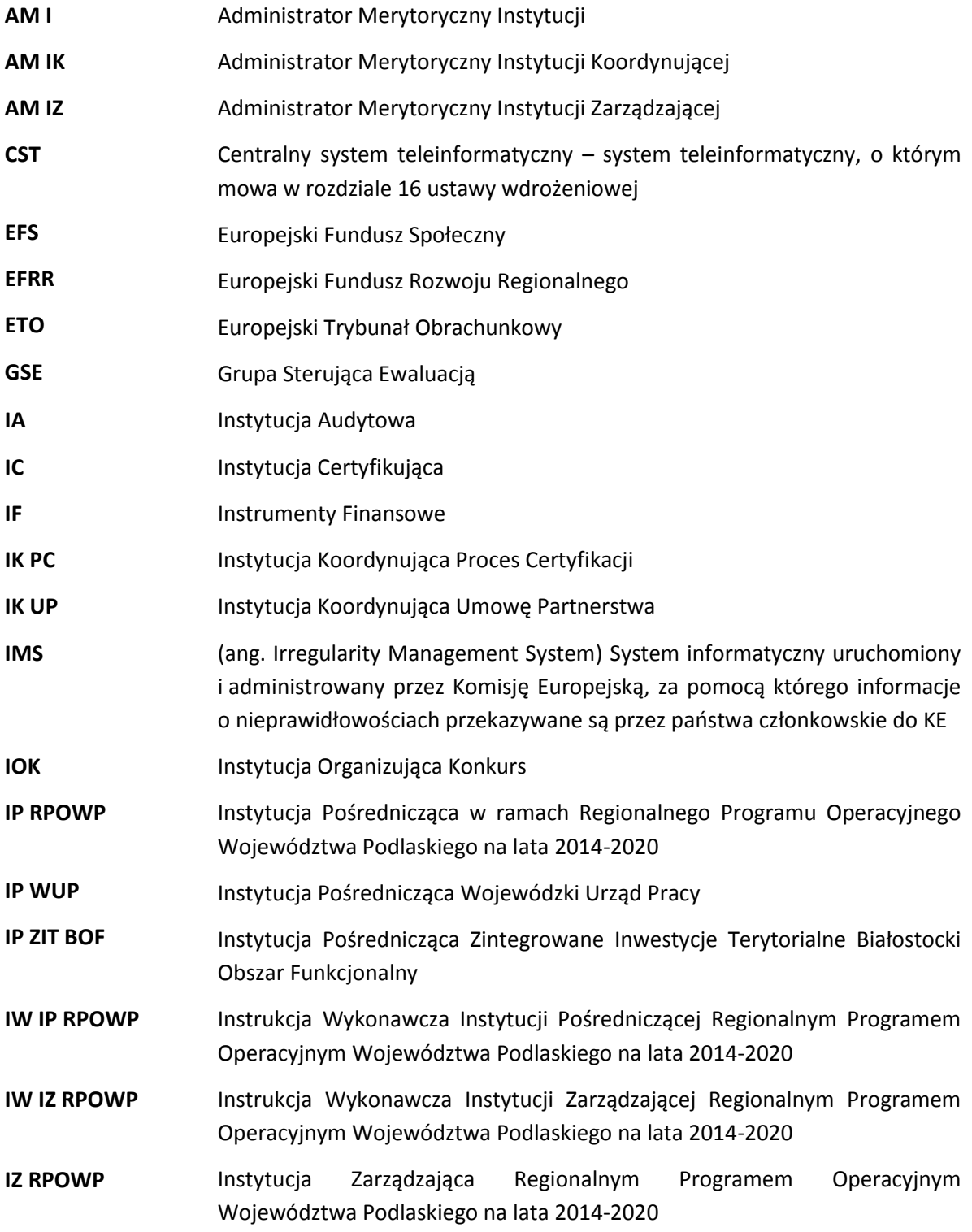

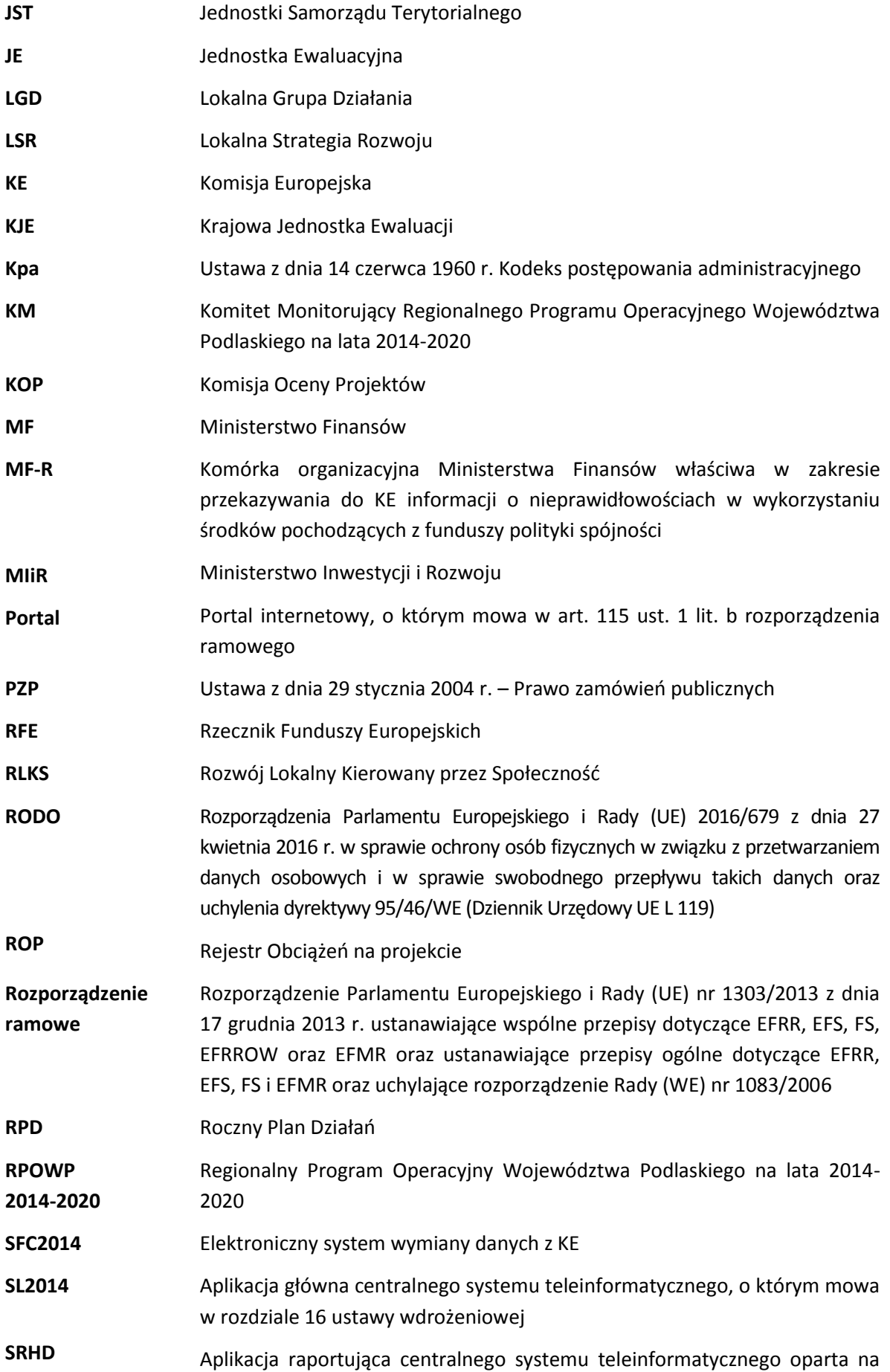

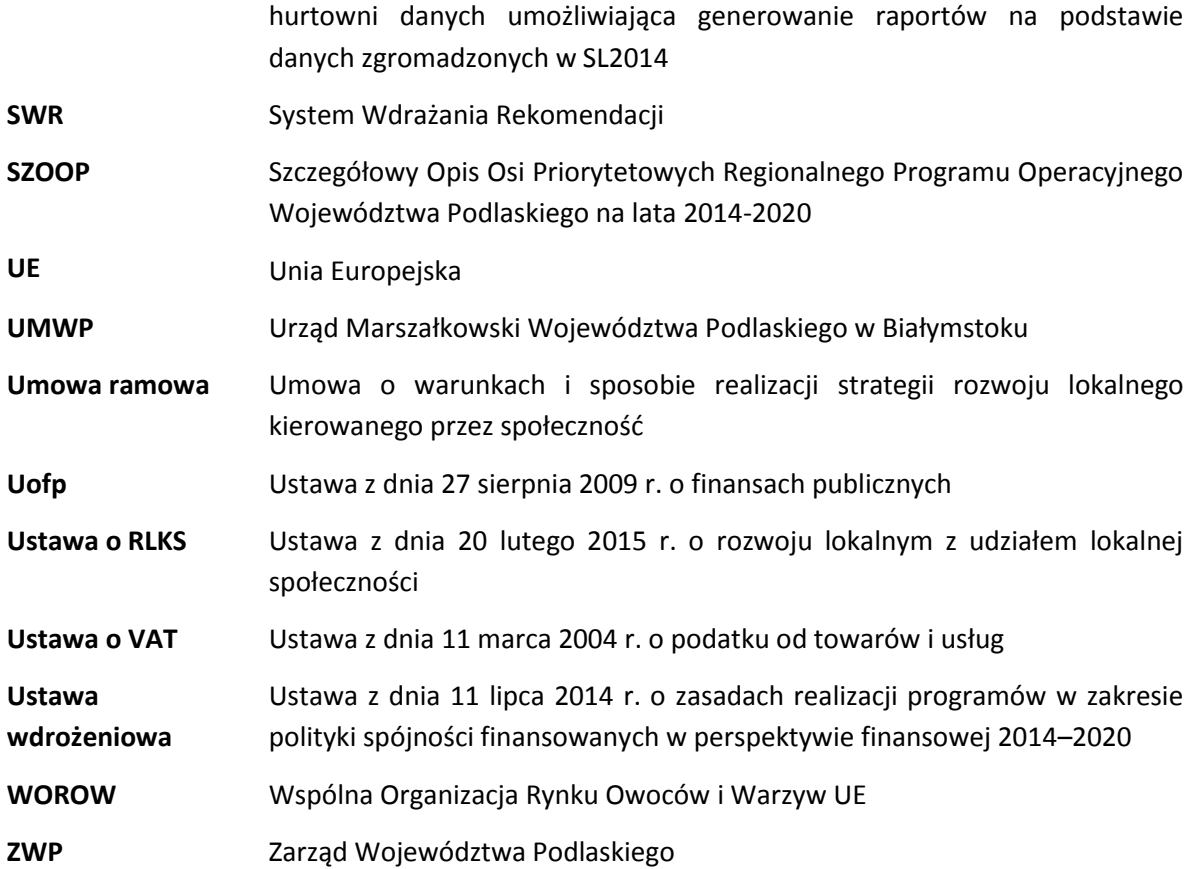

#### **Wykaz nazw aktów prawnych**

#### *Akty prawa UE:*

- Rozporządzenie Parlamentu Europejskiego i Rady (UE) nr 1301/2013 z dnia 17 grudnia 2013 r. w sprawie Europejskiego Funduszu Rozwoju Regionalnego i przepisów szczególnych dotyczących celu "Inwestycje na rzecz wzrostu i zatrudnienia" oraz w sprawie uchylenia rozporządzenia (WE) nr 1080/2006 (Dz. Urz. UE z 20.12.2013 r., nr L 347/289);
- Rozporządzenie Parlamentu Europejskiego i Rady (UE) nr 1303/2013 z dnia 17 grudnia 2013 r. ustanawiające wspólne przepisy dotyczące Europejskiego Funduszu Rozwoju Regionalnego, Europejskiego Funduszu Społecznego, Funduszu Spójności, Europejskiego Funduszu Rolnego na rzecz Rozwoju Obszarów Wiejskich oraz Europejskiego Funduszu Morskiego i Rybackiego oraz ustanawiające przepisy ogólne dotyczące Europejskiego Funduszu Rozwoju Regionalnego, Europejskiego Funduszu Społecznego, Funduszu Spójności i Europejskiego Funduszu Morskiego i Rybackiego oraz uchylające rozporządzenie Rady (WE) nr 1083/2006 (Dz. Urz. UE z 20.12.2013 r., nr L 347/320 z późn. zm.);
- Rozporządzenie Parlamentu Europejskiego i Rady (UE) nr 1304/2013 z dnia 17 grudnia 2013 r. w sprawie Europejskiego Funduszu Społecznego i uchylające rozporządzenie Rady (WE) nr 1081/2006 (Dz. Urz. UE z 20.12.2013 r., nr L 347/470 z późn. zm.);
- Rozporządzenie Parlamentu Europejskiego i Rady (UE) nr 1300/2013 z dnia 17 grudnia 2013 r. w sprawie Funduszu Spójności i uchylającego rozporządzenie (WE) 1084/2006 (Dz. Urz. UE z 20.12.2013 r., nr L 347/281);
- Rozporządzenie Parlamentu Europejskiego i Rady (UE, Euratom) 2018/1046 z dnia 18 lipca 2018 r. w sprawie zasad finansowych mających zastosowanie do budżetu ogólnego Unii, zmieniające rozporządzenia (UE) nr 1296/2013, (UE) nr 1301/2013, (UE) nr 1303/2013, (UE) nr 1304/2013, (UE) nr 1309/2013, (UE) nr 1316/2013, (UE) nr 223/2014 i (UE) nr 283/2014 oraz decyzję nr 541/2014/UE, a także uchylające rozporządzenie (UE, Euratom) nr 966/2012;
- Rozporządzenie delegowane komisji (UE) nr 480/2014 z dnia 3 marca 2014 r. uzupełniające rozporządzenie Parlamentu Europejskiego i Rady (UE) nr 1303/2013 ustanawiające wspólne przepisy dotyczące Europejskiego Funduszu Rozwoju Regionalnego, Europejskiego Funduszu Społecznego, Funduszu Spójności, Europejskiego Funduszu Rolnego na rzecz Rozwoju Obszarów Wiejskich oraz Europejskiego Funduszu Morskiego i Rybackiego oraz ustanawiające przepisy ogólne dotyczące Europejskiego Funduszu Rozwoju Regionalnego, Europejskiego Funduszu Społecznego, Funduszu Spójności i Europejskiego Funduszu Morskiego i Rybackiego;
- Rozporządzenie wykonawcze Komisji (UE) nr 1011/2014 z dnia 22 września 2014 r. ustanawiające szczegółowe przepisy wykonawcze do rozporządzenia Parlamentu Europejskiego i Rady (UE) nr 1303/2013 w odniesieniu do wzorów służących do przekazywania Komisji określonych informacji oraz szczegółowe przepisy dotyczące wymiany informacji między beneficjentami a instytucjami zarządzającymi, certyfikującymi, audytowymi i pośredniczącymi;
- Rozporządzenie delegowane Komisji (UE) nr 240/2014 z dnia 7 stycznia 2014 r. w sprawie europejskiego kodeksu postępowania w zakresie partnerstwa w ramach europejskich funduszy strukturalnych i inwestycyjnych;
- Traktat o Funkcjonowaniu Unii Europejskiej.

#### *Akty prawa krajowego:*

 Ustawa z dnia 11 lipca 2014 r. o zasadach realizacji programów w zakresie polityki spójności finansowanych w perspektywie finansowej 2014-2020;

- Ustawa z dnia 6 grudnia 2006 r. o zasadach prowadzenia polityki rozwoju;
- Ustawa z dnia 29 stycznia 2004 r. Prawo zamówień publicznych;
- Ustawa z dnia 27 sierpnia 2009 r. o finansach publicznych;
- Ustawa z dnia 29 września 1994 r. o rachunkowości;
- Ustawa z dnia 10 maja 2018r. o ochronie danych osobowych;
- Ustawa z dnia 5 czerwca 1998 r. o samorządzie województwa;
- Ustawa z dnia 8 marca 1990 r. o samorządzie gminnym;
- Ustawa z dnia 6 września 2001 r. o dostępie do informacji publicznej;
- Ustawa z dnia 27 sierpnia 2009 r. przepisy wprowadzające ustawę o finansach publicznych;
- Ustawa z dnia 30 kwietnia 2004 r. o postępowaniu w sprawach dotyczących pomocy publicznej;

 Ustawa z dnia 17 grudnia 2004 r. o odpowiedzialności za naruszenie dyscypliny finansów publicznych;

- Ustawa z dnia 13 listopada 2003 r. o dochodach jednostek samorządu terytorialnego;
- Ustawa z dnia 15 września 2000 r. kodeks spółek handlowych;
- Ustawa z dnia 14 czerwca 1960 r. Kodeks postępowania administracyjnego;
- Ustawa z dnia 18 lipca 2002 r. o świadczeniu usług drogą elektroniczną;
- Ustawy z dnia 30 sierpnia 2002 r. Prawo o postępowaniu przed sądami administracyjnymi;
- Ustawa z dnia 11 marca 2004 r. o podatku od towarów i usług;
- Ustawa z dnia 15 lipca 2011 r. o kontroli w administracji rządowej;

 Rozporządzenie Ministra Spraw Wewnętrznych i Administracji z dnia 29 kwietnia 2004 r. w sprawie dokumentacji przetwarzania danych osobowych oraz warunków technicznych i organizacyjnych, jakimi powinny odpowiadać urządzenia i systemy informatyczne służące do przetwarzania danych osobowych;

Ustawa z dnia 23 listopada 2012 r. prawo pocztowe;

 Rozporządzenie Ministra Finansów z dnia 23 czerwca 2010 r. w sprawie rejestru podmiotów wykluczonych z możliwości otrzymania środków przeznaczonych na realizację programów finansowanych z udziałem środków europejskich;

Ustawa z dnia 20 lutego 2015 r. o rozwoju lokalnym z udziałem lokalnej społeczności.

#### *Wytyczne:*

- 1. Wytyczne w zakresie komitetów monitorujących na lata 2014-2020;
- 2. Wytyczne w zakresie szczegółowego opisu osi priorytetowych krajowych i regionalnych programów operacyjnych na lata 2014-2020;
- 3. Wytyczne w zakresie realizacji projektów finansowanych ze środków Funduszu Pracy w ramach programów operacyjnych współfinansowanych z Europejskiego Funduszu Społecznego na lata 2014- 2020;
- 4. Wytyczne w zakresie procesu desygnacji na lata 2014-2020.;
- 5. Wytyczne z zakresie wykorzystania środków pomocy technicznej na lata 2014-2020;
- 6. Wytyczne w zakresie gromadzenia i przekazywania danych w postaci elektronicznej na lata 2014- 2020;
- 7. Wytyczne w zakresie zagadnień związanych z przygotowaniem projektów inwestycyjnych, w tym projektów generujących dochód i projektów hybrydowych na lata 2014-2020;
- 8. Wytyczne w zakresie warunków certyfikacji oraz przygotowania prognoz wniosków o płatność do Komisji Europejskiej w ramach programów operacyjnych na lata 2014-2020;
- 9. Wytyczne w zakresie realizacji zasady partnerstwa na lata 2014-2020;
- 10. Wytyczne w zakresie trybów wyboru projektów na lata 2014-2020;
- 11. Wytyczne w zakresie realizacji przedsięwzięć z udziałem środków Europejskiego Funduszu Społecznego w obszarze przystosowania przedsiębiorstw i pracowników do zmian na lata 2014-2020;
- 12. Wytyczne w zakresie kwalifikowalności wydatków w zakresie Europejskiego Funduszu Rozwoju Regionalnego, Europejskiego Funduszu Społecznego oraz Funduszu Spójności na lata 2014-2020;
- 13. Wytyczne w zakresie monitorowania postępu rzeczowego realizacji programów operacyjnych na lata 2014-2020;
- 14. Wytyczne w zakresie informacji i promocji programów operacyjnych polityki spójności na lata 2014- 2020;
- 15. Wytyczne w zakresie realizacji zasady równości szans i niedyskryminacji, w tym dostępności dla osób z niepełnosprawnościami oraz zasady równości szans kobiet i mężczyzn w ramach funduszy unijnych na lata 2014-2020;
- 16. Wytyczne w zakresie sprawozdawczości na lata 2014-2020;
- 17. Wytyczne w zakresie realizacji przedsięwzięć w obszarze włączenia społecznego i zwalczania ubóstwa z wykorzystaniem środków Europejskiego Funduszu Społecznego i Europejskiego Funduszu Rozwoju Regionalnego na lata 2014-2020;
- 18. Wytyczne w zakresie kontroli realizacji programów operacyjnych na lata 2014-2020;
- 19. Wytyczne w zakresie realizacji przedsięwzięć z udziałem środków europejskiego funduszu społecznego w obszarze edukacji na lata 2014-2020;
- 20. Wytyczne w zakresie rewitalizacji w programach operacyjnych na lata 2014-2020;
- 21. Wytyczne w zakresie sposobu korygowania i odzyskiwania nieprawidłowych wydatków oraz zgłaszania nieprawidłowości w ramach programów operacyjnych polityki spójności na lata 2014- 2020;
- 22. Wytyczne w zakresie realizacji przedsięwzięć z udziałem środków Europejskiego Funduszu Społecznego w obszarze rynku pracy na lata 2014-2020;
- 23. Wytyczne w zakresie ewaluacji polityki spójności na lata 2014-2020;
- 24. Wytyczne w zakresie korzystania z usług ekspertów w ramach programów operacyjnych na lata 2014- 2020.

#### **Inne:**

**■** Umowa Partnerstwa

### <span id="page-14-0"></span>2. Organizacja IZ RPOWP

#### <span id="page-14-1"></span>2.1 Schemat organizacyjny

Schemat organizacyjny Urzędu Marszałkowskiego Województwa Podlaskiego uwzględniający komórki odpowiedzialne za realizację RPOWP 2014-2020 został przedstawiony w Załączniku Nr I.2.1.

#### <span id="page-14-2"></span>2.2 Zadania

W proces realizacji RPOWP 2014-2020 zaangażowane są następujące jednostki organizacyjne w Urzędzie Marszałkowskim Województwa Podlaskiego:

- Departament Rozwoju Regionalnego (DRR);
- Departament Innowacji i Przedsiębiorczości (DIP);
- Departament Europejskiego Funduszu Społecznego (DEFS);
- Departament Finansów (FN);
- Biuro Prawne (BP);
- Departament Społeczeństwa Informacyjnego (DI);
- Biuro Certyfikacji RPOWP 2014-2020 (BC);
- Biuro Kontroli Finansowej (BKF);
- Rzecznik Funduszy Europejskich (RFE).

oraz IP RPOWP:

- Wojewódzki Urząd Pracy w Białymstoku (WUP);
- Stowarzyszenie Białostockiego Obszaru Funkcjonalnego (Stowarzyszenie BOF).

Szczegółowe zadania komórek organizacyjnych Urzędu Marszałkowskiego Województwa Podlaskiego zaangażowanych we wdrażanie RPOWP 2014-2020 precyzują zapisy Regulaminu Organizacyjnego Urzędu Marszałkowskiego Województwa Podlaskiego, procedury opisane w niniejszym dokumencie oraz w zakresach obowiązków pracowników bądź innych równoważnych dokumentach określających zakres wykonywanych zadań.

Schemat nr 1. Współpracy komórek UMWP bezpośrednio zaangażowanych w realizację Regionalnego Programu Operacyjnego Województwa Podlaskiego na lata 2014-2020 z innymi komórkami UMWP.

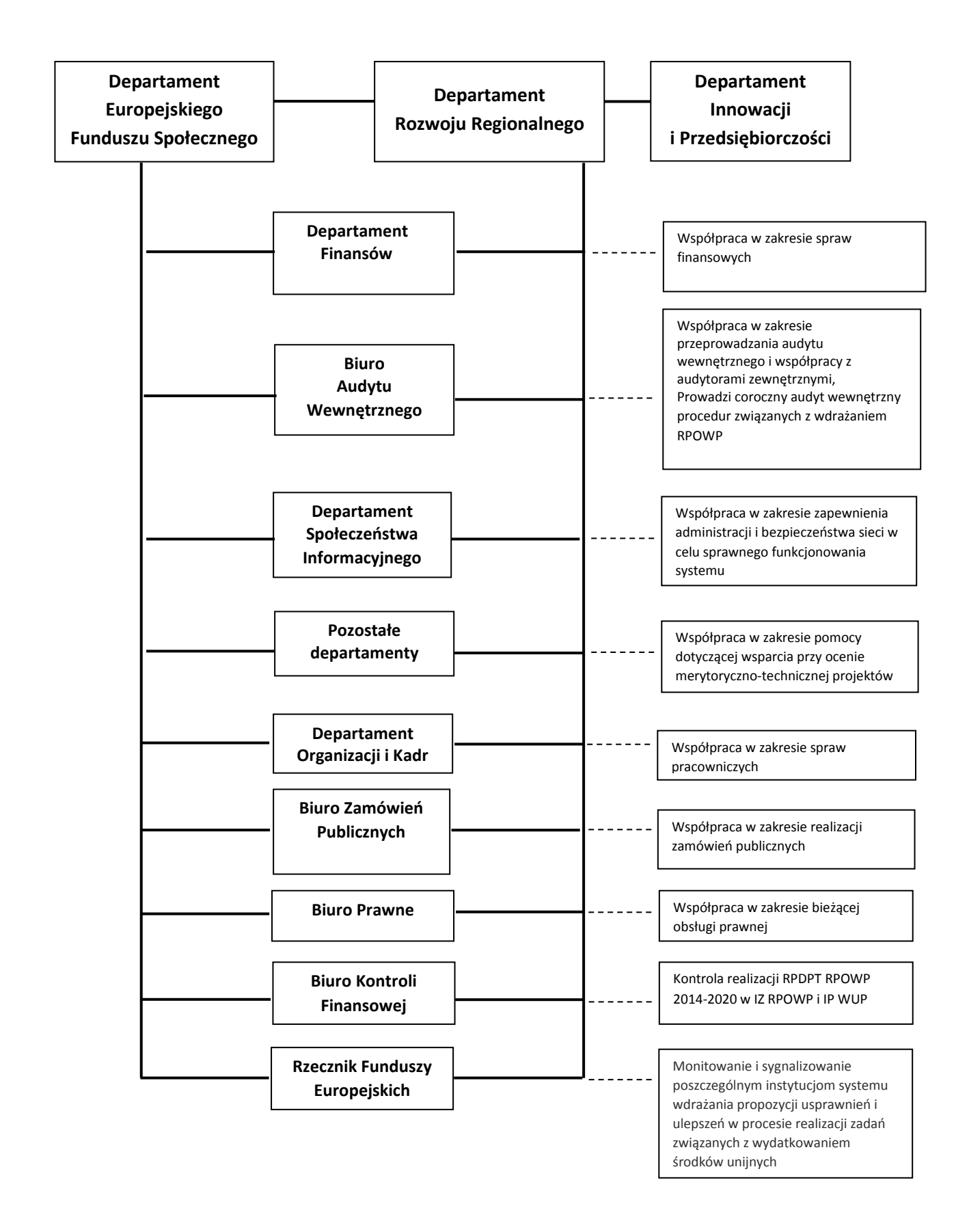

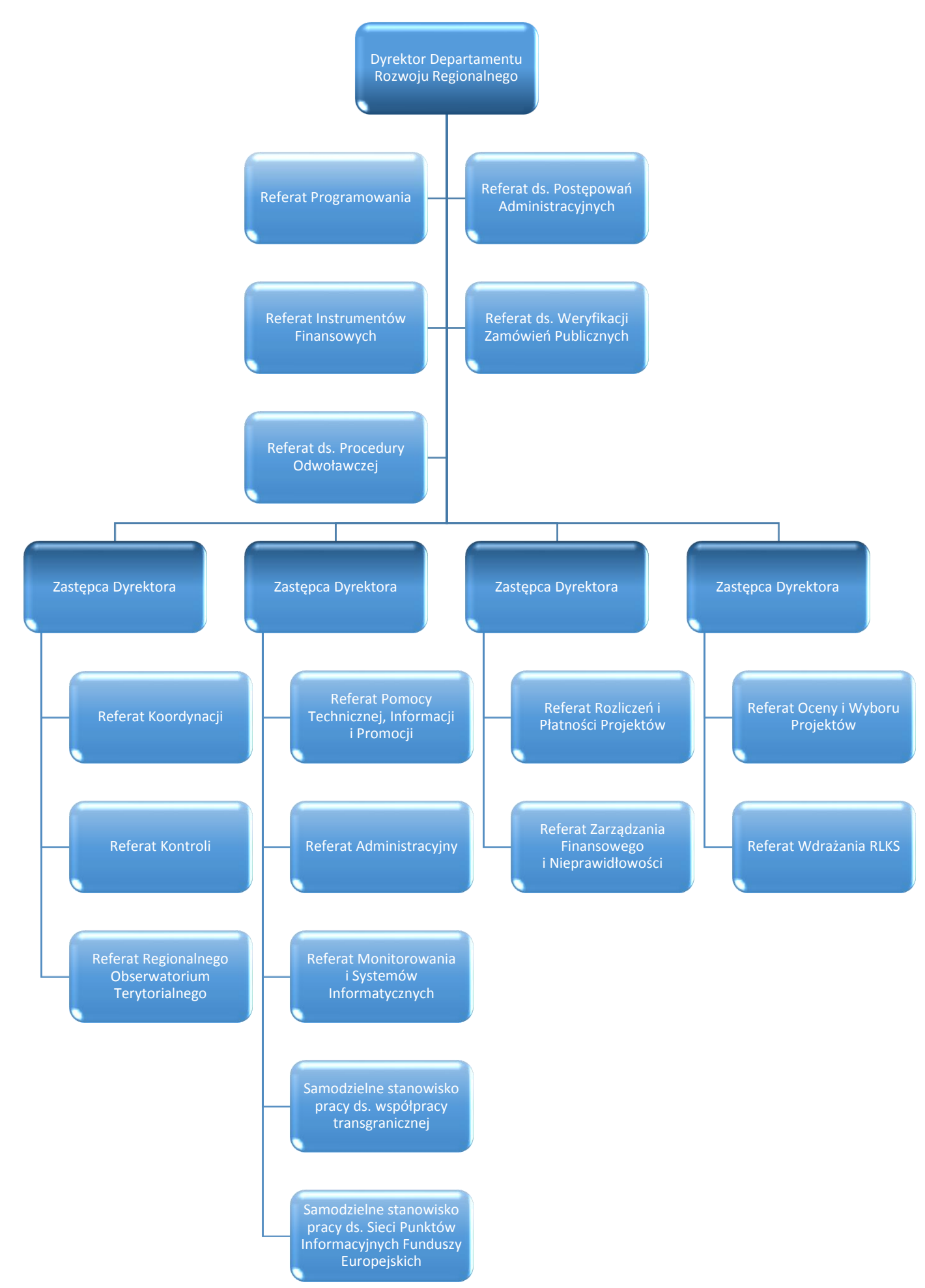

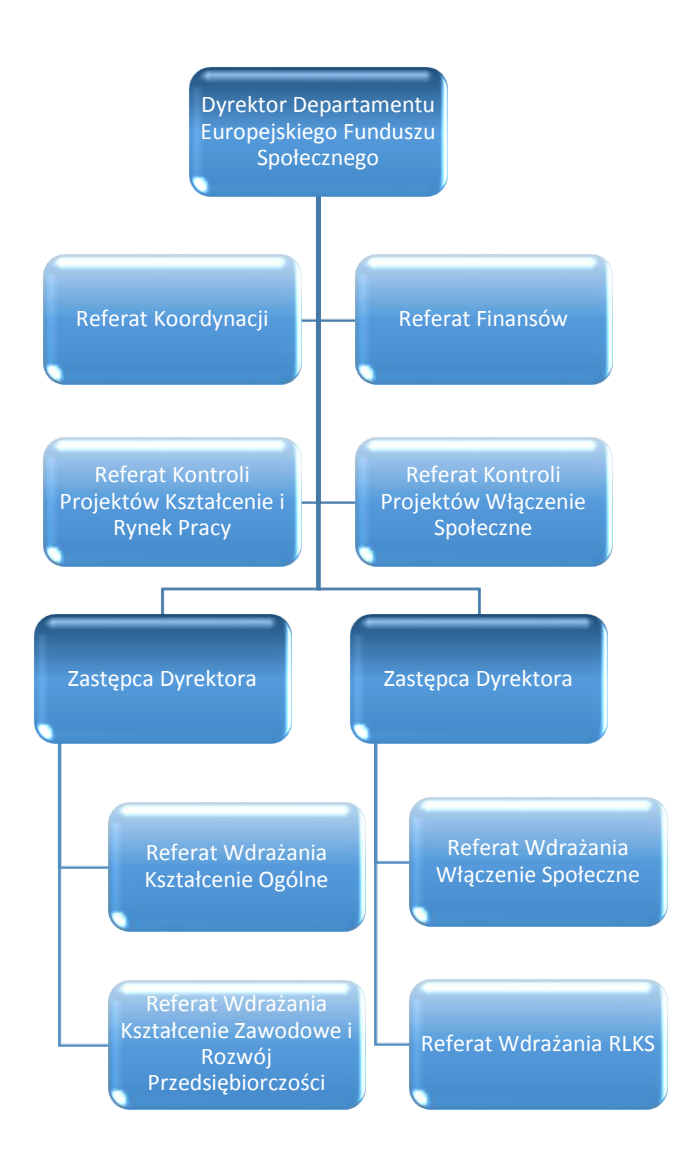

#### Schemat nr 4. Schemat organizacyjny **Departamentu Innowacji i Przedsiębiorczości**

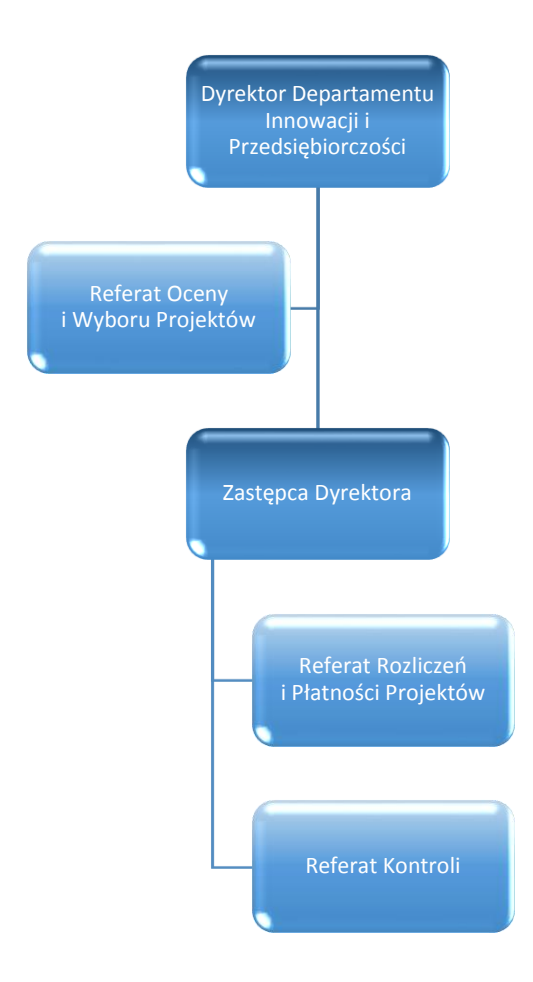

Schemat nr 5. Schemat organizacyjny **Departamentu Finansów** uwzględniający komórki odpowiedzialne za realizację RPOWP

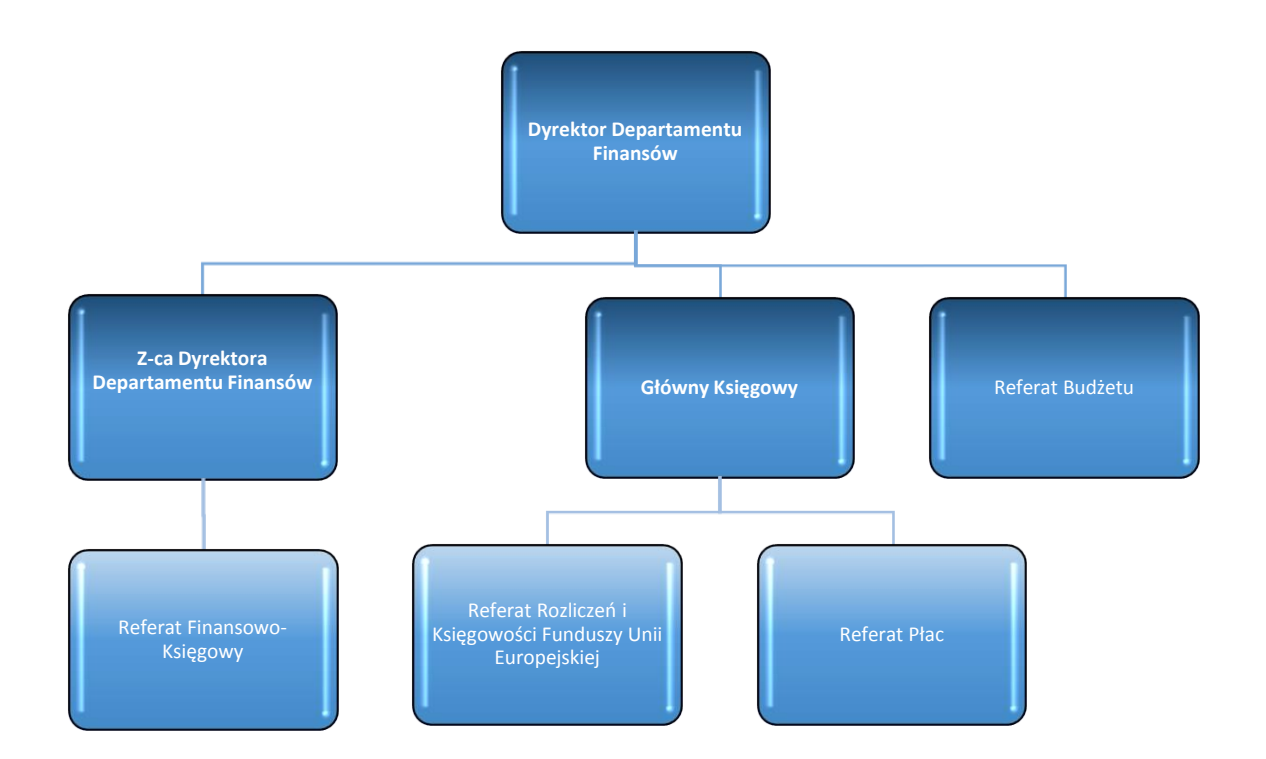

Schemat nr 6. Schemat organizacyjny **Wojewódzkiego Urzędu Pracy w Białymstoku**

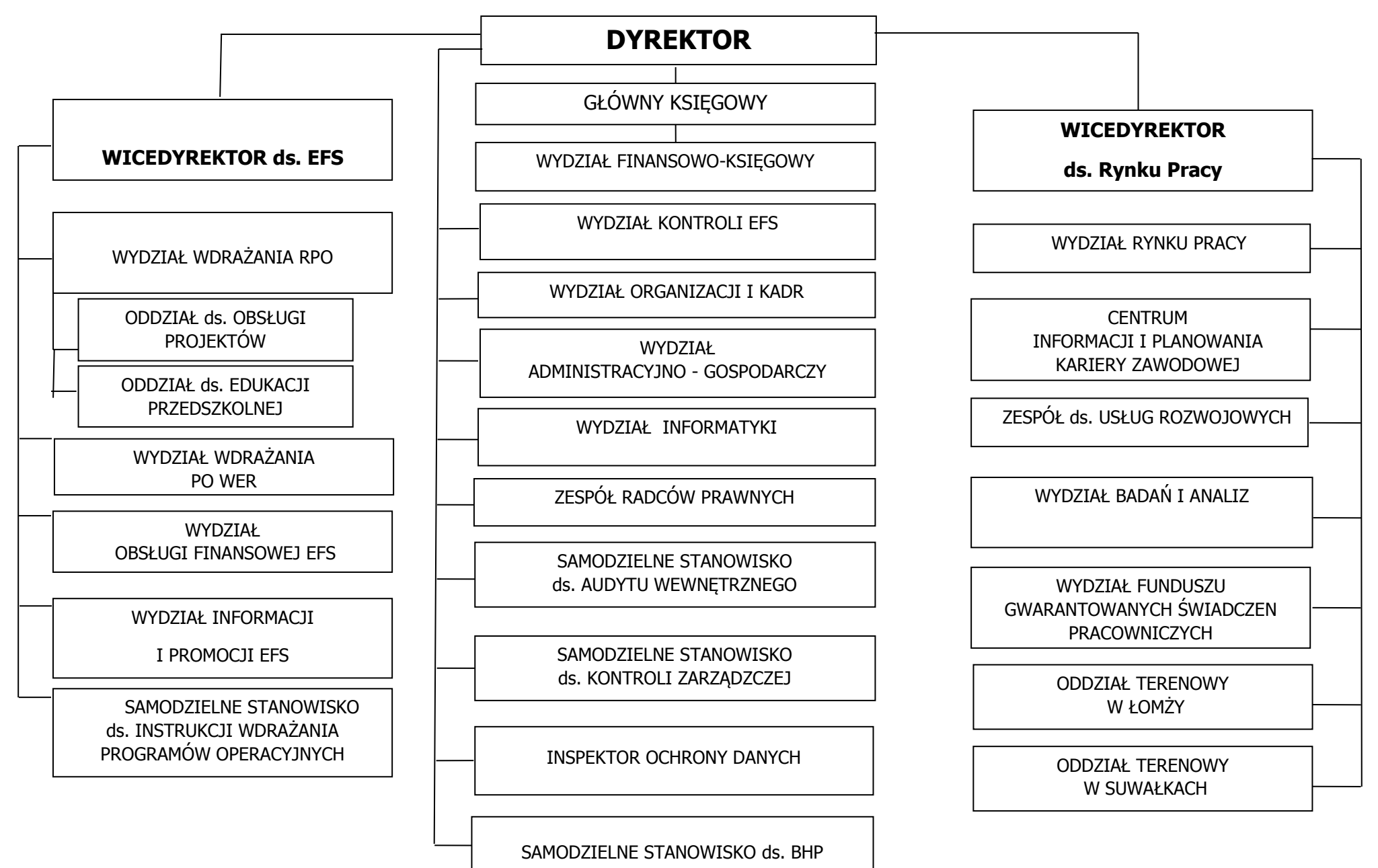

#### Schemat nr 7. Schemat organizacyjny **Stowarzyszenia Białostockiego Obszaru Funkcjonalnego**

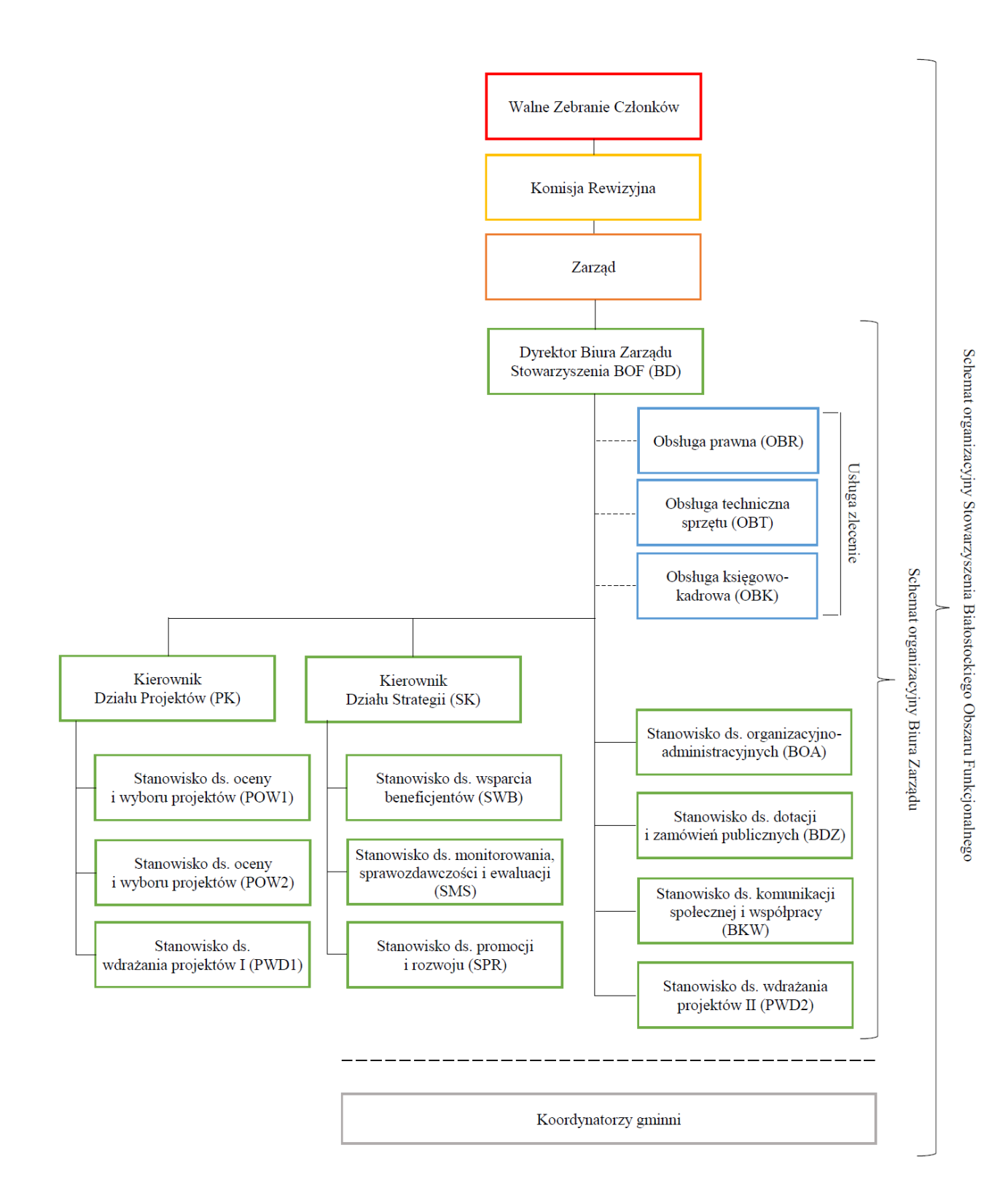

#### **Zadania komórek zaangażowanych w realizację RPOWP 2014-2020**

Do zadań **Departamentu Rozwoju Regionalnego** należy w szczególności prowadzenie spraw z zakresu:

- 1) rozwoju regionalnego województwa, w tym opracowanie, wdrażanie, monitoring i ewaluacja realizacji oraz aktualizacja regionalnych strategii rozwoju, programów operacyjnych i kontraktów regionalnych;
- 2) monitoringu krajowych i unijnych programów operacyjnych w zakresie finansowania realizacji Strategii Rozwoju Województwa Podlaskiego;
- 3) informacji i promocji Funduszy Europejskich;
- 4) opracowywania raportu o stanie województwa podsumowującego działalność Zarządu w roku poprzednim;
- 5) koordynacji współpracy międzyregionalnej w ramach Europejskiej Współpracy Terytorialnej; wykonywania zadań Instytucji Zarządzającej Regionalnym Programem Operacyjnym Województwa Podlaskiego;
- 6) przygotowania programu operacyjnego na poziomie regionalnym;
- 7) planowania i zarządzania finansowo-budżetowego w zakresie RPOWP 2014-2020 oraz właściwych zadań budżetu województwa;
- 8) archiwizacji dokumentów zgodnie z obowiązującymi przepisami;
- 9) koordynacja zarządzania ryzykiem nadużyć finansowych;
- 10) wykonywania czynności w zakresie nadzoru nad organizacją i funkcjonowaniem jednostek organizacyjnych, o których mowa w § 41 Regulaminu Organizacyjnego UMWP;
- 11) wdrażania Osi Priorytetowej IV, V, VI oraz VIII RPOWP 2014-2020, w tym:
	- a) wybór projektów do dofinansowania,
	- b) określanie poziomu dofinansowania,
	- c) zawieranie z beneficjentami umów o dofinansowanie,
	- d) przyjmowanie i ocena wniosków o płatność od beneficjentów,
	- e) prowadzenie kontroli realizacji projektów,
	- f) sporządzanie deklaracji i poświadczeń wydatków,
	- g) odzyskiwanie kwot nienależnie wypłaconych beneficjentom,
	- h) raportowanie o nieprawidłowościach,
	- i) monitorowanie trwałości projektów,
	- j) wprowadzanie i akceptacja zleceń płatności w systemie BGK Zlecenia,
	- k) prowadzenie ewidencji płatności dokonywanych ze środków europejskich i budżetu państwa.
- 12) obsługa systemu informatycznego dotyczącego obiegu dokumentacji i wykonywania czynności kancelaryjnych w Urzędzie.

#### Zadania poszczególnych referatów **Departamentu Rozwoju Regionalnego**:

**Referat Programowania**, do zadań którego należy w szczególności:

- a) opracowanie projektu Strategii Rozwoju Województwa oraz jej aktualizacja,
- b) obsługa procesu negocjacji kontraktu terytorialnego z właściwym ministrem oraz zarządzanie i monitorowanie kontraktu terytorialnego we współpracy z innymi departamentami,
- c) współpraca z Ministerstwem Rozwoju oraz Komisją Europejską w zakresie kompetencji Referatu,
- d) koordynowanie prac nad regionalnymi strategiami/programami branżowymi,
- e) konsultowanie strategii rozwoju i programów na poziomie kraju,
- f) opracowanie i dokonywanie zmian regionalnych programów operacyjnych,
- g) opracowanie i dokonywanie zmian szczegółowego opisu osi priorytetowych RPOWP 2014-2020 we współpracy z komórkami wdrożeniowymi oraz właściwymi instytucjami pośredniczącymi,
- h) opracowywanie propozycji kryteriów wyboru projektów i udział w ich aktualizacji we współpracy z właściwymi instytucjami pośredniczącymi
- i) przeprowadzanie oceny Rocznych Planów Działań Pomocy Technicznej oraz przygotowywanie decyzji o dofinansowaniu dotyczących Pomocy Technicznej w ramach RPOWP 2014-2020,
- j) udział w ocenie wniosków o dofinansowanie projektów złożonych do poszczególnych działań RPOWP w ramach prac Komisji Oceny Projektów,
- k) obsługa SL2014, SFC2014.

#### **Referat Koordynacji**, do zadań którego należy w szczególności:

- a) opracowanie i aktualizacja opisu systemu zarządzania i kontroli dotyczącego RPOWP 2014-2020 we współpracy z komórkami wdrożeniowymi oraz instytucjami pośredniczącymi,
- b) opracowanie i aktualizacja instrukcji wykonawczej dotyczącej RPOWP 2014-2020 we współpracy z komórkami wdrożeniowymi oraz instytucjami pośredniczącymi,
- c) koordynacja przygotowania i wdrażania instrumentu ZIT (zintegrowane inwestycje terytorialne),
- d) udział w koordynacji przygotowania i wdrażania instrumentu RLKS (rozwój lokalny kierowany przez społeczność),
- e) wykonywanie zadań związanych z powierzaniem zadań instytucjom pośredniczącym,
- f) przekazywanie do KE wniosków dla dużych projektów,
- g) udział w ocenie wniosków o dofinansowanie projektów złożonych do poszczególnych działań RPOWP w ramach prac Komisji Oceny Projektów,
- h) opracowywanie harmonogramów naboru wniosków o dofinansowanie we współpracy z komórkami wdrożeniowymi oraz właściwymi instytucjami pośredniczącymi,
- i) koordynacja procesu zgłaszania, identyfikacji i monitorowania projektów w trybie pozakonkursowym,
- j) prowadzenie spraw związanych z przeprowadzonymi kontrolami/audytami instytucji zewnętrznych,
- k) koordynowanie sporządzania deklaracji zarządczej i rocznego podsumowania kontroli i audytu,
- l) organizacja i koordynowanie prac Zespołu ds. własnej oceny ryzyka nadużyć finansowych w ramach Regionalnego Programu Operacyjnego Województwa Podlaskiego na lata 2014-2020,
- m) obsługa SL2014 oraz SFC2014.

#### **Referat Instrumentów Finansowych**, do zadań którego należy w szczególności:

- a) przygotowanie i aktualizacja strategii inwestycyjnej dla instrumentów finansowych w ramach RPOWP 2014-2020 oraz zapewnienie funkcjonowania jej mechanizmów realizacji,
- b) opracowywanie propozycji kryteriów wyboru operacji w zakresie instrumentów finansowych w ramach RPOWP 2014-2020 i opracowywanie propozycji ich aktualizacji we współpracy z innymi merytorycznymi komórkami Urzędu,
- c) organizowanie procesu wyboru projektów w zakresie instrumentów finansowych w ramach RPOWP 2014-2020,
- d) organizowanie naboru ekspertów w zakresie właściwym dla Referatu,
- e) przygotowanie i koordynowanie umowy z Beneficjentem w zakresie instrumentów finansowych w ramach RPOWP 2014-2020,
- f) przyjmowanie i weryfikacja wniosków o płatność obejmujących wydatki na instrumenty finansowe, w tym:
	- ocena formalna i merytoryczna wniosków o płatność,
	- poświadczanie kwalifikowalności wydatków ujętych we wnioskach o płatność,
	- wystawianie dyspozycji przelewu środków w oparciu o zweryfikowane i potwierdzone wnioski o płatność,
- g) sporządzanie dokumentów niezbędnych do przygotowania poświadczenia i deklaracji wydatków oraz wniosków o płatność okresową od IZ do IC w ramach działań obsługiwanych przez Referat,
- h) sporządzanie sprawozdań z udzielonej pomocy publicznej,
- i) sporządzanie sprawozdań z realizacji RPOWP w zakresie zadań Referatu,
- j) raportowanie o zaistniałych nieprawidłowościach w obrębie obsługiwanych działań RPOWP,
- k) przygotowywanie dokumentów niezbędnych do zgłoszenia zapotrzebowania na środki finansowe na współfinansowanie obsługiwanych działań,
- l) sporządzanie w określonych terminach uaktualnionej prognozy wydatków w zakresie obsługiwanych działań,
- m) wprowadzanie zleceń płatności w systemie BGK Zlecenia,
- n) przeprowadzanie kontroli krzyżowych w ramach programu,
- o) udział w pracach nad przygotowaniem i aktualizacją procedur dotyczących wdrażania RPOWP 2014-2020,
- p) ocena formalna i merytoryczna zmian Rocznego Planu Działań Pomocy Technicznej oraz przygotowywanie uchwały dotyczącej zmian w Rocznym Planie Działania Pomocy Technicznej w ramach RPOWP 2014-2020,
- q) obsługa SL2014 oraz SFC2014.

#### **Referat Pomocy Technicznej, Informacji i Promocji**, do zadań którego należy w szczególności:

- a) realizacja Osi Priorytetowej Pomoc Techniczna RPOWP, w tym:
	- przygotowywanie i aktualizacja Rocznych Planów Działań Pomocy Technicznej,
	- przygotowywanie wniosków o płatność,
	- sprawozdawczość z wykorzystania oraz rozliczanie dotacji celowej,
	- opracowywanie planów i sprawozdań finansowych,
	- monitorowanie i raportowanie poziomu wdrażania,
- b) realizacja działań informacyjnych i promocyjnych RPOWP, w tym:
	- opracowanie i aktualizacja Strategii Komunikacji, Rocznych Planów Działań Informacyjnych i Promocyjnych RPOWP,
	- inicjowanie i koordynacja działań promocyjnych,

- organizacja szkoleń, konferencji, seminariów, spotkań dla potencjalnych beneficjentów oraz beneficjentów RPOWP,

- przygotowanie i dystrybucja materiałów promocyjnych i informacyjnych,
- opracowywanie sprawozdań i informacji z zakresu promocji RPOWP,
- współpraca z mediami w sprawach związanych z RPOWP,
- prowadzenie stron internetowych www.rpowp.wrotapodlasia.pl, www.rpo.wrotapodlasia.pl, www.podlaskiedotacje.pl,
- c) udział w ocenie wniosków o dofinansowanie projektów złożonych do poszczególnych działań RPOWP w ramach prac Komisji Oceny Projektów,
- d) udział w pracach CPMR (Konferencji Peryferyjnych Regionów Nadmorskich Europy),
- e) sprawozdawczość w zakresie budżetu województwa,
- f) opracowywanie materiałów związanych z wykonaniem budżetu województwa.

#### **Referat Monitorowania i Systemów Informatycznych**, do zadań którego należy w szczególności:

- a) monitorowanie postępów realizacji RPOWP, w tym wskaźników,
- b) przygotowywanie informacji o stanie realizacji RPOWP, m.in. na posiedzenia Komitetu Monitorującego RPOWP, Zarządu i Sejmiku,
- c) sporządzanie sprawozdań okresowych, rocznych i końcowego z realizacji RPOWP i przekazywanie ich właściwym instytucjom,
- d) udzielanie odpowiedzi na uwagi KE do sprawozdania rocznego lub końcowego,
- e) przygotowanie materiałów na spotkania roczne z KE,
- f) udział w pracach nad przygotowaniem i aktualizacją dokumentów dotyczących zarządzania, wdrażania i kontroli RPOWP,
- g) administracja SL2014 oraz obsługa SFC2014,
- h) zaprojektowanie i wdrożenie wewnętrznych narzędzi i systemów informatycznych na potrzeby procesu wdrażania RPOWP,
- i) administrowanie i obsługa innych narzędzi i systemów informatycznych,
- j) dobór próby projektów pozostających w okresie trwałości do przeprowadzenia wizyt monitorujących,
- k) organizacyjno-techniczne przygotowanie i obsługa posiedzeń Komitetu Monitorującego RPOWP,
- l) sporządzanie informacji kwartalnej z realizacji RPOWP 2014-2020, informacji z realizacji komponentu Pomocy Technicznej we współpracy z komórkami wdrożeniowymi oraz instytucjami pośredniczącymi.

#### **Referat Regionalnego Obserwatorium Terytorialnego**, do zadań którego należy w szczególności:

- a) prowadzenie badań, ewaluacji, analiz strategicznych na potrzeby planowania strategicznego i działalności operacyjnej,
- b) prowadzenie ewaluacji, zgodnie z wytycznymi w zakresie systemu ewaluacji polityki spójności oraz realizacji ewaluacji programów operacyjnych perspektywy 2014-2020,
- c) monitorowanie i ocena postępów w realizacji priorytetów rozwojowych określonych na poziomie regionalnym, m.in. w Strategii Rozwoju Województwa, strategiach ponadregionalnych i krajowych, Kontrakcie Terytorialnym, a także programach i planach rozwojowych wdrażanych przez Departament Rozwoju Regionalnego,
- d) opracowanie Planu Ewaluacji RPOWP oraz rocznych Okresowych Planów Ewaluacji,
- e) współpraca ze wszystkimi instytucjami systemu monitorowania polityki regionalnej zarówno w kraju: KOT, KFT (Krajowe Obserwatorium Terytorialne, Krajowe Forum Terytorialne), jak i regionie: RFT, OBR (Regionalne Forum Terytorialne, Ośrodek Badań Regionalnych),
- f) określanie potrzeb dot. wskaźników statystycznych umożliwiających badanie oddziaływania interwencji publicznej, w tym zalecenia do Programu badań statystycznych statystyki publicznej GUS,
- g) bieżąca analiza zmian w zakresie unijnej polityki spójności,
- h) przygotowywanie informacji o stanie realizacji Strategii Rozwoju Województwa Podlaskiego, m.in. na posiedzenia Zarządu i Sejmiku,
- i) opracowywanie raportu o stanie województwa podsumowującego działalność Zarządu w roku poprzednim i przedkładanie pod obrady Zarządu,
- j) powołanie, organizacja i przewodzenie pracom Grupy Sterującej Ewaluacją.

**Referat ds. Procedury Odwoławczej**, do zadań którego należy w szczególności:

- a) przyjmowanie i rozpatrywanie protestów składanych przez wnioskodawców od negatywnej oceny projektów w ramach RPOWP 2014-2020,
- b) prowadzenie rejestru odwołań w ramach etapu przedsądowego.

**Referat Administracyjny**, do zadań którego należy w szczególności:

- a) wykonywanie czynności kancelaryjnych, zgodnie z instrukcją kancelaryjną, w tym koordynowanie obiegu korespondencji wpływającej do Departamentu Rozwoju Regionalnego, Departamentu Innowacji i Przedsiębiorczości, Departamentu Europejskiego Funduszu Społecznego, Biura Certyfikacji RPOWP 2014-2020,
- b) prowadzenie określonych spraw pracowniczych pracowników Departamentu Rozwoju Regionalnego, Departamentu Innowacji i Przedsiębiorczości, Departamentu Europejskiego Funduszu Społecznego i Biura Certyfikacji RPOWP 2014-2020, w tym prowadzenie rozliczeń delegacji pracowników ww. departamentów,
- c) przygotowywanie sprawozdań z wykonania uchwał Zarządu oraz Sejmiku w zakresie Departamentu Rozwoju Regionalnego oraz jednostek organizacyjnych, o których mowa w § 41 Regulaminu Organizacyjnego UMWP,
- d) realizacja wybranych projektów Departamentu Rozwoju Regionalnego, w tym projektów Pomocy Technicznej RPOWP,
- e) organizacja i obsługa szkoleń oraz działań podnoszących kwalifikacje kadry zaangażowanej w realizację RPOWP,
- f) obsługa sekretariatu, w tym ustalanie i prowadzenie kalendarza spotkań dyrekcji Departamentu,
- g) współdziałanie z właściwymi merytorycznie komórkami organizacyjnymi Urzędu w zakresie informatycznej obsługi Departamentu Rozwoju Regionalnego, Departamentu Innowacji i Przedsiębiorczości, Departamentu Europejskiego Funduszu Społecznego, Biura Certyfikacji RPOWP 2014-2020 oraz zapewnienia materialno-technicznych warunków pracy (w tym m.in. utrzymanie obiektu, zapewnienie transportu, zaopatrzenie),
- h) prowadzenie w porozumieniu z Podlaskim Biurem Planowania Przestrzennego, bieżących spraw związanych z polityką przestrzennego zagospodarowania województwa,
- i) obsługa administracyjno-techniczna Komisji Urbanistyczno Architektonicznej działającej przy Zarządzie,
- j) wykonywanie czynności w zakresie nadzoru nad organizacją i funkcjonowaniem jednostki organizacyjnej, o których mowa w § 41 pkt 1 Regulaminu Organizacyjnego UMWP,
- k) przygotowywanie rocznego sprawozdania z działalności Zarządu Województwa Podlaskiego w zakresie zadań realizowanych przez Departament Rozwoju Regionalnego,
- l) cykliczne diagnozowanie zdolności administracyjnej jednostek zaangażowanych w realizację perspektywy 2014-2020,
- m) przygotowywanie Planów działania Departamentu Rozwoju Regionalnego, identyfikacja, ocena oraz określenie metod przeciwdziałania ryzyku, sporządzanie sprawozdań z wykonania Planu działania oraz ocena zaistniałych ryzyk.

#### **Referat Kontroli**, do którego zadań należy w szczególności:

- a) w zakresie kontroli o charakterze systemowym:
	- analiza Rocznych Planów Kontroli Instytucji Pośredniczącej WUP,
	- opracowywanie Rocznych Planów Kontroli RPOWP 2014-2020,
	- przeprowadzanie kontroli systemowych w instytucjach pośredniczących,
	- udział w kontrolach przeprowadzanych w Lokalnych Grupach Działania przez Departament Rozwoju Obszarów Wiejskich,
	- przeprowadzanie kontroli realizacji umów o finansowanie w ramach instrumentów finansowych RPOWP 2014-2020,
	- sporządzanie informacji pokontrolnych z przeprowadzonych kontroli,
	- wydawanie zaleceń pokontrolnych i monitorowanie ich wykonania (o ile stwierdzono uchybienia i/lub nieprawidłowości),
	- wykonywanie czynności w zakresie nadzoru nad organizacją i funkcjonowaniem jednostki organizacyjnej, o której mowa w § 41 pkt 2 Regulaminu Organizacyjnego UMWP,
	- obsługa SL2014,
	- archiwizacja dokumentów.
- b) w zakresie RPOWP 2014-2020:
	- dokonywanie kontroli na miejscu, projektów realizowanych na podstawie zawartych umów o dofinansowanie/ wydanych decyzji o dofinansowanie, w tym kontroli trwałości projektów,
	- sporządzanie informacji pokontrolnych z przeprowadzonych kontroli wraz z zaleceniami pokontrolnymi,
	- przekazywanie danych do zestawień i raportów o nieprawidłowościach wykrytych przez Referat,
	- weryfikacja wdrażania przez beneficjentów zaleceń pokontrolnych,
	- analiza raportów z kontroli projektów, przeprowadzonych przez inne uprawnione podmioty,
	- monitorowanie zachowania trwałości projektów (badanie osiągnięcia i utrzymywania wskaźników produktu i rezultatu) poprzez analizę składanych przez Beneficjentów ankiet,
- analiza zagadnień związanych z przekształceniami podmiotów realizujących projekty,
- monitorowanie kwalifikowalności podatku VAT,
- analiza wysokości dochodu w projektach, weryfikacja luki finansowej i korekta wartości dofinansowania,
- analiza zagadnień dotyczących osiągnięcia nieuzasadnionych korzyści w projektach,
- monitoring przestrzegania zasady podwójnego finansowania,
- dokonywanie pomiaru wartości wskaźników Instrumentów Inżynierii Finansowej po zakończeniu realizacji projektów,
- wydawanie zabezpieczeń prawidłowej realizacji projektów,
- zarządzanie zmianami w projektach po akceptacji wniosku o płatność końcową (w tym wydłużanie okresu trwałości),
- opracowywanie i sporządzanie sprawozdań z zakresu pracy Referatu,
- udział w pracach nad przygotowaniem i aktualizacją dokumentów dotyczących zarządzania, wdrażania i kontroli RPOWP 2014-2020,
- obsługa SL2014,
- archiwizacja dokumentów.

**Referat Oceny i Wyboru Projektów**, do zadań którego należy w szczególności:

a) wdrażanie RPOWP 2014-2020: Oś Priorytetowa IV, Osi Priorytetowej V, Osi Priorytetowej VI oraz Oś Priorytetowa VIII, w tym:

- przygotowywanie propozycji harmonogramów naboru wniosków o dofinansowanie we współpracy z Departamentem Rozwoju Regionalnego,
- opracowywanie propozycji kryteriów wyboru projektów i opracowywanie propozycji ich aktualizacji w zakresie właściwym dla Referatu i we współpracy z innymi merytorycznymi komórkami Urzędu,
- organizowanie procesu naboru i oceny wniosków o dofinansowanie,
- weryfikacja wymogów formalnych wniosków o dofinansowanie projektów,
- udział w ocenie formalno-merytorycznej wniosków o dofinansowanie projektów złożonych do poszczególnych działań RPOWP w ramach prac Komisji Oceny Projektów,
- organizowanie procesu oceny oraz udział w ocenie projektów pozakonkursowych,
- udział w ocenie projektów wdrażanych w ramach RLKS,
- organizowanie prac związanych z podjęciem ostatecznej decyzji w sprawie wyboru projektów do dofinansowania, w tym przygotowywanie projektu uchwał Zarządu o wyborze wniosków do wsparcia oraz ogłaszanie decyzji Zarządu na stronie internetowej i w BIP,
- przygotowywanie umów/decyzji o dofinansowanie projektów,
- obsługa SL2014 oraz SOWA,
- udział w pracach nad przygotowaniem i aktualizacją dokumentów dotyczących zarządzania, wdrażania i kontroli RPOWP,
- sprawozdawczość z realizacji RPOWP w zakresie zadań Referatu, w tym sprawozdań o udzielonej pomocy publicznej,
- organizowanie naboru ekspertów,
- rozstrzyganie kwestii z zakresu występowania pomocy publicznej,
- archiwizacja dokumentacji zgodnie z obowiązującymi przepisami w tym zakresie.

#### **Referat ds. Weryfikacji Zamówień Publicznych**, do zadań którego należy w szczególności:

- a) sprawdzanie prawidłowości udzielenia zamówień publicznych przez beneficjentów projektów realizowanych w ramach RPOWP 2014-2020, w tym: wyboru trybu udzielenia zamówienia i zastosowanych procedur, ustalenia szacunkowej wartości zamówienia, ustalenia warunków udziału w postępowaniu, opisu przedmiotu zamówienia, wykonania obowiązków w zakresie publikacji ogłoszenia o zamówieniu, prawidłowości opracowania SIWZ, wyboru najkorzystniejszej oferty, zawarcia umowy z wykonawcą,
- b) rozpatrywanie zastrzeżeń składanych przez Beneficjentów w zakresie ustaleń poczynionych w wyniku weryfikacji postępowań o zamówienia publiczne,
- c) bieżąca analiza wyników audytów operacji i systemu przeprowadzonych przez Instytucję Audytową w kontekście naruszenia przepisów dotyczących zamówień publicznych,
- d) przygotowywanie stanowisk IZ RPOWP dotyczących ustaleń i wyników audytów Instytucji Audytowej w zakresie naruszenia przepisów dotyczących zamówień publicznych,
- e) bieżąca analiza orzecznictwa Krajowej Izby Odwoławczej, sądów powszechnych oraz Trybunału Sprawiedliwości Unii Europejskiej w zakresie zamówień publicznych,
- f) sprawozdawczość z realizacji RPOWP w zakresie zadań Referatu,
- g) pomoc w przygotowywaniu zamówień publicznych w ramach zadań Pomocy Technicznej,
- h) udział w pracach nad przygotowaniem i aktualizacją dokumentów dotyczących zarządzania, wdrażania i kontroli RPOWP 2014-2020,
- i) obsługa SL2014.

#### **Referat Rozliczeń i Płatności Projektów**, do zadań którego, należy w szczególności:

- a) przygotowywanie aneksów do umów o dofinansowanie projektów,
- b) prowadzenie bieżącego monitoringu realizacji projektów oraz przygotowywanie prognoz finansowych w ramach obsługiwanych osi/działań,
- c) przyjmowanie i weryfikacja wniosków o płatność od Beneficjentów, w tym:
	- ocena formalna i merytoryczna wniosków beneficjenta o płatność,
	- poświadczanie kwalifikowalności wydatków ujętych we wnioskach o płatność,
	- wystawianie dyspozycji przelewu środków w oparciu o zweryfikowane i zatwierdzone wnioski beneficjentów o płatność, sporządzanie sprawozdań o udzielonej pomocy publicznej,
- d) sporządzanie korekt sprawozdań o udzielonej pomocy publicznej,
- e) sprawozdawczość z realizacji RPOWP w zakresie zadań Referatu,
- f) raportowanie o zaistniałych nieprawidłowościach w obrębie obsługiwanych osi/działań RPOWP,
- g) sporządzanie dokumentów niezbędnych do przygotowania poświadczenia i deklaracji wydatków od IZ do IC w ramach działań obsługiwanych przez Referat,
- h) przygotowywanie dokumentów niezbędnych do zgłoszenia zapotrzebowania na środki finansowe na współfinansowanie obsługiwanych działań,
- i) sporządzanie w określonych terminach uaktualnionej prognozy wydatków w zakresie obsługiwanych działań,
- j) obsługa SL2014 oraz SOWA,
- k) udział w pracach nad przygotowaniem i aktualizacją dokumentów dotyczących zarządzania, wdrażania i kontroli RPOWP 2014-2020,
- l) wprowadzanie zleceń płatności w systemie BGK Zlecenia,
- m) przeprowadzanie kontroli krzyżowych w ramach programu,
- n) weryfikacja wymogów formalnych wniosków o dofinansowanie projektów oraz udział w ocenie formalno-merytorycznej wniosków o dofinansowanie projektów złożonych do poszczególnych działań RPOWP 2014-2020 w ramach prac Komisji Oceny Projektów.

**Referat ds. Postępowań Administracyjnych**, do zadań którego należy w szczególności w zakresie RPOWP 2014-2020:

- a) prowadzenie rejestru skarg w ramach etapu postępowania przed sądami administracyjnymi,
- b) współdziałanie z Biurem Prawnym w zakresie reprezentowania IZ przed sądami w sprawach dotyczących wdrażania RPOWP,
- c) wydawanie decyzji o zwrocie środków przekazanych na projekty lub zadania, o których mowa w przepisach o finansach publicznych,
- d) prowadzenie postępowań związanych z egzekucją administracyjną,
- e) prowadzenie rejestru decyzji,
- f) prowadzenie ewidencji dotyczącej informacji publicznej oraz rejestru skarg i wniosków,
- g) udział w pracach nad przygotowaniem i aktualizacją dokumentów dotyczących zarządzania, wdrażania i kontroli RPOWP,
- h) sprawozdawczość z realizacji RPOWP w zakresie zadań Referatu,
- i) weryfikacja wymogów formalnych wniosków o dofinansowanie projektów oraz udział w ocenie formalno-merytorycznej wniosków o dofinansowanie projektów złożonych do poszczególnych działań RPOWP 2014-2020 w ramach prac Komisji Oceny Projektów.

#### **Referat Zarządzania Finansowego i Nieprawidłowości** , do zadań którego należy w szczególności:

a) w zakresie RPOWP 2014-2020:

- sporządzanie harmonogramów zapotrzebowania na środki dotacji celowej oraz środki z budżetu środków europejskich,

- przygotowywanie szacunków wydatków na realizację RPOWP, w tym wniosku o przyznanie środków z budżetu środków europejskich oraz udzielenie dotacji celowej z budżetu państwa,

- przygotowywanie materiałów do projektu ustawy budżetowej w zakresie Programu oraz do uchwały budżetowej województwa,

- wykonywanie zadań związanych z realizacją budżetu województwa w zakresie rozliczania dotacji celowej, ewidencji środków europejskich, potwierdzania salda konta dotyczącego płatności i zwrotów,

- prowadzenie ewidencji płatności środków europejskich w ramach EFRR i środków budżetu państwa,

- prowadzenie kontroli krzyżowej w zakresie działań wdrażanych bezpośrednio przez Departament

- z projektami PROW i PO RYBY,
- sporządzanie zestawienia nieprawidłowości w ramach RPOWP,
- raportowanie o nieprawidłowościach w ramach RPOWP w systemie IMS,
- obsługa SL2014 oraz SFC2014,
- udział w pracach nad przygotowaniem i aktualizacją procedur dotyczących wdrażania RPOWP,
- sprawozdawczość z realizacji RPOWP w zakresie zadań Referatu

- sporządzanie deklaracji wydatków w ramach EFRR w SL2014,

- weryfikacja zleceń płatności w ramach EFRR przekazywanych w systemie BGK-Zlecenia,

- bieżąca współpraca z BGK w ramach realizowanych płatności z EFRR na rzecz Beneficjentów oraz zwrotów środków,

- przygotowywanie informacji dla Zarządu Województwa i Ministerstwa Rozwoju o zleceniach płatności przekazanych do Banku oraz o płatnościach dokonanych przez Bank,

- przygotowywanie dla Zarządu Województwa informacji o zwrotach środków EFRR na rachunek Ministerstwa Finansów,

- prowadzenie rejestru kwot wycofanych oraz kwot podlegających procedurze odzyskiwania w ramach EFRR w SL2014,

- sporządzanie informacji kwartalnej z realizacji RPOWP na lata 2014-2020,

- prowadzenie spraw związanych z przeprowadzonymi kontrolami/audytami instytucji zewnętrznych w ramach RPOWP na lata 2014-2020,

- archiwizacja dokumentów.

**Referat Wdrażania RLKS**, do zadań którego należy w szczególności wdrażanie Działania 8.6 oraz Działania 8.5 RPOWP 2014-2020 w zakresie EFRR, w tym:

- a) potwierdzanie terminu naboru wniosków oraz dostępności środków przewidzianych w ramach planowanych konkursów ogłaszanych przez LGD,
- b) akceptacja zmian harmonogramu naboru wniosków o udzielenie wsparcia przez LGD,
- c) opracowywanie propozycji warunków udzielenia wsparcia i ich aktualizacja w zakresie właściwym dla Referatu i we współpracy z innymi Referatami Departamentu oraz innymi merytorycznymi komórkami Urzędu,
- d) weryfikacja spełnienia warunków udzielenia wsparcia projektów wybranych i przekazanych przez LGD,
- e) przygotowywanie umów o dofinansowanie projektów wybranych przez LGD oraz spełniających warunki udzielenia wsparcia,
- f) opiniowanie procedur stosowanych przez LGD,
- g) udział w pracach nad przygotowaniem i aktualizacją dokumentów dotyczących zarządzania, wdrażania i kontroli RPOWP 2014-2020,
- h) obsługa SL2014 oraz SOWA,
- i) sprawozdawczość z realizacji RPOWP w zakresie zadań Referatu, w tym sprawozdań o udzielonej pomocy publicznej,
- j) archiwizacja dokumentacji zgodnie z obowiązującymi przepisami w tym zakresie,
- k) weryfikacja wymogów formalnych wniosków o dofinansowanie projektów oraz udział w ocenie formalno-merytorycznej wniosków o dofinansowanie projektów złożonych do poszczególnych działań RPOWP 2014-2020 w ramach prac Komisji Oceny Projektów,
- l) przygotowywanie propozycji harmonogramów naboru wniosków o dofinansowanie we współpracy z Departamentem Rozwoju Regionalnego,
- m) opracowywanie propozycji kryteriów wyboru projektów i opracowywanie propozycji ich aktualizacji w zakresie właściwym dla Referatu i we współpracy z innymi merytorycznymi komórkami Urzędu,
- n) organizowanie procesu naboru i oceny wniosków o dofinansowanie,
- o) organizowanie prac związanych z podjęciem ostatecznej decyzji w sprawie wyboru projektów do dofinansowania, w tym przygotowywanie projektu uchwał Zarządu o wyborze wniosków do wsparcia oraz ogłaszanie decyzji Zarządu na stronie internetowej i w BIP, przygotowywanie umów/decyzji o dofinansowanie projektów,
- p) organizowanie naboru ekspertów,
- q) rozstrzyganie kwestii z zakresu występowania pomocy publicznej.

Do zadań **Departamentu Europejskiego Funduszu Społecznego** należy w szczególności prowadzenie spraw z zakresu wdrażania RPOWP 2014-2020: Oś Priorytetowa II (Działanie 2.3), Oś Priorytetowa III (Działania 3.1 i 3.3), Oś Priorytetowa VII oraz Oś Priorytetowa IX, w tym:

- 1) wdrażania Regionalnego Programu Operacyjnego Województwa Podlaskiego 2014-2020 (RPOWP 2014-2020): Oś priorytetowa II (Działanie 2.3), Oś priorytetowa III (Działania 3.1 i 3.3), Oś priorytetowa VII oraz Oś priorytetowa IX, w tym:
- a) współpraca z Departamentem Rozwoju Regionalnego w przygotowaniu i aktualizacji dokumentów programowych niezbędnych do prawidłowego wdrażania RPOWP 2014-2020 (w szczególności Instrukcji Wykonawczych, Opisu Funkcji i Procedur, Szczegółowego Opisu Osi Priorytetowych, Rocznego Planu Kontroli),
- b) opracowywanie propozycji kryteriów wyboru projektów i opracowywanie propozycji ich aktualizacji,
- c) ocena i wybór wniosków o dofinansowanie,
- d) weryfikacja i poświadczanie wydatków,
- e) kontrola prawidłowego wykorzystania środków Europejskiego Funduszu Społecznego (EFS),
- f) przygotowywanie prognoz wydatków,
- g) weryfikacja wniosków o płatność w ramach PT RPOWP.

Zadania poszczególnych referatów **Departamentu Europejskiego Funduszu Społecznego**:

**Referat Koordynacji**, do zadań którego należy w szczególności:

- a) wdrażanie powierzonych Departamentowi działań EFS w ramach RPOWP 2014-2020, o których mowa w § 48 pkt 2 Regulaminu Organizacyjnego UMWP, w tym:
	- koordynacja zadań wynikających z pracy referatów Departamentu,
	- współpraca z Departamentem Rozwoju Regionalnego (DRR) w opracowaniu i aktualizacji dokumentów programowych (w szczególności Instrukcji Wykonawczych, Opisu Funkcji i Procedur, Szczegółowego Opisu Osi Priorytetowych),
	- współpraca z referatami wdrażania w zakresie przygotowywania regulaminów konkursu,
	- udział w przygotowywaniu harmonogramu konkursów na dany rok,
	- przeprowadzenie wyboru ekspertów w obszarach kształcenia ogólnego, kształcenia zawodowego, włączenia społecznego, usług społecznych i ekonomii społecznej,
	- prowadzenie obsługi Komisji Oceny Projektów (KOP) dla konkursów RPOWP 2014-2020 ogłaszanych w ramach działań wdrażanych przez Departament,
	- współpraca z DRR w zakresie działań informacyjnych dotyczących EFS,

- sprawozdawczość z realizacji RPOWP 2014-2020 w zakresie zadań Referatu,

- informowanie Referatu Finansów w przypadku wystąpienia nieprawidłowości,
- b) przygotowanie informacji z realizacji zadań Departamentu na posiedzenia Zarządu i Sejmiku,
- c) koordynacja prac związanych z przeprowadzonymi kontrolami/audytami instytucji zewnętrznych i wewnętrznych,
- d) wprowadzanie danych z zakresu pracy Referatu do funkcjonujących w Urzędzie systemów informatycznych,
- e) obsługa SL2014 (zgodnie z wykonywanymi zadaniami),
- f) obsługa sekretariatu, w tym:
	- prowadzenie ewidencji czasu pracy,
	- koordynacja obiegu korespondencji Departamentu,
	- wystawianie delegacji,
	- obsługa interesantów,
	- prowadzenie terminarza spotkań i narad dyrekcji,

g) archiwizacja dokumentów.

**Referat Wdrażania RLKS**, do zadań którego należy wdrażanie Działania 9.1 RPOWP 2014-2020, w szczególności:

- a) udział w przygotowaniu i aktualizacji dokumentów programowych niezbędnych do prawidłowego wdrażania RPOWP 2014-2020 (w szczególności Instrukcji Wykonawczych, Opisu Funkcji i Procedur, Szczegółowego Opisu Osi Priorytetowych RPOWP 2014-2020),
- b) udział w opracowywaniu warunków udzielania wsparcia w ramach RLKS w zakresie właściwym dla Referatu,
- c) organizowanie procesu naboru, weryfikacja i przyjęcie do realizacji projektów w zakresie kosztów bieżących i aktywizacji LGD, dla których funduszem wiodącym jest EFS,
- d) opiniowanie zmian dot. kryteriów wyboru projektów i procedur stosowanych przez LGD w zakresie środków EFS,
- e) akceptacja zmian harmonogramu naboru wniosków o udzielenie wsparcia przez LGD w ramach EFS,
- f) ostateczna weryfikacja kwalifikowalności i przyjęcie do realizacji projektów składanych przez podmioty inne niż LGD w ramach naborów wniosków o udzielenie wsparcia prowadzonych przez LGD,
- g) weryfikacja kwalifikowalności udzielanego wsparcia i przyjęcie do realizacji projektów grantowych lub operacji własnych LGD,
- h) przygotowanie umów i aneksów do umów o dofinansowanie projektów w zakresie Działania 9.1 RPOWP 2014-2020,
- i) prowadzenie bieżącego monitoringu realizacji projektów oraz rozliczanie finansowe projektów w zakresie RPOWP 2014-2020, w tym:

- weryfikacja oraz zatwierdzanie części sprawozdawczej i finansowej wniosków o płatność, w tym poświadczanie kwalifikowalności wydatków ujętych we wnioskach o płatność beneficjentów,

- współpraca z Referatem Finansów przy sporządzaniu Poświadczeń i deklaracji wydatków,

- przygotowanie dyspozycji wystawiania zleceń płatności w zakresie środków europejskich, o których mowa w ustawie o finansach publicznych oraz wystawianie zleceń płatności do Departamentu Finansów w zakresie środków dotacji celowej,

- prowadzenie monitoringu okresowego, rocznego oraz końcowego z realizacji obsługiwanych projektów,

- udział w sporządzaniu informacji kwartalnych z realizacji RPOWP 2014-2020 w zakresie zadań Referatu oraz przekazywanie do Referatu Finansów,

- raportowanie o nieprawidłowościach podlegających raportowaniu do KE,

- informowanie Referatu Finansów o nieprawidłowościach niepodlegających raportowaniu do KE,

- analiza zapotrzebowania na środki finansowe na współfinansowanie obsługiwanych działań,

- przeprowadzanie kontroli krzyżowych w ramach programu,

- j) odzyskiwanie środków podlegających zwrotowi, w tym środków, o których mowa w art. 207 ustawy o finansach publicznych,
- k) obsługa SL2014 (zgodnie z wykonywanymi zadaniami),
- l) wprowadzanie danych z zakresu pracy Referatu do funkcjonujących w Urzędzie systemów informatycznych,
- m) archiwizacja dokumentów.

**Referat Wdrażania Kształcenie Ogólne**, do zadań którego należy wdrażanie Podziałania 3.1.2 RPOWP 2014-2020, w szczególności:

- a) udział w przygotowaniu i aktualizacji dokumentów programowych niezbędnych do prawidłowego wdrażania RPOWP 2014-2020 (w szczególności Instrukcji Wykonawczych, Opisu Funkcji i Procedur, Szczegółowego Opisu Osi Priorytetowych),
- b) opracowywanie propozycji kryteriów wyboru projektów i opracowywanie propozycji ich aktualizacji w zakresie właściwym dla Referatu,
- c) udział w przygotowywaniu harmonogramu konkursów na dany rok,
- d) organizowanie procesu naboru projektów w trybie konkursowym, w tym:
	- przygotowywanie dokumentacji konkursowej/regulaminu konkursu,
		- ocena projektów współfinansowanych w ramach EFS,
- e) przygotowywanie umów i aneksów do umów o dofinansowanie projektów w zakresie RPOWP 2014-2020,
- f) prowadzenie bieżącego monitoringu realizacji projektów oraz rozliczanie finansowe projektów w zakresie RPOWP 2014-2020, w tym:
	- weryfikacja oraz zatwierdzanie części sprawozdawczej i finansowej wniosków o płatność, w tym poświadczanie kwalifikowalności wydatków ujętych we wnioskach o płatność beneficjentów,
	- współpraca z Referatem Finansów przy sporządzaniu Poświadczeń i deklaracji wydatków w ramach RPOWP 2014-2020,
	- przygotowywanie dyspozycji wystawiania zleceń płatności w zakresie środków europejskich, o których mowa w ustawie o finansach publicznych oraz wystawianie zleceń płatności do Departamentu Finansów w zakresie środków dotacji celowej,
- prowadzenie monitoringu okresowego, rocznego oraz końcowego z realizacji obsługiwanych projektów RPOWP 2014-2020,
- udział w sporządzaniu informacji kwartalnych z realizacji RPOWP 2014-2020 w zakresie zadań Referatu oraz przekazywanie do Referatu Finansów,
- raportowanie o nieprawidłowościach podlegających raportowaniu do KE w obrębie obsługiwanych działań RPOWP 2014-2020,
- informowanie Referatu Finansów o nieprawidłowościach niepodlegających raportowaniu do KE w obrębie obsługiwanych działań RPOWP 2014-2020,
- analiza zapotrzebowania na środki finansowe na współfinansowanie obsługiwanych działań,
- przeprowadzanie kontroli krzyżowych w ramach programu,
- g) odzyskiwanie środków podlegających zwrotowi, w tym środków, o których mowa w art. 207 ustawy o finansach publicznych,
- h) obsługa SL2014 (zgodnie z wykonywanymi zadaniami),
- i) wprowadzanie danych z zakresu pracy Referatu do funkcjonujących w Urzędzie systemów informatycznych,
- j) archiwizacja dokumentów.

**Referat Wdrażania Włączenie Społeczne**, do zadań którego należy wdrażanie Działania 7.1, 7.2, 7.3 RPOWP 2014-2020, w szczególności:

- a) udział w przygotowaniu i aktualizacji dokumentów programowych niezbędnych do prawidłowego wdrażania RPOWP 2014-2020 (w szczególności Instrukcji Wykonawczych, Opisu Funkcji i Procedur, Szczegółowego Opisu Osi Priorytetowych),
- b) opracowywanie propozycji kryteriów wyboru projektów i opracowywanie propozycji ich aktualizacji w zakresie właściwym dla Referatu,
- c) udział w przygotowywaniu harmonogramu konkursów na dany rok,
- d) organizowanie procesu naboru projektów w trybie konkursowym, w tym:
- przygotowywanie dokumentacji konkursowej,
- ocena projektów współfinansowanych w ramach EFS,
- e) organizowanie procesu naboru projektów pozakonkursowych, przyjęcie do realizacji rozliczanie i projektów realizowanych w trybie pozakonkursowym przez Regionalny Ośrodek Polityki Społecznej (ROPS) w zakresie koordynowania i monitorowania ekonomii społecznej,
- f) przygotowywanie umów/decyzji i aneksów do umów o dofinansowanie projektów w zakresie RPOWP 2014-2020,
- g) prowadzenie bieżącego monitoringu realizacji projektów oraz rozliczanie finansowe projektów w zakresie RPOWP 2014-2020, w tym:

- weryfikacja oraz zatwierdzanie części sprawozdawczej i finansowej wniosków o płatność, w tym poświadczanie kwalifikowalności wydatków ujętych we wnioskach o płatność beneficjentów,

- współpraca z Referatem Finansów przy sporządzaniu Poświadczeń i deklaracji wydatków w ramach RPOWP 2014-2020,

- przygotowywanie dyspozycji wystawiania zleceń płatności w zakresie środków europejskich, o których mowa w ustawie o finansach publicznych oraz wystawianie zleceń płatności do Departamentu Finansów w zakresie środków dotacji celowej,
- prowadzenie monitoringu okresowego, rocznego oraz końcowego z realizacji obsługiwanych projektów RPOWP 2014-2020,

- udział w sporządzaniu informacji kwartalnych z realizacji RPOWP 2014-2020 w zakresie zadań Referatu oraz przekazywanie do Referatu Finansów,

- raportowanie o nieprawidłowościach podlegających raportowaniu do KE w obrębie obsługiwanych działań RPOWP 2014-2020,

- informowanie Referatu Finansów o nieprawidłowościach niepodlegających raportowaniu do KE w obrębie obsługiwanych działań RPOWP 2014-2020,

- analiza zapotrzebowania na środki finansowe na współfinansowanie obsługiwanych działań,

- przeprowadzanie kontroli krzyżowych w ramach programu,
- h) odzyskiwanie środków podlegających zwrotowi, w tym środków, o których mowa w art. 207 ustawy o finansach publicznych,
- i) obsługa SL2014 (zgodnie z wykonywanymi zadaniami),
- j) wprowadzanie danych z zakresu pracy Referatu do funkcjonujących w Urzędzie systemów informatycznych,
- k) archiwizacja dokumentów

**Referat Kontroli Projektów Kształcenie i Rynek Pracy**, do zadań którego należy kontrola projektów współfinansowanych z EFS w ramach RPOWP 2014-2020 Oś priorytetowa II (Działanie 2.3), Oś priorytetowa III (Działania 3.1 i 3.3) oraz Oś priorytetowa IX (Działanie 9.1 w zakresie projektów dotyczących kształcenia i rynku pracy), w szczególności:

- a) udział w przygotowaniu i aktualizacji dokumentów programowych niezbędnych do prawidłowego wdrażania RPOWP 2014-2020 (w szczególności Instrukcji Wykonawczych, Opisu Funkcji i Procedur, Szczegółowego Opisu Osi Priorytetowych),
- b) współudział w opracowywaniu Rocznych Planów Kontroli, sporządzanie analizy ryzyka i jej kwartalnej aktualizacji w ramach projektów podlegających kontroli,
- c) prowadzenie kontroli na miejscu realizacji projektów współfinansowanych w ramach EFS oraz analiza raportów z kontroli przeprowadzonych przez inne uprawnione podmioty w powyższym zakresie,
- d) prowadzenie kontroli trwałości w ramach działań RPOWP,
- e) sporządzanie informacji pokontrolnych z przeprowadzonych kontroli,
- f) wydawanie i monitorowanie zaleceń pokontrolnych (o ile stwierdzono uchybienia i/lub nieprawidłowości),
- g) sporządzanie sprawozdań w zakresie prowadzonych kontroli,
- h) raportowanie o nieprawidłowościach podlegających raportowaniu do KE w obrębie obsługiwanych działań RPOWP 2014-2020,
- i) informowanie Referatu Finansów o nieprawidłowościach niepodlegających raportowaniu do KE w obrębie obsługiwanych działań RPOWP 2014-2020,
- j) weryfikacja poprawności przeprowadzenia zamówień publicznych,
- k) odzyskiwanie środków podlegających zwrotowi, w tym środków, o których mowa art. 207 ustawy o finansach publicznych,
- l) obsługa SL2014 (zgodnie wykonywanymi zadaniami),
- m) wprowadzanie danych z zakresu pracy Referatu do funkcjonujących w Urzędzie systemów informatycznych,
- n) archiwizacja dokumentów.

**Referat Wdrażania Kształcenie Zawodowe i Rozwój Przedsiębiorczości**, do zadań którego należy wdrażanie Działania 2.3, Poddziałania 3.1.1, Poddziałania 3.1.3 i Działania 3.3 RPOWP 2014-2020, w szczególności:

- a) udział przygotowaniu i aktualizacji dokumentów programowych niezbędnych do prawidłowego wdrażania RPOWP 2014-2020 (w szczególności Instrukcji Wykonawczych, Opisu Funkcji i Procedur, Szczegółowego Opisu Osi Priorytetowych),
- b) opracowywanie propozycji kryteriów wyboru projektów i opracowywanie propozycji ich aktualizacji w zakresie właściwym dla Referatu,
- c) udział w przygotowywaniu harmonogramu konkursów na dany rok,
- d) organizowanie procesu naboru projektów w trybie konkursowym, w tym:
	- przygotowywanie dokumentacji konkursowej,
	- ocena projektów współfinansowanych w ramach EFS,
- e) przygotowywanie umów/decyzji i aneksów do umów o dofinansowanie projektów zakresie RPOWP 2014-2020,
- f) prowadzenie bieżącego monitoringu realizacji projektów oraz rozliczanie finansowe projektów w zakresie RPOWP 2014-2020, w tym:

- weryfikacja oraz zatwierdzanie części sprawozdawczej i finansowej wniosków o płatność, w tym poświadczanie kwalifikowalności wydatków ujętych we wnioskach o płatność beneficjentów,

- współpraca z Referatem Finansów przy sporządzaniu Poświadczeń i deklaracji wydatków w ramach RPOWP 2014-2020,

- przygotowywanie dyspozycji wystawiania zleceń płatności w zakresie środków europejskich, o których mowa w ustawie o finansach publicznych oraz wystawianie zleceń płatności do Departamentu Finansów w zakresie środków dotacji celowej

- prowadzenie monitoringu okresowego, rocznego oraz końcowego z realizacji obsługiwanych projektów RPOWP 2014-2020,

- udział w sporządzaniu informacji kwartalnych z realizacji RPOWP 2014-2020 w zakresie zadań Referatu oraz przekazywanie do Referatu Finansów,

- raportowanie o nieprawidłowościach podlegających raportowaniu do KE w obrębie obsługiwanych działań RPOWP 2014-2020,

- informowanie Referatu Finansów o nieprawidłowościach niepodlegających raportowaniu do KE w obrębie obsługiwanych działań RPOWP 2014-2020,

- analiza zapotrzebowania na środki finansowe na współfinansowanie obsługiwanych działań,

- przeprowadzanie kontroli krzyżowych w ramach programu,

- g) odzyskiwanie środków podlegających zwrotowi, w tym środków, o których mowa art. 207 ustawy o finansach publicznych,
- h) obsługa SL2014 (zgodnie z wykonywanymi zadaniami),
- i) wprowadzanie danych z zakresu pracy Referatu do funkcjonujących w Urzędzie systemów informatycznych,

j) archiwizacja dokumentów.

**Referat Finansów**, do zadań którego należy w szczególności:

- a) udział w przygotowaniu i aktualizacji dokumentów programowych niezbędnych do prawidłowego wdrażania2014-2020 (w szczególności Instrukcji Wykonawczych, Opisu Funkcji i Procedur, Szczegółowego Opisu Osi Priorytetowych),
- b) opracowanie prognoz wydatków, w tym zapotrzebowania na środki dotacji celowej środki europejskie, zabezpieczenie środków na realizację RPOWP 2014-2020 w zakresie wdrażanych Priorytetów/Osi Priorytetowych,
- c) sporządzanie harmonogramów, wnioskowanie o środki dotacji celowej oraz sporządzanie prognoz wypłat na rzecz beneficjentów RPOWP 2014-2020 (we współpracy z referatami wdrożeniowymi),
- d) sprawozdanie z wykorzystania otrzymanej dotacji celowej z budżetu państwa finansowanie wkładu krajowego,
- e) sporządzanie deklaracji wydatków w ramach wdrażanych Osi Priorytetowych2014-2020,
- f) raportowanie o nieprawidłowościach podlegających raportowaniu do KE oraz niepodlegających raportowaniu do KE (do IZ),
- g) prowadzenie rejestru obciążeń na projekcie w ramach RPOWP 2014-2020,
- h) odzyskiwanie kwot, w tym o których mowa w art. 207 ustawy o finansach publicznych, m.in. w zakresie monitorowania zwrotów środków oraz przygotowywania niezbędnej dokumentacji do wydania decyzji, o której mowa w art. 61 ustawy o finansach publicznych,
- i) bieżąca współpraca z Bankiem Gospodarstwa Krajowego (BGK) w ramach realizowanych płatności na rzecz beneficjentów RPOWP 2014-2020,
- j) współpraca z Departamentem Rozwoju Regionalnego w przygotowaniu Planów Działania Pomocy Technicznej RPOWP 2014-2020 (w części dotyczącej Departamentu EFS),
- k) weryfikacja i zatwierdzanie wniosków o płatność w ramach Pomocy Technicznej RPOWP 2014- 2020,
- l) udział w sporządzaniu informacji kwartalnych z realizacji RPOWP 2014-2020 oraz przekazywanie do Departamentu Rozwoju Regionalnego
- m) obsługa różnych form podnoszących kwalifikacje pracowników,
- n) współpraca z Departamentem Rozwoju Regionalnego w zakresie szkoleń, konferencji, seminariów dla beneficjentów i potencjalnych beneficjentów RPOWP 2014-2020 w ramach działań wdrażanych przez Departament EFS,
- o) zapewnienie pracownikom Departamentu EFS materialno-technicznych warunków pracy ramach środków PT oraz bieżące monitorowanie stanu zatrudnienia w Departamencie w kontekście współfinansowania z PT,
- p) obsługa SL2014 (zgodnie z wykonywanymi zadaniami),
- q) archiwizacja dokumentów.

**Referat Kontroli Projektów Włączenie Społeczne**, do zadań którego należy kontrola projektów współfinansowanych z EFS w ramach RPOWP 2014-2020: Oś priorytetowa VII (Działania 7.1, 7.2, 7.3) i Oś priorytetowa IX (Działanie 9.1 w zakresie projektów dotyczących włączenia społecznego oraz kosztów bieżących i aktywizacji LGD), w szczególności:

- a) udział przygotowaniu i aktualizacji dokumentów programowych niezbędnych do prawidłowego wdrażania RPOWP 2014-2020 (w szczególności Instrukcji Wykonawczych, Opisu Funkcji i Procedur, Szczegółowego Opisu Osi Priorytetowych),
- b) opracowywanie Rocznych Planów Kontroli, sporządzanie analizy ryzyka i jej kwartalnej aktualizacji w ramach projektów podlegających kontroli współfinansowanych w ramach EFS,
- c) prowadzenie kontroli na miejscu realizacji projektów współfinansowanych w ramach EFS oraz analiza raportów z kontroli przeprowadzonych przez inne uprawnione podmioty w powyższym zakresie,
- d) prowadzenie kontroli trwałości w ramach działań RPOWP 2014-2020,
- e) sporządzanie informacji pokontrolnych z przeprowadzonych kontroli,
- f) wydawanie i monitorowanie zaleceń pokontrolnych (o ile stwierdzono uchybienia i/lub nieprawidłowości),
- g) sporządzanie sprawozdań w zakresie prowadzonych kontroli,
- h) raportowanie o nieprawidłowościach podlegających raportowaniu do KE w obrębie obsługiwanych działań RPOWP 2014-2020,
- i) informowanie Referatu Finansów o nieprawidłowościach niepodlegających raportowaniu do KE w obrębie obsługiwanych działań RPOWP 2014-2020,
- j) weryfikacja poprawności przeprowadzenia zamówień publicznych,
- k) odzyskiwanie środków podlegających zwrotowi, w tym środków, o których mowa art. 207 ustawy o finansach publicznych,
- l) obsługa SL2014 (zgodnie wykonywanymi zadaniami),
- m)wprowadzanie danych z zakresu pracy Referatu do funkcjonujących w Urzędzie systemów informatycznych,
- n) archiwizacja dokumentów.

Do zadań **Departamentu Innowacji i Przedsiębiorczości** należy wdrażanie Osi Priorytetowej I Wzmocnienie potencjału i konkurencyjności gospodarki regionu RPOWP 2014-2020, w tym:

- 1. wybór projektów do dofinansowania;
- 2. określanie poziomu dofinansowania;
- 3. zawieranie z beneficjentami umów o dofinansowanie;
- 4. przyjmowanie i ocena wniosków o płatność od beneficjentów;
- 5. wprowadzanie zleceń płatności w systemie BGK Zlecenia;
- 6. prowadzenie kontroli realizacji projektów;
- 7. monitorowanie trwałości projektów;
- 8. udział w pracach na przygotowaniem i aktualizację dokumentów dotyczących zarządzania, wdrażania i kontroli;
- 9. archiwizowanie dokumentów zgodnie z obowiązującymi przepisami;
- 10. obsługa systemu informatycznego dotyczącego obiegu dokumentacji i wykonywania czynności kancelaryjnych w Urzędzie.

# Zadania poszczególnych referatów **Departamentu Innowacji i Przedsiębiorczości**:

**Referat Oceny i Wyboru Projektów**, do zadań którego należy organizowanie procesu naboru i oceny wniosków o dofinansowanie w ramach Osi Priorytetowej I RPOWP 2014-2020, w szczególności:

- a) przygotowywanie propozycji harmonogramów naboru wniosków o dofinansowanie we współpracy z Departamentem Rozwoju Regionalnego,
- b) opracowywanie propozycji kryteriów wyboru projektów i opracowywanie propozycji ich aktualizacji w zakresie właściwym dla Referatu,
- c) organizowanie procesu naboru i oceny wniosków o dofinansowanie,
- d) weryfikacja wymogów formalnych wniosków o dofinansowanie projektów,
- e) udział w ocenie formalno-merytorycznej wniosków o dofinansowanie w ramach prac Komisji Oceny Projektów,
- f) organizowanie procesu oceny oraz udział w ocenie projektów pozakonkursowych,
- g) organizowanie prac związanych z podjęciem ostatecznej decyzji w sprawie wyboru projektów do dofinansowania, w tym przygotowywanie projektu uchwał Zarządu o wyborze wniosków do wsparcia oraz ogłaszanie decyzji Zarządu na stronie internetowej i w BIP,
- h) przygotowywanie umów/decyzji o dofinansowanie projektów,
- i) obsługa SL2014,
- j) udział w pracach nad przygotowaniem i aktualizacją dokumentów dotyczących zarządzania, wdrażania i kontroli RPOWP,
- k) sprawozdawczość z realizacji RPOWP w zakresie zadań Referatu, w tym sprawozdań o udzielonej pomocy publicznej,
- l) organizowanie naboru ekspertów,
- m) wykonywanie zadań z zakresu udzielania pomocy publicznej;
- n) udział w pracach nad przygotowaniem i aktualizacją dokumentów dotyczących wdrażania RPOWP;
- o) archiwizacja dokumentacji zgodnie z obowiązującymi przepisami.

#### **Referat Rozliczeń i Płatności Projektów**, do zadań którego, należy w szczególności:

- a) przygotowywanie aneksów do umów o dofinansowanie projektów,
- b) prowadzenie bieżącego monitoringu realizacji projektów oraz przygotowywanie prognoz finansowych w ramach obsługiwanych osi/działań,
- c) przyjmowanie i weryfikacja wniosków o płatność od beneficjentów, w tym:
	- ocena formalna i merytoryczna wniosków beneficjenta o płatność oraz załączników,
	- poświadczanie kwalifikowalności wydatków ujętych we wnioskach o płatność,
	- wystawianie dyspozycji przelewu środków w oparciu o zweryfikowane i zatwierdzone wnioski beneficjentów o płatność,
- d) sporządzanie korekt sprawozdań o udzielonej pomocy publicznej,
- e) sprawozdawczość z realizacji RPOWP w zakresie zadań Referatu,
- f) raportowanie o zaistniałych nieprawidłowościach w obrębie obsługiwanych osi/działań RPOWP,
- g) sporządzanie dokumentów niezbędnych do przygotowania poświadczenia i deklaracji wydatków od IZ do IC w ramach działań obsługiwanych przez Referat,
- h) przygotowywanie dokumentów niezbędnych do zgłoszenia zapotrzebowania na środki finansowe na współfinansowanie obsługiwanych działań,
- i) sporządzanie w określonych terminach uaktualnionej prognozy wydatków w zakresie obsługiwanych działań,
- j) obsługa SL2014,
- k) udział w pracach nad przygotowaniem i aktualizacją dokumentów dotyczących zarządzania, wdrażania i kontroli RPOWP 2014-2020,
- l) wprowadzanie zleceń płatności w systemie BGK Zlecenia,
- m) przeprowadzanie kontroli krzyżowych w ramach programu.

**Referat Kontroli**, do którego zadań należy w szczególności:

- a) dokonywanie kontroli na miejscu, projektów realizowanych na podstawie zawartych umów o dofinansowanie/ wydanych decyzji o dofinansowanie, w tym kontroli trwałości projektów,
- b) sporządzanie informacji pokontrolnych z przeprowadzonych kontroli wraz z zaleceniami pokontrolnymi,
- c) przekazywanie danych do zestawień i raportów o nieprawidłowościach wykrytych przez Referat,
- d) weryfikacja wdrażania przez beneficjentów zaleceń pokontrolnych,
- e) analiza raportów z kontroli projektów, przeprowadzonych przez inne uprawnione podmioty,
- f) monitorowanie zachowania trwałości projektów (badanie osiągnięcia i utrzymywania wskaźników produktu i rezultatu) poprzez analizę składanych przez Beneficjentów ankiet,
- g) analiza zagadnień związanych z przekształceniami podmiotów realizujących projekty,
- h) monitorowanie kwalifikowalności podatku VAT,
- i) analiza wysokości dochodu w projektach, weryfikacja luki finansowej i korekta wartości dofinansowania,
- j) analiza zagadnień dotyczących osiągnięcia nieuzasadnionych korzyści w projektach,
- k) monitoring przestrzegania zasady podwójnego finansowania,
- l) wydawanie zabezpieczeń prawidłowej realizacji projektów,
- m) zarządzanie zmianami w projektach po akceptacji wniosku o płatność końcową (w tym wydłużanie okresu trwałości),
- n) opracowywanie i sporządzanie sprawozdań z zakresu pracy Referatu,
- o) udział w pracach nad przygotowaniem i aktualizacją dokumentów dotyczących zarządzania, wdrażania i kontroli RPOWP 2014-2020,
- p) obsługa SL2014.

Do zadań **Samodzielnego stanowiska pracy – Rzecznik Funduszy Europejskich** należy monitowanie i sygnalizowanie poszczególnym instytucjom systemu wdrażania propozycji usprawnień i ulepszeń w procesie realizacji zadań związanych z wydatkowaniem środków unijnych w szczególności:

- 1) przyjmowanie, analizowanie i udzielanie wyjaśnień w zakresie zgłoszeń dotyczących utrudnień i propozycji usprawnień w zakresie realizacji RPOWP 2014-2020;
- 2) dokonywanie okresowych przeglądów procedur w ramach RPOWP 2014-2020 oraz formułowanie propozycji usprawnień dla Instytucji Zarządzającej RPOWP 2014-2020;
- 3) prowadzenie rejestru zgłoszeń dotyczących utrudnień i propozycji usprawnień w zakresie realizacji RPOWP 2014-2020;

4) sporządzanie - w terminie do 31 marca każdego roku za rok poprzedni - rocznego raportu z działalności Rzecznika Funduszy Europejskich i przedkładanie go Instytucji Zarządzającej, która zamieszcza zbiorczy raport na swojej stronie internetowej.

#### **Zadania Departamentu Finansów**

Do zadań Departamentu Finansów należy w szczególności prowadzenie spraw z zakresu:

- a) planowania i wykonania budżetu Województwa,
- b) obsługi finansowo-księgowej funduszy Unii Europejskiej,
- c) obsługi finansowo-księgowej Urzędu,
- d) prowadzenia egzekucji administracyjnej należności pieniężnych, dla których Marszałek Województwa jest organem egzekucyjnym,
- e) centralizacji rozliczeń podatku VAT Województwa.

**Główny Księgowy Urzędu**, do zadań którego należy w szczególności:

- a) prowadzenie rachunkowości jednostki,
- b) wykonywanie dyspozycji środkami pieniężnymi,
- c) dokonywanie wstępnej kontroli:
	- zgodności operacji gospodarczych i finansowych z planem finansowym,
	- kompletności i rzetelności dokumentów dotyczących operacji gospodarczych i finansowych.
- d) analizowanie realizacji planu finansowego Urzędu,
- e) dokonywanie oceny prawidłowości realizacji zadań finansowych Urzędu,
- f) opracowywanie zasad sporządzania, przyjmowania, obiegu i przechowywania dokumentów finansowych w Urzędzie,
- g) kontrolowanie legalności dokumentów dotyczących wykonywania planu finansowego Urzędu,
- h) opracowywanie zbiorczego sprawozdania z wykonania planu finansowego Urzędu i jego analiz.

**Referat Budżetu Województwa**, do zadań którego należy w szczególności:

a) planowanie i analiza budżetu Województwa, w tym:

- gromadzenie informacji od podległych Samorządowi Województwa jednostek budżetowych, ich analizowanie, wyrażanie obiektywnej i niezależnej opinii, weryfikacja oraz opracowywanie i przekazywanie podległym jednostkom informacji celem opracowania planów finansowych i wieloletniej prognozy finansowej, w tym w ramach RPOWP 2014-2020,

- opracowywanie i przekazywanie końcowych wniosków oraz informacji niezbędnych do opracowania budżetu Województwa i wieloletniej prognozy finansowej, w tym w ramach RPOWP 2014-2020,

- przygotowanie projektu uchwały w sprawie wieloletniej prognozy finansowej wraz z załącznikami, w tym w ramach RPOWP 2014-2020,

- przygotowanie projektu uchwały budżetowej wraz z załącznikami, w tym w ramach RPOWP 2014-2020,

- analiza i wyrażanie opinii w sprawach wniosków dotyczących zmian w planach finansowych podległych jednostek, w tym zakresie zadań realizowanych z udziałem środków UE, a w szczególności w ramach RPOWP 2014-2020 oraz wieloletniej prognozy finansowej,

- sporządzanie analiz porównawczych budżetu z innymi województwami, w tym w ramach RPOWP 2014-2020,

b) realizacja budżetu Województwa, w tym:

- przekazywanie podległym jednostkom informacji o ostatecznych kwotach dochodów i wydatków tych jednostek oraz wysokości dotacji, w tym w ramach RPOWP 2014-2020,

- opracowywanie projektów uchwał Zarządu i Sejmiku w zakresie: planu finansowego zadań z zakresu administracji rządowej oraz innych zadań zleconych przepisami prawa, zmian w budżecie Województwa i Wieloletniej Prognozie Finansowej, w tym w ramach RPOWP 2014-2020, - wprowadzanie zmian w planie dochodów i wydatków na podstawie uchwał Zarządu i Sejmiku, w tym w zakresie zadań realizowanych z udziałem środków UE, a w szczególności w ramach

RPOWP 2014-2020 oraz Wieloletniej Prognozie Finansowej,

- zawiadamianie podległych jednostek organizacyjnych oraz departamentów Urzędu o dokonanych zmianach w budżecie i wieloletniej prognozie finansowej, w tym w ramach RPOWP 2014-2020,

- obsługa finansowo-księgowa budżetu, w tym w zakresie środków pochodzących z UE, a w szczególności w ramach RPOWP 2014-2020,

- c) prowadzenie spraw związanych z wyborem banku obsługującego budżet Województwa, w tym w ramach RPOWP 2014-2020,
- d) prowadzenie sprawozdawczości budżetowej, w tym:

- bieżąca analiza sprawozdań jednostkowych, sporządzanych przez podległe Samorządowi Województwa jednostki budżetowe wymaganych odpowiednimi przepisami prawa z zakresu sprawozdawczości budżetowej, w tym w zakresie zadań realizowanych z udziałem środków UE, a w szczególności w ramach RPOWP 2014-2020,

- sporządzenie zbiorczych: sprawozdań o dochodach, wydatkach, zobowiązaniach, należnościach, wydatkach strukturalnych, z wydzielonego rachunku dochodów jednostek oświatowych, oraz bilansów zbiorczych i bilansu z wykonania budżetu w tym w ramach RPOWP 2014-2020,

- e) rozliczanie dotacji celowych z budżetu państwa na zadania zlecone, powierzone i własne Samorządu Województwa oraz dotacji celowych w ramach programów finansowanych z udziałem środków europejskich na podstawie rozliczeń przedkładanych przez podległe jednostki budżetowe, w tym w ramach RPOWP 2014-2020,
- f) sporządzanie informacji i sprawozdań opisowych z wykonania budżetu Województwa, w tym w ramach RPOWP 2014-2020,
- g) podawanie do publicznej wiadomości informacji i sprawozdań wynikających z ustawy o finansach publicznych oraz do ogłoszenia w wojewódzkim dzienniku urzędowym, w tym w ramach RPOWP 2014-2020.

**Referat Rozliczeń i Księgowości Funduszy Unii Europejskiej**, do zadań którego należy obsługa finansowo-księgowa w zakresie funduszy Unii Europejskiej (UE), a w szczególności w ramach RPOWP 2014-2020:

a) prowadzenie wyodrębnionej ewidencji księgowej w zakresie przedsięwzięć współfinansowanych ze środków UE, w tym w ramach RPOWP 2014-2020,

- b) prowadzenie wydzielonych rachunków bankowych na potrzeby realizacji zadań współfinansowanych ze środków UE, w tym w ramach RPOWP 2014-2020,
- c) współpraca z bankami obsługującymi rachunki bankowe funduszy UE, w tym RPOWP 2014-2020,
- d) obsługa systemu bankowości elektronicznej płatności w ramach funduszy UE,
- e) weryfikacja formalno-rachunkowa dokumentów księgowych,
- f) dokonywanie wypłat środków finansowych w ramach RPOWP 2014-2020 na rachunki bankowe beneficjentów i informowanie departamenty merytoryczne o dokonanych płatnościach,
- g) organizowanie właściwego obiegu dokumentów finansowo-księgowych w zakresie funduszy UE, w tym w ramach RPOWP 2014-2020,
- h) przygotowywanie dokumentacji finansowo-księgowej niezbędnej do złożenia wniosków o płatność w ramach RPOWP 2014-2020,
- i) przygotowywanie sprawozdań wynikających z rozporządzenia Ministra Finansów o sprawozdawczości budżetowej oraz w zakresie operacji finansowych w części dotyczącej funduszy UE, w tym w ramach RPOWP 2014-2020,
- j) sporządzanie okresowych analiz, informacji i rocznych sprawozdań z wykonania planu finansowego Urzędu w zakresie środków pochodzących z UE, w tym w ramach RPOWP 2014- 2020,
- k) współpraca z Departamentem Rozwoju Regionalnego, Departamentem Innowacji i Przedsiębiorczości i Departamentem Europejskiego Funduszu Społecznego w zakresie odzyskiwania kwot nienależnie pobranych.

**Referat Finansowo – Księgowy**, do zadań którego należy prowadzenie obsługi finansowo-księgowej Urzędu, a w szczególności:

- a) organizowanie właściwego obiegu dokumentów finansowo-księgowych oraz ich bieżąca kontrola, w tym w ramach RPOWP 2014 – 2020,
- b) obsługa kasowa Urzędu, w tym w ramach RPOWP 2014 2020,
- c) współpraca z bankami obsługującymi rachunki Urzędu, w tym w ramach RPOWP 2014 2020,
- d) obsługa systemu bankowości elektronicznej Urzędu w zakresie realizacji płatności, w tym w ramach funduszy UE, a w szczególności w ramach RPOWP 2014-2020,
- e) prowadzenie spraw finansowo-księgowych związanych z delegacjami krajowymi i zagranicznymi, w tym również dotyczących pracowników zaangażowanych w realizację zadań finansowanych ze środków UE, a w szczególności w ramach RPOWP 2014-2020,
- f) wystawianie faktur VAT oraz not księgowych na podstawie pisemnych dyspozycji z departamentów, w tym w ramach RPOWP 2014 – 2020,
- g) prowadzenie ewidencji podatku VAT oraz rozliczanie podatku VAT Urzędu, w tym w ramach RPOWP 2014 – 2020,
- h) ewidencja środków trwałych, pozostałych środków trwałych oraz wartości niematerialnych i prawnych, amortyzacji środków trwałych i wartości niematerialnych i prawnych, w tym w ramach RPOWP 2014 – 2020,
- i) opiniowanie wniosków w zakresie zmian dochodów i wydatków budżetowych oraz wieloletniej prognozy finansowej, w tym w ramach RPOWP 2014 – 2020,
- j) sporządzanie okresowych analiz, informacji i rocznych sprawozdań z wykonania planu finansowego Urzędu, w tym w ramach RPOWP 2014 – 2020,
- k) sporządzanie określonej przepisami prawa sprawozdawczości budżetowej, statystycznej i finansowej, w tym w ramach RPOWP 2014 – 2020,
- l) instalowanie, konfigurowanie i uaktualnianie systemów oraz nadawanie/odbieranie uprawnień użytkownikom systemów służących do obsługi finansowo-księgowej, w tym w ramach RPOWP 2014 – 2020,
- m) gromadzenie informacji z poszczególnych komórek organizacyjnych Urzędu niezbędnych do opracowania planu finansowego Urzędu,
- n) opracowanie planu finansowego Urzędu jako jednostki budżetowej, w tym w ramach RPOWP 2014 – 2020.

**Referat Płac**, do zadań którego należy w szczególności:

- a) prowadzenie spraw związanych z wypłatą wynagrodzeń pracownikom Urzędu, w tym pracownikom zaangażowanym w realizację zadań finansowanych z udziałem środków UE, w tym w ramach RPOWP 2014-2020, a w szczególności: przygotowywanie list płac, sporządzanie deklaracji ZUS oraz podatkowych, rozliczanie zaliczek na podatek dochodowy, składek na ubezpieczenie społeczne, Fundusz Pracy, wystawianie zaświadczeń o wynagrodzeniu,
- b) prowadzenie rozliczeń z tytułu umów cywilno-prawnych, prowadzenie rejestru tych umów oraz zgłaszanie do ubezpieczenia społecznego i zdrowotnego osób wykonujących prace na ich podstawie, tym w zakresie zadań realizowanych z udziałem środków UE, a w szczególności w ramach RPOWP 2014-2020,
- c) prowadzenie spraw związanych z wypłatą stypendiów, nagród pieniężnych, wynagrodzeń członków komisji, w tym w ramach RPOWP 2014-2020,
- d) sporządzanie informacji o dochodach i pobranych zaliczkach na podatek dochodowy pracowników Urzędu, osób otrzymujących wynagrodzenie na podstawie umów cywilnoprawnych oraz z innych tytułów, w tym w ramach RPOWP 2014 – 2020,
- e) obsługa wypłat innych świadczeń na rzecz pracowników Urzędu tj. ryczałty, ekwiwalenty, zastępstwo procesowe, świadczenia z Zakładowego Funduszu Świadczeń Socjalnych, w tym w ramach RPOWP 2014-2020,
- f) sporządzanie deklaracji i przekazywanie składek na PFRON,
- g) obsługa zajęć komorniczych dotyczących wynagrodzeń pracowników i zleceniobiorców, w tym w ramach RPOWP 2014-2020,
- h) sporządzanie okresowych analiz i informacji z wykonania planu finansowego w zakresie wynagrodzeń, w tym w ramach RPOWP 2014-2020,
- i) obsługa systemu bankowości elektronicznej Urzędu w zakresie realizowanych wypłat, w tym w ramach RPOWP 2014-2020,
- j) rozliczanie kosztów wynagrodzeń pracowników wg źródeł finansowania, w tym w ramach RPOWP 2014-2020,
- k) sporządzanie dowodów księgowych w zakresie naliczenia kosztów wynagrodzeń pracowników Urzędu.

# 3. Procesy dotyczące zarządzania systemem przygotowania i realizacji RPOWP 2014-2020

# 3.1 Instrukcja dotycząca procesu desygnacji, w tym sporządzania i aktualizacji opisu funkcji i procedur

Warunkiem rozpoczęcia finansowej realizacji RPOWP 2014-2020, rozumianego jako wystąpienie z pierwszą deklaracją wydatków oraz wnioskiem o płatność do KE, jest uzyskanie desygnacji ministra właściwego do spraw rozwoju regionalnego. W celu poddania się ocenie dotyczącej spełniania kryteriów desygnacji potwierdzających ustanowienie systemu zarządzania i kontroli IZ RPOWP przygotowuje O*pis Funkcji i Procedur RPOWP 2014-2020 (OFiP).*

Projekt *OFiP* oraz *Deklaracji gotowości do poddania się ocenie* przygotowują Pracownicy Referatu Koordynacji DRR i przedkładają do weryfikacji i zatwierdzenia Dyrektorowi DRR. *OFiP* przygotowywany jest zgodnie ze wzorem określonym w załączniku III do rozporządzenia wykonawczego Komisji (UE) nr 1011/2014. Pracownicy Referatu Koordynacji DRR przekazują projekt *OFiP* do konsultacji IK PC. W przypadku wniesienia przez IK PC uwag/prośby o wyjaśnienia, dokonują zmian w projekcie *OFiP* i ponownie przedkładają Dyrektorowi DRR do weryfikacji i zatwierdzenia/przekazują wyjaśnienia do przedłożonego IK PC *OFiP*. ZWP podejmuje w drodze uchwały decyzję o poddaniu się procesowi desygnacji, w tym zatwierdza *OFiP* oraz podpisuje *Deklarację gotowości do poddania się ocenie.* 

Desygnacji podlega także IP RPOWP, w zakresie powierzonych jej zadań związanych z realizacją RPOWP 2014-2020 na podstawie porozumienia. IP RPOWP deklaruje gotowość do poddania się procedurze desygnacji w terminie umożliwiającym zadeklarowanie ustanowienia systemu zarządzania i kontroli RPOWP 2014-2020, poprzez przedłożenie *Deklaracji gotowości do poddania się ocenie* do IZ RPOWP. IZ RPOWP (Referat Koordynacji DRR) weryfikuje ustanowiony przez IP RPOWP system zarządzania i kontroli w IP RPOWP, w tym analizuje IW IP RPOWP pod kątem zgodności z *OFiP*. *Deklaracja gotowości do poddania się ocenie* IP RPOWP przekazywana jest pod obrady ZWP, w celu jej potwierdzenia poprzez złożenie podpisu pod *Deklaracją gotowości do poddania się ocenie*.

W przypadku, gdy *Deklaracja gotowości do poddania się ocenie* IP RPOWP zostanie zatwierdzona przed *Deklaracją gotowości do poddania się ocenie* IZ RPOWP, Pracownicy Referatu Koordynacji DRR przedkładają do zatwierdzenia przez ZWP w formie uchwały również *OFiP.* 

Pracownicy Referatu Koordynacji DRR przekazują zatwierdzoną *Deklarację gotowości do poddania się ocenie* IZ RPOWP i/lub IP RPOWP wraz z *OFiP* do IA oraz do wiadomości do ministra właściwego do spraw rozwoju regionalnego (IK PC).

*OFiP* podlega audytowi desygnacyjnemu przeprowadzonemu przez IA. Minister właściwy do spraw rozwoju regionalnego, po uzyskaniu rekomendacji Komitetu ds. desygnacji udzielonej na podstawie analizy sprawozdania i opinii z audytu desygnacyjnego, informuje o udzieleniu bądź odmowie udzielenia desygnacji. W przypadku odmowy udzielenia desygnacji IZ RPOWP/IP RPOWP przysługuje prawo wniesienia pisemnych zastrzeżeń, w trybie określonym w art. 16 ust. 7 ustawy wdrożeniowej.

W przypadku zaistnienia istotnych przesłanek zmiany *OFiP* Pracownicy Referatu Koordynacji DRR przygotowują projekt zmian *OFiP* przedkładają do weryfikacji i zatwierdzenia Dyrektorowi DRR. Następnie pracownicy Referatu Koordynacji DRR przekazują projekt zmian *OFiP* do konsultacji IK PC.

W przypadku wniesienia przez IK PC uwag/prośby o wyjaśnienia, dokonują zmian w projekcie zmian *OFiP* i ponownie przedkładają Dyrektorowi DRR do weryfikacji i zatwierdzenia/przekazują wyjaśnienia do przedłożonego IK PC *OFiP*. ZWP na najbliższym posiedzeniu zarządu zatwierdza w drodze uchwały zmiany w *OFiP.* Pracownicy Referatu Koordynacji DRR przekazują niezwłocznie zatwierdzony *OFiP* do IA w formie elektronicznej w trybie "rejestruj zmiany". Zmiana w aktach prawnych przytoczonych w *OFiP,* niepowodująca zmiany treści w *OFiP* nie stanowi wyłącznej podstawy zmiany *OFiP*.

Udzielona desygnacja może zostać zawieszona w przypadku zaprzestania spełniania przez właściwą instytucję kryteriów desygnacji lub wycofana w przypadku niezrealizowania przez desygnowaną instytucję działań naprawczych, mających na celu ponowne spełnienie kryteriów desygnacji. Zawieszenie bądź wycofanie desygnacji skutkować będzie częściowym lub całkowitym wstrzymaniem certyfikacji wydatków do KE w zakresie odpowiadającym zawieszeniu lub wycofaniu desygnacji.

### 3.2 Instrukcja zmiany Programu

Procedura zmiany Programu została określona w art. 96 ust. 10 i 11, z uwzględnieniem art. 110 ust. 2 lit. e) rozporządzenia ramowego oraz art. 14ka i art. 14g ust. 1 pkt 4 ustawy o zasadach prowadzenia polityki rozwoju.

Za merytoryczne przygotowanie przeglądu i renegocjacji RPOWP 2014-2020 z KE, tj. uzgodnienie agendy spotkań, ustalenie ostatecznej strategii negocjacyjnej, odpowiedzi na uwagi KE, przygotowanie dokumentów odpowiada Departament Rozwoju Regionalnego. Działania prowadzi w uzgodnieniu z MR, ZWP, Departamentami Wdrożeniowymi, IP RPOWP, Biurem Certyfikacji (jeśli jest taka konieczność).

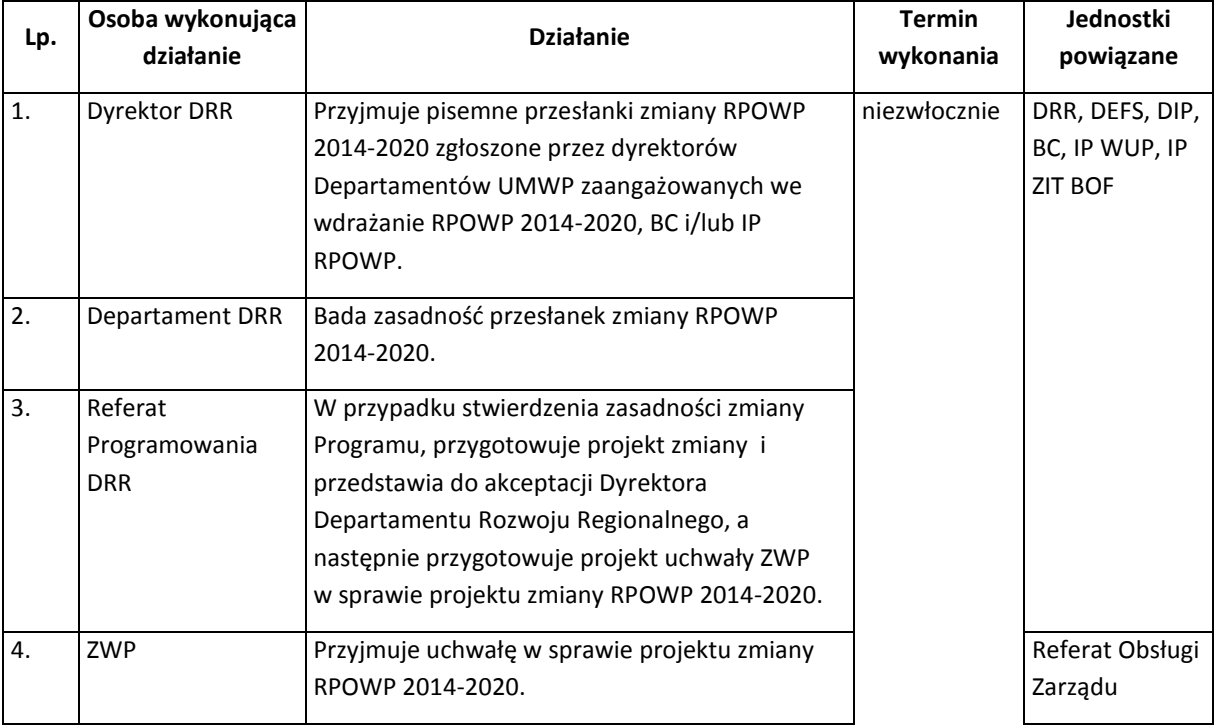

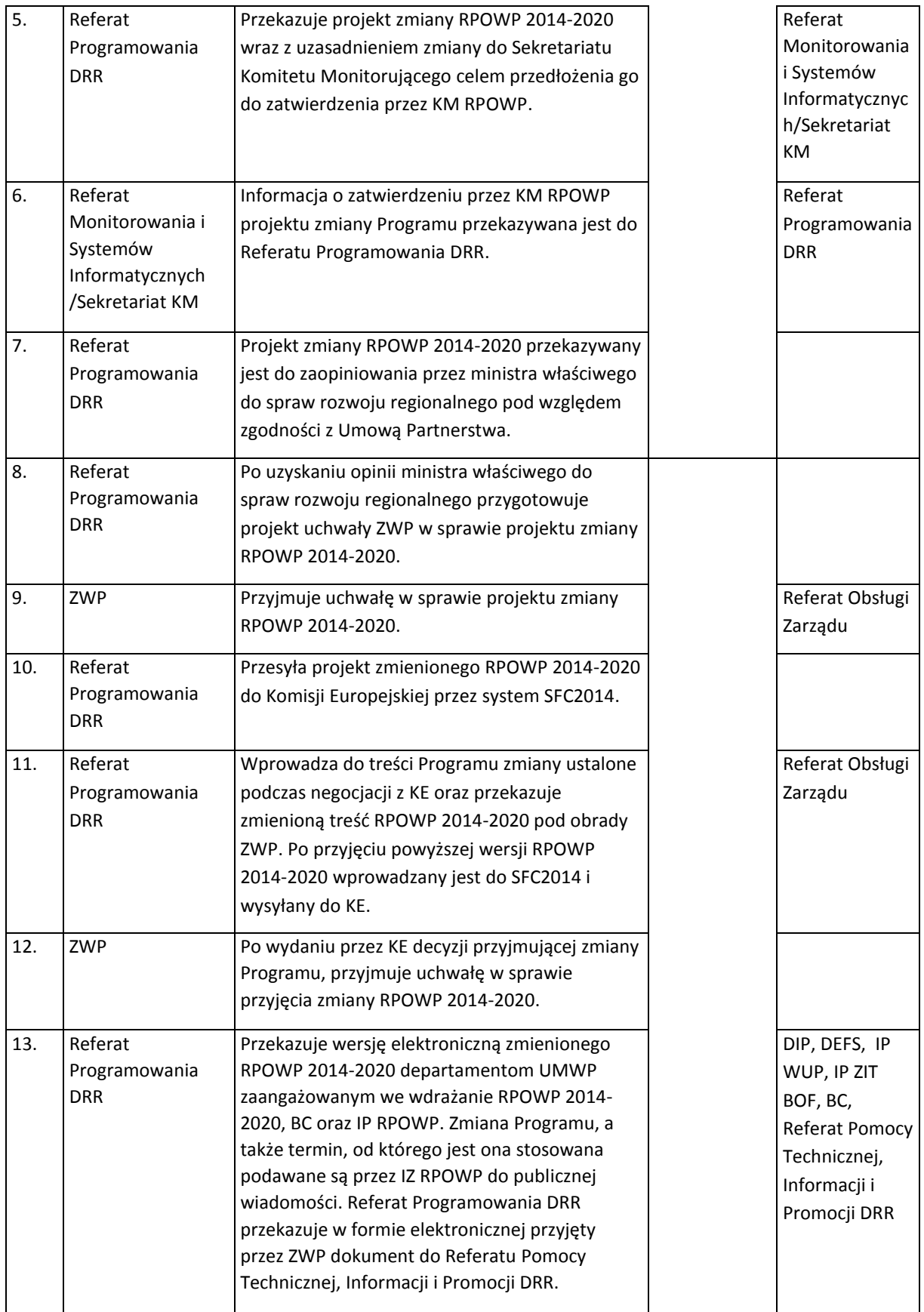

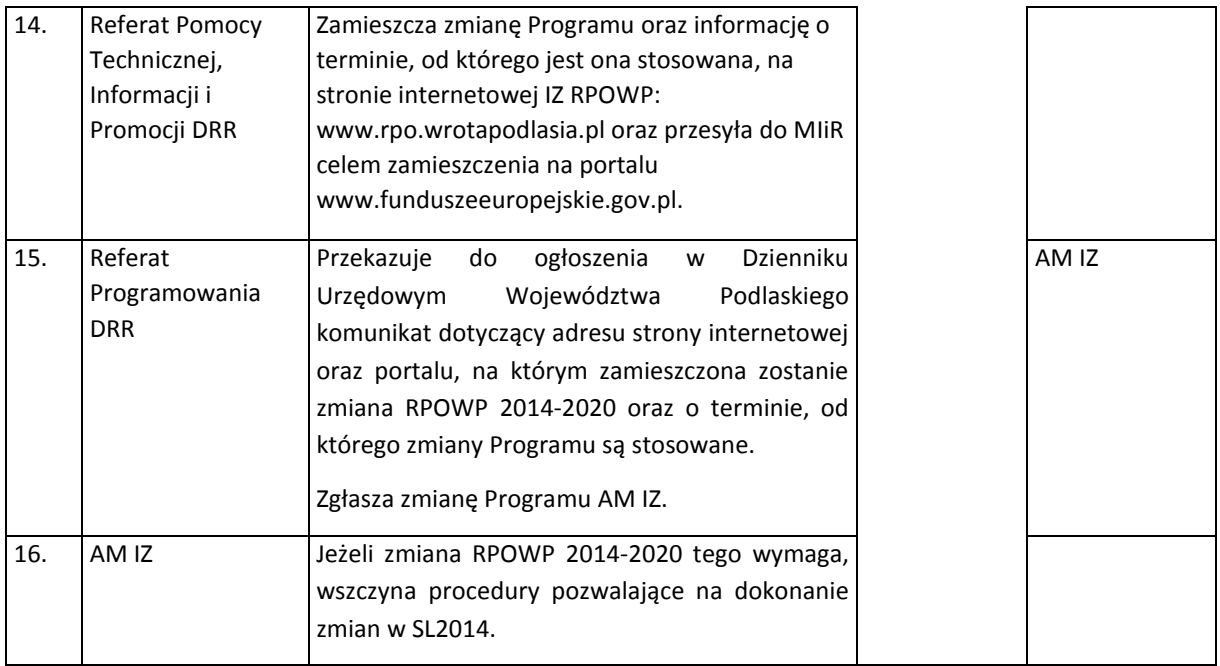

### 3.3 Procedura sporządzania i zmiany SZOOP

**.** 

Za przygotowanie projektu, przyjęcie i wprowadzanie zmian do SZOOP odpowiedzialna jest IZ RPOWP.

- 1. Decyzję o sporządzeniu SZOOP podejmuje Dyrektor Departamentu Rozwoju Regionalnego. Projekt SZOOP opracowuje Referat Programowania w Departamencie Rozwoju Regionalnego we współpracy z właściwymi Departamentami UMWP zaangażowanymi we wdrażanie RPOWP 2014- 2020, BC i/lub IP RPOWP. Dopuszcza się możliwość etapowego przyjmowania SZOOP, odrębnie dla poszczególnych osi priorytetowych, działań lub poddziałań.
- 2. W przypadku zaistnienia okoliczności powodujących konieczność zmiany SZOOP, Grupa Robocza ds. efektywności funduszy Unii Europejskiej 2014-2020 $^1$  podejmuje decyzję, jak zmiana będzie procedowana (wskazując komórkę organizacyjną odpowiedzialną za przygotowanie projektu zmiany SZOOP). W przypadku, kiedy to Departament Rozwoju Regionalnego przedstawia projekt zmian SZOOP, wówczas właściwe Departamenty UMWP zaangażowane we wdrażanie RPOWP 2014-2020, BC i/lub IP RPOWP opiniują projekt. W przypadku, gdy właściwe Departamenty UMWP zaangażowane we wdrażanie RPOWP 2014-2020, BC i/lub IP RPOWP wskazują propozycję zmian SZOOP, przekazują ją do Referatu Programowania w Departamencie Rozwoju Regionalnego celem dalszego procedowania.
- 3. W zakresie kryteriów wyboru projektów (załącznik 3 do SZOOP) wymagane jest wcześniejsze ich zatwierdzenie przez Komitet Monitorujący RPOWP 2014-2020. Dopuszcza się etapowe przyjmowanie kryteriów wyboru projektów przez KM np. dla poszczególnych osi priorytetowych,

 $1$  Grupę Roboczą ds. efektywności funduszy Unii Europejskiej 2014-2020 tworzą przedstawiciele wszystkich podmiotów zaangażowanych we wdrażanie poszczególnych obszarów Regionalnego Programu Operacyjnego Województwa Podlaskiego na lata 2014-2020. Celem Grupy jest zapewnienie jakości i efektywności w procesie wdrażania i realizacji działań w ramach Regionalnego Programu Operacyjnego Województwa Podlaskiego na lata 2014-2020.

działań lub poddziałań. Ewentualne dokumenty uszczegóławiające załącznik 3 do SZOOP (Kryteria wyboru projektów dla poszczególnych osi priorytetowych, działań i poddziałań) w formie rocznych planów działań lub analogicznych dokumentów stanowią załączniki do SZOOP i w części dotyczącej uszczegółowienia kryteriów wyboru projektów podlegają zatwierdzeniu przez KM.

- 4. Roczne plany działań projektów pozakonkursowych powiatowych urzędów pracy w ramach RPOWP 2014-2020 oraz ich zmiany opracowuje WUP, zgodnie z procedurą opisaną w IW IP RPOWP i przekazuje do IZ RPOWP w ramach procedury identyfikacji projektów pozakonkursowych, celem ujęcia w załączniku nr 4 do SZOOP i zatwierdzenia w ramach sporządzania i zmiany SZOOP.
- 5. Opracowanie/zmianę *Wykazu projektów zidentyfikowanych przez właściwą instytucję w ramach trybu pozakonkursowego*, stanowiącego załącznik nr 5 do SZOOP, poprzedza procedura identyfikacji projektów pozakonkursowych.
- 6. Projekt SZOOP lub jego zmian jest przekazywany do zaopiniowania przez IK UP pod kątem zgodności z UP i wytycznymi ministra właściwego do spraw rozwoju regionalnego obowiązującymi w okresie realizacji RPOWP 2014-2020. IK UP wydaje opinię w ciągu 10 dni roboczych od dnia otrzymania projektu. W przypadku nieprzekazania opinii we wskazanym terminie uznaje się, że IK UP stwierdziła zgodność zapisów SZOOP lub jego zmian z UP i wytycznymi. Opiniowaniu nie podlegają informacje umieszczane w SZOOP wskazane w załączniku nr 5 do SZOOP.
- 7. Dyrektor Departamentu Rozwoju Regionalnego podejmuje decyzję na temat uwzględnienia uwag zgłoszonych przez IK UP w projekcie SZOOP/zmiany SZOOP. Referat Programowania w DRR wprowadza do dokumentu ewentualne zmiany, a następnie przygotowuje projekt uchwały ZWP przyjmującej/zmieniającej SZOOP wraz z załącznikami (SZOOP i wykaz zmian) oraz występuje do ZWP z wnioskiem o przyjęcie uchwały.
- 8. Niezwłocznie po przyjęciu uchwały w sprawie przyjęcia/zmiany SZOOP przez ZWP, Referat Programowania DRR przekazuje informację o przyjęciu/zmianie SZOOP wraz z elektroniczną wersją dokumentu Administratorowi Merytorycznemu Instytucji Zarządzającej. Administrator Merytoryczny Instytucji Zarządzającej rejestruje zmiany w SL2014/zgłasza konieczność zarejestrowania ich przez Administratorów Merytorycznych Instytucji Koordynującej (zgodnie z procedurami określonymi w Wytycznych w zakresie warunków gromadzenia i przekazywania danych w postaci elektronicznej na lata 2014-2020). Ponadto Referat Programowania DRR przekazuje wersję elektroniczną SZOOP/zmiany SZOOP departamentom UMWP zaangażowanym we wdrażanie RPOWP 2014-2020, BC IP RPOWP oraz LGD, a w przypadku zmiany załącznika nr 5 do SZOOP także Referatowi Koordynacji w DRR.
- 9. SZOOP/zmiany SZOOP są podawane przez IZ RPOWP do publicznej wiadomości wraz z datą, od której SZOOP/zmiany SZOOP są stosowane. Referat Programowania DRR przekazuje w formie elektronicznej przyjęty przez ZWP dokument do Referatu Pomocy Technicznej, Informacji i Promocji w DRR celem umieszczenia go na stronie internetowej IZ RPOWP: [www.rpo.wrotapodlasia.pl](http://www.rpo.wrotapodlasia.pl/) oraz przesłania do ministra właściwego do spraw rozwoju regionalnego celem zamieszczenia na portalu [www.funduszeeuropejskie.gov.pl.](http://www.funduszeeuropejskie.gov.pl/) Referat Programowania DRR każdorazowo informuje drogą elektroniczną o publikacji przyjętego SZOOP/zmiany SZOOP IK UP. Powyższą informację przekazuje także Referatowi Monitorowania i

Systemów Informatycznych w DRR, który każdorazowo informuje członków KM o publikacji przyjętego SZOOP/zmiany SZOOP.

# 3.4 Procedura identyfikacji i monitorowania przygotowania do realizacji projektów wybieranych w trybie pozakonkursowym

Procesy w ramach zgłaszania, identyfikacji i monitorowania przygotowania projektów w trybie pozakonkursowym prowadzi Departament Rozwoju Regionalnego (DRR). Tryb identyfikacji projektów pozakonkursowych jest różny w zależności od rodzaju projektu, przy czym wyodrębnia się m.in. następujące rodzaje projektów pozakonkursowych:

- a) projekty uwzględnione w Kontrakcie Terytorialnym (KT) (PI 1a),
- b) projekty uwzględnione w Strategii Zintegrowanych Inwestycji Terytorialnych Białostockiego Obszaru Funkcjonalnego (ZIT BOF),
- c) projekty o strategicznym znaczeniu dla społeczno-gospodarczego rozwoju regionu wskazane w RPOWP 2014-2020,
- d) projekty o strategicznym znaczeniu dla społeczno-gospodarczego rozwoju regionu wskazane w dokumentach wynikających z warunkowości ex-ante (projekty dotyczące dróg wojewódzkich w PI 7b oraz inwestycji kolejowych w ramach PI 7d ),
- e) projekty dotyczące realizacji zadań publicznych w obszarze rynku pracy (Powiatowe Urzędy Pracy z terenu województwa podlaskiego w zakresie PI 8i),
- f) projekty pomocy technicznej,
- g) projekty dotyczące instrumentów finansowych.

#### I. Zgłaszanie projektów

Za zgłoszone do realizacji w trybie pozakonkursowym uznaje się projekty uwzględnione w Kontrakcie Terytorialnym, wskazane w Programie, dokumentach wynikających z warunkowości ex-ante lub Strategii ZIT BOF. W celu pozyskania informacji niezbędnych do przeprowadzenia procesu identyfikacji podmioty zgłaszające dane projekty/potencjalni wnioskodawcy proszeni są o uzupełnienie fisz projektowych. Zgłoszenia nie wymagają projekty pomocy technicznej.

W przypadku projektów Powiatowych Urzędów Pracy proces zgłoszenia i identyfikacji projektów pozakonkursowych odbywa się w ramach opracowywania RPD, stanowiących załącznik nr 4 do SZOOP. Procedura opracowywania RPD została określona w Instrukcji Wykonawczej Instytucji Pośredniczącej WUP (IW IP WUP).

W zakresie instrumentów finansowych w celu pozyskania informacji niezbędnych do przeprowadzenia procesu identyfikacji IZ RPOWP wystosowuje do podmiotów wymienionych w art. 28 ust. 2 ustawy wdrożeniowej zaproszenie do składania propozycji projektu z zakresu instrumentów finansowych wraz z prośbą o potwierdzenie spełnienia przesłanek niezbędnych do nawiązania współpracy publiczno-publicznej w zakresie wdrażania instrumentów finansowych, o której mowa w art. 12 *Dyrektywy Parlamentu Europejskiego i Rady 2014/24/UE z dnia 26 lutego 2014r. w sprawie zamówień publicznych*.

### II. Identyfikacja projektów

W trakcie przeprowadzania procesu identyfikacji DRR dokonuje weryfikacji informacji o danym przedsięwzięciu przedstawionych przez podmiot zgłaszający projekt/potencjalni wnioskodawcę (m.in. w fiszach projektowych) w oparciu o następujące wymogi:

- a) zgodność z celami szczegółowymi i rezultatami odpowiednich działań i poddziałań RPOWP, rozumiane jako stopień, w którym projekt przyczyni się do realizacji założonych celów szczegółowych i rezultatów zgodnie z przyjętą w RPOWP logiką interwencji;
- b) spełnienie warunków określonych w art. 38 ust. 2 i 3 ustawy wdrożeniowej;
- c) możliwość realizacji w ramach kwoty przeznaczonej na dofinansowanie projektów;
- d) wykonalność rozumiana jako możliwość zrealizowania przedsięwzięcia i osiągnięcia jego celów m.in. w ramach założonego harmonogramu realizacji projektu.

W przypadku identyfikacji projektu pozakonkursowego w zakresie instrumentów finansowych weryfikacji dokonuje się w oparciu o następujące wymogi:

- a) zaistnienie łącznie dwóch warunków wynikających z zapisów art. 38 ust. 2 i 3 ustawy wdrożeniowej
- b) zgodność z celami szczegółowymi i rezultatami odpowiednich działań i poddziałań RPOWP, rozumiane jako stopień, w którym projekt przyczyni się do realizacji założonych celów szczegółowych i rezultatów zgodnie z przyjętą w RPOWP logiką interwencji;
- c) możliwość realizacji w ramach kwoty przeznaczonej na dofinansowanie projektów;
- d) wykonalność projektu rozumiana jako możliwość zrealizowania przedsięwzięcia i osiągnięcia jego celów m.in. w ramach założonego harmonogramu realizacji projektu;
- e) projekt nie został wcześniej usunięty z wykazu projektów zidentyfikowanych przez IZ RPOWP w ramach trybu pozakonkursowego;
- f) spełnienie warunków określonych w art. 12 Dyrektywy Parlamentu Europejskiego i Rady 2014/24/UE;
- g) zaistnienie przesłanek niezbędnych do objęcia współfinansowaniem ze środków EFS<sup>2</sup>, tj.:
	- projekt ogranicza się do realizacji lub koordynacji zadań określonych w przepisach prawnych mających zastosowanie do danego podmiotu lub grupy podmiotów;
	- projekt spełnia zasady określone w Umowie Partnerstwa w części dotyczącej EFS podrozdziału 5.2.1 Polityka spójności rozdziału 5.2 Zasady wyboru projektów;
	- projekt ma wyłącznie charakter wdrożeniowy i obejmuje świadczenie usług m.in. rynku pracy, integracji społecznej, edukacji na rzecz ostatecznych odbiorców wsparcia.

Pozytywna weryfikacja ww. przesłanek umożliwia wpisanie danego przedsięwzięcia do zał. nr 5 do SZOOP. Niemożność określenia przez IZ RPOWP informacji wymaganych w zał. nr 5 do SZOOP świadczy o braku dojrzałości projektu do objęcia dofinansowaniem w ramach RPOWP przez co uniemożliwia wskazanie niniejszego zamierzenia inwestycyjnego w ramach SZOOP (co obrazuje poniższa tabela), a tym samym zakończenia przez IZ RPOWP procesu identyfikacji.

Przesłanki identyfikacji projektu a informacje zamieszczane w wykazie projektów zidentyfikowanych

**.** 

<sup>2</sup> Wyłącznie w zakresie PI 8iii

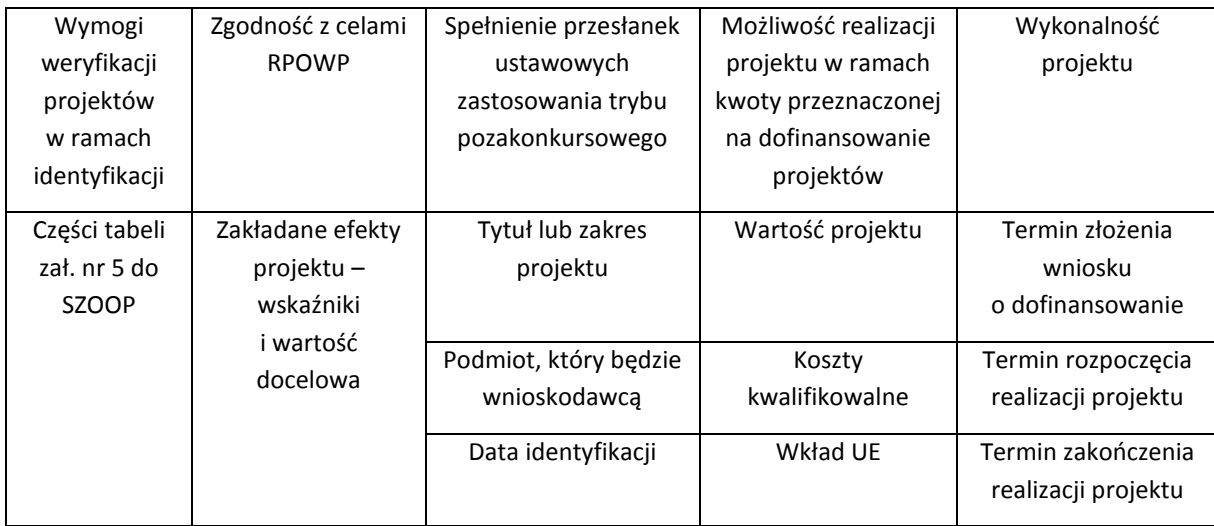

Na skutek identyfikacji:

- a) uznaje się, iż projekt będzie wybierany do dofinansowania w trybie pozakonkursowym, co jest zatwierdzane przez Marszałka Województwa;
- b) wpisuje się projekt w celach informacyjnych do wykazu projektów zidentyfikowanych, stanowiącego załącznik nr 5 do SZOOP;
- c) zobowiązuje się potencjalnego wnioskodawcę do przystąpienia do opracowywania wniosku o dofinansowanie i złożenia go w określonym przez IP/IZ RPOWP terminie;
- d) uruchamia się monitoring (za który odpowiada Referat Koordynacji DRR, a w przypadku projektów zgłoszonych w Strategii ZIT BOF właściwa IP) i ewentualne wsparcie na przygotowanie zidentyfikowanego projektu.

Referat Koordynacji DRR współpracuje z Referatem Programowania DRR w zakresie konstruowania załącznika nr 5 do SZOOP.

Podmiot zgłaszający/potencjalny wnioskodawca danego projektu jest informowany o dokonaniu identyfikacji projektu pozakonkursowego i zobowiązywany do opracowania i przedłożenia we wskazanym w wezwaniu terminie wniosku o dofinansowanie. W przypadku niezłożenia wniosku o dofinansowanie w wyznaczonym terminie IZ RPOWP/IP ZIT BOF/IP WUP ponownie wzywa potencjalnego wnioskodawcę do złożenia wniosku o dofinansowanie, wyznaczając ostateczny termin. W przypadku bezskutecznego upływu ostatecznego terminu IZ RPOWP niezwłocznie wykreśla projekt z wykazu projektów zidentyfikowanych stanowiącego załącznik nr 5 do SZOOP.

# *1. Projekty uwzględnione w Kontrakcie Terytorialnym (KT)*

Za zgłoszone uznaje się przedsięwzięcia priorytetowe wskazane w Kontrakcie Terytorialnym. Identyfikację przeprowadza Referat Koordynacji DRR w oparciu o informacje przedłożone przez podmiot zgłaszający dany projekt w Załączniku 1a do Kontraktu Terytorialnego (*Wzór szczegółowej informacji dotyczącej przedsięwzięć priorytetowych określonych w art.6*). Z podmiotami zgłaszającymi dane projekty prowadzony jest dialog mający na celu takie określenie zakresu danego projektu, które

w największym stopniu przyczyni się do realizacji celów RPOWP. W trakcie tego dialogu uzyskiwane/doprecyzowywane są informacje niezbędne do zakończenia procesu identyfikacji i ujęcia projektu w załączniku nr 5 do SZOOP. Referat Koordynacji DRR zawiadamia na piśmie podmiot zgłaszający projekt/potencjalnego wnioskodawcę o zakończeniu procesu identyfikacji oraz wpisaniu projektu do wykazu, jednocześnie zobowiązując potencjalnego wnioskodawcę do comiesięcznego raportowania do Referatu Koordynacji DRR postępów w przygotowywaniu właściwego wniosku o dofinansowanie pod rygorem usunięcia niniejszego przedsięwzięcia z wykazu w przypadku dwukrotnego niezłożenie wymaganego sprawozdania.

Nie później niż na 1 miesiąc przed terminem złożenia wniosku o dofinansowanie (termin wskazany w zał. nr 5 do SZOOP) Referat Koordynacji DRR informuje Referat Oceny i Wyborów Projektów DRR o konieczności wezwania wnioskodawcy do złożenia wniosku o dofinansowanie. Referat Oceny i Wyborów Projektów DRR zobowiązany jest do poinformowania Referatu Koordynacji DRR o złożeniu lub niezłożeniu wniosku o dofinansowanie w wyznaczonym terminie. Złożenie wniosku o dofinansowanie zwalnia podmiot zgłaszający dany projekt/potencjalnego wnioskodawcę z obowiązku raportowania w zakresie przygotowywania projektu do realizacji. W przypadku niezłożenia wniosku o dofinansowanie w wyznaczonym terminie Referat Oceny i Wyborów Projektów DRR wzywa potencjalnego wnioskodawcę do złożenia wniosku, wyznaczając ostateczny termin. Poinformowanie Referatu Koordynacji DRR o niezłożeniu przez potencjalnego wnioskodawcę wniosku o dofinansowanie w kolejnym wyznaczonym terminie wszczyna procedurę usunięcia projektu z zał. nr 5 do SZOOP.

#### *2. Projekty uwzględnione w Strategii ZIT BOF*

Za projekty zgłoszone do realizacji w trybie pozakonkursowym uznaje się przedsięwzięcia zamieszczone w Strategii ZIT na liście, o której mowa w art. 30 ust. 8 pkt 4 ustawy wdrożeniowej, dla których jako źródło finansowania został wskazany RPOWP 2014-2020.

Proces identyfikacji następuje w ramach opiniowania przez IZ RPOWP Strategii ZIT BOF. Opiniowanie Strategii/aktualizacji Strategii ZIT BOF oraz identyfikacja projektów pozakonkursowych zgłoszonych w Strategii ZIT BOF przeprowadzana jest według *Zasad opiniowania przez Instytucję Zarządzającą Regionalnym Programem Operacyjnym Województwa Podlaskiego na lata 2014-2020 Strategii Zintegrowanych Inwestycji Terytorialnych (ZIT) oraz identyfikacji projektów pozakonkursowych zgłoszonych w Strategii ZIT, określonych w części I rozdział 3.10 IW.* Po wydaniu przez ZWP opinii o Strategii/aktualizacji Strategii ZIT BOF, która wskazuje projekty zidentyfikowane w Strategii ZIT BOF, DRR przedkłada Zarządowi Województwa projekt uchwały w sprawie aktualizacji zał. nr 5 do SZOOP. Referat Koordynacji DRR zawiadamia IP ZIT BOF o zakończeniu procesu identyfikacji oraz wpisaniu projektu do wykazu w zał. nr 5 do SZOOP, jednocześnie wskazując IP ZIT BOF konieczność raportowania do Referatu Koordynacji DRR na temat postępów w przygotowywaniu właściwego wniosku o dofinansowanie. Za poinformowanie potencjalnych wnioskodawców o zidentyfikowaniu projektu i ujęciu go w załączniku 5 do SZOOP oraz za proces monitorowania przygotowywania wniosków o dofinansowanie odpowiada IP ZIT BOF zgodnie z zapisami Instrukcji Wykonawczej IP ZIT BOF. Wezwanie do złożenia wniosku o dofinansowanie przygotowuje IP ZIT BOF wraz z DRR/DIP. Wezwania dokonuje IP ZIT BOF zawiadamiając jednocześnie DRR/DIP, zaś fakt złożenia lub niezłożenia wniosku o dofinansowanie w wyznaczonym terminie potwierdzany jest przez Referat Oceny i Wyborów Projektów DRR/DIP, który przekazuje informacje w tym zakresie do Referatu Koordynacji DRR. Poinformowanie Referatu Koordynacji DRR o niezłożeniu przez potencjalnego

wnioskodawcę wniosku o dofinansowanie w wyznaczonym ostatecznym terminie wszczyna procedurę usunięcia projektu z zał. nr 5 do SZOOP.

# 3. *Projekty o strategicznym znaczeniu dla społeczno-gospodarczego rozwoju regionu wskazane w programie operacyjnym*

Potencjalny wnioskodawca/podmiot zgłaszający projekt wzywany jest do przedłożenia *Fiszy projektowej Projekt zgłoszony w ramach trybu pozakonkursowego w ramach RPOWP 2014-2020* (załącznik nr I.3.1) celem uzyskania informacji niezbędnych do identyfikacji projektu oraz ujęcia danego projektu w zał. nr 5 do SZOOP. Przedłożone fisze są weryfikowane pod kątem spełnienia wymogów określonych powyżej. Z podmiotami zgłaszającymi dane projekty prowadzony jest dialog, mający na celu takie określenie zakresu danego projektu, które w największym stopniu przyczyni się do realizacji celów RPOWP. Referat Koordynacji DRR zawiadamia na piśmie podmiot zgłaszający projekt/potencjalnego wnioskodawcę o zakończeniu procesu identyfikacji oraz wpisaniu projektu do wykazu, jednocześnie zobowiązując potencjalnego wnioskodawcę do comiesięcznego sprawozdawania do Referatu Koordynacji DRR na temat postępów w przygotowywaniu właściwego wniosku o dofinansowanie pod rygorem usunięcia niniejszego przedsięwzięcia z wykazu w przypadku dwukrotnego niezałożenia wymaganego sprawozdania. Referat Oceny i Wyborów Projektów DRR/DIP wzywa do złożenia wniosku o dofinansowanie w sposób analogiczny do przypadku projektów pozakonkursowych ujętych w Kontrakcie Terytorialnym (patrz pkt 1 dot. projektów uwzględnionych w KT).

### *4. Projekty o strategicznym znaczeniu dla społeczno-gospodarczego rozwoju regionu wynikające z dokumentów dotyczących warunkowości ex-ante*

Identyfikacja projektów dotyczących budowy/przebudowy dróg wojewódzkich w ramach PI 7b oraz inwestycji kolejowych w ramach PI 7d zgłoszonych w ramach *Regionalnego planu transportowego województwa podlaskiego na lata 2014‐2020*, odbywa się w dwóch etapach. W ramach pierwszego etapu w zakresie zgodności z celami szczegółowymi i rezultatami odpowiednich działań i poddziałań RPOWP 2014-2020, spełnienia warunków określonych w art. 38 ust. 2 i 3 ustawy wdrożeniowej; wykonalności projektu identyfikacja odbywa się w ramach opracowania Regionalnego Planu transportowego dla województw podlaskiego na lata 2014-2020. W ramach drugiego etapu identyfikacji Referat Koordynacji DRR wzywa do złożenia fiszek projektów pozakonkursowych wnioskodawców z listy inwestycji kolejowych ujętych w *Regionalnym planie transportowym województwa podlaskiego na lata 2014-2020* do wysokości alokacji przewidzianej w ramach Działania 4.2 Infrastruktura kolejowa RPOWP 2014-2020 na odpowiedni typ projektu. Referat Koordynacji DRR wzywa do złożenia fiszek projektów pozakonkursowych ujętych na liście rankingowej zadań inwestycyjnych dla sieci dróg wojewódzkich w *Regionalnym planie transportowym województwa podlaskiego na lata 2014-2020* w pierwszej kolejności wnioskodawców projektów, dla których jako jedyne źródło finansowania wskazano RPOWP 2014-2020 (EFRR + budżet Województwa Podlaskiego). W ramach drugiego etapu identyfikacji w DRR (Referat Koordynacji DRR we współpracy z Referatem Oceny i Wyborów Projektów DRR) weryfikowana jest na podstawie złożonej fiszki projektu możliwość realizacji zgłoszonych projektów w ramach kwoty przeznaczonej na dofinansowanie projektów w ramach Poddziałania 4.1.1 i Działania 4.2 RPOWP 2014-2020 oraz potwierdza się zgodność danych zawartych w fiszce z założeniami przedstawionymi w liście inwestycji kolejowych oraz liście rankingowej zadań inwestycyjnych dla sieci dróg wojewódzkich ujętych w *Regionalnym planie transportowym województwa podlaskiego na lata 2014-2020*. W ramach identyfikacji może być prowadzony dialog z podmiotami zgłaszającymi projekty mający na celu takie określenie zakresu projektu, który w największym stopniu przyczyni się do realizacji celów programu.

Podmiot zgłaszający/potencjalny wnioskodawca danego projektu jest informowany przez Referat Koordynacji DRR o dokonaniu identyfikacji projektu pozakonkursowego, wpisaniu ww. projektu do Załącznika nr 5 SZOOP i zobowiązywany do opracowania i przedłożenia we wskazanym w wezwaniu terminie wniosku o dofinansowanie. Jednocześnie zobowiązuje się potencjalnego wnioskodawcę do comiesięcznego raportowania do Referatu Koordynacji DRR postępów w przygotowywaniu właściwego wniosku o dofinansowanie pod rygorem usunięcia niniejszego przedsięwzięcia z wykazu w przypadku dwukrotnego niezłożenia wymaganego sprawozdania. Do złożenia wniosku o dofinansowanie w terminie określonym w załączniku nr 5 do SZOOP, wnioskodawca jest wzywany przez Referat Oceny i Wyborów Projektów DRR. W przypadku niezłożenia wniosku o dofinansowanie w wyznaczonym terminie potencjalny wnioskodawca jest wzywany ponownie do złożenia wniosku o dofinansowanie ze wskazaniem ostatecznego terminu. W przypadku bezskutecznego upływu ostatecznego terminu projekt jest niezwłocznie wykreślany z wykazu projektów zidentyfikowanych stanowiącego załącznik nr 5 do Szczegółowego Opisu Osi Priorytetowych Regionalnego Programu Operacyjnego Województwa Podlaskiego na lata 2014-2020. W przypadku uwolnienia alokacji w ramach Poddziałania 4.1.1 i Działania 4.2 RPOWP 2014-2020 powtarzane są kroki dotyczące drugiego etapu identyfikacji opisane powyżej.

### 5. *Projekty dotyczące realizacji zadań publicznych w obszarze rynku pracy*

Proces identyfikacji projektów pozakonkursowych stanowi jednocześnie mechanizm opracowywania i zatwierdzania RPD. RPD zawiera uszczegółowienie danych zawartych w zał. 5 do SZOOP. Procedura opracowywania RPD zawarta jest w IW IP WUP, a instrukcja zatwierdzania w IW IZ RPOWP. Za datę zidentyfikowania projektów przyjmuje się datę przyjęcia Programu tj. 12 luty 2015 r. Za proces monitorowania przygotowywania wniosku o dofinansowanie odpowiada IP RPOWP, przy czym proces ten dotyczy także czynności związanych z wydatkowaniem środków Funduszu Pracy (FP) przez Ministra Rodziny, Pracy i Polityki Społecznej w ramach wyliczenia algorytmu ustalania wysokości środków FP na finansowanie zadań w województwie m.in. w ramach Kontraktu Terytorialnego. Za poinformowanie potencjalnych wnioskodawców o naborze oraz wystosowanie wezwań do złożenia wniosków o dofinansowanie odpowiada IP RPOWP.

#### *6. Projekty Pomocy Technicznej*

W przypadku projektów pomocy technicznej tzw. Rocznych Planów Działań Pomocy Technicznej (RPD PT), ze względu na ich specyfikę, identyfikacji na podstawie zapisów Programu podlega grupa projektów. W ramach zał. nr 5 do SZOOP uzupełnia się jedynie kolumny 1-5 oraz 9.

Złożenie RPD PT odbywa się na podstawie wezwania. Wezwanie następuje w formie pisemnej i zawiera w szczególności:

- a) nazwę i adres właściwej instytucji;
- b) miejsce i formę złożenia RPD PT i sposób uzupełniania w nim braków w zakresie warunków formalnych oraz poprawiania w nim oczywistych omyłek;
- c) czynności, które powinny zostać dokonane przed podjęciem decyzji o dofinansowaniu

projektu, oraz wymagane dokumenty i terminy ich przedłożenia właściwej instytucji;

- d) formę i sposób komunikacji między Wnioskodawcą a właściwą instytucją, w tym wzywania Wnioskodawcy do uzupełniania lub poprawiania RPD PT w trakcie jego oceny w części dotyczącej spełnienia przez projekt kryteriów wyboru projektów;
- e) formę złożenia przez Wnioskodawcę oświadczenia o świadomości skutków niezachowania wskazanej formy komunikacji.

RPD PT pełni funkcję wniosku o dofinansowanie, który przedkładany jest do weryfikacji i zatwierdzenia zgodnie z procedurą znajdującą się w rozdziale 8 IW IZ RPOWP.

#### 7. *Projekty dotyczące instrumentów finansowych*

Zgodnie z zapisami rozdz. 5.2 Zasady wyboru projektów w ramach Umowy Partnerstwa, możliwość zastosowania trybu pozakonkursowego powinna być uzasadniona bezpośrednio w treści programu operacyjnego, zatwierdzonego przez KE. Odstępstwo od pełnego trybu konkursowego może mieć miejsce tylko w uzasadnionych przypadkach, które czynią tryb konkursowy nieefektywnym lub niemożliwym do zastosowania. Są to:

- a) występowanie prawnego obowiązku realizacji określonych zadań przez dany podmiot lub grupę podmiotów, wynikającego z przepisów prawa lub dokumentów strategicznych, w szczególności w przypadku występowania monopolu kompetencyjnego,
- b) uprzednie bezpośrednie zidentyfikowanie konkretnych projektów w sposób zapewniający transparentność ich identyfikacji – w programie operacyjnym.

W przypadku zadań związanych z wdrażaniem instrumentów finansowych zastosowanie znajduje pkt. 1, czyli występowanie prawnego obowiązku realizacji przedmiotowych zadań przez podmioty wymienione w art. 28 ust. 2 ustawy wdrożeniowej, tj.: Bank Gospodarstwa Krajowego, Krajowy Fundusz Kapitałowy S.A., Narodowy Fundusz Ochrony Środowiska i Gospodarki Wodnej oraz Polska Agencja Rozwoju Przedsiębiorczości.

IZ RPOWP wystosowuje do ww. podmiotów zaproszenie do składania propozycji projektu z zakresu instrumentów finansowych wraz z prośbą o potwierdzenie spełnienia przesłanek niezbędnych do nawiązania współpracy publiczno-publicznej w zakresie wdrażania instrumentów finansowych, o której mowa w art. 12 *Dyrektywy Parlamentu Europejskiego i Rady 2014/24/UE z dnia 26 lutego 2014r. w sprawie zamówień publicznych*. Przedmiotowe zaproszenie obejmuje również następujące kwestie: nazwę Osi Priorytetowej/Działania/Poddziałania, do których należy zgłaszać propozycję projektu, minimalny zakres informacji do zgłaszanego projektu pozakonkursowego, przesłanki, jakie musi spełniać projekt, aby mógł zostać objęty współfinansowaniem ze środków EFS jako projekt pozakonkursowy zgodnie z pkt 7 podrozdziału 7.1 Wytycznych w zakresie trybów wyboru projektów na lata 2014-2020 oraz termin, w którym należy zgłosić propozycję projektu. Treść zaproszenia wraz z załącznikiem "Zgłoszenie projektu z zakresu instrumentów finansowych do wykazu projektów zidentyfikowanych w ramach trybu pozakonkursowego Regionalnego Programu Operacyjnego Województwa Podlaskiego na lata 2014 - 2020" oraz listę sprawdzającą przygotowuje Departament Rozwoju Regionalnego, podlega ona zatwierdzeniu przez Dyrektora DRR/Z-cę Dyrektora DRR.

W ramach procesu zgłaszania i identyfikacji projektu, DRR może prowadzić dialog z podmiotami zgłaszającymi projekty, mający na celu takie określenie zakresu danego projektu, które w największym stopniu przyczyni się do realizacji celów RPOWP na lata 2014-2020 .

Potwierdzenie przez IZ RPOWP, że dany podmiot spełnia warunki wynikające z *Dyrektywy* oraz procedurę identyfikacji projektu przeprowadza Referat Koordynacji DRR.

Na skutek identyfikacji projektu dotyczącego instrumentów finansowych:

- a) uznaje się, iż projekt będzie wybierany do dofinansowania w trybie pozakonkursowym, co jest zatwierdzane przez Marszałka Województwa;
- b) wpisuje się projekt w celach informacyjnych do wykazu projektów zidentyfikowanych, stanowiącego załącznik nr 5 do SZOOP;
- c) zobowiązuje się potencjalnego wnioskodawcę do złożenia wniosku w określonym terminie.

Referat Koordynacji DRR zawiadamia na piśmie podmiot zgłaszający projekt/potencjalnego wnioskodawcę o zakończeniu procesu identyfikacji oraz wpisaniu projektu do wykazu, jednocześnie zobowiązując potencjalnego wnioskodawcę do comiesięcznego sprawozdawania do Referatu Koordynacji DRR na temat postępów w przygotowywaniu właściwego wniosku o dofinansowanie pod rygorem usunięcia niniejszego przedsięwzięcia z wykazu w przypadku dwukrotnego niezałożenia wymaganego sprawozdania. Referat Instrumentów Finansowych DRR wzywa potencjalnego wnioskodawcę do złożenia wniosku, wyznaczając ostateczny termin. Poinformowanie Referatu Koordynacji DRR o niezłożeniu przez potencjalnego wnioskodawcę wniosku o dofinansowanie w kolejnym wyznaczonym terminie wszczyna procedurę usunięcia projektu z zał. nr 5 do SZOOP.

### III. Monitorowanie przygotowania do realizacji projektów wybieranych w trybie pozakonkursowym

Procedura monitorowania przygotowania do realizacji projektów wybieranych w trybie pozakonkursowym dotyczy okresu od zidentyfikowania danego projektu jako projektu wybieranego w trybie pozakonkursowym do chwili złożenia właściwego wniosku o dofinansowanie do IZ RPOWP lub do chwili usunięcia danego projektu z zał. nr 5 do SZOOP. Niniejsza procedura nie dotyczy projektów Pomocy Technicznej. Monitorowania przygotowania do realizacji projektów wybieranych w trybie pozakonkursowym dokonuje Referat Koordynacji DRR, a w przypadku projektów uwzględnionych w Strategii ZIT BOF we współpracy z IP ZIT BOF. Referat Koordynacji DRR niezwłocznie po otrzymaniu stosowanych sprawozdań analizuje informacje przekazane przez podmiot zgłaszający/ potencjalnego wnioskodawcę projektu pozakonkursowego. Terminy i zasady na jakich wnioskodawcy przekazują sprawozdania na temat postępów w przygotowywaniu wniosku o dofinansowanie wskazany jest przez IZ RPOWP/IP ZIT BOF w piśmie informującym o dokonaniu identyfikacji danego projektu. W przypadku stwierdzenia opóźnień w przygotowaniu projektu w stosunku do ustalonego harmonogramu, mogących skutkować opóźnieniem terminu złożenia wniosku o dofinansowanie projektu, ww. referat przygotowuje pismo do podmiotu zgłaszającego projekt/ potencjalnego wnioskodawcy (w przypadku projektów uwzględnionych w Strategii ZIT także do IP ZIT BOF) z prośbą o wyjaśnienie zaistniałych opóźnień i/lub przedstawienie planu naprawczego.

Biorąc pod uwagę konieczność zapewnienia sprawnej realizacji RPOWP 2014-2020, Wykaz projektów zidentyfikowanych przez IZ RPOWP w ramach trybu pozakonkursowego, stanowiący załącznik nr 5 do SZOOP, może podlegać aktualizacji polegającej na usunięciu projektu z Wykazu, dodaniu do Wykazu nowego projektu zidentyfikowanego zgodnie z procedurą określoną w pkt II

niniejszego rozdziału lub zmianie informacji dotyczących wartości projektu lub zakładanych efektów projektu. Proces aktualizacji wykazu jest inicjowany przez DRR, DIP/DEFS, instytucje pośredniczące lub podmiot zgłaszający projekt, w uzgodnieniu z DRR. Zmiana Wykazu musi być zatwierdzona przez Zarząd Województwa Podlaskiego w formie uchwały. Sposób przygotowania zmiany SZOOP, w tym załącznika nr 5 do SZOOP został przedstawiony w rozdziale 3.3 Procedura sporządzania i zmiana SZOOP.

#### Zmiany zakresu zidentyfikowanych projektów pozakonkursowych

Na etapie monitorowania przygotowania do realizacji projektów wybieranych w trybie pozakonkursowym ze względu na charakter projektów, ich złożoność oraz brak możliwości przewidzenia wszystkich okoliczności towarzyszących realizacji projektów pozakonkursowych na etapie identyfikacji, przewiduje się możliwość wprowadzania zmian do założeń projektów przed złożeniem wniosku o dofinansowanie. Zmiany te mogą dotyczyć wszystkich informacji o projekcie ujętych w Wykazie projektów zidentyfikowanych (m.in. wartości projektu i jego efektów, terminów realizacji projektu, czy terminu złożenia wniosku o dofinansowanie) pod warunkiem, że zmiany te nie spowodują zaprzestania przez projekt spełniania przesłanek identyfikacji projektu pozakonkursowego określonych w art. 48 ust. 3 ustawy wdrożeniowej. W przypadku konieczności dokonania zmian w zidentyfikowanych projektach pozakonkursowych:

- 1. Wnioskodawca składa do IZ RPOWP pismo z uzasadnieniem zmian w projekcie (w przypadku projektów uwzględnionych w Strategii ZIT, za pośrednictwem IP ZIT BOF) lub zmienioną fiszkę projektu (jeżeli zmiany dotyczą treści fiszki). W przypadku projektów uwzględnionych w Strategii ZIT IP ZIT BOF przekazuje wraz z ww. pismem/fiszką stanowisko IP ZIT BOF nt. proponowanych zmian w zakresie możliwości realizacji projektu i wpływu na realizację Strategii ZIT BOF. W przypadku projektów uwzględnionych w Strategii ZIT BOF wprowadzanie zmian w projekcie nie musi następować w ramach aktualizacji Strategii ZIT BOF.
- 2. Pracownik Referatu Koordynacji DRR i pracownik Referatu Oceny i Wyborów Projektów DRR/DIP analizuje proponowane zmiany, w tym wpływ propozycji na projekt oraz wcześniej przeprowadzoną weryfikację, w tym m.in. na zachowanie planowanych efektów projektu, wartość dofinansowania UE oraz kryteriów, które decydowały o zidentyfikowaniu projektu. Wyniki analizy przedstawione są w formie notatki służbowej do akceptacji Dyrektora DRR i Dyrektora DIP (jeśli projekt jest realizowany w Osi I RPOWP 2014-2020), Referat Koordynacji przygotowuje informację dla Zarządu Województwa, w zakresie możliwości wprowadzenia zmian w projekcie wraz z ich analizą oraz rekomendacją przyjęcia lub odrzucenia.
- 3. W przypadku zaakceptowania zmian przez Zarząd, gdy proponowane zmiany projektu mają wpływ na dane zawarte w załączniku nr 5 do SZOOP odpowiednie modyfikacje wprowadzane są w ww. załączniku.
- 4. W sytuacji gdy Zarząd Województwa nie wyraża zgody na wprowadzenie zmian, a projekt nie może być realizowany w zidentyfikowanym kształcie jest usuwany z załącznika nr 5 do SZOOP.
- 5. Referat Koordynacji DRR informuje wnioskodawcę o decyzji podjętej przez Zarząd Województwa, a w przypadku projektów ujętych w Strategii ZIT BOF informacja przekazywana jest do wiadomości IP ZIT BOF.

6. W przypadku, gdy sytuacja opisana w pkt 4 dotyczy projektu ujętego w Strategii ZIT Referat Koordynacji DRR występuje do IP ZIT BOF z zapytaniem o propozycje IP ZIT BOF w zakresie wykorzystania uwolnionej alokacji.

#### Usuwanie projektów z Wykazu Projektów Zidentyfikowanych

Projekt może zostać usunięty z Wykazu, jeżeli np.:

- a) wnioskodawca wycofał się z realizacji projektu;
- b) w toku przygotowania wniosku o dofinansowanie projektu zaistniały obiektywne okoliczności uniemożliwiające przygotowanie lub realizację projektu;
- c) projekt przestał spełniać przesłanki identyfikacji, które decydowały o umieszczeniu projektu w Wykazie;
- d) nie został złożony wniosek o dofinansowanie w ostatecznym terminie określonym w drugim wezwaniu do złożenia wniosku;
- e) złożony projekt został negatywnie oceniony;
- f) nie została podpisana umowa o dofinansowanie projektu z winy beneficjenta;
- g) została rozwiązana umowa o dofinansowanie projektu.

Przed podjęciem ostatecznej decyzji o usunięciu zidentyfikowanego projektu pozakonkursowego, DRR/DIP/DEFS przygotowuje dla ZWP, informację dotyczącą sytuacji projektu, z uwzględnieniem zagrożeń i problemów wraz z rekomendacją ewentualnego usunięcia i uzasadnieniem przyczyn usunięcia projektu. W sytuacji, kiedy DEFS/DIP przygotowuje informację, o której mowa powyżej, niezwłocznie po posiedzeniu ZWP przekazuje stanowisko ZWP dotyczące projektu do Referatu Koordynacji DRR.

W przypadku podjęcia decyzji o usunięciu projektu z załącznika nr 5 do SZOOP, niezbędne jest zatwierdzenie Wykazu w nowym kształcie przez Zarząd Województwa. Informacja o usunięciu projektu z Wykazu wraz z uzasadnieniem przekazywana jest wnioskodawcy przez Referat Koordynacji DRR.

W przypadku projektów w ramach Zintegrowanych Inwestycji Terytorialnych, w sytuacji mogącej mieć wpływ na konieczność usunięcia projektu z Wykazu Projektów Zidentyfikowanych rekomendacje postępowania przedstawia Referat Koordynacji DRR w postaci informacji dla Zarządu Województwa, po uprzednim uzgodnieniu stanowiska z IP ZIT BOF. Ww. informacja powinna uwzględniać:

- szczegółową analizę sytuacji projektu dotyczącą zagrożeń i problemów
- rekomendację ewentualnego usunięcia i uzasadnienie
- opinię IP ZIT BOF w zakresie możliwości realizacji projektu oraz jego wpływu na osiągnięcie wskaźników określonych w Strategii ZIT BOF, propozycje IP ZIT BOF w zakresie wykorzystania uwolnionej alokacji w przypadku usunięcia projektu z Wykazu;

Informacja o usunięciu projektu w ramach Zintegrowanych Inwestycji Terytorialnych wraz z uzasadnieniem dotyczącym usunięcia projektu jest przekazywana wnioskodawcy oraz do wiadomości IP ZIT BOF przez Referat Koordynacji DRR.

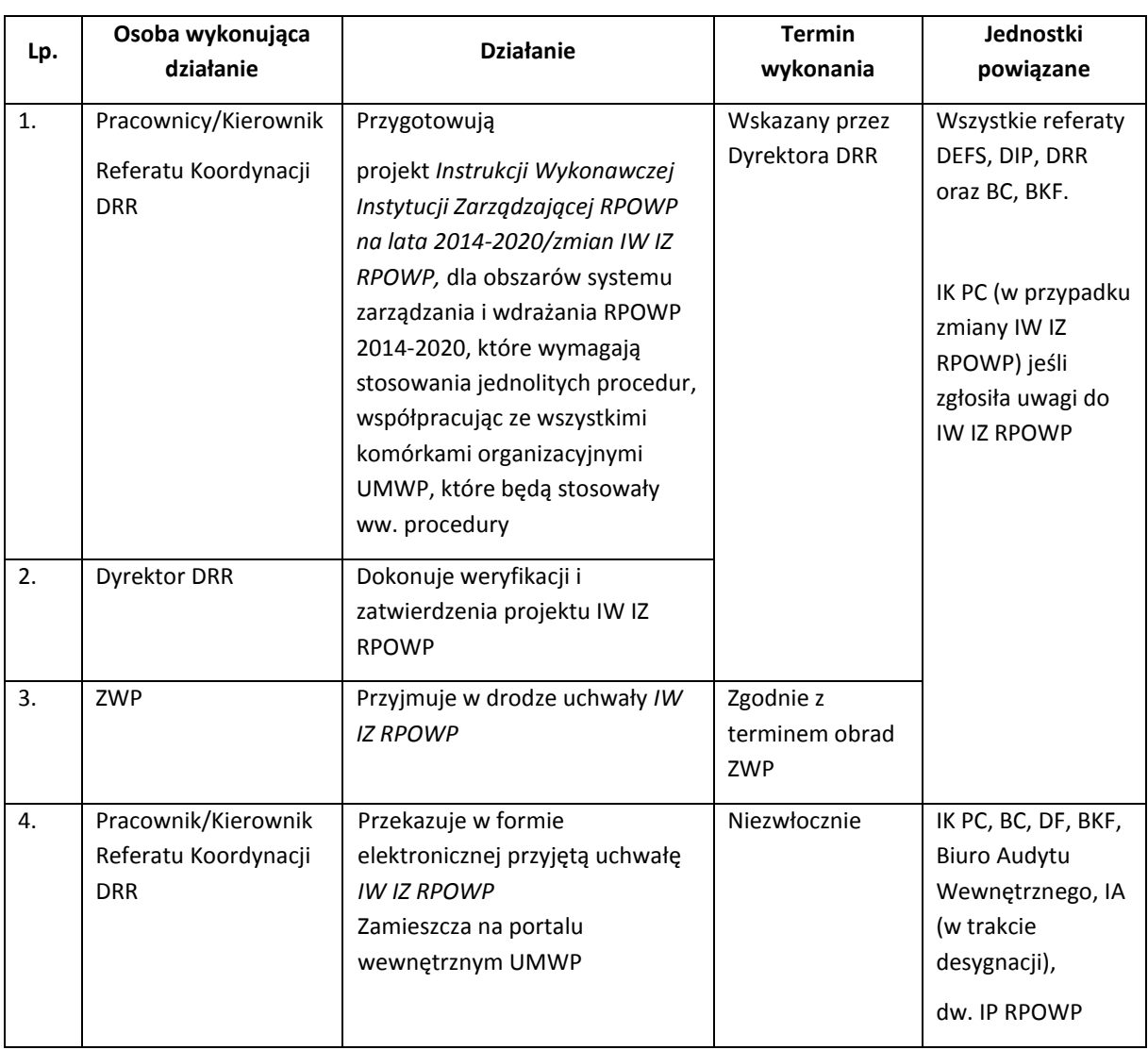

#### 3.5 Instrukcja sporządzania i aktualizacji Instrukcji Wykonawczej IZ RPOWP

W przypadku dokonywania aktualizacji IW IZ RPOWP niniejszą procedurę należy zastosować analogicznie. Zmiany IW IZ RPOWP zgłaszane są do Referatu Koordynacji DRR na udostępnionym "formularzu zgłaszania uwag do IW IZ RPOWP". Referat Koordynacji rejestruje i przechowuje zatwierdzoną przez ZWP zaktualizowaną IW IZ RPOWP wraz z wykazem uwzględnionych/nieuwzględnionych zmian w IW IZ RPOWP zatwierdzonym przez Dyrektora/Zastępcę Dyrektora DRR.

Zmiany IW IZ RPOWP, które nie powodują zasadniczej zmiany systemu zarządzania i wdrażania RPOWP (tj. zmiany, które nie powodują zmiany OFiPu) podyktowane np.: wejściem w życie nowych aktów prawnych lub ich zmian, wytycznych regulujących proces wdrażania RPOWP, zmian w Regulaminie Organizacyjnym UMWP nie wymagają podjęcia uchwały przez Zarząd. Niniejsze zmiany IW IZ RPOWP zatwierdza Dyrektor DRR.

IW IZ RPOWP po zatwierdzeniu przez ZWP przekazywana jest w terminie 7 dni od dnia jej zatwierdzenia do IK PC. W przypadku Instrukcji Wykonawczej Instytucji Certyfikującej w ramach

Regionalnego Programu Operacyjnego Województwa Podlaskiego na lata 2014-2020 przekazywana jest w termie 5 dni od zatwierdzenia przez ZWP, w formie elektronicznej w trybie "rejestruj zmiany", z wyszczególnieniem aktualnie wprowadzonych zmian oraz uzasadnieniem zmian o charakterze merytorycznym. Po uzyskaniu informacji o wynikach analizy IK PC do IW IZ RPOWP/IW IC zmian do tych instrukcji, IZ RPOWP przekazuje do BC w wersji elektronicznej informację dotyczącą dokumentu, tj.:

a) zgłoszone przez IK PC uwagi do IW IZ RPOWP,

b) dodatkową korespondencję w sprawie (na wniosek BC).

Przedmiotowe dokumenty przekazywane są do BC najpóźniej w terminie 3 dni od uzyskania stanowiska IK PC.

Zmiany IW IZ RPOWP zatwierdzane przez Dyrektora DRR są przechowywane i udostępniane w sposób analogiczny jak w przypadku zmian przyjmowanych w drodze uchwały ZWP.

### 3.5.1 Instrukcja weryfikacji Instrukcji Wykonawczej IP RPOWP i jej zmian

Dyrektor DRR wyznacza termin IP RPOWP na przedłożenie do weryfikacji IZ RPOWP procedur/instrukcji obowiązujących w niniejszych instytucjach przy wdrażaniu RPOWP 2014-2020 (dalej zwanych IW IP RPOWP). Zakres niniejszych IW IP RPOWP wynika z zadań określonych w porozumieniach zawartych z ww. instytucjami. Dyrektor DRR wzywa IP RPOWP do zmiany IW IP RPOWP jeśli uzna, iż istnieje konieczność zmiany w zakresie dotychczas funkcjonującego systemu wdrażania w danej IP RPOWP. IP RPOWP może ze względu na swoje potrzeby organizacyjne (np. zmiana struktury organizacyjnej) i uwarunkowania prawne w każdej chwili przedłożyć zmiany IW IP RPOWP. Zmiany IW IP RPOWP przekazane w trybie "rejestruj zmiany" podlegają weryfikacji przez pracowników Referatu Koordynacji DRR na podstawie listy sprawdzającej, której wzór zatwierdza Dyrektor/Zastępca Dyrektora DRR. Uzgodnienia treści i ewentualne uwagi w zakresie zmian odbywają się drogą elektroniczną. Zmieniona IW IP RPOWP zatwierdzana jest w drodze uchwały ZWP i przekazywana właściwej IP RPOWP.

#### 3.6 Instrukcja odstąpienia od obowiązującej Instrukcji wykonawczej

Procedury zawarte w IW IZ RPOWP obowiązują wszystkich pracowników departamentów/biur UMWP zaangażowanych w realizację RPOWP i powinny być przez nich stosowane. Odstępstwa od procedur zawartych w IW IZ RPOWP mogą wystąpić w wyniku nieprzewidzianych okoliczności uniemożliwiających realizację zadań zgodnie z określonymi w IW IZ RPOWP procedurami. Każdy przypadek odstępstwa od procedur wymaga zatwierdzenia Dyrektora właściwego departamentu zarządzającego RPOWP 2014-2020 oraz zgłoszenia do Referatu Koordynacji DRR. Zgłoszenie następuje poprzez przedłożenie notatki służbowej, zatwierdzonej przez ww. właściwego Dyrektora, do Referatu Koordynacji DRR. Notatka powinna zawierać: nazwę i numer rozdziału lub załącznika do IW IZ RPOWP, zakres merytoryczny odstępstwa, nr akt sprawy w zakresie której dokonano odstępstwa, szczegółowy opis sytuacji, w której nastąpiło odstępstwo od obowiązujących procedur i przyczyn odstępstwa. Kopię notatki przechowuje się wraz z dokumentami sprawy, której odstępstwo dotyczyło. Referat Koordynacji DRR gromadzi i analizuje niniejsze odstępstwa. W przypadku

wielokrotnie powtarzającej się sytuacji odstępstwa od danej procedury Referat Koordynacji DRR informuje Dyrektora DRR o takiej sytuacji. Niniejsza okoliczność może być podstawą wszczęcia procedurę zmiany IW IZ RPOWP (patrz. wyżej).

# 3.7 Instrukcja sporządzania i zatwierdzania harmonogramu naboru wniosków o dofinansowanie w trybie konkursowym/aktualizacji harmonogramu

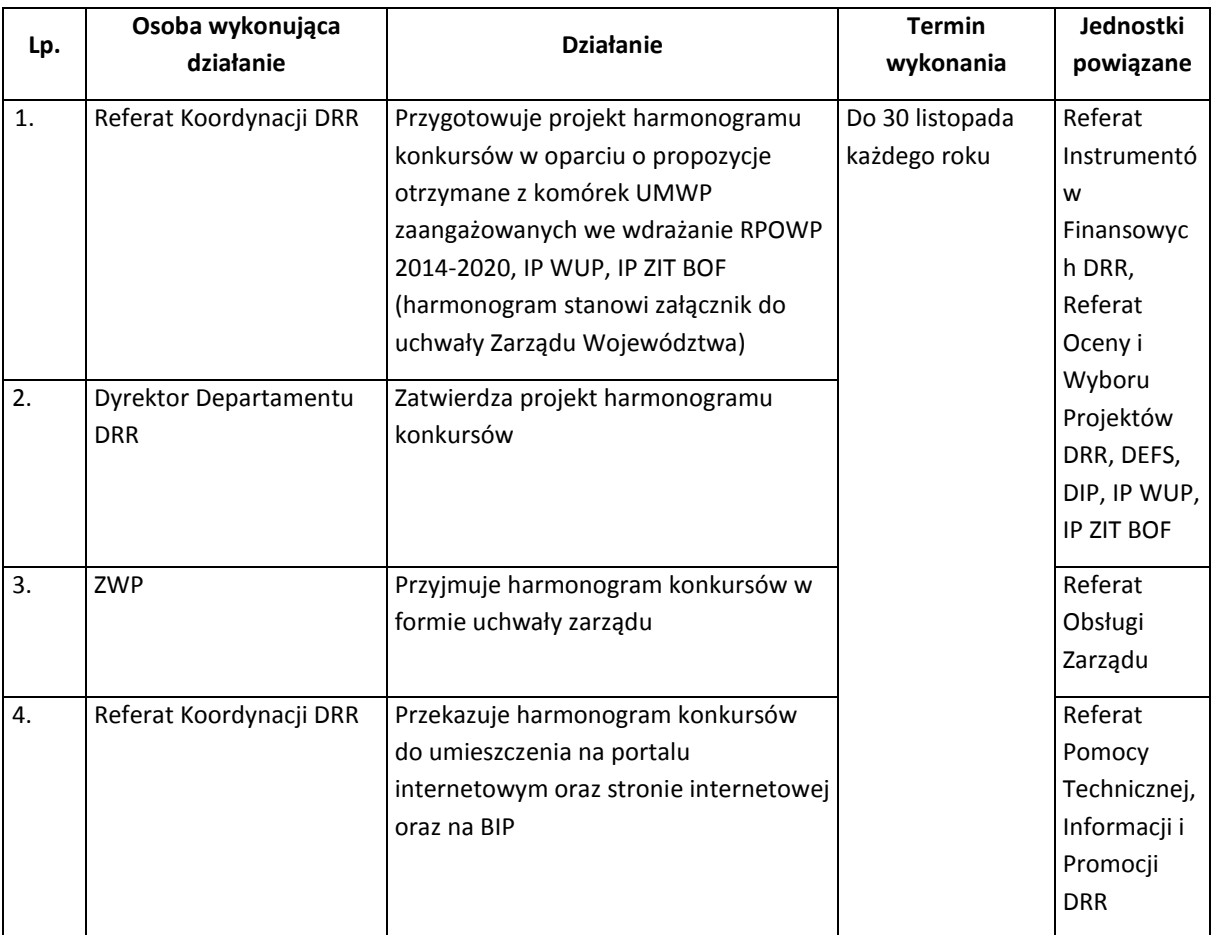

Harmonogram zawiera m.in.:

- a) nazwy wszystkich działań i poddziałań z wyróżnieniem tych, w których przeprowadzane będą konkursy w danym roku kalendarzowym;
- b) planowane terminy naborów w poszczególnych konkursach, określane datą dzienną albo miesiącem ;
- c) orientacyjną kwotę na dofinansowanie projektów w ramach konkursu w PLN;
- d) typy projektów mogących uzyskać dofinansowanie.

Dokładny zakres i formę informacji, które są podawane w harmonogramach, określają *Wytyczne w zakresie informacji i promocji programów operacyjnych polityki spójno*ś*ci na lata 2014-2020*.

Harmonogram konkursów może być aktualizowany przez IZ RPOWP w szczególności gdy:

- a) powstały oszczędności związane z niewykorzystaniem przysługującej alokacji w ramach innych konkursów lub etapu konkursu RPOWP 2014-2020;
- b) przeniesiono alokację na inne działania w RPOWP 2014-2020;
- c) wyczerpała się alokacja w ramach działania.

Harmonogram konkursów zgodnie z art. 47 ust. 3 ustawy wdrożeniowej może zostać zaktualizowany poprzez zmianę terminu naboru, tylko jeśli zmiana ta nie dotyczy naboru, którego przeprowadzenie zaplanowano pierwotnie w terminie krótszym niż 3 miesiące, licząc od dnia aktualizacji. Dodanie nowego naboru wniosków o dofinansowanie, może zostać zaplanowane najwcześniej na 3 miesiące od dnia aktualizacji harmonogramu. Dniem aktualizacji harmonogramu jest dzień jego publikacji na stronie internetowej oraz na portalu.

# 3.8 Procedura ogłaszania konkursów przez Instytucję Zarządzającą w ramach Regionalnego Programu Operacyjnego Województwa Podlaskiego na lata 2014-2020

Konkursy w ramach osi priorytetowych/działań/poddziałań ogłaszane są przez IOK zgodnie z harmonogramem naboru wniosków o dofinansowanie w trybie konkursowym zatwierdzonym przez ZWP. W imieniu IOK za proces ogłaszania konkursów, naboru, oceny i zatwierdzania projektów w ramach poszczególnych działań/ poddziałań odpowiadają właściwe referaty w DRR/DEFS/DIP.

Ogłoszenie o konkursie zawiera co najmniej:

- pełną nazwę i adres IOK,
- przedmiot konkursu, w tym typy projektów podlegających dofinansowaniu,
- termin, formę i miejsce składania wniosków o dofinansowanie,
- kwotę przeznaczoną na dofinansowanie projektów w konkursie,
- maksymalny dopuszczalny poziom dofinansowania projektu lub maksymalna dopuszczalną kwotę dofinansowania projektu,
- określenie sposobu i miejsca udostępnienia regulaminu konkursu,
- informację, czy konkurs jest podzielony na rundy.

Ogłoszenie o konkursie zamieszczane jest na stronie internetowej IOK oraz na portalu funduszy europejskich co najmniej 30 dni przed planowanym rozpoczęciem naboru wniosków o dofinansowanie.

W celu organizacji konkursu IOK określa regulamin konkursu, zgodnie z art. 41 ust. 2 *ustawy wdrożeniowej* oraz *Wytycznymi w zakresie trybów wyboru projektów na lata 2014-2020.* Zmiany regulaminu konkursu dokonuje się uwzględniając zapisy Podrozdziału 6.3 pkt 5 – 6 ww. *Wytycznych*.

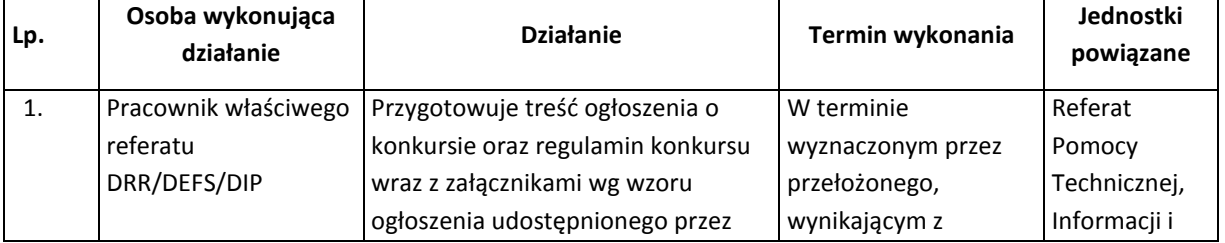

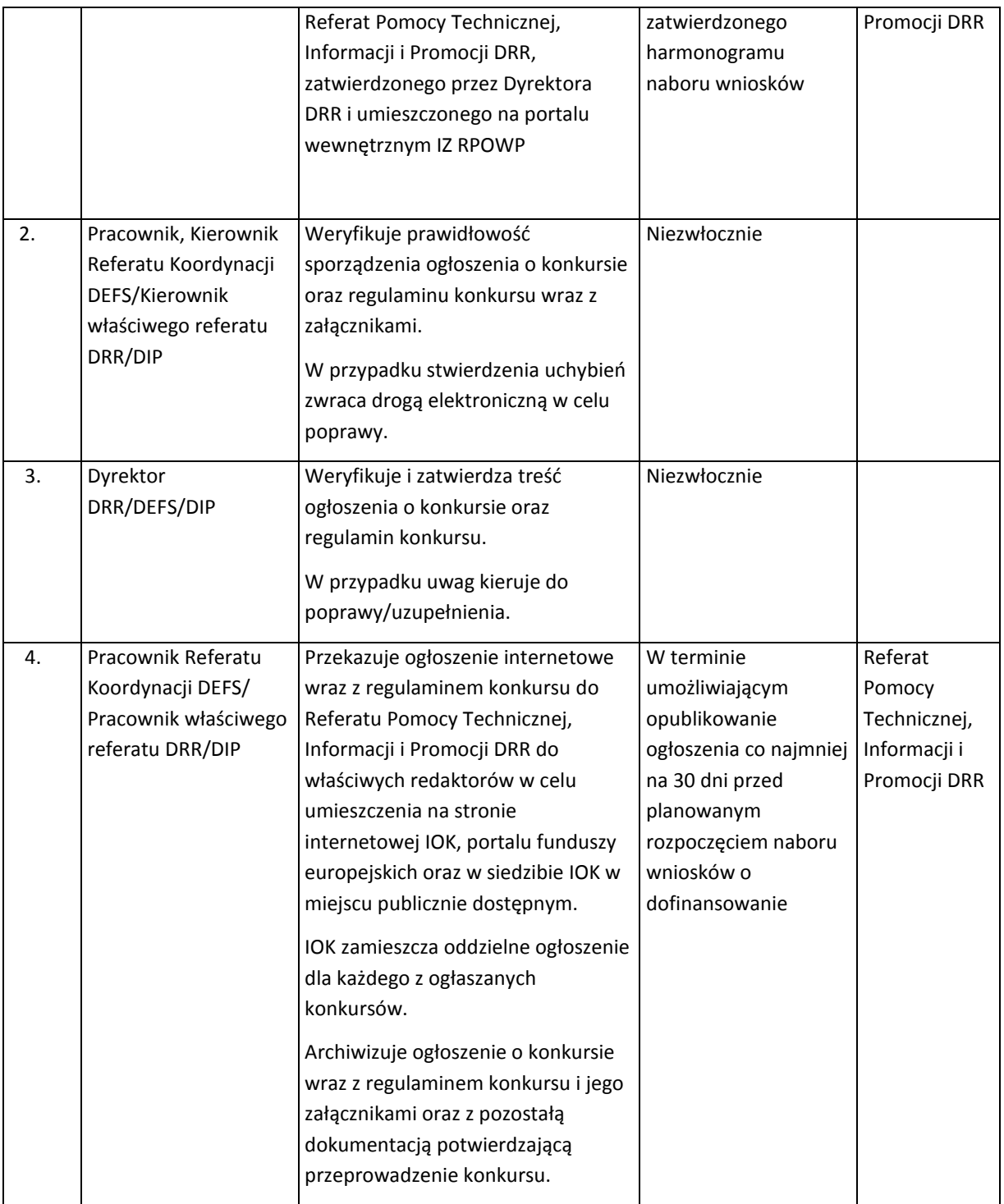

# 3.9 Instrukcja sporządzania, zatwierdzania i zmiany porozumienia z instytucją pośredniczącą

Wzory porozumień z IP RPOWP są przygotowywane przez Referat Koordynacji DRR, a następnie przyjmowane przez ZWP w formie uchwały. Zmiany zawartych z IP RPOWP porozumień mogą nastąpić z inicjatywy każdej ze stron i przyjmują formę aneksów do porozumień.

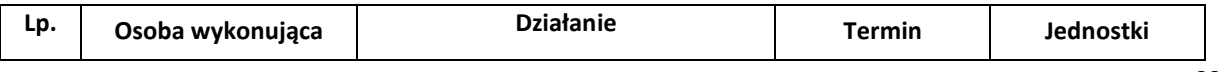

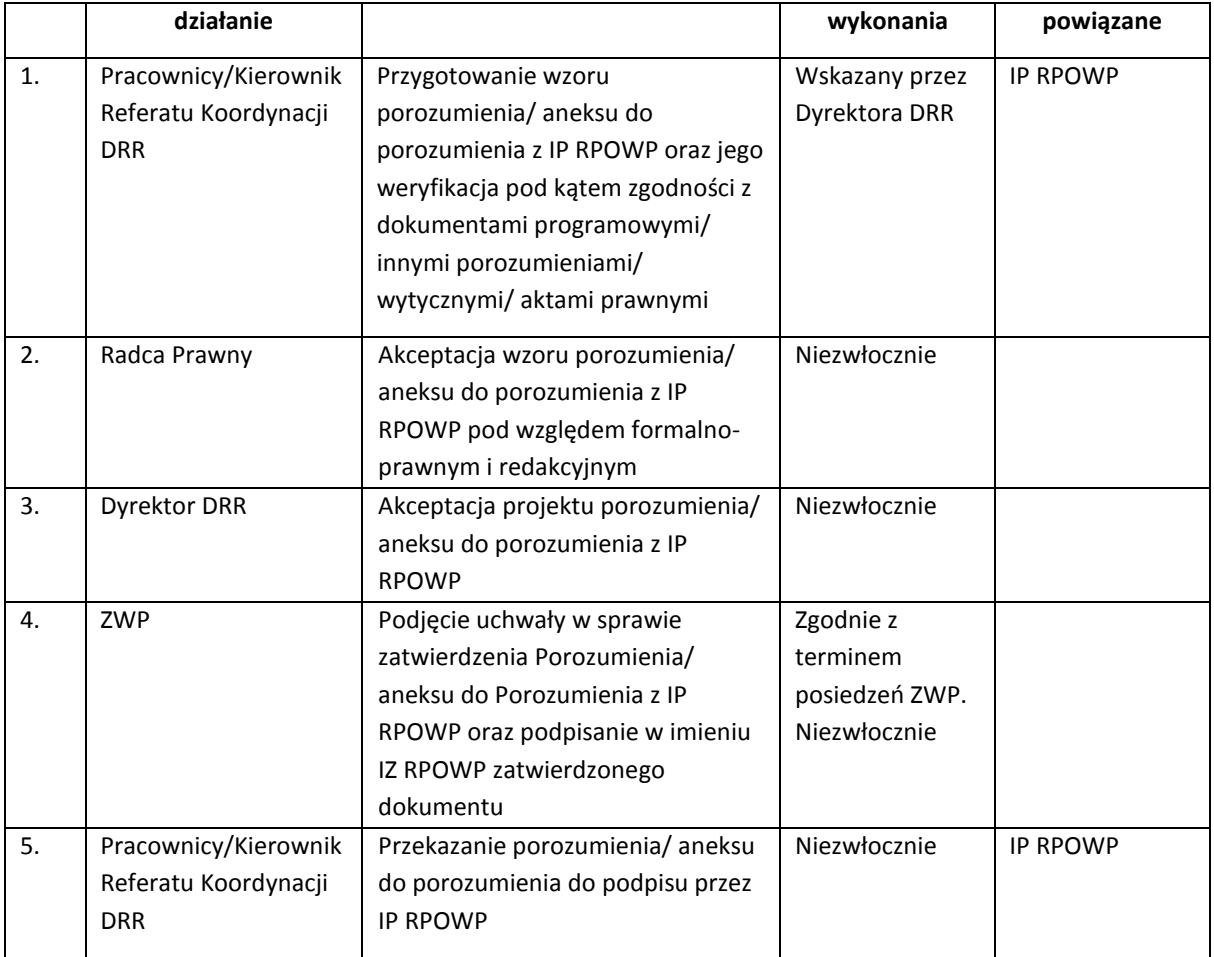

# 3.10 Zasady opiniowania przez IZ RPOWP Strategii ZIT oraz identyfikacja projektów pozakonkursowych zgłoszonych w Strategii ZIT

I. Zintegrowane Inwestycje Terytorialne (ZIT) to narzędzie, za pomocą którego realizowane będą strategie terytorialne dotyczące zintegrowanych działań na rzecz zrównoważonego rozwoju obszarów miejskich. Zgodnie z art. 7 *rozporządzenia Parlamentu Europejskiego i Rady (UE) nr 1301/2013* i art. 12 *rozporządzenia Parlamentu Europejskiego i Rady (UE) nr 1304/2013*  Strategia ZIT określa zintegrowane działania służące rozwiązywaniu problemów gospodarczych, środowiskowych, klimatycznych, demograficznych i społecznych, jakich doświadczają obszary miejskie z uwzględnieniem potrzeby wspierania powiązań między obszarami miejskimi i wiejskimi.

Zgodnie z Umową Partnerstwa zatwierdzoną przez Komisję Europejską 23 maja 2014 r. Zintegrowane Inwestycje Terytorialne realizowane są obligatoryjnie na terenie miast wojewódzkich i obszarów powiązanych z nimi funkcjonalnie. W województwie podlaskim Zintegrowane Inwestycje Terytorialne będą realizowane na obszarze Białostockiego Obszaru Funkcjonalnego. W dniu 17 marca 2015 r. Zarząd Województwa Podlaskiego przyjął uchwałę nr 29/250/2015 *w sprawie wyznaczenia obszaru realizacji Zintegrowanych Inwestycji Terytorialnych dla Białostockiego Obszaru Funkcjonalnego w ramach Regionalnego Programu Operacyjnego Województwa Podlaskiego na lata 2014-2020*. Białostocki Obszar Funkcjonalny tworzą gminy: Białystok, Choroszcz, Czarna Białostocka, Łapy, Supraśl, Wasilków, Zabłudów, Dobrzyniewo Duże, Juchnowiec Kościelny, Turośń Kościelna.

Jednym z warunków uruchomienia środków na realizację Zintegrowanych Inwestycji Terytorialnych, zgodnie z art. 30 ust. 5 pkt 2 *ustawy z dnia 11 lipca 2014 r. o zasadach realizacji programów w zakresie polityki spójności finansowanych w perspektywie finansowej 2014-2020*, tzw. ustawy wdrożeniowej, jest konieczność opracowania Strategii ZIT. Za opracowanie tego dokumentu odpowiada Związek ZIT, który tworzy Stowarzyszenie Białostockiego Obszaru Funkcjonalnego. Zgodnie z art. 30 ust 8 ustawy wdrożeniowej Strategia ZIT określa w szczególności:

- a) diagnozę obszaru realizacji ZIT wraz z analizą problemów rozwojowych,
- b) cele jakie mają być zrealizowane w ramach ZIT,
- c) oczekiwane rezultaty i wskaźniki rezultatu i produkty powiązane z realizacją regionalnego programu operacyjnego,
- d) propozycje kryteriów wyboru projektów w trybie konkursowym,
- e) wstępną listę projektów wybieranych w trybie pozakonkursowym wraz z informacją na temat sposobu ich identyfikacji oraz powiązania z innymi projektami, w tym projektami wybieranymi w trybie pozakonkursowym pozytywnie zaopiniowanymi przez właściwą instytucję zarządzającą krajowym programem operacyjnym,
- f) źródła finansowania,
- g) warunki i procedury obowiązujące w realizacji strategii ZIT.

W celu otrzymania dofinansowania na realizację ZIT w ramach Regionalnego Programu Operacyjnego Województwa Podlaskiego na lata 2014-2020, zgodnie z art. 30 ust. 5 pkt 2 ustawy wdrożeniowej wymagane jest pozytywne zaopiniowanie Strategii ZIT. Opinię w tym zakresie w terminie 60 dni od otrzymania Strategii ZIT wydają: IZ RPOWP – w zakresie możliwości finansowania ZIT w ramach tego programu oraz minister właściwy do spraw rozwoju regionalnego wykonujący zadania państwa członkowskiego – w zakresie zgodności z umową partnerstwa oraz możliwości finansowania zdefiniowanych w niej projektów z krajowych programów operacyjnych. Na mocy *porozumienia w sprawie powierzenia Instytucji Pośredniczącej zadań dotyczących realizacji Zintegrowanych Inwestycji Terytorialnych w ramach Regionalnego Programu Operacyjnego Województwa Podlaskiego na lata 2014-2020 oraz wdrażania Strategii Zintegrowanych Inwestycji Terytorialnych Białostockiego Obszaru Funkcjonalnego na lata 2014-2020 Stowarzyszenie Białostockiego Obszaru Funkcjonalnego (Związek ZIT) pełni rolę Instytucji Pośredniczącej (IP ZIT BOF).*

II. Za analizę Strategii ZIT pod kątem możliwości finansowania ZIT w ramach Regionalnego Programu Operacyjnego Województwa Podlaskiego na lata 2014-2020, zgłaszanie uwag do dokumentu, koordynację wydania opinii w sprawie Strategii ZIT i przedstawienie jej do zatwierdzenia przez Zarząd Województwa Podlaskiego, jako IZ RPOWP 2014-2020 odpowiada Referat Koordynacji DRR. Strategia ZIT jest analizowana i weryfikowana przez przynajmniej 2 pracowników Referatu Koordynacji DRR w oparciu o *listę sprawdzającą w zakresie oceny Strategii Zintegrowanych Inwestycji Terytorialnych Białostockiego Obszaru Funkcjonalnego na lata 2014-2020 (ZIT BOF).* Ponadto Referat Koordynacji DRR w toku opiniowania Strategii ZIT może współpracować z właściwymi komórkami DRR oraz DEFS i DIP.

- III. Zgodnie z "Wytycznymi w zakresie trybów wyboru projektów na lata 2014-2020" za projekty zgłoszone do realizacji w trybie pozakonkursowym uznaje się przedsięwzięcia zamieszczone w Strategii ZIT na liście, o której mowa w art. 30 ust. 8 pkt 4 ustawy wdrożeniowej. Identyfikacja ww. projektów następuje na etapie opiniowania Strategii ZIT. Zgodnie z pkt 4 podrozdziału 7.2 ww. Wytycznych w ramach identyfikacji dokonuje się wstępnej weryfikacji projektu pod względem szans na uzyskanie dofinansowania, która w szczególności dotyczy:
	- a) spełnienia przesłanek, o których mowa w art. 38 ust. 2 i 3 ustawy wdrożeniowej,
	- b) zgodności projektu z celami szczegółowymi lub rezultatami odpowiednich priorytetów programu operacyjnego, co jest rozumiane przede wszystkim jako stopień, w jakim projekt przyczyni się do realizacji założonych celów szczegółowych lub rezultatów odpowiednich priorytetów programu operacyjnego;
	- c) możliwości realizacji w ramach kwoty przeznaczonej na dofinansowanie projektów;
	- d) wykonalności, przez którą należy rozumieć możliwość zrealizowania przedsięwzięcia i osiągnięcia jego celów m.in. w świetle zaproponowanych ram czasowych lub przedstawionego planu poszczególnych zadań w ramach projektu.

Za koordynację procesu identyfikacji projektów pozakonkursowych planowanych do realizacji w Strategii ZIT odpowiada Referat Koordynacji DRR. Wraz ze Strategią ZIT, przekazywaną do zaopiniowania, IP ZIT BOF przedkłada Instytucji Zarządzającej RPOWP 2014-2020 opis projektów planowanych do realizacji w trybie pozakonkursowym w postaci *fiszki zgłoszeniowej dla projektów pozakonkursowych w ramach Strategii ZIT BOF planowanych do wsparcia w RPOWP 2014-2020*. DRR w toku procesu identyfikacji współpracuje z DEFS i DIP. *Fiszki zgłoszeniowe dla projektów pozakonkursowych w ramach Strategii ZIT BOF planowanych do wsparcia w RPOWP 2014-2020* weryfikowane są zgodnie z *listą sprawdzającą dla projektu pozakonkursowego w ramach Strategii ZIT BOF*, przez przynajmniej 2 pracowników ww. departamentów. Referat Koordynacji DRR dokonuje analizy poszczególnych list sprawdzających dla projektu w celu określenia, czy przedsięwzięcie może zostać zidentyfikowane jako projekt pozakonkursowy.

- IV. Na podstawie informacji przedstawionych *w liście sprawdzającej w zakresie oceny Strategii Zintegrowanych Inwestycji Terytorialnych Białostockiego Obszaru Funkcjonalnego na lata 2014- 2020* oraz *listach sprawdzających dla projektu pozakonkursowego w ramach Strategii ZIT BOF,*  uwag zgłoszonych przez DEFS, DIP, właściwe referaty DRR, Referat Koordynacji DRR przygotowuje projekt stanowiska/opinii w zakresie możliwości finansowania Zintegrowanych Inwestycji Terytorialnych, określonych w Strategii ZIT, w ramach Regionalnego Programu Operacyjnego Województwa Podlaskiego na lata 2014-2020 wraz z informacją nt. przebiegu procesu opiniowania Strategii ZIT. Następnie DRR przedkłada projekt stanowiska/opinii Zarządowi Województwa Podlaskiego, pełniącemu funkcję Instytucji Zarządzającej RPOWP 2014- 2020 w celu podjęcia decyzji w zakresie możliwości finansowania ZIT w ramach RPOWP 2014- 2020. Stanowisko/opinia Instytucji Zarządzającej RPOWP 2014-2020 zostanie niezwłocznie przekazana Związkowi ZIT przez Referat Koordynacji DRR.
	- 1. Stanowisko może zawierać uwagi do Strategii ZIT, które mogą warunkować możliwość finansowania ZIT w ramach RPOWP 2014-2020.
	- 2. Stanowisko może uwzględniać przedsięwzięcia, które mogą zostać jednoznacznie zidentyfikowane jako projekty wybierane do dofinansowania w trybie pozakonkursowym

oraz przedsięwzięcia zidentyfikowane jako projekty, które nie spełniają przesłanek określonych w art. 48 ust. 3 ustawy wdrożeniowej.

- 3. Dla przedsięwzięć, które wymagają dodatkowych wyjaśnień/uzupełnień w celu ich zidentyfikowania jako projekty w trybie pozakonkursowym, będzie prowadzony dialog z podmiotem zgłaszającym (IP ZIT BOF) projekty w celu określenia zakresu danego projektu, który w największym stopniu mógłby przyczynić się do realizacji celów RPOWP 2014-2020. Do momentu zakończenia dialogu z podmiotem zgłaszającym projekty (IP ZIT BOF) wydanie opinii jest wstrzymywane. Po zakończeniu procesu identyfikacji ww. przedsięwzięć Referat Koordynacji DRR przygotowuje informację na temat wyniku i przebiegu procesu identyfikacji projektów i przedstawia Zarządowi Województwa Podlaskiego.
- V. W stanowisku nt. Strategii ZIT, zawierającym uwagi Instytucji Zarządzającej RPOWP i wskazującym obszary do uzupełnienia, zostanie wyznaczony Związkowi ZIT termin na uzupełnienie i poprawę Strategii ZIT oraz przedstawienie jej Instytucji Zarządzającej RPOWP 2014-2020 wraz z rejestrem zmian. Uzupełniona Strategia ZIT zostanie ponownie poddana opiniowaniu przez Instytucję Zarządzającą RPOWP 2014-2020 zgodnie z pkt. II i IV. W przypadku przedstawienia na tym etapie nowych propozycji projektów pozakonkursowych będą one identyfikowane przez Instytucję Zarządzającą zgodnie z pkt. III.
- VI. W przypadku aktualizacji Strategii ZIT jej opiniowania dokonuje Referat Koordynacji DRR według pkt. II i IV. Dodatkowo, jeżeli w ramach aktualizacji Strategii ZIT zostaną przedstawione propozycje dodatkowych projektów planowanych do realizacji w trybie pozakonkursowym, identyfikacja tych projektów będzie dokonywana według pkt III oraz pkt IV. 2 i 3.
- VII. Proces identyfikacji projektów planowanych do wyboru w trybie pozakonkursowym uznaje się za zakończony w chwili pozytywnego zaopiniowania Strategii ZIT lub jej aktualizacji, tj. z dniem wydania pozytywnej opinii przez Zarząd Województwa Podlaskiego, uwzględniającej przedsięwzięcia zidentyfikowane jako projekty wybierane do dofinansowania w trybie pozakonkursowym. Dalsze postępowanie po wydaniu przez ZWP pozytywnej opinii o Strategii/aktualizacji Strategii ZIT BOF zostało określone w części I IW, rozdział 3.4 *Procedura identyfikacji i monitorowania przygotowania do realizacji projektów wybieranych w trybie pozakonkursowym* pkt. II. 2.

#### 3.11 Procesy dotyczące współpracy IZ RPOWP z RFE

W celu wzmocnienia mechanizmów dla realizacji postanowień art.74 ust. 3 rozporządzenia ramowego dot. badania skarg dotyczących EFSI, na podstawie art. 14a ust. 1 ustawy wdrożeniowej powołano Rzecznika Funduszy Europejskich (RFE). Funkcję tę pełni pracownik UMWP zatrudniony na Samodzielnym stanowisku pracy, które podlega bezpośrednio Marszałkowi Województwa Podlaskiego.

Wszystkie Departamenty/Biura zaangażowane we wdrażanie RPOWP 2014-2020 współpracują z RFE w zakresie jego zadań wynikających z Regulaminu organizacyjnego UMWP. Właściwy Departament/Biuro na wniosek RFE, udziela informacji i wyjaśnień oraz udostępnia dokumentację będącą w jego posiadaniu i dotyczącą danej sprawy, we wskazanym przez RFE terminie.

Właściwy Departament/Biuro przedstawia swoje stanowisko wobec zgłoszonych przez RFE propozycji usprawnień, we wskazanym przez niego terminie. W sporządzonym stanowisku, właściwy Departament/Biuro wskazuje informację o akceptacji propozycji usprawnienia i terminie jego wdrożenia wraz z określeniem działań przewidywanych lub podjętych w celu wdrożenia propozycji usprawnienia lub odmowę wprowadzenia usprawnienia wraz z uzasadnieniem.

Referat Pomocy Technicznej, Informacji i Promocji DRR, niezwłocznie, jednak nie później niż w terminie 7 dni kalendarzowych od dnia otrzymania od RFE - *rocznego raportu ze swojej działalności za rok poprzedni*, zamieszcza dokument na stronie internetowej [www.rpo.wrotapodlasia.pl.](http://www.rpo.lubelskie.pl/)

# 4. Procesy dotyczące Komitetu Monitorującego

Komitet Monitorujący Regionalny Program Operacyjny Województwa Podlaskiego na lata 2014-2020 ustanawiany jest przez Instytucję Zarządzającą Regionalnym Programem Operacyjnym Województwa Podlaskiego na lata 2014-2020. Odpowiednie regulacje, w tym również funkcje i zadania komitetu monitorującego oraz prawa i obowiązki członków komitetu, zostały określone w następujących dokumentach:

- rozporządzenie ramowe;
- ustawa wdrożeniowa;
- rozporządzenie delegowane Komisji (UE) nr 240/2014 z dnia 7 stycznia 2014 r. w sprawie Europejskiego kodeksu postępowania w zakresie partnerstwa w ramach europejskich funduszy strukturalnych i inwestycyjnych;
- Wytyczne w zakresie komitetów monitorujących na lata 2014-2020.

Wybór przedstawicieli do składu Komitetu oraz wszelkie zmiany w składzie Komitetu przeprowadzane są w oparciu o załącznik do Uchwały Nr 265/3840/2014 Zarządu Województwa Podlaskiego z dnia 4 listopada 2014 r. w sprawie wyboru przedstawicieli do składu Komitetu Monitorującego Regionalny Program Operacyjny Województwa Podlaskiego na lata 2014-2020 (z późn. zm.).

Komitet Monitorujący Regionalny Program Operacyjny Województwa Podlaskiego na lata 2014-2020, został ustanowiony Uchwałą ZWP Nr 35/324/20152 z dnia 8 kwietnia 2015 r. (z późn. zm.), w której też został określony skład podmiotowy Komitetu oraz jego zadania.

Zasady i tryb funkcjonowania Komitetu określa Regulamin Komitetu, który przyjmowany jest na pierwszym posiedzeniu Komitetu uchwałą podejmowaną zwykłą większością głosów.

Organizacyjno-techniczne przygotowanie i obsługę posiedzeń Komitetu zapewnia Sekretariat Komitetu znajdujący się w Referacie Monitorowania i Systemów Informatycznych DRR. Wymiana korespondencji pomiędzy Komitetem oraz Sekretariatem Komitetu dokonywana jest drogą elektroniczną, z wyłączeniem korespondencji dotyczącej zmiany składu osobowego Komitetu (zmiana/odwołanie Członka lub Zastępcy).

# 4.1 Organizacja posiedzeń Komitetu Monitorującego

Poprzez określenie *osoby ze składu Komitetu* rozumie się grupę składającą się z: Członków Komitetu, Zastępców Członków Komitetu, Obserwatorów w Komitecie oraz przedstawicieli Komisji Europejskiej.

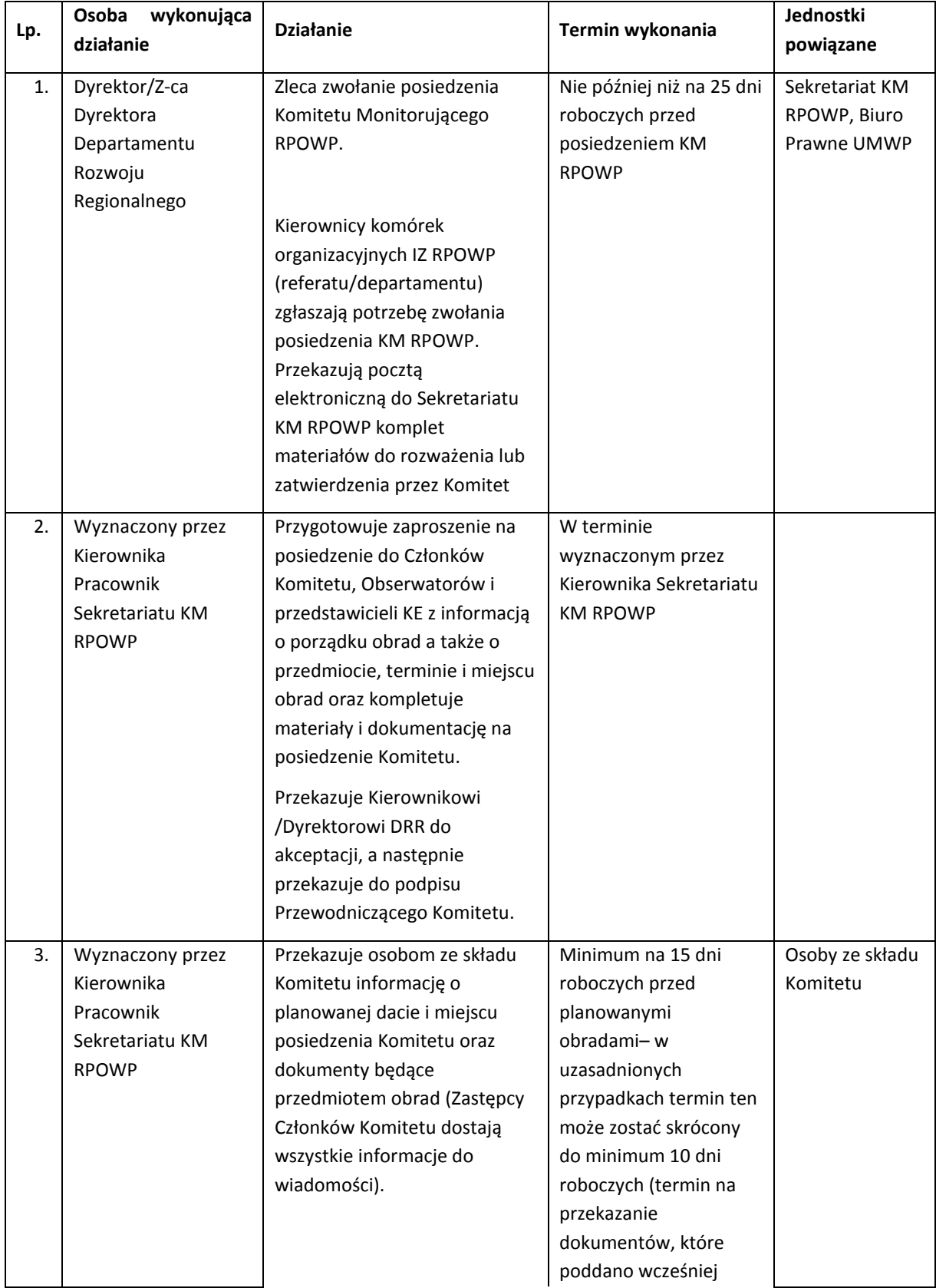
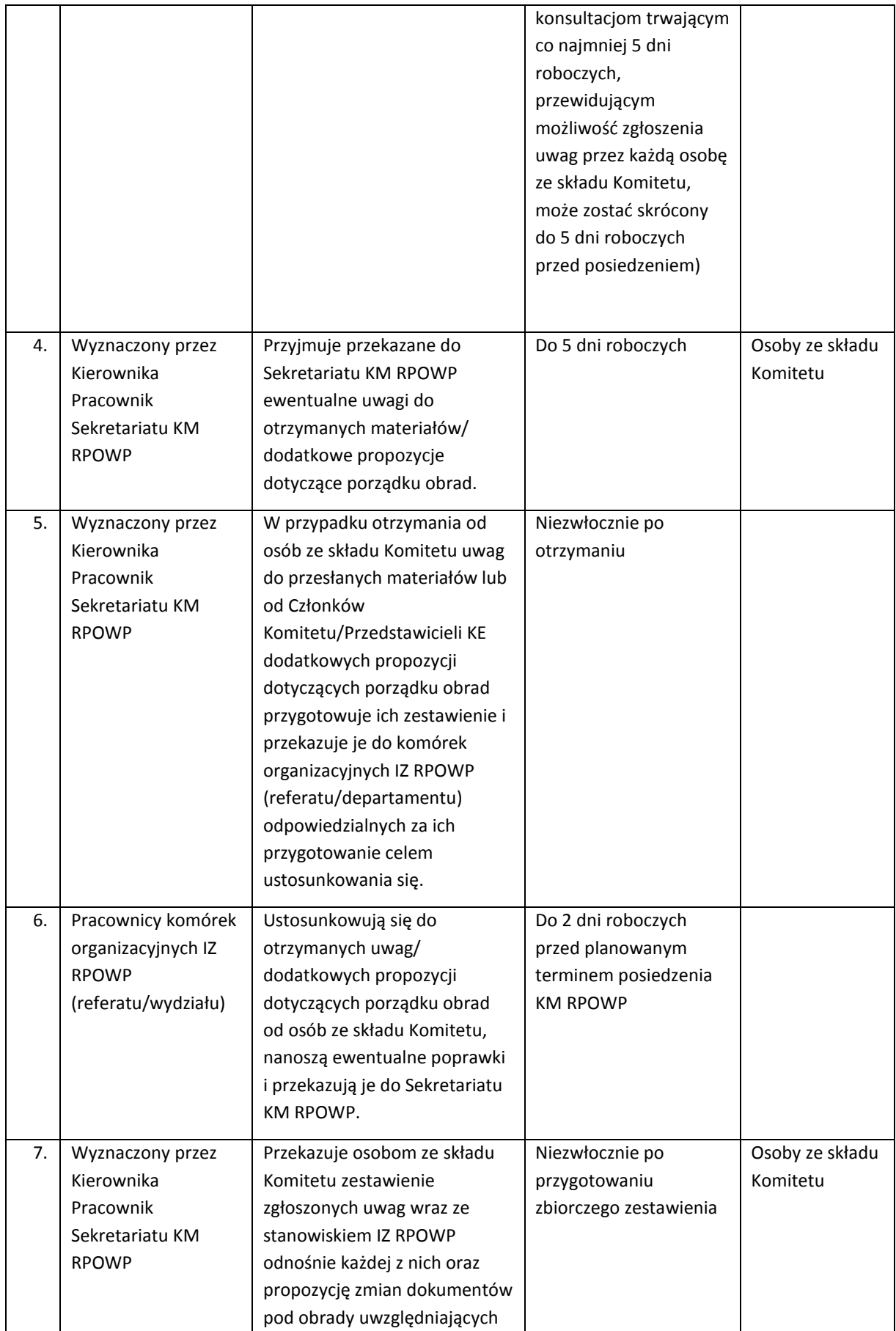

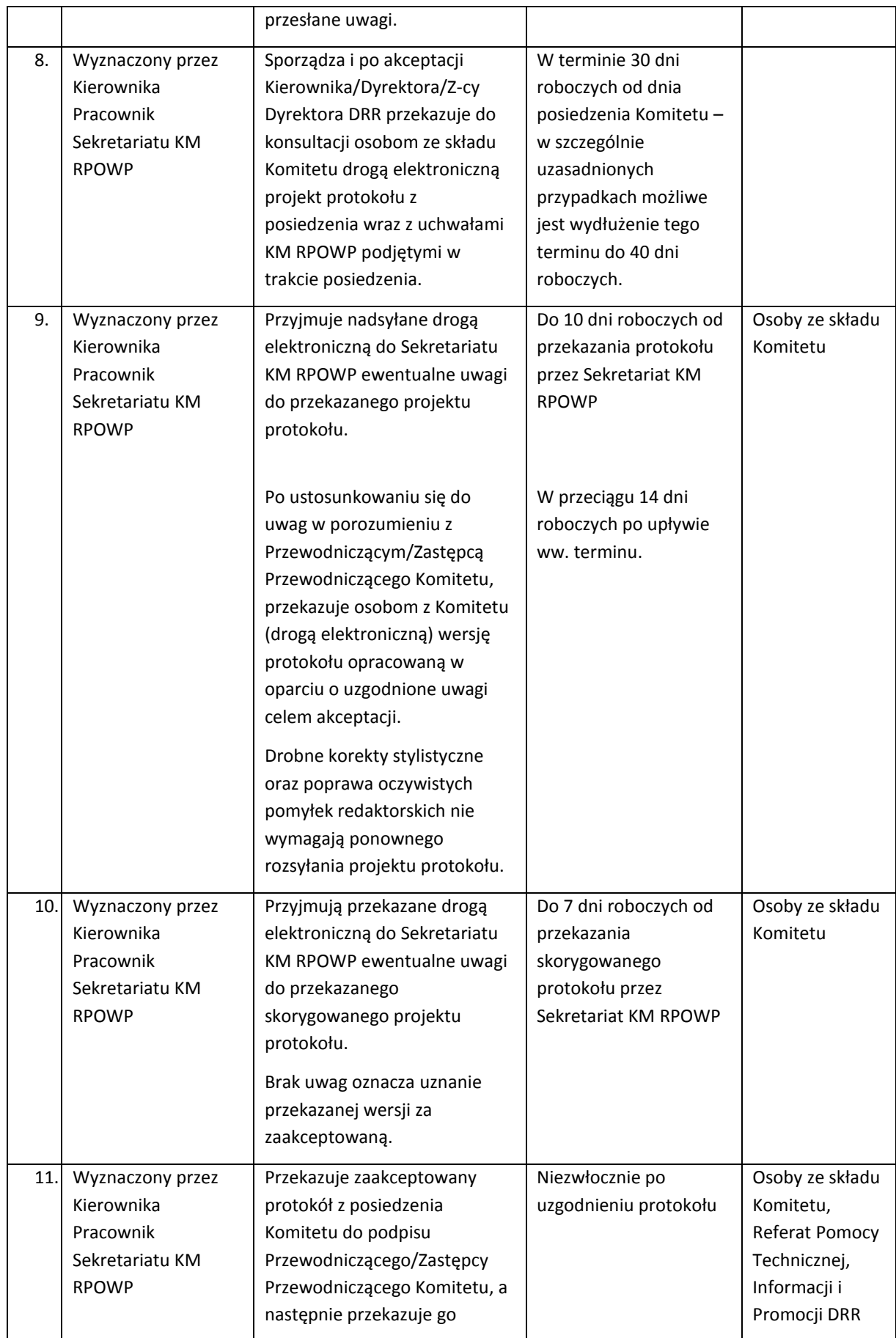

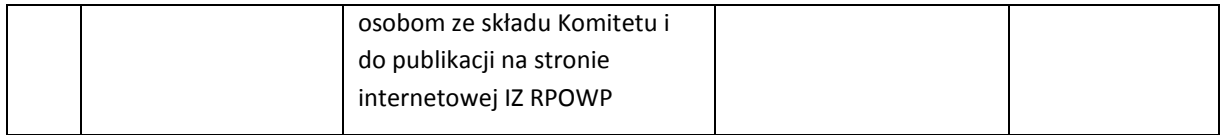

Wszelkie informacje związane z pracami Komitetu Monitorującego RPOWP 2014-2020, w tym protokoły oraz podjęte Uchwały są na bieżąco publikowane na stronie internetowej IZ RPOWP.

## 5. Systemy informatyczne

Wszystkie dane powinny być wprowadzane do SL2014 w terminie określonym w *Wytycznych w zakresie warunków gromadzenia i przekazywania danych w postaci elektronicznej na lata 2014- 2020*, tj. nie później niż w ciągu 5 dni roboczych od wystąpienia zdarzenia warunkującego konieczność wprowadzenia lub modyfikacji danych. W przypadku przekroczenia tego terminu użytkownik wprowadzający dane powinien sporządzić notatkę, w której powinien określić przyczynę przekroczenia tego terminu. Jeżeli przekroczenie terminu na wprowadzenie danych do SL2014 wynikać będzie z przyczyn niezależnych od użytkownika (np. awaria techniczna SL2014), użytkownik powinien odpowiednio udokumentować ten fakt, np. wydruk maila od AM IK lub AM IZ informującego o problemach technicznych SL2014 lub "zrzutu z ekranu" odpowiedniego komunikatu wyświetlanego w SL2014.

Wprowadza się następujące kody dokumentów przechowywanych w SL2014:

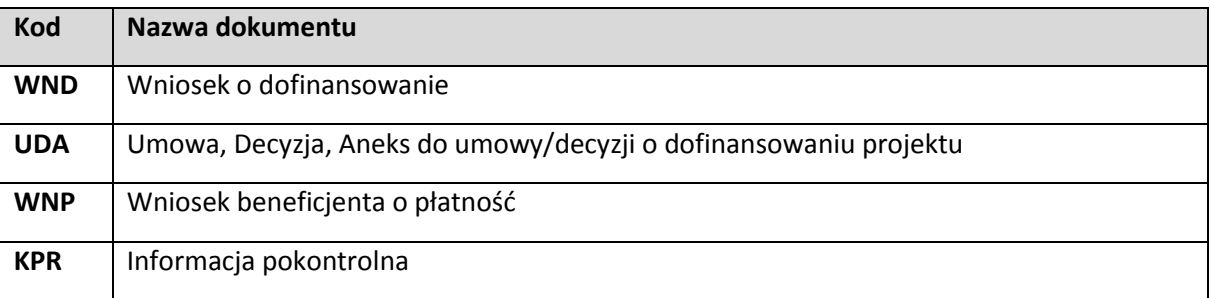

5.1 Instrukcja nadawania, zmiany i wycofania uprawnień użytkownika do centralnego systemu teleinformatycznego

Centralny system teleinformatyczny (CST) składa się z czterech aplikacji:

**SL2014** – aplikacja główna centralnego systemu teleinformatycznego,

**SL2014-PT** – aplikacja centralnego systemu teleinformatycznego wspierająca obsługę projektów pomocy technicznej (dotyczy POPT),

**SRHD** – aplikacja raportująca centralnego systemu teleinformatycznego oparta na hurtowni danych umożliwiająca generowanie raportów na podstawie danych zgromadzonych w SL2014,

**SZT** – System zarządzania tożsamością - aplikacja wspierająca zarządzanie procesami logowania w ramach centralnego systemu teleinformatycznego.

W ramach użytkowników Centralnego systemu teleinformatycznego można wyróżnić trzy podstawowe grupy użytkowników pełniących różne role w systemie, tj.:

**Administrator Merytoryczny (AM)** – wyznaczony pracownik instytucji realizujący zadania określone w *Wytycznych w zakresie warunków gromadzenia i przekazywania danych w postaci elektronicznej na lata 2014-2020*,

**Użytkownik I** – osoba mająca dostęp do CST (SL2014 lub SL2014 wraz z SRHD), wyznaczona przez właściwą instytucję do wykonywania w jej imieniu czynności związanych z realizacją programu operacyjnego,

**Użytkownik B** – osoba mająca dostęp jedynie do SL2014, wyznaczona przez Beneficjenta do wykonywania w jego imieniu czynności związanych z realizacją projektu/projektów.

W ramach instytucji uczestniczących we wdrażaniu Programu, tj.: IZ RPOWP oraz IP RPOWP<sup>3</sup> zostali powołani AM, którzy pełnią kluczową rolę we wdrażaniu CST w ramach RPOWP na lata 2014-2020. Zakres obowiązków AM w szczegółowy sposób opisany jest w *Wytycznych w zakresie warunków gromadzenia i przekazywania danych w postaci elektronicznej na lata 2014-2020.* Proces powoływania/odwoływania z funkcji AM IZ oraz AM I odbywa się w oparciu o wzory określone w załącznikach do przedmiotowych Wytycznych.

## 5.1.1 Instrukcja nadawania, zmiany, wycofania i czasowego wycofania uprawnień użytkowników IZ RPOWP (Użytkowników I)

Za identyfikację Użytkowników I obsługujących CST (tj. SL2014 oraz SRHD) oraz określenie zakresu ich uprawnień odpowiedzialne są wszystkie instytucje uczestniczące we wdrażaniu Programu (każda z instytucji we własnym zakresie). Ostatecznie za nadawanie haseł i loginów odpowiedzialni są AM IK w ministerstwie obsługującym ministra właściwego do spraw rozwoju regionalnego. Użytkownicy I wszystkie czynności związane z obsługą CST wykonują zgodnie z instrukcjami opracowanymi przez AM IK.

Procedura nadawania/zmiany uprawnień Użytkowników I do centralnego systemu teleinformatycznego.

| Lp. | Osoba wykonująca<br>działanie               | <b>Działanie</b>                                         | Termin wykonania | Jednostki<br>powiązane |
|-----|---------------------------------------------|----------------------------------------------------------|------------------|------------------------|
|     | Kierownik lub osoba<br>upoważniona referatu | Zgłoszenie do AM IZ potrzeby<br>nadania/zmiany uprawnień | Niezwłocznie     | IP ZIT BOF             |

<sup>&</sup>lt;sup>3</sup> Wyjątek stanowi IP ZIT BOF, w ramach której nie ma użytkowników rejestrujących dane w SL2014 (użytkownicy posiadają jedynie odczyt danych), w ramach przedmiotowej Instytucji rolę Administratora Merytorycznego pełni AM IZ.

1

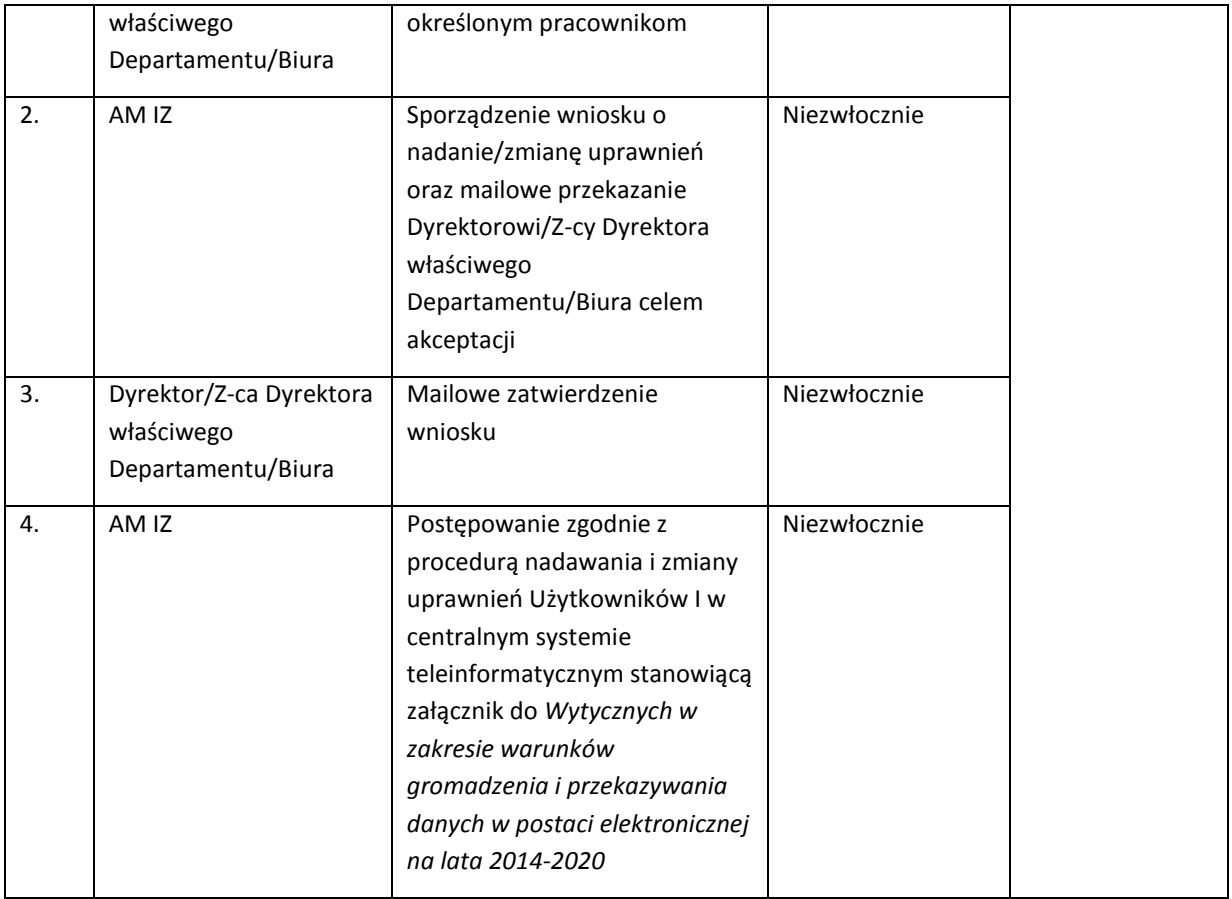

Procedura wycofania i czasowego wycofania uprawnień Użytkowników I do centralnego systemu teleinformatycznego.

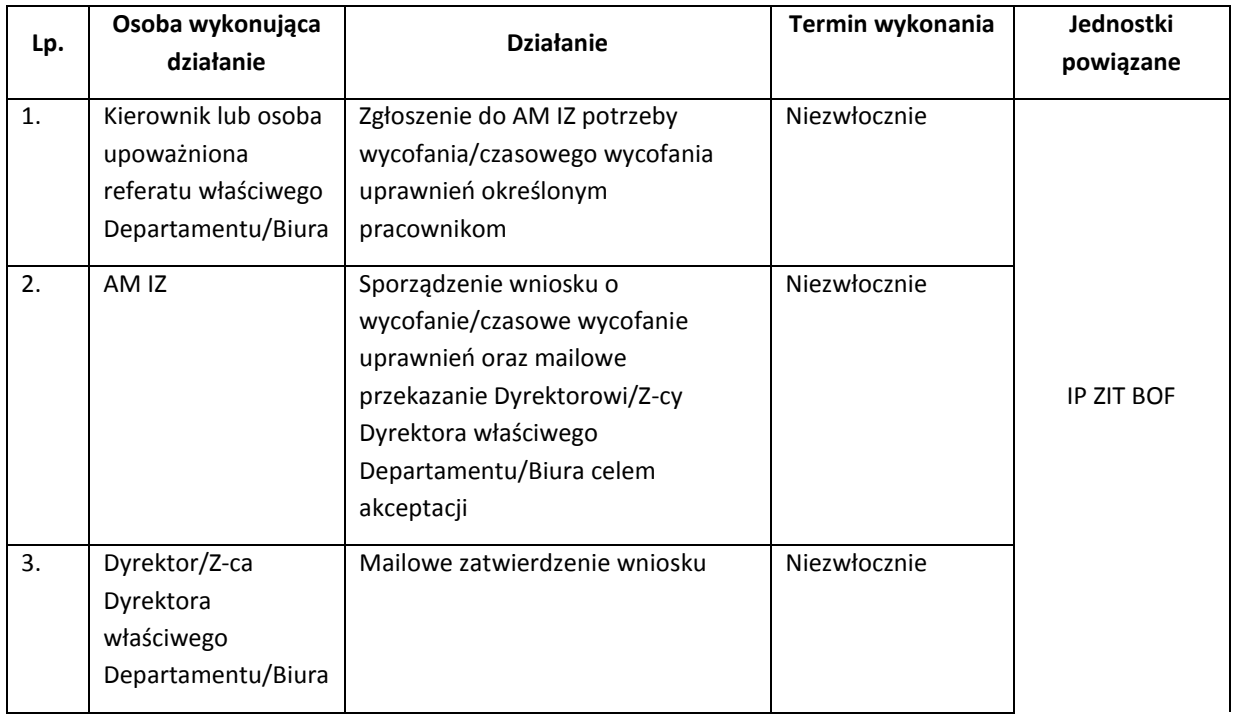

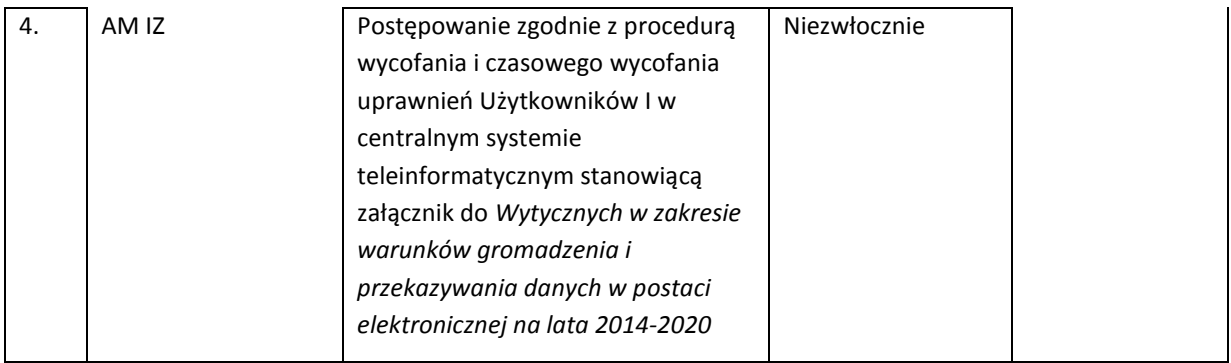

# Procedura natychmiastowego blokowania konta Użytkownika I z przyczyn bezpieczeństwa.

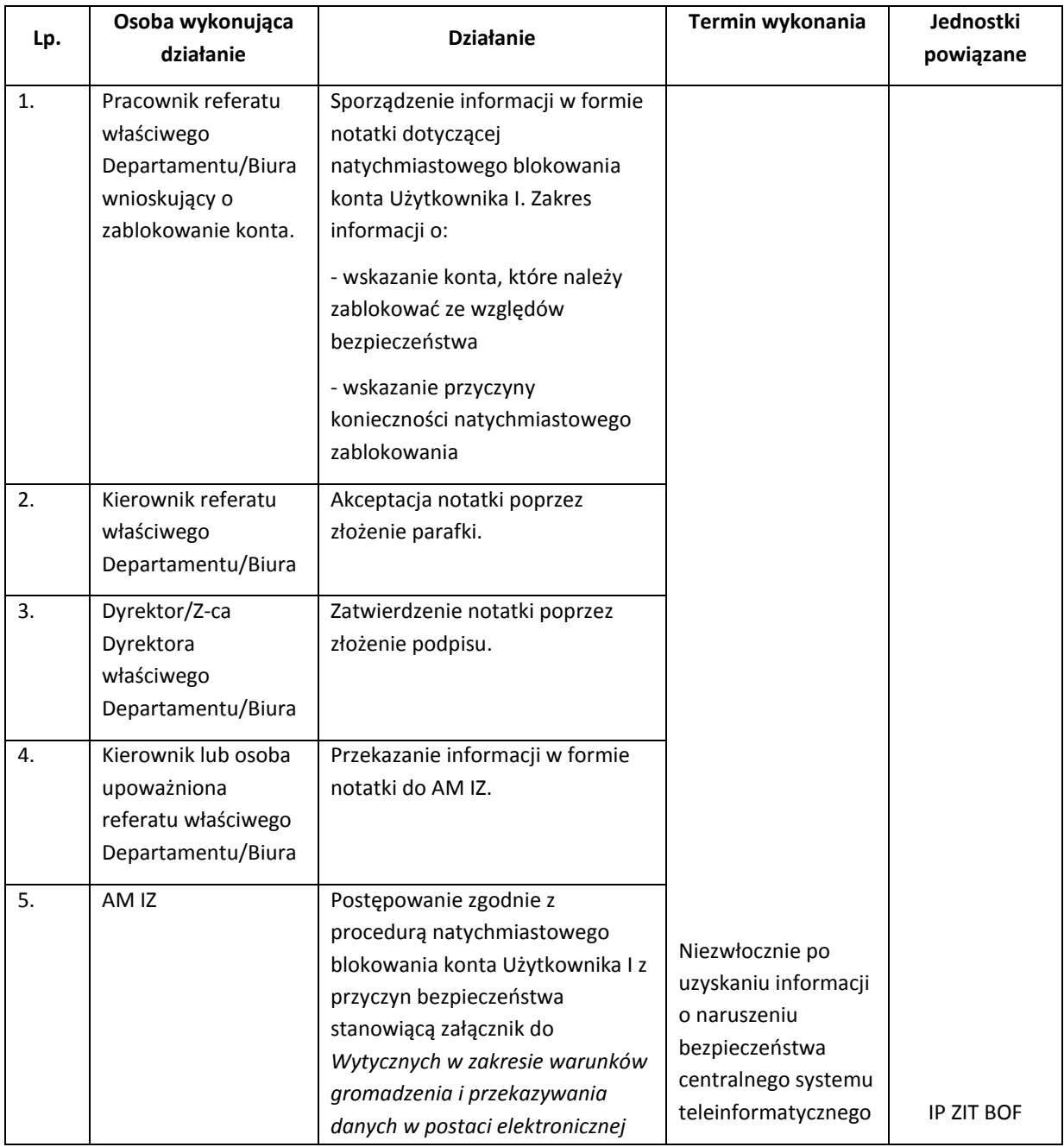

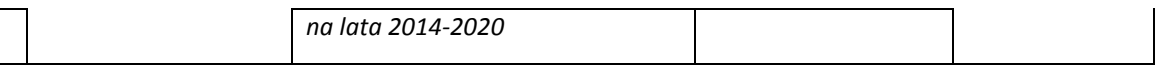

### 5.1.2 Instrukcja nadawania, zmiany, wycofania dostępu dla osoby uprawnionej do SL2014

Osoby uprawnione (**Użytkownicy B**) stanowią grupę użytkowników CST posiadającą dostęp jedynie do SL2014, są to osoby wskazane przez Beneficjenta w umowie o dofinansowanie do wykonywania w jego imieniu czynności związanych z realizacją projektu/projektów. Za proces nadawania uprawnień dla osób uprawnionych odpowiadają pracownicy komórek merytorycznych odpowiedzialnych za przygotowanie umowy/aneksu. Proces nadawania/zmiany/wycofania uprawnień odbywa się w oparciu o wzór wniosku o nadanie/zmianę/wycofanie dostępu dla osoby uprawnionej stanowiącego załącznik do *Wytycznych w zakresie warunków gromadzenia i przekazywania danych w postaci elektronicznej na lata 2014-2020.*

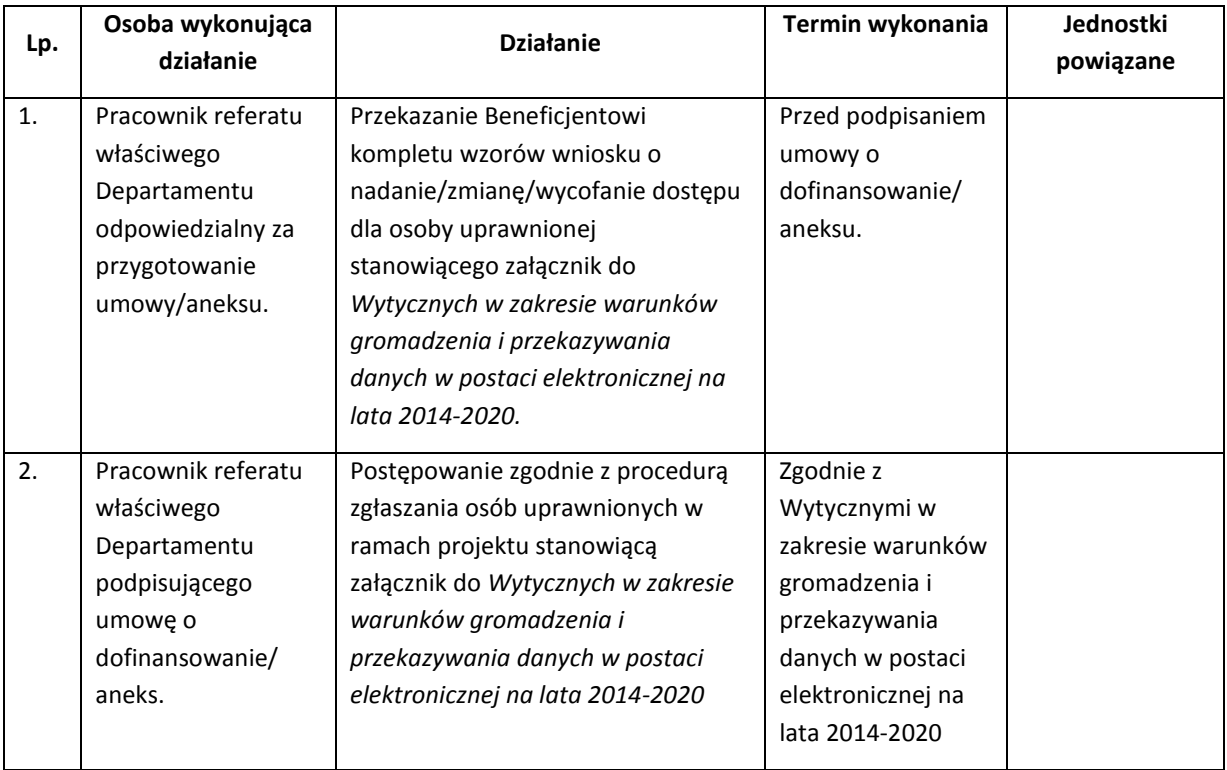

Procedura nadawania/zmiany<sup>4</sup> dostępu do SL2014 dla osoby uprawnionej

Procedura wycofania<sup>5</sup> dostępu dla osoby uprawnionej w ramach SL2014

 $\overline{a}$ 

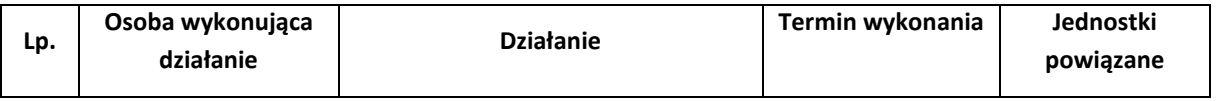

<sup>4</sup> Zmiana lub aktualizacja listy osób uprawnionych w SL2014 dokonywana jest poprzez edycję aktualnej umowy o dofinansowanie.

<sup>5</sup> Wycofanie osoby uprawnionej w SL2014 dokonywane jest poprzez edycję aktualnej umowy o dofinansowanie.

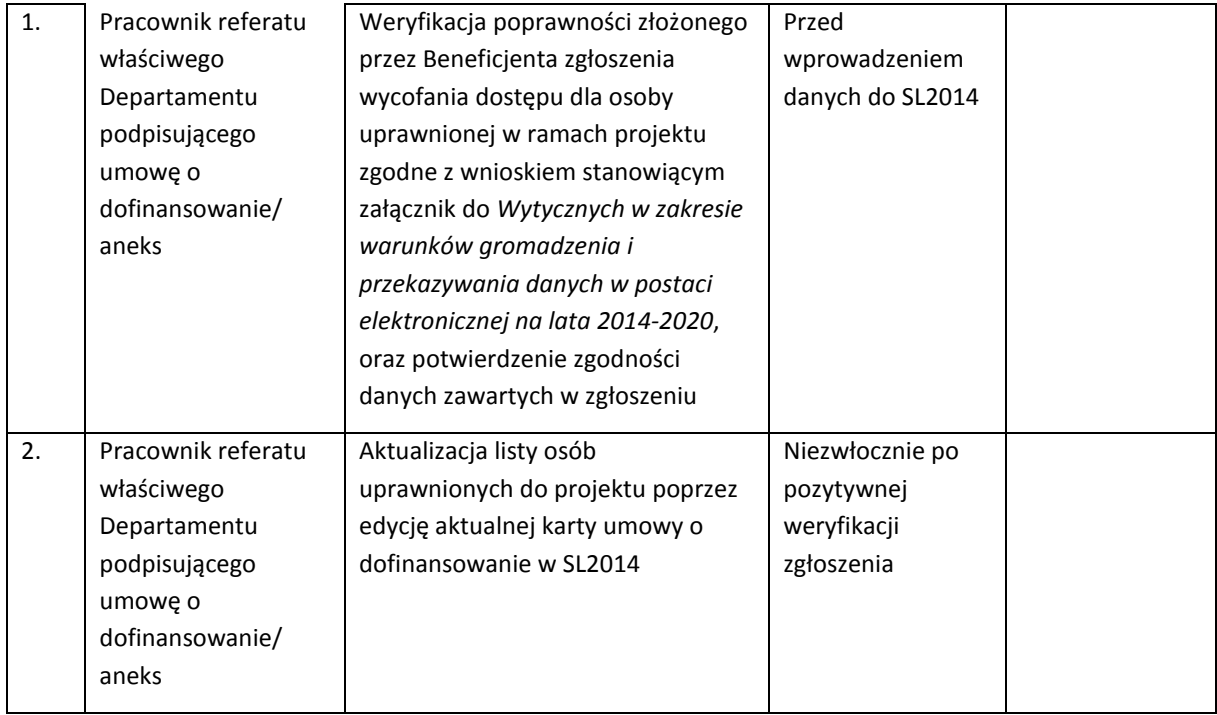

### 5.2 Procedura usuwania danych z systemów

Proces usuwania danych zarejestrowanych w SL2014 w szczegółowy sposób określa Procedura usuwania danych z SL2014 opisana w *Wytycznych w zakresie warunków gromadzenia i przekazywania danych w postaci elektronicznej na lata 2014-2020.* Zakres danych, których usunięcie z systemu będzie podlegało przedmiotowej procedurze zdefiniują ostatecznie raporty zaprojektowane i udostępnione przez AM IK w narzędziu raportującym.

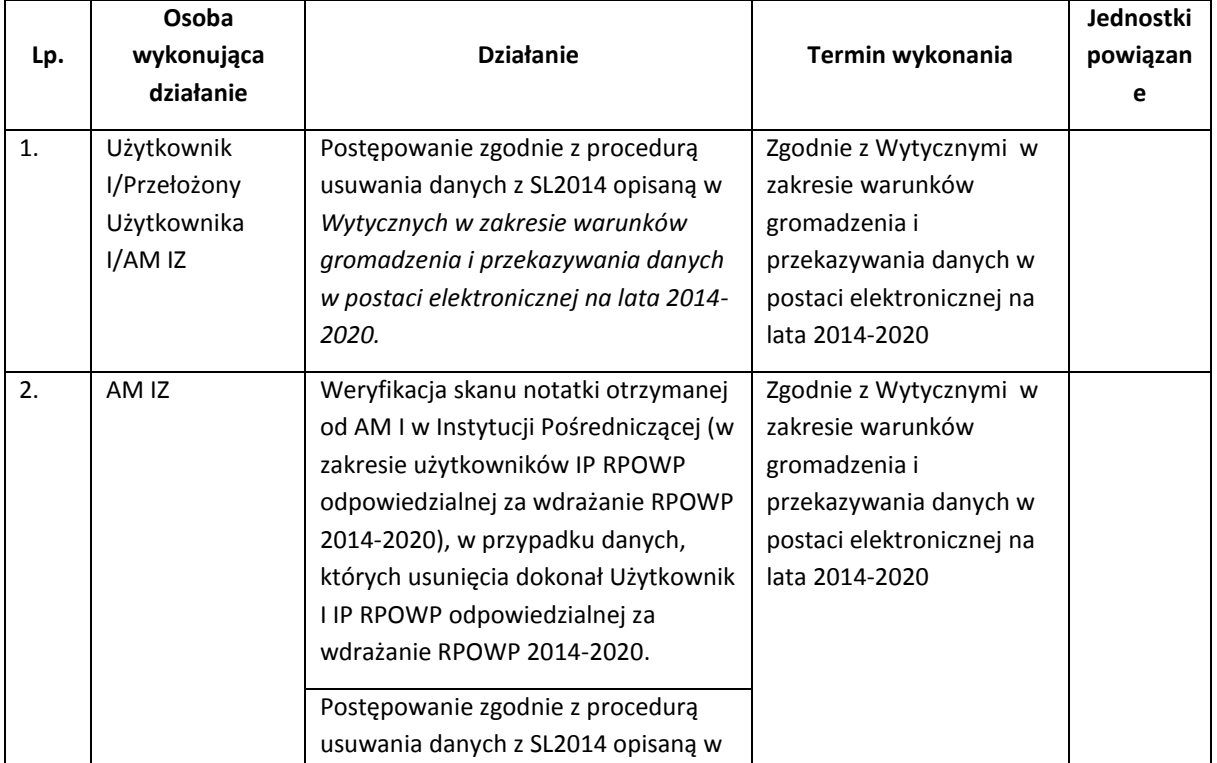

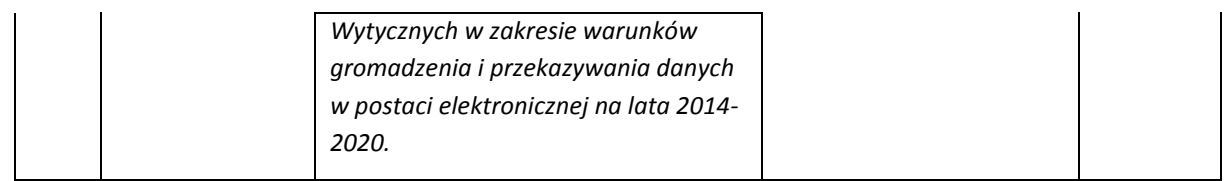

*Wytyczne w zakresie warunków gromadzenia i przekazywania danych w postaci elektronicznej na lata 2014-2020* nakładają na Instytucję obowiązek monitorowania zakresu danych usuwanych z SL2014. Monitorowanie będzie odbywać się na bazie raportów generowanych w narzędziu raportującym i przesyłanych przez AM IK.

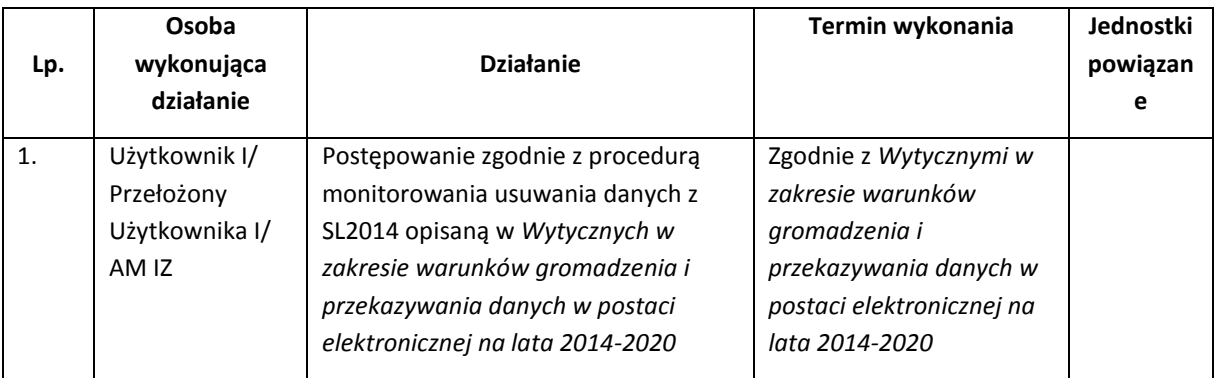

### 5.3.Procedura zarządzania słownikami programowymi w SL2014

## 5.3.1 Procedura zarządzania słownikami programowymi w SL2014 w zakresie wynikającym ze zmian zapisów dokumentów programowych

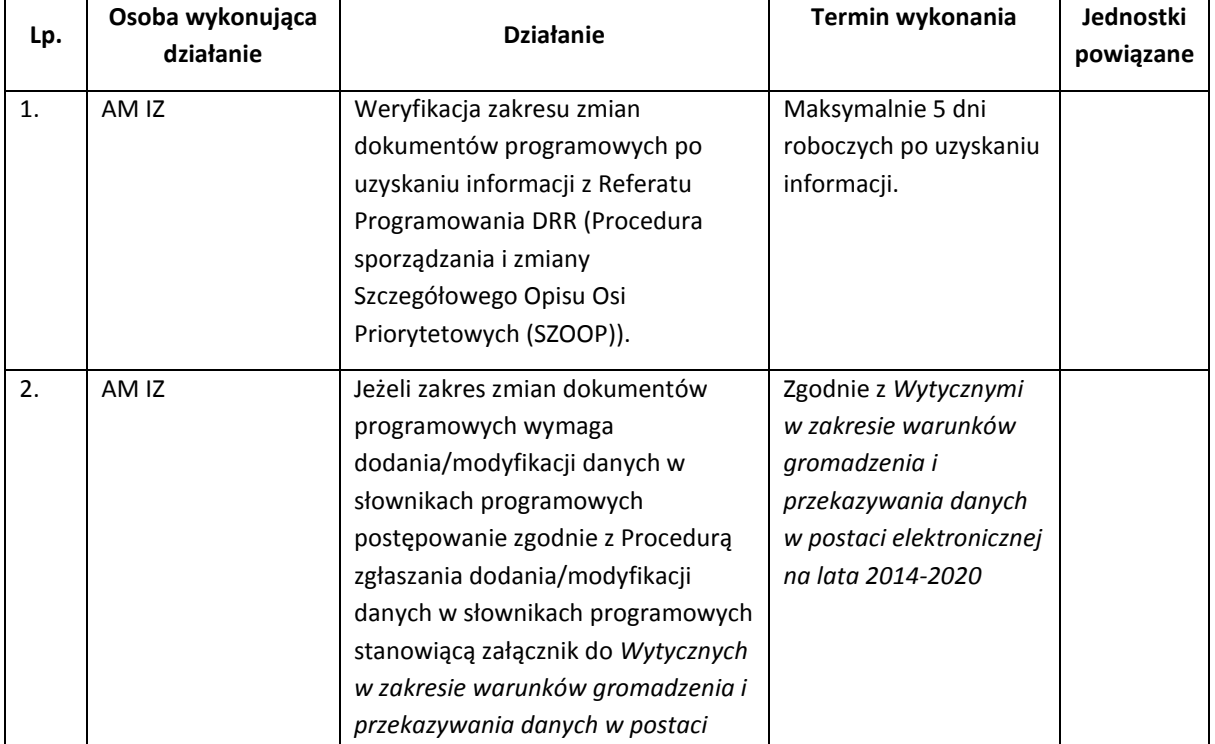

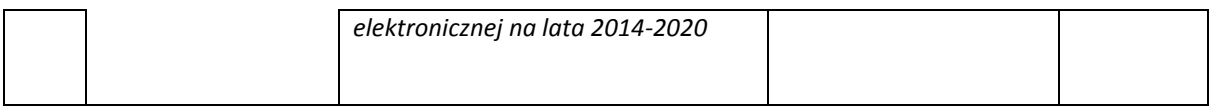

## 5.3.2 Procedura zarządzania słownikami programowymi w SL2014 w zakresie nie wynikającym z zapisów dokumentów programowych

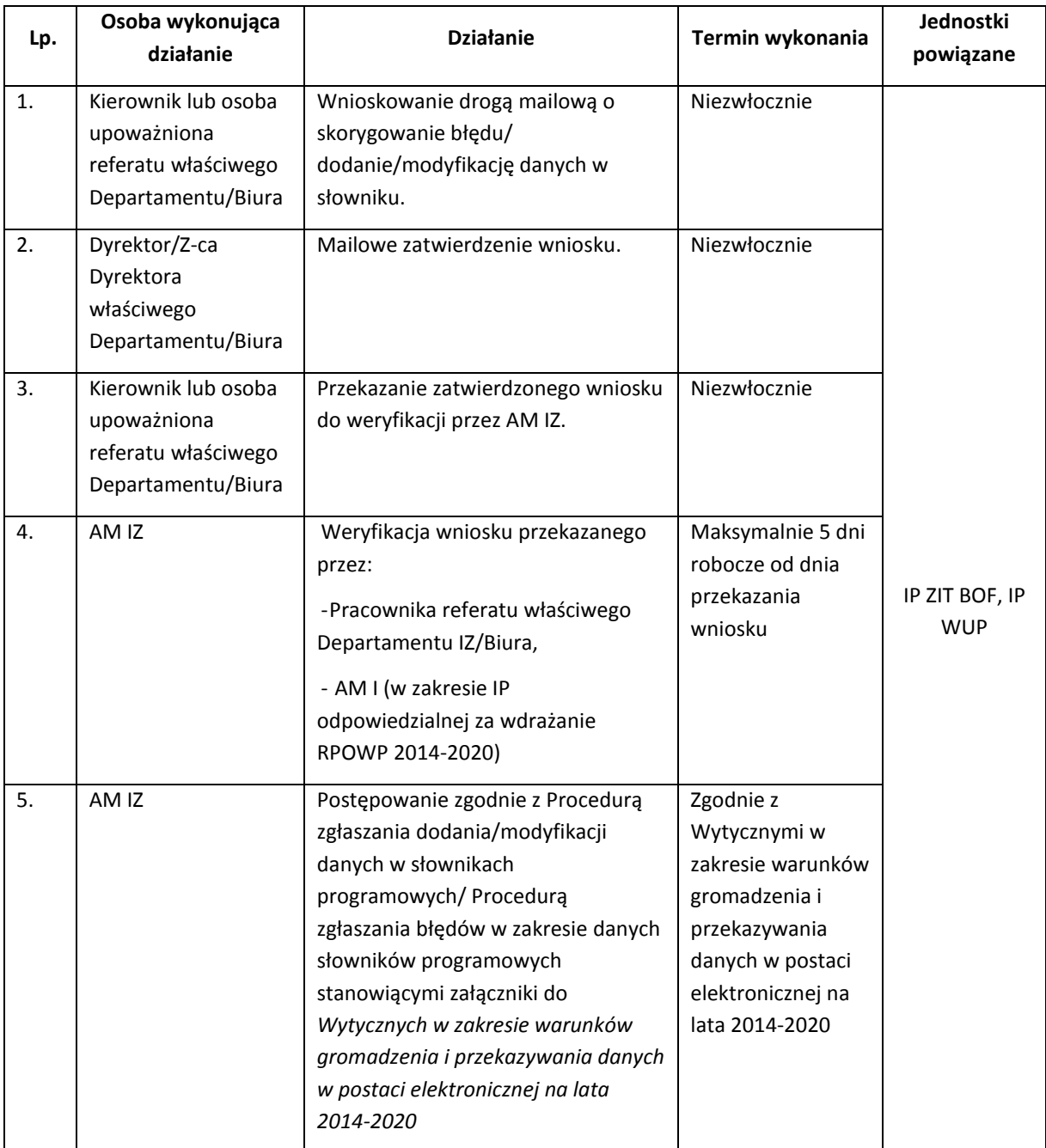

## 5.4. Procedury dotyczące jakości danych w SL2014.

## 5.4.1 Procedura przeprowadzania audytów jakości danych w SL2014

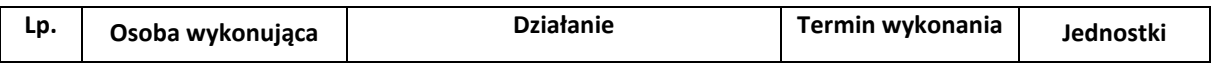

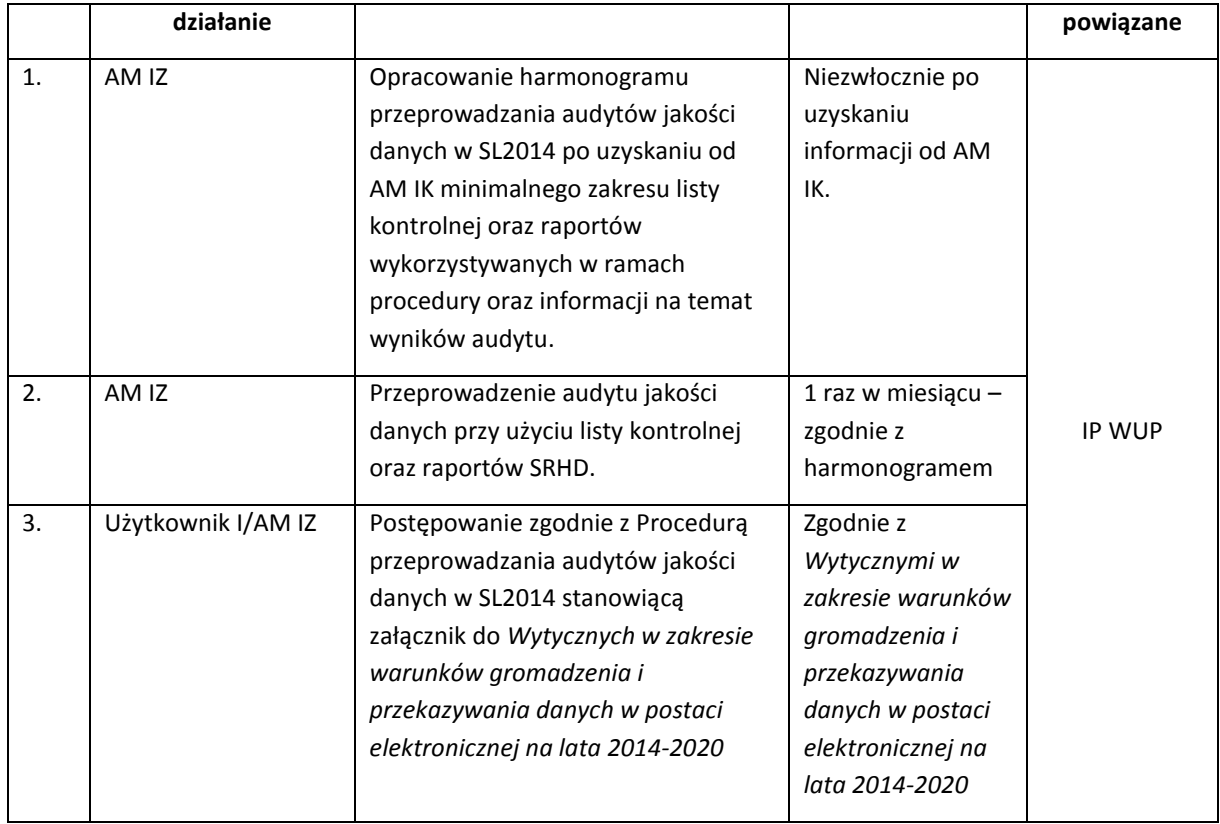

# 5.4.2 Procedura wyłączenia dokumentów z audytu jakości danych w SL2014

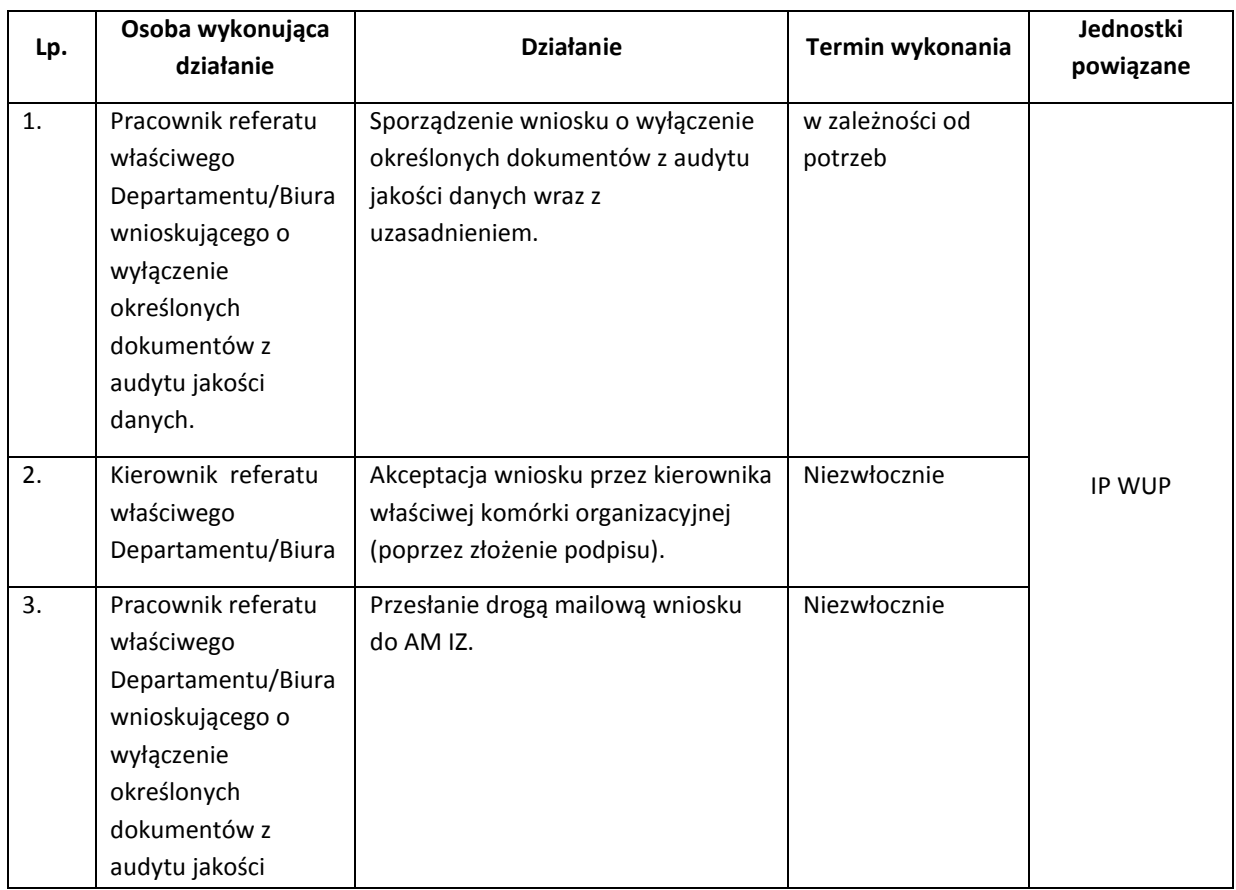

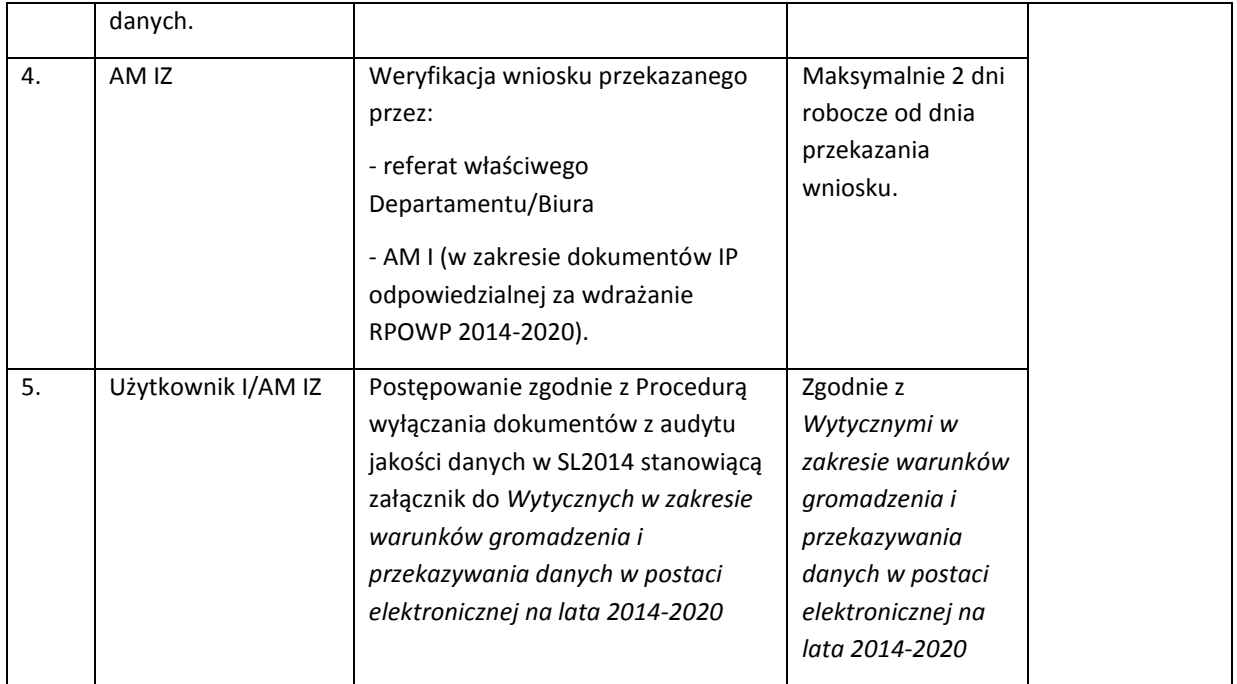

# 5.4.3 Procedura dotycząca weryfikacji danych zarejestrowanych w SL2014

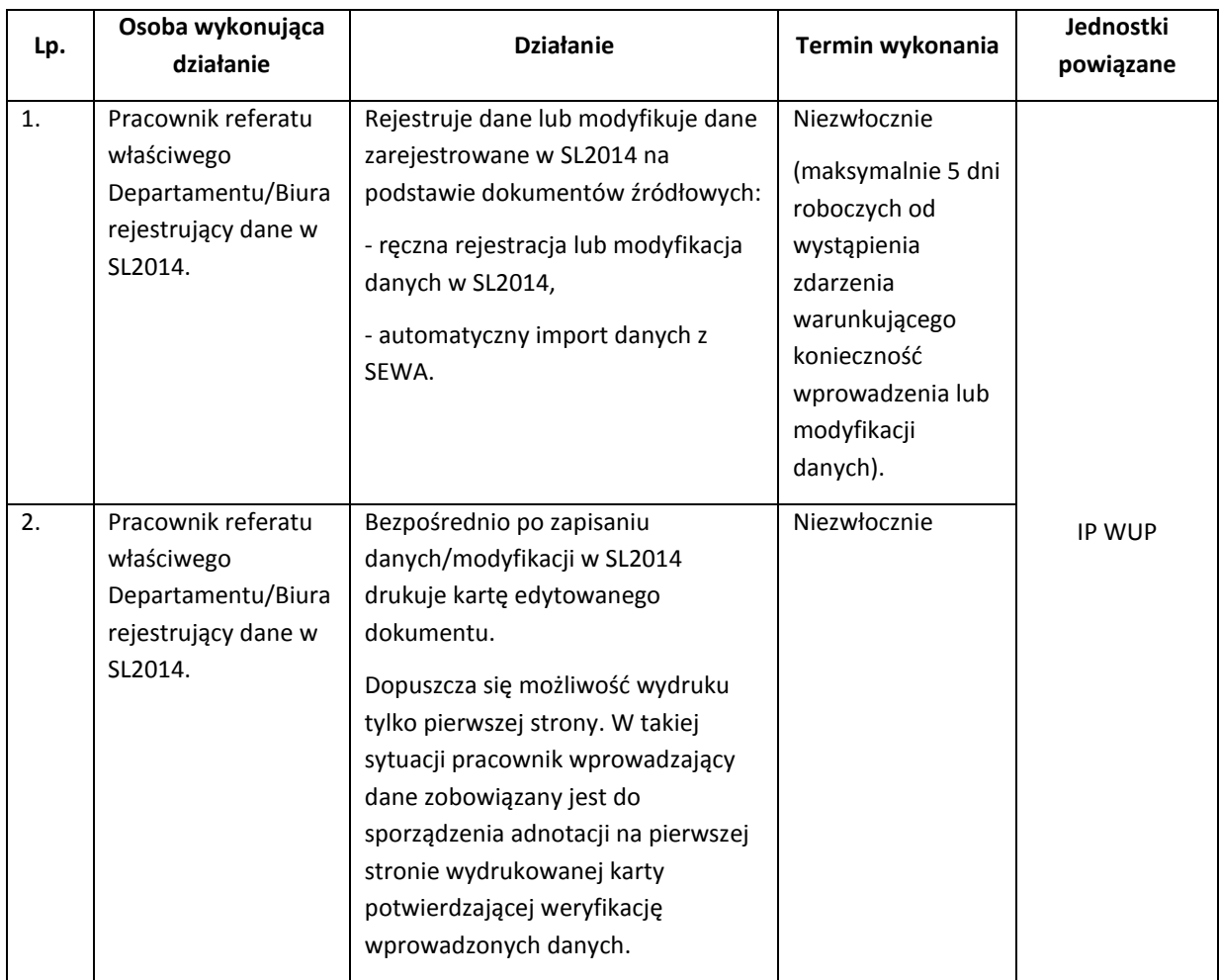

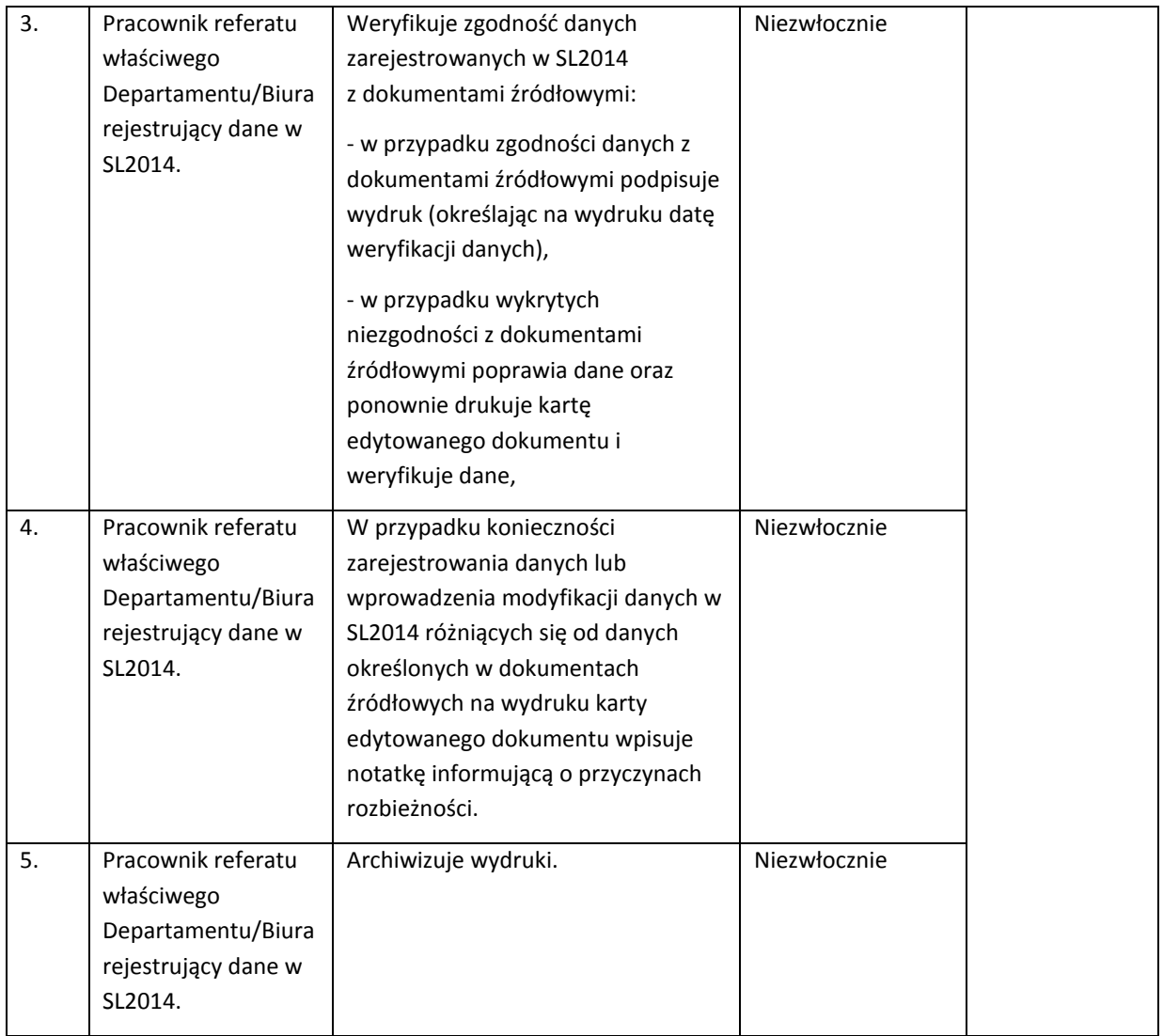

# 5.5. Procedura dotycząca tworzenia i zapisywania raportów w SRHD.

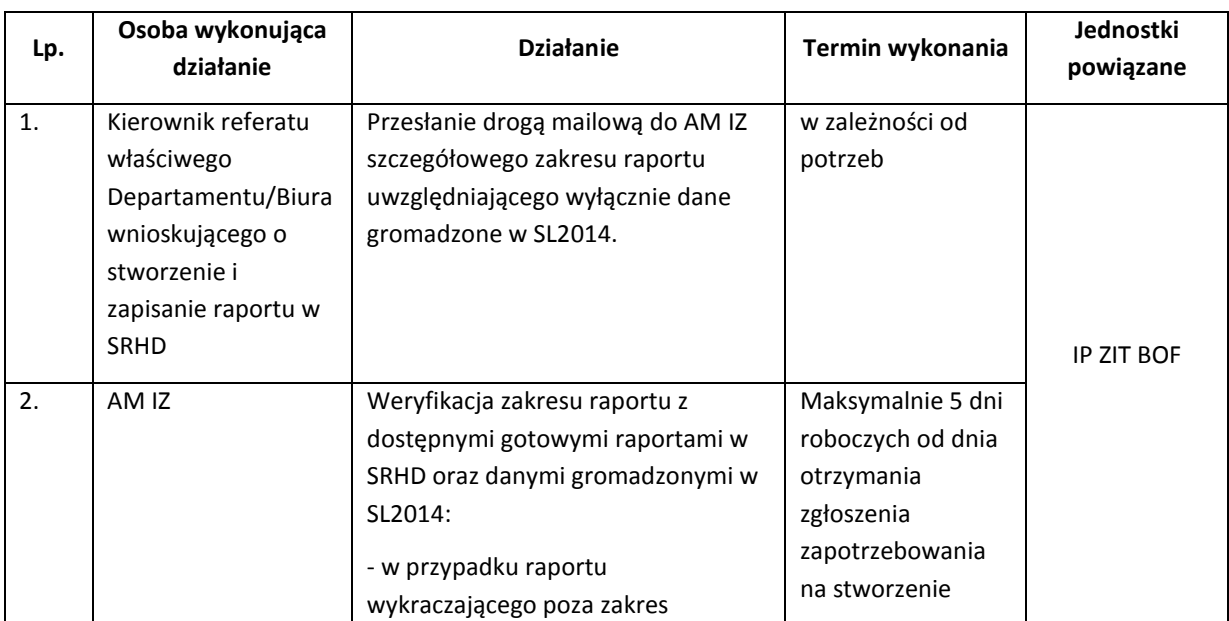

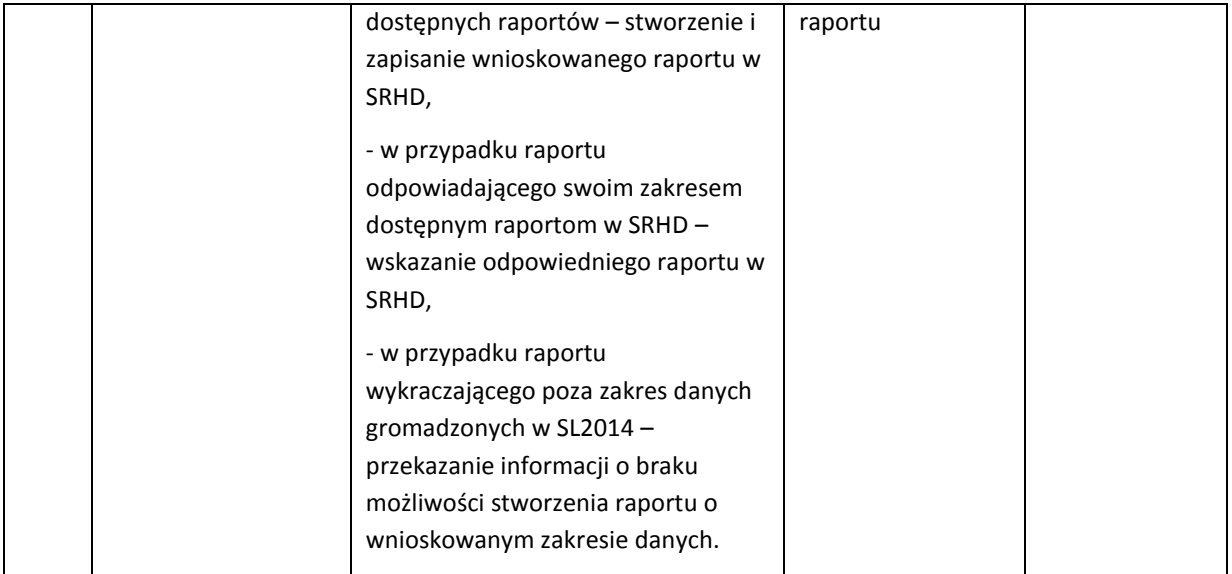

### 5.6. Procedury dotyczące obsługi aplikacji SEWA (System Ewidencji Wniosków Aplikacyjnych).

Wszystkie dane powinny być wprowadzane do aplikacji SEWA niezwłocznie tj. nie później niż w ciągu **3 dni roboczych** od wystąpienia zdarzenia warunkującego konieczność wprowadzenia lub modyfikacji danych. W przypadku przekroczenia tego terminu użytkownik wprowadzający dane powinien sporządzić notatkę, w której powinien określić przyczynę przekroczenia tego terminu.

### 5.6.1 Instrukcja nadania/odebrania/zmiany uprawnień użytkownika do SEWA

W ramach użytkowników SEWA można wyróżnić trzy podstawowe grupy użytkowników pełniących różne role w systemie, tj.:

**Administrator Merytoryczny (AM)** – wyznaczony pracownik instytucji pełniący kluczową rolę w systemie, nadzorujący pracę systemu,

ABTI – Administrator Bezpieczeństwa Teleinformatycznego

**Użytkownik** – osoba mająca dostęp do aplikacji, posiadająca możliwość rejestrowania danych,

**Gość** – osoba mająca dostęp do aplikacji, posiadająca uprawnienia jedynie do odczytu danych.

Za identyfikację Użytkowników SEWA oraz określenie zakresu ich uprawnień odpowiedzialne są instytucje uczestniczące we wdrażaniu Programu (każda z instytucji we własnym zakresie). Ostatecznie za nadawanie loginów odpowiedzialni są AM SEWA. Wzór wniosku o nadanie/zmianę/odebranie uprawnień do systemu stanowi załącznik do Instrukcji zarządzania systemami informatycznymi w UMWP. Użytkownicy SEWA wszystkie czynności związane z obsługą aplikacji wykonują zgodnie z instrukcjami opracowanymi przez AM SEWA.

Warunkiem koniecznym uzyskania dostępu do aplikacji SEWA jest udział w szkoleniu z zakresu obsługi systemu.

Procedura nadania/odebrania/zmiany uprawnień do aplikacji SEWA.

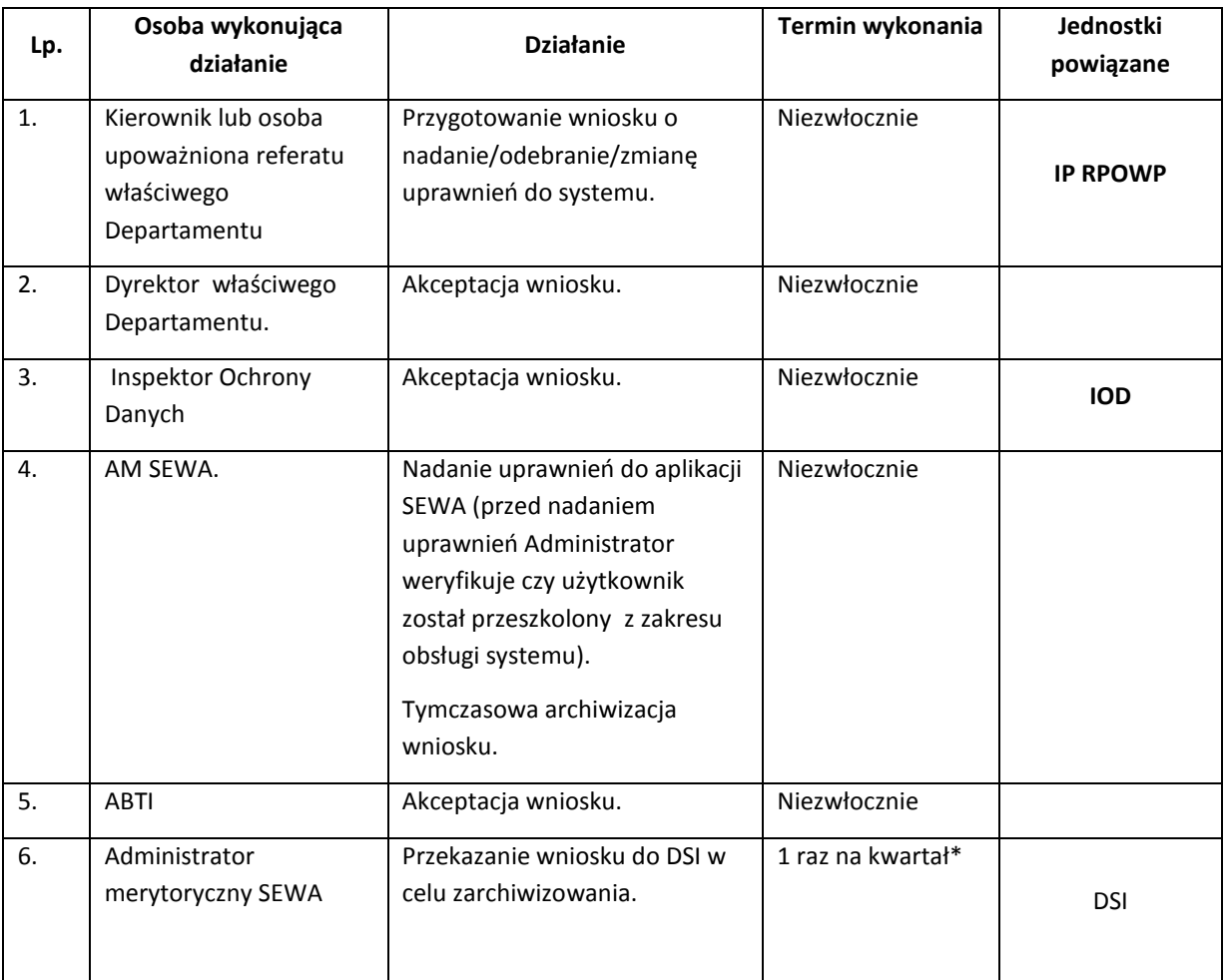

\* Przekazywanie wniosków do DSI odbywać się będzie w paczkach ze wszystkich systemów informatycznych obsługiwanych przez Referat Monitorowania i Systemów Informatycznych

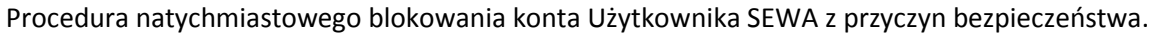

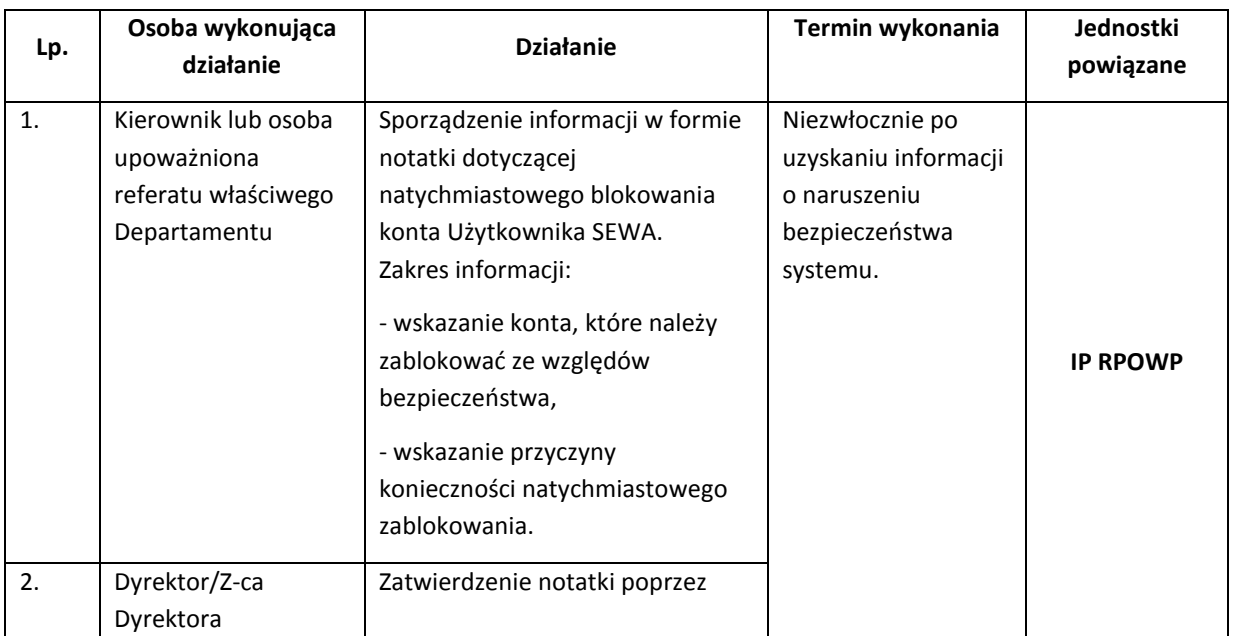

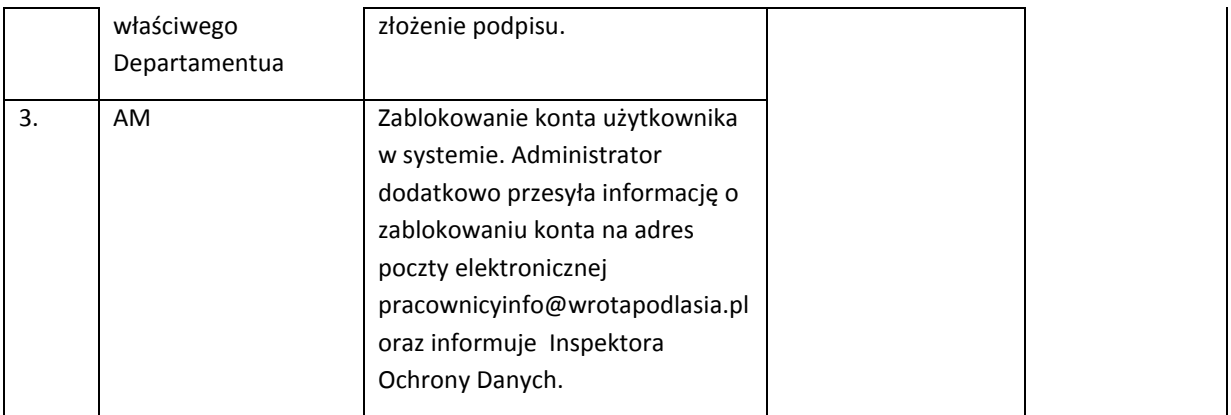

# 5.6.2 Procedura przeglądu uprawnień użytkownika do SEWA

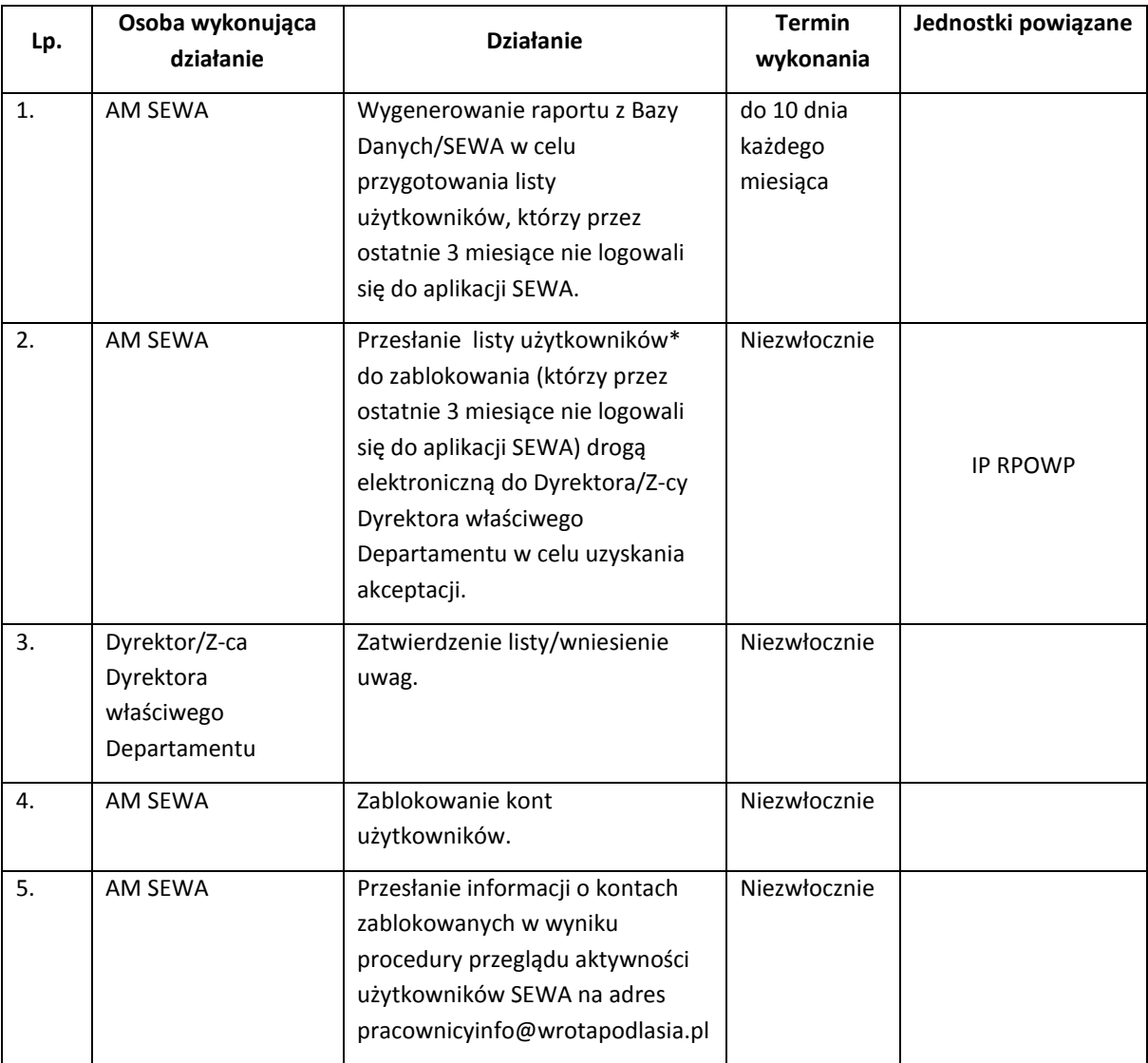

\* Pojawienie się tego samego użytkownika w trzech kolejnych raportach spowoduje natychmiastowe zablokowanie konta bez konieczności uzyskania akceptacji Dyrektora/Z-cy Dyrektora właściwego Departamentu.

### 5.7. Procedury dotyczące obsługi aplikacji SOFM (System Oceny Formalno-Merytorycznej).

System SOFM dedykowany jest do przeprowadzenia oceny formalnej/merytorycznej/formalnomerytorycznej/negocjacji, w którym użytkownicy mają uprawnienia do analizy udostępnionych dokumentów oraz dokonywania oceny wniosków do których zostali wyznaczeni jako osoby oceniające.

### 5.7.1 Instrukcja nadania/odebrania/zmiany uprawnień użytkownika do SOFM

W ramach użytkowników SOFM można wyróżnić cztery podstawowe grupy użytkowników pełniących różne role w systemie, tj.:

**Administrator –** użytkownik pełniący kluczową rolę w zakresie nadzorowania pracy systemu, tj. odpowiedzialny za administrowanie systemem. Główne zadania administratora to m.in.: zarządzanie użytkownikami systemu, nadzór nad bezpieczeństwem danych, bezpośrednia linia wsparcia dla użytkowników, tworzenie szablonów kart oceny, itd.

**Oceniający –** oceniający wewnętrzny, czyli pracownik Urzędu Marszałkowskiego lub Instytucji Pośredniczącej zaangażowanej we wdrażanie RPOWP na lata 2014-2020,

**Ekspert –** oceniający zewnętrzny, tj. użytkownik niebędący pracownikiem Urzędu Marszałkowskiego i Instytucji Pośredniczącej zaangażowanej we wdrażanie RPOWP na lata 2014-2020.

**Sekretarz** – użytkownik (pracownik Urzędu Marszałkowskiego lub Instytucji Pośredniczącej zaangażowanej we wdrażanie RPOWP na lata 2014-2020) odpowiedzialny za zarządzanie procesem oceny w systemie, tj. koordynowanie i nadzorowanie oceny wniosków.

**Przewodniczący** – użytkownik posiadający ograniczone uprawnienia jedynie do odczytu, pobierania dokumentów i wydruku kart, użytkownik odpowiedzialny za zarządzanie i nadzorowanie procesu oceny.

**Odwołania –** użytkownik posiadający ograniczone uprawnienia jedynie do odczytu i pobierania dokumentów, wydruku kart udostępnionych projektów na potrzeby przeprowadzenia procedury odwoławczej.

Za identyfikację Użytkowników SOFM oraz określenie zakresu ich uprawnień odpowiedzialne są instytucje uczestniczące we wdrażaniu Programu (każda z instytucji we własnym zakresie). Ostatecznie za nadawanie loginów odpowiedzialni są Administratorzy Merytoryczni SOFM. Wzór wniosku o nadanie/zmianę/odebranie uprawnień do systemu stanowi załącznik do Instrukcji zarządzania systemami informatycznymi w Urzędzie Marszałkowskim Województwa Podlaskiego w Białymstoku. Użytkownicy SOFM wszystkie czynności związane z obsługą aplikacji wykonują zgodnie z instrukcjami opracowanymi przez Administratorów Merytorycznych SOFM.

Warunkiem koniecznym uzyskania dostępu do aplikacji SOFM jest udział w szkoleniu z zakresu obsługi systemu.

Procedura nadania/odebrania/zmiany uprawnień do aplikacji SOFM.

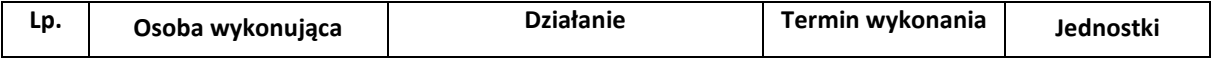

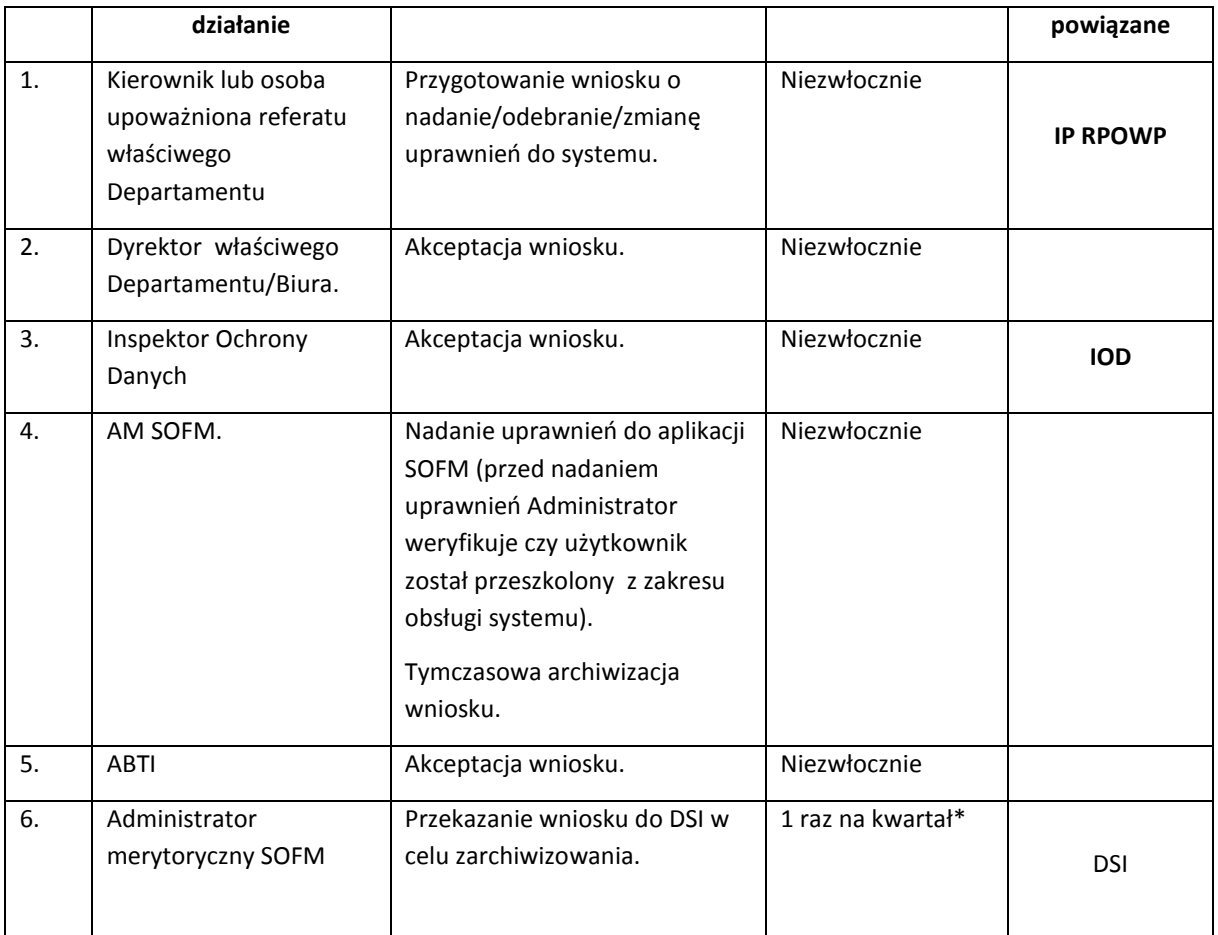

\* Przekazywanie wniosków do DSI odbywać się będzie w paczkach ze wszystkich systemów informatycznych obsługiwanych przez Referat Monitorowania i Systemów Informatycznych DRR

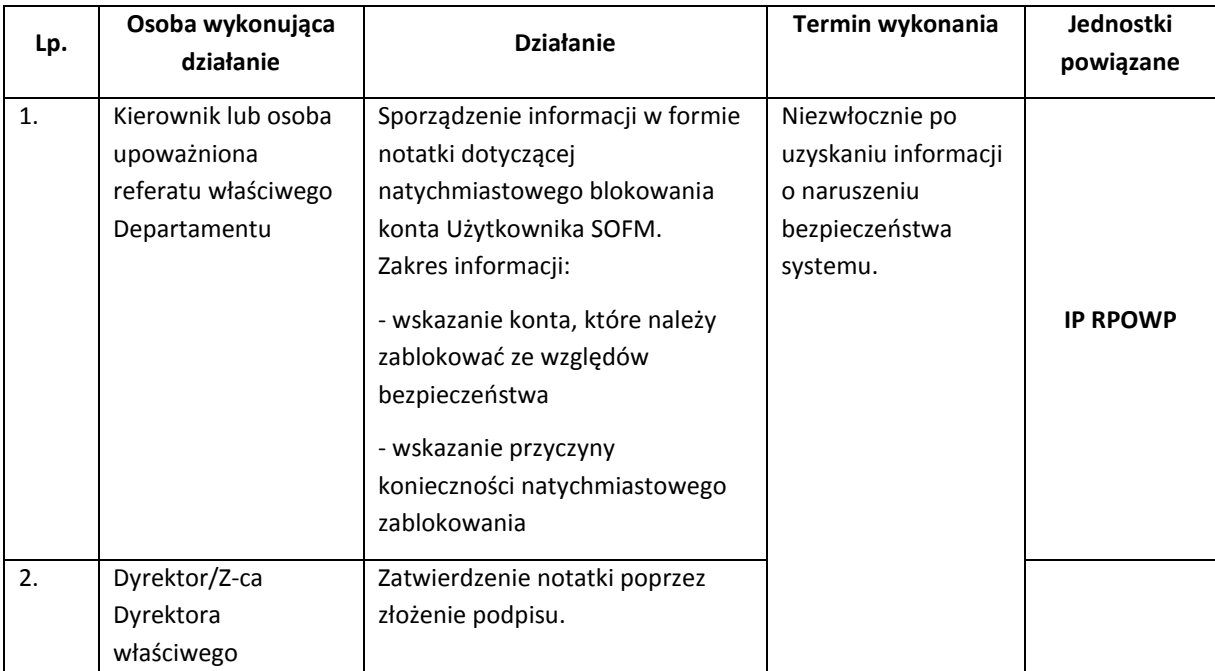

Procedura natychmiastowego blokowania konta Użytkownika SOFM z przyczyn bezpieczeństwa.

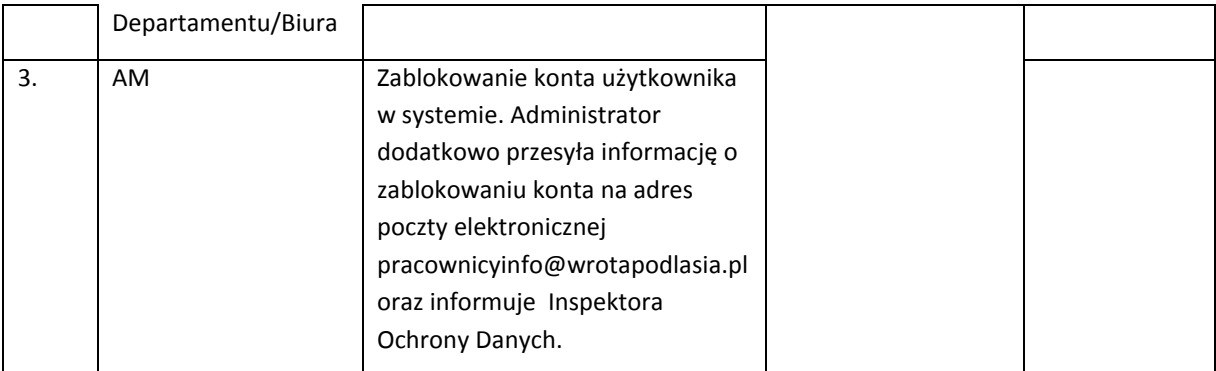

### 5.8 Procedury dotyczące obsługi aplikacji SA (System Ankietowania).

System Ankietowania to aplikacja wspierająca proces weryfikacji przez IZ RPOWP zachowania trwałości projektów, przez wymagany przepisami okres, oraz umożliwiający monitorowanie kwalifikowalności podatku VAT w projektach, gdzie podatek VAT stanowił koszt kwalifikowalny w całości lub częściowo (po zakończeniu okresu ich trwałości).

System Ankietowania umożliwia wypełnienie Beneficjentom, wcześniej przygotowanej w systemie, ankiety oraz jej przesłanie na skrzynkę podawczą UMWP, natomiast z poziomu użytkowników IZ RPOWP zarejestrowanie w systemie wyników weryfikacji ankiety oraz wykonanie dobru próby i wyłonienie projektów do przeprowadzenia ich kontroli trwałości.

### 5.8.1 Instrukcja nadania/odebrania/zmiany uprawnień użytkownika do SA

W ramach użytkowników SA można wyróżnić trzy podstawowe grupy użytkowników pełniących różne role w systemie, tj.:

**Administrator Merytoryczny (AM)** – to grupa użytkowników pełniąca kluczową rolę w zakresie nadzorowania pracy systemu, tj. odpowiedzialna za administrowanie systemem. Główne zadania administratorów to m. in.: zarządzanie użytkownikami systemu, nadzór nad bezpieczeństwem danych, bezpośrednia linia wsparcia dla użytkowników, tworzenie szablonów ankiet, zarządzanie danymi zgromadzonymi w bazie danych systemu.

**Użytkownicy** – to główna grupa użytkowników systemu, odpowiedzialna za weryfikacje ankiet trwałości (monitorowania VAT), których głównym zadaniem jest analiza wypełnionych w systemie ankiet oraz określenie wyników weryfikacji ankiet trwałości, umożliwiając tym samym wykonanie w Systemie dobór próby projektów do kontroli trwałości.

**Goście** - to grupa użytkowników posiadająca ograniczone uprawnienia w Systemie. Użytkownicy o profilu gość mają uprawnienia jedynie w zakresie odczytu i pobierania dokumentów związanych z przesłanymi ankietami.

Za nadawanie uprawnień w Systemie odpowiedzialni są Administratorzy Merytoryczni SA. Wzór wniosku o nadanie/zmianę/odebranie uprawnień do systemu stanowi załącznik do Instrukcji zarządzania systemami informatycznymi w UMWP. Użytkownicy SA wszystkie czynności związane z obsługą aplikacji wykonują zgodnie z instrukcją opracowaną przez Administratorów Merytorycznych SA.

Warunkiem koniecznym uzyskania dostępu do aplikacji SA jest udział w szkoleniu z zakresu obsługi systemu.

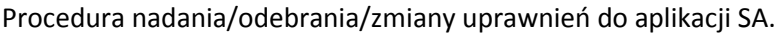

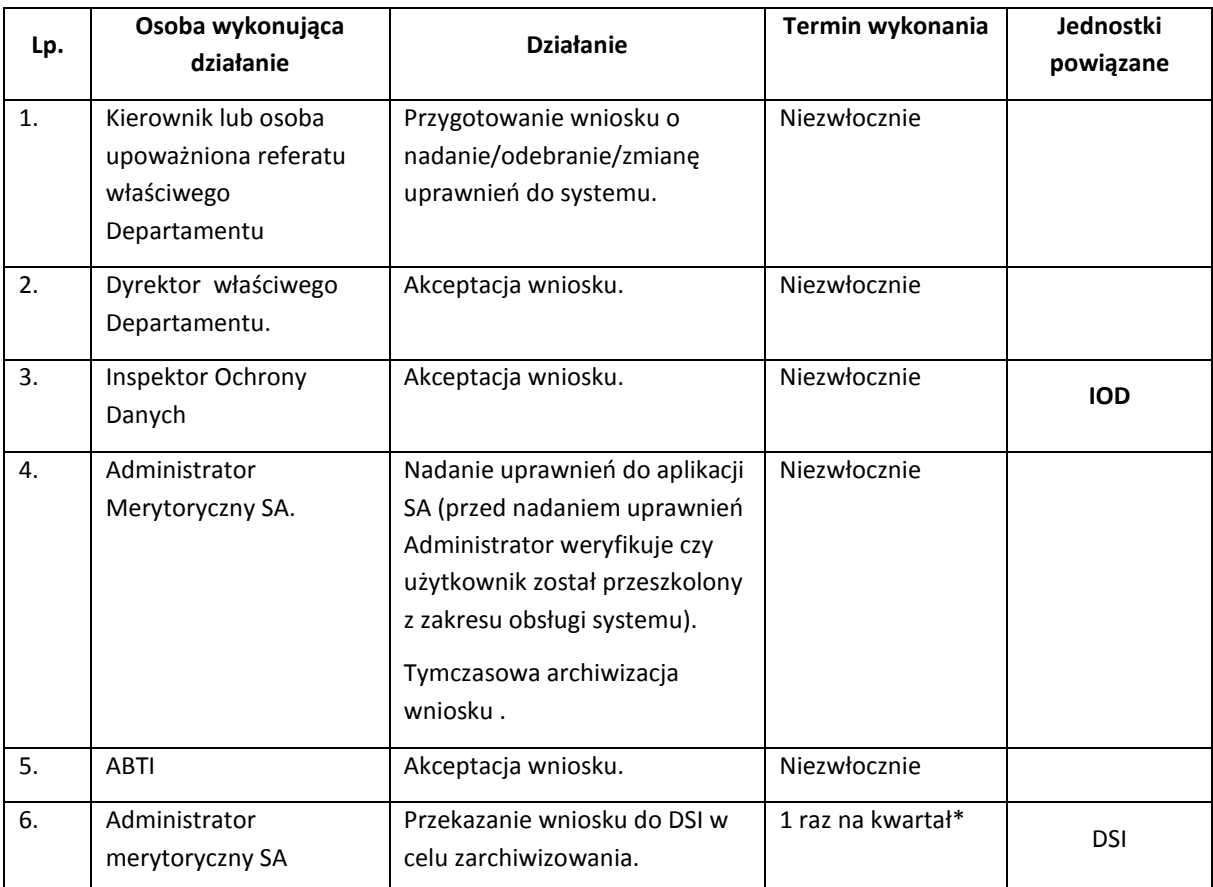

\* Przekazywanie wniosków do DSI odbywać się będzie w paczkach ze wszystkich systemów informatycznych obsługiwanych przez Referat Monitorowania i Systemów Informatycznych DRR

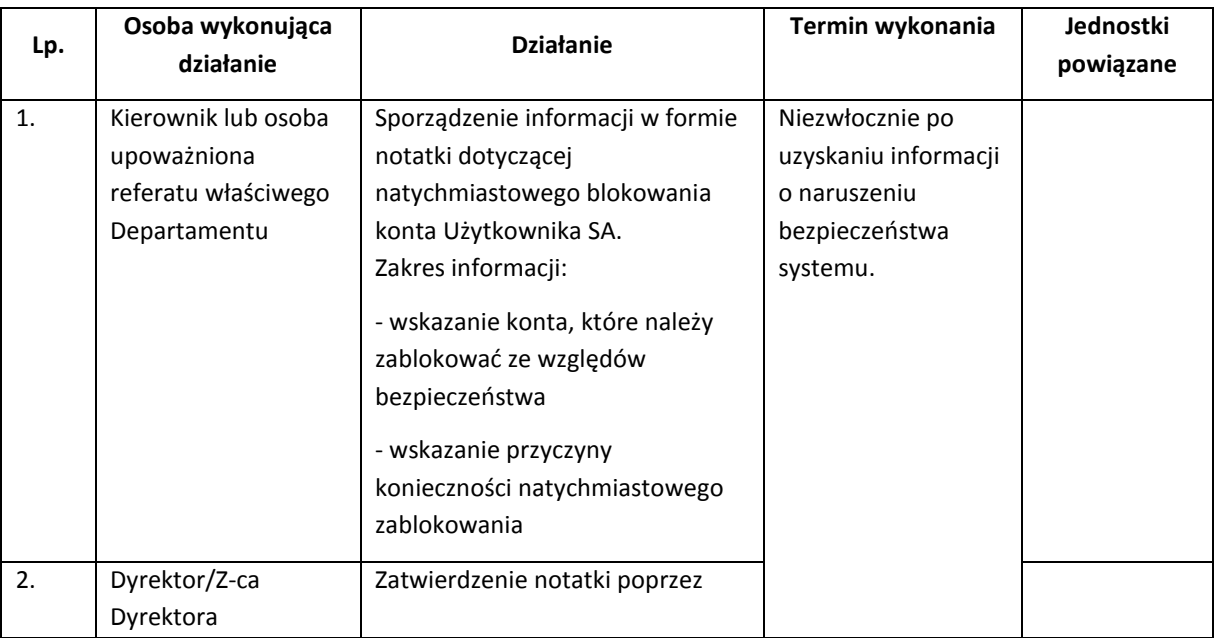

Procedura natychmiastowego blokowania konta Użytkownika SA z przyczyn bezpieczeństwa.

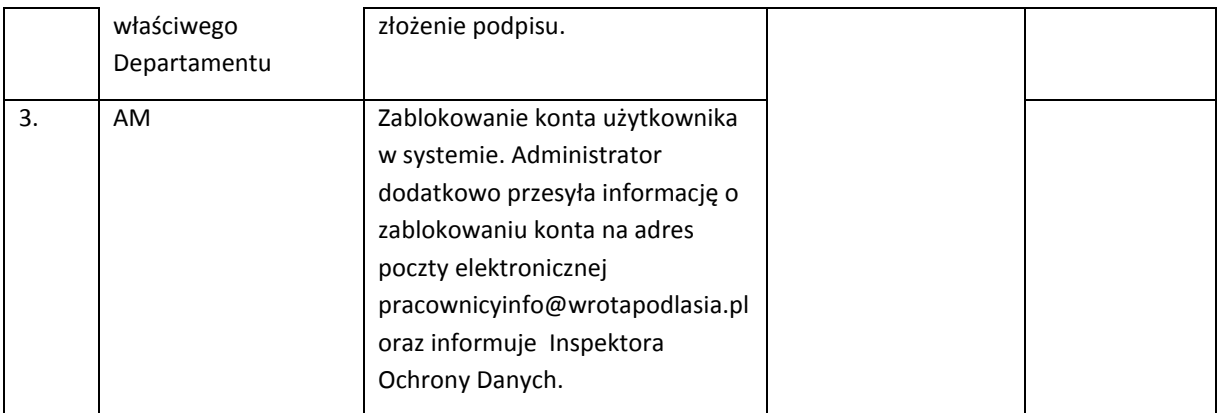

## 5.9 Procedura dotycząca przeprowadzenia niezależnych testów akceptacyjnych w zakresie wdrażania zmian w oprogramowaniu dziedzinowym (SOWA, SOFM oraz SA).

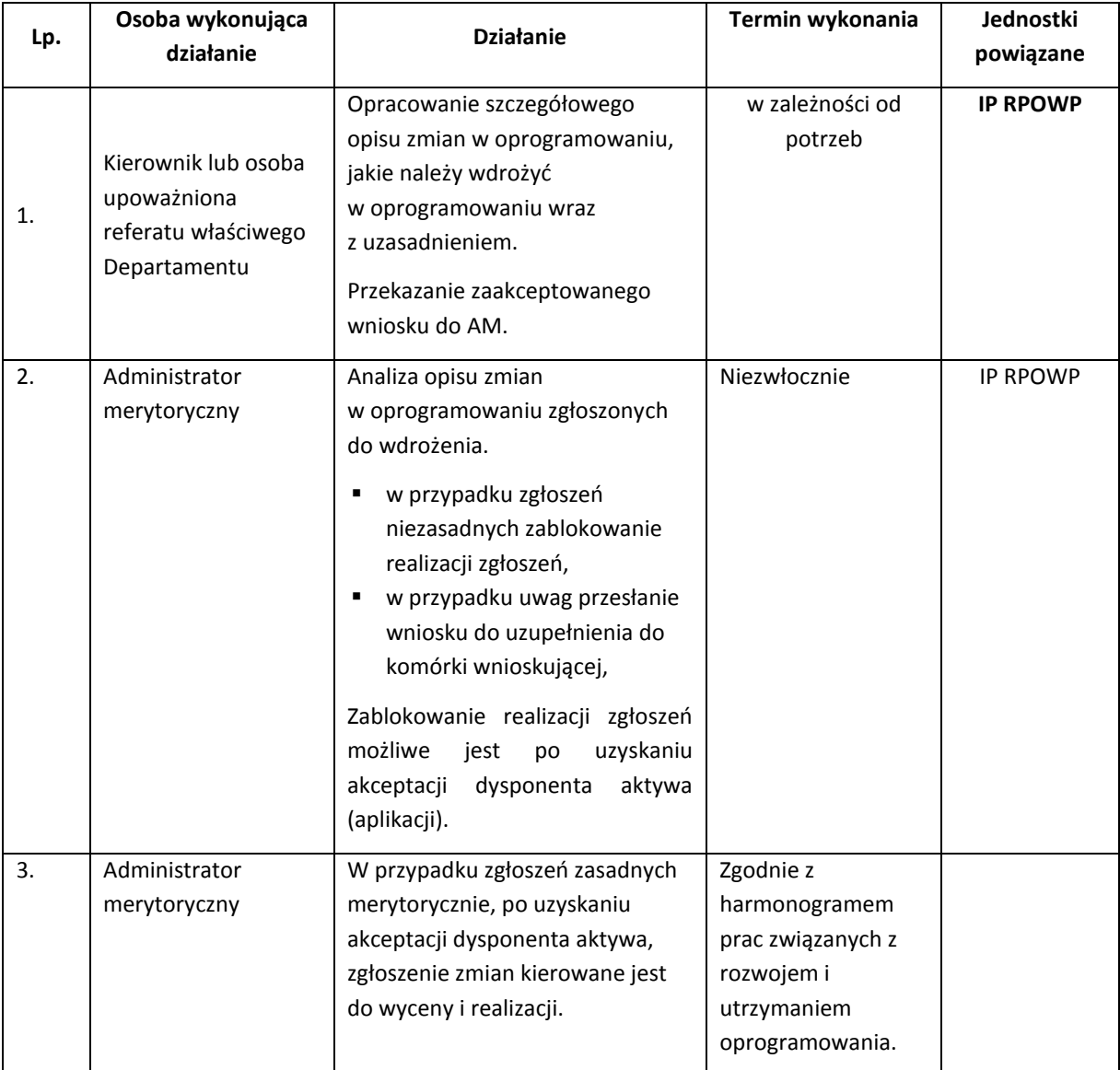

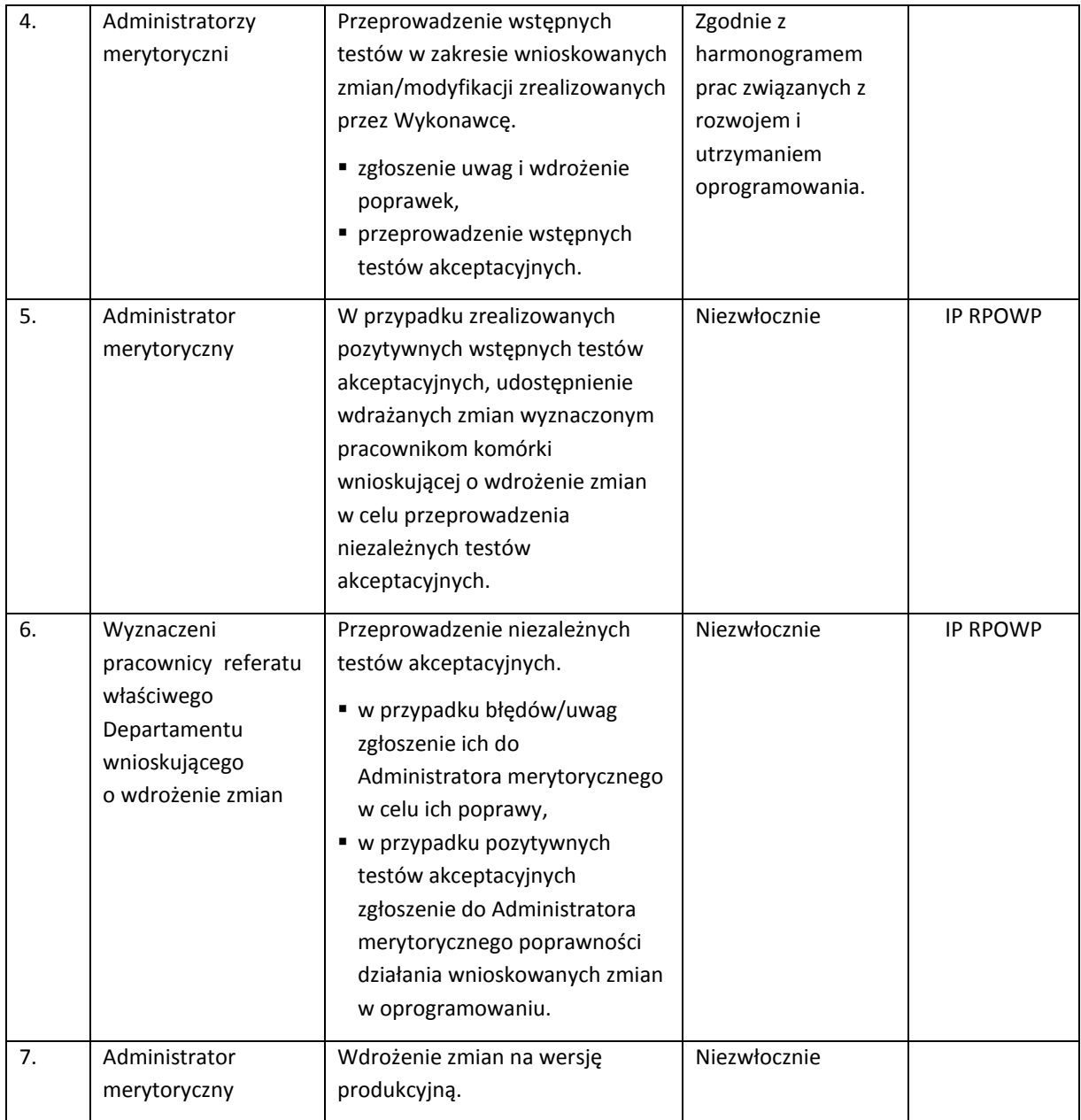

## **6. Procesy dotyczące sprawozdawczości i monitorowania**

Sprawozdawczość obejmuje zbieranie informacji dotyczących realizacji RPOWP z uwzględnieniem osi priorytetowych, działań/poddziałań, w postaci danych liczbowych, w szczególności wskaźników rzeczowych i finansowych (m.in. wskaźników kluczowych określonych w *Wytycznych w zakresie monitorowania postępu rzeczowego realizacji programów operacyjnych na lata 2014-2020*) i innego rodzaju danych oraz przekazywanie ich odpowiednim instytucjom, w określonym: trybie, formie, zakresie i terminach, dla potrzeb monitorowania realizacji programu operacyjnego na każdym poziomie jego wdrażania.

IZ RPOWP wraz z Komitetem Monitorującym RPOWP dokonują przeglądu wdrażania RPOWP w oparciu o ilościowe i jakościowe informacje z realizacji osi priorytetowych działań/poddziałań,. Mierzeniu postępu realizacji w ujęciu rzeczowym i finansowym służą wskaźniki rzeczowe i finansowe, które zostały określone w RPOWP 2014-2020, Szczegółowym Opisie Osi Priorytetowych, jak również wskaźniki wybrane do ram wykonania.

Po podpisaniu umowy z Beneficjentem, zarówno dla projektów konkursowych, jak również projektów pozakonkursowych, istnieją identyczne procedury monitorowania.

Sprawozdawczość w ramach RPOWP 2014-2020 odbywa się systematycznie i terminowo przez cały okres wdrażania perspektywy finansowej 2014-2020 oraz opiera się na informacjach uzyskiwanych od wszystkich podmiotów zaangażowanych w jego realizację. IZ RPOWP zapewnia delegowanie obowiązków w zakresie sprawozdawczości na wszystkie komórki wdrażające RPOWP.

W przypadku prezentowania określonych wartości finansowych wyrażonych w PLN w odniesieniu do alokacji środków UE, stosuje się alokację środków UE wyrażoną w PLN i wyliczoną zgodnie z algorytmem opracowanym przez ministra właściwego ds. finansów i ministra właściwego ds. rozwoju regionalnego dla pierwszego miesiąca po okresie, za jaki prezentowane są dane.

Od 2016 do 2023 roku włącznie, IZ RPOWP przekazuje do KE sprawozdania roczne i końcowe zatwierdzone przez KM RPOWP w następujących terminach:

- a) roczne w terminie do 31 maja danego roku,
- b) sprawozdanie roczne składane w roku 2017 i 2019 w terminie do 30 czerwca danego roku,
- c) końcowe w roku, który zostanie określony przez KE.

KE, w terminie 15 dni roboczych od otrzymania rocznego sprawozdania z wdrażania, informuje IZ RPOWP jeżeli sprawozdanie nie jest dopuszczalne. W razie niespełnienia przez KE tego wymogu sprawozdanie uznaje się za dopuszczalne.

KE analizuje roczne i końcowe sprawozdanie z wdrażania i informuje IZ RPOWP o swoich uwagach w ciągu dwóch miesięcy od dnia otrzymania sprawozdania rocznego oraz w ciągu pięciu miesięcy od dnia otrzymania sprawozdania końcowego z wdrażania. W przypadku, gdy KE nie przekaże uwag w tych terminach, sprawozdania uznaje się za przyjęte.

Sprawozdawczość, w szczególności warunki, zakres, formy, tryb oraz terminy, odbywa się na zasadach przewidzianych w RPOWP oraz zgodnie z regulacjami prawa krajowego i prawa Unii Europejskiej zgodnie z aktualnymi *Wytycznymi w zakresie sprawozdawczości na lata 2014-2020.* 

IZ RPOWP przedkłada informacje kwartalne oraz sprawozdania roczne i końcowe do wiadomości Instytucji Koordynującej Umowę Partnerstwa w formie elektronicznej na adres mailowy udostępniony przez IK UP. Dodatkowo IZ RPOWP przekazuje do IK UP pismo informujące o wysłaniu informacji kwartalnej na wskazany adres mailowy w danym dniu, załączając stronę zawierającą podpis osoby uprawnionej do zatwierdzenia informacji. Natomiast sprawozdanie roczne i końcowe przekazywane jest przez IZ RPOWP do KE przez dedykowany system komisyjny SFC, po zatwierdzeniu dokumentu przez członków Komitetu Monitorującego RPOWP.

Za proces sporządzania informacji kwartalnej z realizacji RPOWP 2014-2020 odpowiedzialny jest Referat Monitorowania i Systemów Informatycznych DRR. Proces sporządzania informacji kwartalnej odbywa się we współpracy z właściwymi komórkami DRR, DEFS, DIP, BC oraz IP RPOWP.

Instytucje Pośredniczące przekazują informacje kwartalne, sprawozdania roczne oraz sprawozdanie końcowe lub ewentualne ich korekty oraz dodatkowe wyjaśnienia w zakresie przedstawionych danych, na wskazany przez IZ RPOWP adres mailowy. Dodatkowo Instytucje Pośredniczące przekazują do IZ RPOWP pismo informujące o wysłaniu informacji kwartalnej, sprawozdania rocznego, sprawozdania końcowego na wskazany adres mailowy w danym dniu, załączając stronę zawierającą podpis osoby uprawnionej do zatwierdzenia informacji.

Obowiązki Stowarzyszenia ZIT BOF w zakresie sprawozdawczości określa porozumienie pomiędzy IZ RPOWP a Stowarzyszeniem ZIT BOF.

Wkład do sprawozdań rocznych będzie sporządzany na wzorze sprawozdania rocznego określonym w Załączniku nr V – wzór sprawozdań rocznych i końcowych z wdrażania w ramach celu "Inwestycje na rzecz wzrostu gospodarczego i zatrudnienia" (Rozporządzenie Wykonawcze Komisji (UE) 2015/207 z dnia 20 stycznia 2015 r.). Źródło danych oraz okres za jaki dane powinny być sprawozdawane regulują zapisy *Wytycznych w zakresie sprawozdawczości na lata 2014-2020*, Rozdział 8. Tryb sprawozdawczości, pkt. 2 i pkt. 3.

Podstawowym źródłem do sporządzania informacji kwartalnych oraz sprawozdań rocznych i końcowych, w szczególności w częściach poświęconych postępowi realizacji programu, są dane gromadzone w systemie raportowania SRHD bazującego na danych zarejestrowanych w SL2014 (zgodnie z zaleceniami wskazanymi w *Wytycznych w zakresie sprawozdawczości na lata 2014-2020* oraz *Wytycznymi w zakresie monitorowania postępu rzeczowego realizacji programów operacyjnych na lata 2014-2020)*. Części te są przygotowywane w oparciu o narzędzie do raportowania z SL2014, w szczególności na podstawie raportów udostępnionych przez IK UP. Dodatkowym źródłem danych są informacje, którymi dysponują poszczególne komórki merytoryczne odpowiadające za swój zakres i posiadające m.in. bieżące wyjaśnienia i korespondencję z KE, Ministerstwami, Beneficjentami oraz z wyników badań ewaluacyjnych. W zakresie instrumentów finansowych są to dodatkowo dane generowane z portalu Banku Gospodarstwa Krajowego.

Dane wskaźnikowe i finansowe generowane są w pełnym zakresie z systemu raportowania SRHD (na bazie danych zarejestrowanych w SL2014). Natomiast dane dotyczące opisu jakościowego procesu wdrażania, występujących problemów i związanych z nimi wyjaśnień przekazywane w ramach "sprawozdań cząstkowych", są podstawowym źródłem danych, w pełni wykorzystywanym do sporządzenia Rocznego Sprawozdania z wdrażania Programu, przekazywanego do KE.

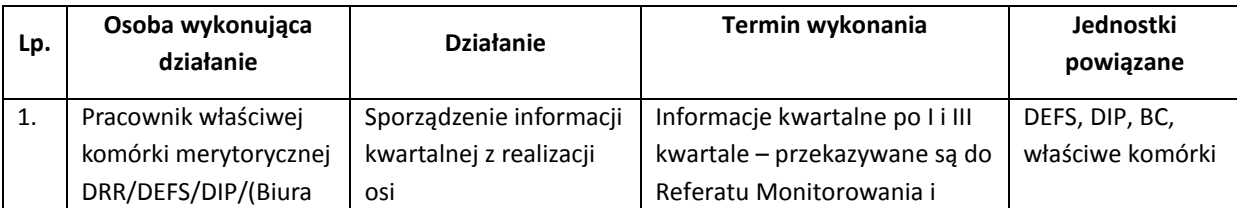

6.1 Instrukcja sporządzania, weryfikacji i przesyłania informacji kwartalnych z realizacji RPOWP 2014 – 2020.

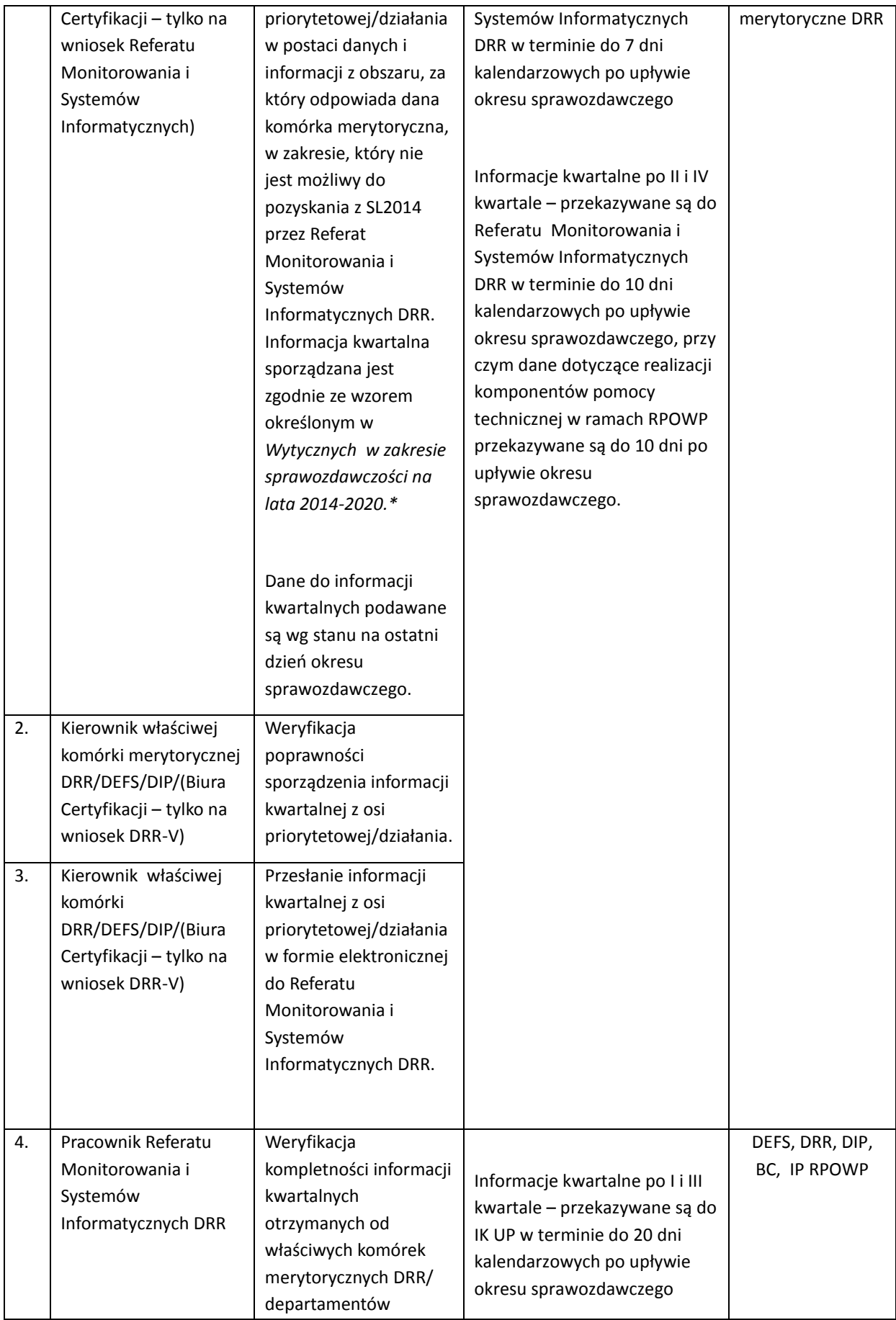

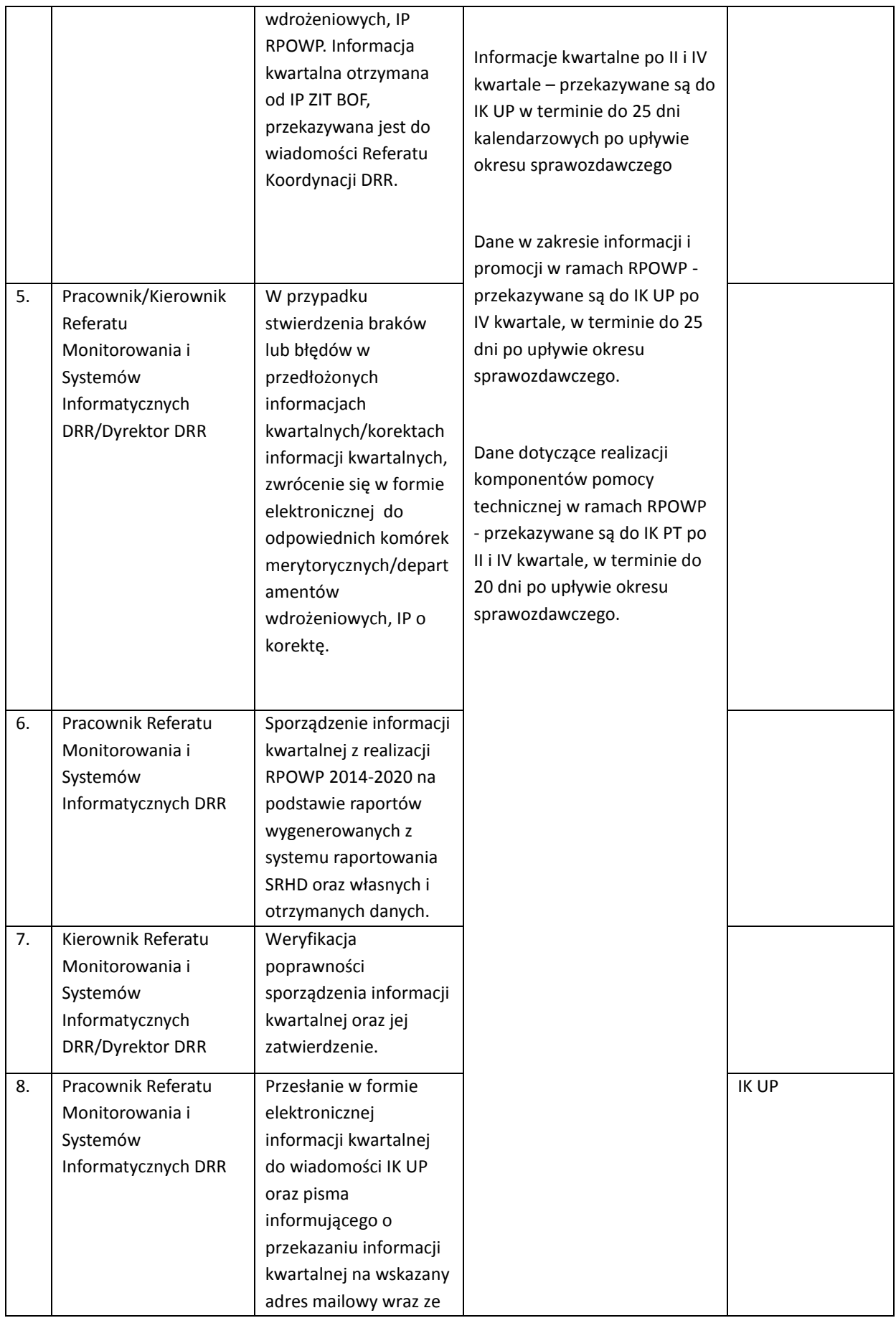

| 9.  | Pracownik Referatu<br>Monitorowania i<br>Systemów<br>Informatycznych DRR | stroną zawierającą<br>podpis osoby<br>uprawnionej do<br>zatwierdzenia<br>informacji.<br>Przesłanie w formie<br>elektronicznej<br>informacji kwartalnej<br>do wiadomości RFE.                                    |                                    | <b>RFE</b>                             |
|-----|--------------------------------------------------------------------------|----------------------------------------------------------------------------------------------------|------------------------------------|----------------------------------------|
| 10. | Pracownik Referatu<br>Monitorowania i<br>Systemów<br>Informatycznych DRR | W przypadku przysłania<br>przez IK UP uwag do<br>informacji kwartalnej,<br>sporządzenie korekty<br>informacji kwartalnej z<br>realizacji programu w<br>województwie<br>podlaskim.                               | Niezwłocznie po otrzymaniu<br>uwag | DEFS, DRR, DIP,<br><b>BC, IP RPOWP</b> |
| 11. | Kierownik Referatu<br>Monitorowania i                                    | Weryfikacja<br>poprawności                                                                                                    | Niezwłocznie po otrzymaniu<br>uwag |                                        |
|     | Systemów                                                                 | sporządzenia korekty                                                                                                    |                                    |                                        |
|     | Informatycznych                                                          | informacji kwartalnej                                                                                                    |                                    |                                        |
|     | DRR/Dyrektor DRR                                                         | oraz jej zatwierdzenie.                                                                                                    |                                    |                                        |
| 12. | Pracownik Referatu<br>Monitorowania i<br>Systemów<br>Informatycznych DRR | Przesłanie w formie<br>elektronicznej korekty<br>informacji kwartalnej<br>do wiadomości IK UP<br>oraz pisma<br>informującego o<br>przekazaniu korekty<br>informacji kwartalnej<br>na wskazany adres<br>mailowy. | Niezwłocznie po otrzymaniu<br>uwag | <b>IK UP</b>                           |
| 13. | Pracownik Referatu                                                       | Przesłanie w formie                                                                                                    | Niezwłocznie po otrzymaniu         | <b>RFE</b>                             |
|     | Monitorowania i<br>Systemów                                              | elektronicznej korekty<br>informacji kwartalnej                                                                                                    | uwag                               |                                        |
|     | Informatycznych DRR                                                      | do wiadomości RFE.                                                                                                    |                                    |                                        |
| 14. | Pracownik Referatu<br>Monitorowania i<br>Systemów<br>Informatycznych DRR | Archiwizacja informacji<br>kwartalnej i jej korekty.                                                                                                    | Niezwłocznie po przesłaniu         |                                        |

<sup>\*</sup> Po zakończeniu okresu sprawozdawczego pracownik referatu Monitorowania i Systemów Informatycznych DRR będzie generował dane z SL dotyczące wskaźników i wprowadzał je do tabeli 2.Wskaźniki produktu i rezultatu bezpośredniego z informacji kwartalnej. Następnie uzupełniona o wartości liczbowe wskaźników tabela, będzie rozesłana do komórek zaagażowanych w przekazywanie informacji dotyczącej sprawozdawczości, z prośbą o weryfikacje danych oraz o dodanie w komentarzu zapisów dotyczących min.: zagrożenia nieosiągnięcia wartości docelowej, problemów z monitorowaniem, zmiany wartości docelowej wskaźnika, spadku wartości kumulatywnej w stosunku do

poprzedniego okresu sprawozdawczego, przekroczenia wartości docelowej o 25%, przekroczenia wartości szacowanej o 25%, itd. Podobne rozwiązanie dotyczy tabeli 4.Dodatkowe cele roczne wyznaczone dla wskaźników włączonych do ram wykonania z informacji kwartalnej. Referaty w kolumnie "komentarz" będą podawać ocenę możliwości osiagnięcia celów rocznych, pośrednich czy końcowych lub tendencji zmiany wskazującej na możliwość nieosiagnięcia w założonym terminie. W sytuacji problemowej opiszą przyczynę oraz podjęte środki zaradcze. Zapewni to IZ RPOWP miożliwość reagowanie na ujawnione w procesie monitorowania zjawiska, które mogą mieć wpływ na realizację założonych wartości wskaźników oraz podejmowania stosownych działań.

## 6.2 Instrukcja sporządzania, weryfikacji i przesyłania sprawozdań rocznych z realizacji RPOWP 2014 – 2020

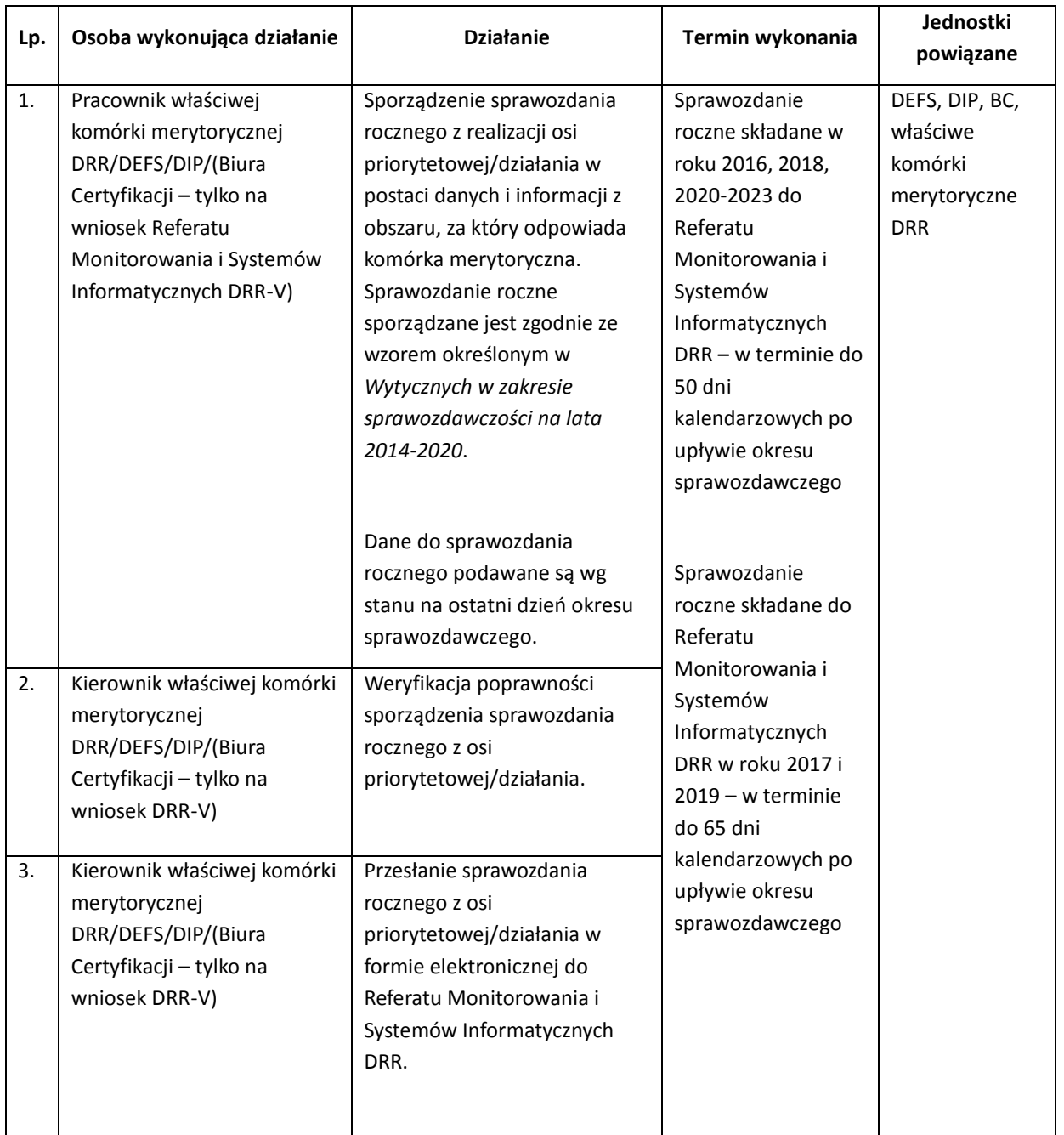

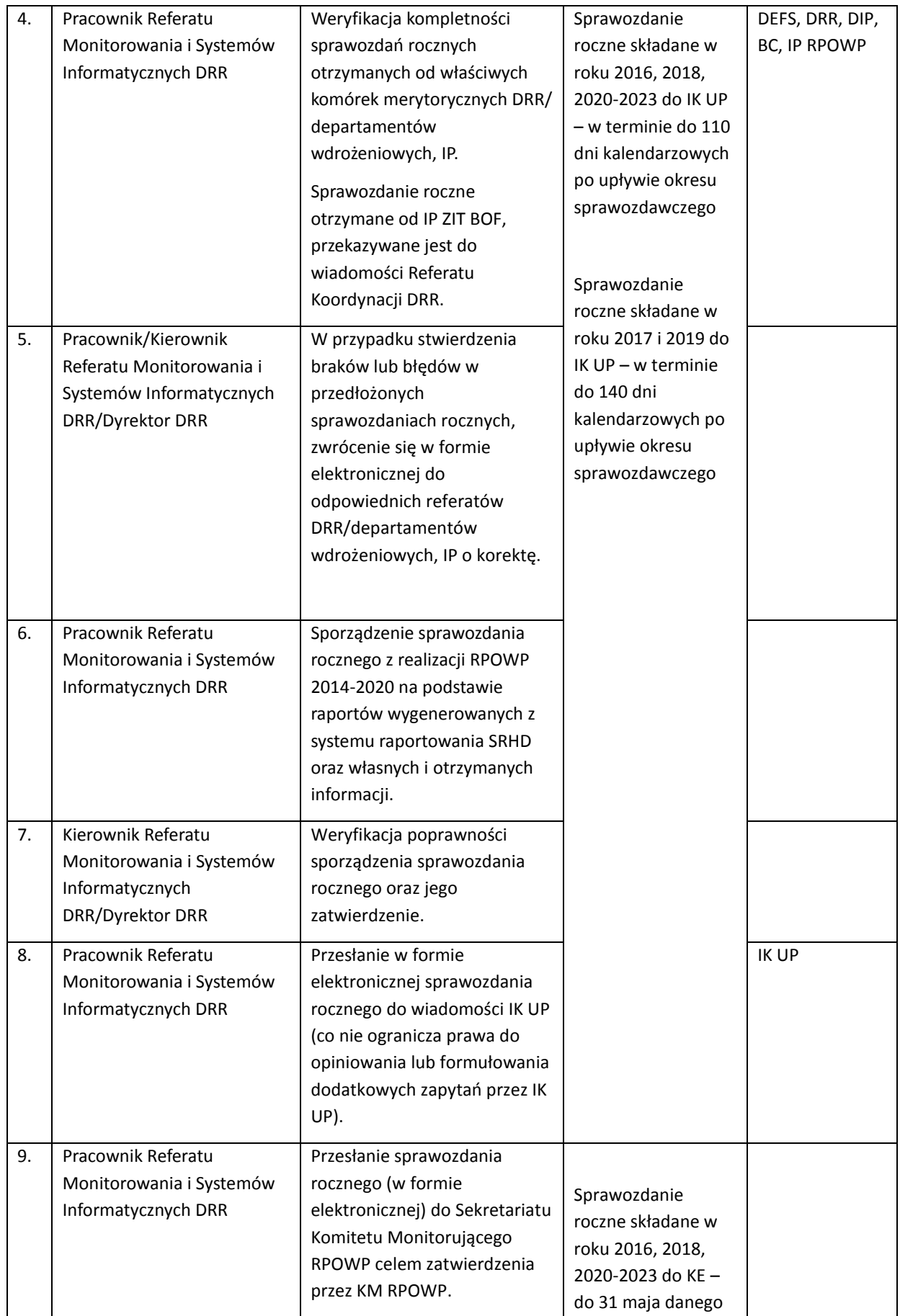

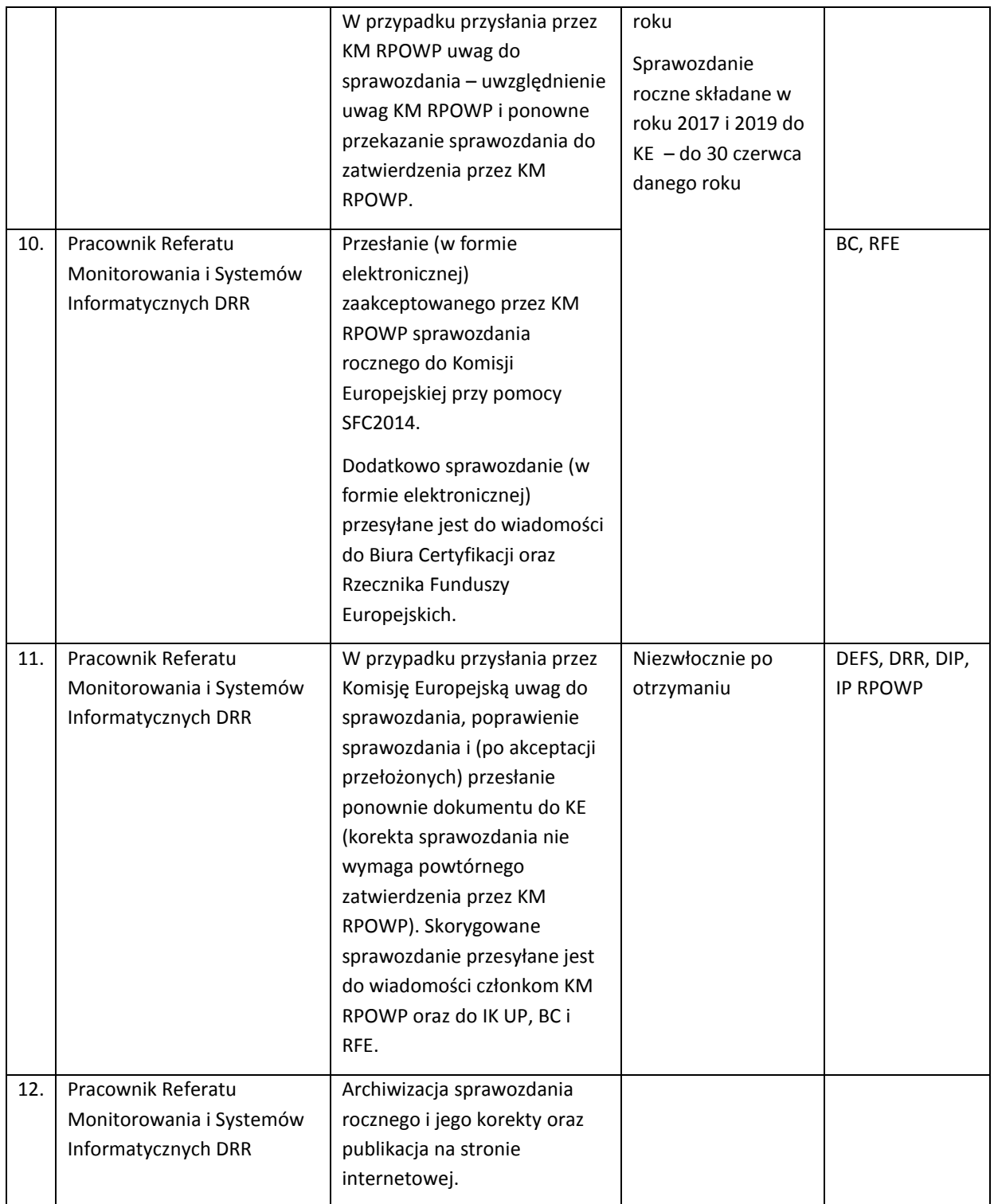

W ramach monitorowania wdrażania RPOWP 2014-2020 na potrzeby przygotowania Sprawozdania rocznego z realizacji LGD, pracownik Referatu Koordynacji wskazany przez Kierownika Referatu Koordynacji do 10 stycznia każdego roku przekazuje Lokalnym Grupom Działania raport z monitorowania procesu wdrażania LGD w ramach RPOWP na lata 2014-2010 w zakresie: kontraktacji, płatności oraz realizacji wskaźników w ramach Działania 8.6 oraz Działania 9.1 opracowany na podstawie informacji wygenerowanych z systemu SL2014. Ponadto ww. raport może zostać dodatkowo przekazany w innych terminach Lokalnej Grupie Działania na jej prośbę.

6.3 Instrukcja sporządzania, weryfikacji i przesyłania sprawozdania końcowego z realizacji RPOWP na lata 2014 – 2020

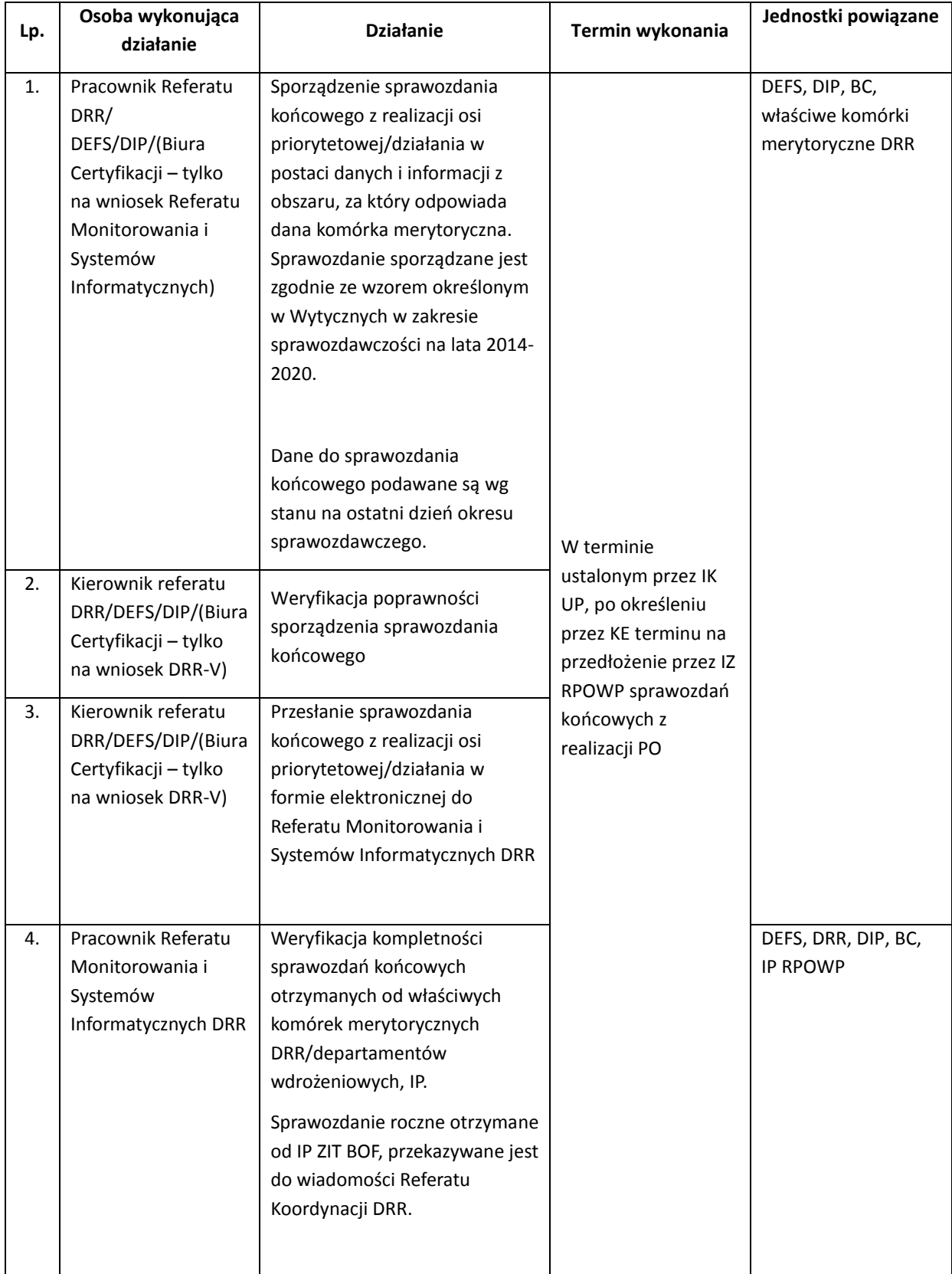

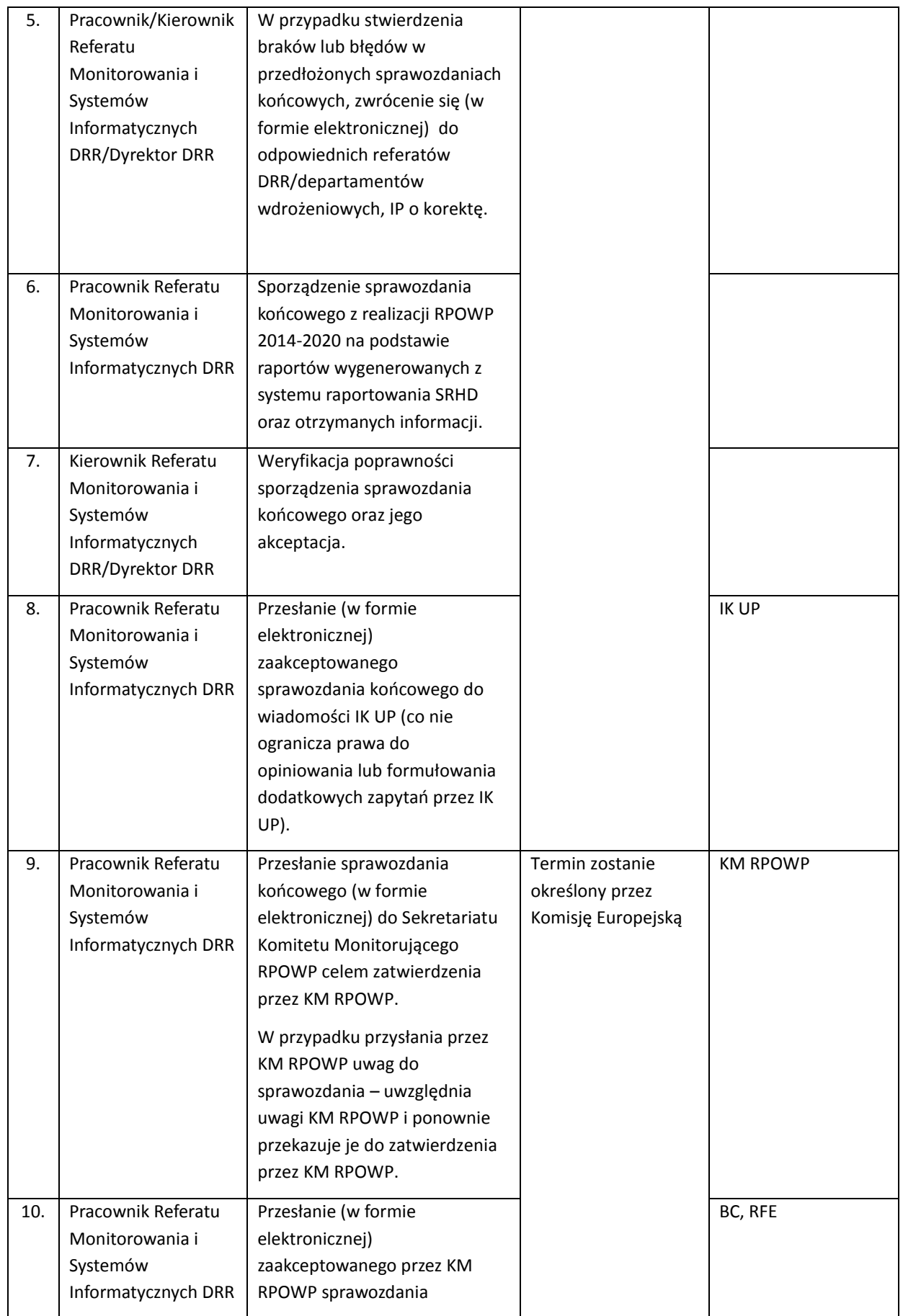

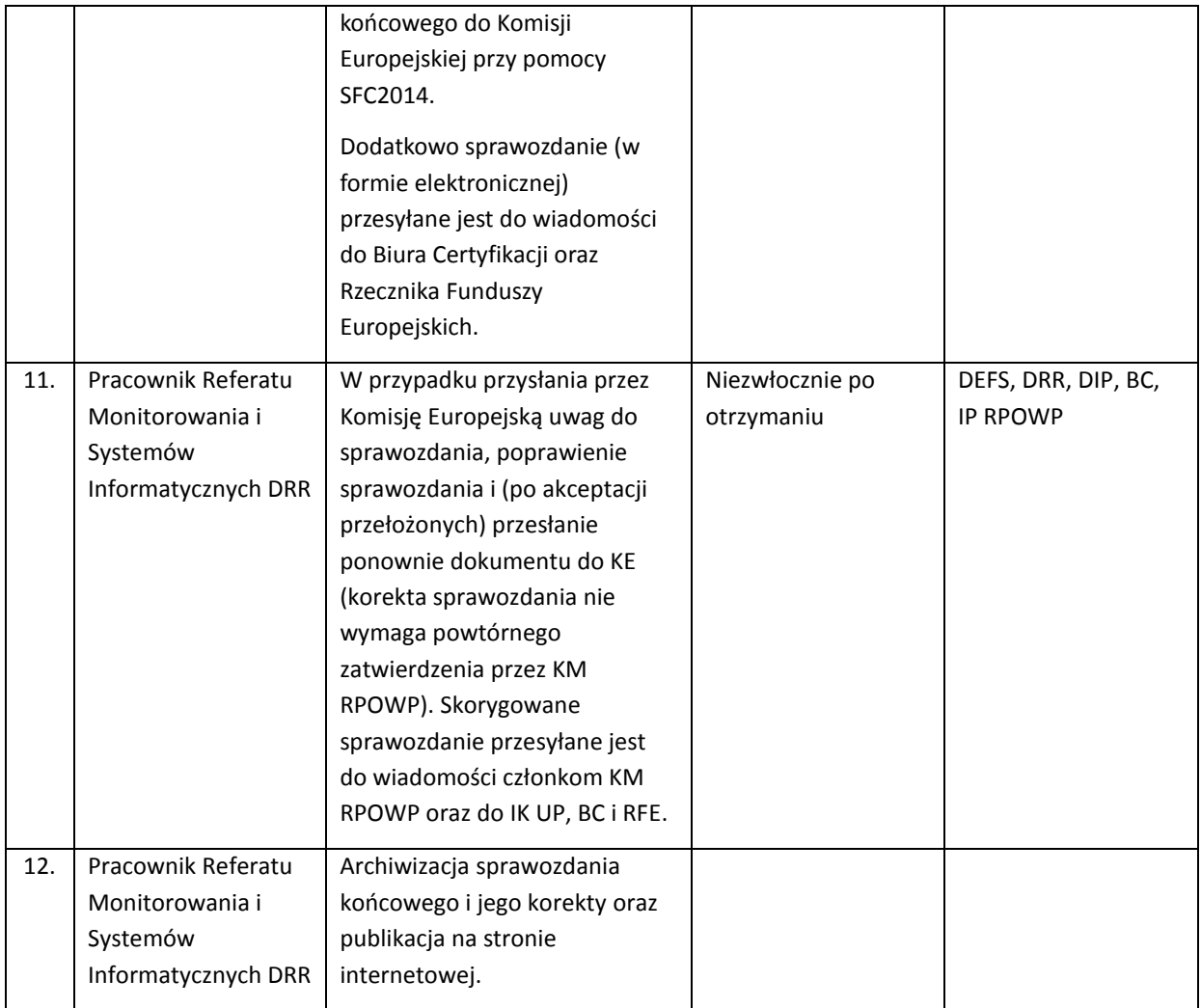

# 7. Procesy dotyczące ewaluacji

**Ewaluacja** – badanie społeczno-ekonomiczne, którego celem jest oszacowanie w odniesieniu do jasno sformułowanych kryteriów (najczęściej skuteczności, efektywności, użyteczności, trafności i trwałości), jakości oraz efektów wdrażania interwencji publicznych.

Ewaluacja polityki spójności w okresie 2014-2020 jest silnie skoncentrowana na wsparciu procesu osiągania rezultatów oraz budowaniu polityki spójności na podstawie spójnych teorii zmiany. Towarzyszy temu przekonanie o potrzebie zdecydowanie bardziej zaawansowanego mierzenia wpływu interwencji. To też oznacza, że konieczne jest bardziej systematyczne i planowe podejście do ewaluacji. Założono więc, że niezbędne jest opracowanie **planów ewaluacji** na cały okres wdrażania.

Podejście do procesu ewaluacji w perspektywie 2014-2020 zakłada:

 zwiększenie roli ewaluacji w procesie zarządzania programami wdrażanymi w ramach polityki spójności

 podniesienie poziomu jakości procesu ewaluacji, w tym w szczególności wiarygodności i użyteczności badań ewaluacyjnych.

Proces ewaluacji będzie silnie zintegrowany z procesem programowania i wdrażania programów poprzez ścisłą koordynację działań analityczno-badawczych z procesem decyzyjnym oraz stworzeniem ram organizacyjno-instytucjonalnych sprzyjających lepszemu wykorzystywaniu wyników badań ewaluacyjnych.

Badania ewaluacyjne obejmą swoim zakresem badania obowiązkowe i badania wynikające z potrzeb RPOWP 2014-2020. W przypadku badań obowiązkowych, które powinny znaleźć się w Planie Ewaluacji RPO 2014-2020, wyodrębnia się kilka ich grup:

#### **Badania wynikające bezpośrednio z zapisów Rozporządzenia ramowego**

- *1) Ewaluacja wpływu programu na realizację celów Strategii Europa 2020*
- *2) Ewaluacja wpływu realizacji programu na PKB i stopę bezrobocia*
- *3) Ewaluacja podsumowująca postęp rzeczowy i rezultaty RPOWP 2014-2020. Jednostka Ewaluacyjna (JE) przeprowadza to badanie do końca kwietnia 2022 r.*
- *4) Ewaluacja wpływu wdrażania interwencji na realizację celów poszczególnych osi priorytetowych – przynajmniej raz w trakcie wdrażania RPOWP 2014-2020.*

**Badania wynikające bezpośrednio z zapisów Rozporządzeń dla poszczególnych funduszy** - badania niezbędne do oszacowania wskaźników rezultatu długoterminowego dla EFS

- *1) Ocena wpływu wsparcia kierowanego do osób w najtrudniejszej sytuacji na rynku pracy na ich sytuację po zakończeniu udziału w projekcie*
- *2) Ocena wpływu wsparcia EFS na liczbę trwałych miejsc pracy dla osób w najtrudniejszej sytuacji na rynku pracy*
- *3) Ocena wpływu wsparcia EFS na liczbę trwałych miejsc pracy w przedsiębiorstwach społecznych*
- *4) Ocena wpływu wsparcia EFS na poprawę sytuacji pracowników i przedsiębiorstw*

### **Badania wynikające bezpośrednio z wytycznych Komisji Europejskiej i MIiR**

- *1) Ewaluacja bieżąca kryteriów i systemu wyboru projektów RPOWP 2014-2020 – nie później niż dwa lata od przyjęcia finalnej wersji Programu*
- *2) Ewaluacja on-going dot. wdrażania polityk horyzontalnych – przynajmniej raz w trakcie realizacji Programu.*
- *3) Ewaluacja mid-term dot. postępu rzeczowego RPOWP 2014-2020 dla potrzeb przeglądu śródokresowego, w tym realizacji zapisów ram i rezerwy wykonania – do końca kwietnia 2019r.*
- *4) Ewaluacja podsumowująca dotycząca systemu realizacji RPOWP 2014-2020 – w porozumieniu z KJE do końca kwietnia 2020 r.*

Za ewaluację Regionalnego Programu Operacyjnego Województwa Podlaskiego 2014-2020 odpowiada Instytucja Zarządzająca RPOWP. W ramach IZ RPOWP działa **Jednostka Ewaluacyjna (JE)**. W skład JE wchodzą pracownicy Departamentu Rozwoju Regionalnego (Referatu Regionalnego Obserwatorium Terytorialnego - ROT) Urzędu Marszałkowskiego Województwa Podlaskiego.

Zadania Jednostki Ewaluacyjnej:

- przygotowanie/aktualizacja Planu Ewaluacji RPOWP 2014-2020;
- opracowanie zakresu planowanych badań ewaluacyjnych;
- opracowanie merytorycznych kryteriów wyboru Wykonawcy;
- wybór Wykonawcy;
- monitorowanie postępu prac Wykonawcy w ramach zleconego badania ewaluacyjnego;
- koordynacja współpracy w ramach ewaluacji instytucji zaangażowanych w proces wdrażania programu;
- organizacja i przewodzenie pracom GSE;
- ocena wstępnych wersji raportów końcowych;
- przekazywanie informacji o wynikach ewaluacji do **Krajowej Jednostki Ewaluacji (KJE)**, Komisji Europejskiej oraz Komitetowi Monitorującemu RPOWP;
- rozpowszechnianie wyników badań;
- wykorzystanie wyników (tj. wdrażanie, monitorowanie rekomendacji z ewaluacji).

Proces koordynacji systemu ewaluacji wdrażanego przez IZ RPOWP za pośrednictwem JE wspiera **Grupa Sterująca Ewaluacją (GSE)**. Do zadań Grupy należy:

- wsparcie JE przy opracowywaniu i aktualizacji Planu Ewaluacji RPOWP 2014-2020;
- wsparcie JE przy formułowaniu zakresu ewaluacji;
- wsparcie JE przy formułowaniu kryteriów wyboru wykonawcy badania ewaluacyjnego oraz kryteriów oceny ofert składanych przez oferentów;
- wsparcie JE w zakresie oceny wstępnych wersji raportów końcowych lub raportów cząstkowych;
- wsparcie JE w upowszechnianiu wyników badań;
- monitorowanie procesu wdrażania rekomendacji sformułowanych w wyniku przeprowadzonych ewaluacji.

Szczególną rolę w procesie ewaluacji odgrywa Komitet Monitorujący. Rola Komitetu Monitorującego RPOWP 2014-2020 polega, w szczególności na:

- rozpatrywaniu i zatwierdzaniu planu ewaluacji programu oraz jego zmian;
- monitorowaniu procesu ewaluacji;
- rekomendowaniu obszarów i tematów, które powinny zostać poddane ewaluacji;
- zapoznaniu się z wynikami ewaluacji.

#### 7.1 Instrukcja opracowania i wprowadzania zmian do planu ewaluacji RPOWP 2014-2020

Plan ewaluacji sporządzany jest dla RPOWP 2014 – 2020 na cały okres programowania i obejmuje wszystkie możliwe do zidentyfikowania ewaluacje, przewidziane do realizacji w trakcie trwania perspektywy finansowej. Plan ewaluacji podlega co najmniej raz do roku przeglądom i ewentualnym aktualizacjom. Jednostka ewaluacyjna może realizować także badania nieujęte w planie (ewaluacje ad-hoc).

Za opracowanie planu ewaluacji programu oraz jego aktualizację odpowiedzialna jest JE IZ RPOWP 2014-2020. Plan ewaluacji i jego aktualizacja przedkładane są do zaopiniowania Krajowej Jednostce Ewaluacji (KJE). Po uzyskaniu opinii KJE, plan ewaluacji oraz jego aktualizacje są przedkładane do analizy i zatwierdzenia przez Komitet Monitorujący. Następnie Plan kierowany jest pod obrady Zarządu Województwa. Zatwierdzony plan ewaluacji przekazywany jest do KJE.

## 7.1.1 Instrukcja opracowania Planu Ewaluacji RPOWP na lata 2014-2020

Struktura Planu Ewaluacji zawiera:

- 1) **Ramowy zakres tematyczny planu -** opis głównych celów i zakresu procesu ewaluacji wraz z uzasadnieniem a także logiką interwencji będącej przedmiotem ewaluacji.
- 2) **Organizację procesu ewaluacji**:
	- opis procesu ewaluacji z uwzględnieniem podmiotów zaangażowanych w jego realizację (w szczególności jednostki ewaluacyjne, grupy sterujące, kompetencje komitetu monitorującego, współpraca z konsultantami i partnerami spoza sektora administracji publicznej)
	- sposób realizacji badań (typ ewaluacji wewnętrzna/zewnętrzna/mieszana, zapisy o funkcjonalnej niezależności ewaluatorów),
	- ogólny opis działań dot. budowy potencjału uczestników procesu ewaluacji,
	- ogólny opis strategii rozpowszechniania i wykorzystania wyników procesu ewaluacji,
	- opis działań pokazujący w jaki sposób ewaluacja będzie wspierać proces wdrażania interwencji,
	- ramowy opis zasobów niezbędnych do realizacji planu, uwzględniający przede wszystkim wstępnie ustalony koszt badań.
- 3) **Spis i opis planowanych do realizacji ewaluacji**, przy czym opis każdego z badań zawiera:
	- temat i ogólny opis planowanego do realizacji badania (cel, ogólny zakres, uzasadnienie, główne pytania ewaluacyjne lub obszary problemowe, kryteria ewaluacyjne, moment i typ ewaluacji),
	- ogólny zarys metodologii, która zostanie zastosowana oraz wymagany zakres koniecznych danych. Badania przewidziane do realizacji na początkowym etapie procesu wdrażania interwencji powinny zostać opisane dokładniej niż te planowane do późniejszego przeprowadzenia. Szczególnie istotne, w kontekście realizacji badań wykorzystujących metody kontrfaktyczne, jest także określenie wynikającego z przyjętej metodologii zapotrzebowania na dane,
	- podmiot odpowiedzialny za realizację badania ewaluacyjnego, niezbędne zasoby do jego przeprowadzenia, jak również termin realizacji ewaluacji.

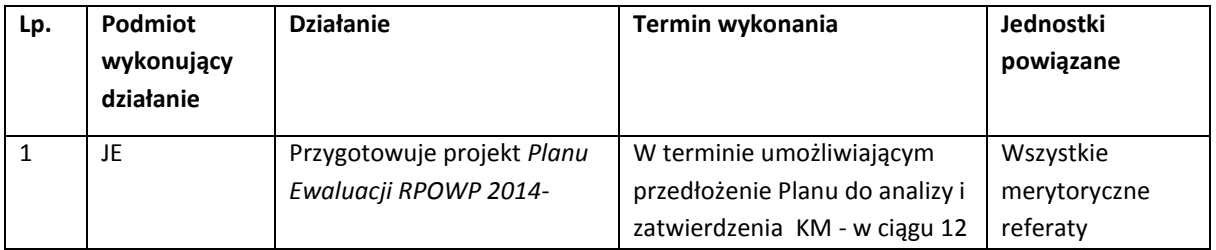
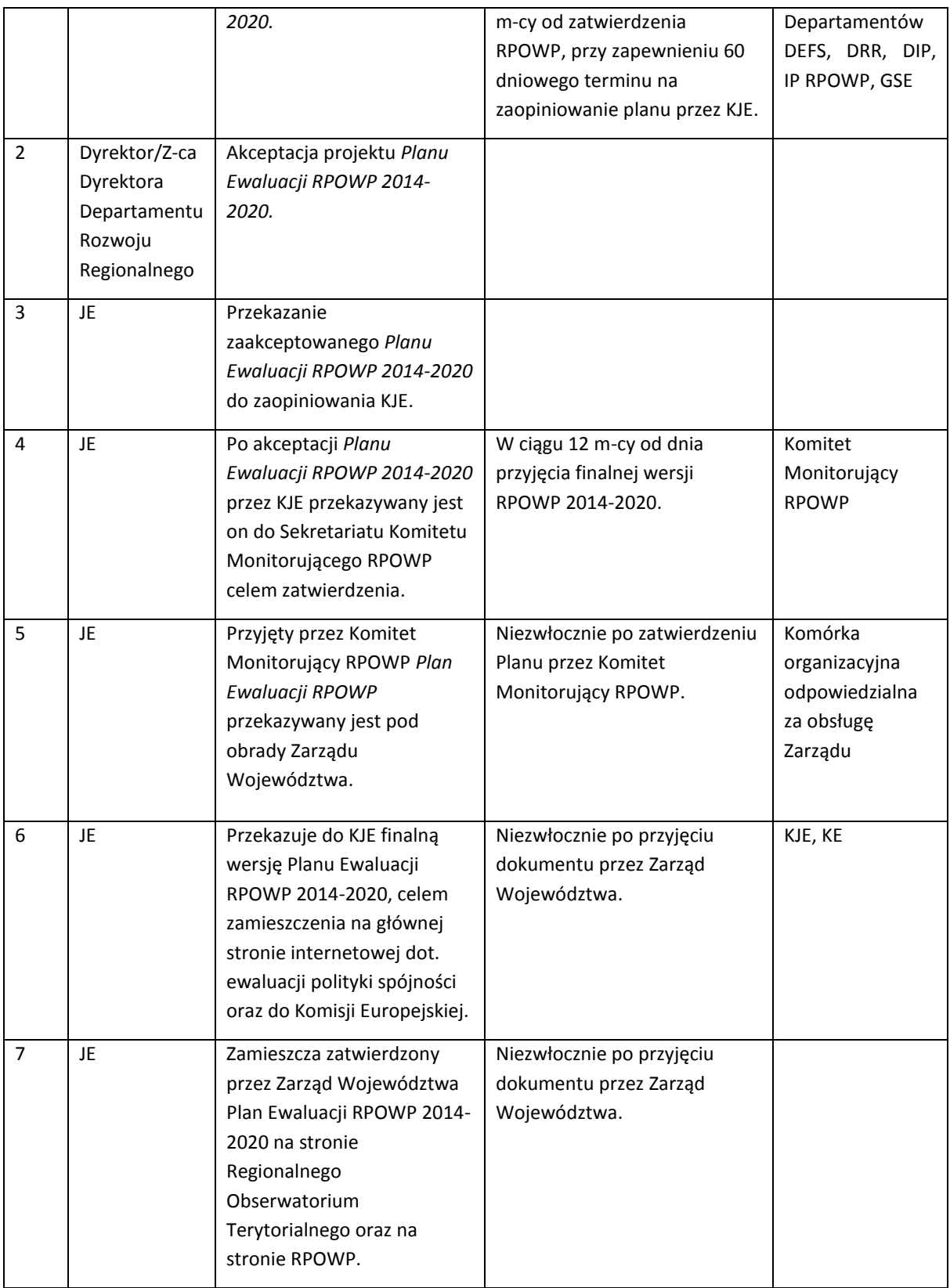

Za realizację Planu Ewaluacji RPOWP 2014-2020 odpowiedzialna jest Jednostka Ewaluacyjna.

#### 7.1.2 Instrukcja monitorowania i aktualizacji do Planu Ewaluacji RPOWP na lata 2014-2020

Plany ewaluacji podlegają bieżącemu monitorowaniu przez JE.

Plany Ewaluacji mogą podlegać modyfikacjom. Jednostka Ewaluacyjna wraz ze zwiększaniem się jej stanu wiedzy na temat potrzeb informacyjnych, w ramach rocznego przeglądu dokonuje aktualizacji, modyfikuje i uzupełnia plan ewaluacji we wszystkich jego obszarach.

JE może realizować także badania nie ujęte w planie (ewaluacje ad-hoc). Ewaluacje takie mogą być realizowane w sytuacji nagłej, wcześniej nieprzewidzianej potrzeby informacyjnej. Zrealizowane ewaluacje *ad-hoc* nie są włączane do spisu w ramach planu ewaluacji. Informacja w tym zakresie włączana jest do informacji sprawozdawczej przygotowywanej przez JE jako wkład do raportu z postępów wdrażania programu.

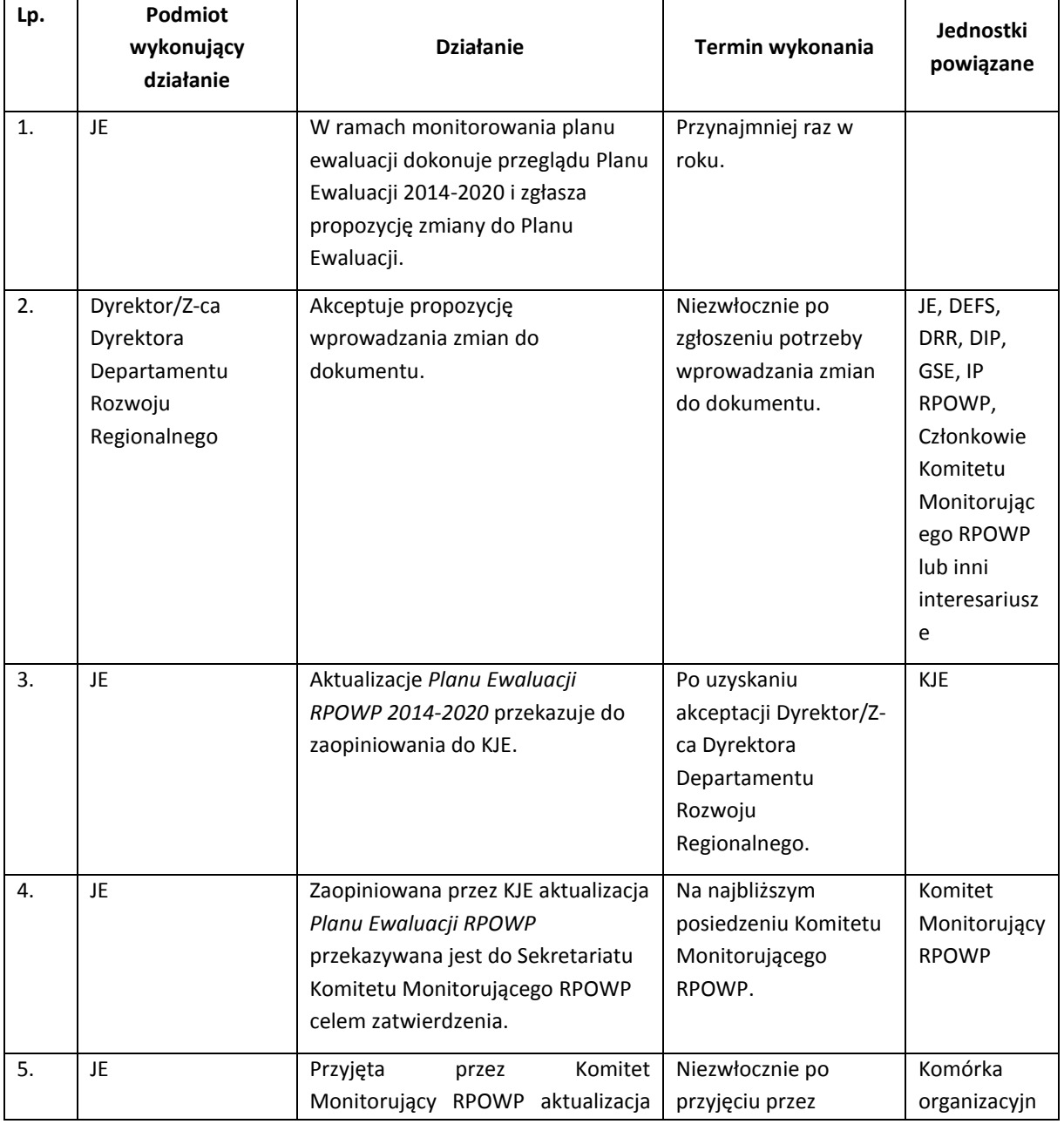

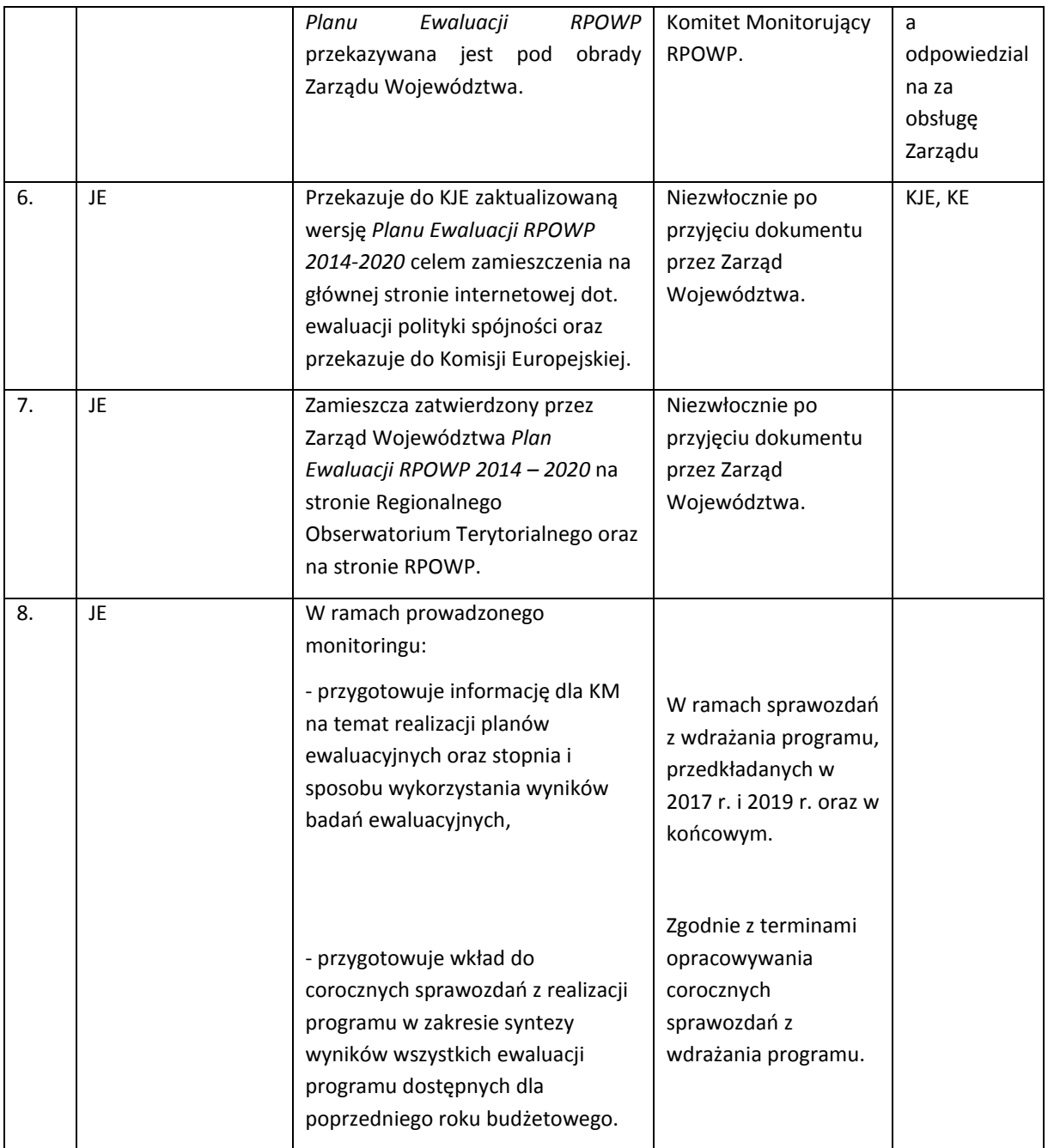

### 7.2 Instrukcja realizacji procesu ewaluacji

Realizacja procesu ewaluacji odbywa się w ramach następujących etapów:

- 1) Przygotowanie badania ewaluacyjnego opracowanie zakresu badania ewaluacyjnego (Opis Przedmiotu Zamówienia – OPZ).
- 2) Wybór wykonawcy (w przypadku ewaluacji zewnętrznych).
- 3) Realizacja badania ewaluacyjnego.
- 4) Odbiór i ocena jakości wykonanych ewaluacji zewnętrznych.
- 5) Rozpowszechnianie wyników badania.

6) Wykorzystanie wyników badania (tj. przyjęcie, wdrażanie i monitorowanie rekomendacji).

Ewaluacje, za których przeprowadzenie odpowiada IZ RPOWP, zgodnie z zaleceniami KJE, powinny być głównie wykonywane przez ewaluatorów zewnętrznych. Pozwala to zachować obiektywność wyników i niezależność pracy ewaluatora. Jednostka Ewaluacyjna może **dodatkowo** przeprowadzać ewaluacje we własnym zakresie pod warunkiem zagwarantowania niezależności procesu ewaluacji i obiektywności wyników.

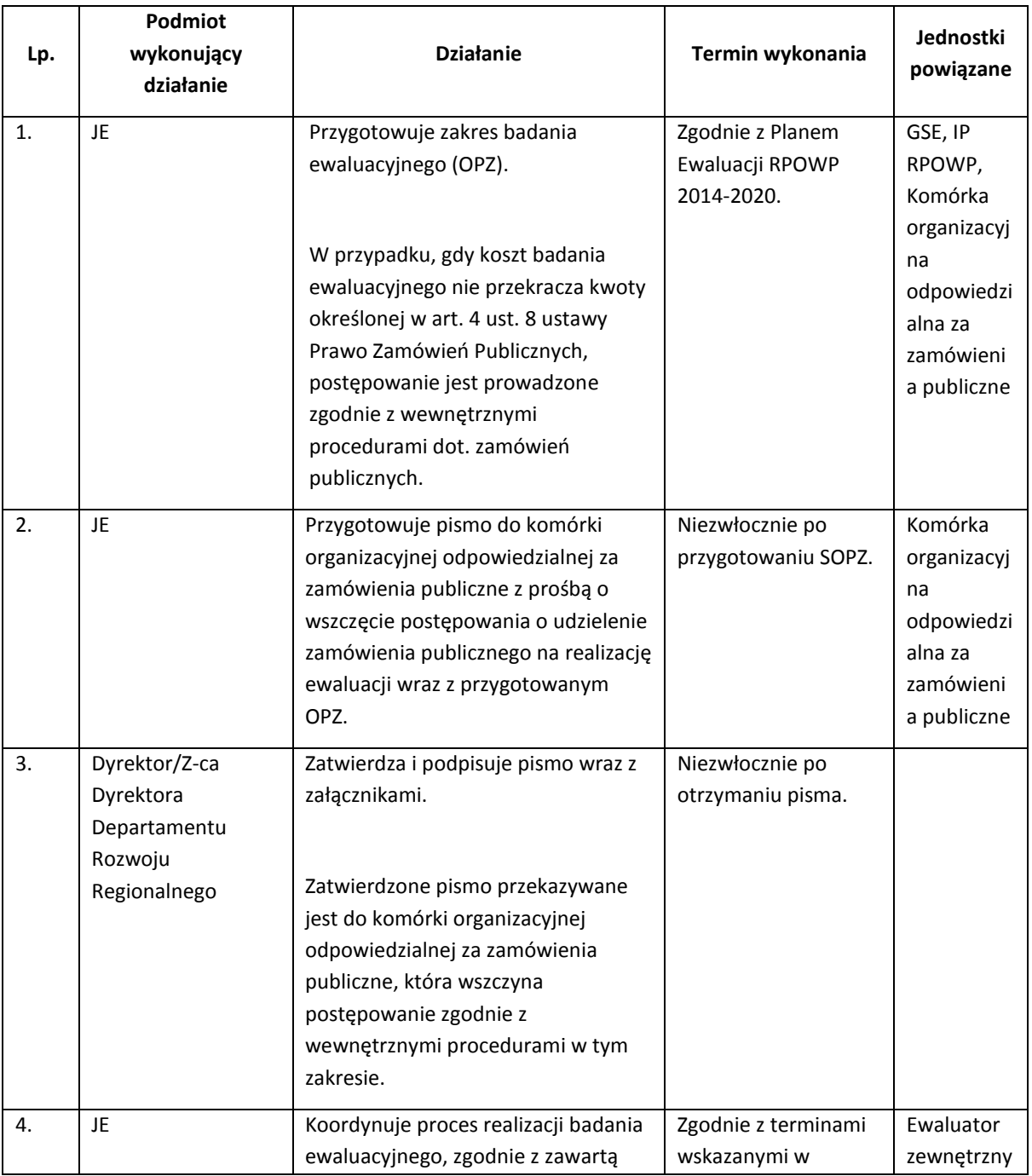

#### 7.2.1 Instrukcja przeprowadzenia ewaluacji zewnętrznej

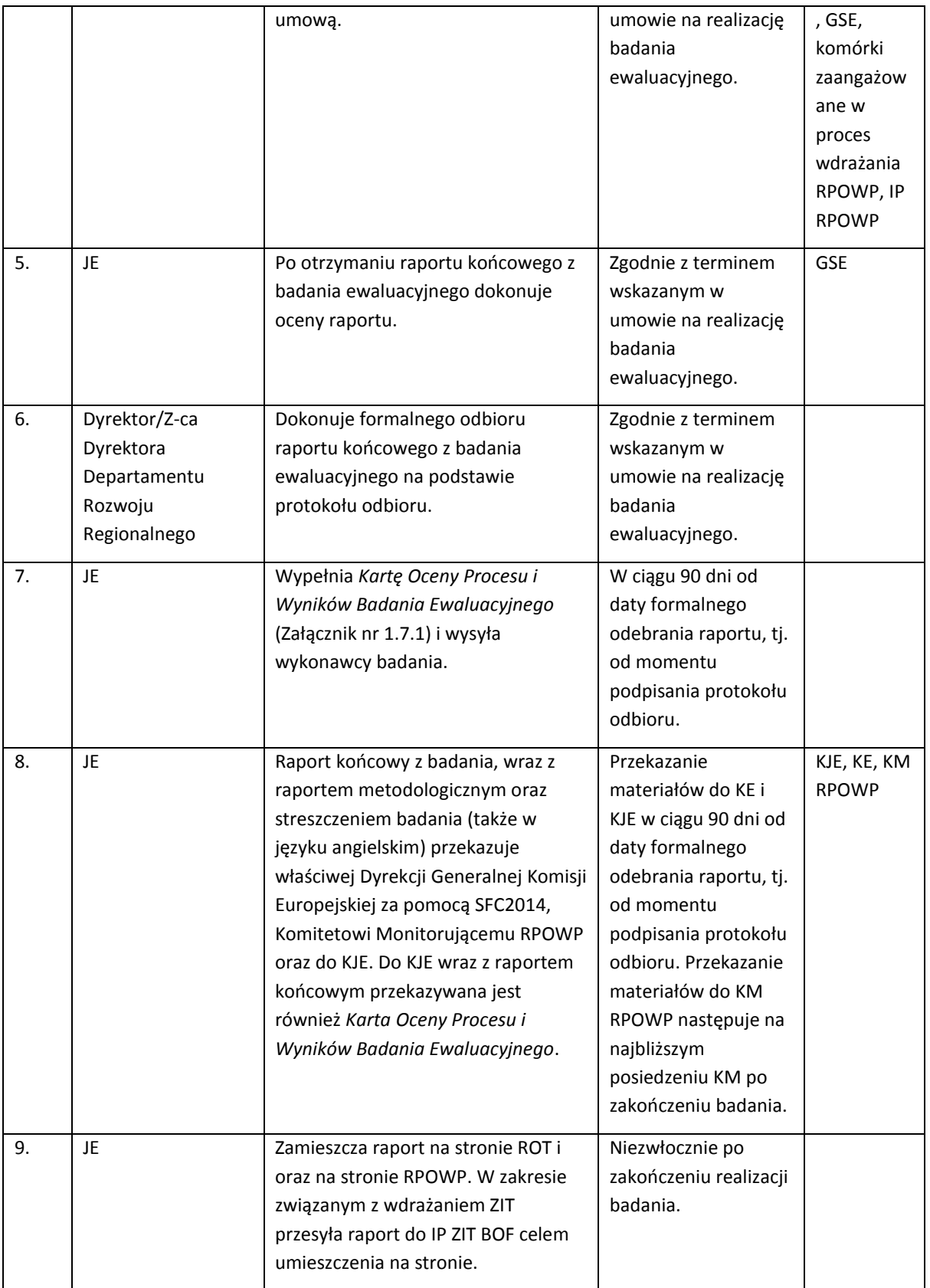

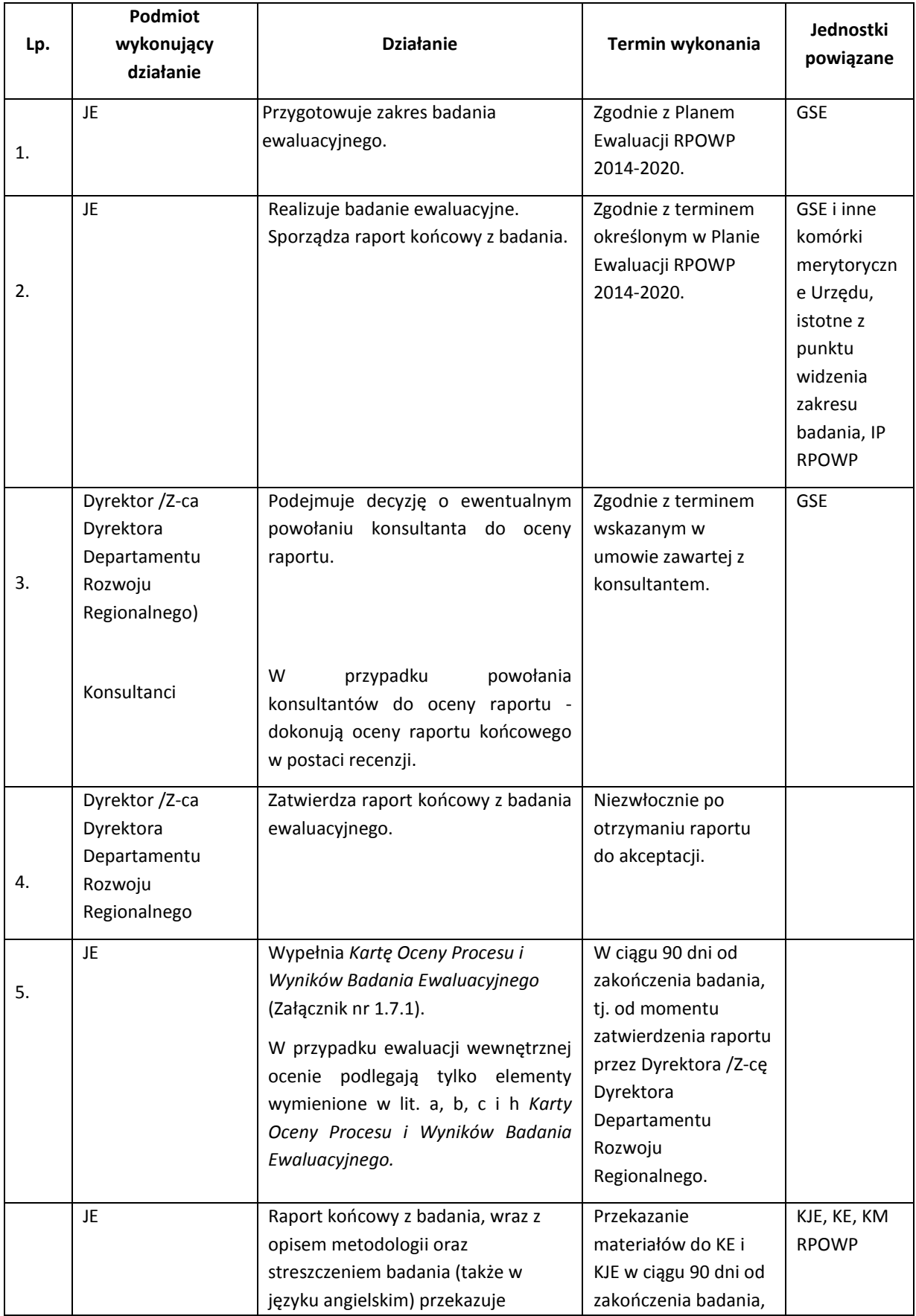

# 7.2.2 Instrukcja prowadzenia ewaluacji wewnętrznej

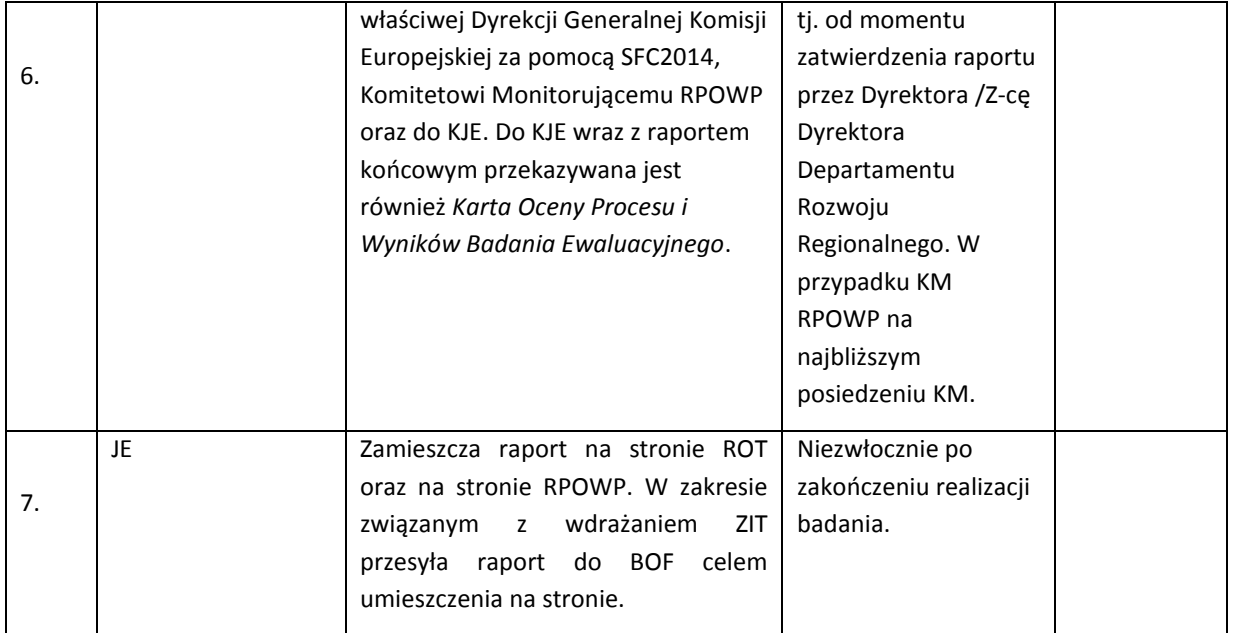

W przypadku ewaluacji hybrydowej, tj. ewaluacji w ramach, której działania badawcze wykonywane są zarówno przez ewaluatora zewnętrznego, jak i wewnętrznego - w części realizowanej przez ewaluatora zewnętrznego zastosowanie ma Instrukcja nr 7.2.1, natomiast w części realizowanej przez ewaluatora wewnętrznego zastosowanie ma Instrukcja nr 7.2.2.

### 7.3 Instrukcja wykorzystania wyników badania (tj. przyjmowania, wdrażania i monitorowania rekomendacji z badań ewaluacyjnych)

W ramach KJE funkcjonuje informatyczny System Wdrażania Rekomendacji (SWR), który zawiera wszystkie rekomendacje będące produktem badań realizowanych w ramach systemów polityki spójności. Baza uzupełniana jest przez Jednostki Ewaluacyjne, zgodnie z ich kompetencją w zakresie programu.

Obowiązkiem IZ RPOWP jest **monitorowanie** wszystkich rekomendacji opracowanych w ramach badań własnych, za wyjątkiem rekomendacji horyzontalnych oraz systemowych, za monitorowanie których odpowiada KJE.

Rolą Komitetu Monitorującego RPOWP 2014-2020 jest ocena postępów w realizacji ewaluacji RPOWP 2014-2020, w tym wyników ewaluacji oraz ich wykorzystania. W ramach sprawozdań z wdrażania programu, przedkładanych w 2017 r. i 2019 r. oraz w końcowym, JE przygotowuje informację dla KM RPOWP 2014-2020 na temat realizacji planów ewaluacyjnych oraz stopnia i sposobu wykorzystania wyników badań ewaluacyjnych.

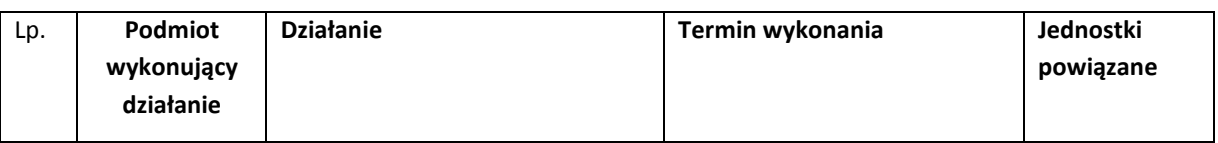

### 7.3.1 Instrukcja przyjęcia i monitorowania rekomendacji z badania ewaluacyjnego

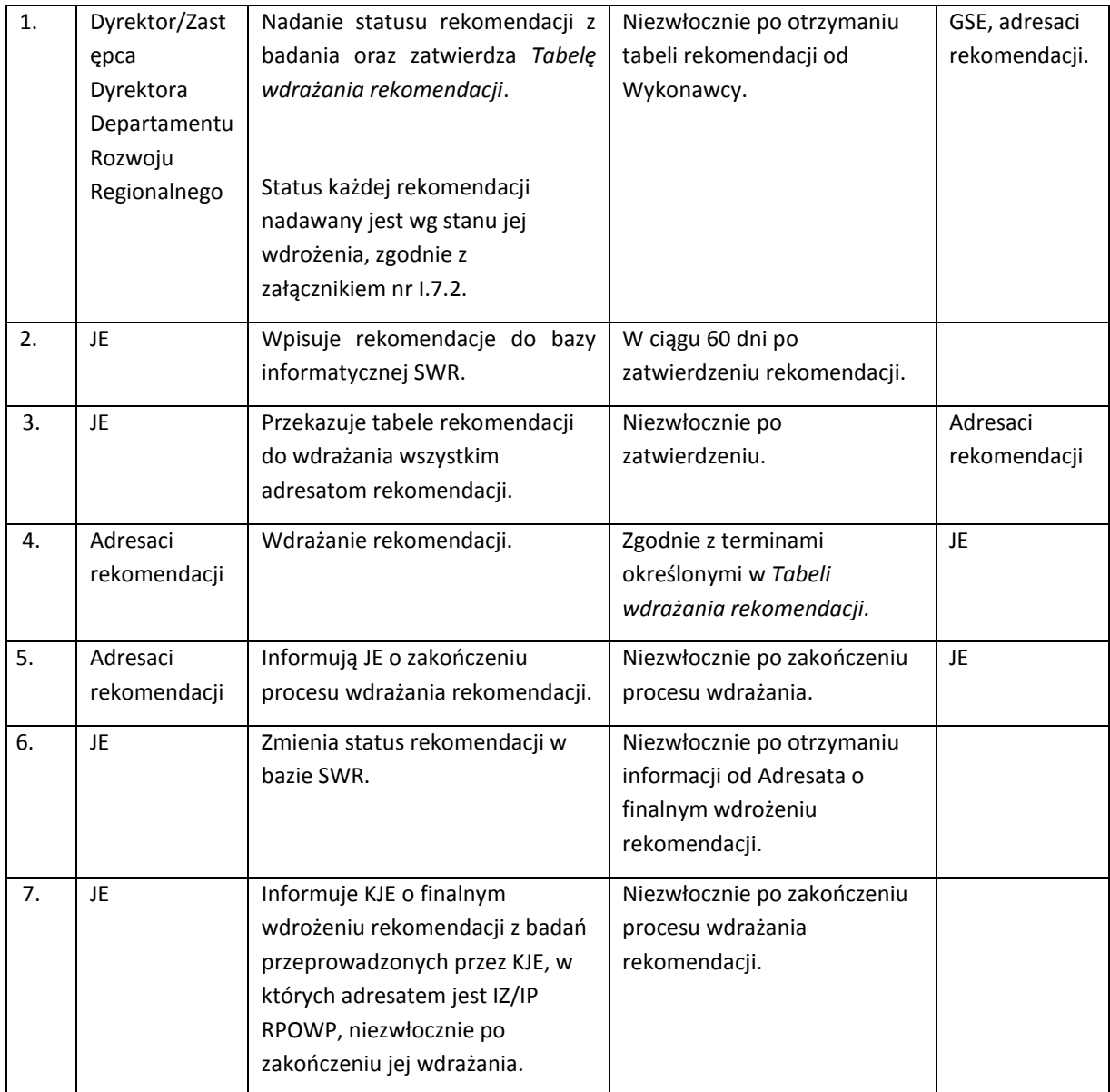

# 8. Procedury dotyczące Pomocy Technicznej

### 8.1 Instrukcja przygotowania Rocznego Planu Działań Pomocy Technicznej (RPD)

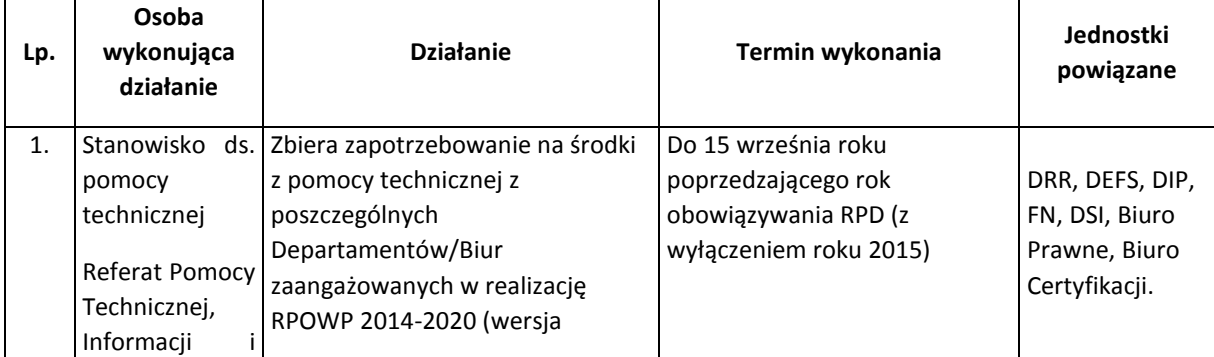

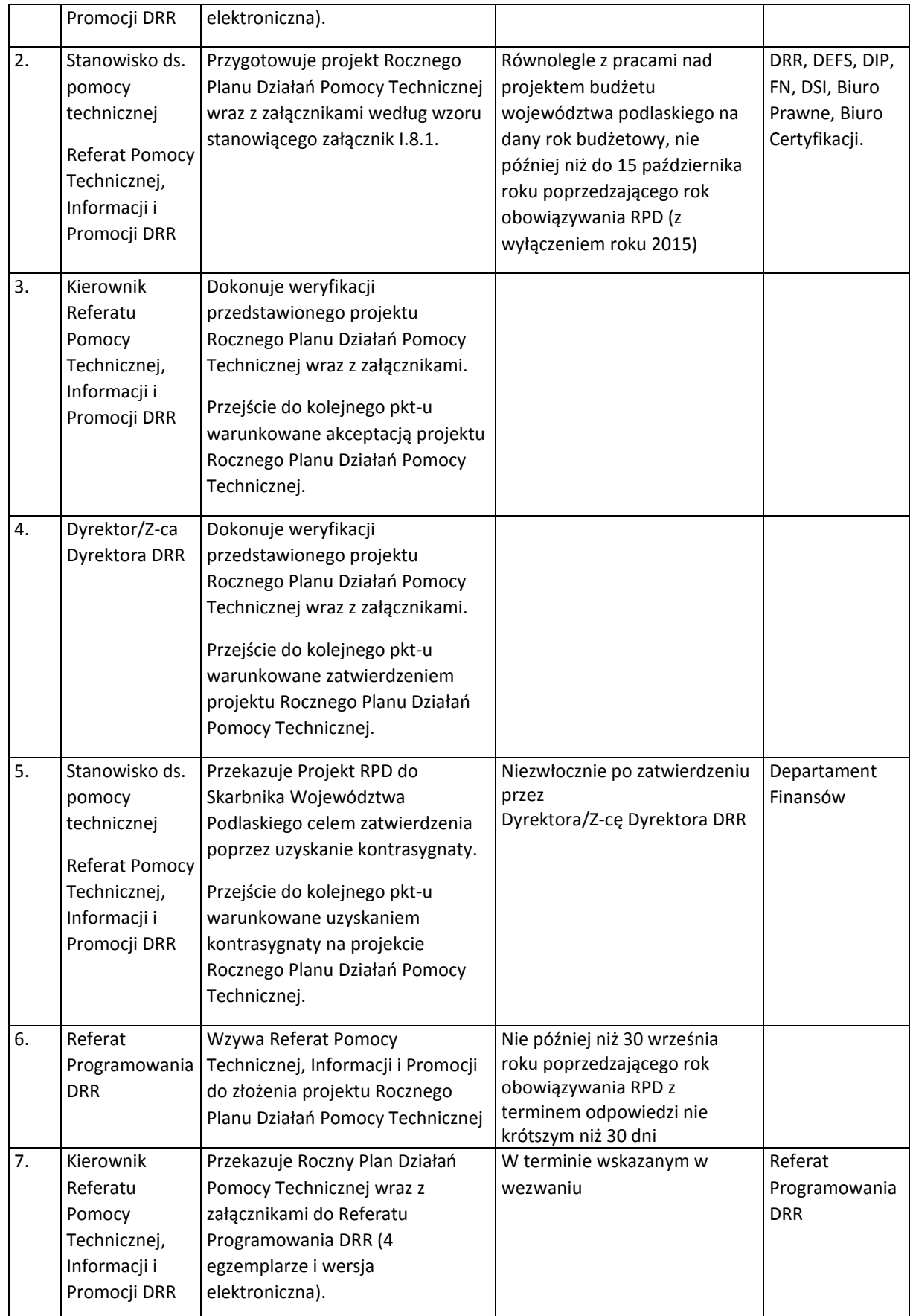

### 8.2 Instrukcja dokonywania zmian w Rocznym Planie Działań Pomocy Technicznej

Zatwierdzony przez ZWP Roczny Plan Działań Pomocy Technicznej może ulegać zmianie, w trybie i na warunkach określonych w decyzji o dofinansowaniu. Zmiana przedmiotowej decyzji dokonywana jest w drodze wydania przez ZWP decyzji w sprawie zmiany decyzji. Nie wszystkie zmiany w Rocznym Planie Działań Pomocy Technicznej wymagają wydania decyzji zmieniającej (zakres zmian wymagających i nie wymagających wydania decyzji zmieniającej zawiera decyzja o dofinansowanie Rocznego Planu Działań Pomocy Technicznej).

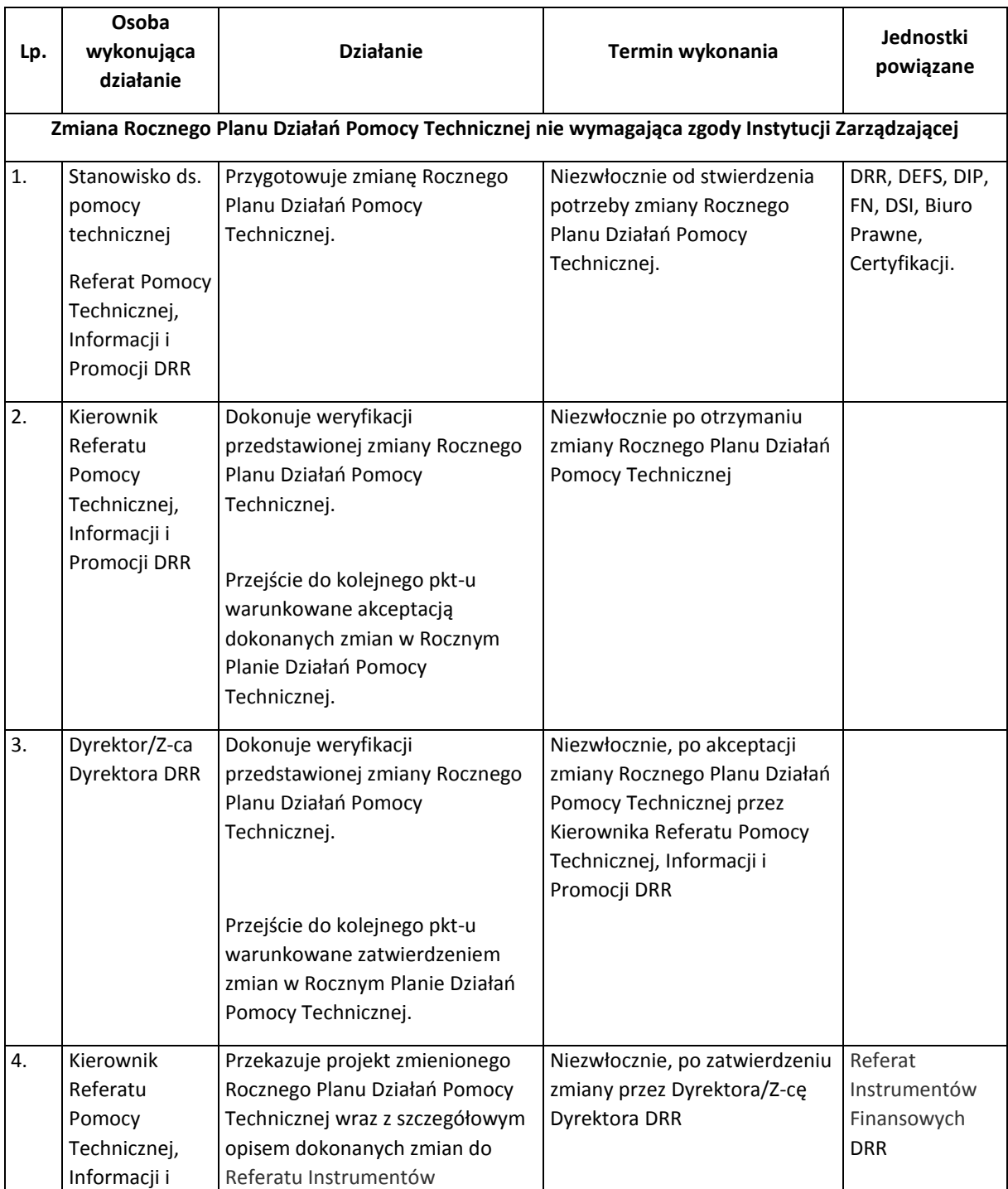

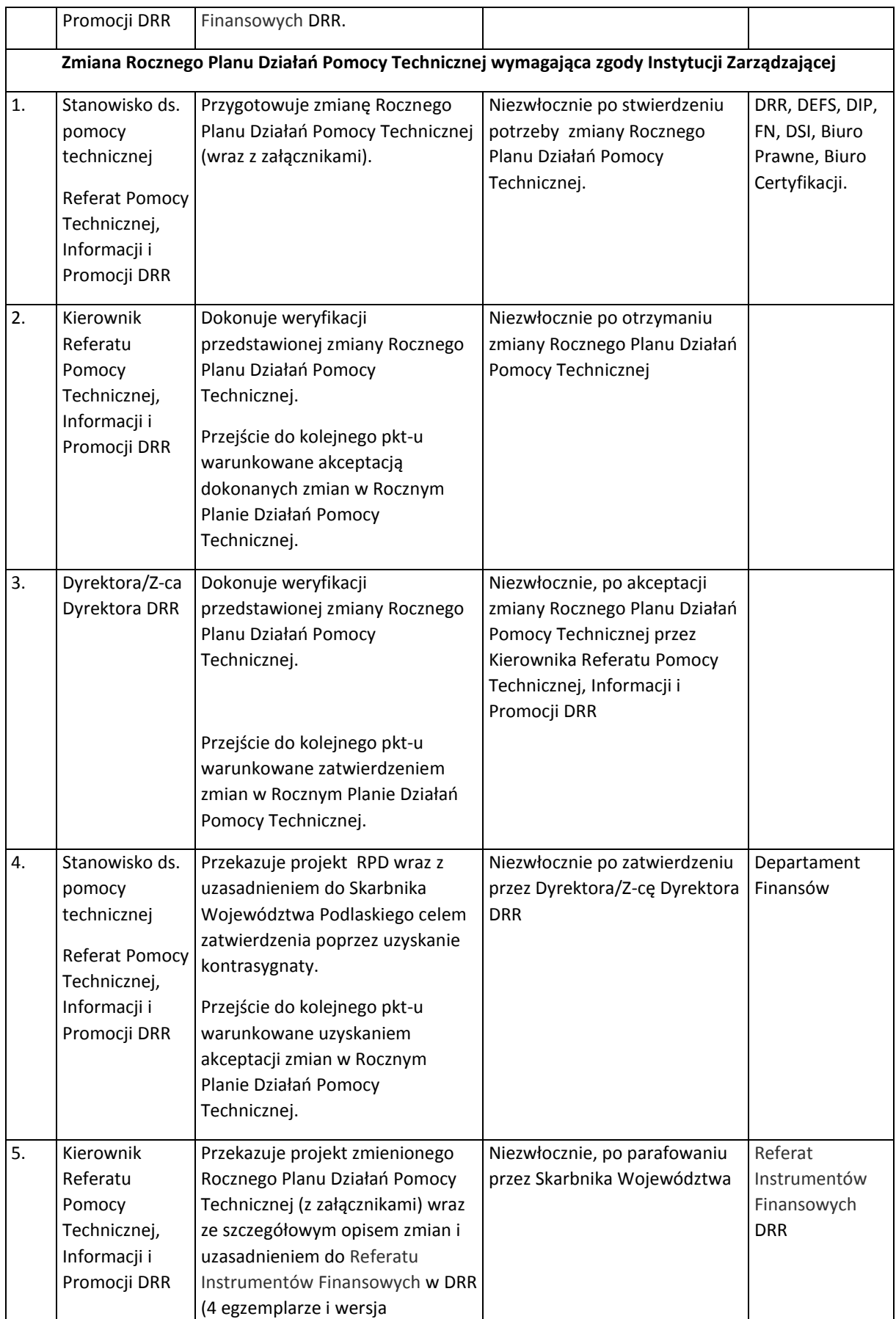

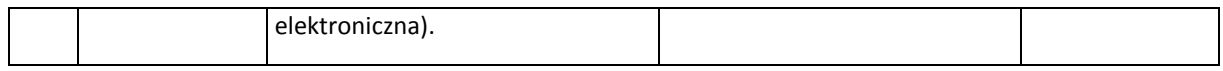

# 8.3 Procedura oceny i zatwierdzania Rocznych Planów Działań Pomocy Technicznej (RPD)

| Lp. | Podmiot<br>wykonujący<br>działanie                                              | <b>Działanie</b>                                                                                                    | <b>Termin</b><br>wykonania                                                                                        | Jednostki<br>powiązane                                                      |
|-----|---------------------------------------------------------------------------------|----------------------------------------------------------------------------------------------------|----------------------------------------------------------------------------------------------------|-----------------------------------------------------------------------------|
| 1.  | Referat<br>Programowania<br><b>DRR</b>                                          | Dokonuje oceny (ocena przez dwóch<br>pracowników) otrzymanego z Referatu Pomocy<br>Technicznej, Informacji i Promocji DRR projektu<br>Rocznego Planu Działań Pomocy Technicznej<br>przy pomocy Karty oceny Rocznego Planu<br>Działań Pomocy Technicznej, której wzór<br>stanowi załącznik nr I.8.2.<br>W przypadku oceny pozytywnej, pracownicy<br>przekazują karty oceny do weryfikacji i<br>akceptacji Kierownika oraz weryfikacji i<br>zatwierdzenia przez Dyrektora/Z-cę Dyrektora<br>DRR. | Niezwłocznie                                                                                                    | Referat<br>Pomocy<br>Technicznej,<br>Informacji i<br>Promocji<br><b>DRR</b> |
|     |                                                                                 | W przypadku oceny negatywnej, po akceptacji<br>Kierownika i zatwierdzeniu przez Dyrektora/Z-<br>cę Dyrektora Departamentu Rozwoju<br>Regionalnego, projekt zostaje zwrócony do<br>Referatu Pomocy Technicznej, Informacji i<br>Promocji DRR celem poprawy, wyjaśnienia lub<br>uzupełnienia.                                                                                                    |                                                                                                    |                                                                             |
| 2.  | Referat Pomocy<br>Technicznej,<br>Informacji i<br>Promocji DRR                  | Uzupełnia/poprawia projekt RPD i ponownie<br>przekazuje do oceny, zgodnie z Instrukcją<br>przygotowania Rocznego Planu Działań Pomocy<br>Technicznej                                                                                                    | Niezwłocznie                                                                                                    | Referat<br>Programowa<br>nia DRR                                            |
| 3.  | Referat<br>Programowania<br>DRR,<br>Dyrektor/Z-ca<br>Dyrektora <sup>6</sup> DRR | Ponowna ocena uzupełnionego/poprawionego<br>projektu RPD przez pracowników, weryfikacja i<br>akceptacja przez Kierownika oraz weryfikacja i<br>zatwierdzenie RPD na karcie oceny przez<br>Dyrektora/Z-ce Dyrektora.                                                                                                    | Niezwłocznie                                                                                                    |                                                                             |
| 4.  | Referat<br>Programowania,<br>Departament<br>Rozwoju<br>Regionalnego             | Po pozytywnej ocenie rejestruje RPD w SL2014<br>- status wniosku "w trakcie oceny".<br>Przygotowuje projekt uchwały Zarządu<br>Województwa Podlaskiego w sprawie<br>zatwierdzenia RPD, do której załącznik stanowi<br>decyzja o dofinansowaniu RPD, której wzór<br>stanowi załącznik nr I.8.3                                                                                                    | Niezwłocznie po<br>zatwierdzeniu<br>przez<br>Dyrektora/Z-ce<br>Dyrektora DRR<br>Dot.<br>wprowadzenia<br>danych do | Biuro<br>Prawne                                                             |

 6 Inny niż zatwierdzający projekt RPD

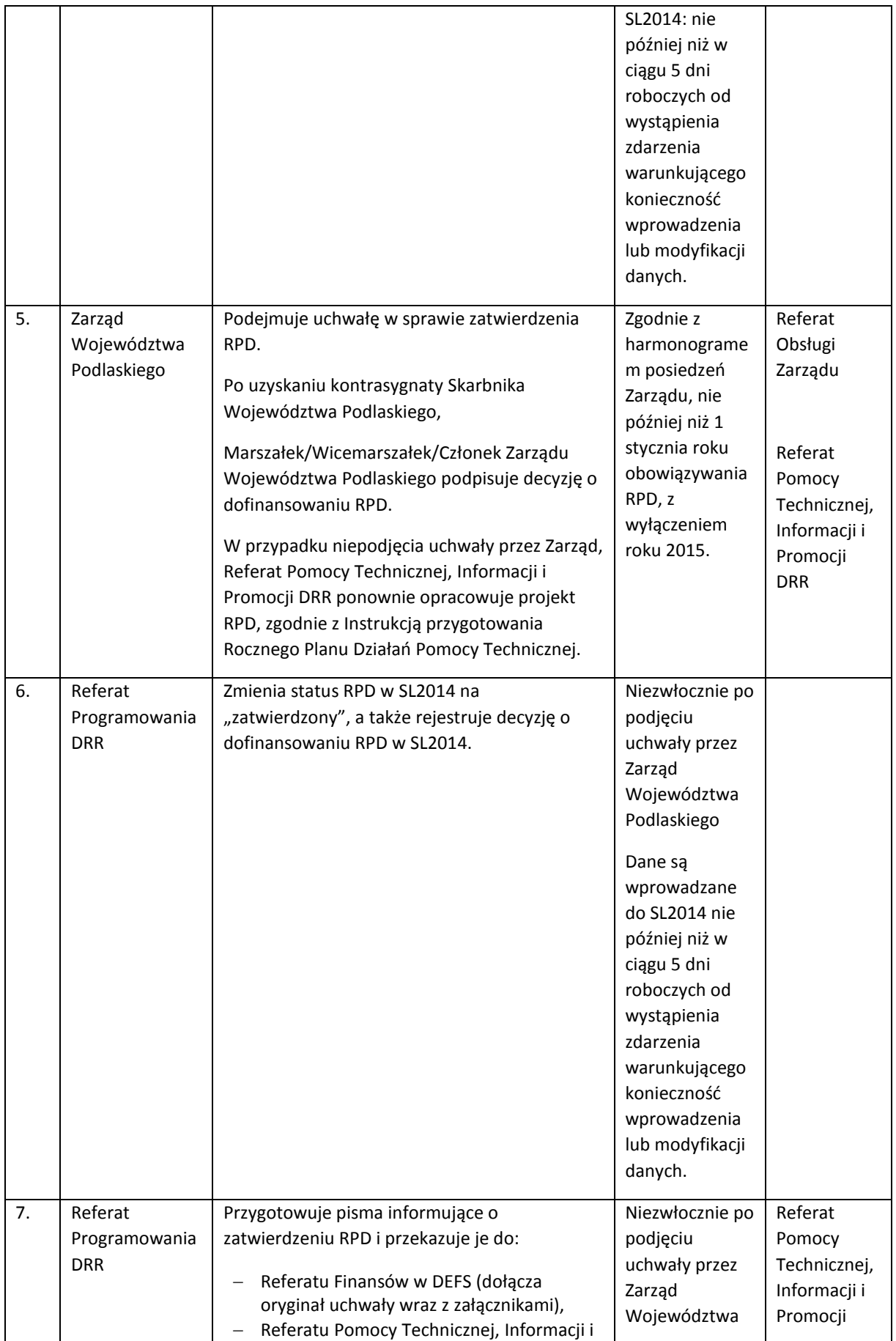

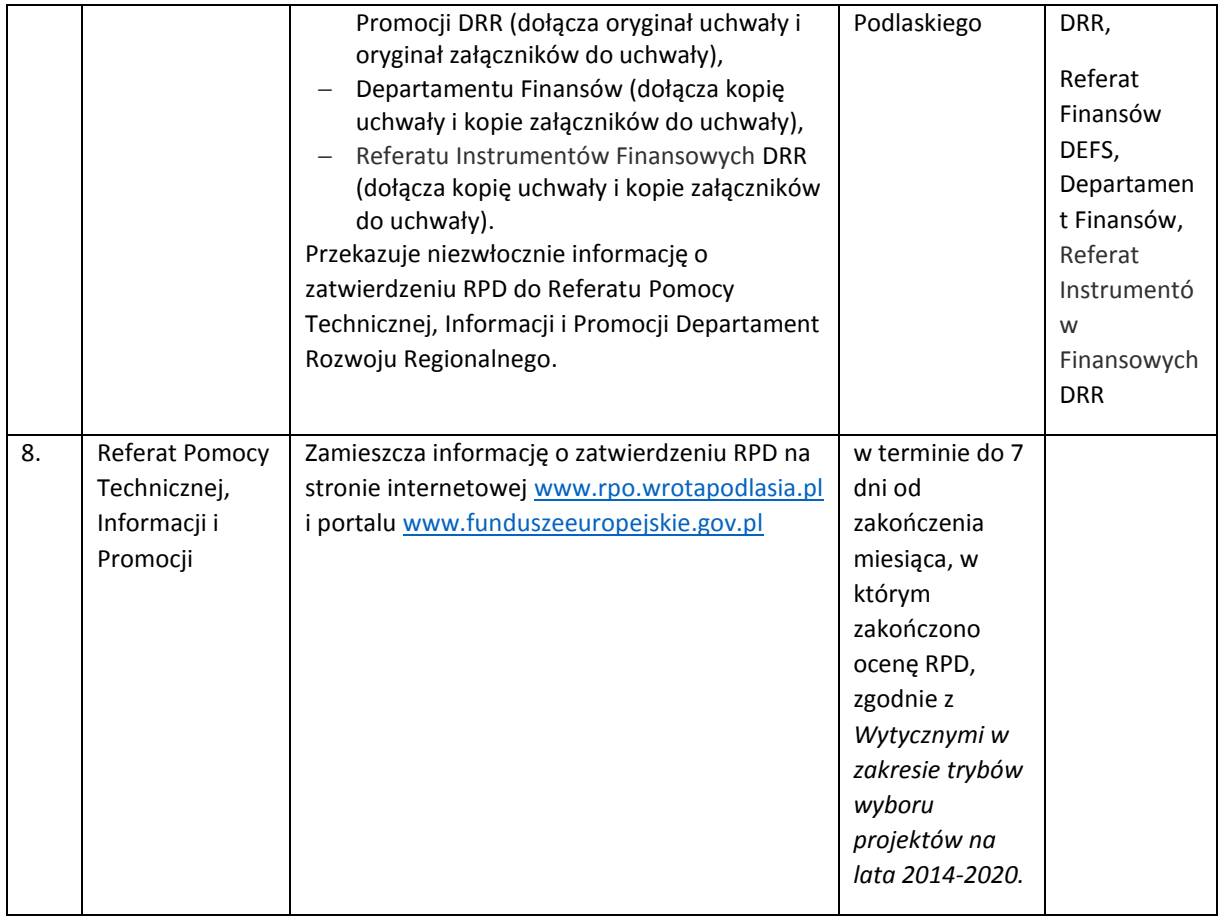

# 8.4 Procedura oceny i zatwierdzania Rocznych Planów Działań Pomocy Technicznej składanych przez WUP (RPD)

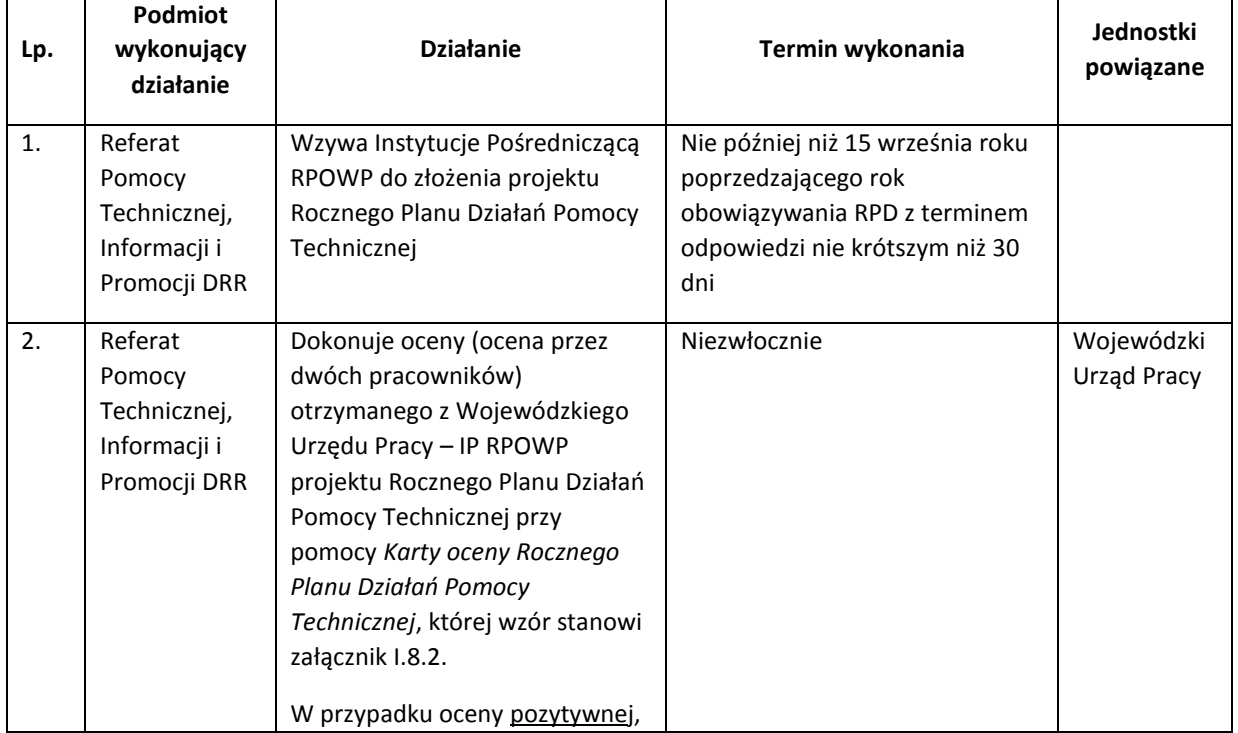

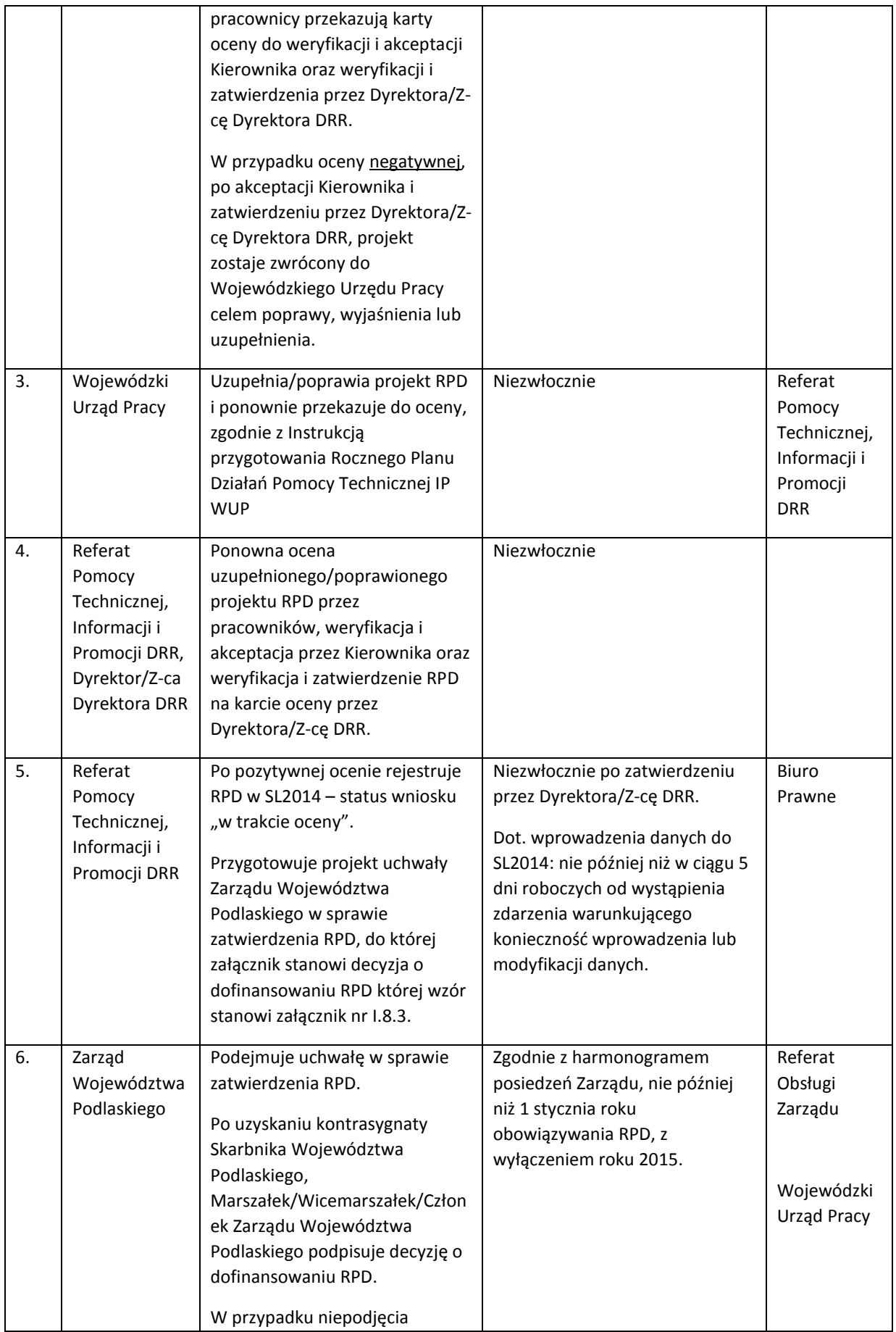

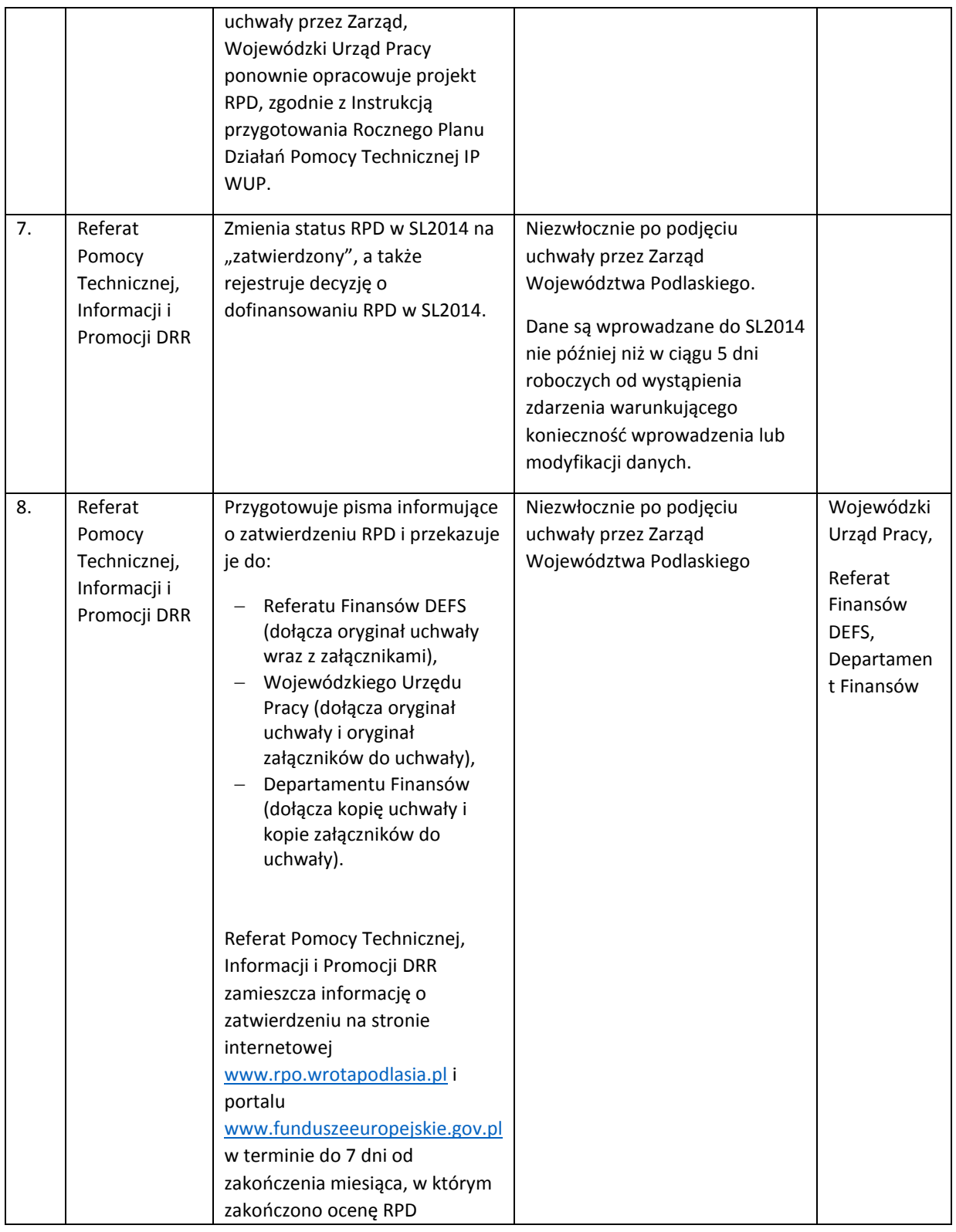

### 8.5 Procedura oceny i zatwierdzania zmian w Rocznych Planach Działań Pomocy Technicznej (RPD)

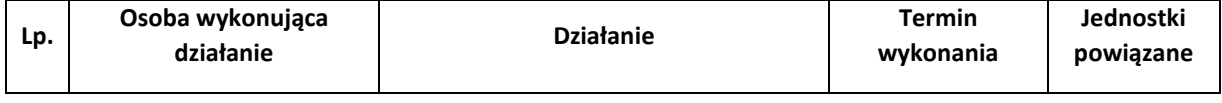

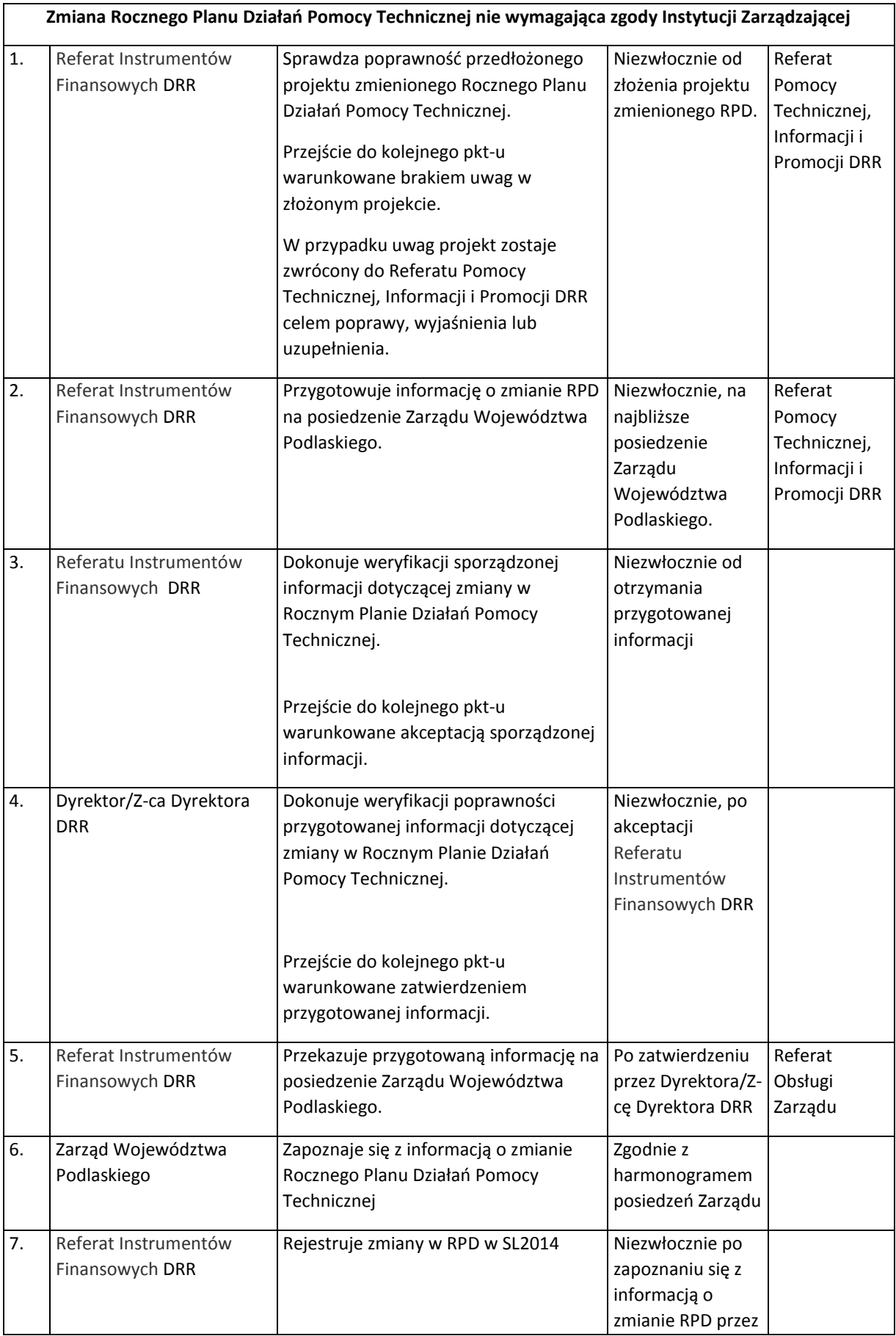

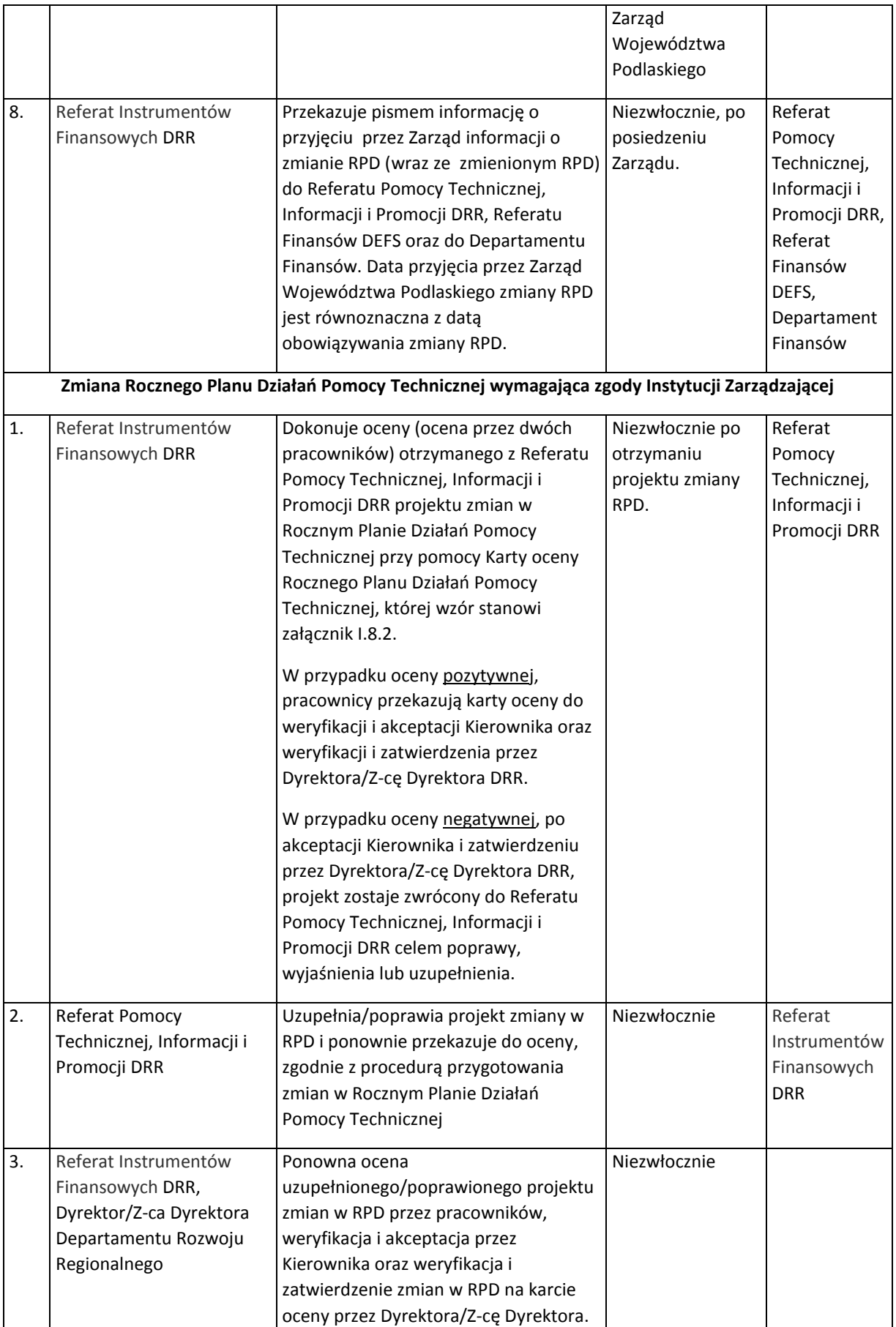

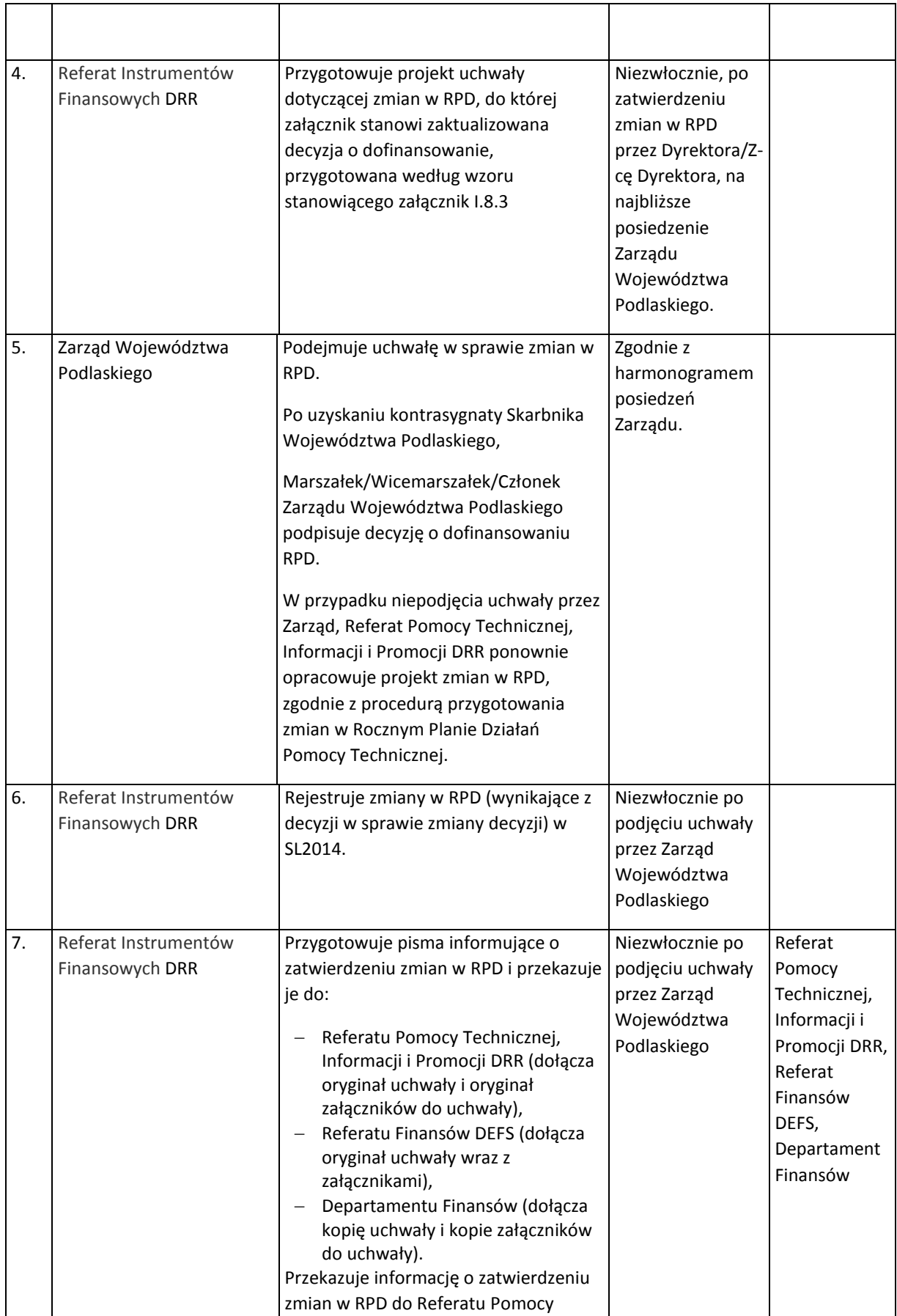

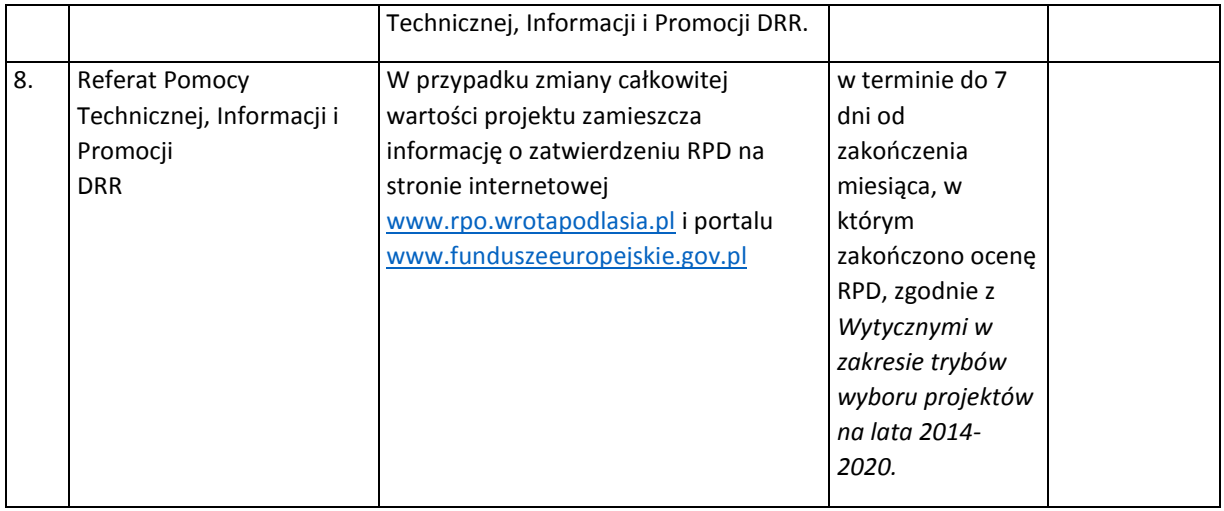

### 8.6 Procedura oceny i zatwierdzania zmian w Rocznych Planach Działań Pomocy Technicznej składanych przez WUP

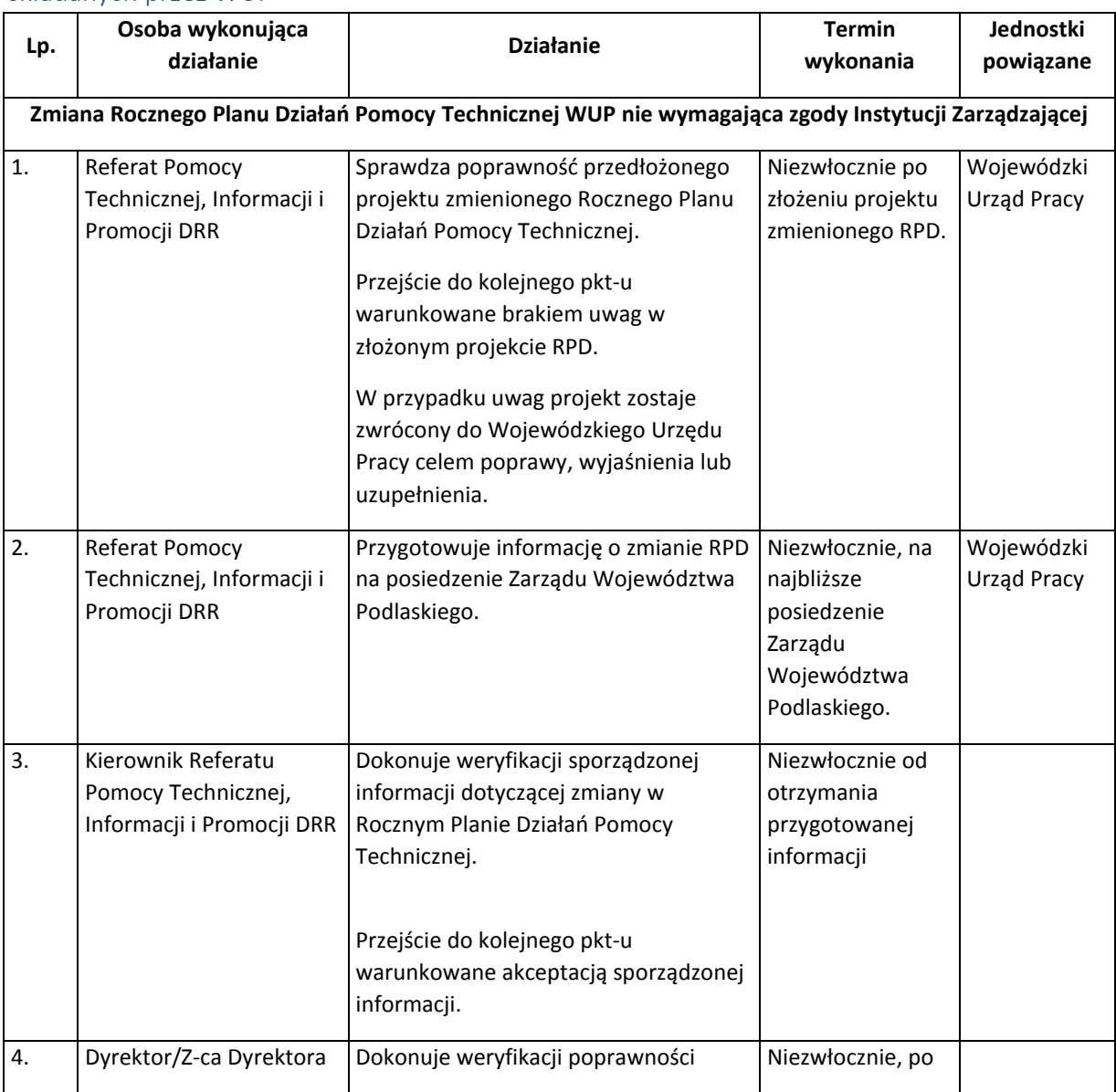

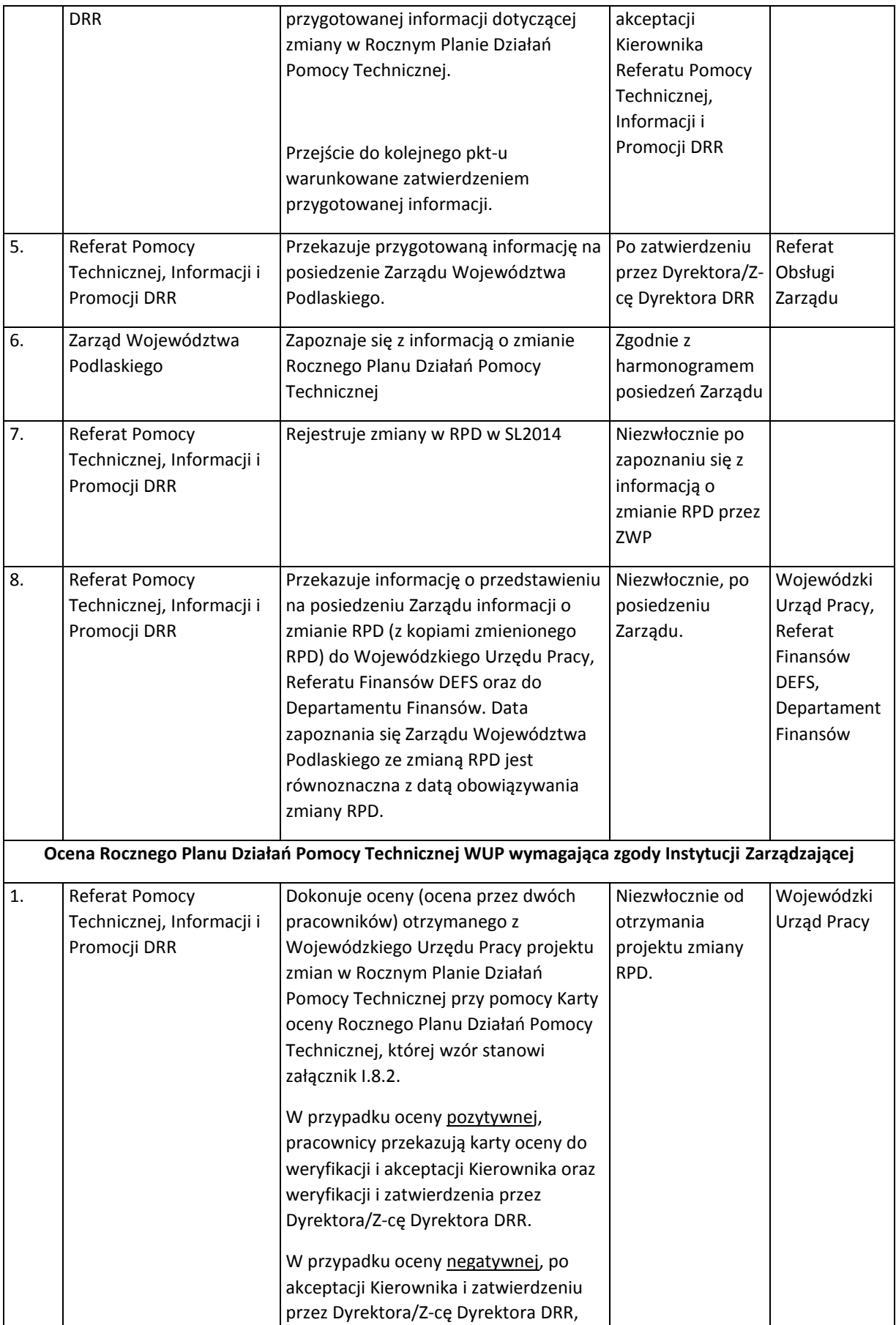

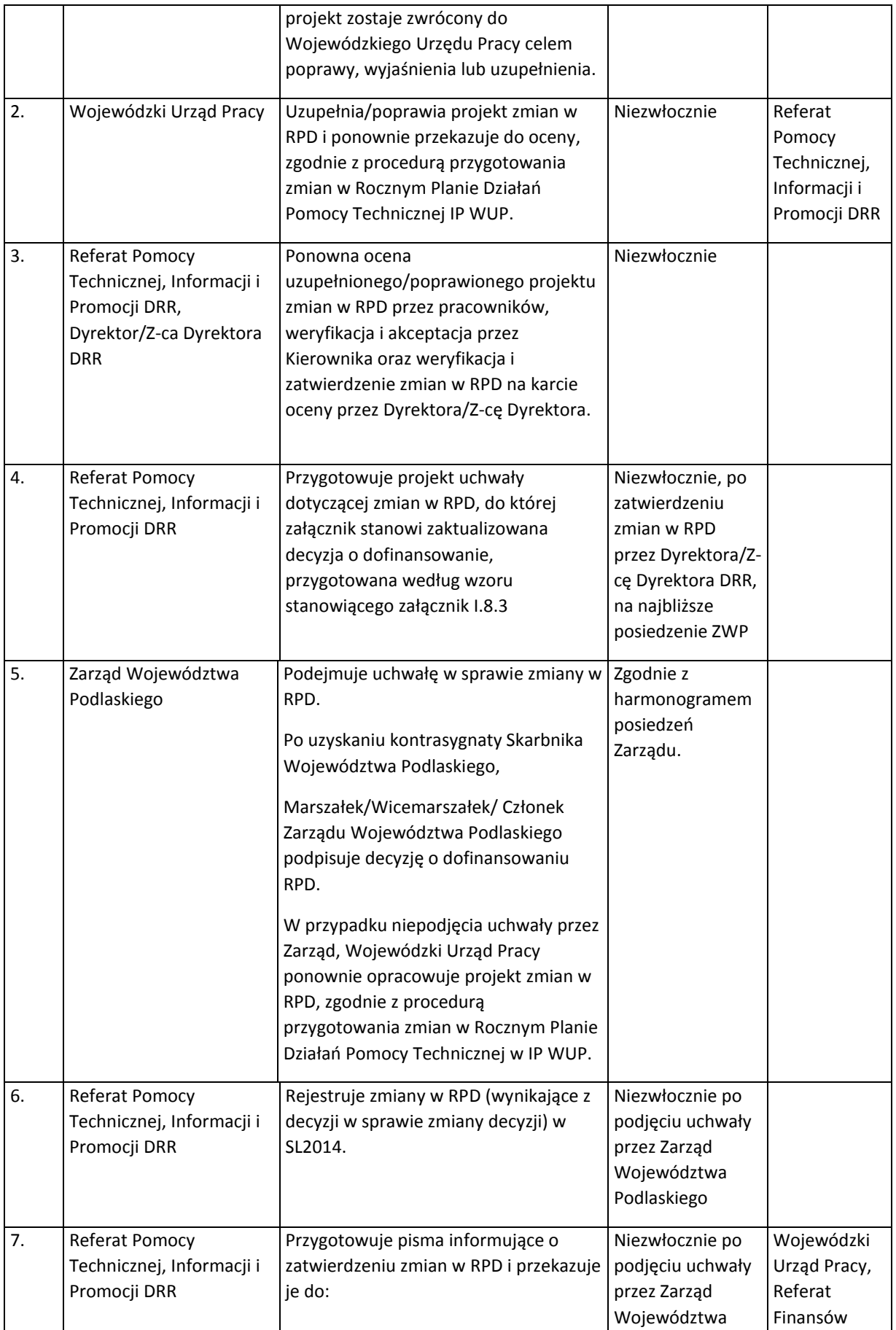

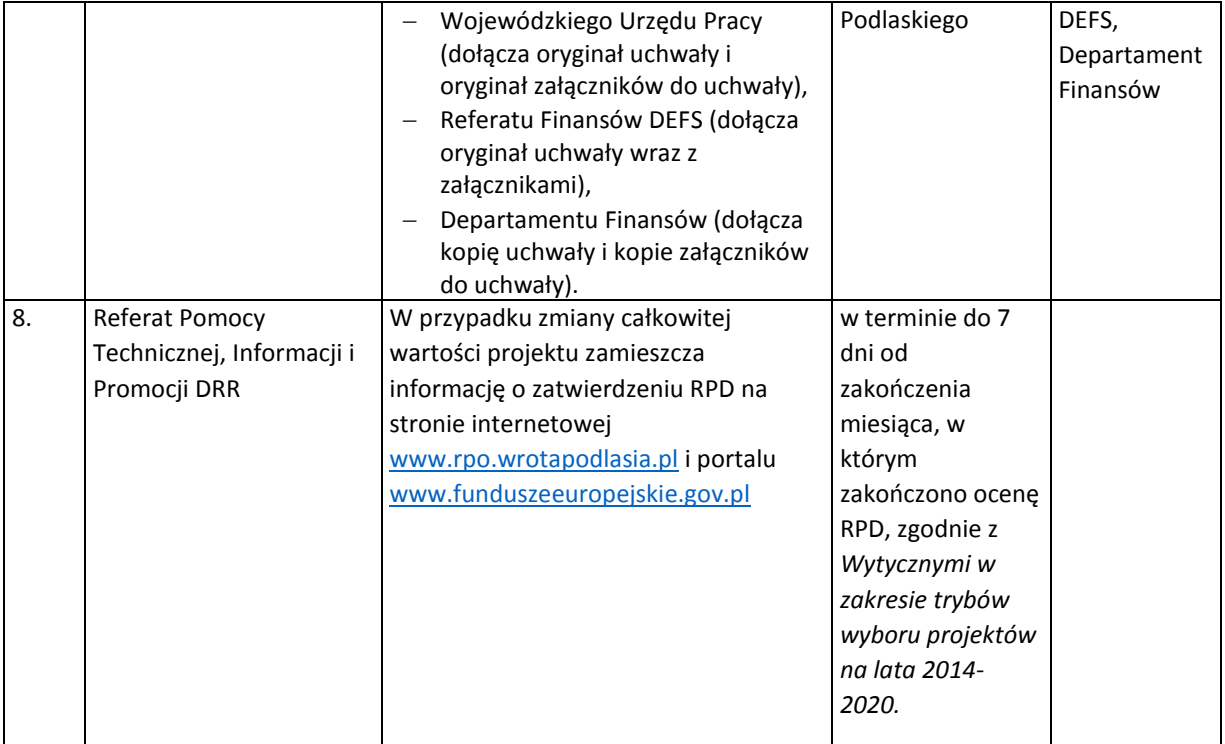

### 8.7 Procedura przygotowania wniosku o płatność w ramach pomocy technicznej IZ RPOWP

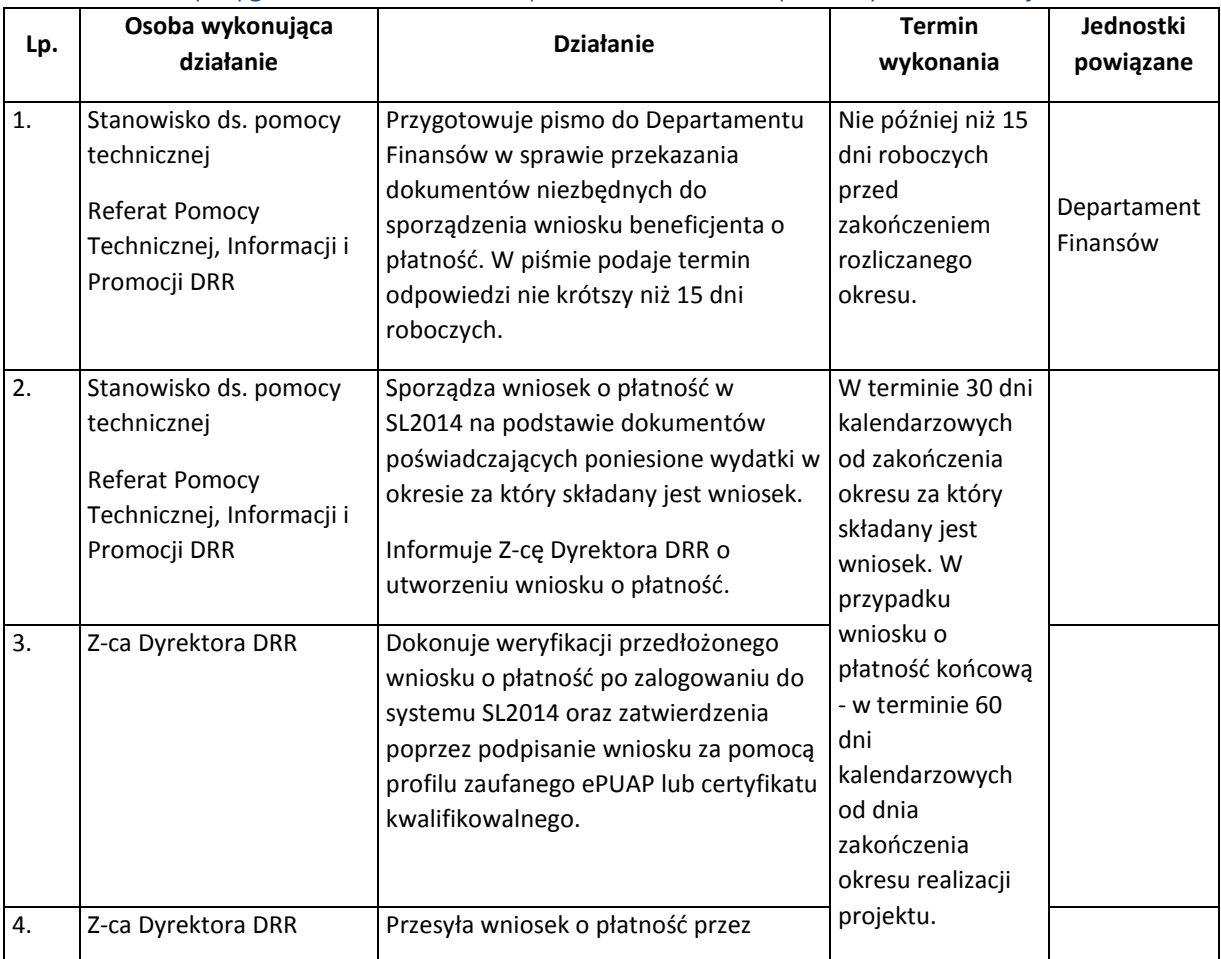

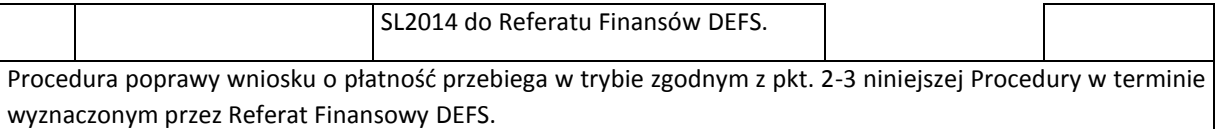

#### 8.8 Procesy dotyczące rozliczenia finansowego projektu w ramach pomocy technicznej

W procesie rozliczania projektu oraz komunikowania się z Beneficjentem wykorzystany jest SL2014.

W przypadku potwierdzenia awarii SL2014 przez pracownika Instytucji Zarządzającej proces rozliczania projektu oraz komunikowania z Instytucją Zarządzającą odbywa się w formie pisemnej. O usunięciu awarii SL2014 Instytucja Zarządzająca informuje Beneficjenta. Beneficjent zaś zobowiązany będzie do uzupełnienia danych w SL2014 w terminie 5 dni roboczych od otrzymania tej informacji.

W ramach rozliczenia finansowego projektu Pomocy Technicznej przeprowadzana jest również kontrola krzyżowa Programu (w przypadku Beneficjentów realizujących co najmniej 2 projekty w ramach RPOWP 2014-2020).

Metodyka doboru próby dokumentów przy weryfikacji wniosku o płatność została opisana w RPK.

#### 8.8.1 Instrukcja dotycząca weryfikacji wniosku o płatność beneficjenta Pomocy Technicznej

W celu rozdzielności zadań w DEFS, wnioski o płatność w ramach Pomocy Technicznej RPOWP 2014- 2020 zatwierdza Dyrektor DEFS natomiast nadzór nad współpracą z DRR w zakresie PT RPOWP 2014- 2020 pełnią Zastępcy Dyrektora DEFS.

W celu ochrony danych osobowych wszystkie dokumenty przekazywane w ramach wniosków o płatność składane są w wersji papierowej jako kopie dokumentów potwierdzone za zgodność z oryginałem przez osobę upoważnioną.

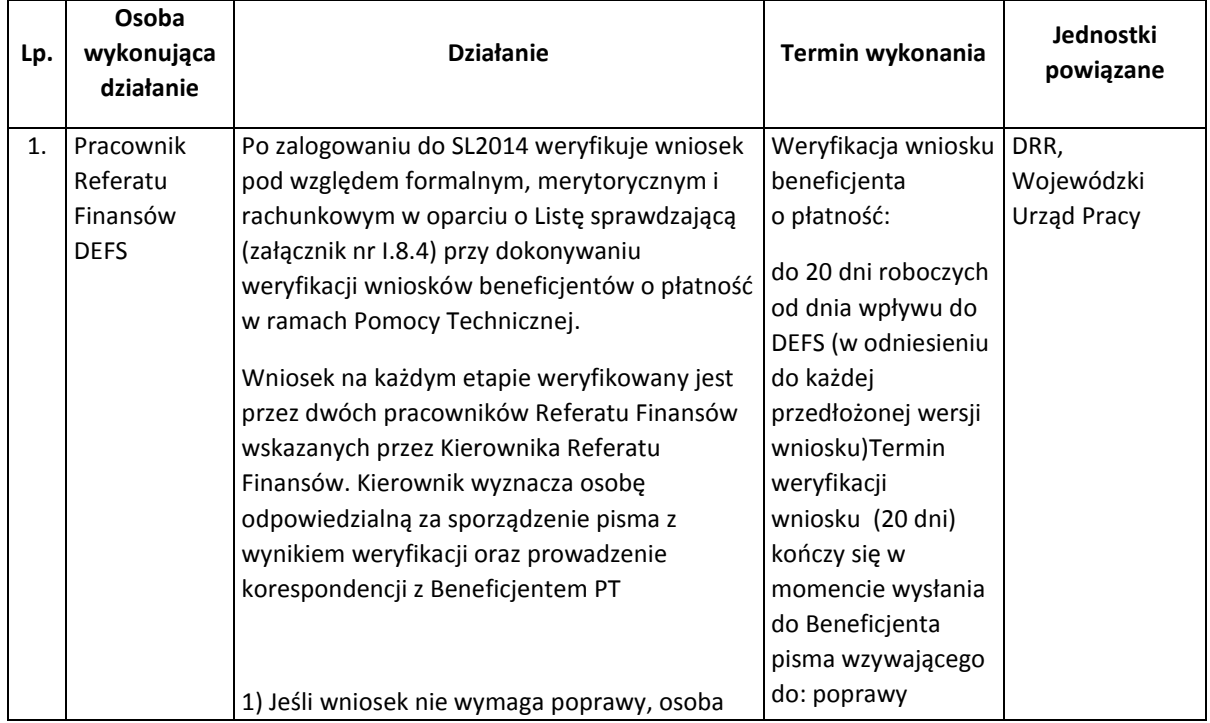

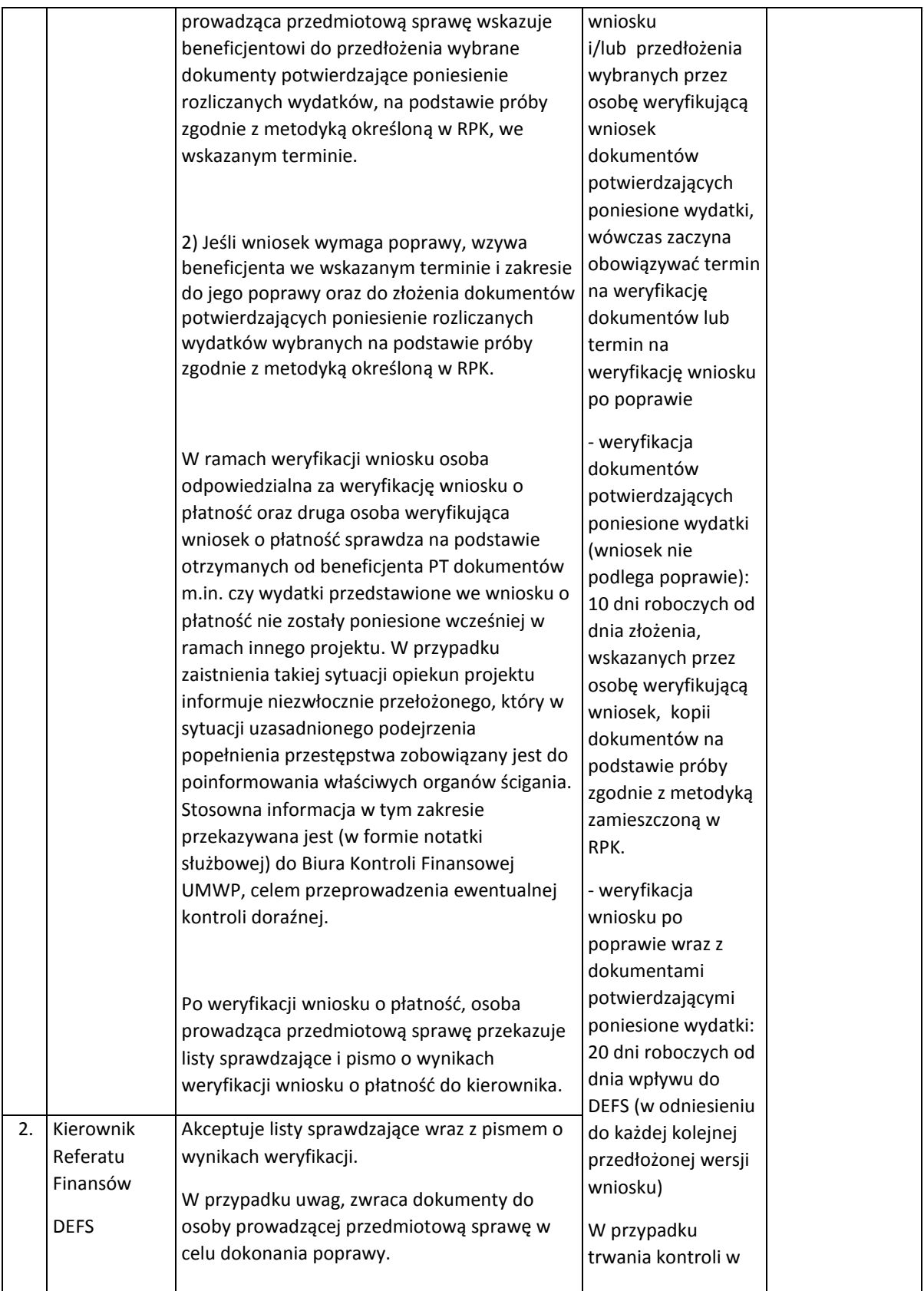

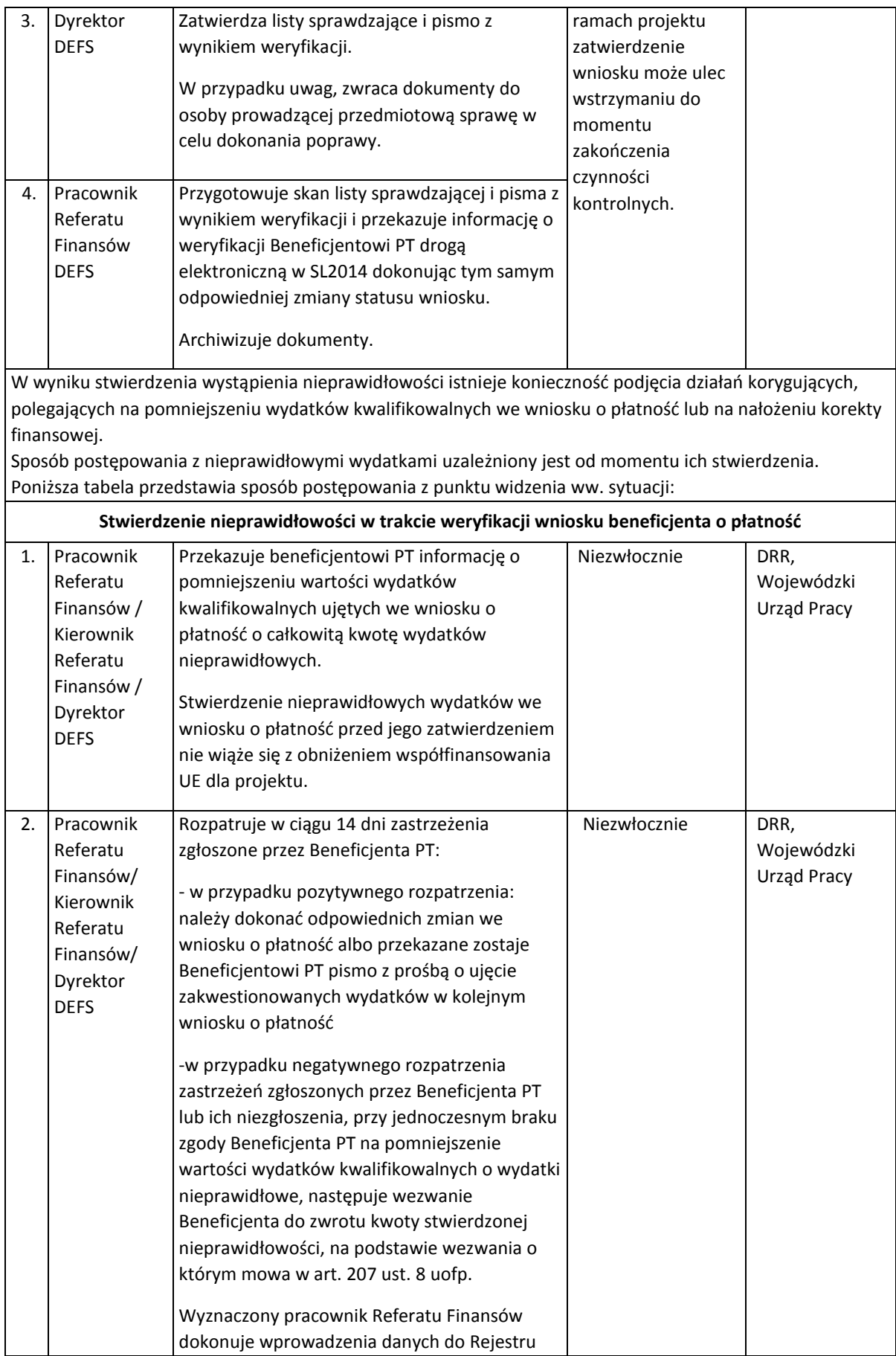

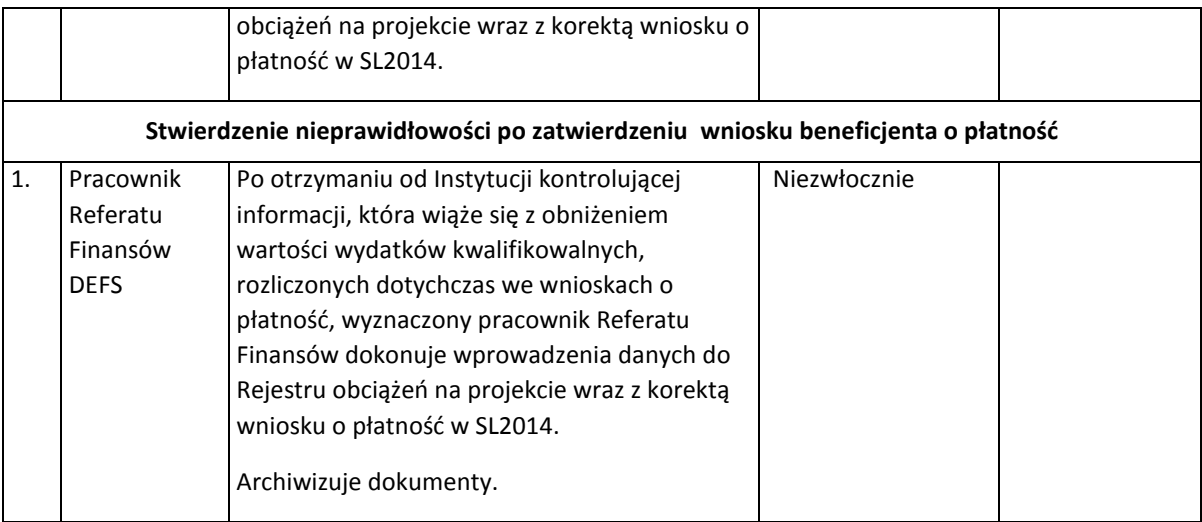

### 8.8.2 Instrukcja zamykania projektu Pomocy Technicznej

Zamykanie projektu następuje w wyniku przeprowadzenia kontroli na zakończenie realizacji Projektu, zatwierdzenia wniosku o płatność końcową oraz dokonaniu ostatecznego rozliczenia z beneficjentem PT (w tym otrzymaniu zwrotu oszczędności/wydatków niekwalifikowalnych w projekcie od beneficjenta PT).

Pracownik Referatu Finansów DEFS weryfikuje złożony wniosek o płatność końcową zgodnie z procedurą Instrukcji weryfikacji wniosku o płatność beneficjenta Pomocy Technicznej.

Kontrola na zakończenie realizacji projektu przeprowadzana jest przed zatwierdzeniem wniosku o płatność końcową. Polega ona na sprawdzeniu kompletności i zgodności z przepisami oraz właściwymi procedurami dokumentacji dotyczącej wydatków ujętych we wnioskach o płatność, niezbędnej do zapewnienia właściwej ścieżki audytu. Kontrola na zakończenie realizacji projektu podlega rejestracji w SL2014 niezwłocznie po jej przeprowadzeniu.

Kartę zamknięcia projektu (wzór załącznika nr I.8.5) należy sporządzać na bieżąco dla wszystkich zakończonych projektów.

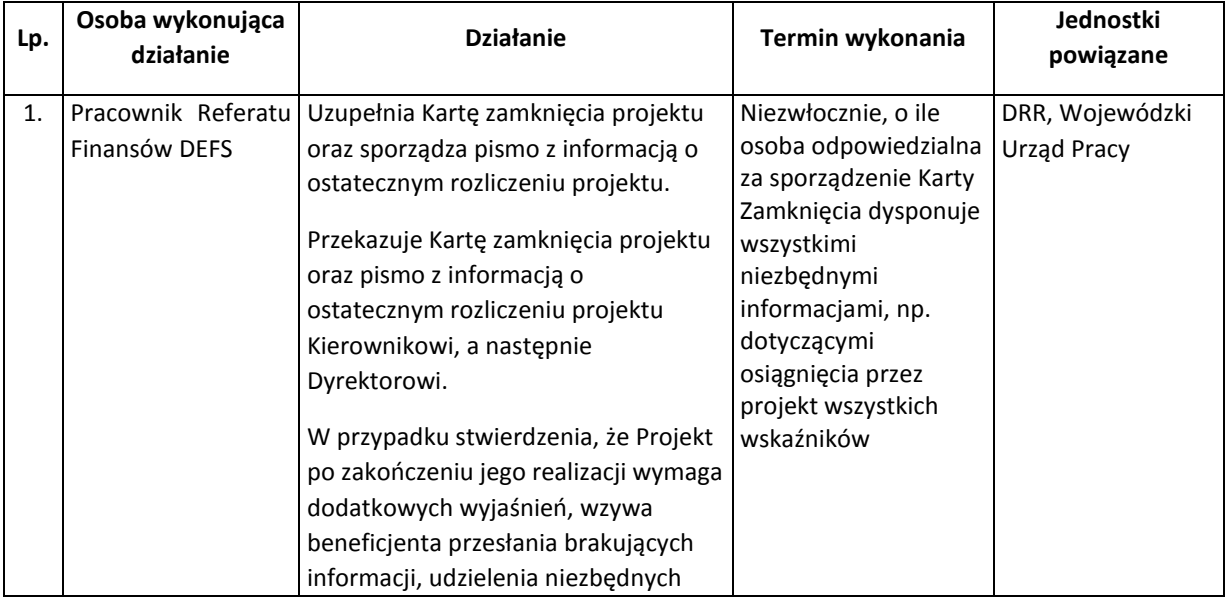

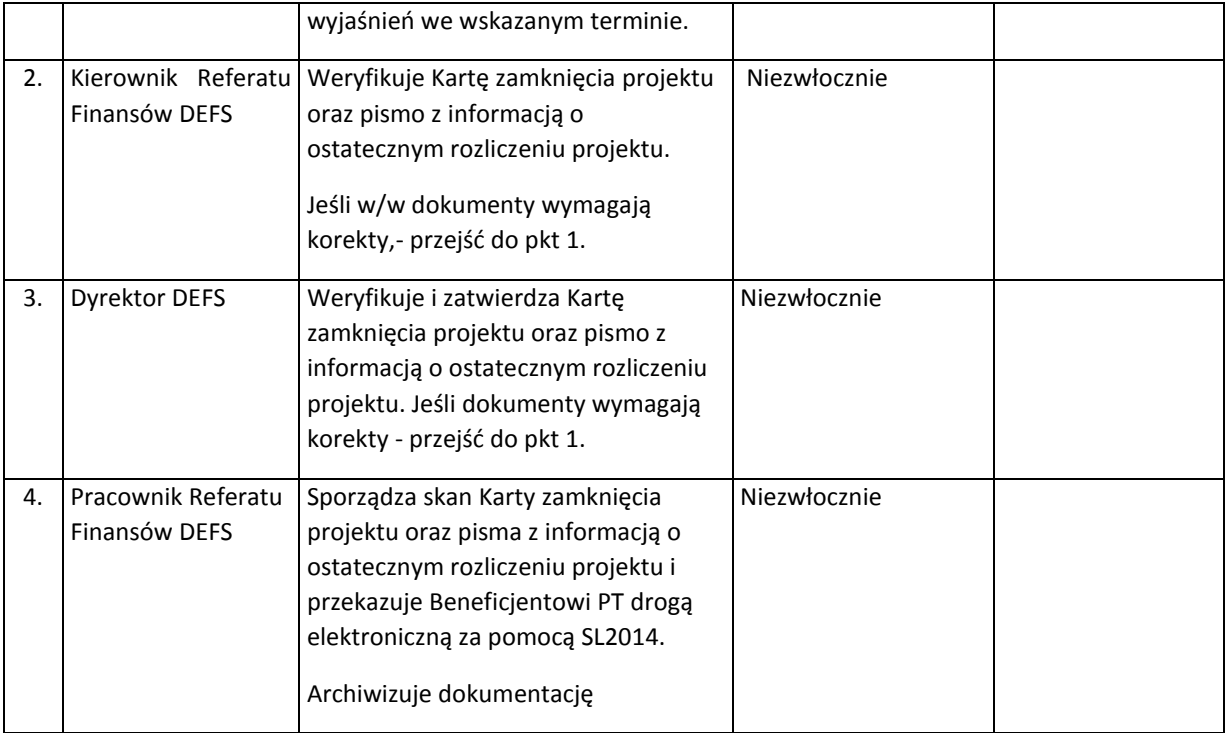

Weryfikacji podlegają informacje na temat wykonania założeń merytorycznych w ramach projektu, wyników przeprowadzonych kontroli projektu oraz na temat ewentualnych nierozliczonych środków. W przypadku braku zwrotu środków, od nierozliczonej kwoty naliczane są beneficjentowi PT odsetki w wysokości jak dla zaległości podatkowej za każdy dzień zwłoki w zwrocie środków.

Przekazanie Karty nie wyklucza wykrycia nieprawidłowości i/lub uchybień w toku dalszych kontroli oraz audytów przeprowadzanych przez instytucje do tego uprawnione po zamknięciu projektu. W przypadku powstania nowych okoliczności oraz konieczności uzupełnienia dokumentacji projektowej już po ostatecznym zamknięciu projektu oraz po sporządzeniu Karty zamknięcia projektu (np. w związku z wykrytą nieprawidłowością), należy nowo powstałe fakty/dokumenty zarchiwizować wraz z dokumentacją projektową, w sposób zapewniający właściwą ścieżkę audytu oraz dostęp do pełnej informacji o zamkniętym projekcie. Tym samym, nie należy sporządzać korekt Karty zamknięcia projektu.

### 9. Instrukcja dotycząca informacji, promocji i szkoleń

Instytucja Zarządzająca prowadzi działania informacyjne i promocyjne skierowane do Beneficjentów i potencjalnych Beneficjentów oraz do społeczności regionalnej. W związku z tym opracowuje *Strategię Komunikacji Regionalnego Programu Operacyjnego Województwa Podlaskiego na lata 2014-2020 (Strategia Komunikacji RPOWP),* która jest zgodna ze *Strategią komunikacji Polityki Spójności na lata 2014-2020 (Strategia komunikacji PS)* oraz Wytycznymi MIiR w zakresie informacji i promocji programów operacyjnych polityki spójności na lata 2014-2020. Strategia Komunikacji RPOWP jest dokumentem obejmującym cały okres realizacji RPOWP 2014-2020. Działania informacyjne i promocyjne wynikające ze Strategii Komunikacji RPOWP oraz Rocznego Planu Działań Informacyjnych i Promocyjnych finansowane będą w ramach X Osi Priorytetowej – Pomoc Techniczna.

9.1 Instrukcja opracowania, zatwierdzania i zmiany Strategii Komunikacji Regionalnego Programu Operacyjnego Województwa Podlaskiego na lata 2014 – 2020

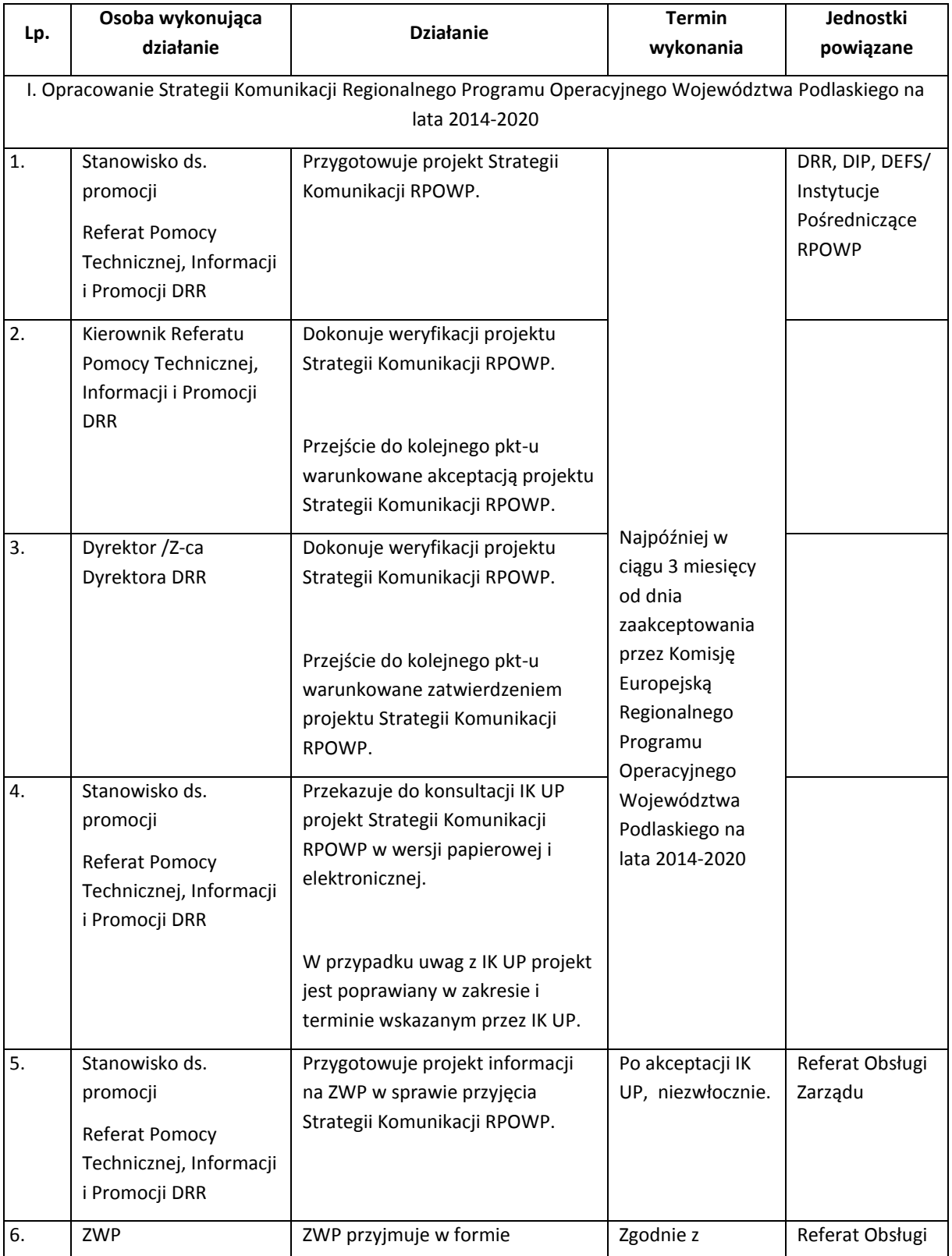

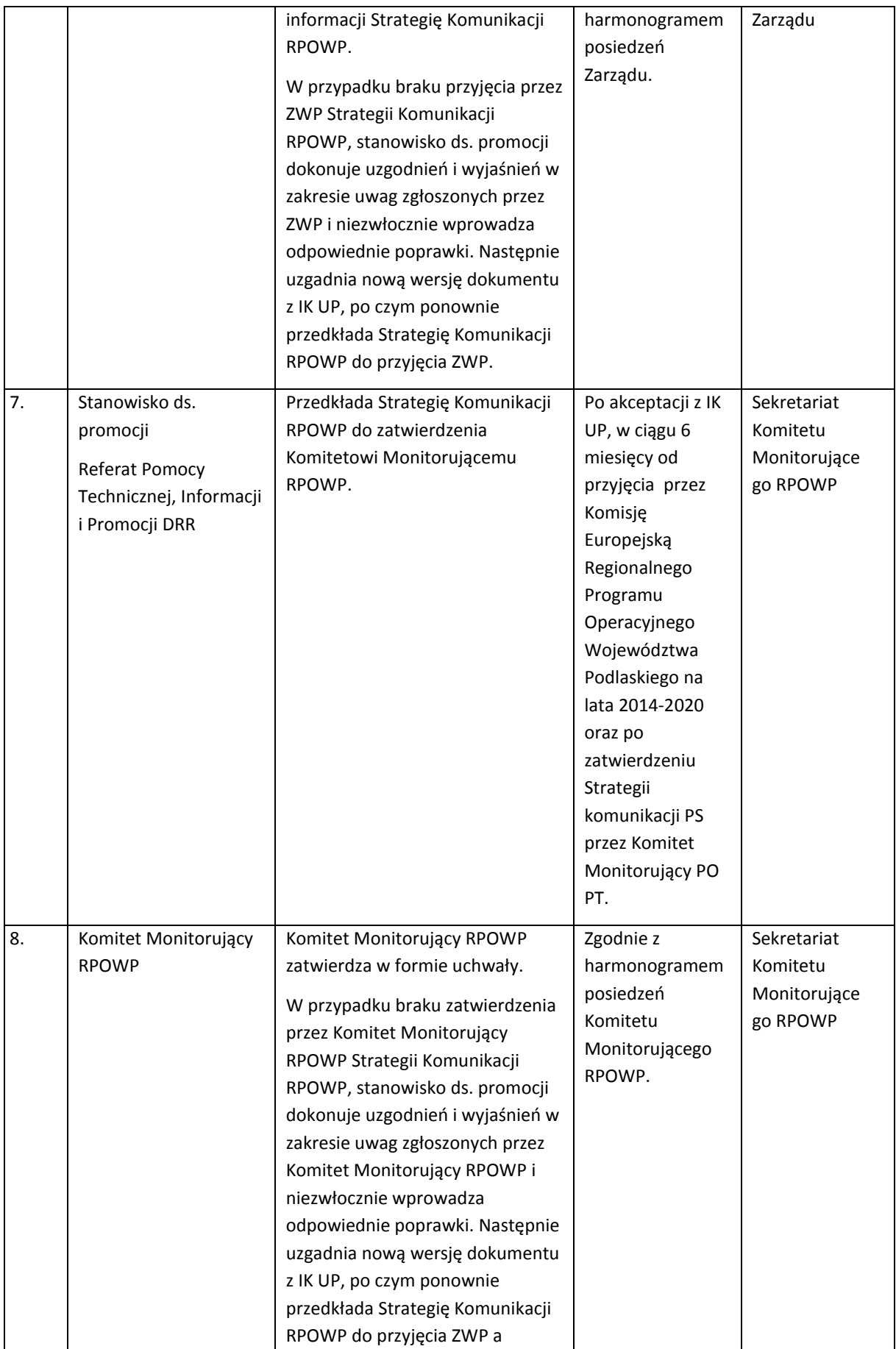

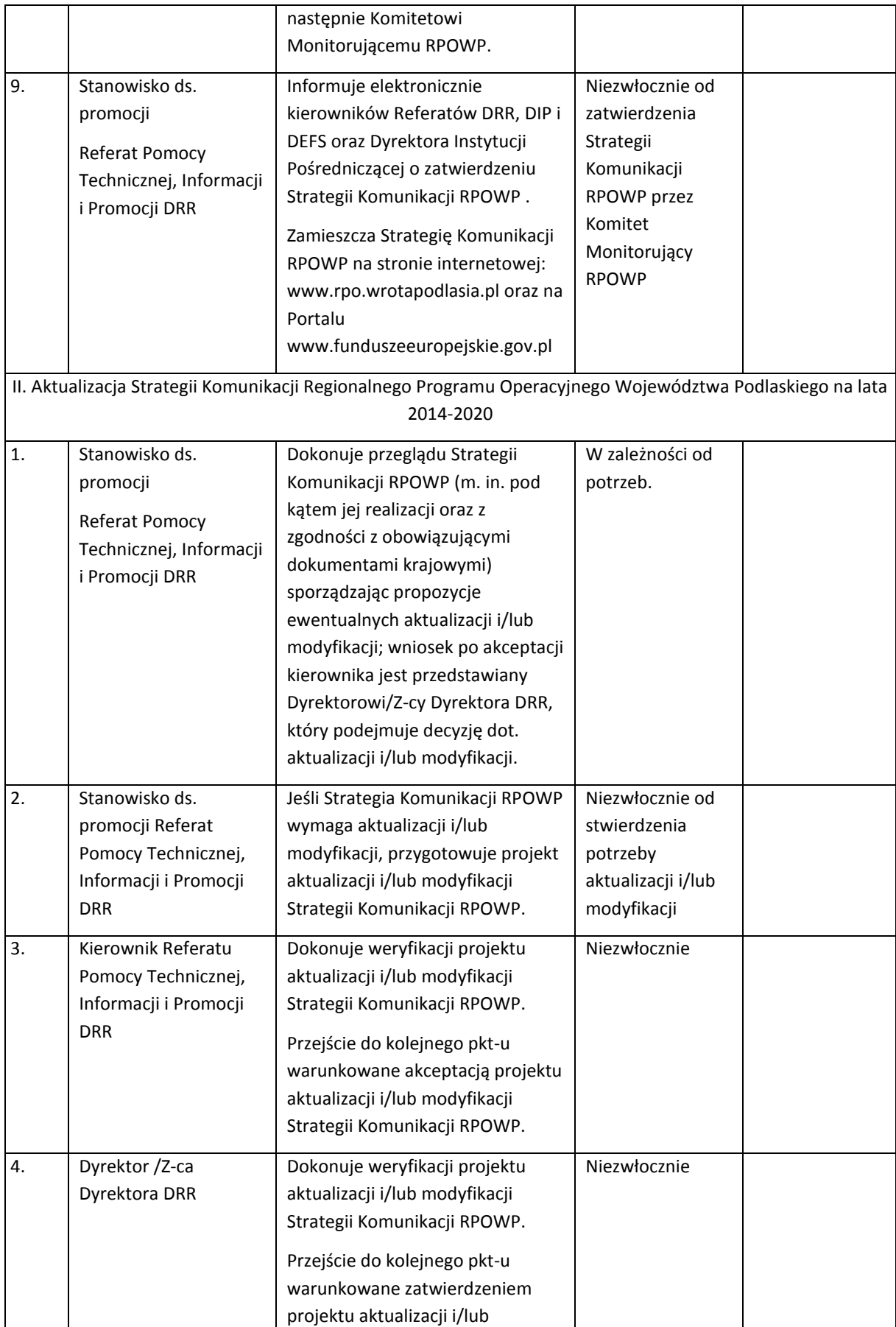

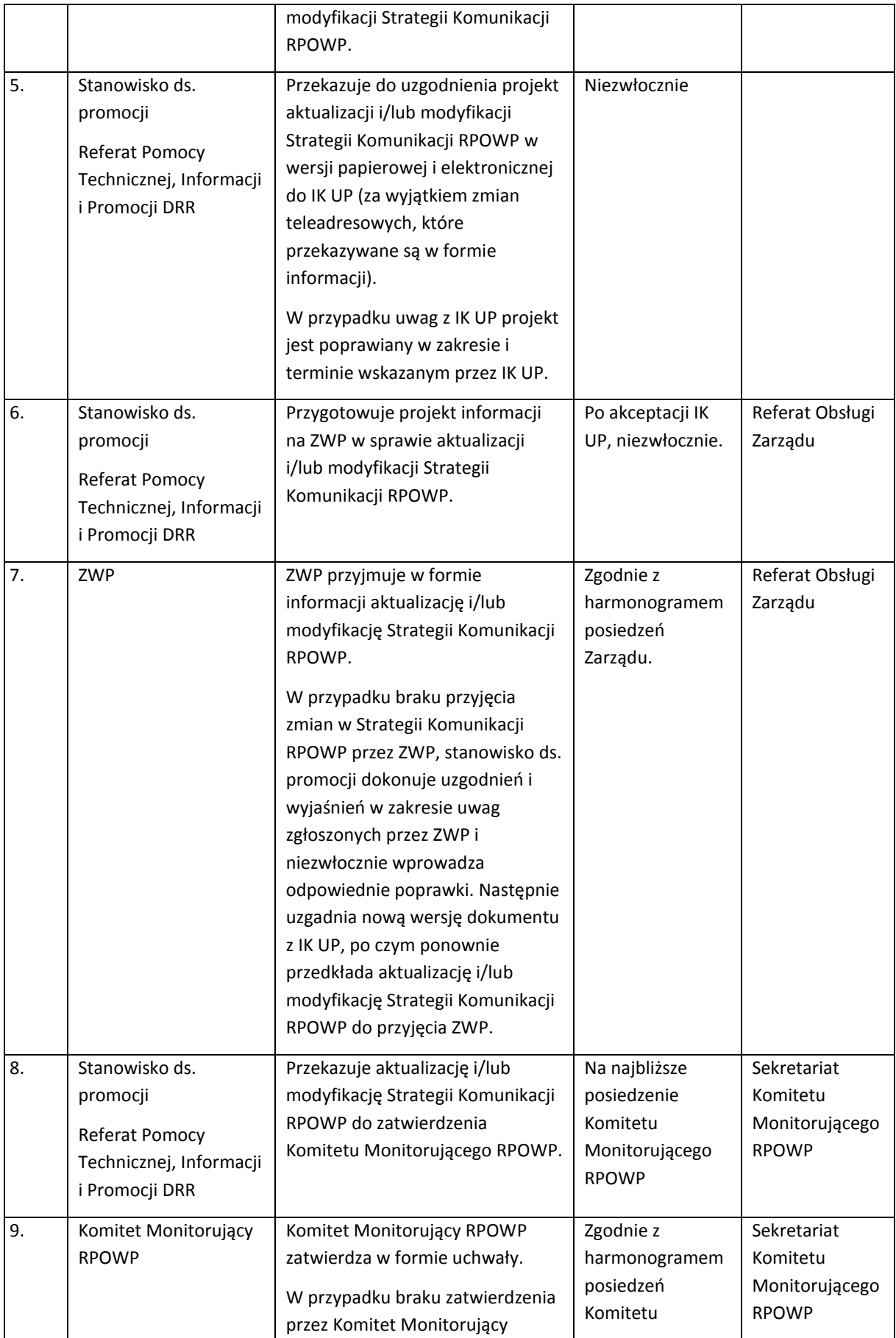

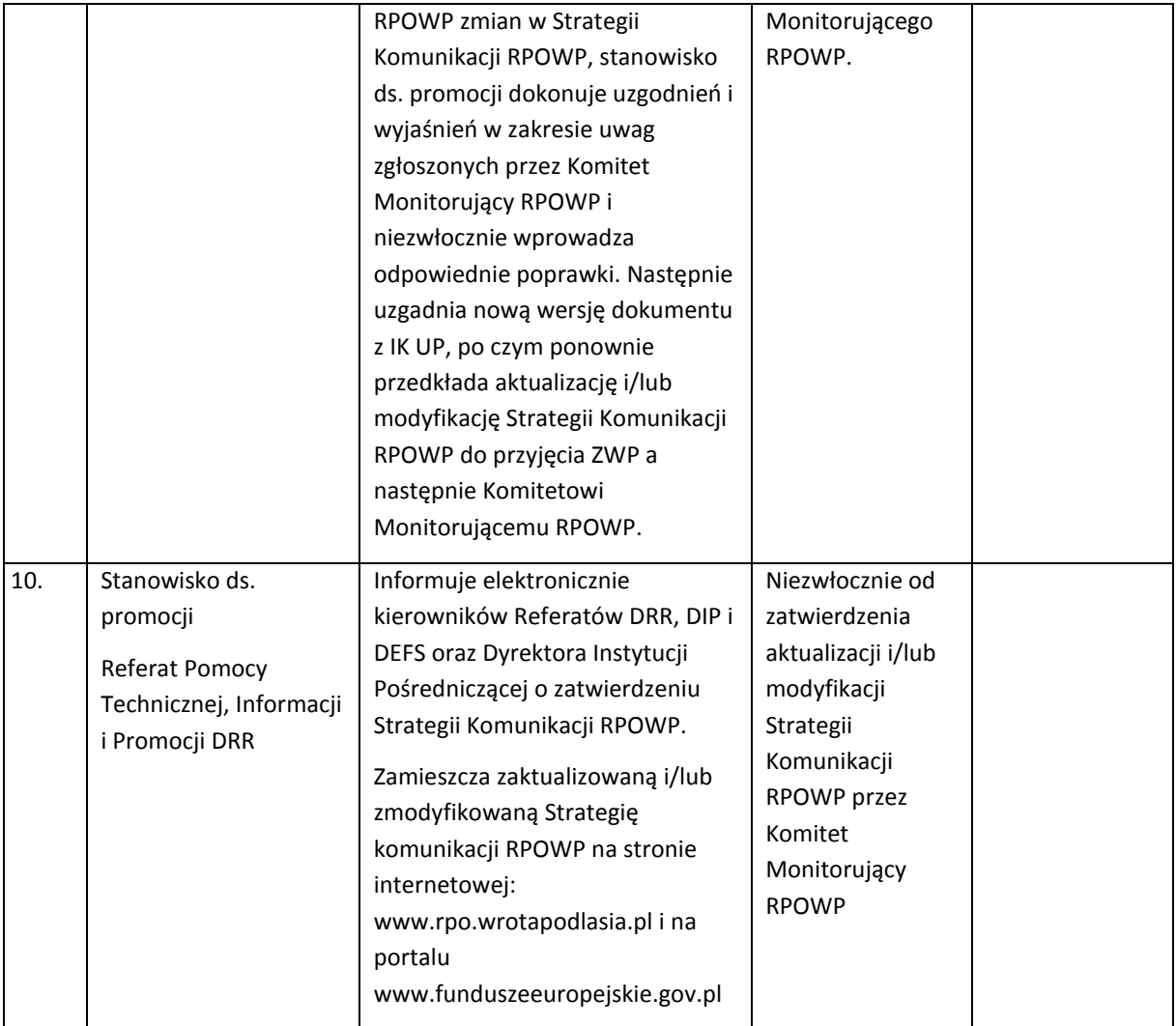

# 9.2 Instrukcja opracowywania, zatwierdzenia i zmiany Rocznego Planu Działań Informacyjnych i Promocyjnych IZ RPOWP

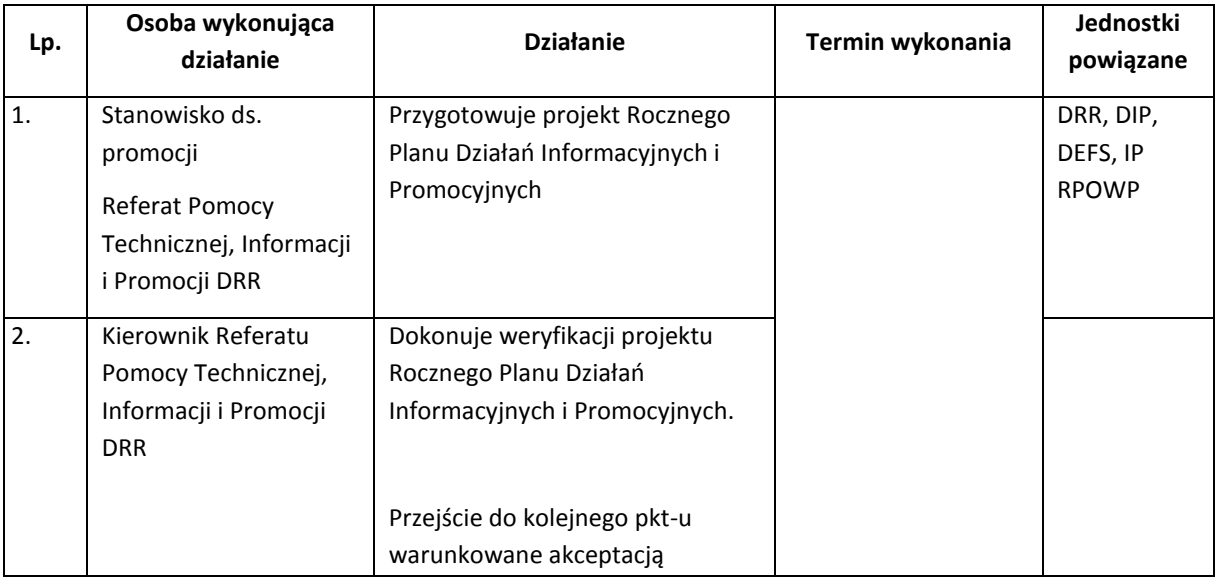

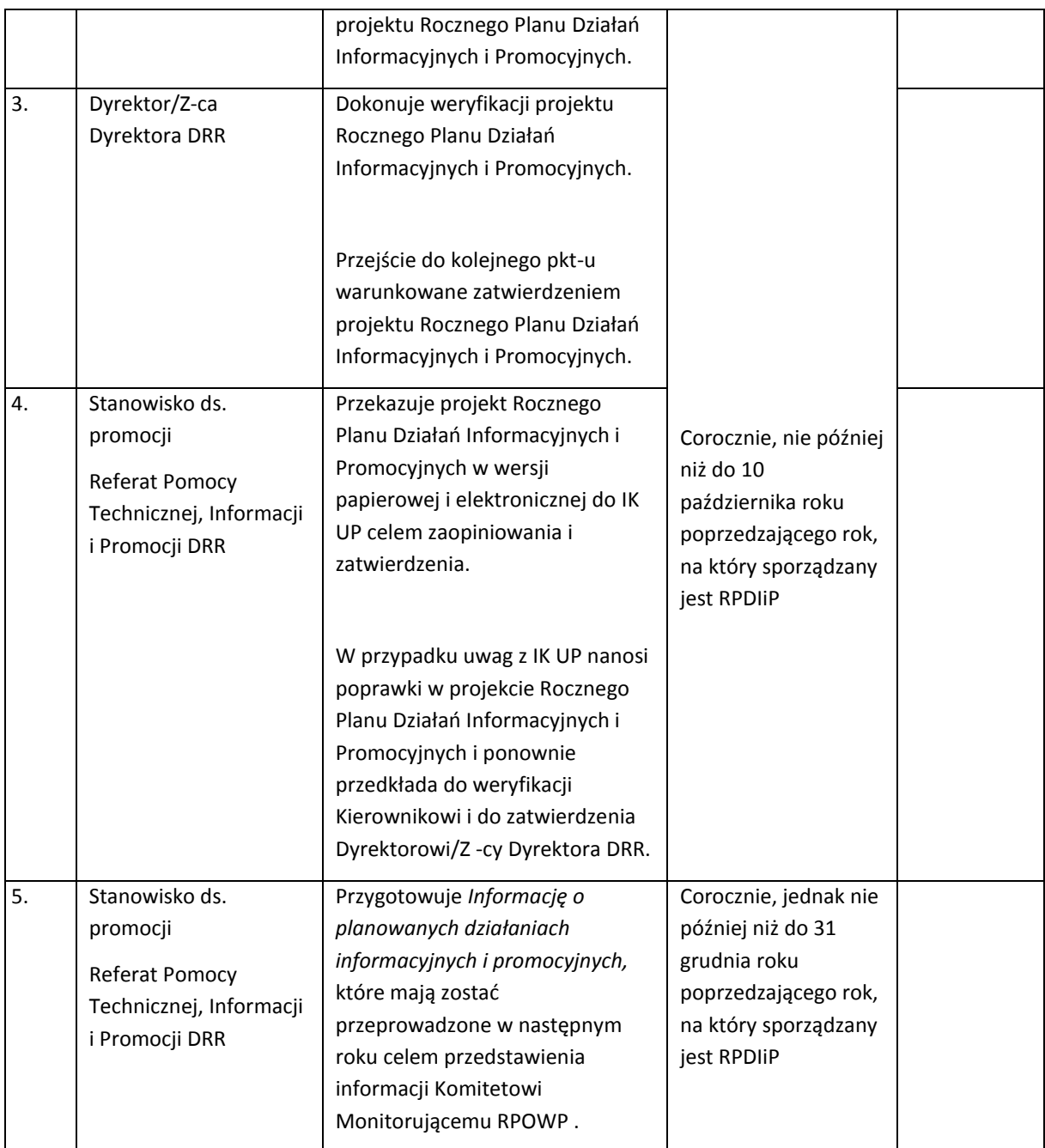

Zmiana Rocznego Planu Działań Informacyjnych i Promocyjnych dokonywana jest w trybie zgodnym z pkt. 1-3 niniejszej instrukcji (z wyjątkiem terminów) i każdorazowo wymaga przekazania zmienionego dokumentu w wersji papierowej i elektronicznej do IK UP wraz z opisem i uzasadnieniem wprowadzonych zmian. Liczba ewentualnych modyfikacji Rocznego Planu Działań Informacyjnych i Promocyjnych nie może przekroczyć dwóch i Roczny Planu Działań Informacyjnych i Promocyjnych może podlegać aktualizacji nie później niż do 15 września roku, którego Roczny Plan Działań Informacyjnych i Promocyjnych dotyczy.

#### 9.3 Instrukcja dotycząca realizacji polityki szkoleniowej

**a) Instrukcja organizacji szkoleń dla Beneficjentów i potencjalnych Beneficjentów RPOWP 2014-2020**

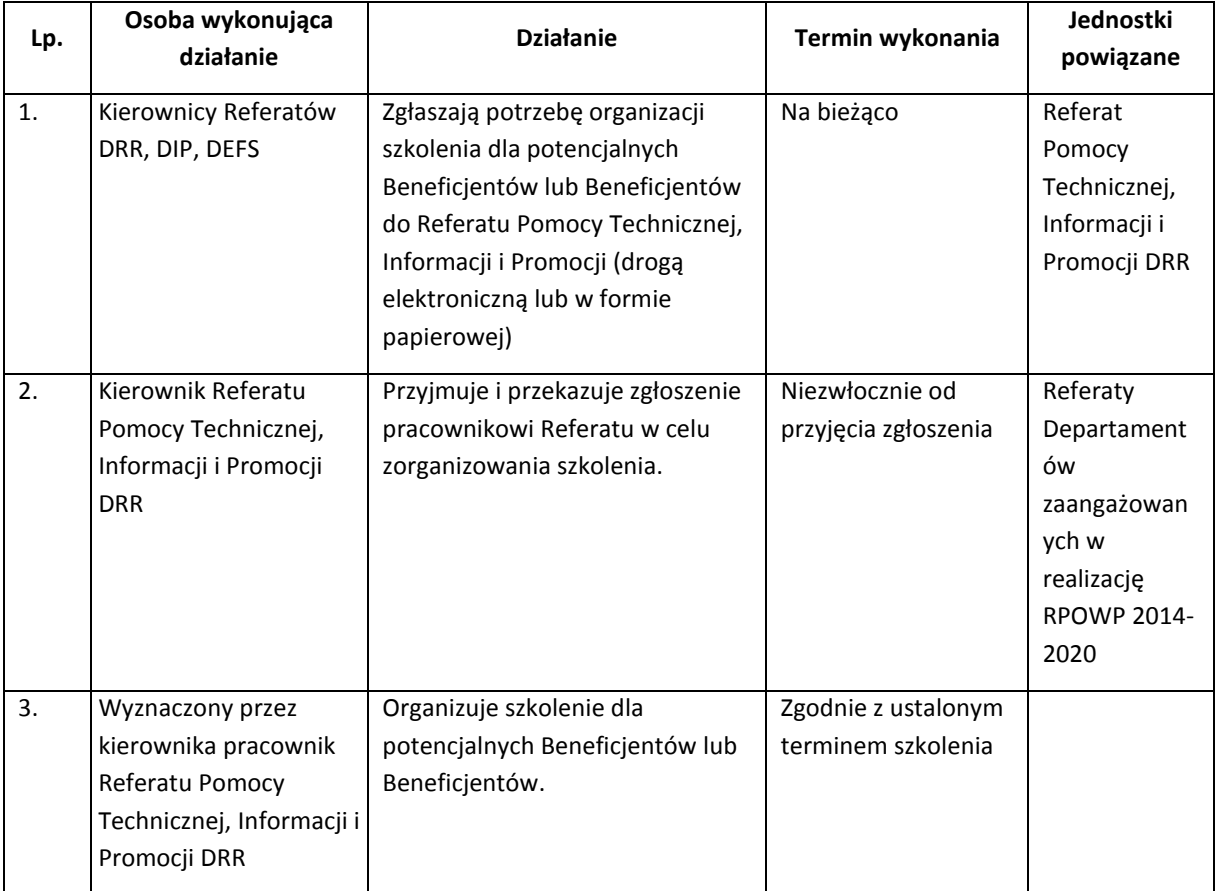

### **b) Instrukcja organizacji szkoleń dla pracowników zaangażowanych w zarządzanie, wdrażanie i certyfikację RPOWP 2014-2020**

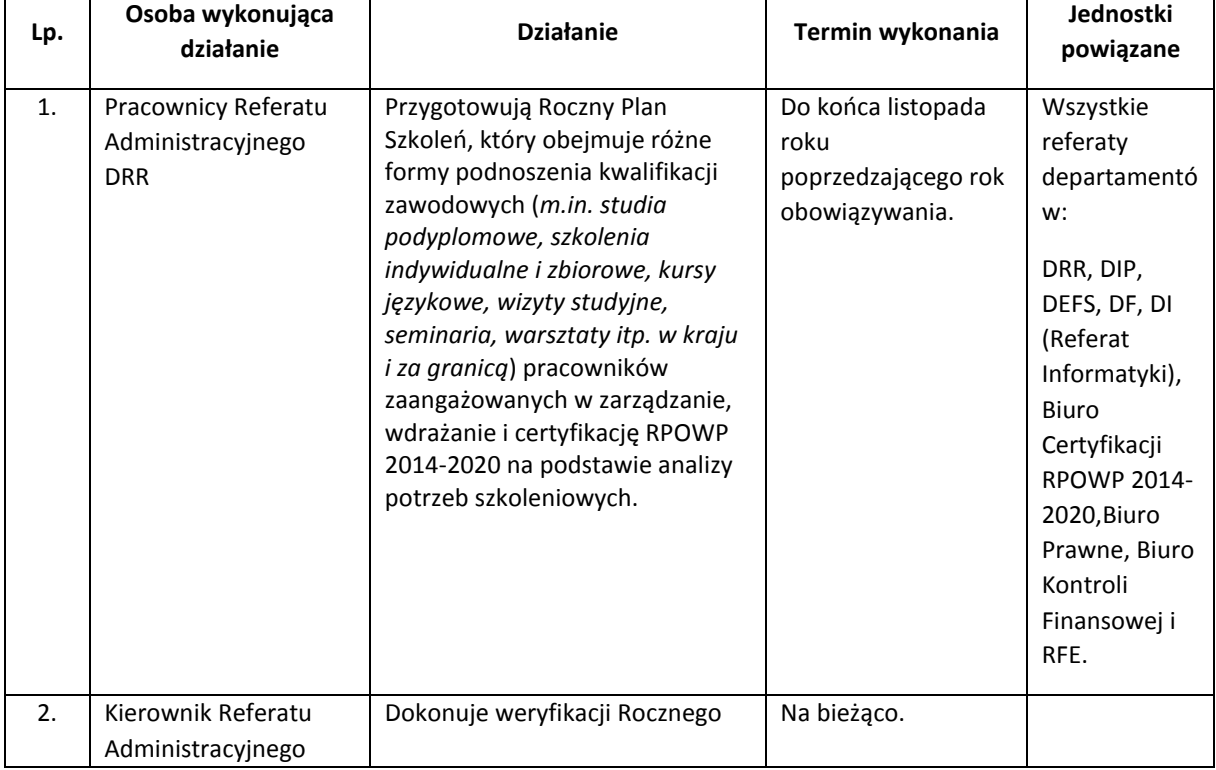

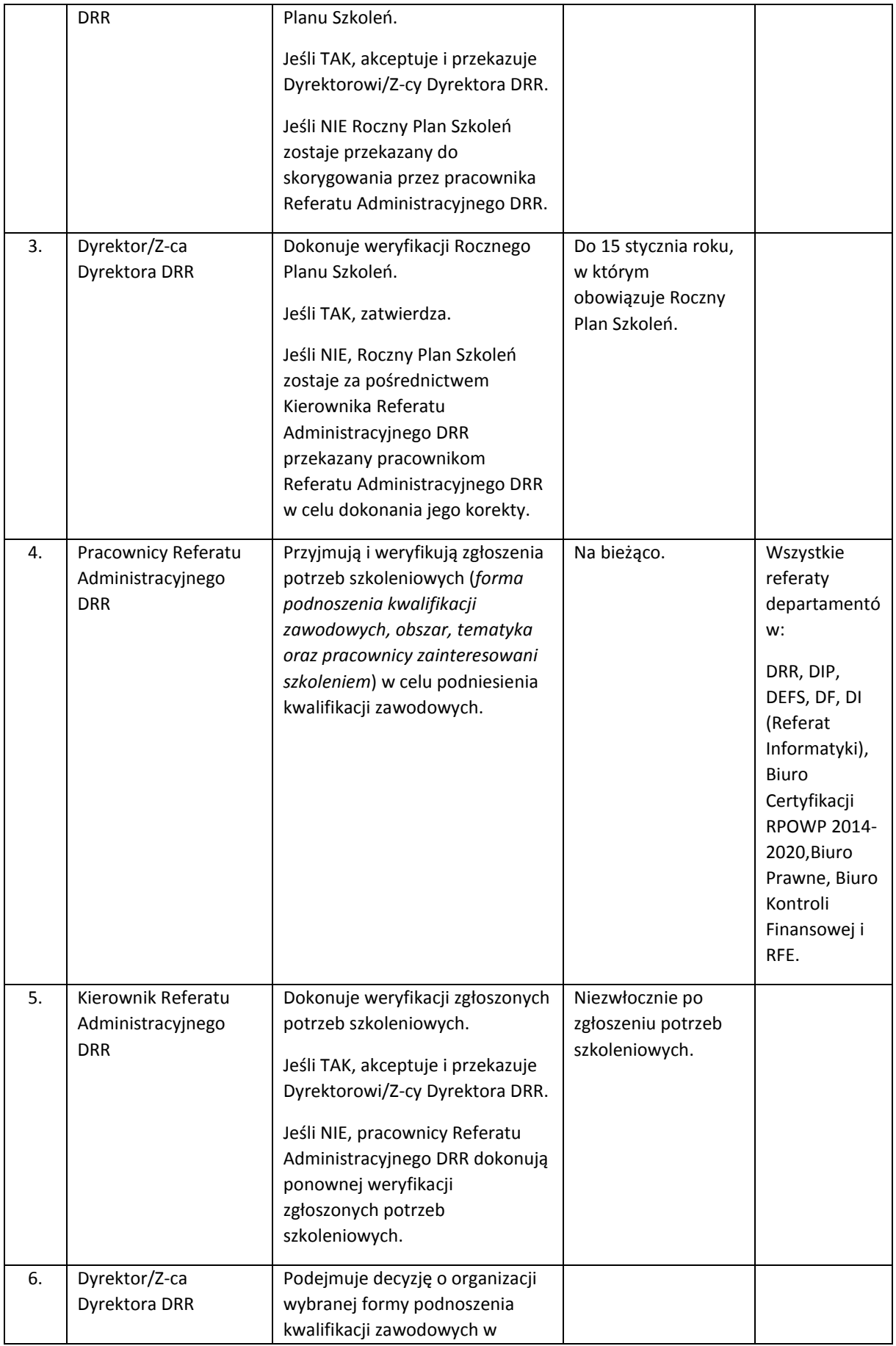
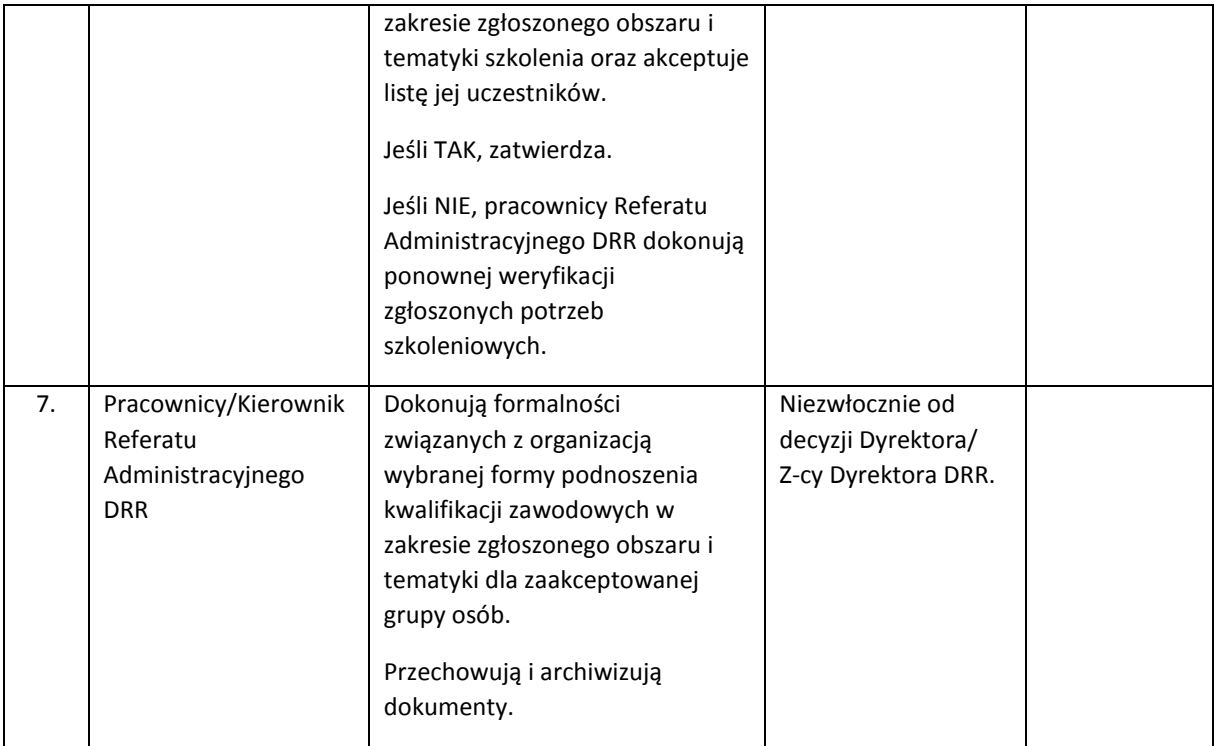

- Polityka szkoleniowa jest dokumentem, który określa cele i sposób realizacji działań podnoszących kwalifikacje zawodowe osób zaangażowanych w zarządzanie, wdrażanie oraz certyfikację RPOWP 2014-2020. Zakłada wzmocnienie potencjału administracyjnego poprzez:
	- 1) podnoszenie kwalifikacji zawodowych pracowników, zapewnienie wysokiego poziomu ich wiedzy i umiejętności,
	- 2) zwiększenie efektywności realizacji zadań stawianych przed pracownikami oraz poprawę jakości pracy.

# 10. Procesy dotyczące zaangażowania ekspertów w ramach RPOWP 2014-2020

10.1 Instrukcja dotycząca naboru kandydatów na ekspertów

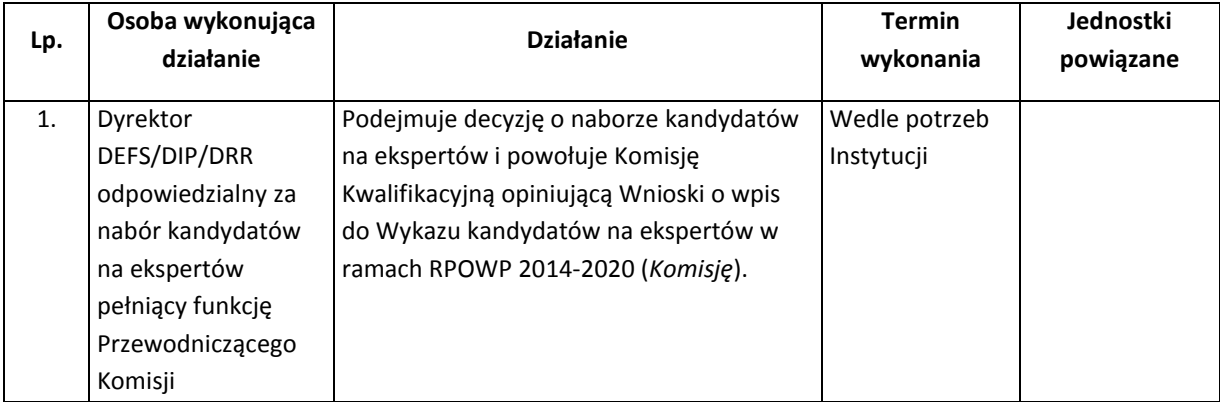

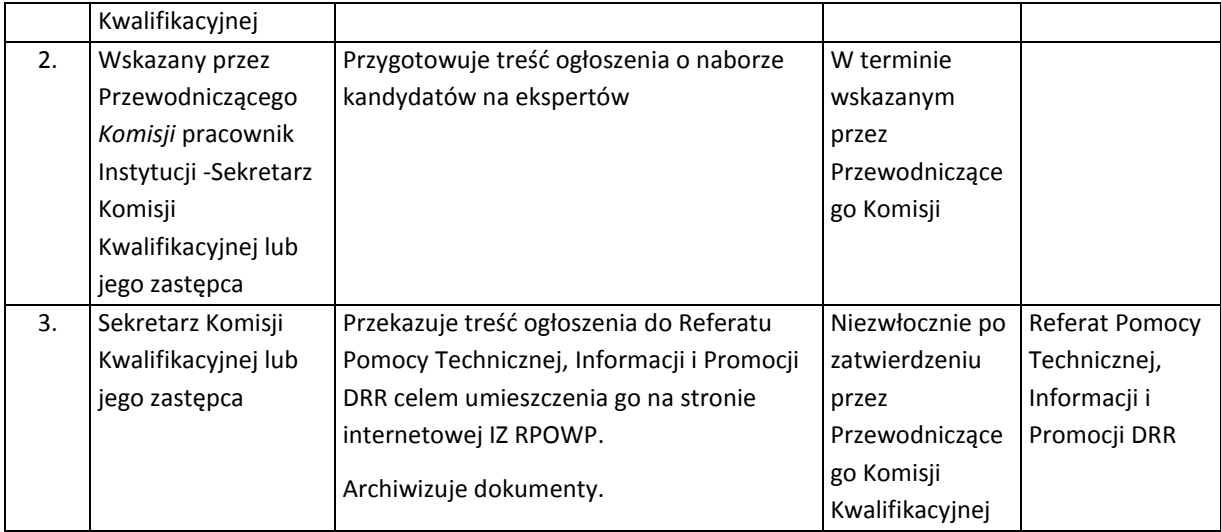

Przewodniczący Komisji może podjąć decyzję o umieszczeniu dodatkowo informacji o rozpoczęciu naboru kandydatów na ekspertów również w innym miejscu niż strona IZ RPOWP.

Weryfikacja formalna dokumentów złożonych w ramach wniosków kandydatów na ekspertów zgodnie z Regulaminem Komisji Kwalifikacyjnej opiniującej Wnioski o wpis do *Wykazu kandydatów na ekspertów w ramach Regionalnego Programu Operacyjnego Województwa Podlaskiego na lata 2014- 2020* (Załącznik I.10.1) może być dokonywana przez wszystkich członków Komisji.

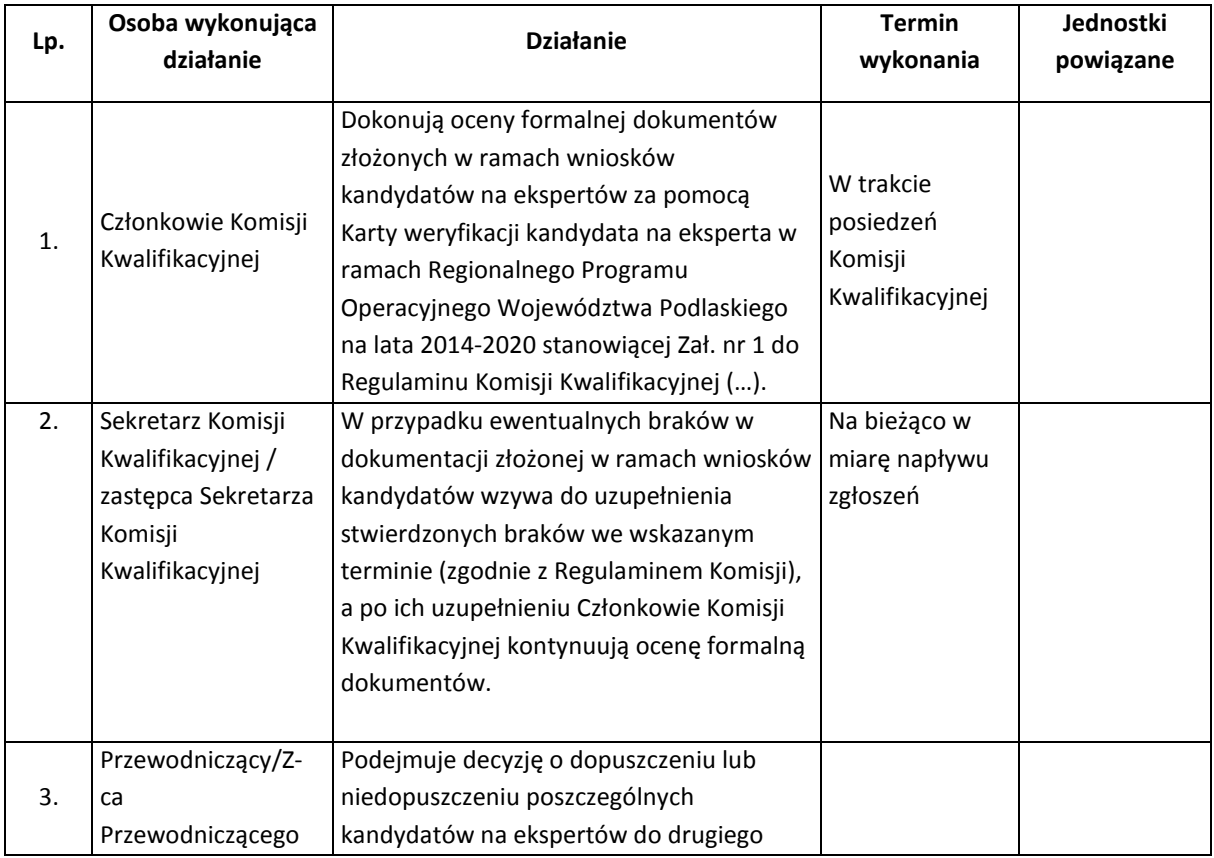

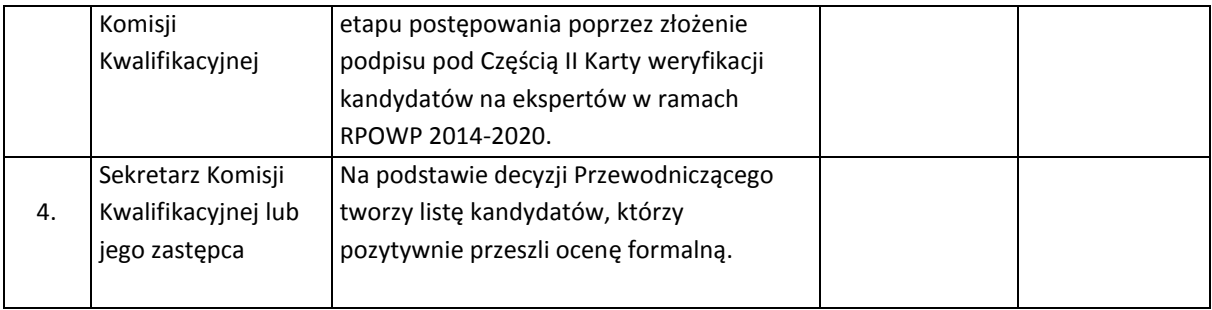

Ocena merytoryczna wniosków kandydatów na ekspertów dokonywana jest przez Komisję Kwalifikacyjną zgodnie z Regulaminem Komisji Kwalifikacyjnej opiniującej Wnioski o wpis do *Wykazu kandydatów na ekspertów w ramach Regionalnego Programu Operacyjnego Województwa Podlaskiego na lata 2014-2020.*

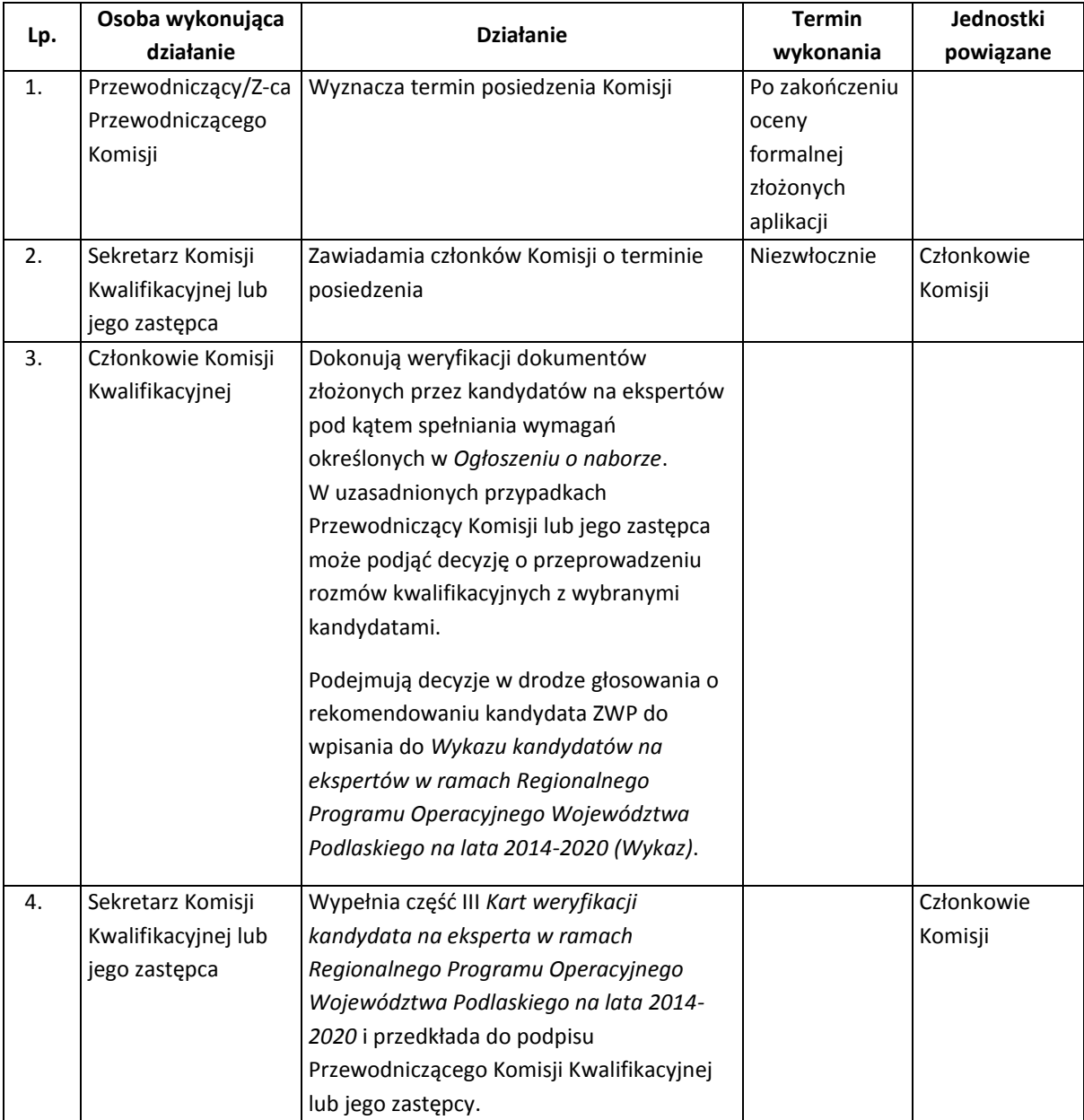

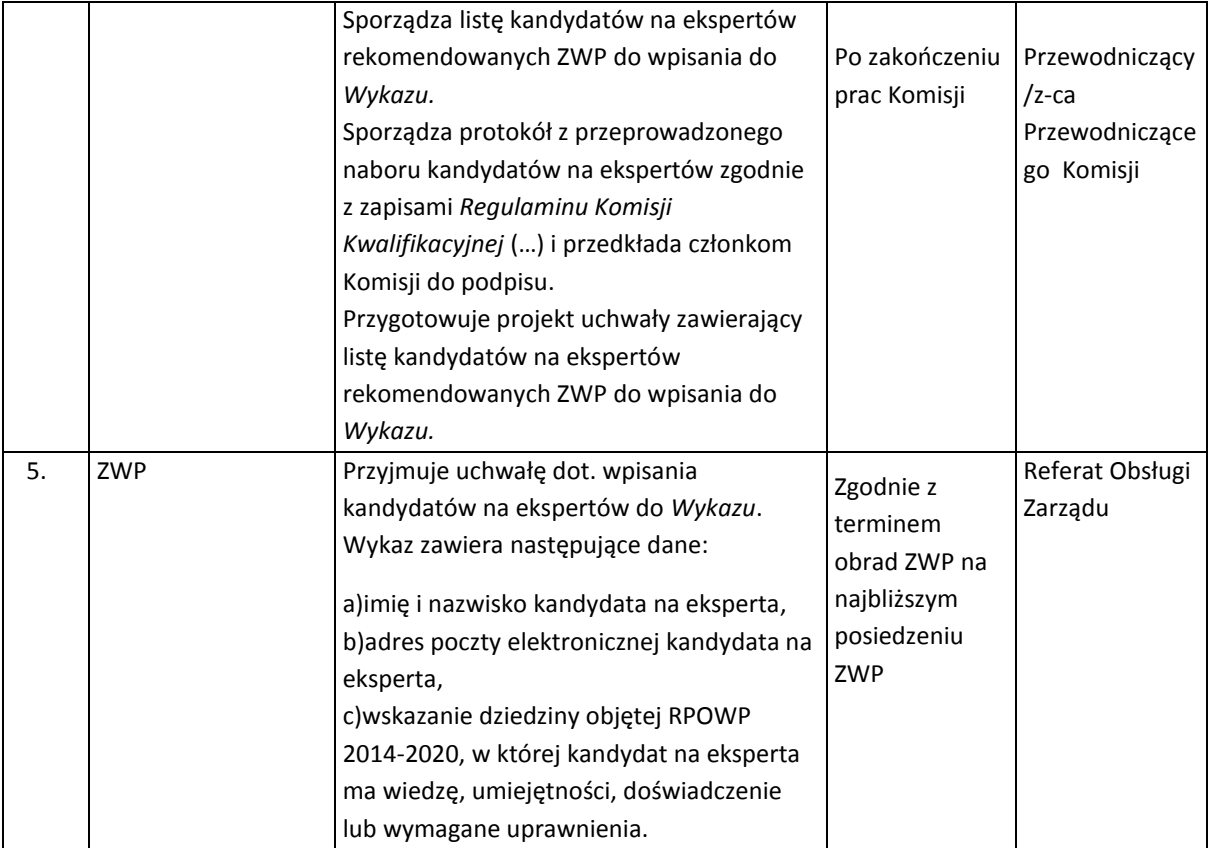

Pracownik IZ RPOWP nie może być ekspertem uczestniczącym w:

a) wyborze projektów przeprowadzanym przez IZ RPOWP,

b) realizacji zadań IZ RPOWP wynikających z umowy o dofinansowanie projektu albo decyzji o dofinansowaniu projektu, która odpowiednio jest stroną tej umowy albo wydała tę decyzję.

W przypadku powierzenia ekspertom zadań związanych z wyborem projektów dotyczących oceny spełniania kryteriów/weryfikacji spełnienia warunków udzielenia wsparcia przez projekty /opinii i/lub zadań związanych z umową lub decyzją w ramach Europejskiego Funduszu Społecznego, przed zawarciem z kandydatem na eksperta umowy o współpracy, dana komórka organizacyjna odpowiedzialna za nawiązanie współpracy z niniejszym ekspertem weryfikuje posiadanie ważnego certyfikatu we wszystkich obszarach niezbędnych do dokonywania oceny wniosków o dofinansowanie/weryfikacji wniosków o udzielenie wsparcia na operacje realizowane przez podmioty inne niż LGD i/lub zadań związanych z umową lub decyzją, wygenerowanego przez system informatyczny platformy e-learingowej obligatoryjnych szkoleń udostępnianych w ramach perspektywy finansowej 2014-2020 przez ministra właściwego do spraw rozwoju regionalnego.

Na podstawie ustawy o samorządzie województwa, RODO oraz zgodnie z Zarządzeniem Marszałka Województwa Podlaskiego w sprawie ustanowienia Polityki Bezpieczeństwa Informacji w UMWP, Rejestr czynności przetwarzania danych osobowych w UMWP umożliwia przetwarzanie danych osobowych kandydatów na ekspertów przez upoważnionych pracowników UMWP.

10.2 Instrukcja prowadzenia Wykazu kandydatów na ekspertów

*Wykaz kandydatów na ekspertów w ramach Regionalnego Programu Operacyjnego Województwa Podlaskiego na lata 2014-2020* stanowi publicznie dostępną listę osób, które IZ RPOWP/IP RPOWP może zaangażować m.in. w procesie wyboru projektów do dofinansowania oraz do wykonywania zadań związanych z realizacją praw i obowiązków IZ RPOWP wynikających z umowy o dofinansowanie projektu albo decyzji o dofinansowaniu projektu.

Kandydaci na ekspertów ujęci w *Wykazie*, którzy otrzymali akredytację, są umieszczani na liście zawierającej:

- a) imię i nazwisko kandydata na eksperta;
- b) adres poczty elektronicznej kandydata na eksperta;
- c) wskazanie dziedziny objętej RPOWP 2014-2020, w której kandydat na eksperta posiada wiedzę, umiejętności, doświadczenie lub wymagane uprawnienia;
- d) datę akredytacji.

Aktualizacja danych kandydatów na eksperta zawartych w *Wykazie* jest dokonywana na bieżąco w następujących przypadkach:

- po zakończeniu kolejnych naborów kandydatów na ekspertów poprzez wpisanie do *Wykazu* osób wskazanych w uchwale ZWP;
- zmianie danych osobowych kandydatów na ekspertów z *Wykazu*;
- wykreślenia kandydata na eksperta z *Wykazu* na mocy uchwały ZWP.

W przypadku gdy IP RPOWP w odniesieniu do wybranych przez siebie kandydatów zaproponuje zmianę w *Wykazie* polegających na wpisaniu/wykreśleniu kandydata na eksperta z *Wykazu*, uchwały dotyczące powyższych zmian w *Wykazie* przygotowuje Referat Koordynacji DRR.

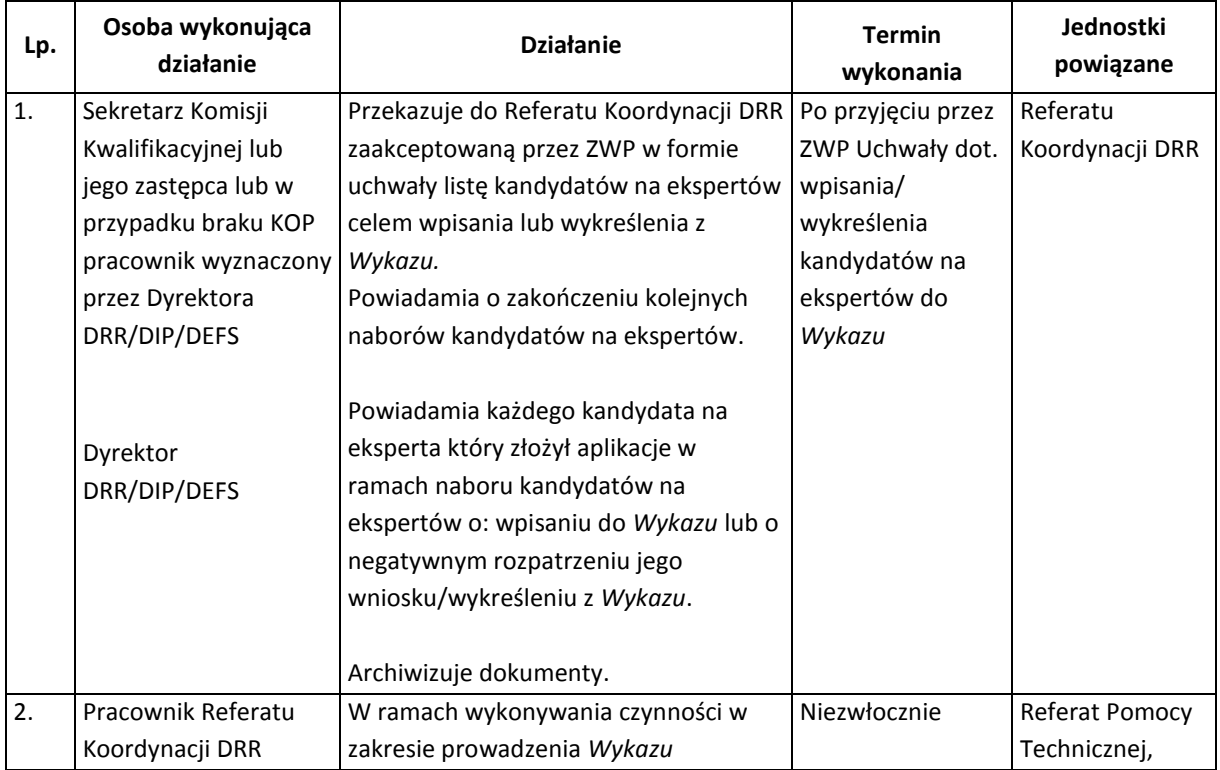

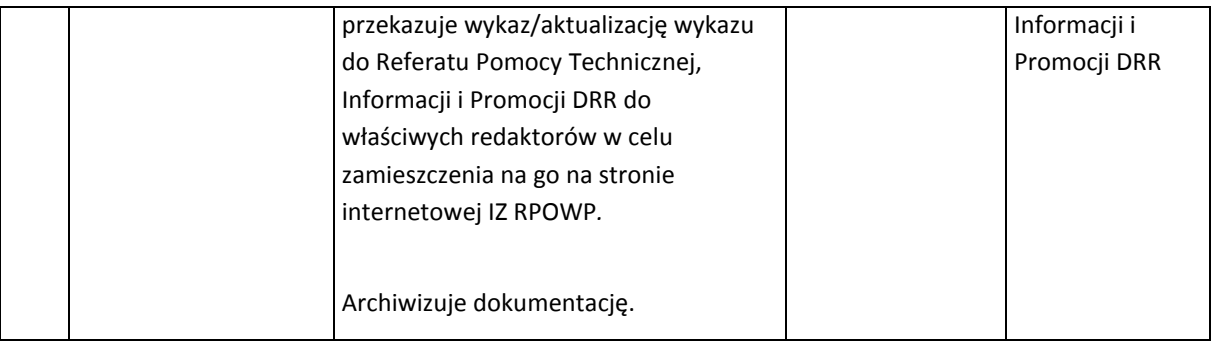

Powyższe procedury uszczegółowione zostały w następujących dokumentach:

- Regulamin powoływania kandydatów na ekspertów, prowadzenia Wykazu kandydatów na ekspertów oraz zasady ich uczestnictwa we wdrażaniu Regionalnego Programu Operacyjnego Województwa Podlaskiego na lata 2014-2020 (załącznik I.10.1); zwany dalej Regulaminem;
- Lista dziedzin objętych RPOWP 2014-2020 stanowi załącznik nr 1 do ww. Regulaminu;
- Wniosek o wpis do Wykazu kandydatów na ekspertów w ramach Regionalnego Programu Operacyjnego Województwa Podlaskiego na lata 2014-2020 stanowi Zał. nr 2 do ww. Regulaminu;
- Regulamin Komisji Kwalifikacyjnej opiniującej Wnioski o wpis do Wykazu kandydatów na ekspertów w ramach Regionalnego Programu Operacyjnego Województwa Podlaskiego na lata 2014-2020 wraz z Kartą weryfikacji kandydata na eksperta w ramach Regionalnego Programu Operacyjnego Województwa Podlaskiego na lata 2014-2020 stanowią Zał. nr 3 do ww. Regulaminu.

O zmianach Regulaminu kandydat na eksperta oraz ekspert informowany jest każdorazowo przez Referat Koordynacji DRR poprzez przekazanie informacji na adres poczty elektronicznej. Informacja zawiera spis najważniejszych zmian, wskazanie terminu, od którego zmieniony Regulamin obowiązuje, informację o miejscu, w którym dostępna jest pełna treść zmienionego Regulaminu oraz pouczenie o terminie i sposobie, w jaki kandydat na eksperta oraz ekspert mogą zgłosić brak akceptacji dla wprowadzonych zmian Regulaminu. W przypadku niezaakceptowania zmienionego Regulaminu IZ RPOWP wykreśla kandydata na eksperta z Wykazu, a w przypadku eksperta wypowiada Umowę (której wzór stanowi zał. nr 4 do Regulaminu), zgodnie z trybem w niej określonym. Brak sprzeciwu kandydata na eksperta oraz eksperta wobec zmiany Regulaminu w wyznaczonym terminie traktowany będzie jako akceptacja zmiany Regulaminu.

## 10.3 Instrukcja dotycząca zaangażowania ekspertów w wykonywanie określonych zadań

DRR/DIP/DEFS każdorazowo **przed zaangażowaniem ekspertów w wykonywanie określonych zadań** zwraca się do Departamentu Finansów, z prośbą o uzyskanie informacji, czy z danym ekspertem nie została zawarta już umowa o współpracy.

W przypadku, kiedy nie została zawarta umowa o współpracy z ekspertem DRR/DIP/DEFS przygotowuje umowę o współpracy z ekspertem (której wzór stanowi załącznik nr 4 do Regulaminu) jednocześnie zwracając się do Departamentu Finansów o nadanie numeru na umowie.

Po zawarciu umowy o współpracy z ekspertem, jej skan, należy niezwłocznie przekazać do Referatu Koordynacji DRR na adres: [drr-ii@wrotapodlasia.pl.](mailto:drr-ii@wrotapodlasia.pl)

W przypadku, kiedy została już zawarta umowa o współpracy z ekspertem, DRR/DIP/DEFS sporządza zlecenie (którego wzór stanowi Załącznik nr 5 do Regulaminu), w którym zleca do wykonania zadania. Dalsze czynności związane z zaangażowaniem eksperta w wykonywanie określonych zadań zostały opisane w Regulaminie (załącznik nr I.10.1).

W przypadku rozwiązania umowy o współpracy z ekspertem, DRR/DIP/DEFS kieruje wniosek o cofnięciu upoważnienia do przetwarzania danych osobowych i dostępu do SOFM.

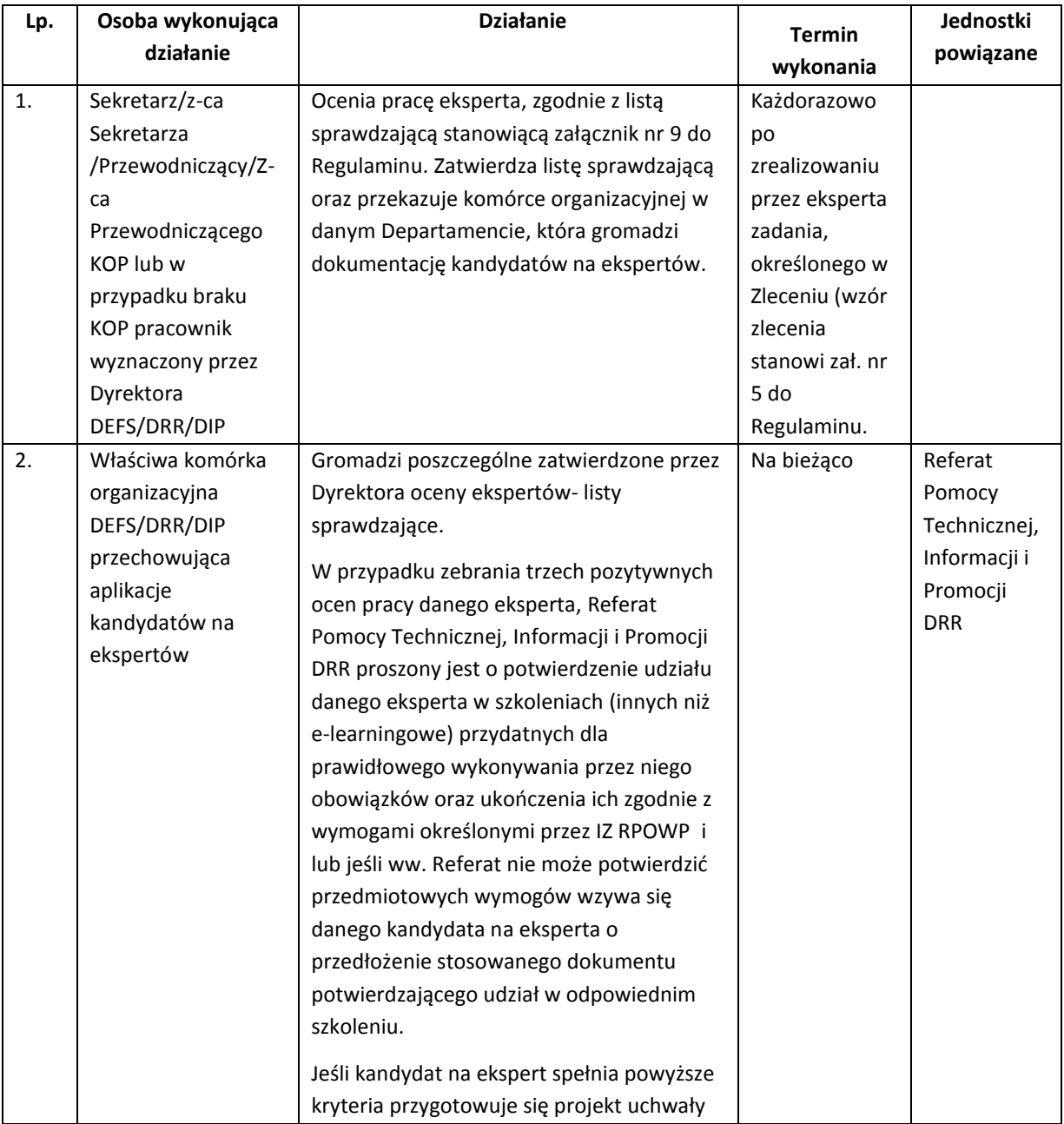

# 10.4 Instrukcja dotycząca oceny/akredytacji ekspertów

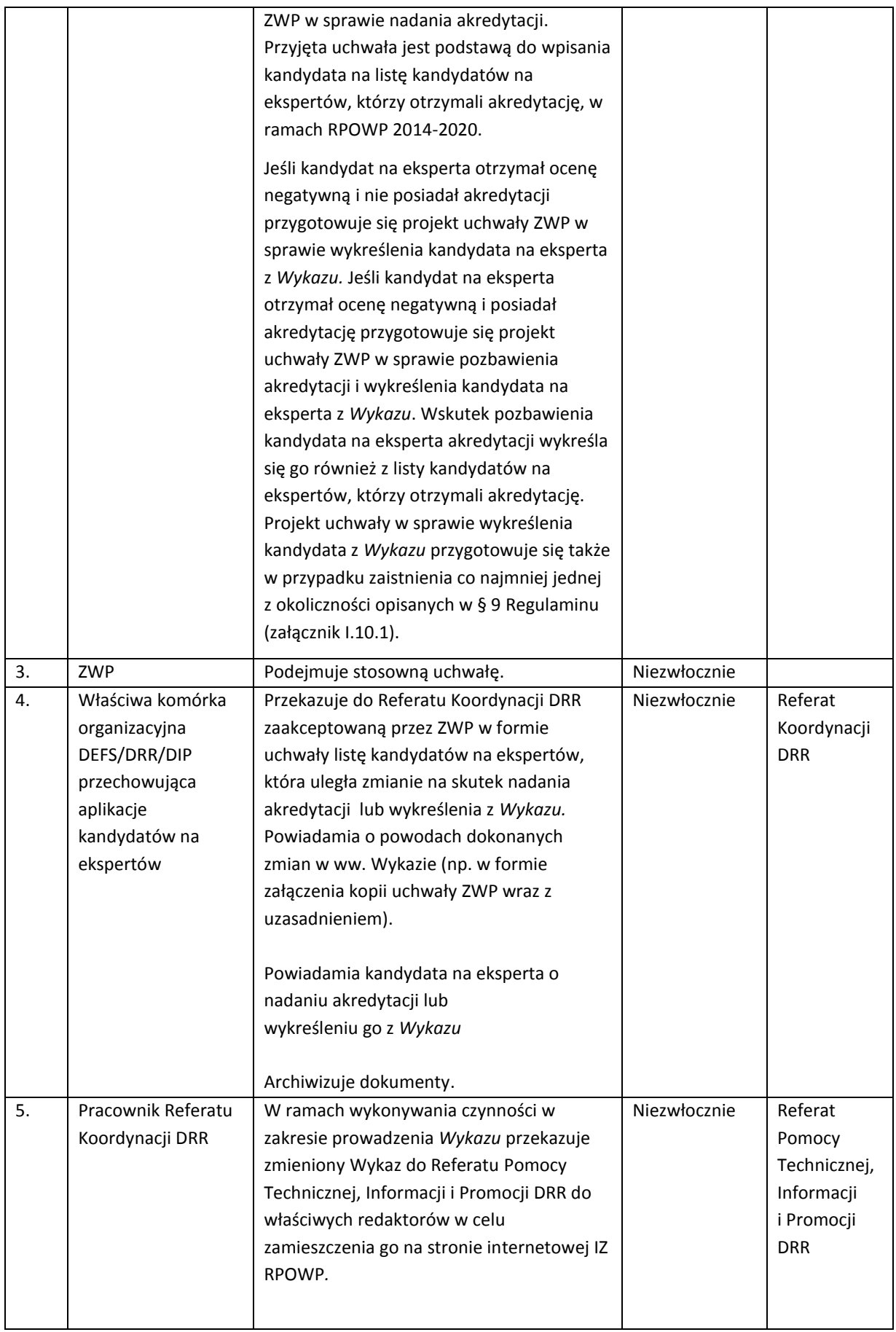

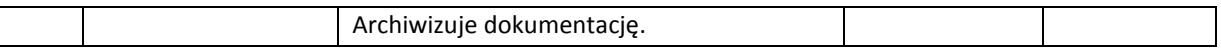

Referat Koordynacji DRR po otrzymaniu z IP RPOWP wniosku o udzielenie akredytacji ekspertowi (ocenionemu przez IP RPOWP), zwraca się do Referatu Pomocy Technicznej, Informacji i Promocji DRR z prośbą o potwierdzenie udziału danego eksperta w szkoleniach (innych niż e-learningowe) przydatnych dla prawidłowego wykonywania przez niego obowiązków oraz ukończenia ich zgodnie z wymogami określonymi przez IZ RPOWP lub jeśli ww. Referat nie może potwierdzić przedmiotowych wymogów wzywa się danego kandydata na eksperta o przedłożenie stosowanego dokumentu potwierdzającego udział w odpowiednim szkoleniu. Po potwierdzeniu udziału danego eksperta w ww. szkoleniach Referat Koordynacji DRR przygotowuje projekt uchwały ZWP w sprawie nadania akredytacji. Przyjęta uchwała jest podstawą do wpisania kandydata na listę kandydatów na ekspertów, którzy otrzymali akredytację, w ramach RPOWP 2014-2020.

# 11. Procesy dotyczące rozliczania finansowego

## 11.1 Instrukcja dotycząca sporządzenia Deklaracji wydatków

DRR/DEFS, wykonując zadania Instytucji Zarządzającej Regionalnym Programem Operacyjnym na lata 2014 - 2020, przygotowuje Deklarację wydatków na podstawie otrzymanych od instytucji systemu wdrażania deklaracji wydatków oraz wniosków składanych przez beneficjentów bezpośrednio do IZ RPOWP. Deklaracje wydatków są sporządzane i przesyłane do BC, wykonującego zadania Instytucji Certyfikującej, wyłącznie przy wykorzystaniu SL2014. W deklaracji wydatków ujmowane są wnioski o płatność z całkowitą kwotą kwalifikowalnych wydatków poniesionych przez beneficjenta i opłaconych w ramach realizowanych projektów. Wydatki ujęte w tym zestawieniu powinny być zgodne z obowiązującymi przepisami prawa oraz poniesione w związku z realizacją projektów wybranych do finansowania zgodnie z kryteriami mającymi zastosowanie do programu operacyjnego. W deklaracji wydatków występują następujące elementy: zestawienie wydatków, kwoty odzyskane, kwoty wycofane, wypłacone zaliczki oraz korekty systemowe. Po przygotowaniu Deklaracji wydatków DRR/DEFS powiadamia IC pismem informującym o przekazaniu zgodnie ze wzorem stanowiącym załącznik nr I.11.1. Jeżeli z powodów technicznych nie jest możliwe sporządzenie i przesłanie deklaracji wydatków za pośrednictwem SL2014, stosowana jest procedura postępowania w przypadku zgłoszenie awarii SL2014 przez Użytkowników, określoną w *Wytycznych w zakresie warunków gromadzenia i przekazywania danych w formie elektronicznej*. W takim przypadku przygotowywana jest wersja papierowa wniosku, przekazywana do IC i wprowadzana do systemu SL2014 niezwłocznie po uzyskaniu dostępu do systemu. Zakres danych ujętych w deklaracji wydatków nieskładanych za pośrednictwem SL2014 powinien być tożsamy z zakresem danych zawartych w modułach obsługujących proces certyfikacji w ramach SL2014.

IZ RPOWP sporządza Deklarację wydatków raz w miesiącu w terminie do 30 dni po zakończeniu okresu, którego dotyczy Deklaracja wydatków, zgodnie ze wskazaniem IC.

W uzgodnieniu z IC możliwa jest zmiana częstotliwości przekazywania Deklaracji wydatków, ale nie może się to odbywać rzadziej niż raz na kwartał.

W Deklaracji wydatków może być ujęty wniosek o płatność zaliczkową objęty pomocą państwa (w oparciu o art. 107 TFUE), wypłaconą na rzecz beneficjenta przez podmiot udzielający pomocy na następujących warunkach, które wszystkie muszą być spełnione:

- a) zaliczki podlegają gwarancji udzielonej przez bank lub inną instytucję finansową mającą siedzibę w państwa członkowskim, lub są objęte instrumentem przewidzianym jako gwarancja przez podmiot publiczny lub przez państwo członkowskie,
- b) zaliczki te nie mogą przekroczyć 40% całkowitej kwoty pomocy, która ma zostać udzielona beneficjentowi na daną operację,
- c) powinny zostać pokryte przez wydatki opłacone przez beneficjentów w procesie wdrażania operacji i potwierdzone opłaconymi fakturami lub dokumentami księgowymi o równorzędnej wartości dowodowej najpóźniej w ciągu trzech lat następujących po roku dokonania płatności zaliczki lub do dnia 31 grudnia 2023 r. w zależności od tego, co nastąpi wcześniej; w przeciwnym razie następny wniosek o płatność zostaje odpowiednio skorygowany.

Każdy wniosek o płatność, który obejmuje zaliczki, o których mowa powyżej odrębnie ujawnia łączną kwotę wypłaconą z programu operacyjnego jako zaliczki, kwotę, która została objęta wydatkami poniesionymi przez beneficjentów w terminie 3 lat od dnia wypłaty zaliczki zgodnie z w/w pkt. c) oraz kwotę, która nie została objęta wydatkami poniesionymi przez beneficjentów i dla której okres trzech lat jeszcze nie upłynął.

W celu zapewnienia ujęcia wyników wszystkich kontroli przeprowadzonych przez DRR/DEFS/DIP, audytów przeprowadzonych przez instytucję audytową lub na jej odpowiedzialność oraz innych wyników kontroli przeprowadzonych przez uprawnione instytucje, w zestawieniu wydatków ujmowane są wnioski, w których brak jest wydatków wskazanych przez te kontrole jako niekwalifikowane.

Instytucja Zarządzająca RPOWP 2014-2020, zapewnia spójność zapisów księgowych prowadzonych na podstawie krajowych regulacji tzn. ustawy o rachunkowości oraz danych zawartych w SL2014, z dokumentami źródłowymi i danymi wykazanymi w Deklaracji wydatków.

#### Instrukcja sporządzania Deklaracji wydatków

Na podstawie wniosków o płatność, zaliczek wypłaconych beneficjentom pomocy publicznej w rozumieniu art. 107 Traktatu oraz danych zawartych w SL2014, referaty rozliczeń i płatności projektów sporządzają *Listę wniosków beneficjentów o płatność oraz zaliczek wypłaconych beneficjentom pomocy publicznej* (zgodnie z załącznikiem nr I.11.2). Dokument ten jest podstawą do sporządzenia Deklaracji wydatków w SL2014 oraz dalszego przekazania do IC, sporządzanej z częstotliwością określoną przez IC, nie rzadziej niż raz na kwartał.

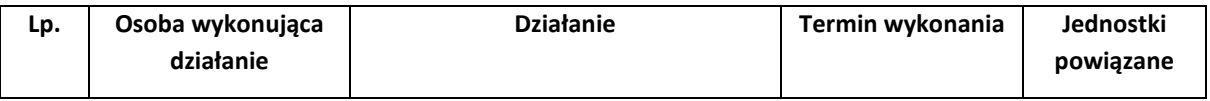

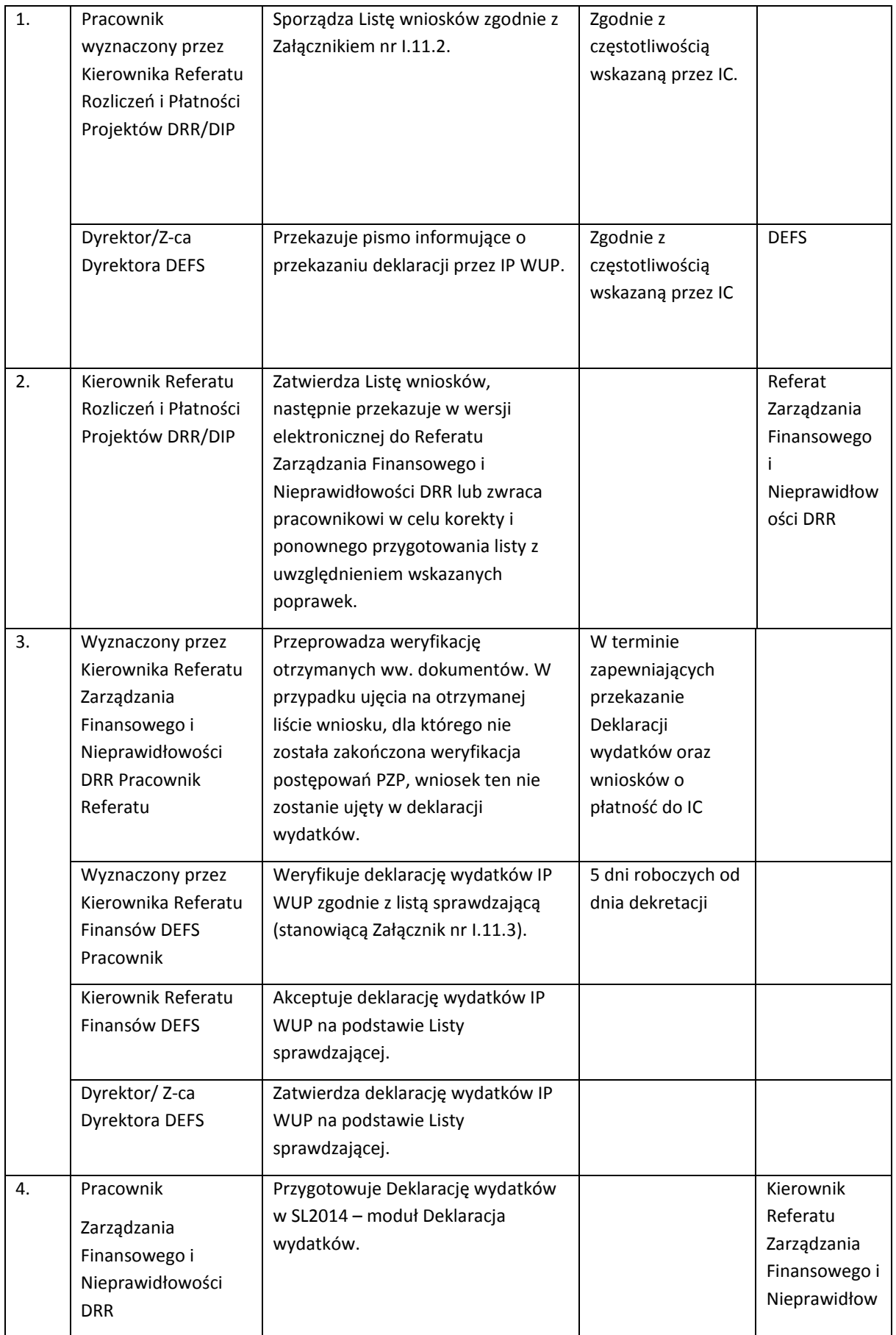

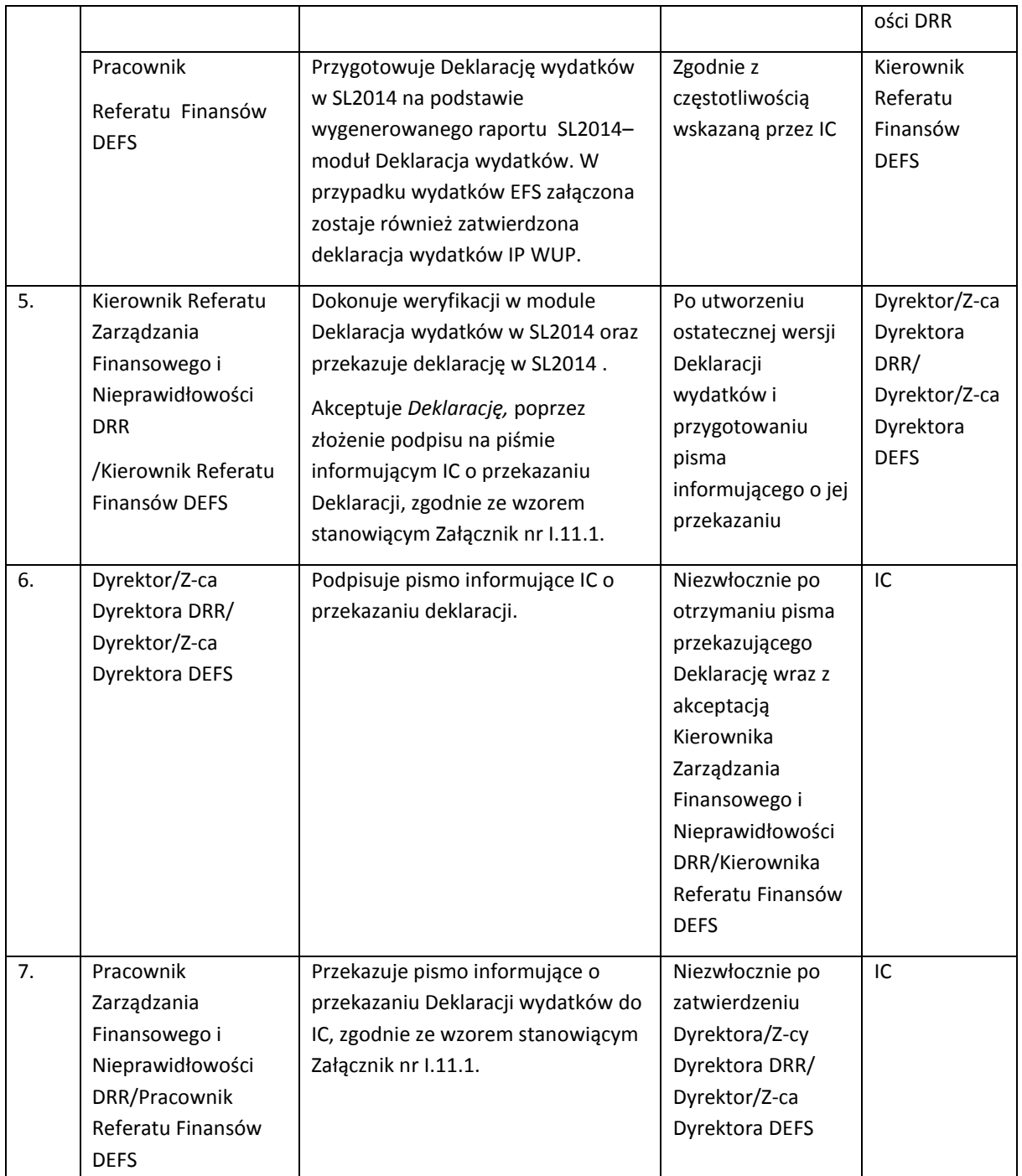

Oryginał pisma stanowiący Załącznik nr I.11.1 jest przekazywany do IC przez DRR/DEFS.

W przypadku, gdy Instytucja Zarządzająca RPOWP nie dokonała deklaracji wydatków w ramach RPOWP w wyznaczonym przez IC terminie przekazuje odpowiednią informację w tym zakresie. Informację przygotowuje osoba wyznaczona przez Kierownika Referatu Zarządzania Finansowego i Nieprawidłowości DRR/Kierownika Referatu Finansów DEFS, który ją akceptuje, następnie przekazywana jest do podpisu Dyrektora/Z-cy Dyrektora DRR / Dyrektora/Z-cę Dyrektora DEFS. Następnie informacja o braku deklaracji wydatków przekazywana jest elektronicznie do IC.

Procedura sporządzania Korekty deklaracji wydatków

Korygowanie Deklaracji wydatków polegające na usuwaniu wniosków o płatność, wypłaconych zaliczek podlegających certyfikacji, kwot odzyskanych oraz kwot wycofanych może być dokonywane przez BC. Po dokonaniu korekty deklaracji, BC wskazuje przyczyny dokonania korekty w SL2014.

IZ RPOWP postępuje z otrzymaną od IP WUP deklaracją analogicznie jak IC w stosunku do deklaracji otrzymanej od IZ RPOWP. Po dokonaniu korekty deklaracji złożonej przez IP WUP, DEFS poinformuje IP WUP o przyczynie jej dokonania.

W przypadku wykrycia błędów w Deklaracji wydatków, które nie mogą być skorygowane przez IC, IZ RPOWP otrzymuje pismo, w którym IC zwraca się z prośbą o dokonanie korekty dokumentu / przekazanie wyjaśnień. IZ RPOWP w terminie 10 dni roboczych (od dnia otrzymania pisma) przedstawia korektę Deklaracji wydatków / wyjaśnienia. W uzasadnionych przypadkach za zgodą IC możliwe jest wydłużenie tego terminu.

# 11.2 Instrukcja wnioskowania, uruchamiania i rozliczania środków z budżetu środków europejskich oraz dotacji celowej z budżetu państwa

Szczegółowe zasady wnioskowania, uruchamiania i rozliczania środków z budżetu środków europejskich oraz z dotacji celowej z budżetu państwa wynikają z Kontraktu Terytorialnego dla Województwa Podlaskiego, w ramach którego strona samorządowa zapewnia, że RPOWP 2014-2020 będzie realizowany zgodnie z Umową Partnerstwa oraz że strona samorządowa jest odpowiedzialna za zapewnienie wkładu krajowego w zakresie niezbędnym do prawidłowej realizacji RPOWP 2014- 2020.

Na wkład krajowy składają się środki:

a) instytucji zaangażowanych w realizację RPOWP 2014-2020: instytucji zarządzającej, instytucji pośredniczącej,

b) innych podmiotów niewymienionych w lit. a), w szczególności beneficjentów RPOWP 2014-2020.

IZ RPOWP zobowiązuje się, do zapewnienia wkładu krajowego w zakresie niezbędnym do prawidłowej realizacji RPO, w tym

- na realizację projektów z udziałem EFRR,
- na realizację projektów z udziałem EFS,
- zgodnie z postanowieniami RPOWP 2014-2020.

Środki z budżetu środków europejskich przeznaczone na realizację RPOWP 2014-2020 przekazywane są z rachunku prowadzonego przez Bank Gospodarstwa Krajowego na rzecz beneficjentów na podstawie przekazanego przez Ministra Rozwoju Upoważnienia do wydawania zgody na dokonywanie płatności na podstawie art. 188 ust. 2 ustawy o finansach publicznych.

Minister przekazuje dotację celową z budżetu państwa na realizację RPOWP na rachunek IZ RPOWP, wskazany we Wniosku o przyznanie środków z budżetu środków europejskich oraz o udzielenie dotacji celowej z budżetu państwa w ramach Regionalnego Programu Operacyjnego.

# 11.2.1 Procedura wnioskowania o środki z budżetu środków europejskich oraz z dotacji celowej z budżetu państwa

IZ RPOWP przedstawia Ministrowi zapotrzebowanie na środki na realizację RPOWP 2014-2020, z wyodrębnieniem środków z budżetu środków europejskich oraz środków dotacji celowej z budżetu państwa na finansowanie wkładu krajowego, stanowiące uzupełnienie do środków z EFRR lub EFS, i pomoc techniczną, wraz z uzasadnieniem w terminie określonym przez Ministra, wynikającym z harmonogramu prac nad projektem ustawy budżetowej określonym przez Ministra Finansów w rozporządzeniu wydawanym na podstawie art. 138 ust. 6 ustawy o finansach publicznych.

Określając wysokość zapotrzebowania na środki na każdy kolejny rok budżetowy, IZ RPOWP bierze pod uwagę w szczególności:

- 1) wieloletnie limity zobowiązań budżetu środków europejskich i budżetu państwa, określone w załączniku do ustawy budżetowej;
- 2) poziom płatności dokonanych dotychczas na rzecz beneficjentów;
- 3) poziom wydatków poniesionych przez beneficjentów;
- 4) kwotę zobowiązań na kolejny rok budżetowy, które wynikają z już podpisanych umów i podjętych decyzji o dofinansowanie;
- 5) planowaną kwotę zobowiązań na kolejny rok budżetowy, która będzie wynikać z umów/decyzji o dofinansowanie, jakie zostaną podpisane/podjęte;
- 6) planowany poziom płatności na rzecz beneficjentów w kolejnym roku budżetowym.

Wielkość transz dotacji celowej z budżetu państwa na finansowanie wkładu krajowego określona w harmonogramie zapotrzebowania na środki budżetu państwa, które IZ RPOWP otrzymuje na pokrycie bieżącego zapotrzebowania, wynika z:

- 1) wartości refundacji w ramach finansowania wkładu krajowego, wynikających z wniosków o płatność, które zostały złożone do IZ RPOWP i nie zostały zrefundowane;
- 2) wartości wydatków, jakie IZ RPOWP poniosła i nie zrefundowała w poprzednim okresie rozliczeniowym oraz jakie zamierza ponieść w okresie od dnia sporządzenia sprawozdania na realizację projektów własnych, wynikających z harmonogramów wydatków;
- 3) wartość zaliczek w ramach finansowania wkładu krajowego, które będą wypłacone przez IZ RPOWP lub inne instytucje wskazane przez IZ RPOWP na podstawie zawartych umów o dofinansowanie/podjętych decyzji o dofinansowaniu;
- 4) wartości zleceń płatności w zakresie wydatków budżetu środków europejskich planowanych do złożenia w BGK w okresie, w którym ponoszone będą wydatki na RPOWP 2014-2020.

Wielkość transz dotacji celowej na pomoc techniczną, określoną w harmonogramie zapotrzebowania na środki dotacji celowej, które IZ RPOWP otrzymuje na pokrycie bieżącego zapotrzebowania, wynika z:

- 1) wartości refundacji w ramach pomocy technicznej, wynikających z wniosków o płatność, które zostały złożone do IZ RPOWP i nie zostały zrefundowane;
- 2) wartości wydatków, jakie IZ RPOWP poniosła i nie zrefundowała w poprzednim okresie

rozliczeniowym oraz jakie zamierza ponieść w okresie od dnia sporządzenia sprawozdania na realizację projektów pomocy technicznej, wynikających z harmonogramów wydatków;

3) wartości zaliczek w ramach pomocy technicznej, które będą wypłacone przez IZ RPOWP na podstawie zawartych umów o dofinansowanie/podjętych decyzji o dofinansowaniu.

Pisemny wniosek o przyznanie środków z budżetu środków europejskich oraz udzielenie dotacji celowej z budżetu państwa IZ RPOWP przekazuje ministrowi właściwemu ds. rozwoju regionalnego corocznie w terminie do 30 listopada roku poprzedzającego rok budżetowy i może być aktualizowany. Wzór wniosku stanowi załącznik do Kontraktu Terytorialnego.

IZ RPOWP wydatkuje środki dotacji celowej z budżetu państwa z wyodrębnionych, przeznaczonych tylko do obsługi RPOWP, rachunków bankowych wskazanych we wniosku. W przypadku likwidacji, otwarcia lub zakwalifikowania nowego rachunku do obsługi dotacji celowej z budżetu państwa, IZ RPOWP informuje o tym niezwłocznie, w drodze pisemnej ministra właściwego ds. rozwoju regionalnego.

W trakcie roku budżetowego, środki na realizację RPOWP 2014-2020 mogą być zwiększone o środki uruchomione ze środków rezerwy celowej budżetu środków europejskich lub rezerwy celowej budżetu państwa. Warunkiem zwiększenia limitu o środki z rezerwy celowej jest spełnienie wymogów określonych w procedurze dotyczącej uruchamiania oraz przyznawania zapewnienia finansowania lub dofinansowania przedsięwzięcia ze środków rezerwy celowej budżetu państwa i budżetu środków europejskich.

Do przygotowania zbiorczego wniosku o przyznanie środków z budżetu środków europejskich oraz udzielenie dotacji celowej z budżetu państwa wyznaczony został Referat Zarządzania Finansowego i Nieprawidłowości DRR. Do przygotowania wniosku niezbędne są materiały przygotowane zgodnie z powyższymi zaleceniami Ministerstwa przez DIP, DEFS we współpracy z IP WUP oraz w zakresie dotacji celowej na pomoc techniczną Referat Pomocy Technicznej, Informacji i Promocji DRR we współpracy z IP WUP.

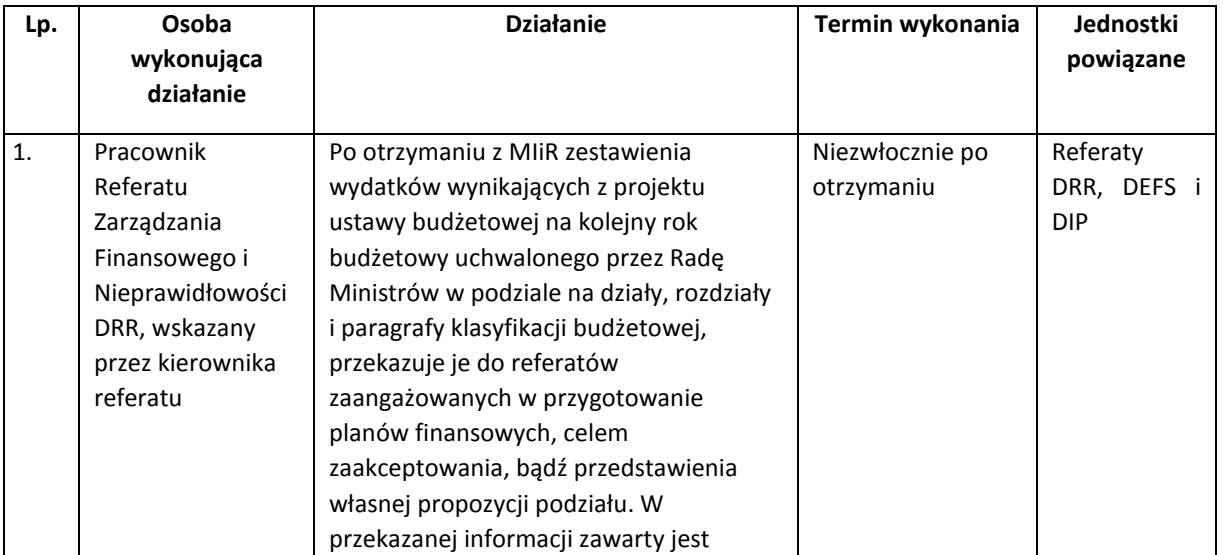

Procedura przygotowania Wniosku o środki z budżetu środków europejskich oraz środki z dotacji celowej z budżetu państwa oraz jego aktualizację.

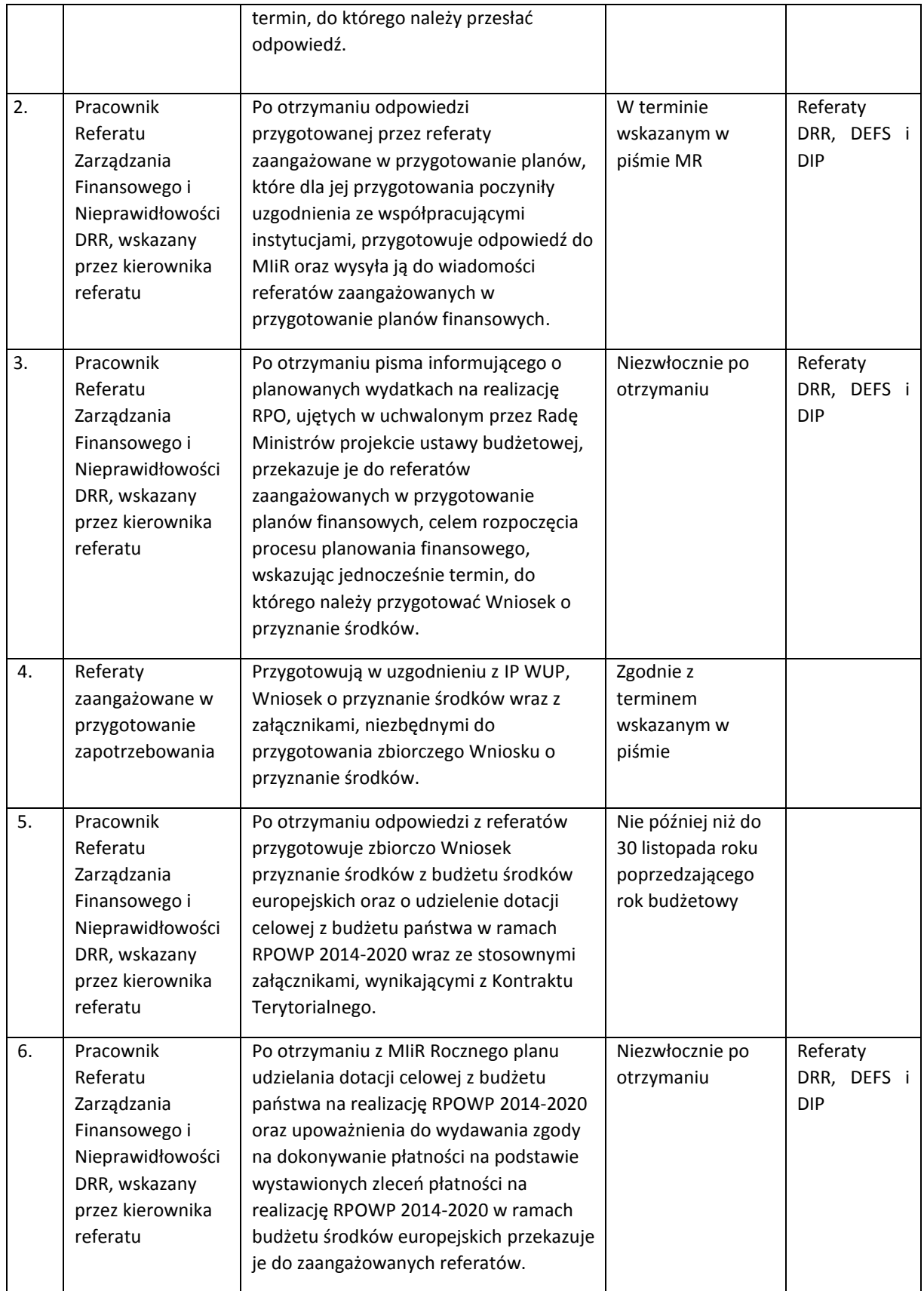

# 11.2.2 Procedura rozliczania budżetu środków europejskich oraz z dotacji celowej z budżetu państwa

Do 20 dnia każdego miesiąca IZ RPOWP przekazuje ministrowi właściwemu ds. rozwoju regionalnego w wersji papierowej i elektronicznej sprawozdanie z wykorzystania otrzymanej dotacji celowej z budżetu państwa w ramach RPOWP 2014-2020 według stanu na ostatni dzień miesiąca poprzedzającego złożenie sprawozdania zgodnie ze wzorami stanowiącymi załączniki do Kontraktu Terytorialnego, z wyłączeniem sprawozdania za grudzień.

Wraz ze sprawozdaniem IZ RPOWP przekazuje zaktualizowany harmonogram zapotrzebowania na środki dotacji celowej według wzoru stanowiącego załącznik do Kontraktu Terytorialnego.

IZ RPOWP przekazuje ministrowi właściwemu ds. rozwoju regionalnego w terminie do 5 dnia każdego miesiąca zbiorcze harmonogramy wydatków wynikających z podpisanych umów w podziale na EFRR i EFS. Wzór harmonogramu określa załącznik do Kontraktu Terytorialnego.

Wniosek obejmujący rozliczenie całego roku budżetowego sporządzany jest z uwzględnieniem art. 168 ust. 1 i 4 ustawy o finansach publicznych.

Rozliczenie środków przekazanych w ramach transz dotacji celowej z budżetu państwa następuje poprzez przedstawienie Ministrowi poprawnego rozliczenia przekazanych środków, zawierającego zestawienie, potwierdzające:

- 1) przekazanie dotacji celowej z budżetu państwa na finansowanie wkładu krajowego, w formie zaliczki lub refundacji beneficjentom/IP WUP/podmiotom, którym w ramach RPOWP 2014- 2020 została powierzona realizacja zadań odnoszących się bezpośrednio do beneficjentów, nie będących wojewódzkimi jednostkami budżetowymi, wraz z uwzględnieniem rozliczonych środków wypłaconych w formie zaliczki;
- 2) wydatkowanie środków przez IP WUP lub podmioty będące wojewódzkimi jednostkami budżetowymi, którym w ramach programów została powierzona realizacja zadań odnoszących się do beneficjentów;
- 3) zwrot części dotacji.

IZ RPOWP może dokonać zwrotu części środków dotacji celowej z budżetu państwa na właściwe rachunki bankowe Ministra, w przypadku gdy środki te nie zostaną wykorzystane przez IZ RPOWP lub IP WUP.

IZ RPOWP dokonuje zwrotu niewykorzystanej części dotacji celowej z budżetu państwa w terminie do 31 stycznia następnego roku, na rachunki wskazane przez Ministra (decyduje data wpływu na rachunek). Zwrot środków następuje za pośrednictwem rachunku Województwa, tak, aby zapewnić terminowy zwrot środków na właściwy rachunek Ministra. W przypadku środków ujętych w wykazie wydatków w budżecie państwa, które nie wygasają z upływem roku budżetowego, obowiązują terminy zwrotu środków dotacji celowej, wynikające z art. 9h ust. 21 i 23 Kontraktu Terytorialnego dla Województwa Podlaskiego.

Środki dotacji celowej z budżetu państwa odzyskane w kolejnych latach następujących po roku budżetowym, w którym zostały przekazane przez IZ RPOWP beneficjentom, odsetki oraz inne wpływy na rachunek IZ RPOWP (stanowiące dochód budżetu państwa), IZ RPOWP po wyjaśnieniu i rozliczeniu

zwraca niezwłocznie na właściwy rachunek bankowy wskazany przez Ministra, informując o tym Ministra w formie pisemnej. Na poleceniach przelewu zwracanych środków IZ RPOWP umieszcza informację o nazwie programu operacyjnego, nazwie funduszu, klasyfikacji budżetowej środków podlegających zwrotowi, określa tytuł zwrotu środków oraz w przypadku zwrotu należności głównej rok, w którym została udzielona dotacja celowa z budżetu państwa. Aby zrealizować zalecenia z Kontraktu Terytorialnego Referaty przekazują środki po wyjaśnieniu czego dotyczą, na właściwy rachunek Województwa, równolegle informują czego zwrot dotyczy oraz przekazują do Departamentu Finansów dyspozycję zwrotu środków na rachunek Ministra. Powyższa dyspozycja wraz z wyjaśnieniami przekazywana jest do wiadomości do Referatu Zarządzania Finansowego i Nieprawidłowości DRR, który na podstawie otrzymanych wyjaśnień przygotuje zbiorczą informację do MR.

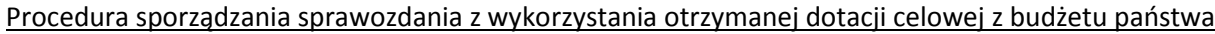

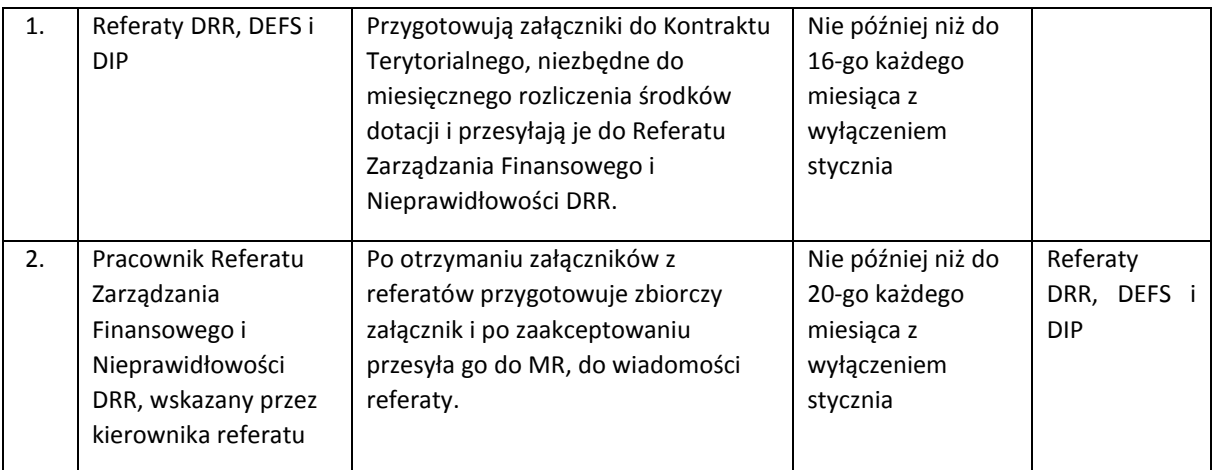

Procedura sporządzania wniosku o rozliczenie dotacji celowej z budżetu państwa – rozliczenie kumulatywne dotacji

Wniosek, obejmujący rozliczenie całego roku budżetowego, IZ RPOWP przekazuje Ministrowi w terminie do dnia 7 lutego roku następnego.

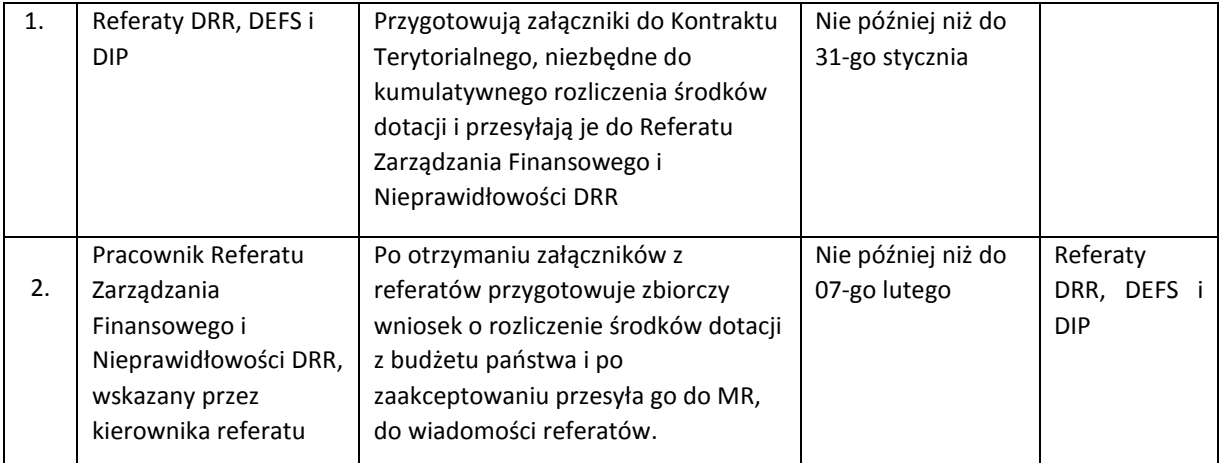

IZ RPOWP może przekazać Ministrowi w terminie do 5 listopada danego roku budżetowego informację na temat wysokości środków z udzielonej dotacji celowej, które powinny zostać zgłoszone przez Ministra do ujęcia w wykazie wydatków budżetu państwa, które nie wygasają z upływem roku budżetowego. Procedura zgłaszania i przekazywania środków dotacji celowej na w/w wydatki uregulowana została w art. 9h ust. 21 i 22 Kontraktu Terytorialnego dla Województwa Podlaskiego.

Procedura sporządzania zbiorczego harmonogramu wydatków wynikających z podpisanych umów w podziale na EFRR i EFS

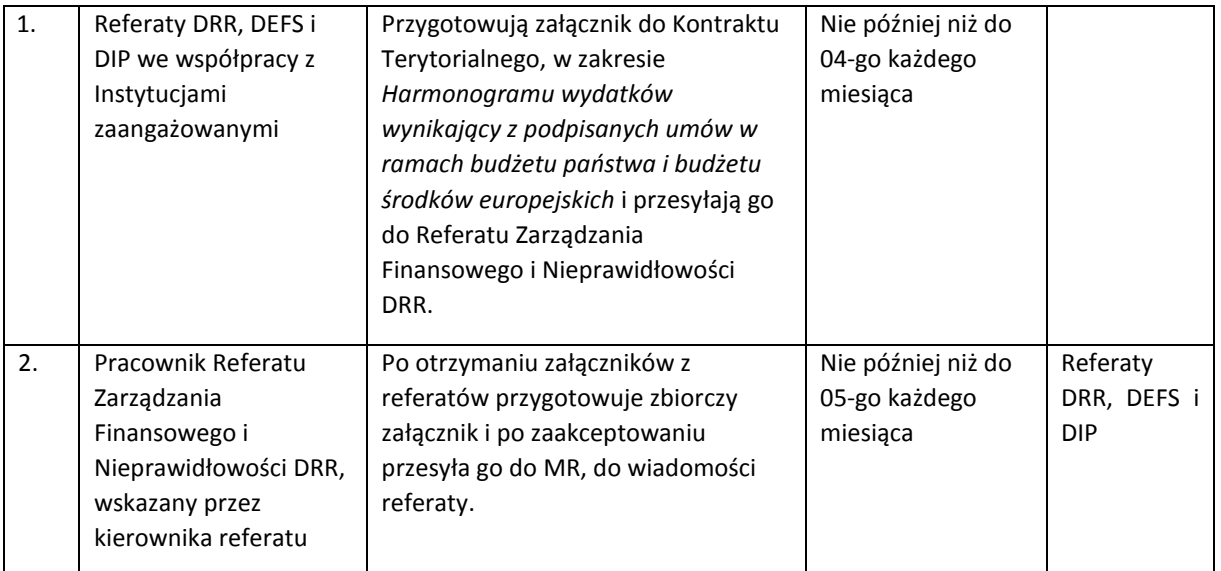

# 11.3 Instrukcja prowadzenia ewidencji finansowo-księgowej

Szczegółowe zasady prowadzenia ksiąg rachunkowych w zakresie RPOWP, określa Załącznik nr 3 do Zarządzenia Marszałka Województwa Podlaskiego nr 126/2016 z dnia 29 grudnia 2016r. w sprawie zasad rachunkowości i zakładowego planu kont Urzędu Marszałkowskiego Województwa Podlaskiego w Białymstoku.

W Urzędzie Marszałkowskim Województwa Podlaskiego w Białymstoku prowadzone są odrębne księgi rachunkowe dla funduszy pomocowych. Pod pojęciem "odrębne księgi rachunkowe dla funduszy pomocowych" należy rozumieć osobne księgi (tzw. "firmy" w systemie informatycznym EUROBUDŻET) dla każdego programu lub projektu, dla których Samorząd Województwa Podlaskiego jest Instytucją Zarządzającą, Pośredniczącą lub Beneficjentem i nie zlecił ich wykonania innym jednostkom a środki na realizację znajdują się w planie finansowym Urzędu Marszałkowskiego Województwa Podlaskiego.

Księgi rachunkowe w zakresie RPOWP prowadzone są w siedzibie Urzędu Marszałkowskiego ul. Kardynała Stefana Wyszyńskiego 1, 15-888 Białystok.

Księgi rachunkowe jednostki prowadzone są przy pomocy komputera w informatycznym systemie finansowo – księgowym "EUROBUDŻET" i obejmują zbiory zapisów księgowych, obrotów i sald, które tworzą:

**dziennik.** 

- księgę główną,
- księgi pomocnicze,
- zestawienia: obrotów i sald księgi głównej i ksiąg pomocniczych.

Ewidencja analityczna pozwala na identyfikację wydatków w podziale na poszczególne kategorie: program, działanie, projekt, beneficjent i prowadzona jest w szczegółowości umożliwiającej rozliczenie i sporządzenie obowiązujących sprawozdań, z uwzględnieniem obowiązującej klasyfikacji, kategoryzacji itp.

Księgi rachunkowe i dowody księgowe dotyczące RPOWP przechowywane są w siedzibie Urzędu Marszałkowskiego Województwa Podlaskiego przez okres co najmniej 5 lat (licząc od początku roku następującego po roku obrotowym, którego dane zbiory dotyczą) od daty końcowego rozliczenia programu, tj. co najmniej do 2028 roku.

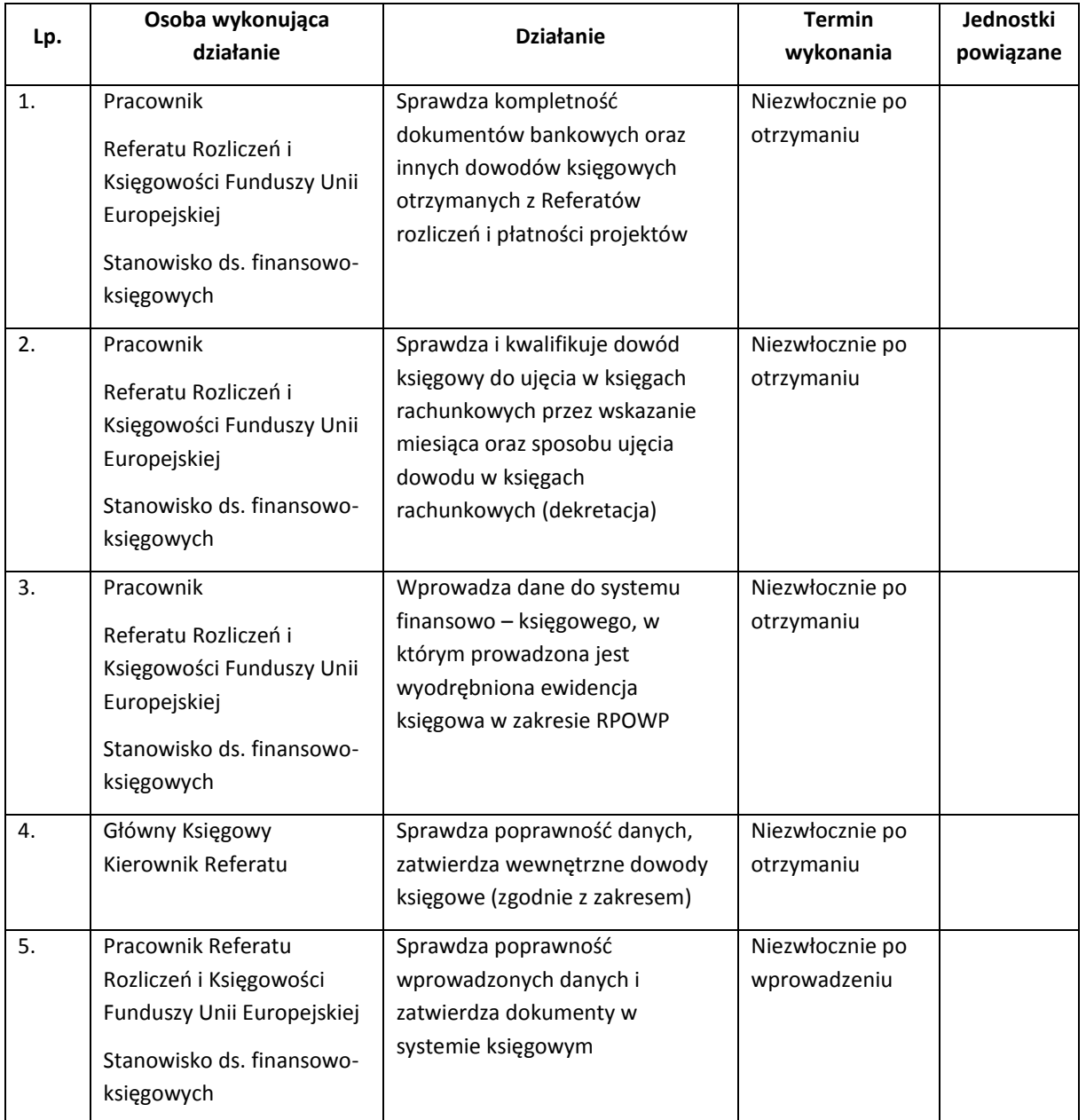

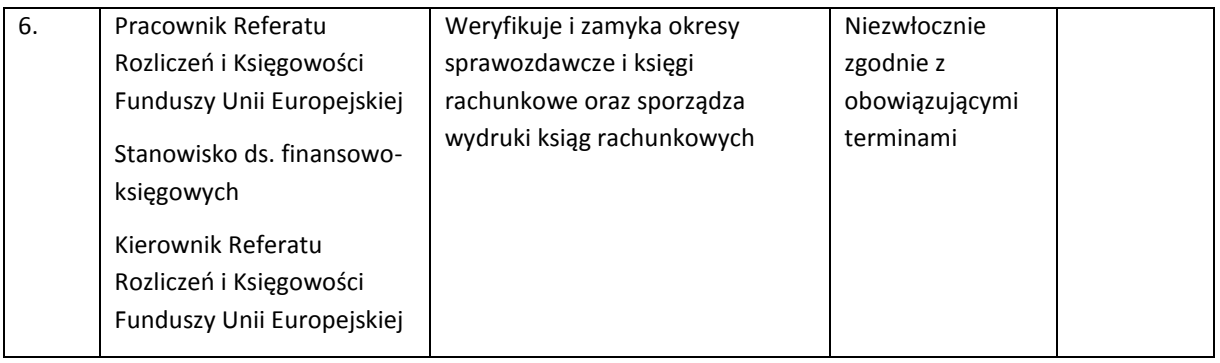

# 11.3.1 Zasady dokumentowania operacji i zdarzeń gospodarczych

Podstawę zapisów w księgach rachunkowych stanowią oryginały dowodów księgowych. Dowodem księgowym jest każdy dokument stwierdzający dokonanie lub powstanie operacji gospodarczej, jeżeli zawiera:

- określenie rodzaju dowodu,
- określenie stron (nazwy, adresy) dokonujących operacji gospodarczych,
- opis operacji oraz jej wartość, jeżeli to możliwe określoną także w jednostkach naturalnych,
- datę dokonania operacji, a gdy dowód jest sporządzony pod inną datą także datę sporządzenia dowodu,
- podpis wystawcy dowodu oraz osoby, której wydano lub od której przyjęto składniki aktywów,
- numer identyfikacyjny dowodu księgowego,
- stwierdzenie sprawdzenia i zakwalifikowania dowodu księgowego do ujęcia w księgach rachunkowych przez wskazanie miesiąca oraz sposobu ujęcia dowodu w księgach rachunkowych (dekretacja) wraz z podpisem osoby odpowiedzialnej za te wskazania.

# 11.3.2 Zasady zabezpieczania i przechowywania dowodów księgowych

Księgi rachunkowe i dowody księgowe dotyczące RPOWP przechowywane będą w siedzibie Urzędu Marszałkowskiego Województwa Podlaskiego zgodnie z Ustawą o Rachunkowości art. 74 ust.2 co najmniej 5 lat (licząc od początku roku następującego po roku obrotowym, którego dane zbiory dotyczą) oraz zgodnie z zapisami rozporządzenia ramowego - od daty końcowego rozliczenia programu, tj. co najmniej do 2028 roku. Dokumenty związane z pomocą publiczną przechowywane są przez co najmniej 10 lat od daty udzielenia pomocy publicznej. Zobowiązania w zakresie terminów przechowywania dokumentacji do kontroli oraz audytów są ponadto warunkowane odrębnymi przepisami prawa np. ustawą z dnia 11 marca 2004 r. o podatku od towarów i usług.

Dokumenty przechowywane w Departamencie Finansów mogą być udostępniane uprawnionym podmiotom do wglądu w Referacie Rozliczeń i Księgowości Funduszy Unii Europejskiej za zgodą Dyrektora Departamentu lub Głównego Księgowego. Osoba, której udostępniane są dokumenty oraz pracownik udostępniający daną dokumentację podpisują Protokół udostępnienia dokumentów (Załącznik Nr I.11.4).

## 11.3.3 Procedury sporządzania i korygowania dowodów księgowych

Podstawę zaksięgowania i rozliczenia wydatków zrealizowanych w ramach RPOWP są faktury, wyciągi bankowe lub inne ustalone dokumenty dla funduszy pomocowych.

- 1. Do dokumentów księgowych zalicza się wyciągi bankowe generowane przez system bankowości elektronicznej i opatrzone formułą "Dokument jest wydrukiem komputerowym i nie wymaga dodatkowych podpisów oraz stempla bankowego". Wydruk wyciągu bankowego stanowi podstawę zaksięgowania i rozliczenia wydatków zrealizowanych w ramach RPOWP.
- 2. Dowody księgowe powinny być wystawione w sposób staranny, czytelny i trwały. Dowody księgowe powinny być rzetelne tzn. zgodne z rzeczywistym przebiegiem operacji finansowej, kompletne oraz wolne od błędów rachunkowych.

Niedopuszczalne jest dokonanie w dowodach księgowych wymazywania lub przeróbek. Błędy w dowodach księgowych własnych wewnętrznych należy poprawić przez skreślenie niewłaściwie napisanego tekstu lub niewłaściwej liczby. Skreślenia dokonuje się w taki sposób, aby można było odczytać tekst lub liczbę pierwotną. Osoba korygująca dowód zamieszcza swój podpis i datę.

#### *Korygowanie błędów w dowodach źródłowych:*

- W dowodach zewnętrznych obcych i własnych poprzez wysłanie kontrahentowi właściwego dokumentu zawierającego sprostowanie wraz ze stosownym uzasadnieniem lub na podstawie rachunków, faktur korygujących, not korygujących.
- W dowodach wewnętrznych przez skreślenie błędnej treści lub kwoty, z utrzymaniem czytelności skreślonych wyrażeń lub liczb, wpisanie treści poprawnej, daty poprawki oraz złożenie podpisu przez osobę do tego uprawnioną.
- 3. Dowody księgowe sprawdza pod względem:
	- a) *Merytorycznym* polegającym na zbadaniu prawidłowości i celowości operacji potwierdzonej odpowiednimi dokumentami. Kontrola merytoryczna potwierdza rzetelność danych, a także stwierdza, że dowody zostały wystawione zgodnie z istniejącym stanem. Do obowiązku osoby sprawdzającej dokumenty pod względem merytorycznym należy również sprawdzenie prawidłowości i kompletności wszystkich załączników, w oparciu, o które przygotowano dokumenty. Na dowód sprawdzenia pod względem merytorycznym, dokumenty powinny być podpisane przez Dyrektorów Departamentów lub inne upoważnione osoby.
	- b) *Formalno-rachunkowym* polegającym na stwierdzeniu, czy wystawione zostały w sposób technicznie prawidłowy, czy zawierają wszystkie elementy prawidłowego dowodu księgowego oraz czy ich dane liczbowe nie zawierają błędów rachunkowych. Formalnej i rachunkowej kontroli dowodów dokonują upoważnieni pracownicy Departamentu Finansów. Dokonanie kontroli formalno-rachunkowej dokumentu potwierdza złożenie podpisu osoby sprawdzającej oraz wskazanie daty tej czynności w odpowiedniej rubryce stempla o treści "Sprawdzono pod względem formalno-rachunkowym" lub na druku dokumentu.
- 4. Aby obieg dowodów odbywał się najkrótszą drogą należy:
- przekazywać dowody tylko do osób, które istotnie korzystają z zawartych w nich danych i są kompetentne do ich sprawdzenia,
- dążyć do jak najkrótszego czasu przetrzymania dowodów przez osoby odpowiedzialne za ich realizację.

Drogę obiegu i kontroli dokumentów dotyczących uruchomienia płatności ze środków funduszy pomocowych od chwili ich sporządzenia względnie wpływu do Departamentu Finansów, aż do momentu ich dekretacji i zaksięgowania przedstawia Instrukcja Obiegu i Kontroli Dokumentów Finansowo-Księgowych w Urzędzie Marszałkowskim Województwa Podlaskiego w Białymstoku wprowadzona Zarządzeniem Nr 89/2015 przez Marszałka Województwa Podlaskiego z dnia 17 listopada 2015 roku.

## 11.3.4 Zasady kontroli dowodów księgowych

Każdy dokument finansowo-księgowy dotyczący wydatku budżetowego musi być sprawdzony łącznie pod względem:

- merytorycznym,
- legalności, celowości i gospodarności,
- formalno-rachunkowym,

oraz podlegać weryfikacji pod kątem zgodności z ustawą Prawo zamówień publicznych.

**Sprawdzenie dowodów księgowych pod względem merytorycznym** – to ogół czynności polegających na zbadaniu, czy operacja gospodarcza, której dokonano jest zgodna z obowiązującymi przepisami (legalna) oraz gospodarczo uzasadniona (celowa), czy przeprowadzono ją z pełnym poszanowaniem wszystkich przepisów oraz czy realizacja zamówienia nastąpiła w terminie. Obejmuje ono w szczególności sprawdzenie, czy ujęte w fakturze wynagrodzenie dotyczy usług i robót rzeczywiście wykonanych i wycenionych zgodnie z umową, sprawdzenie prawidłowego naliczenia odpłatności. Merytoryczne sprawdzenie dowodów księgowych obejmuje również zbadanie prawidłowości danych, tj. zgodności z protokołami odbioru, kalkulacjami oraz sprawdzenie poprawności zastosowanych stawek VAT i naliczonej wysokości tego podatku. W przypadku faktur VAT wystawianych przez wykonawcę robót budowlano-montażowych faktury winny być sprawdzone przez inspektora nadzoru budowlanego wyznaczonego przez zleceniodawcę oraz załączenia dokumentu w postaci komisyjnego odbioru robót. Ponadto obejmuje ono sprawdzenie zgodności wykonanych dostaw (robót, usług) z warunkami określonymi w umowie, zleceniu lub zamówieniu oraz odnotowaniu numeru i daty tej umowy w opisie operacji gospodarczej, jak również, czy naliczone zostały ewentualne kary za niewykonanie lub nienależyte wykonanie umowy. Sprawdzenie merytoryczne dowodu księgowego dotyczącego działań i projektów współfinansowanych środkami UE obejmuje ponadto zbadanie kwalifikowalności wydatków, potwierdzenie, iż załączone dokumenty są kompletne i odpowiadają wymogom wskazanym w podpisanych umowach oraz konieczność dokonania dodatkowych opisów tj. rozpisanie kwot wynikających z dowodu księgowego na poszczególne źródła finansowania i współfinansowania. Na odwrocie dowodu księgowego opisu operacji gospodarczych w związku z wykonaniem powyższych czynności dokonują pracownicy, którym powierzono określone obowiązki. Zadaniem ich jest również sprawdzenie czy wydatek mieści się w planie finansowym (układzie zadaniowym) i harmonogramie wydatków. Na tę okoliczność pracownik składa podpis wraz z datą i przedkłada do akceptacji przełożonemu. Odpowiedzialnym za stronę merytoryczną operacji

gospodarczej jest Dyrektor Departamentu, w przypadku jego nieobecności kontroli merytorycznej dokonuje inna upoważniona osoba bądź nadzorujący członek Zarządu Województwa. Fakt dokonania sprawdzenia merytorycznego winien być potwierdzony podpisem na odwrocie dowodu księgowego lub na dołączonym do dowodu księgowego załączniku. Załącznik winien być w sposób jednoznaczny identyfikowalny z dokumentem, którego dotyczy.

#### **Sprawdzenie dowodów księgowych pod względem:**

- **legalności**, tj. zbadania zgodności działania jednostki z obowiązującymi przepisami prawa, wskazania luk i sprzeczności występujących w przepisach lub działań niezgodnych z intencją ustawodawcy.
- **gospodarności**, tj. ustalenia czy działalność Urzędu jest zgodna z zasadami gospodarki finansowej,
- **celowości**, tj. ustalenia, czy podejmowane działania mieszczą się w celach określonych w aktach normatywnych, także czy zastosowane metody i środki były optymalne, odpowiednie dla osiągnięcia założonych celów wynikających z zatwierdzonych planów działalności.

W skład powyższych czynności wchodzi również sprawdzenie zgodności numerów rachunków bankowych wymienionych na dokumentach z numerami rachunków bankowych wskazanymi w umowie z wykonawcą, klasyfikacji budżetowej, ujęcie tych pozycji w planie finansowym (układzie zadaniowym). Sprawdzenie pod względem formalno-rachunkowym obejmuje również porównanie informacji zawartych w opisie dowodu z zapisami zawartymi w umowie oraz czy dowód został wystawiony przez kontrahenta, z którym podpisano umowę lub u którego ulokowano zamówienie (zlecenie) jak również czy zamówienie zostało wykonane w terminie.

Sprawdzenia dowodów księgowych pod względem formalno-rachunkowym dokonuje upoważniony – wg zakresu czynności – pracownik Departamentu Finansów UMWP i na tę okoliczność składa podpis wraz z datą.

# 11.3.5 Bezpieczeństwo informatycznego systemu finansowo – księgowego EUROBUDŻET

Zasady zarządzania i eksploatacji zintegrowanego systemu finansowo-księgowego EUROBUDŻET firmy MiCOMP Systemy Komputerowe Sp. z o.o. zostały uregulowane Zarządzeniem Nr 58/08 Marszałka Województwa Podlaskiego z dnia 01.07.2008 r. w sprawie ustalenia "Instrukcji zarządzania bezpieczeństwem systemu finansowo-księgowego Eurobudżet".

System EUROBUDŻET firmy MiCOMP Systemy Komputerowe wykonany jest w technologii klientserwer, przy użyciu narzędzi typu RAD i obiektowego języka programowania z pakietu Centura Team Developer. Komunikacja z bazą danych odbywa się przy użyciu języka SQL. Wszystkie aplikacje wchodzące w skład systemu są 32-bitowymi aplikacjami systemu MS Windows.

Serwer aplikacyjny, na którym zainstalowany jest system EUROBUDŻET działa pod kontrolą systemu operacyjnego Windows 2000 Server Advanced. Serwer bazodanowy z zainstalowanym oprogramowaniem Microsoft SQL Server 2008 R2.

SQL Server zapewnia wysokie bezpieczeństwo danych poprzez ochronę danych przed niepowołanym dostępem oraz bezpieczeństwo i integralność przechowywanych danych.

Bezpieczeństwo systemu realizowane jest poprzez:

- 1. Zabezpieczenia fizyczne tj. bezpieczeństwo fizyczne pomieszczeń informatycznych, utworzenie stref specjalnej ochrony, stosowanie procedur ochrony i fizycznego dostępu do tych stref, w tym zastosowanie kamer i zamków magnetycznych.
- 2. Zabezpieczenia techniczne tj. stosowanie sprzętu komputerowego o wysokich parametrach niezawodnościowych oraz redundancji rozwiązań technicznych, w tym:
	- **EXECCIST 23 AU 23 AU 23 AU 24 AU 25 AU 25 AU 25 AU 25 AU 25 AU 25 AU 26 AU 26 AU 26 AU 26 AU 26 AU 26 AU 26 AU**
	- stosowanie technologii zwiększającej bezpieczeństwo przechowywania danych klaster bazodanowy.
- 3. Zabezpieczenia programowe polegające na wykorzystaniu mechanizmów wspomagających bezpieczeństwo, zawartych w systemie EUROBUDŻET.

W systemie EUROBUDŻET gwarantowana jest kontrola praw dostępu do danych, bezpieczeństwo dostępu przez wielu użytkowników, nadawanie użytkownikom praw i zabezpieczeń dostępu do danych i funkcji.

Dostęp do poszczególnych aplikacji i jej funkcji mają tylko zarejestrowani użytkownicy z odpowiednim prawem dostępu. Możliwe jest precyzyjne określenie uprawnień zarówno dla pojedynczego użytkownika jak i grupy użytkowników systemu. Prawa są określane z dokładnością do pojedynczej funkcji aplikacji, dla której w systemie sprawdzane jest prawo dostępu przed jej uruchomieniem. W systemie EUROBUDŻET została założona lista funkcji, do których administrator może przydzielać prawa dostępu dla poszczególnych użytkowników.

#### Ochrona logiczna przy pomocy kont i haseł

Autoryzacja użytkownika do systemu następuje po pojedynczym logowaniu – użytkownik jest zmuszony podać swoje dane (identyfikator użytkownika oraz hasło użytkownika). Zarządzaniem prawami użytkowników zajmuje się wydzielona aplikacja "Administrator". Moduł Administrator posiada możliwości rejestrowania użytkowników, przydzielania im identyfikatorów i haseł, łączenia użytkowników w grupy, przydzielania im praw dostępu do poszczególnych aplikacji i poszczególnych funkcji w obrębie jednej aplikacji.

Przed wywołaniem każdej funkcji poszczególnych aplikacji systemu EUROBUDŻET jest sprawdzane czy użytkownik zalogowany do systemu posiada przydzielone prawo do korzystania z tej funkcji. W przypadku braku uprawnień system informuje o braku uprawnień do wykonania w/w funkcji.

## Ciągły dostęp do danych

System EUROBUDŻET jest w pełni wielodostępny – pozwala na bezkolizyjne korzystanie z aplikacji i danych jednocześnie przez wielu użytkowników. Dodatkowo system zapewnia spójność informacji poprzez zapewnienie użytkownikom pracy na najaktualniejszej wersji danych.

Dostęp do najaktualniejszej wersji systemu, uwzględniającej m.in. zmiany w przepisach prawnych. Aktualizacji systemu dokonuje administrator systemu.

Profilaktyczną ochronę serwerów i stacji roboczych przed wirusami, oprogramowaniem szpiegującym i internetowymi włamywaczami. Definicje wirusów uaktualniane są w systemie antywirusowy w trybie on-line, w sposób ciągły i automatyczny.

# 11.3.6 Archiwizacja dowodów księgowych

W celu zabezpieczenia przed awarią systemu i utratą danych wykonywana jest archiwizacja danych:

- Kopie zapasowe baz danych tworzone są w sposób cykliczny zgodnie z przyjętym harmonogramem, tzn.
	- za pomocą Enterprise Manager,
	- za pomocą programu Veritas Backup Exec,
- **Kopie zapasowe całego dysku VIRTUAL SQL,**
- Dodatkowo dla zabezpieczenia danych z ważnych okresów sprawozdawczych wykonywany jest pełny backup baz i przechowywany na płytach CD/DVD.

Przechowywanie kopii awaryjnych i archiwalnych systemu:

- kopie awaryjne przechowywane są do momentu wykonania następnej kopii awaryjnej,
- kopie archiwalne systemu przechowywane są w szafie metalowej w pomieszczeniu backupowym przez okres 5 lat od daty końcowego rozliczenia programu, tj. co najmniej do 2028 roku.

# 12. Procesy dotyczące nieprawidłowości

Proces raportowania o nieprawidłowościach odbywa się w oparciu o *Wytyczne w zakresie sposobu korygowania i odzyskiwania nieprawidłowych wydatków oraz raportowania nieprawidłowości w ramach programów operacyjnych polityki spójności na lata 2014-2020,* oraz w oparciu o dokument Realizacja obowiązku informowania KE o nieprawidłowościach stwierdzonych w ramach wykorzystania funduszy UE określony przez Pełnomocnika Rządu do Spraw Zwalczania Nieprawidłowości Finansowych na Szkodę Rzeczypospolitej Polskiej lub Unii Europejskiej*.*

Zgodnie z art. 2 pkt 36 rozporządzenia ramowego, nieprawidłowość oznacza każde naruszenie prawa unijnego lub prawa krajowego dotyczącego stosowania prawa unijnego, wynikające z działania lub zaniechania podmiotu gospodarczego zaangażowanego we wdrażanie EFSI, które ma lub może mieć szkodliwy wpływ na budżet Unii poprzez obciążenie budżetu Unii nieuzasadnionym wydatkiem.

Instytucja Zarządzająca realizuje następujące zadania związane z informowaniem KE o nieprawidłowościach:

- sporządza zgłoszenia nieprawidłowości:
	- a) zgłoszenie inicjujące, informujące KE o nowych przypadkach nieprawidłowości,
- b) zgłoszenie uzupełniające, informujące KE o działaniach następczych prowadzonych w związku z uprzednio zgłoszonymi nieprawidłowościami (anulujące, zamykające lub, w określonych przypadkach, aktualizujące),
- c) zgłoszenie szczególne (ostrzegające KE i zainteresowane państwo członkowskie o określonych zagrożeniach), które przekazuje do MF-R na pisemny wniosek KE przekazuje informacje w formie zgłoszenia w systemie IMS odnośnie do konkretnej nieprawidłowości lub grupy nieprawidłowości;
- na pisemny wniosek KE lub Pełnomocnika przekazuje informacje w formie zgłoszenia w systemie IMS odnośnie do konkretnej nieprawidłowości lub grupy nieprawidłowości;
- jest zobowiązana do stworzenia systemu wymiany informacji o nieprawidłowościach zapewniającego realizację obowiązków IZ RPOWP w zakresie informowania KE o nieprawidłowościach;
- na bieżąco prowadzi rejestr obciążeń na projekcie, zawierający informacje nt. kwot podlegających procedurze odzyskiwania oraz kwot wycofanych po anulowaniu całości lub części wkładu dla projektu. Rejestr prowadzony jest w SL2014. Zapewnia gromadzenie informacji o nieprawidłowościach w Programie, w tym identyfikuje obszary najbardziej narażone/wrażliwe na wystąpienie nieprawidłowości i rozpowszechnianie ich wśród podległych instytucji w ramach Programu;
- stosuje się do *Procedury zarządzania użytkownikami systemu IMS*. W szczególności, wszyscy użytkownicy systemu IMS realizujący zadania związane z informowaniem KE o nieprawidłowościach powinni stosować się do Polityki bezpieczeństwa systemu AFIS.

## **Pierwsze ustalenie administracyjne lub sądowe (PACA)**

Zgodnie z art. 2 litera b) Rozporządzenia delegowanego Komisji (UE) 2015/1970 "pierwsze" ustalenie administracyjne lub sądowe oznacza pierwszą ocenę pisemną dokonaną przez właściwy organ administracyjny lub sądowy, stwierdzającą, na podstawie konkretnych faktów, istnienie nieprawidłowości, bez uszczerbku dla możliwości późniejszej zmiany lub cofnięcia tego twierdzenia w następstwie ustaleń dokonanych w trakcie postępowania administracyjnego lub sądowego.

Za pierwsze ustalenie administracyjne lub sądowe należy uważać w szczególności:

- 1) wynik kontroli lub inny dokument kończący kontrolę lub audyt,
- 2) decyzję o odrzuceniu wniosku o dofinansowanie,
- 3) decyzję o odmowie podpisania umowy o dofinansowanie,
- 4) decyzie o odmowie refundacii wydatków.
- 5) decyzję o odmowie rozliczenia wydatków w ramach wypłaconej zaliczki,
- 6) decyzję o rozwiązaniu umowy o dofinansowanie,
- 7) decyzję o zmniejszeniu dofinansowania,
- 8) decyzję o zwrocie nienależnie wypłaconego dofinansowania,
- 9) raport końcowy instytucji UE (np. KE, OLAF) z kontroli, misji lub dochodzenia administracyjnego stwierdzającego nieprawidłowość,
- 10) inny dokument sporządzony w procesie zarządzania i kontroli środków z UE stwierdzający wystąpienie nieprawidłowości,
- 11) postanowienie o wszczęciu postępowania przez organy ścigania,
- 12) orzeczenie sądu.

#### **Nadużycie finansowe, podejrzenie popełnienia nadużycia finansowego.**

Zgodnie z art. 2 litera a) *rozporządzenia delegowanego Komisji 2015/1970* "podejrzenie nadużycia finansowego" oznacza nieprawidłowość, która prowadzi do wszczęcia postępowania administracyjnego lub sądowego na poziomie krajowym w celu stwierdzenia zamierzonego zachowania,, w szczególności nadużycia finansowego, o którym mowa w ust. 1 lit. a) *Konwencji sporządzonej na podstawie artykułu K.3 Traktatu o Unii Europejskiej, o ochronie interesów finansowych Wspólnot Europejskich<sup>7</sup>* .

Do typów nieprawidłowości, wskazujących na podejrzenie popełnienia nadużycia finansowego, należą między innymi:

- 1) korupcja
- 2) fałszywe lub sfałszowane dokumenty towarzyszące
- 3) sfałszowana księgowość
- 4) sfałszowanie produktu
- 5) nieistniejący podmiot
- 6) odmowa kontroli
- 7) fikcyjne wykorzystanie lub przetwarzanie

Zgodnie z art. 1 *Konwencji w sprawie ochrony interesów finansowych* **nadużyciem finansowym** jest w odniesieniu do wydatków jakiekolwiek celowe działanie lub zaniechanie w zakresie:

- 1) wykorzystania lub przedstawienia nieprawdziwych, niepoprawnych lub niepełnych oświadczeń lub dokumentów, które ma na celu sprzeniewierzenie lub bezprawne zatrzymanie środków z budżetu ogólnego Wspólnot Europejskich lub budżetów zarządzanych przez Wspólnoty Europejskie lub w ich imieniu,
- 2) nieujawnienia informacji z naruszeniem szczególnego obowiązku, w tym samym celu,
- 3) niewłaściwego wykorzystania takich środków do celów innych niż te, na które zostały pierwotnie przyznane.

W praktyce są to przypadki umyślnego działania, mające na celu bezprawne uzyskanie korzyści z funduszy UE (np. korupcja na etapie ubiegania się o pomoc, poświadczenie nieprawdy we wniosku o pomoc z funduszy UE lub w dokumentacji towarzyszącej, przedłożenie sfałszowanych dokumentów towarzyszących przy wniosku o płatność). Nadużycie finansowe jest stwierdzone w toku postępowania karnego, w momencie wydania prawomocnego wyroku sądu. Do tego czasu przypadek będący przedmiotem postępowania karnego jest kwalifikowany jako podejrzenie popełnienia nadużycia finansowego.

1

<sup>7</sup> Dz. U. UE C 316 z 27.11.1995, str. 49—57

**Każdy pracownik DRR/DEFS/DIP w trakcie wykonywania obowiązków służbowych, po wykryciu lub uzyskaniu informacji o przypadku nadużycia finansowego czy podejrzenia popełnienia przestępstwa, powiadamia na piśmie kierownika referatu oraz (w przypadku DEFS) Referat Finansów DEFS. Kierownik referatu przekazuje pismo Dyrektorowi/Z-cy Dyrektora DRR/DEFS/DIP. Dyrektor/Z-ca Dyrektora informację o takim przypadku przekazuje do Sekretariatu Zespołu ds. własnej oceny ryzyka nadużyć finansowych (z zachowaniem anonimowości osoby/osób, które zgłaszają przypadek nadużycia), a także zawiadamia organy ścigania (Policja, prokuratura).**

#### **Informowanie o nieprawidłowościach**

W sytuacji, gdy nieprawidłowość (lub jej podejrzenie) może mieć skutki poza terytorium Polski, należy niezwłocznie poinformować KE o tej nieprawidłowości, niezależnie od jej wymiaru finansowego (zgłoszenie szczególne). W przypadku takiej nieprawidłowości poinformowanie o niej KE może nastąpić przed zatwierdzeniem dokumentu przyjętego jako pierwsze ustalenie administracyjne lub sądowe, niezależnie od statusu płatności na rzecz beneficjenta, kwalifikacji, a także, gdy nie jest znana kwota nieprawidłowości.

Informację o stwierdzeniu nowych nieprawidłowości podlegających niezwłocznemu zgłoszeniu do KE, IZ RPOWP przekazuje do MF-R za pomocą systemu IMS **niezwłocznie**, nie później niż w ciągu 30 dni kalendarzowych od daty powzięcia informacji o podejrzeniu nieprawidłowości i równocześnie zawiadamia MF-R o tym fakcie przekazując wiadomość na adres: IMS@mf.gov.pl.

Kwartalnemu raportowaniu do K E podlegają wszystkie nieprawidłowości, które były przedmiotem pierwszego ustalenia administracyjnego lub sądowego w danym kwartale, w przypadku gdy:

- 1) nieprawidłowość odnosi się do kwoty przekraczającej 10 tys. EUR wkładu funduszy UE, z wyjątkiem przypadków określonych w art. 122 ust 2 rozporządzenia ramowego,
- 2) wpłynął pisemny wniosek KE o informację dotyczącą danej nieprawidłowości lub grupy nieprawidłowości.

Zgodnie z art. 122 ust 2 rozporządzenia ramowego nie powiadamia się Komisji o nieprawidłowościach w następujących przypadkach:

- 1) gdy nieprawidłowość polega jedynie na niewykonaniu, w całości lub w części, operacji objętej dofinansowanym programem operacyjnym z powodu upadłości beneficjenta,
- 2) zgłoszonych dobrowolnie przez beneficjenta instytucji zarządzającej lub instytucji certyfikującej, zanim którakolwiek z tych instytucji wykryje nieprawidłowość, zarówno przed wypłaceniem wkładu publicznego, jak i po nim,
- 3) które zostały wykryte i skorygowane przez IZ lub BC zanim włączono stosowne wydatki do zestawienia wydatków przedkładanego Komisji.

We wszystkich innych przypadkach, wykryte nieprawidłowości oraz związane z nimi środki zapobiegawcze i korygujące zgłasza się Komisji, w szczególności w przypadku nadużycia finansowego lub podejrzenia popełnienia nadużycia finansowego oraz nieprawidłowości poprzedzających upadłość. Zgłoszenia inicjujące przekazywane są do MF-R na bieżąco w systemie IMS, jednak nie później niż do dnia 9 lutego, 9 maja, 9 sierpnia oraz 9 listopada. W przypadku gdy naruszenie prawa

zostało stwierdzone przez organy ścigania lub inne instytucje niezaangażowane w zarządzanie funduszami z UE, nieprawidłowość zgłasza się za kwartał, w którym właściwa instytucja biorąca udział w zarządzaniu funduszami z UE otrzymała pisemną informację o wszczęciu postępowania prowadzonego przez organy ścigania lub wykryciu naruszenia prawa przez zewnętrzne instytucje.

Zgłoszenie zawiera informacje zgodnie ze stanem na dzień sporządzenia zgłoszenia – w przypadku, gdy jest ono przekazywane przed zakończeniem kwartału, którego dotyczy lub zgodnie ze stanem na ostatni dzień kwartału jeżeli jest przekazywane po jego zakończeniu.

Jeżeli w danym kwartale nie stwierdzono **nowych** nieprawidłowości podlegających kwartalnemu raportowaniu do KE, IZ RPOWP przekazuje drogą mailową do BC informację o braku nowych nieprawidłowości podlegających raportowaniu do KE w terminach jak dla zgłoszeń inicjujących.

IZ RPOWP przekazuje zgłoszenie dla każdej nieprawidłowości podlegającej raportowaniu do KE, która była przedmiotem pierwszego ustalenia administracyjnego lub sądowego w Programie Operacyjnym dla którego jest właściwa, niezależnie od instytucji, która dokonała pierwszego ustalenia administracyjnego lub sądowego.

IZ RPOWP jest odpowiedzialna za gromadzenie informacji o nieprawidłowościach a także za prawidłowość sporządzenia zgłoszenia, kompletność i prawdziwość zawartych informacji. Decyduje o tym, czy miało miejsce naruszenie przepisów, jak również o kwalifikacji (nieprawidłowość, podejrzenie popełnienia nadużycia finansowego, nadużycie finansowe). IZ RPOWP decyduje także o ewentualnym zastosowaniu odstępstw od zgłoszenia nieprawidłowości do KE.

# 12.1 Instrukcja sporządzania zgłoszeń nieprawidłowości do KE

#### **a) Instrukcja sporządzania zgłoszeń w ramach EFRR**

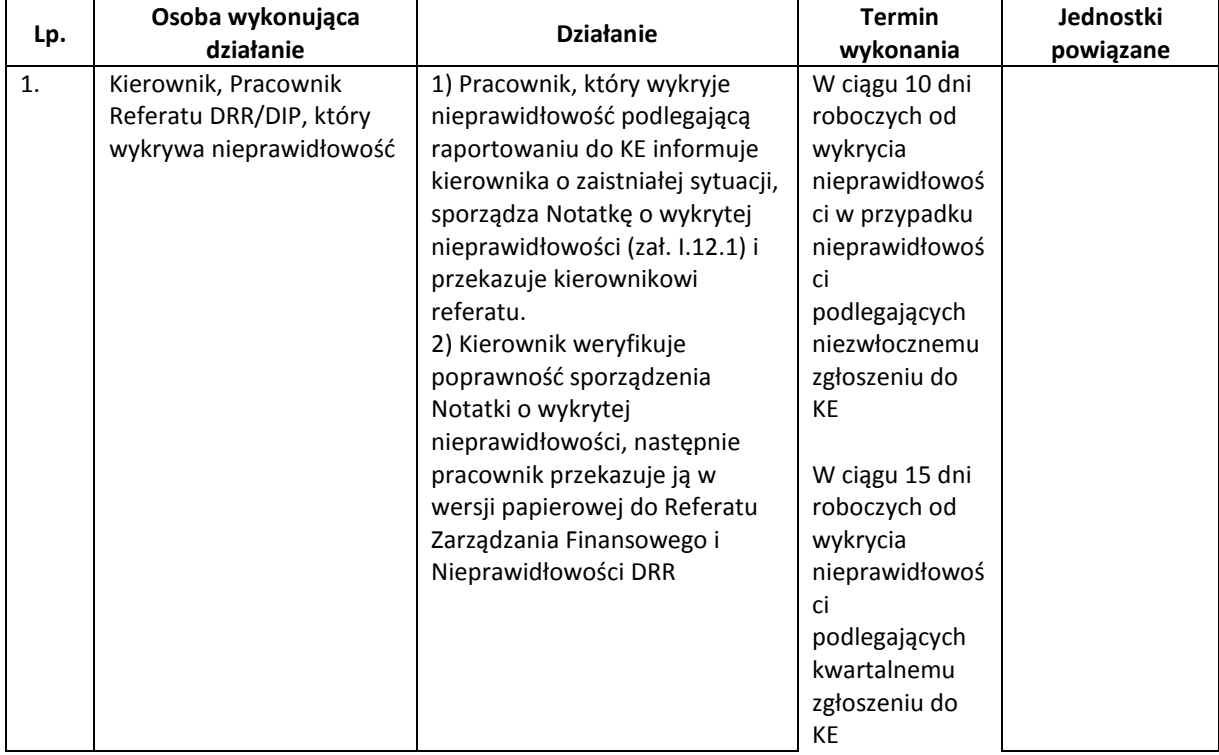

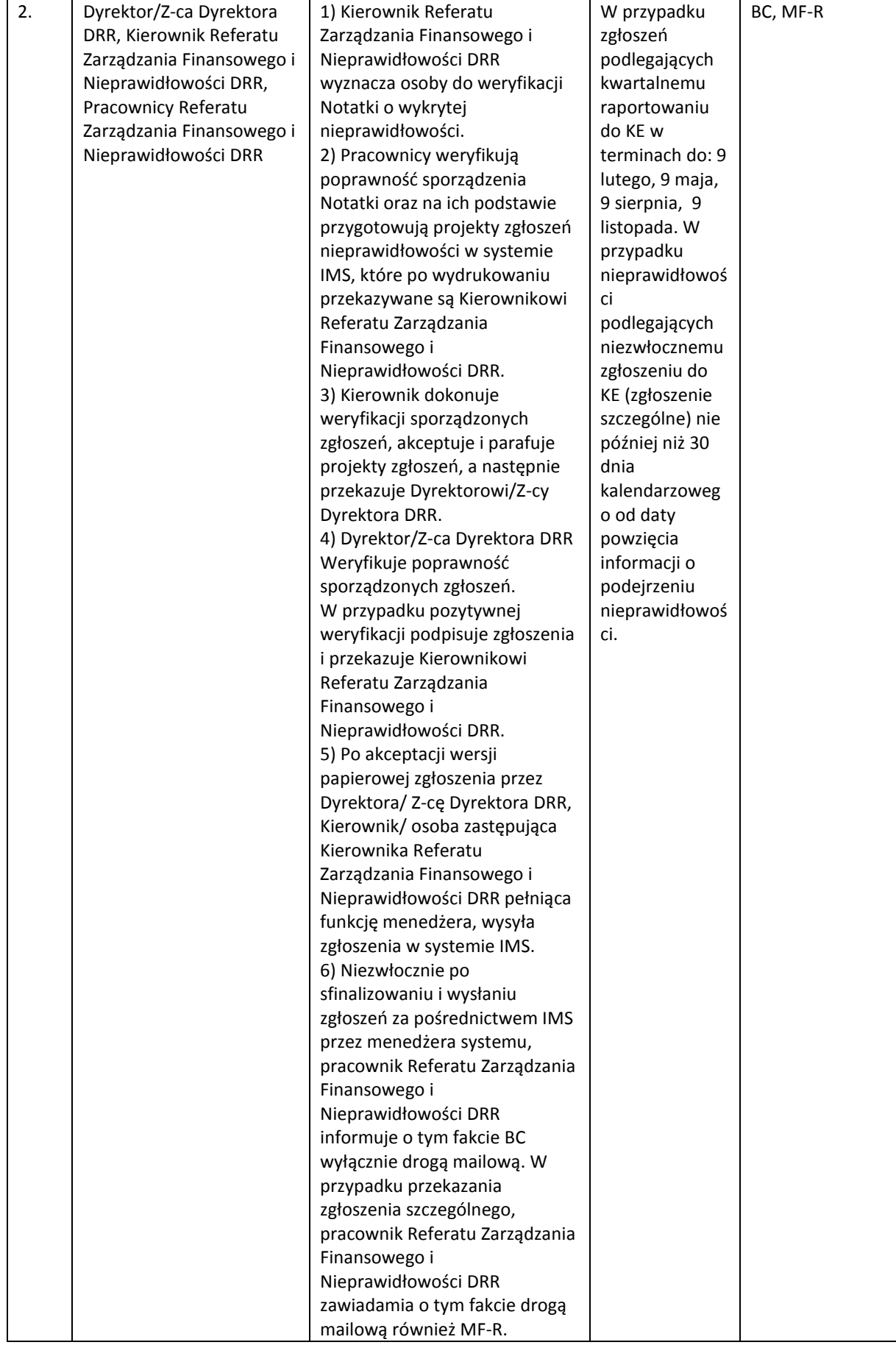

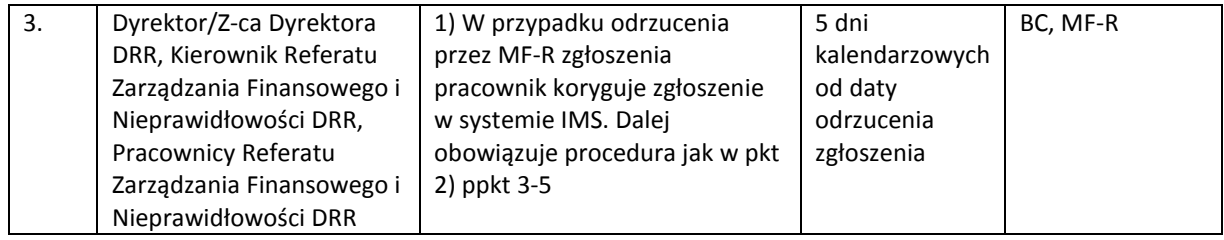

# **b) Instrukcja sporządzania raportów EFS**

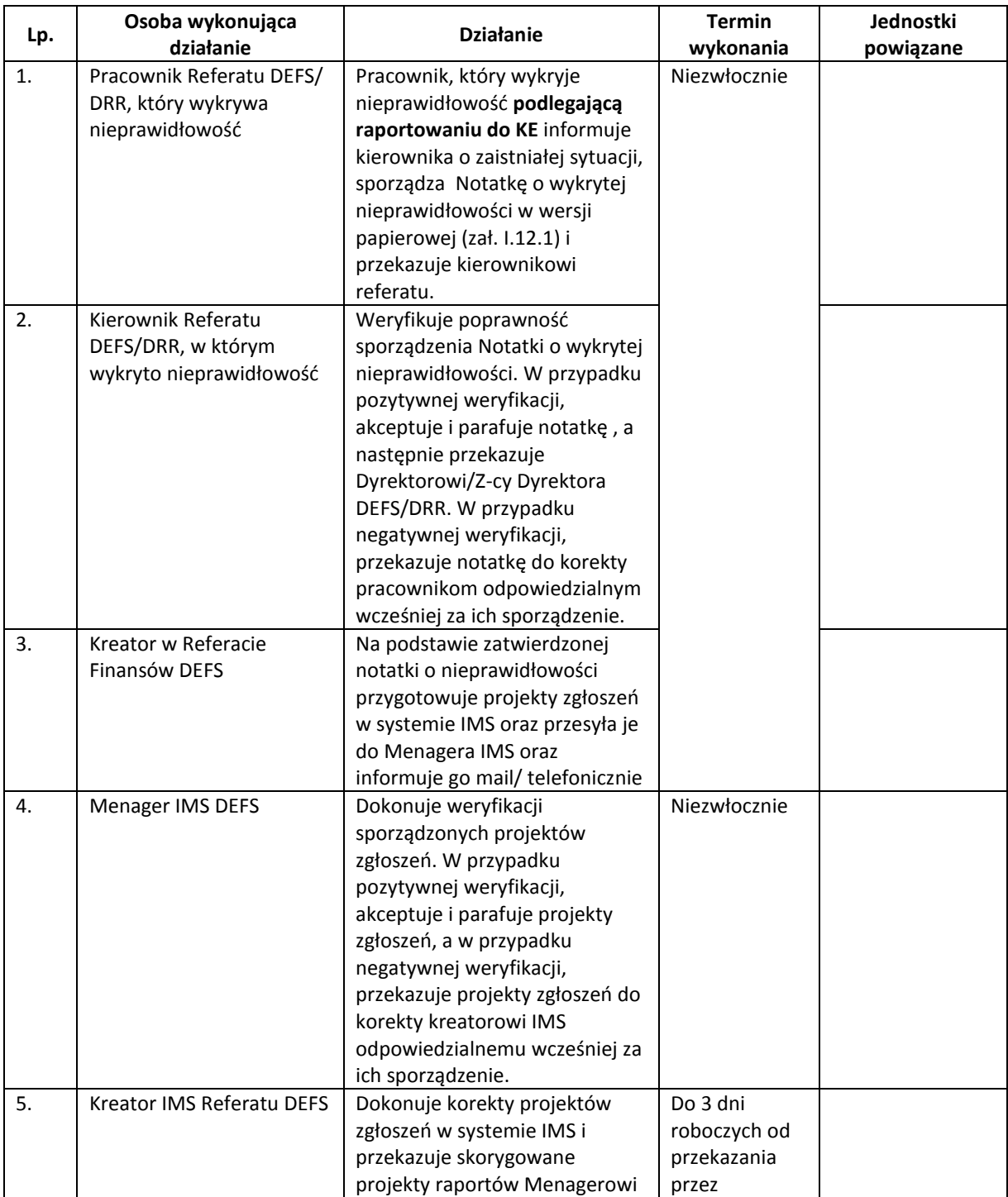

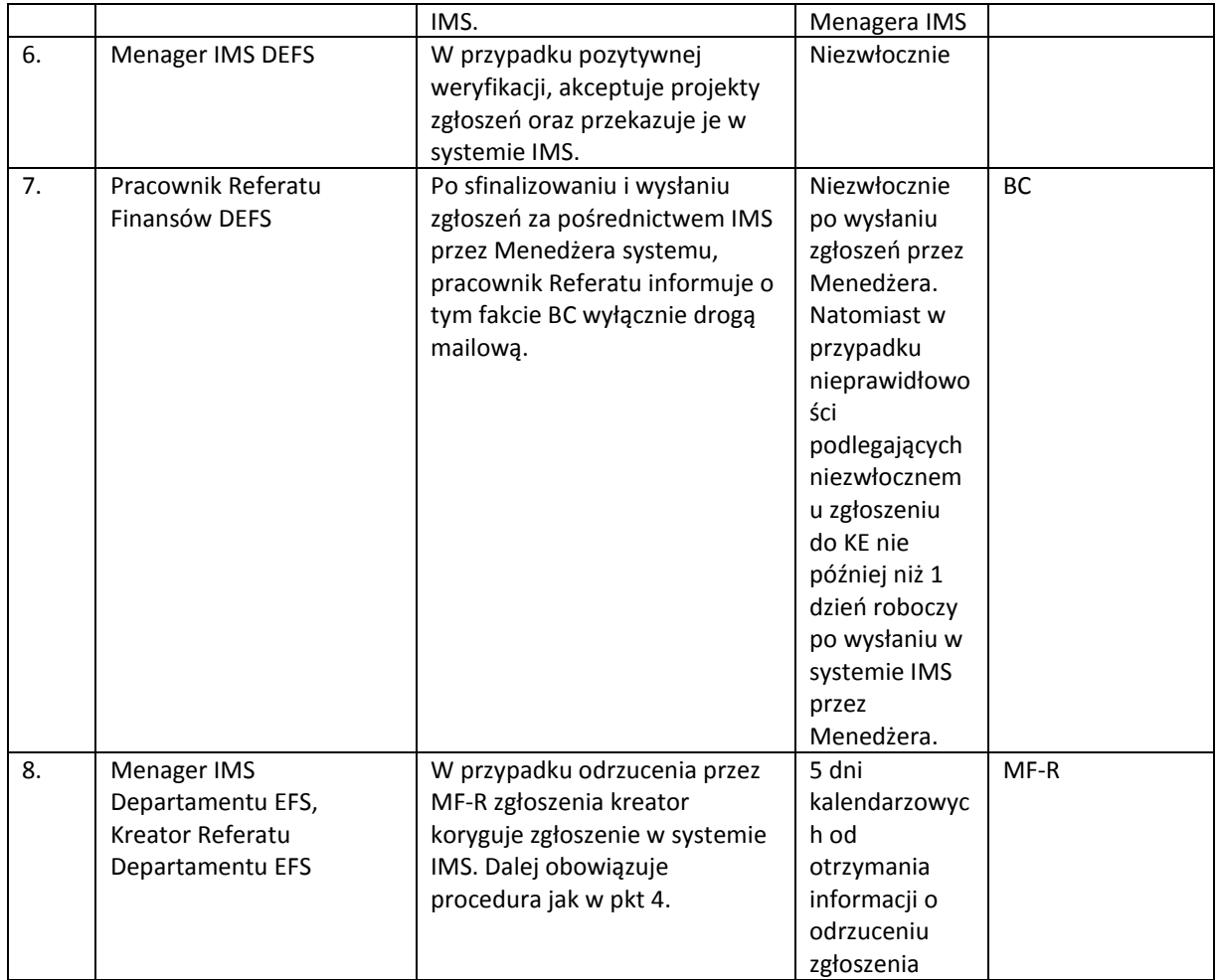

## **Informowanie o działaniach następczych - zgłoszenie uzupełniające**

IZ RPOWP przekazuje do MF-R zgłoszenia uzupełniające zawierające informacje o działaniach następczych prowadzonych w związku z nieprawidłowościami zgłoszonymi do KE terminie zgodnym z bieżącymi wytycznymi MF-R, a w przypadku braku wytycznych na dzień końca kwartału, obowiązują zasady, jak dla zgłoszeń inicjujących.

Zgłoszenie uzupełniające przekazuje się wyłącznie w określonych przypadkach:

- uzupełnienie lub skorygowanie istotnych informacji (zgłoszenie aktualizujące),
- zakończenie wszystkich postępowań: windykacyjnych, administracyjnych, dyscyplinarnych, karnych oraz sądowych (zgłoszenie zamykające),
- konieczność anulowania wcześniej zgłoszonej do KE nieprawidłowości (zgłoszenie anulujące).

IZ RPOWP podejmuje działania zmierzające do usunięcia nieprawidłowości. W ramach działań zmierzających do usunięcia nieprawidłowości może zostać podjęta decyzja o:

- 1. dodatkowych działaniach wyjaśniających:
	- przeprowadzeniu kontroli na miejscu realizacji projektu,
	- skierowaniu pisma z żądaniem udzielenia dodatkowych informacji, wyjaśnień lub przedstawienia stosownej dokumentacji,
	- inne działania, uznane za istotne z punktu widzenia usunięcia nieprawidłowości.
- 2. podjęciu działań zmierzających bezpośrednio do usunięcia nieprawidłowości:
	- żądanie usunięcia nieprawidłowości (w przypadku nieprawidłowości bez skutku finansowego),
- w przypadku, gdy zachodzi uzasadnione podejrzenie, że w związku z realizacją Projektu doszło do powstania rażących nieprawidłowości, w szczególności nadużyć finansowych, zawieszenie wypłaty dofinansowania lub potrącenie nieprawidłowo wykorzystanego lub pobranego dofinansowania wraz z odsetkami z kolejnej transzy dofinansowania,
- wystąpienie o zwrot środków w trybie przewidzianym przez art. 207 ustawy o finansach publicznych lub pomniejszenie płatności na rzecz beneficjenta o kwotę podlegającą zwrotowi,
- w przypadku podejrzenia przestępstwa powiadomienie prokuratury o podejrzeniu przestępstwa,
- inne działania, uznane za istotne z punktu widzenia usunięcia nieprawidłowości.

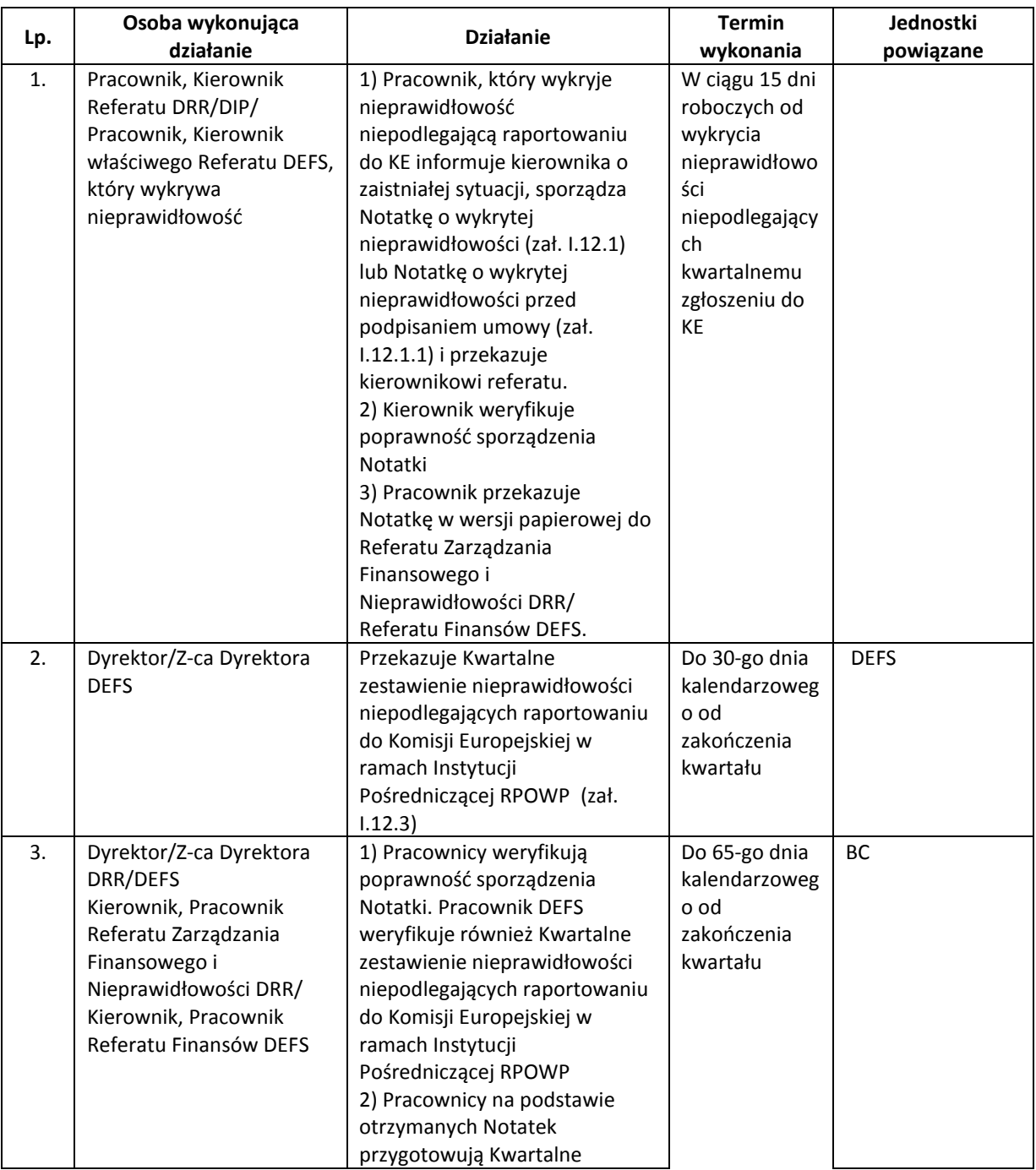

#### 12.2 Instrukcja sporządzania zestawień

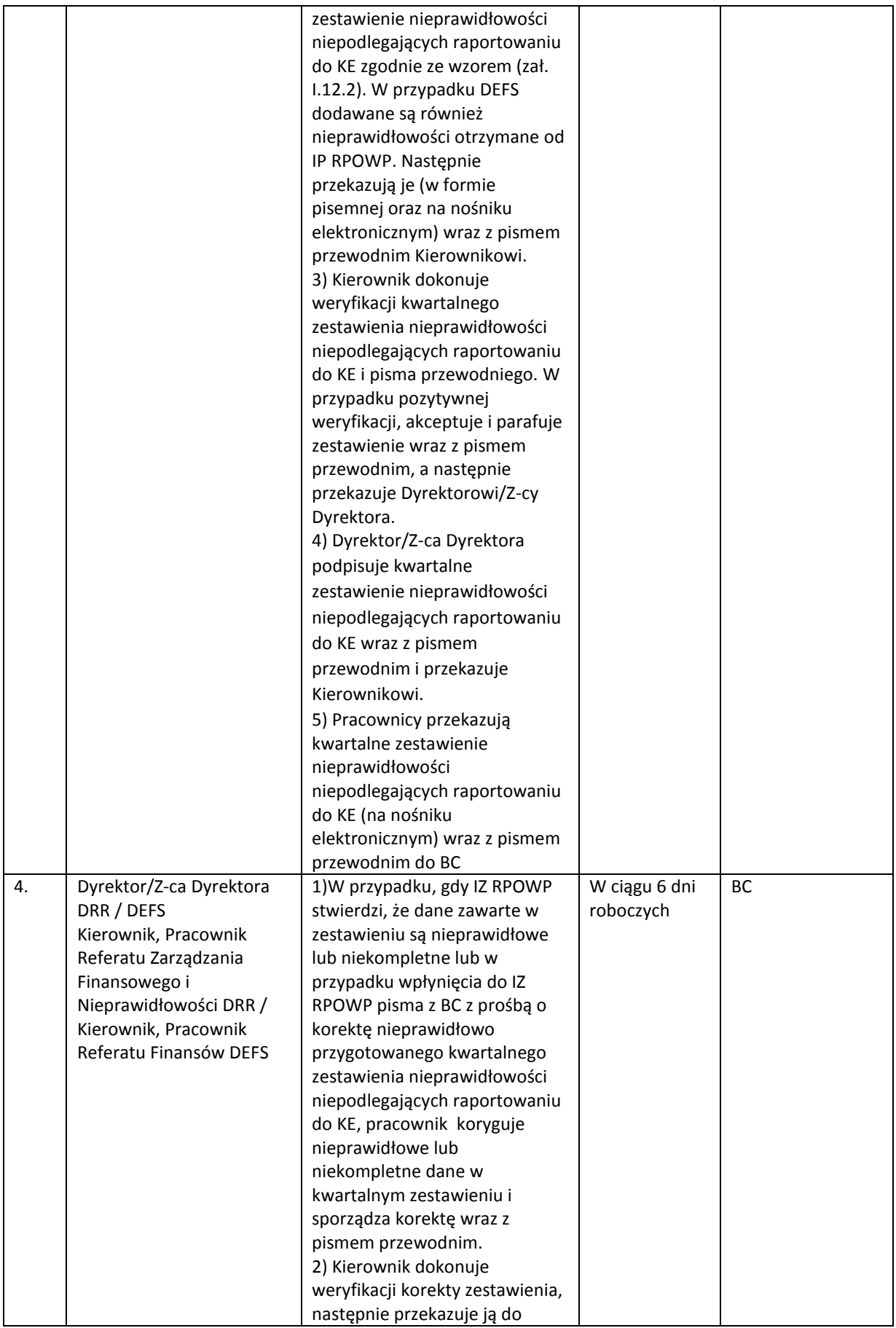

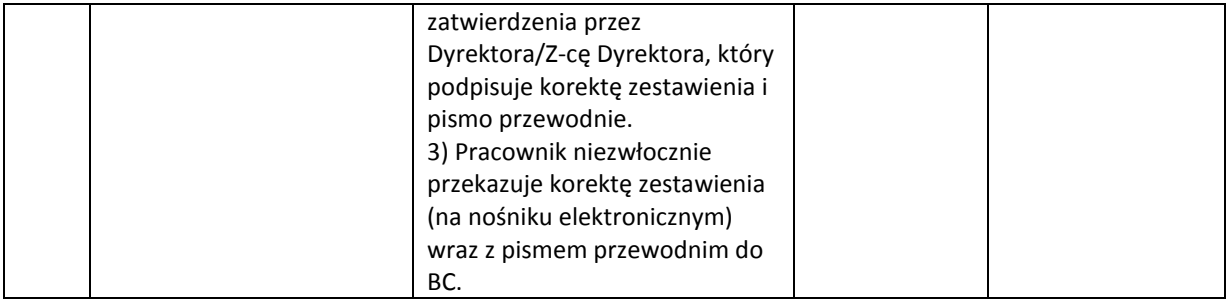

#### **Usunięcie nieprawidłowości**

IZ RPOWP niezależnie od procesu informowania o nieprawidłowościach, podejmuje działania celem usunięcia nieprawidłowości oraz odpowiada za monitorowanie ich usunięcia. Nieprawidłowość należy uważać za usuniętą po zakończeniu wszystkich postępowań administracyjnych lub sądowych prowadzonych w celu odzyskania sum nieprawidłowo wypłaconych oraz nałożenia sankcji.

Na poziomie projektu wyznaczeni przez kierowników pracownicy właściwych referatów DRR/DEFS/DIP niezwłocznie informują Beneficjenta na piśmie o wykryciu nieprawidłowości i określają termin usunięcia nieprawidłowości. Równolegle, w przypadku braku zwrotu środków pracownicy powiadamiają Referat ds. Postępowań Administracyjnych DRR/Referat Finansów DEFS w celu przeprowadzenia dalszej ścieżki odzyskiwania środków zgodnie z art. 207 Uofp lub o możliwym rozwiązaniu Umowy o dofinansowanie projektu.

W przypadku występowania nieprawidłowości ze skutkiem finansowym procedura postępowania opisana jest w rozdziale 13.

#### **Ochrona informacji o nieprawidłowościach**

Informacje zawarte w zgłoszeniach nieprawidłowości ze względu na zamieszczone w nich tzw. informacje wrażliwe, dotyczące m.in. danych osób fizycznych i prawnych, szczegółów praktyk prowadzących do wystąpienia nieprawidłowości lub nadużyć finansowych, a także sankcji administracyjnych lub karnych, podlegają odpowiedniej ochronie. Informacje o nieprawidłowościach są wykorzystywane wyłącznie "do użytku służbowego". Informacje oraz nośniki danych przekazuje się w zaklejonej kopercie dołączonej do pisma przewodniego (dot. kwartalnego zestawienia nieprawidłowości przekazywanego przez IZ do BC).

W procesie gromadzenia, przechowywania i przekazywania informacji o nieprawidłowościach IZ RPOWP zapewnia ochronę danych zgodnie z ustawą z dnia 10 maja 2018 r. o ochronie danych osobowych.

# **Uregulowania prawne dotyczące zwrotów środków nieprawidłowo wydatkowanych przez Beneficjenta**

Należy wyróżnić następujące sytuacje:

1) stwierdzenie nieprawidłowości w trakcie weryfikacji wniosku beneficjenta o płatność.

W przypadku stwierdzenia nieprawidłowości w złożonym przez beneficjenta wniosku o płatność, IZ dokonuje pomniejszenia wartości wydatków kwalifikowalnych ujętych we wniosku o płatność o całkowitą kwotę wydatków nieprawidłowych. W miejsce wydatków nieprawidłowych beneficjent może przedstawić inne wydatki kwalifikowalne, nieobarczone błędem. IZ informuje beneficjenta w formie pisemnej o dokonanym pomniejszeniu.

W przypadku, gdy beneficjent nie może przedstawić do współfinansowania innych wydatków kwalifikowalnych, współfinansowanie UE dla projektu ulega obniżeniu. Powyższa kwota może zostać
wykorzystana na dofinansowanie innych projektów realizowanych w ramach danego programu. IZ informuje beneficjenta w formie pisemnej o dokonanym pomniejszeniu.

W sytuacji, gdy beneficjent zawrze we wniosku o płatność wydatek, który wcześniej w wyniku kontroli, został uznany za nieprawidłowy, IZ powinna ocenić, czy nie zachodzą przesłanki podejrzenia popełnienia przestępstwa w rozumieniu Kodeksu karnego lub Kodeksu karnego skarbowego.

2) stwierdzenie nieprawidłowości po zatwierdzeniu wniosku beneficjenta o płatność

W przypadku stwierdzenia nieprawidłowości po zatwierdzeniu wniosku beneficjenta o płatność, zachodzi konieczność nałożenia korekty finansowej na wydatki w ramach projektu. Wiąże się to z obniżeniem całkowitej kwoty współfinansowania UE dla danego projektu o kwotę nałożonej korekty. Beneficjent w miejsce nieprawidłowych wydatków nie ma już możliwości przedstawienia do współfinansowania innych wydatków kwalifikowalnych, nieobarczonych błędem. Kwota, o jaką obniżone zostało współfinansowanie UE dla danego projektu, może zostać przeznaczona na współfinansowanie UE innego projektu w ramach tego samego programu operacyjnego.

Procedura odzyskiwania środków określona została w art. 207 Uofp i może polegać na pomniejszeniu kolejnych płatności na rzecz beneficjenta, o ile taka możliwość istnieje, albo na dokonaniu przez beneficjenta zwrotu środków na rachunki wskazane przez właściwą instytucję. IZ podejmuje następujące czynności:

- wystosowuje do beneficjenta pisemne wezwanie do wyrażenia zgody na pomniejszenie kolejnych płatności na rzecz beneficjenta lub do dokonania zwrotu środków w wysokości określonej w wezwaniu, w terminie 14 dni od dnia doręczenia wezwania

- w przypadku, gdy beneficjent nie wyraża zgody na pomniejszenie kolejnych płatności ani nie dokona zwrotu środków w wyznaczonym terminie, właściwy organ wydaje decyzję określającą kwotę przypadającą do zwrotu i termin, od którego nalicza się odsetki oraz sposób zwrotu środków.

#### **Nieprawidłowość systemowa**

Zgodnie z art. 2 pkt 38 rozporządzenia ramowego "nieprawidłowość systemowa" oznacza każdą nieprawidłowość, która może mieć charakter powtarzalny, o wysokim prawdopodobieństwie wystąpienia w podobnych rodzajach operacji, będącą konsekwencją istnienia poważnych defektów w skutecznym funkcjonowaniu systemu zarządzania i kontroli, w tym polegającą na niewprowadzeniu odpowiednich procedur zgodnie z niniejszym rozporządzeniem oraz z przepisami dotyczącymi poszczególnych funduszy.

Nieprawidłowość systemowa może wystąpić na różnych szczeblach wdrażania RPOWP 2014-2020 i w związku z tym może dotyczyć całego Programu albo tylko jego części. W przypadku, gdy nieprawidłowość została popełniona przez IZ RPOWP, dokonuje ona autokorekty w odpowiednim zakresie, tj. w odniesieniu do całego Programu, właściwej osi priorytetowej albo określonego rodzaju projektów.

Błędy systemowe mogą zostać zidentyfikowane po przeanalizowaniu wyników kontroli/audytów zewnętrznych przedstawionych przez zewnętrzne służby kontrolne przeprowadzające kontrole realizacji Programu lub przez pracowników w ramach wykonywanych przez nich obowiązków służbowych. O takim błędzie pracownik DRR/DEFS/DIP informuje drogą mailową kierownika referatu, który następnie na najbliższym spotkaniu kierownictwa przedstawia problem (możliwe zdiagnozowanie błędu systemowego). Po spotkaniu zostanie sporządzona notatka z ustaleniami, która zostanie opublikowana na portalu wewnętrznym Departamentu.

Sposób postępowania przedstawia tabela poniżej:

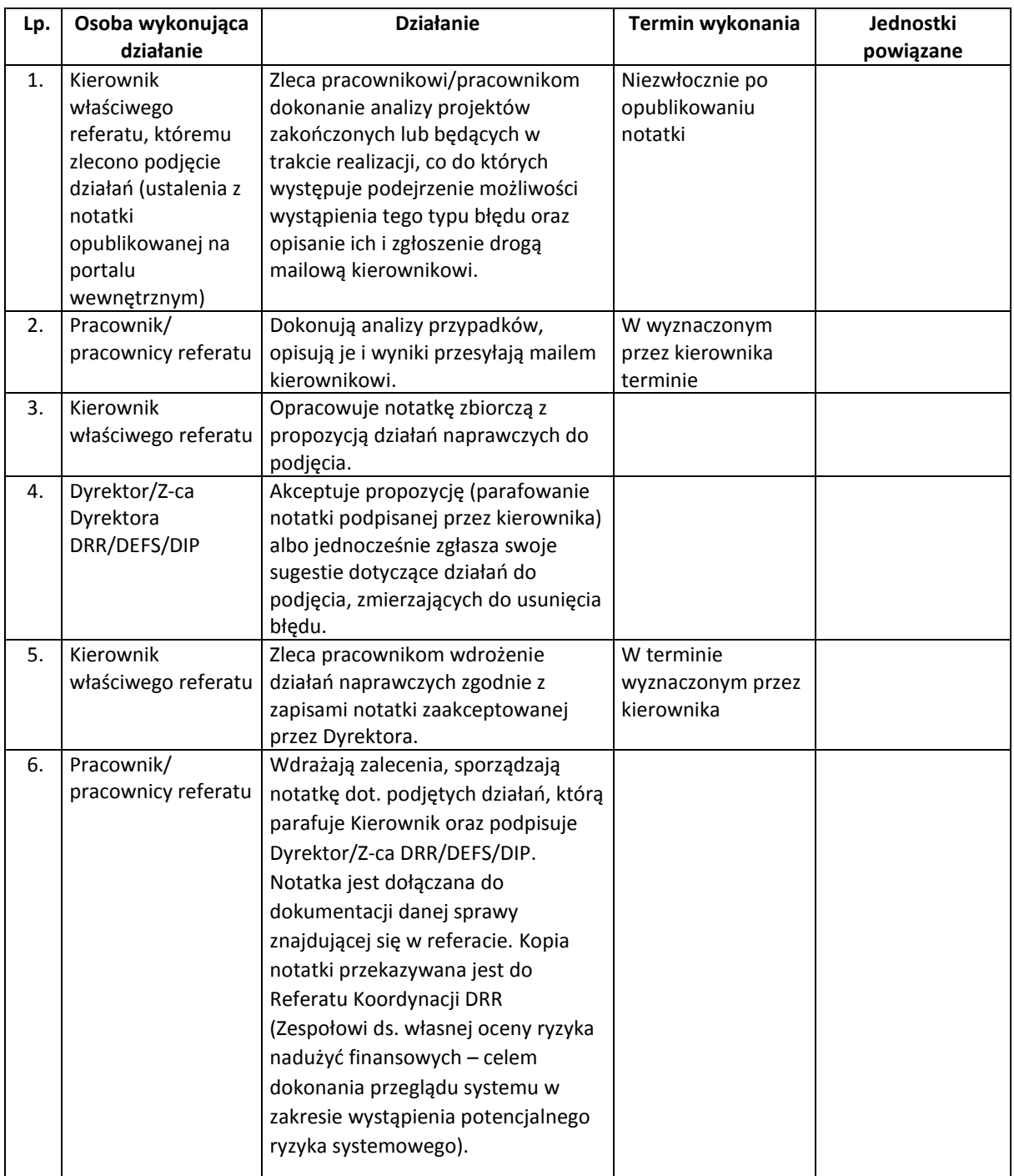

Wysokość korekty finansowej wynikającej z nieprawidłowości o charakterze systemowym powinna zostać ustalona na podstawie przepisów rozporządzenia delegowanego Komisji (UE) nr 480/2014 z dnia 3 marca 2014 r.

Kwota korekty wynikająca z nieprawidłowości systemowej może zostać ponownie wykorzystana na realizację programu, z wyłączeniem projektów objętych korektą. W sytuacji, gdy korektą finansową objęty jest cały program i nie ma możliwości wyodrębnienia rodzajów projektów, których nie dotyczy

nieprawidłowość systemowa, wkład wspólnotowy w ramach tego programu ulega ostatecznemu obniżeniu.

W sytuacji wykrycia błędów systemowych przez IP WUP, informacja otrzymana z IP WUP o przygotowanym planie naprawy błędów systemowych i usprawnienia systemu zarządzania i kontroli jest weryfikowana przez Zespół ds. własnej oceny ryzyka nadużyć finansowych.

## 13. Procesy dotyczące odzyskiwania kwot

- 13.1 Instrukcja odzyskiwania nieprawidłowości finansowych podlegających zwrotowi
- 13.1.1 Postępowanie administracyjne w sprawie zwrotu środków.
- 1. Po 3 dniach od bezskutecznego upływu terminu do zwrotu środków lub wyrażenia przez Beneficjenta zgody na pomniejszenie kolejnych płatności, Kierownik właściwego referatu, wnioskuje na piśmie do Referatu ds. Postępowań Administracyjnych DRR (dalej: PA)/Referatu Finansów DEFS o wszczęcie postępowania administracyjnego z urzędu, którego celem będzie wydanie przez Instytucję Zarządzającą zgodnie z art. 207 ust. 9 Uofp, decyzji administracyjnej określającej kwotę przypadającą do zwrotu.
- 2. Kierownik referatu wnioskującego o wszczęcie postępowania administracyjnego z DRR/DEFS/DIP jest odpowiedzialny za przekazanie do Referatu PA/Referatu Finansów DEFS wniosku, o którym mowa w pkt 3 zawierającego opis stanu faktycznego w zakresie nieprawidłowości (w tym wskazanie, czy środki zostały wykorzystane niezgodnie z przeznaczeniem, wykorzystane z naruszeniem procedur, pobrane nienależnie lub w nadmiernej wysokości), kwotę środków podlegających zwrotowi, termin od którego nalicza się odsetki oraz numery kont bankowych (a w przypadku określenia zwrotu poprzez pomniejszenie kolejnej płatności na rzecz Beneficjenta nr wniosku o płatność, z którego ma nastąpić to pomniejszenie) wraz z kompletną dokumentacją dot. sprawy oraz wersje elektroniczne dokumentów odpowiadające przekazanym oryginalnym wersjom (w szczególności korespondencję w sprawie nieprawidłowości).
- 3. Kierownik właściwego referatu wnioskującego o wszczęcie postępowania administracyjnego powiadamia z jednodniowym wyprzedzeniem drogą elektroniczną referaty powiązane o zamiarze przekazania wniosku o wszczęcie procedury administracyjnej do PA/Referatu Finansów DEFS.
- 4. Powiadomione komórki niezwłocznie przekazują do Referatu PA/Referatu Finansów DEFS zgromadzoną w swoim zakresie dokumentację niezbędną do wydania decyzji oraz wersje elektroniczne dokumentów odpowiadające przekazanym oryginalnym wersjom (w szczególności korespondencję w sprawie nieprawidłowości).
- 5. Pracownik Referatu PA/Referatu Finansów DEFS prowadzi postępowanie administracyjne, w tym postępowanie wyjaśniające, zgodnie z obowiązującymi w tym zakresie przepisami Kpa, w terminach tam określonych.
- 6. Pracownik Referatu PA/Referatu Finansów DEFS sporządza projekt zawiadomienia strony o wszczęciu postępowania administracyjnego w sprawie zwrotu środków wraz z pouczeniem

o przysługujących stronie prawach z art. 10 Kpa i przekazuje Kierownikowi Referatu, który weryfikuje przedmiotowy projekt i przekazuje Dyrektorowi/Z-cy Dyrektora DRR/DEFS do podpisu. Dyrektor/Zastępca Dyrektora DRR/DEFS podpisuje zawiadomienie o wszczęciu postępowania administracyjnego.

- 7. Pracownik Referatu PA/Referatu Finansów DEFS wysyła zawiadomienie do strony (a gdy strona działa przez pełnomocnika temu pełnomocnikowi) listem poleconym za zwrotnym potwierdzeniem odbioru. Doręczenie pism może nastąpić drogą elektroniczną - zgodnie z regulacjami zawartymi w art. 39<sup>1</sup> Kpa.
- 8. W toku postępowania administracyjnego pracownik Referatu PA/Referatu Finansów DEFS przygotowuje projekty pism kierowanych do strony lub do innych organów, instytucji, osób trzecich, przy uwzględnieniu procedur opisanych w pkt 6-7.
- 9. Po zakończeniu postępowania administracyjnego, w tym postępowania wyjaśniającego pracownik Referatu PA/Referatu Finansów DEFS przygotowuje projekt zawiadomienia o zakończeniu postępowania administracyjnego zawierającego informację o przysługujących stronie prawach z art. 10 Kpa. Punkt 6 i 7 stosuje się odpowiednio.
- 10. Pracownik Referatu PA/Referatu Finansów DEFS, we współpracy (jeśli jest niezbędna) z pracownikiem właściwego referatu, przygotowuje projekt decyzji administracyjnej wraz z uzasadnieniem.

W decyzji określa się kwotę przypadającą do zwrotu i termin, od którego nalicza się odsetki oraz sposób zwrotu środków, a także zamieszcza się pouczenie o sankcji wykluczenia z możliwości otrzymania środków przeznaczonych na realizację programów finansowanych z udziałem środków europejskich, jeżeli Beneficjent nie zwróci środków wraz z odsetkami w terminie określonym w art. 207 ust. 1 Uofp (sankcji wykluczenia nie stosuje się do podmiotów wskazanych w art. 207 ust. 7 Uofp). W decyzji zamieszcza się ponadto pouczenie o możliwości zwrócenia się przez stronę w terminie 14 dni od dnia doręczenia decyzji z wnioskiem do ZWP o ponowne rozpatrzenie sprawy, możliwości zrzeczenia się prawa do wniesienia przedmiotowego wniosku (w trakcie biegu terminu do jego wniesienia), możliwości wniesienia skargi do Wojewódzkiego Sądu Administracyjnego - w terminie 30 dni od dnia otrzymania decyzji, za pośrednictwem ZWP, wraz z podaniem wysokości (kwoty) wpisu.

- 11. Pracownik Referatu PA/Referatu Finansów DEFS przygotowuje wniosek na ZWP wraz z projektem decyzji administracyjnej.
- 12. Kierownik Referatu PA/Referatu Finansów DEFS weryfikuje projekt decyzji, akceptuje poprzez parafowanie, a następnie przekazuje go wraz z wnioskiem Radcy Prawnemu w Biurze Prawnym.
- 13. Radca Prawny weryfikuje projekt decyzji pod kątem formalno-prawnym i redakcyjnym oraz zatwierdza go poprzez parafowanie.
- 14. Kierownik/pracownik Referatu PA/Referatu Finansów DEFS przekazuje zaparafowany przez Radcę Prawnego projekt decyzji Dyrektorowi/Z-cy Dyrektora DRR/DEFS. Dyrektor/Z-ca Dyrektora DRR/DEFS zatwierdza projekt decyzji poprzez parafowanie.
- 15. Kierownik/pracownik Referatu PA/Referatu Finansów DEFS przekazuje wniosek wraz z projektem decyzji administracyjnej do Biura Obsługi ZWP.
- 16. ZWP podejmuje decyzję określającą kwotę przypadającą do zwrotu i termin, od którego nalicza się odsetki oraz sposób zwrotu środków.
- 17. Pracownik Referatu PA/Referatu Finansów DEFS wysyła podjętą przez ZWP decyzję administracyjną do strony listem poleconym za zwrotnym potwierdzeniem odbioru. Punkt 7 stosuje się odpowiednio.
- 18. Kierownik/pracownik Referatu PA zawiadamia niezwłocznie o tym fakcie drogą elektroniczną Kierownika/pracownika Referatu Zarządzania Finansowego i Nieprawidłowości DRR i referatu wnioskującego o wydanie decyzji administracyjnej (nie dotyczy DEFS).
- 19. W przypadku zwrotu środków przez Beneficjenta lub dokonania pomniejszenia kolejnej płatności na rzecz Beneficjenta o kwotę podlegającą zwrotowi (po wyrażeniu przez Beneficjenta zgody na pomniejszenie) przed podjęciem decyzji określającej kwotę przypadającą do zwrotu Pracownik Referatu PA/Referatu Finansów DEFS przygotowuje wniosek na ZWP wraz z projektem decyzji administracyjnej dotyczącej umorzenia postępowania z uwagi na jego bezprzedmiotowość. Dalsze procedowanie jak w pkt 11-18.
- 20. Przed upływem terminu do wniesienia przez stronę wniosku o ponowne rozpatrzenie sprawy decyzja IZ nie podlega wykonaniu.
- 21. W przypadku złożenia przez stronę wniosku o ponowne rozpatrzenie sprawy, pracownik Referatu PA/Referatu Finansów DEFS przygotowuje zawiadomienie o wszczęciu postępowania mającego na celu rozpoznanie przedmiotowego wniosku. Zawiadomienie zawiera informację o przysługujących stronie prawach z art. 10 Kpa. Punkt 6 i 7 stosuje się odpowiednio.
- 22. Postępowanie wszczęte w wyniku złożenia wniosku o ponowne rozpatrzenie sprawy prowadzi pracownik Referatu PA/Referatu Finansów DEFS, który nie brał udziału w wydaniu decyzji w I instancji.
- 23. Pracownik Referatu PA/Referatu Finansów DEFS prowadzi postępowanie odwoławcze, w tym w razie potrzeby postępowanie wyjaśniające, zgodnie z przepisami Kpa. Punkty 6-9 stosuje się odpowiednio.
- 24. Właściwe referaty informują na bieżąco Kierownika/pracownika Referatu PA/Referatu Finansów DEFS o okolicznościach przemawiających za zmianą wysokości kwoty przypadającej do zwrotu wraz ze wskazaniem jej wysokości, terminu, od którego nalicza się odsetki oraz sposobu zwrotu środków.
- 25. Pracownik Referatu PA/Referatu Finansów DEFS, we współpracy (jeśli jest niezbędna) z pracownikiem właściwego referatu, przygotowuje projekt decyzji administracyjnej:
	- umarzającej postępowanie odwoławcze,
	- utrzymującej w mocy zaskarżoną decyzję lub uchylającej zaskarżoną decyzję w całości lub w części i w tym zakresie orzekającej co do istoty sprawy albo
	- uchylającej zaskarżoną decyzję i umarzającej postępowanie pierwszej instancji w całości lub w części.

W decyzji zamieszcza się pouczenie o możliwości złożenia skargi do Wojewódzkiego Sądu Administracyjnego w terminie 30 dni od dnia jej doręczenia za pośrednictwem ZWP. Punkty 13-18 stosuje się odpowiednio.

Decyzja staje się ostateczna w dniu wydania. Wniesienie skargi nie wstrzymuje wykonania decyzji.

- 26. Kierownik/pracownik Referatu PA informuje niezwłocznie (drogą elektroniczną) o wydaniu decyzji Kierownika/pracownika Referatu Zarządzania Finansowego i Nieprawidłowości DRR i Kierownika/pracownika referatu wnioskującego. W przypadku DEFS Kierownik Referatu Finansów informuje Kierownika/pracownika referatu wnioskującego.
- 27. Jeżeli w toku postępowania Beneficjent dokona zwrotu środków, bądź wyrazi zgodę na pomniejszenie kolejnej płatności o kwotę podlegającą zwrotowi, Kierownik/pracownik Referatu Zarządzania Finansowego i Nieprawidłowości DRR i/lub Kierownik/pracownik referatu wnioskującego o wydanie decyzji administracyjnej informuje (drogą elektroniczną i telefoniczną w tym samym dniu, w którym powziął informację) Kierownika/pracownika Referatu PA o fakcie dokonania przez stronę zwrotu środków bądź wyrażeniu zgody na pomniejszenie kolejnej płatności o kwotę podlegającą zwrotowi (nie dotyczy DEFS).
- 28. Kierownik/pracownik Referatu PA/Referatu Finansów DEFS zwraca właściwym referatom dokumentację stanowiącą akta sprawy.
- 29. Pracownik Referatu PA/Referatu Finansów DEFS prowadzi elektroniczny Rejestr decyzji zgodnie z Załącznikiem Nr I.13.3 – *Rejestr decyzji wydanych na podstawie art. 207 Uofp oraz innych decyzji związanych z ochroną interesów finansowych UE*.

## 13.1.2 Postępowanie sądowoadministracyjne dotyczące zwrotu środków.

- 1. W przypadku, gdy strona złoży skargę do Wojewódzkiego Sądu Administracyjnego na decyzję IZ Kierownik/pracownik Referatu PA/Referatu Finansów DEFS zawiadamia niezwłocznie drogą elektroniczną o tym fakcie Kierownika/pracownika właściwych referatów.
- 2. Właściwe referaty przygotowują dokumentację, która stanowiła podstawę do wydania decyzji administracyjnych i przekazują ją Kierownikowi/pracownikowi Referatu PA/Referatu Finansów DEFS.
- 3. Pracownik Referatu PA/Referatu Finansów DEFS biorący udział w przygotowaniu zaskarżonej decyzji przygotowuje i przekazuje Radcy Prawnemu akta sprawy administracyjnej, w tym w szczególności akta postępowania administracyjnego w I i II instancji.
- 4. Radca Prawny występuje do ZWP z wnioskiem o udzielenie pełnomocnictwa do reprezentowania IZ RPOWP przed sądami administracyjnymi w sprawie wszczętej skargą, a po otrzymaniu pełnomocnictwa sporządza w imieniu IZ RPOWP odpowiedź na skargę w terminie 30 dni od jej wniesienia przez stronę oraz przekazuje odpowiedź na skargę wraz ze skargą i aktami sprawy do Wojewódzkiego Sądu Administracyjnego osobiście lub listem poleconym za zwrotnym potwierdzeniem odbioru.
- 5. Radca Prawny reprezentuje IZ RPOWP przed Wojewódzkim Sądem Administracyjnym w postępowaniu sądowym wszczętym skargą na decyzję administracyjną.
- 6. W przypadku wniesienia przez stronę postępowania skargi do Naczelnego Sądu Administracyjnego lub konieczności wniesienia w imieniu IZ RPOWP skargi kasacyjnej od wyroku

Wojewódzkiego Sądu Administracyjnego, Radca Prawny sporządza skargę kasacyjną lub odpowiedź na skargę kasacyjną w terminie określonym przepisami ustawy z dnia 30 sierpnia 2002r. Prawo o postępowaniu przed sądami administracyjnymi oraz wnosi ją do Naczelnego Sądu Administracyjnego za pośrednictwem Wojewódzkiego Sądu Administracyjnego.

- 7. Radca Prawny reprezentuje IZ RPOWP przed Naczelnym Sądem Administracyjnym w postępowaniu sądowym wszczętym skargą kasacyjną.
- 8. Po zakończonym postępowaniu sądowoadministracyjnym Radca Prawny informuje o jego wyniku Referat PA/Referatu Finansów DEFS.
- 9. Akta sprawy administracyjnej zwrócone przez sąd administracyjny przekazywane są przez Radcę Prawnego do Referatu PA/Referatu Finansów DEFS.
- 10. Pracownik Referatu PA/Referatu Finansów DEFS przekazuje akta sprawy do właściwych referatów.

# 13.1.3 Postępowanie w sprawie udzielania ulg w spłacie zobowiązań z tytułu należności publicznoprawnych

- 1. W przypadku, gdy zobowiązany złoży wniosek o udzielenie ulgi w postaci umorzenia, odroczenia i rozłożenia na raty należności z tytułu zwrotu środków przeznaczonych na realizację programów finansowanych z udziałem środków europejskich oraz innych należności związanych z realizacją projektów finansowanych z udziałem tych środków, a także odsetek od tych środków i od tych należności, pracownik Referatu PA/Referatu Finansów DEFS prowadzi postępowanie administracyjne zgodnie z obowiązującymi w tym zakresie przepisami Kpa i Uofp, w terminach tam określonych.
- 2. Gdy żądanie zostało wniesione przez osobę niebędącą stroną lub z innych uzasadnionych przyczyn postępowanie nie może być wszczęte, pracownik Referatu PA/Referatu Finansów DEFS sporządza projekt postanowienia o odmowie wszczęcia postępowania i przekazuje Kierownikowi Referatu, który weryfikuje przedmiotowy projekt i przekazuje Dyrektorowi/Z-cy Dyrektora DRR/DEFS do podpisu. Dyrektor/Zastępca Dyrektora DRR/DEFS podpisuje postanowienie. Punkt 5 stosuje się odpowiednio.
- 3. Jeżeli podanie (wniosek) nie spełnia wymagań ustalonych w przepisach prawa pracownik Referatu PA/Referatu Finansów DEFS sporządza projekt pisma wzywającego stronę do usunięcia braków w wyznaczonym terminie, nie krótszym niż siedem dni, z pouczeniem, że nie usunięcie tych braków spowoduje pozostawienie podania bez rozpoznania. W przypadku braku wniesienia przez stronę opłaty skarbowej, w wysokości określonej w przepisach prawa, pracownik Referatu PA/Referatu Finansów DEFS wzywa stronę do jej uiszczenia we wskazanym terminie. Punkt 5 stosuje się odpowiednio.
- 4. Pracownik Referatu PA/Referatu Finansów DEFS sporządza projekt zawiadomienia strony o wszczęciu na żądanie strony postępowania administracyjnego w sprawie udzielenia ulgi wraz z pouczeniem o przysługujących stronie prawach z art. 10 Kpa i przekazuje Kierownikowi Referatu, który weryfikuje przedmiotowy projekt i przekazuje Dyrektorowi/Z-cy Dyrektora DRR/DEFS do

podpisu. Dyrektor/Zastępca Dyrektora DRR/DEFS podpisuje zawiadomienie o wszczęciu postępowania administracyjnego.

- 5. Pracownik Referatu PA/Referatu Finansów DEFS wysyła zawiadomienie do strony, a gdy strona działa przez pełnomocnika temu pełnomocnikowi, listem poleconym za zwrotnym potwierdzeniem odbioru. Doręczenie pism może nastąpić drogą elektroniczną zgodnie z regulacjami zawartymi w art. 39<sup>1</sup> Kpa.
- 6. W toku postępowania pracownik Referatu PA/Referatu Finansów DEFS przygotowuje projekty pism kierowanych do strony przy uwzględnieniu procedur opisanych w pkt 4 i 5.
- 7. Pracownik Referatu PA/Referatu Finansów DEFS przygotowuje projekt zawiadomienia o zakończeniu postepowania administracyjnego zawierającego informację o prawach strony z art. 10 Kpa z uwzględnieniem treści art. 79a Kpa. Punkt 4 i 5 stosuje się odpowiednio.
- 8. Pracownik Referatu PA/Referatu Finansów DEFS przygotowuje projekt decyzji administracyjnej wraz z uzasadnieniem:
	- umarzającej należności w całości w przypadkach uzasadnionych ważnym interesem zobowiązanego lub interesem publicznym,
	- umarzającej należności w części, odraczającej terminy spłaty całości albo części należności lub rozkładającej na raty płatność całości albo części należności w przypadkach uzasadnionych względami społecznymi lub gospodarczymi, w szczególności możliwościami płatniczymi zobowiązanego,
	- odmawiającej udzielenia ulgi.

W decyzji zamieszcza się pouczenie o możliwości zwrócenia się przez stronę w terminie 14 dni od dnia doręczenia decyzji z wnioskiem do ZWP o ponowne rozpatrzenie sprawy, możliwości zrzeczenia się prawa do wniesienia przedmiotowego wniosku (w trakcie biegu terminu do jego wniesienia), możliwości wniesienia skargi do Wojewódzkiego Sądu Administracyjnego w terminie 30 dni od dnia otrzymania decyzji, za pośrednictwem ZWP, wraz z podaniem wysokości (kwoty) wpisu.

- 9. Pracownik Referatu PA/Referatu Finansów DEFS przygotowuje wniosek na ZWP wraz z projektem decyzji administracyjnej.
- 10. Kierownik Referatu PA/Referatu Finansów DEFS weryfikuje projekt decyzji, akceptuje poprzez parafowanie, a następnie przekazuje go wraz z wnioskiem Radcy Prawnemu w Biurze Prawnym.
- 11. Radca Prawny weryfikuje projekt decyzji pod kątem formalno-prawnym i redakcyjnym oraz zatwierdza go poprzez parafowanie.
- 12. Kierownik/pracownik Referatu PA/Referatu Finansów DEFS przekazuje zaparafowany przez Radcę Prawnego projekt decyzji Dyrektorowi/Z-cy Dyrektora DRR/DEFS. Dyrektor/Z-ca Dyrektora DRR/DEFS zatwierdza projekt decyzji poprzez parafowanie.
- 13. Kierownik/pracownik Referatu PA/Referatu Finansów DEFS przekazuje wniosek wraz z projektem decyzji administracyjnej do Biura Obsługi ZWP.
- 14. ZWP podejmuje decyzję w sprawie udzielenia/odmowy udzielenia ulgi.
- 15. Pracownik Referatu PA/Referatu Finansów DEFS wysyła podjętą przez ZWP decyzję administracyjną do strony, a gdy strona działa przez pełnomocnika temu pełnomocnikowi, listem poleconym za zwrotnym potwierdzeniem odbioru. Punkt 5 stosuje się odpowiednio.
- 16. Kierownik/pracownik Referatu PA zawiadamia niezwłocznie (drogą elektroniczną) Kierownika/pracownika Referatu Zarządzania Finansowego i Nieprawidłowości DRR o wydaniu decyzji administracyjnej (nie dotyczy DEFS).

## 13.1.4 Postępowanie egzekucyjne

- 1. Po bezskutecznym upływie terminu wynikającego z decyzji administracyjnej Pracownik Referatu PA/Referatu Finansów DEFS przygotowuje projekt pisemnego upomnienia zawierającego wezwanie do uregulowania należności z pouczeniem, iż ich nieuregulowanie spowoduje skierowanie sprawy na drogę postępowania egzekucyjnego w celu przymusowego ściągnięcia należności w trybie egzekucji administracyjnej.
- 2. Kierownik Referatu PA/Finansów DEFS weryfikuje pismo, o którym mowa w pkt 1, parafuje i przekazuje Dyrektorowi/Z-cy Dyrektora DRR/DEFS w celu zatwierdzenia.
- 3. Dyrektor/Z-ca Dyrektora DRR/DEFS weryfikuje i zatwierdza pismo do Beneficjenta poprzez jego podpisanie.
- 4. Pracownik Referatu PA/Referatu Finansów DEFS wysyła pisemne upomnienie zobowiązanemu listem poleconym za zwrotnym potwierdzeniem odbioru.
- 5. Pracownik Referatu PA powiadamia drogą elektroniczną Kierownika/pracownika Referatu Zarządzania Finansowego i Nieprawidłowości DRR o sporządzeniu i wysłaniu wyżej wymienionego upomnienia.
- 6. Po bezskutecznym upływie terminu określonego w upomnieniu pracownik Referatu PA/Referatu Finansów DEFS sporządza tytuł wykonawczy.
- 7. Kierownik Referatu PA/Referatu Finansów DEFS weryfikuje tytuł wykonawczy, akceptuje poprzez parafowanie i przedkłada tytuł wykonawczy do podpisu Dyrektorowi/Z-cy Dyrektora DRR/DEFS.
- 8. Dyrektor/Z-ca Dyrektora DRR/DEFS weryfikuje oraz podpisuje z upoważnienia ZWP tytuł wykonawczy.
- 9. Pracownik Referatu PA powiadamia o wystawieniu tytułu wykonawczego Kierownika /pracownika Referatu Zarządzania Finansowego i Nieprawidłowości DRR/(nie dotyczy DEFS).
- 10. Pracownik Referatu PA/Referatu Finansów DEFS wysyła tytuł wykonawczy do Naczelnika Urzędu Skarbowego - właściwego miejscowo dla siedziby lub miejsca zamieszkania Beneficjenta.
- 11. Na każdym etapie procesu odzyskiwania kwot Kierownik/pracownik właściwego referatu powiadamia drogą elektroniczną Kierownika/pracownika Referatu PA/Referatu Finansów DEFS o zwrocie środków bądź wyrażeniu zgody na pomniejszenie kolejnych płatności przez Beneficjenta.

### 13.1.5. Postępowanie w sprawie odpowiedzialności osób trzecich za zaległe zobowiązania

- 1. W przypadku braku zwrotu środków w terminie wskazanym w decyzji określającej lub w przypadku bezskuteczności egzekucji wobec Beneficjenta pracownik Referatu PA/Referatu Finansów DEFS wszczyna z urzędu postępowanie administracyjne w sprawie odpowiedzialności osób trzecich za zaległe zobowiązania.
- 2. Pracownik Referatu PA/Referatu Finansów DEFS sporządza projekt zawiadomienia strony o wszczęciu postępowania administracyjnego w sprawie odpowiedzialności osób trzecich wraz z pouczeniem o przysługujących stronie prawach zgodnie z art. 10 Kpa i przekazuje Kierownikowi Referatu, który weryfikuje przedmiotowy projekt i przekazuje Dyrektorowi/Z-cy Dyrektora DRR/DEFS do podpisu. Dyrektor/Zastępca Dyrektora DRR/DEFS podpisuje zawiadomienie o wszczęciu postępowania.
- 3. Pracownik Referatu PA/Referatu Finansów DEFS prowadzi postępowanie administracyjne zgodnie z obowiązującymi w tym zakresie przepisami Kpa, O.p. i Uofp, w terminach tam określonych.
- 4. Pracownik Referatu PA/Referatu Finansów DEFS wysyła zawiadomienie do strony (a gdy strona działa przez pełnomocnika temu pełnomocnikowi) listem poleconym za zwrotnym potwierdzeniem odbioru. Doręczenie pism może nastąpić drogą elektroniczną - zgodnie z regulacjami zawartymi w art. 39<sup>1</sup> Kpa.
- 5. W toku postępowania administracyjnego pracownik Referatu PA/Referatu Finansów DEFS przygotowuje projekty pism kierowanych do strony lub do innych organów, instytucji, osób trzecich, przy uwzględnieniu procedur opisanych w pkt 2, wysyłanych listem poleconym za zwrotnym potwierdzeniem odbioru – punkt 4 stosuje się odpowiednio, środkiem komunikacji elektronicznej (pisma opatrzone kwalifikowalnym podpisem elektronicznym lub podpisem potwierdzonym profilem zaufanym ePUAP).
- 6. Po zakończeniu postępowania w sprawie odpowiedzialności osób trzecich pracownik Referatu PA/Referatu Finansów DEFS przygotowuje projekt zawiadomienia o zakończeniu tego postępowania, zawierającego informację o przysługujących stronie prawach z art. 10 Kpa. Punkt 2 i 4 stosuje się odpowiednio.
- 7. Pracownik Referatu PA/Referatu Finansów DEFS przygotowuje projekt decyzji administracyjnej wraz z uzasadnieniem. W decyzji wskazuje się zakres odpowiedzialności osób trzecich za należności z tytułu podlegającego zwrotowi dofinansowania, kwotę do zwrotu, kwotę odsetek, termin płatności należności oraz termin, od którego nalicza się dalsze odsetki, sposób zwrotu środków. W decyzji zamieszcza się pouczenie o możliwości zwrócenia się przez stronę w terminie 14 dni od dnia doręczenia decyzji z wnioskiem do ZWP o ponowne rozpatrzenie sprawy, możliwości zrzeczenia się prawa do wniesienia przedmiotowego wniosku (w trakcie biegu terminu do jego wniesienia), możliwości wniesienia skargi do Wojewódzkiego Sądu Administracyjnego - w terminie 30 dni od dnia otrzymania decyzji, za pośrednictwem ZWP, wraz z podaniem wysokości (kwoty) wpisu.
- 8. Pracownik Referatu PA/Referatu Finansów DEFS przygotowuje wniosek na ZWP wraz z projektem decyzji w sprawie odpowiedzialności osób trzecich.
- 9. Kierownik Referatu PA/Referatu Finansów DEFS weryfikuje projekt decyzji, akceptuje poprzez parafowanie, a następnie przekazuje go wraz z wnioskiem Radcy Prawnemu w Biurze Prawnym.
- 10. Radca Prawny weryfikuje projekt decyzji pod kątem formalno-prawnym i redakcyjnym oraz zatwierdza go poprzez parafowanie.
- 11. Kierownik/pracownik Referatu PA/Referatu Finansów DEFS przekazuje zaparafowany przez Radcę Prawnego projekt decyzji Dyrektorowi/Z-cy Dyrektora DRR/DEFS. Dyrektor/Z-ca Dyrektora DRR/DEFS zatwierdza projekt decyzji poprzez parafowanie.
- 12. Kierownik/pracownik Referatu PA/Referatu Finansów DEFS przekazuje wniosek wraz z projektem decyzji administracyjnej do Biura Obsługi ZWP.
- 13. ZWP podejmuje decyzję orzekającą o odpowiedzialności osób trzecich.
- 14. Pracownik Referatu PA/Referatu Finansów DEFS wysyła podjętą przez ZWP decyzję administracyjną do strony listem poleconym za zwrotnym potwierdzeniem odbioru. Punkt 4 stosuje się odpowiednio.
- 15. Kierownik/pracownik Referatu PA zawiadamia o podjęciu decyzji niezwłocznie drogą elektroniczną Kierownika/pracownika Referatu Zarządzania Finansowego i Nieprawidłowości DRR (nie dotyczy DEFS).
- 16. Przed upływem terminu do wniesienia przez stronę wniosku o ponowne rozpatrzenie sprawy decyzja IZ nie podlega wykonaniu.
- 17. W przypadku złożenia przez stronę wniosku o ponowne rozpatrzenie sprawy, pracownik Referatu PA/Referatu Finansów DEFS przygotowuje zawiadomienie o wszczęciu postępowania mającego na celu rozpoznanie przedmiotowego wniosku. Zawiadomienie zawiera informację o przysługujących stronie prawach z art. 10 Kpa. Punkt 2 i 4 stosuje się odpowiednio.
- 18. Postępowanie wszczęte w wyniku złożenia wniosku o ponowne rozpatrzenie sprawy prowadzi pracownik Referatu PA/Referatu Finansów DEFS, który nie brał udziału w wydaniu decyzji w I instancji.
- 19. Pracownik Referatu PA/Referatu Finansów DEFS prowadzi postępowanie odwoławcze zgodnie z obowiązującymi w tym zakresie przepisami Kpa, O.p., Uofp. Punkt 2, 4 i 5 stosuje się odpowiednio.
- 20. Pracownik Referatu PA/Referatu Finansów DEFS, we współpracy (jeśli jest niezbędna) z pracownikiem właściwego referatu, przygotowuje projekt decyzji administracyjnej:
	- umarzającej postępowanie odwoławcze,
	- utrzymującej w mocy zaskarżoną decyzję lub uchylającej zaskarżoną decyzję w całości lub w części i w tym zakresie orzekającej co do istoty sprawy albo
	- uchylającej zaskarżoną decyzję i umarzającej postępowanie pierwszej instancji w całości lub w części.

W decyzji zamieszcza się pouczenie o możliwości złożenia skargi do Wojewódzkiego Sądu Administracyjnego w terminie 30 dni od dnia jej doręczenia za pośrednictwem ZWP. Punkty 8-14 stosuje się odpowiednio.

Decyzja staje się ostateczna w dniu wydania. Wniesienie skargi nie wstrzymuje wykonania decyzji.

21. Kierownik/pracownik Referatu PA informuje niezwłocznie (drogą elektroniczną) o wydaniu decyzji Kierownika/pracownika Referatu Zarządzania Finansowego i Nieprawidłowości DRR (nie dotyczy DEFS).

13.2 Instrukcja zgłaszania podmiotu wykluczonego do rejestru podmiotów wykluczonych z możliwości ubiegania się o dofinansowanie

1. Pracownik właściwego referatu DRR/DIP/Referatu Finansów DEFS zgłasza podmiot podlegający wpisowi do rejestru niezwłocznie po:

- dniu, w którym decyzja o zwrocie środków stała się ostateczna lub

- stwierdzeniu okoliczności, o których mowa w art. 207 ust. 4 pkt 1 i 4 Uofp.

- 2. Pracownik właściwego referatu DRR/DIP/Referatu Finansów DEFS wypełnia formularz zgłoszenia podając informacje, o których mowa w § 6 Rozporządzenia Ministra Finansów z dnia 18 stycznia 2018 r. w sprawie rejestru podmiotów wykluczonych z możliwości otrzymania środków przeznaczonych na realizację programów finansowanych z udziałem środków europejskich. Wzór formularza zgłoszenia podmiotu podlegającego wpisowi do Rejestru Podmiotów Wykluczonych określa załącznik do ww. Rozporządzenia.
- 3. Zgłoszenie w dniu jego wypełnienia weryfikuje i akceptuje poprzez parafowanie Kierownik właściwego referatu DRR/DIP/Referatu Finansów DEFS, a następnie zatwierdza je i podpisuje Dyrektor/Z-ca Dyrektora DRR/DIP/DEFS.
- 4. Podpisane zgłoszenie zostaje wysłane niezwłocznie po podpisaniu przez Dyrektora/Z-cę Dyrektora DRR/DIP/DEFS do MF za pośrednictwem elektronicznej platformy usług administracji publicznej ePUAP.
- 5. Pracownik właściwego referatu dokonujący zgłoszenia, w dniu otrzymania powiadomienia z MF o wpisie dokonanym w rejestrze, przekazuje w formie elektronicznej formularz zgłoszenia, na podstawie którego dokonano wpisu, do Kierownika Referatu Oceny i Wyboru Projektów DRR/DIP, który prowadzi elektroniczny rejestr zgłoszeń podmiotów wykluczonych w IZ RPOWP. W przypadku DEFS pracownik Referatu Finansów DEFS wprowadza podmiot do rejestru zgłoszeń podmiotów wykluczonych ww. rejestru.

## 13.3 Instrukcja prowadzenia Rejestru obciążeń na projekcie

## 13.3.1 Opis rejestru kwot do odzyskania, kwot odzyskanych oraz kwot wycofanych

Kwoty odzyskane i kwoty wycofane są to kwoty, w stosunku do których zostały spełnione łącznie następujące przesłanki:

- zostały wypłacone Beneficjentowi,
- zostały rozliczone w zatwierdzonych wnioskach o płatność.

Różnica pomiędzy kwotami do odzyskania (podlegającymi procedurze odzyskiwania) oraz kwotami

wycofanymi związana jest z momentem pomniejszenia deklaracji wydatków o wartość tych środków. Kwoty do odzyskania (podlegające procedurze odzyskiwania) pomniejszają deklarację wydatków dopiero w momencie ich fizycznego odzyskania. Kwoty wycofane pomniejszają deklarację wydatków w momencie podjęcia decyzji o zakwalifikowaniu środków, do których zwrotu zobowiązany jest Beneficjent, do tej kategorii. Opcja ,,do odzyskania" będzie mogła mieć zastosowanie wyłącznie w przypadku gdy nieprawidłowy wydatek został już ujęty w rocznym zestawieniu wydatków. W przypadku identyfikacji nieprawidłowych, a certyfikowanych już wydatków, przed przesłaniem do KE właściwego rocznego zestawienia wydatków dotyczącego roku obrachunkowego, jedyną dopuszczalną opcją pomniejszenia kolejnego wniosku o płatność do KE/ostatecznego wniosku o płatność do KE/rocznego zestawienia wydatków jest niezwłoczne wycofanie nieprawidłowych wydatków.

Decyzję o uwzględnieniu kwoty wycofanej z deklaracji wydatków podejmuje instytucja wypełniająca deklarację/ wniosek o płatność okresową. Gdy środki zostaną uznane za wycofane, a w perspektywie – zwrócone przez Beneficjenta nie mogą ponownie pomniejszać deklaracji wydatków. Dane do Rejestru obciążeń na projektach (ROP) wprowadza się w momencie, gdy nie ma żadnych wątpliwości, iż będą one podlegać procedurze odzyskiwania.

IZ RPOWP przyporządkowuje kwoty pomniejszające deklaracje wydatków oraz wnioski o płatność do kwot podlegających odzyskaniu albo kwot wycofanych, biorąc pod uwagę m.in. następujące kryteria:

- strukturę własności beneficjenta (podmiot państwowy, komunalny, prywatny),
- wielkość kwoty do zwrotu,
- podstawę prawną zwrotu,
- moment powstania nieprawidłowości oraz możliwość ponownego wykorzystania środków w ramach Programu,
- rodzaj nieprawidłowości (systemowa albo indywidualna),
- możliwość odzyskania środków od beneficjenta.

IZ RPOWP na bieżąco prowadzi rejestr kwot podlegających odzyskaniu lub kwot wycofanych po anulowaniu całości lub części wkładu dla projektu z wyodrębnieniem wkładu publicznego i dofinansowania dla RPOWP 2014-2020. Rejestr prowadzony jest w SL2014 zgodnie z przypisaniem do konkretnego numeru projektu i nazwy Beneficjenta. Kwoty odzyskane wraz z odsetkami karnymi oraz kwoty wycofane, są zwracane do budżetu ogólnego UE przed zamknięciem Programu, poprzez potrącenie ich z wniosku o płatność oraz zestawienia wydatków. Potrącenia z deklaracji wydatków kwot odzyskanych wraz z odsetkami oraz kwot wycofanych dokonuje IZ RPOWP, która odpowiada za płatności przekazywane do beneficjentów.

IZ RPOWP zapewnia gromadzenie informacji dotyczących należności nieściągalnych w ramach RPOWP 2014-2020 oraz przekazuje te informacje do KE w formacie określonym w załączniku nr VII do Rozporządzenia wykonawczego Komisji (UE) nr 1011/2014 ustanawiającego szczegółowe przepisy wykonawcze do rozporządzenia ramowego w odniesieniu do wzorów służących do przekazywania Komisji określonych informacji oraz szczegółowe przepisy dotyczące wymiany informacji między beneficjentami a instytucjami zarządzającymi, certyfikującymi, audytowymi i pośredniczącymi.

## 13.3.2 Zwrot środków, Rejestr obciążeń na projekcie

Zgodnie z art. 207 ust. 1 Uofp, środki pochodzące między innymi z funduszy strukturalnych oraz Funduszu Spójności, a także środki przeznaczone na realizację programów i projektów finansowanych z udziałem środków europejskich "*dla jednostek sektora finansów publicznych oraz innych podmiotów będących Beneficjentami tych środków, a także dla podmiotów, którym w ramach programu operacyjnego została powierzona na podstawie porozumienia lub umowy realizacja zadań odnoszących się bezpośrednio do Beneficjentów"* podlegają zwrotowi przez Beneficjenta, w przypadku:

- wykorzystania ich niezgodnie z przeznaczeniem,
- wykorzystania ich z naruszeniem procedur, o których mowa w art. 184,
- pobrania ich nienależnie lub w nadmiernej wysokości.

Każda z komórek uczestniczących we wdrażaniu Programu może stwierdzić nieprawidłowości podczas realizacji obowiązków służbowych. Dane dotyczące obciążeń wprowadzane są na podstawie następujących źródeł:

- korespondencji prowadzonej z beneficjentem, w której zostały określone kwoty do zwrotu, np. zalecenia pokontrolne,
- wezwania do zwrotu środków, określonego w art. 207 ust. 8 Uofp,
- decyzji o zwrocie środków, określonej w art. 207 ust. 9 Uofp*,*
- informacji o wypłaconych i certyfikowanych zaliczkach,
- weryfikacji wniosków o płatność,
- przelewów na konto instytucji odpowiedzialnej za dokonywanie wypłat do beneficjenta, którymi została zwrócona kwota odzyskana/ wycofana (dotyczy sytuacji, w których środki są odzyskiwane od beneficjenta poprzez wypłacenie na jego rzecz pomniejszonej kolejnej należności).

Rejestracja Karty obciążenia do ROP w SL2014 następuje po wprowadzeniu korekty wniosku o płatność (powód korekty to *Rejestracja sprawy/decyzji w ROP*).

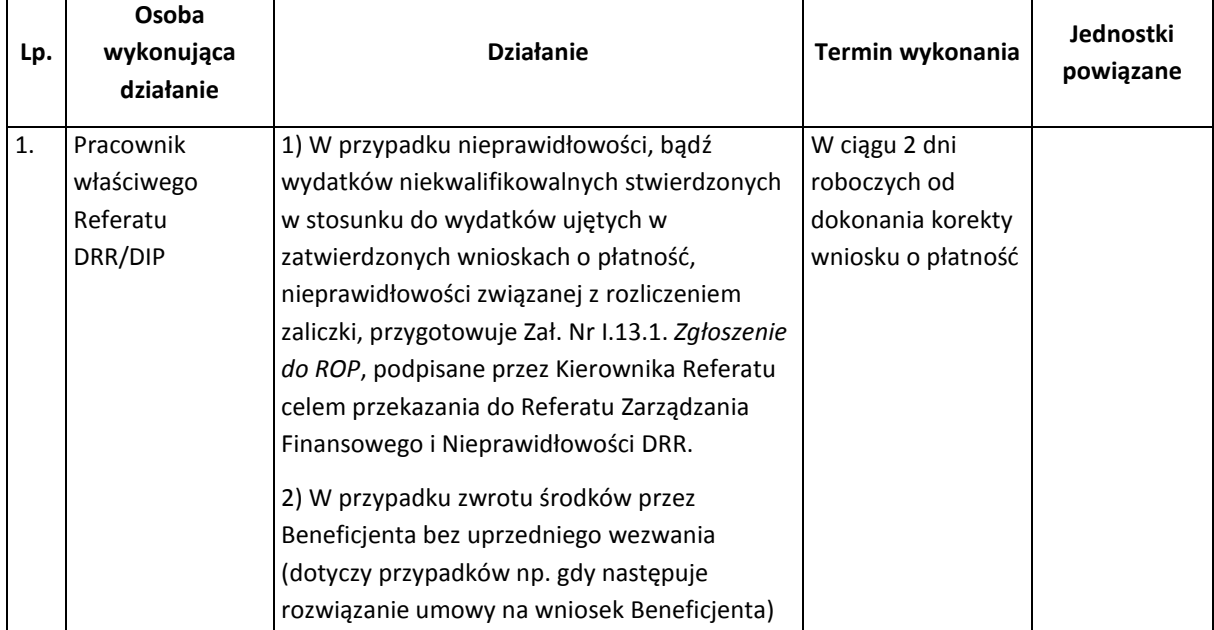

#### A. Postępowanie w przypadku wykrycia nieprawidłowości w projektach współfinansowanych z EFRR:

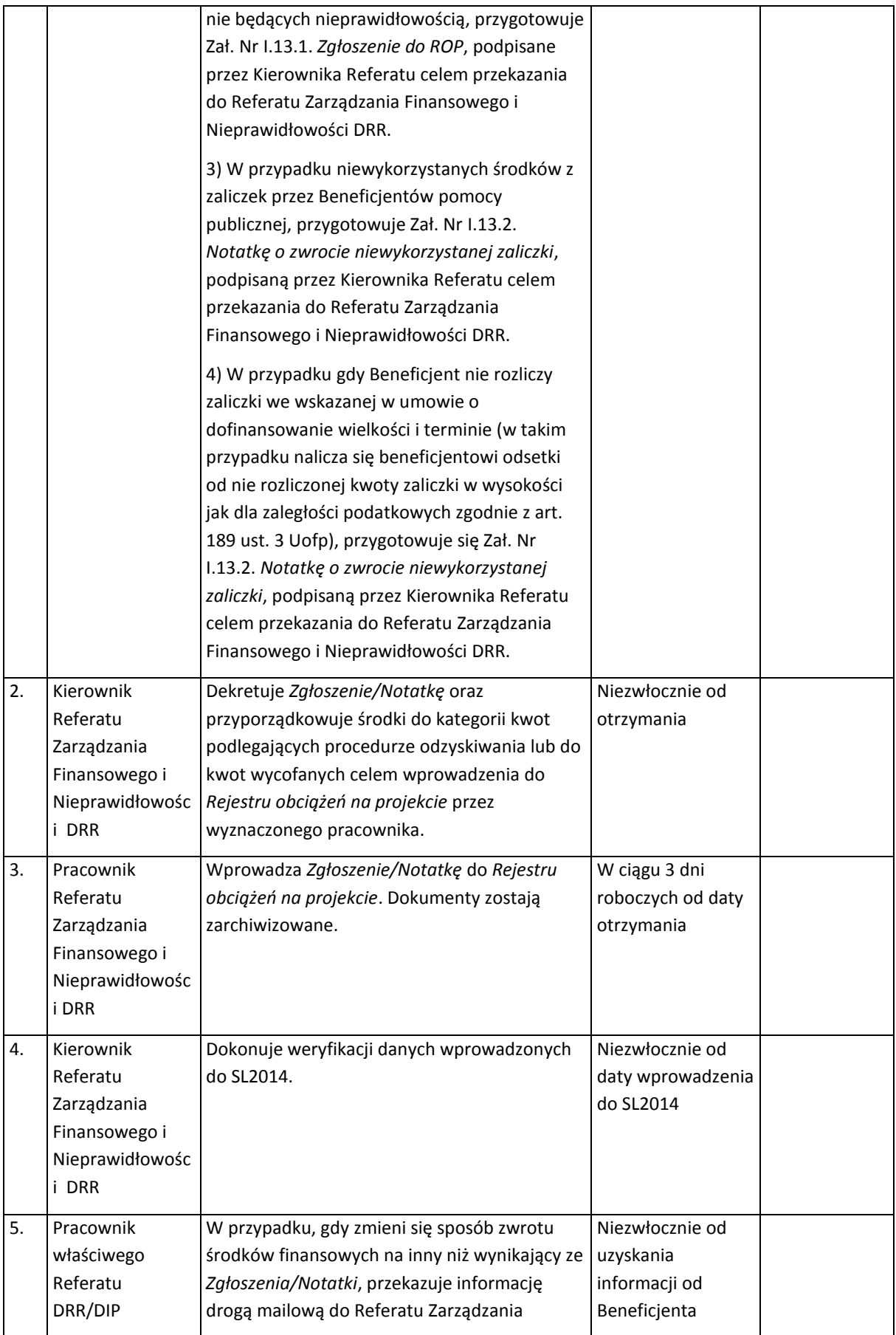

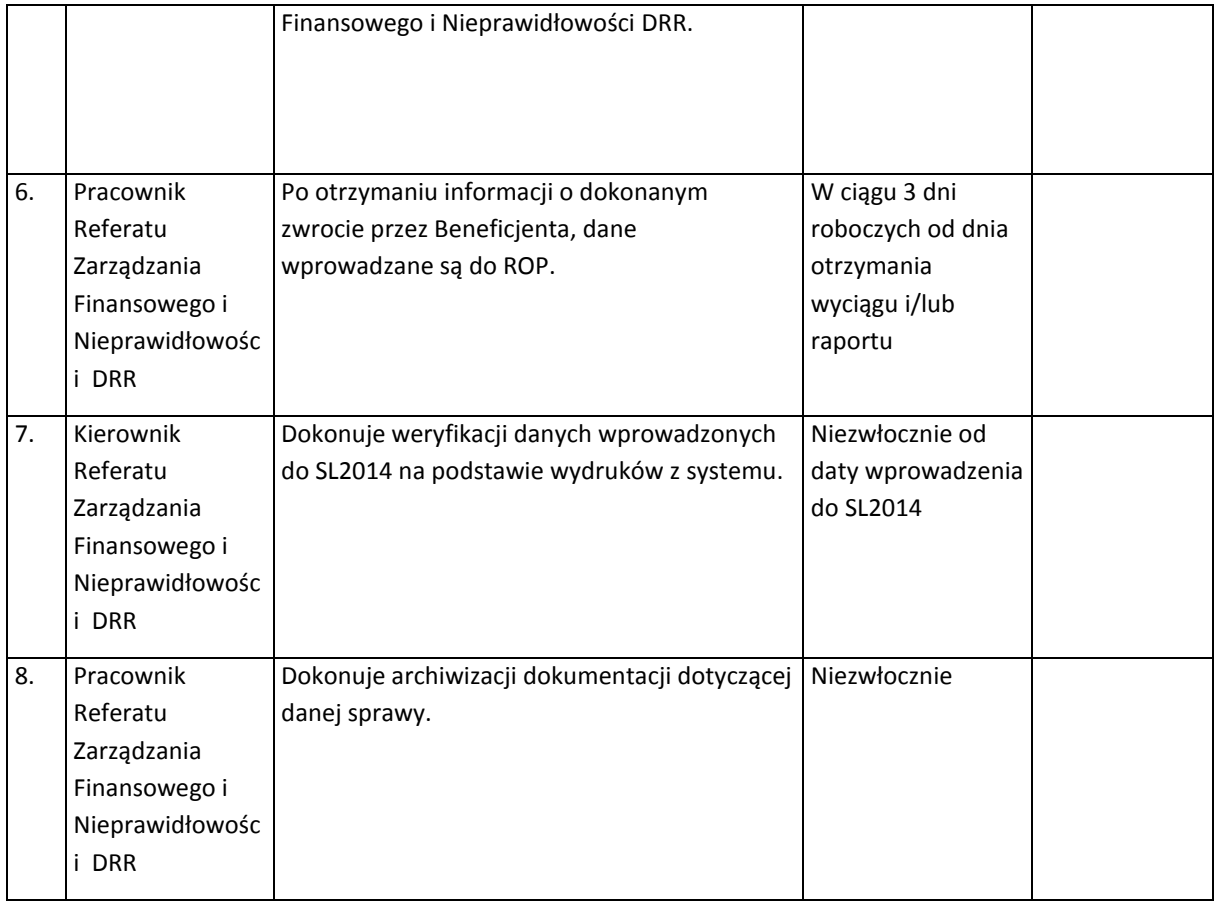

# B. Postępowanie w sprawie wykrycia nieprawidłowości w projektach współfinansowanych z EFS.

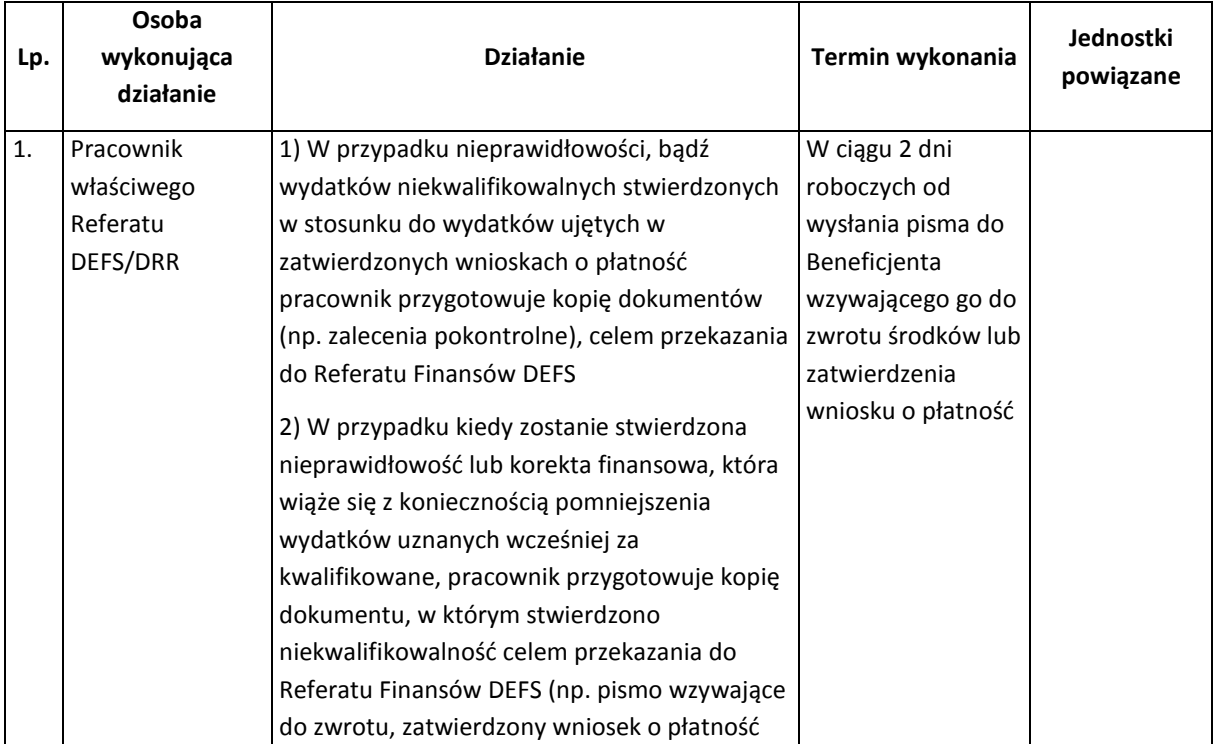

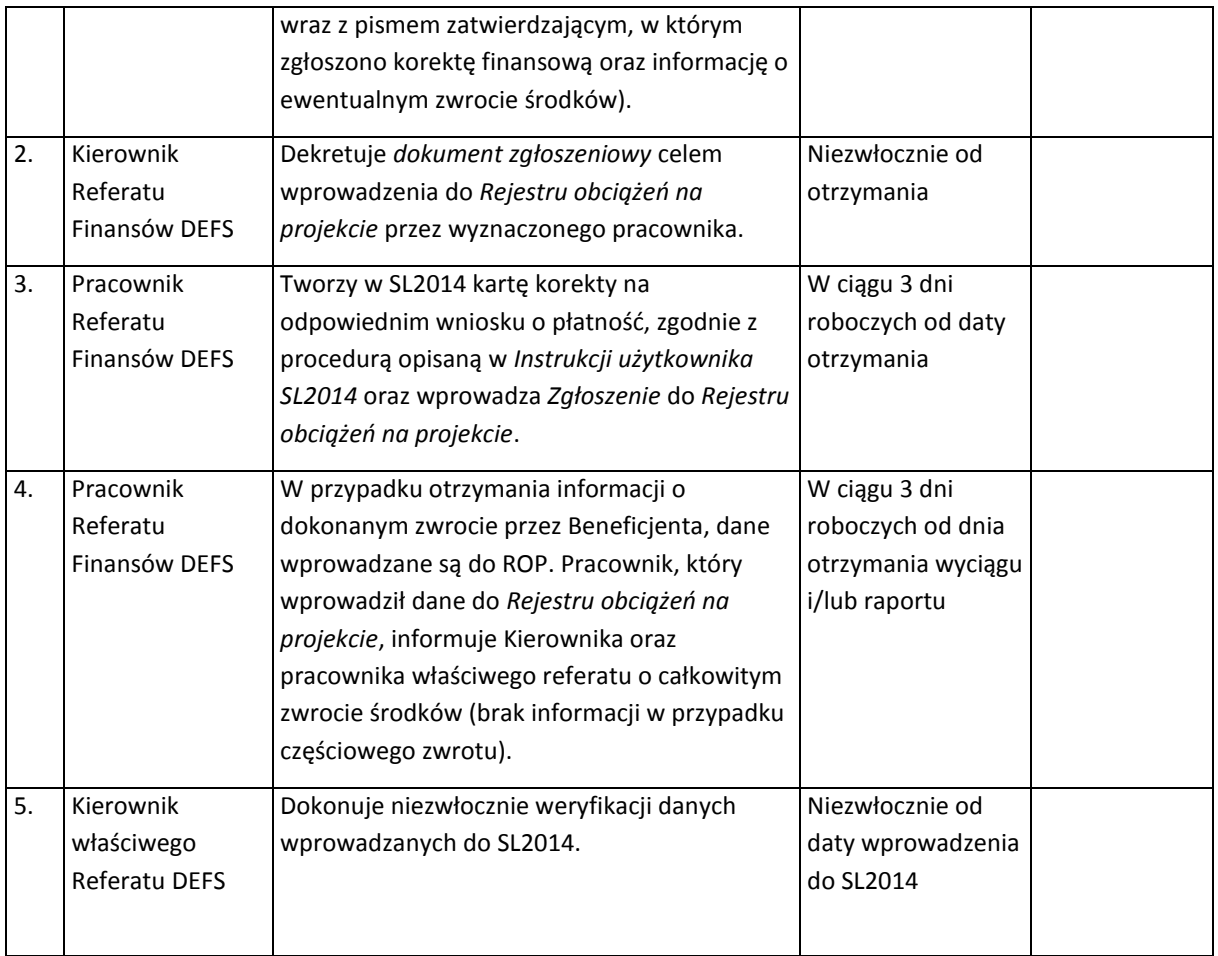

Zwrot środków przez Beneficjenta może nastąpić przez:

- dokonanie zwrotu na rachunek Urzędu Marszałkowskiego Województwa Podlaskiego informacja o wpłynięciu środków na konto (wyciąg bankowy) przekazywana jest niezwłocznie przez Referat Rozliczeń i Księgowości Funduszy Unii Europejskiej Departamentu Finansów do Referatu Zarządzania Finansowego i Nieprawidłowości DRR/Referatu Finansów DEFS;
- dokonanie zwrotu na rachunek prowadzony przez Bank Gospodarstwa Krajowego, którego dysponentem jest Minister Finansów - informacja o wpłynięciu środków na konto uzyskiwana na podstawie raportu generowanego ze strony [www.bgk.pl](http://www.bgk.pl/). Dostęp do portalu BGK-Zlecenia posiadają osoby upoważnione;
- pomniejszenie kolejnych płatności na rzecz Beneficjenta.

Zgodnie z art. 207 ust. 13 ustawy o finansach publicznych w stosunku do państwowych jednostek budżetowych nie wzywa się Beneficjenta do zwrotu środków lub wyrażenia zgody na pomniejszenie kolejnych płatności ani też nie wydaje się decyzji dotyczącej zwrotu środków.

IZ RPOWP w ramach rejestru kwot podlegających odzyskiwaniu lub kwot wycofanych po anulowaniu całości lub części współfinansowania UE dla projektu, prowadzi w SL2014 rejestr odsetek od tych kwot w podziale na odsetki karne oraz odsetki umowne. Przez odsetki umowne rozumie się odsetki naliczone za okres od dnia przekazania środków beneficjentowi do dnia ich zwrotu przed upływem terminu określonego w art. 207 ust.1 ustawy o finansach publicznych, natomiast przez odsetki karne

rozumie się odsetki naliczone za okres po upływie ww. terminu do dnia faktycznego dokonania zwrotu środków.

Odsetki umowne od środków, wykorzystanych niezgodnie z przeznaczeniem, wykorzystanych z naruszeniem procedur lub pobranych nienależnie lub w nadmiernej wysokości, podlegają zwrotowi na rachunek dochodów budżetu państwa, zgodnie z przepisami Uofp. Odsetki te nie są odliczane z kolejnej deklaracji wydatków. Nie narusza to obowiązku dochodzenia ww. odsetek.

Każdorazowo po odzyskaniu środków, IZ RPOWP jest zobowiązana do odliczania kwot odzyskanych, łącznie z odsetkami za zwłokę (tzw. odsetki karne), od kolejnej deklaracji wydatków i wniosku o płatność przedkładanych KE. Po pomniejszeniu o środki odzyskane wniosku o płatność kierowanego do KE, mogą być powyższe środki ponownie wykorzystane w RPOWP 2014-2020.

Obowiązek odliczania kwot odzyskanych od kolejnej deklaracji wydatków oraz wykazania ich w załączniku do *poświadczonych deklaracji wydatków i wniosków o płatność okresową od IZ do BC* stosuje się wobec środków odzyskanych nie certyfikowanych do KE oraz odzyskanych kwot wydatków już zgłoszonych Komisji. Za kwoty odzyskane, objęte tym obowiązkiem należy uznać wyłącznie podlegające procedurze odzyskiwania w związku z nieprawidłowością w znaczeniu art. 2 pkt 36 rozporządzenia ramowego, a nie korekty dokonane wskutek błędów innych niż nieprawidłowości (np. błędów pisarskich). Obowiązek ten dotyczy kwot podlegających procedurze odzyskiwania w związku z nieprawidłowością, które zgłoszono zgodnie z rozporządzeniem ramowym i tych, które są zwolnione z takiego zgłoszenia, np.: ponieważ nie przekraczają określonego progu tj. 10 tys. EUR.

# 14. Procesy dotyczące kontroli

## 14.1 Procedura sporządzania i aktualizacji Rocznego Planu Kontroli RPOWP 2014-2020

**Roczny plan kontroli** przygotowywany jest na okres roku obrachunkowego (rok, o którym mowa w art. 2 pkt 29 rozporządzenia ramowego) i jest sporządzany/aktualizowany przez Referat Kontroli w Departamencie Rozwoju Regionalnego. W Rocznym Planie Kontroli RPOWP 2014-2020 ujmuje się również Roczny Plan Kontroli sporządzany przez IP RPOWP, którym IZ RPOWP powierzyła zadania w zakresie kontroli, zatwierdzany przez Instytucję Zarządzającą.

Referat Kontroli, przy współudziale właściwych referatów DRR, DIP i DEFS oraz BKF (zakresie kontroli prawidłowości realizacji Rocznych Planów Działania Pomocy Technicznej RPOWP 2014-2020 w IP WUP i IZ RPOWP) sporządza i aktualizuje roczne plany kontroli w zakresie:

- **EXECT** kontroli systemowych przeprowadzanych w IP RPOWP oraz w LGD,
- kontroli umowy o finansowaniu realizowanej przez menedżera funduszu funduszy,
- weryfikacji wydatków:
	- weryfikacje wniosków o płatność beneficjenta,
	- kontrole w miejscu realizacji projektu lub w siedzibie beneficjenta,
	- kontrole krzyżowe,
	- kontrole trwałości projektu.

W RPK ujmuje się założenia dotyczące metodyki doboru próby projektów do kontroli oraz metodyki doboru dokumentów przy weryfikacji wniosku o płatność w przypadku kiedy takie podejście stosowane jest przez IZ RPOWP/IP RPOWP/BKF. Określona metodyka doboru próby zapewnia odpowiednią wielkość próby, uwzględnia poziom ryzyka charakterystyczny dla różnych typów beneficjentów i projektów oraz uwzględnia metodę losową. Co najmniej raz w roku obrachunkowym założenia te podlegają przeglądowi, a metodyka ewentualnej aktualizacji.

RPK i jego ewentualne zmiany zatwierdzane są przez Dyrektora/Zastępcę Dyrektora DRR działającego z upoważnienia Marszałka Województwa.

RPK może podlegać zmianie w sytuacji wprowadzenia lub aktualizacji metodyki doboru próby projektów do kontroli lub dokumentów przy weryfikacji wniosku o płatność lub zaistnienia istotnych okoliczności wpływających na informacje zawarte w RPK.

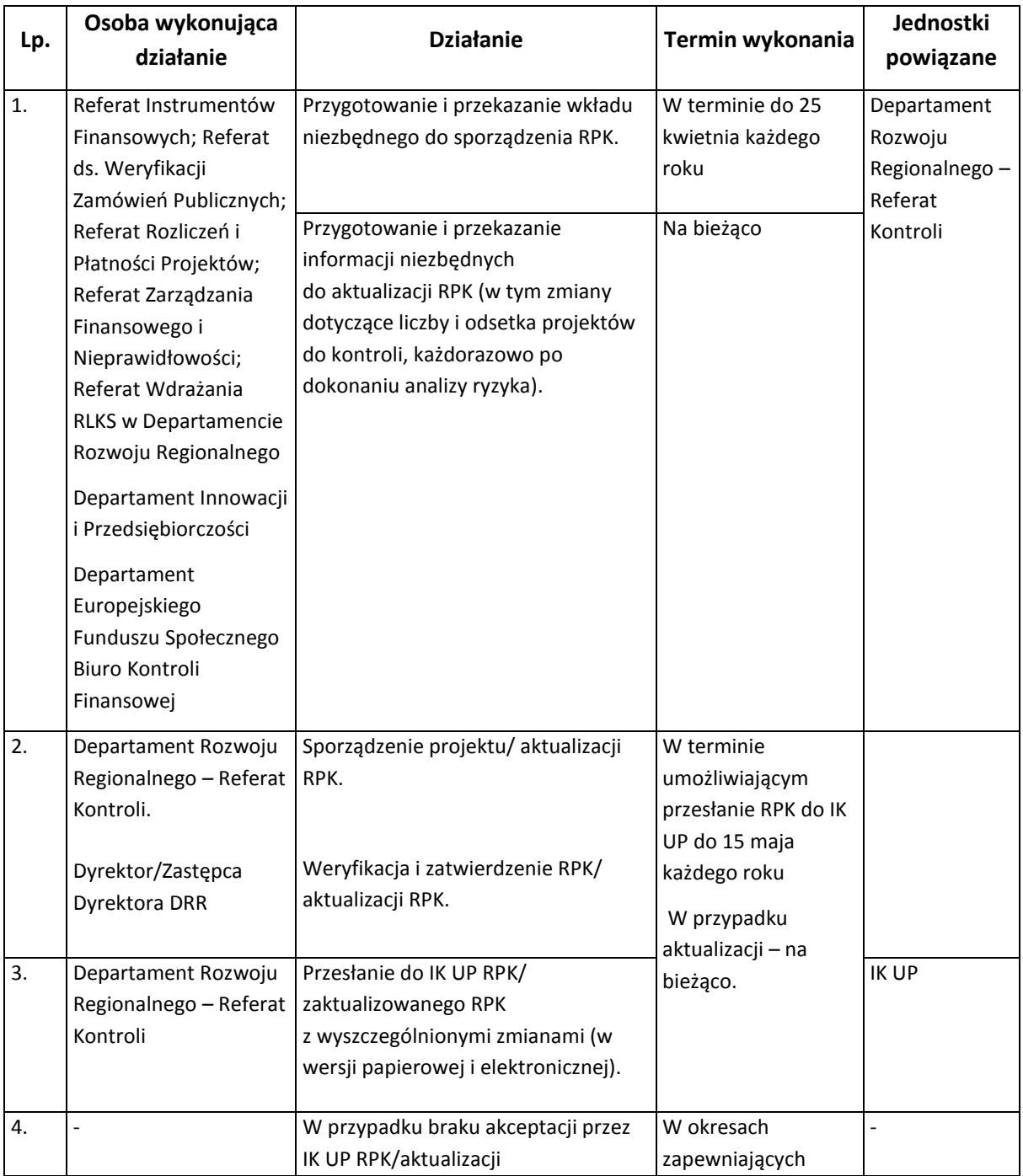

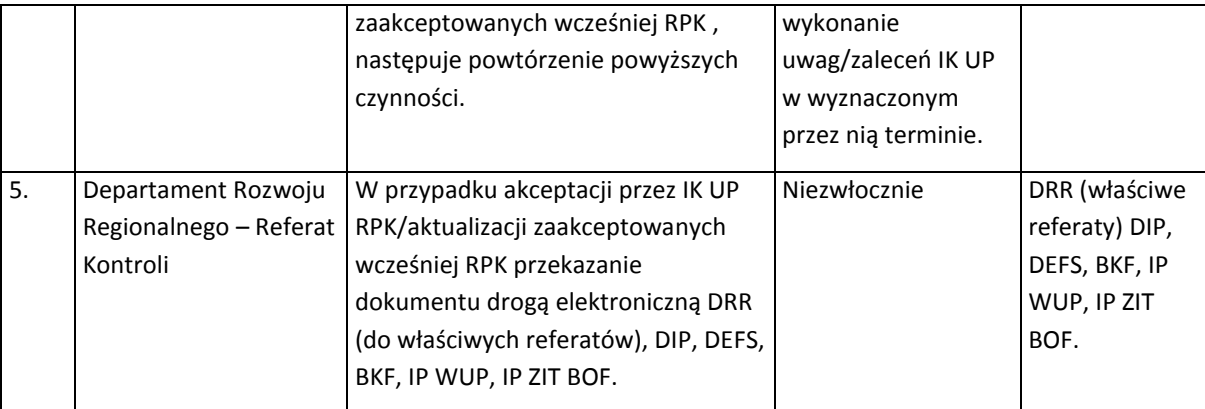

# **Włączenie Rocznego Planu Kontroli Instytucji Pośredniczących RPOWP 2014-2020 do Rocznego Planu Kontroli RPOWP 2014-2020**

IZ RPOWP informuje IP RPOWP, którym powierzyła zadania w zakresie kontroli o terminie na przekazanie RPK na okres roku obrachunkowego, jednocześnie wskazując jakie elementy powinien zawierać RPK oraz warunki, zgodnie z którymi plan ten jest sporządzany, przekazywany, weryfikowany i zatwierdzany.

IP RPOWP przedkłada aktualizację RPK w sytuacji wprowadzenia lub aktualizacji metodyki doboru próby projektów do kontroli lub dokumentów przy weryfikacji wniosku o płatność lub zaistnienia istotnych okoliczności wpływających na informacje zawarte w RPK.

Przedstawiony przez IP RPOWP RPK zostanie zweryfikowany i zaakceptowany przez IZ RPOWP oraz informacje w nim zawarte zostaną włączone do Rocznego Planu Kontroli RPOWP 2014-2020, który zostanie przekazany do Instytucji Koordynującej Umowę Partnerstwa.

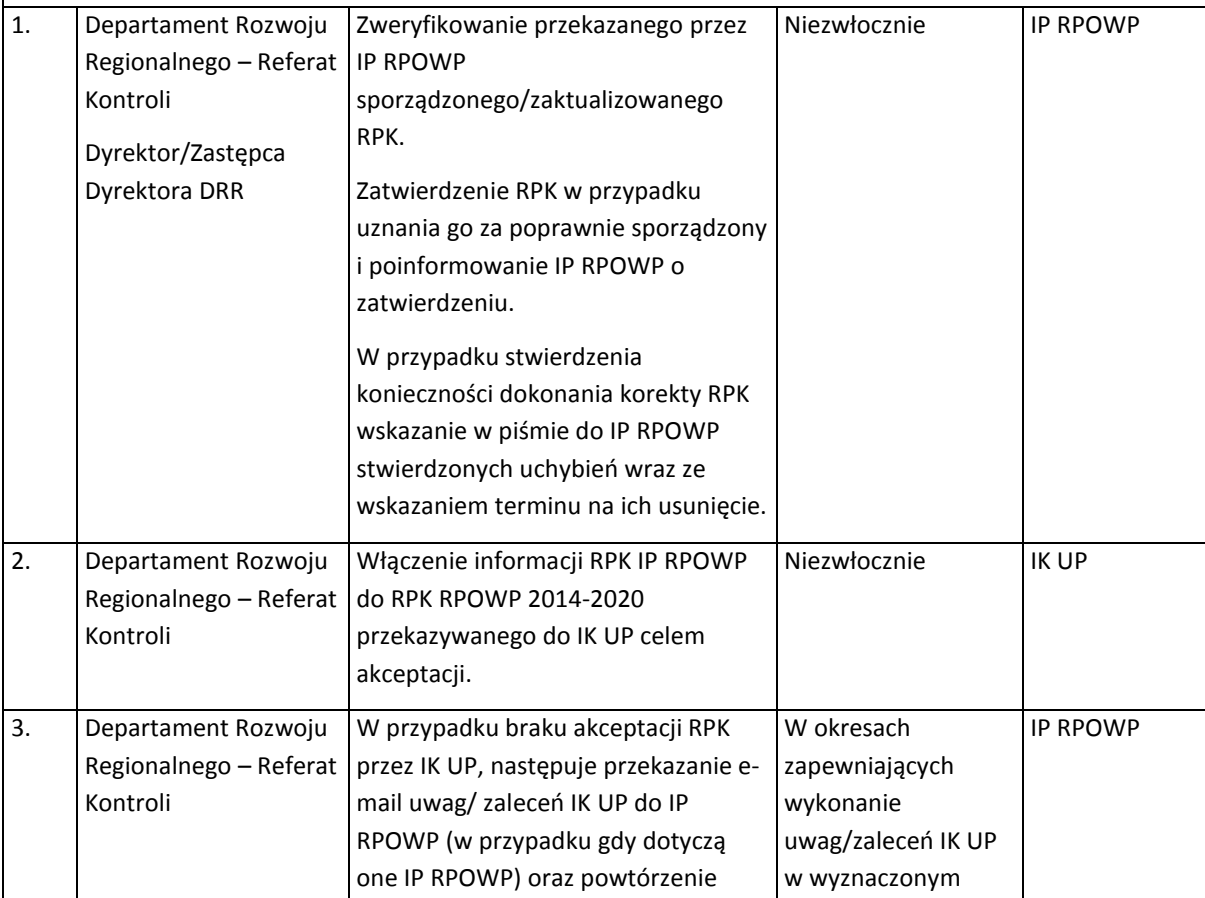

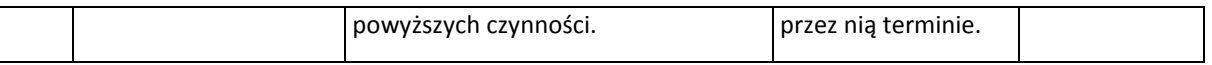

## 14.2 Proces przygotowania oraz przeprowadzenia kontroli

- 1. Departament Rozwoju Regionalnego (Referat Kontroli) m.in.: przeprowadza kontrole systemowe, sporządza Roczne Plany Kontroli i kontrole zadań realizowanych przez Lokalną Grupę Działania w ramach mechanizmu Rozwoju Lokalnego Kierowanego przez Społeczność. W zakresie kompetencji DRR leży również kontrola w zakresie Instrumentów finasowych tj. umowy o finansowanie zawartej przez IZ RPOWP z menedżerem funduszu funduszy, kontrole na miejscu oraz kontrole trwałości projektów finansowanych w ramach EFRR z wyłaczeniem projektów z I Osi Priorytetowej. Kontrole systemowe dotyczą weryfikacji zadań realizowanych przez IP RPOWP oraz LGD i mogą zostać przeprowadzone zarówno w trybie planowym, jak i w trybie doraźnym.
- 2. W przypadku stwierdzenia przez IZ RPOWP wystąpienia okoliczności o których mowa w art. 24 ust. 11 pkt 1 Ustawy wdrożeniowej, Referat Kontroli wszczyna kontrolę systemową w IP RPOWP.
- 3. Proces kontroli umowy o finansowanie w ramach instrumentów finansowych zawartej z menedżerem funduszu funduszy został opisany w ramach podrozdziału 18.6 *Kontrola umowy o finansowanie*.
- 4. Departament Rozwoju Regionalnego, Departament Innowacji i Przedsiębiorczości, Departament Europejskiego Funduszu Społecznego oprócz weryfikacji wniosków beneficjenta o płatność realizują następujące rodzaje kontroli:
	- 1) Weryfikacja wydatków poprzez kontrolę projektu w miejscu jego realizacji, w tym w siedzibie beneficjenta i/lub w każdym innym miejscu bezpośrednio związanym z realizacją projektu

(art.9 ust.2 pkt 7 i art. 22 ust.2 pkt 2 lit. b ustawy wdrożeniowej).

W przypadku działań wdrażanych poprzez instrument RLKS proces kontroli projektów wybranych do dofinansowania tj.:

- a) projektów realizowanych przez podmioty inne niż LGD,
- b) projektów własnych LGD,
- c) projektów grantowych, w tym również grantobiorców, o których mowa w art. 14 ust 5 ustawy o RLKS,

dokonywany jest przez DRR/DEFS odpowiednio w przypadku projektów współfinansowanych ze środków EFRR/EFS.

2) Kontrole na zakończenie realizacji projektu

(art.9 ust.2 pkt 7 i art. 22 ust.2 pkt 3 ustawy wdrożeniowej)

3) Kontrole trwałości, o których mowa w art.71 rozporządzenia ramowego, prowadzone w miejscu realizacji projektu

(art.9 ust.2 pkt 7 i art. 22 ust.2 pkt 4 ustawy wdrożeniowej)

- 4) Weryfikacja dokumentów w zakresie prawidłowości przeprowadzenia właściwych procedur dotyczących udzielania zamówień publicznych (art.9 ust.2 pkt 7 i art. 22 ust 4 ustawy wdrożeniowej)
- 5) Kontrola po zakończeniu trwałości projektu (art.9 ust.2 pkt 7 i art. 23 ust.3 ustawy wdrożeniowej)

### 6) kontrole krzyżowe

(art.9 ust.2 pkt 7 i art. 22 ust.2 pkt 2 lit. c ustawy wdrożeniowej).

Podział odpowiedzialności za prowadzenie kontroli wymienionych w pkt 1 i 2 wynika ze Schematu organizacyjnego DRR/DIP/DEFS zawartego w rozdziale I.2 Organizacja IZ RPOWP oraz z podziału zadań w komórkach zaangażowanych w realizację RPOWP określonego w Regulaminie Organizacyjnym Urzędu Marszałkowskiego Województwa Podlaskiego w Białymstoku.

- 5. Biuro Kontroli Finansowej Urzędu Marszałkowskiego Województwa Podlaskiego w Białymstoku przeprowadza weryfikację wydatków w ramach kontroli prawidłowości realizacji Rocznych Planów Działania Pomocy Technicznej RPOWP 2014-2020 (RPDPT).
- 6. Kontrole projektów i/lub wizyty monitoringowe w miejscu ich realizacji prowadzone są przez Referat Kontroli w DRR (w zakresie projektów finansowanych z EFRR z wyłączeniem I Osi Priorytetowej), Referat Kontroli w DIP (w zakresie projektów finansowanych z EFRR w ramach I Osi Priorytetowej) oraz przez Referat Kontroli Projektów Kształcenie i Rynek Pracy oraz Referat Kontroli Projektów Włączenie Społeczne w Departamencie EFS. W przypadku projektów w ramach ZIT BOF w kontrolach projektów i/lub wizytach monitoringowych w miejscu ich realizacji biorą udział pracownicy IP ZIT BOF jako członkowie zespołu kontrolującego.
- 7. Kontrole na dokumentach prowadzą referaty, którym w regulaminie organizacyjnym urzędu powierzono ten rodzaj kontroli, np: referaty rozliczające wnioski o płatność DRR/DIP, Referat ds. Weryfikacji Zamówień Publicznych DRR.
- 8. Weryfikację dokumentów w zakresie prawidłowości przeprowadzenia właściwych procedur dotyczących udzielania zamówień publicznych przeprowadzanych w ramach EFRR przeprowadza się zarówno w trakcie weryfikacji wniosku o dofinansowanie jak i w trakcie weryfikacji wniosku o płatność. W przypadku EFS, weryfikacja ta odbywa się w trakcie weryfikacji wniosku o płatność oraz w kontroli w miejscu realizacji projektu.
- 9. Do poszczególnych kontroli zastosowanie mają procedury określone w rozdziale I.14.2 IW IZ RPOWP.
- 10. Instrukcja realizacji poszczególnych etapów kontroli projektów w miejscu ich realizacji (podrozdział I.14.2.1) ma zastosowanie również do wizyt monitoringowych.
- 11. Kontrolujący podlega wyłączeniu od udziału w kontroli, na wniosek lub z urzędu. Kontrolujący podlega wyłączeniu:

- z urzędu, jeżeli kontrola mogłaby dotyczyć praw lub obowiązków jego lub osoby mu bliskiej, oraz z udziału w kontroli, której przedmiot stanowią zadania należące wcześniej do jego obowiązków jako pracownika. Za osobę bliską kontrolera uważa się małżonka lub osobę pozostającą z nim faktycznie we wspólnym pożyciu, krewnego i powinowatego do drugiego stopnia albo osobę związaną z nim z tytułu przysposobienia, opieki lub kurateli. Wyłączenie trwa mimo ustania jego przyczyny;

- na wniosek, jeżeli zaistnieją uzasadnione wątpliwości co do jego bezstronności. Przed rozpoczęciem czynności kontrolnych składa pisemne oświadczenie/deklarację o braku lub istnieniu okoliczności uzasadniających jego wyłączenie z udziału w kontroli. O wyłączeniu kontrolera rozstrzyga na wniosek kierownika właściwego referatu kontroli lub w przypadku projektów wdrażanych za pomocą instrumentu ZIT, na wniosek kierownika zespołu kontrolującego dany projekt lub Dyrektora IP ZIT BOF, dyrektor/zastępca dyrektora właściwego departamentu IZ RPOWP.

Kontrolujący może zostać wyłączony z postępowania kontrolnego na podstawie art. 24 Kodeksu Postępowania Administracyjnego z dnia 14 czerwca 1960r. Kontrolujący podlega wyłączeniu również w razie zaistnienia w toku kontroli okoliczności mogących wywołać uzasadnione wątpliwości co do jego bezstronności. Ponadto członkiem zespołu kontrolującego dany projekt nie może być osoba biorąca udział w weryfikacji formalnej i/lub ocenie merytorycznej wniosku o dofinansowanie tego projektu, a w przypadku projektów wdrażanych za pomocą instrumentu ZIT również w ocenie danego projektu w trakcie tworzenia wstępnej listy projektów pozakonkursowych na etapie przygotowania Strategii ZIT BOF.

- 12. Kontrolujący w trakcie przeprowadzania kontroli w miejscu realizacji projektu ma prawo do:
	- 1) swobodnego wstępu i poruszania się po terenie podmiotu kontrolowanego, a Beneficjent lub Partner zobowiązany jest mu to prawo zapewnić;
	- 2) wglądu do dokumentów dotyczących działalności podmiotu kontrolowanego w zakresie Projektu, pobierania za pokwitowaniem oraz zabezpieczania dokumentów związanych z zakresem kontroli, z zachowaniem przepisów o tajemnicy prawnie chronionej;
	- 3) sporządzania, a w razie potrzeby żądania sporządzenia niezbędnych do kontroli kopii, odpisów lub wyciągów z dokumentów (w tym dokumentacji fotograficznej) oraz zestawień lub obliczeń;
	- 4) przetwarzania danych osobowych w zakresie niezbędnym do realizacji celu kontroli;
	- 5) żądania złożenia ustnych lub pisemnych wyjaśnień/oświadczeń w sprawach dotyczących zakresu kontroli;
	- 6) dostępu do związanych z projektem systemów teleinformatycznych;
	- 7) swobodnego stosowania środków dowodowych przewidzianych w ustawie z dnia 15 lipca 2011r. o kontroli w administracji rządowej, którymi w szczególności są: dokumenty, rzeczy, oględziny, opinie biegłych, ustne lub pisemne wyjaśnienia lub oświadczenia, zdjęcia, zapisy na nośnikach elektronicznych np. CD/DVD. Beneficjent lub Partner zobowiązany jest mu to prawo zapewnić. Nieudostępnienie wszystkich wymaganych dokumentów, niezapewnienie pełnego dostępu, nieudzielenie wszystkich żądanych wyjaśnień, a także niezapewnienie obecności osób upoważnionych do udzielania wyjaśnień w trakcie kontroli w miejscu realizacji Projektu może zostać uznane za odmowę poddania się kontroli.
- 13. Z przebiegu oględzin oraz z przyjęcia ustnych wyjaśnień lub oświadczeń sporządzany jest w dwóch jednobrzmiących egzemplarzach protokół (zawiera on co najmniej: oznaczenie czynności, czasu i miejsca czynności, imiona, nazwiska oraz stanowiska służbowe i podpisy kontrolujących oraz osoby/osób uczestniczącej/cych w czynnościach, opis przebiegu czynności lub treść wyjaśnień lub oświadczeń). Jeden egzemplarz protokołu stanowi załącznik do akt kontroli, natomiast drugi egzemplarz zostaje przekazany po podpisaniu podmiotowi kontrolowanemu. Zdjęcia wykonane przez zespół kontrolujący podczas oględzin zostają zapisane na nośniku (płyta CD lub DVD) i załączone do informacji pokontrolnej lub wydrukowane i załączone do informacji pokontrolnej. W przypadku konieczności przeprowadzenia oględzin w kolejnym terminie sporządzany jest kolejny protokół. Protokół z oględzin nie stanowi potwierdzenia kwalifikowalności wydatków ani zrealizowania zakresu rzeczowego projektu. Protokół potwierdza jedynie fakt dokonania oględzin. Oględziny przeprowadza się w obecności

beneficjenta lub osoby reprezentującej beneficjenta.

- 14. Z czynności kontrolnej niepolegającej na przyjęciu ustnych wyjaśnień lub oświadczeń i oględzinach, która ma istotne znaczenie dla ustaleń kontroli sporządza się notatkę podpisaną przez osobę kontrolującą.
- 15. Dyrektor DRR/DIP/DEFS/BKF może, z urzędu lub na wniosek kierownika zespołu kontrolującego, powołać eksperta np. biegłego, jeżeli w toku kontroli konieczne jest przeprowadzenie specjalistycznych badań lub zbadanie określonych zagadnień wymagających szczególnych umiejętności lub wiedzy specjalistycznej. W razie potrzeby przeprowadzenia przez eksperta na terenie podmiotu kontrolowanego czynności niezbędnych do wydania opinii, Marszałek Województwa (kierownik jednostki kontrolującej) lub dyrektor/zastępca dyrektora DRR/DIP/DEFS/BKF wystawia mu upoważnienie do kontroli. Ekspertem nie może być osoba, w stosunku do której istnieją okoliczności mogące mieć wpływ na jej bezstronność, w szczególności gdy kontrola jest prowadzona w podmiocie zatrudniającym tę osobę albo obejmuje zadanie, którego ta osoba jest lub była wykonawcą. Do wyznaczania do udziału w kontroli eksperta stosuje się przepisy rozdziału 15 a ustawy wdrożeniowej.
- 16. Departament DRR/DIP/DEFS/BKF może opracować wzory dokumentów/pism nieokreślonych niniejszą IW RPOWP, zatwierdzane przez Dyrektora DRR/DIP/DEFS/BKF, wykorzystywanych w procesie kontroli, w celu usprawnienia jej przebiegu.
- 17. Procedury kontroli projektów, w tym kontrola Rocznych Planów Działania PT RPOWP, których beneficjentem jest instytucja wykonująca zadania z zakresu kontroli tj. Województwo Podlaskie są takie same jak dla innych projektów. Stosuje się do nich procedury określone w niniejszym rozdziale Instrukcji Wykonawczej RPOWP.
- 18. W przypadku kontroli projektów wdrażanych poprzez instrument RLKS zastosowanie ma Instrukcja realizacji poszczególnych etapów kontroli projektów w miejscu ich realizacji (podrozdział I.14.2.1).
- 19. Departamenty współuczestniczące w zapewnieniu obsługi projektu zintegrowanego tj. DRR, DIP i DEFS wymieniają się kopiami informacji pokontrolnych z kontroli projektów zintegrowanych.
- 20. Podział zadań w zakresie kontroli dokonany jest z zachowaniem rozdzielności funkcji, o której mowa w art. 125 ust. 7 rozporządzenia ramowego.
- 21. Informacje na temat przeprowadzonej kontroli projektu oraz informacje na temat stwierdzonych nieprawidłowości podlegają rejestracji w SL2014 w zakresie ustalonym przez ten system.
- 22. Kontrole prowadzi się zgodnie z zatwierdzonym Rocznym Planem Kontroli, a w przypadku kontroli systemowych w LGD zgodnie z Rocznym planem kontroli w Lokalnych Grupach Działania (LGD) wykonywanych w celu weryfikacji prawidłowości realizacji lokalnej strategii rozwoju oraz potwierdzenia wykonywania przez LGD zobowiązań wynikających z § 5 "Umowy o warunkach i sposobie realizacji strategii rozwoju lokalnego kierowanego przez społeczność" opracowanym przez Departament Rozwoju Obszarów Wiejskich w konsultacji z DRR (Referatem Kontroli).

## 14.2.1. Proces przygotowania i przeprowadzenia kontroli projektów w miejscu ich realizacji.

1. Weryfikacja wydatków służy sprawdzeniu prawidłowości i kwalifikowalności poniesionych

wydatków.

- 2. Kontrola projektów w miejscu ich realizacji jest formą weryfikacji wydatków potwierdzającą, że:
	- a) współfinansowane towary i usługi zostały dostarczone,
	- b) faktyczny stan realizacji projektu jest zgodny z umową o dofinansowanie i odpowiada informacjom ujętym we wnioskach o płatność,
	- c) wydatki zadeklarowane przez beneficjentów w związku z realizowanymi projektami zostały rzeczywiście poniesione i są zgodne z wymaganiami RPOWP 2014-2020 oraz zasadami unijnymi i krajowymi.
- 3. Kontrole w miejscu realizacji projektów realizowanych w oparciu o umowy o dofinansowanie/podjęte decyzje o dofinansowaniu projektu, prowadzone są na próbie projektów, z zachowaniem zasady proporcjonalności, o której mowa w art. 125 ust. 5 rozporządzenia ramowego, zgodnie z metodyką określoną przez IZ RPOWP w Rocznym Planie Kontroli.
- 4. W ramach kontroli projektów w miejscu ich realizacji prowadzi się:
	- a) kontrole w trakcie realizacji projektu;
	- b) kontrole po zakończeniu realizacji projektu;
	- c) kontrole doraźne;
	- d) wizyty monitoringowe (w przypadku kontroli prowadzonych przez DEFS);
	- e) kontrole trwałości.
- 5. Kontrole po zakończeniu realizacji projektu prowadzone są po złożeniu w IZ RPOWP /zweryfikowaniu wniosku beneficjenta o płatność końcową, na próbie projektów wybranych w oparciu o metodykę określoną w Rocznym Planie Kontroli.
- 6. Kontrole doraźne projektów prowadzone są w szczególności, gdy IZ RPOWP ma lub uzyskała z zewnątrz, uzasadnione podejrzenie występowania nieprawidłowości w projekcie. Kontrole takie mogą być prowadzone w odniesieniu do beneficjentów, uczestników projektu, grantobiorców, grup docelowych/ostatecznych odbiorców wsparcia określonych w umowie/decyzji o dofinansowanie i/lub dokumentach programowych. Kontrolą tą IZ RPOWP może objąć każdy projekt, w terminie określonym umową o dofinansowanie projektu. O kontroli doraźnej decyduje dyrektor właściwego departamentu a w przypadku jego nieobecności jego zastępca.
- 7. Wizyty monitoringowe prowadzone są w celu weryfikacji rzeczywistej realizacji projektu oraz faktycznego postępu rzeczowego projektu (np. w miejscu szkolenia, stażu, konferencji). Wizyty monitoringowe powinny być przeprowadzane w miarę możliwości bez zapowiedzi, a zakres wizyty monitoringowej powinien umożliwiać ocenę jakości i prawidłowości realizowanej usługi. IZ RPOWP (Departament EFS) przeprowadza przynajmniej jedną wizytę monitoringową w ramach każdego projektu współfinansowanego ze środków EFS, wybranego skontrolowania w danym roku obrachunkowym (nie dotyczy to projektów, w których przeprowadzenie wizyty monitoringowej nie jest możliwe ze względu na stopień zaawansowania projektu i/lub rodzaj realizowanych działań/form wsparcia).
- 8. Kontrole prowadzone są w składzie co najmniej dwuosobowym, w oparciu o pisemne imienne upoważnienia do przeprowadzenia kontroli, po okazaniu dokumentu pozwalającego na ustalenie tożsamości kontrolujących. Upoważnienie wydaje kierownik jednostki kontrolującej lub dyrektor/zastępca dyrektora DRR/DIP/DEFS/BKF działający z upoważnienia kierownika jednostki kontrolującej. Upoważnienie do przeprowadzenia kontroli zawiera co najmniej:
	- 1) oznaczenie wydającego upoważnienie oraz numer i datę wystawienia;
	- 2) podstawę prawną podjęcia kontroli;
	- 3) imię, nazwisko i stanowisko służbowe kontrolującego;
	- 4) zakres kontroli;
	- 5) nazwę i adres jednostki kontrolowanej;
	- 6) okres ważności upoważnienia;
	- 7) podpis wydającego upoważnienie.

W przypadku, gdy w trakcie przeprowadzania kontroli zaistnieje konieczność wydłużenia czasu trwania czynności kontrolnych lub rozszerzenia zakresu kontroli, kierownik jednostki kontrolującej lub osoba przez niego upoważniona przedłuża ważność upoważnienia, przez uczynienie na nim stosownej wzmianki lub wydaje nowe upoważnienie do przeprowadzenia kontroli.

- 9. Możliwe jest udzielenie stałego upoważnienia do kontroli w miejscu, po zakończeniu i/lub w trakcie realizacji projektów i/lub do kontroli trwałości projektów. Stałe upoważnienie do kontroli w miejscu może być wystawione wyłącznie pracownikowi właściwego referatu kontroli, maksymalnie na dany rok kalendarzowy i traci ważność z chwilą:
	- 1) ustania stosunku pracy,
	- 2) przesunięcia do innego referatu w urzędzie,
	- 3) upływu terminu ważności, na który zostało wydane,
	- 4) odwołania upoważnienia.
- 10. Kontrola w miejscu realizacji projektu składa się z następujących podstawowych etapów:
	- 1) zaplanowania czynności kontrolnych (m. in. zebranie dokumentów i informacji o projekcie; powołanie zespołu kontrolującego i podpisanie deklaracji bezstronności przez jego członków-nie dotyczy projektów własnych IZ RPOWP; sporządzenie upoważnień do kontroli),
	- 2) przekazania podmiotowi kontrolowanemu zawiadomienia o kontroli, zmianie terminu kontroli i składu zespołu kontrolującego, z zastrzeżeniem kontroli prowadzonej w trybie doraźnym/wizyty monitoringowej, gdzie dokonanie wcześniejszego zawiadomienia nie jest konieczne,
	- 3) przeprowadzenia czynności kontrolnych (w tym sporządzenia protokołu z oględzin, ieśli dotyczy).
	- 4) sporządzenia informacji pokontrolnej wraz z ewentualnymi zaleceniami pokontrolnymi lub rekomendacjami i przekazania jej do podpisu beneficjentowi,
	- 5) rozpatrzenia zastrzeżeń wniesionych do informacji pokontrolnej wraz z ewentualnym sporządzeniem i przekazaniem ostatecznej informacji pokontrolnej, zgodnie z art. 25 ustawy wdrożeniowej,
	- 6) informowania o nieprawidłowościach,
- 7) rejestracji wyniku kontroli w SL2014,
- 8) monitorowania wdrożenia zaleceń pokontrolnych lub rekomendacji. Po zakończeniu kontroli, akta kontroli podlegają archiwizacji zgodnie z przepisami Instrukcji Kancelaryjnej.

## **11. Proces przygotowania i przeprowadzenia kontroli projektów w miejscu ich realizacji**

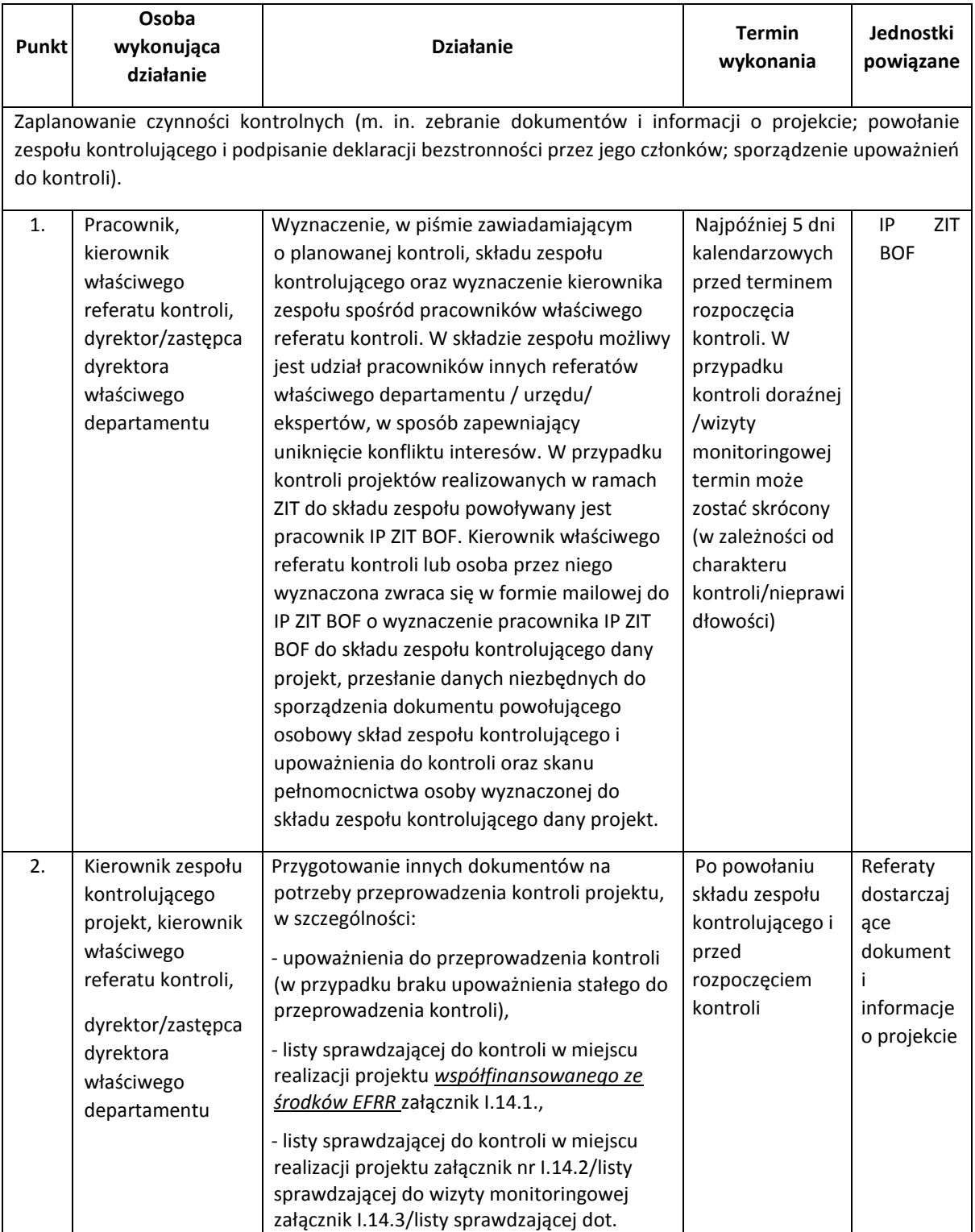

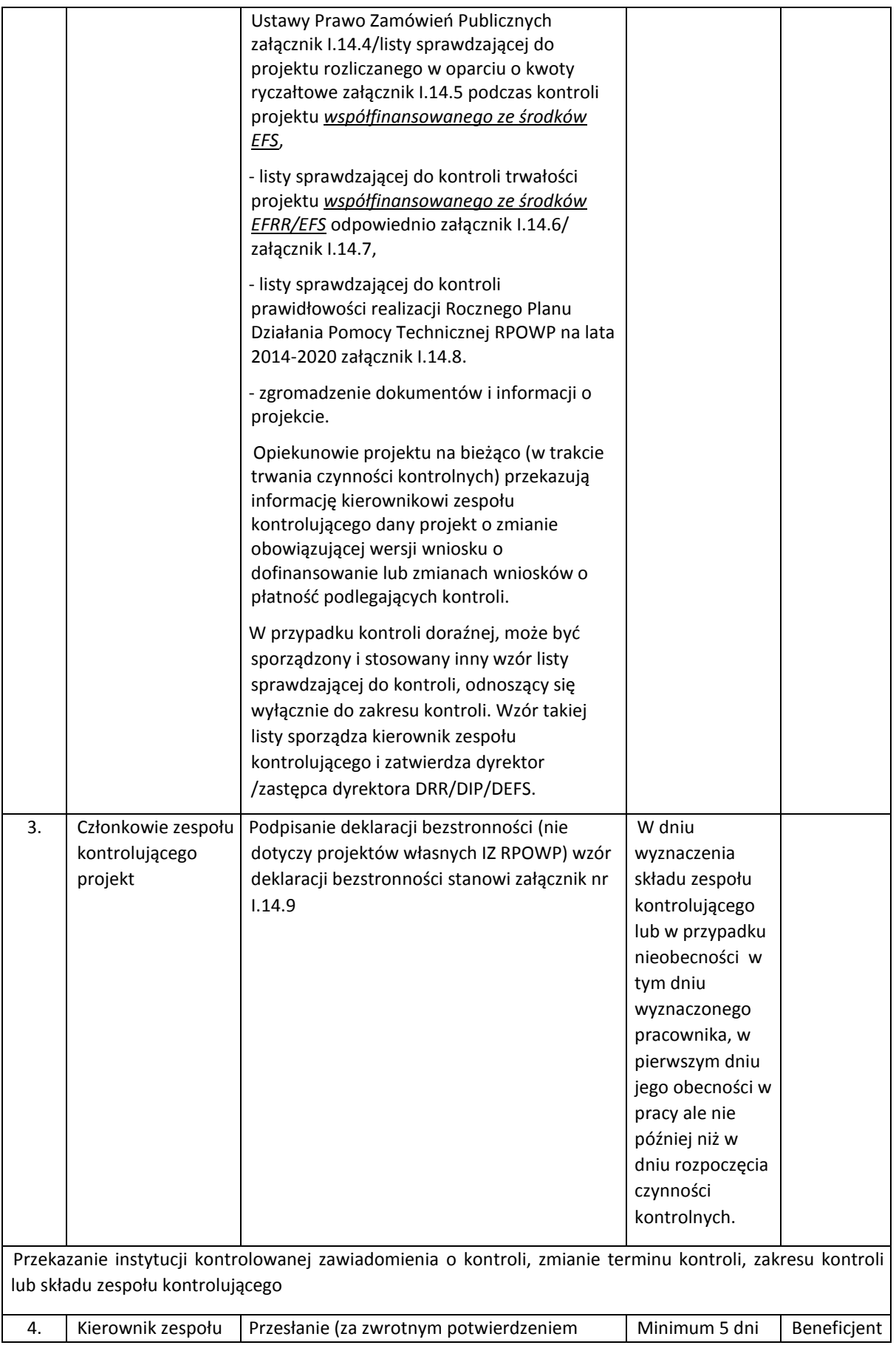

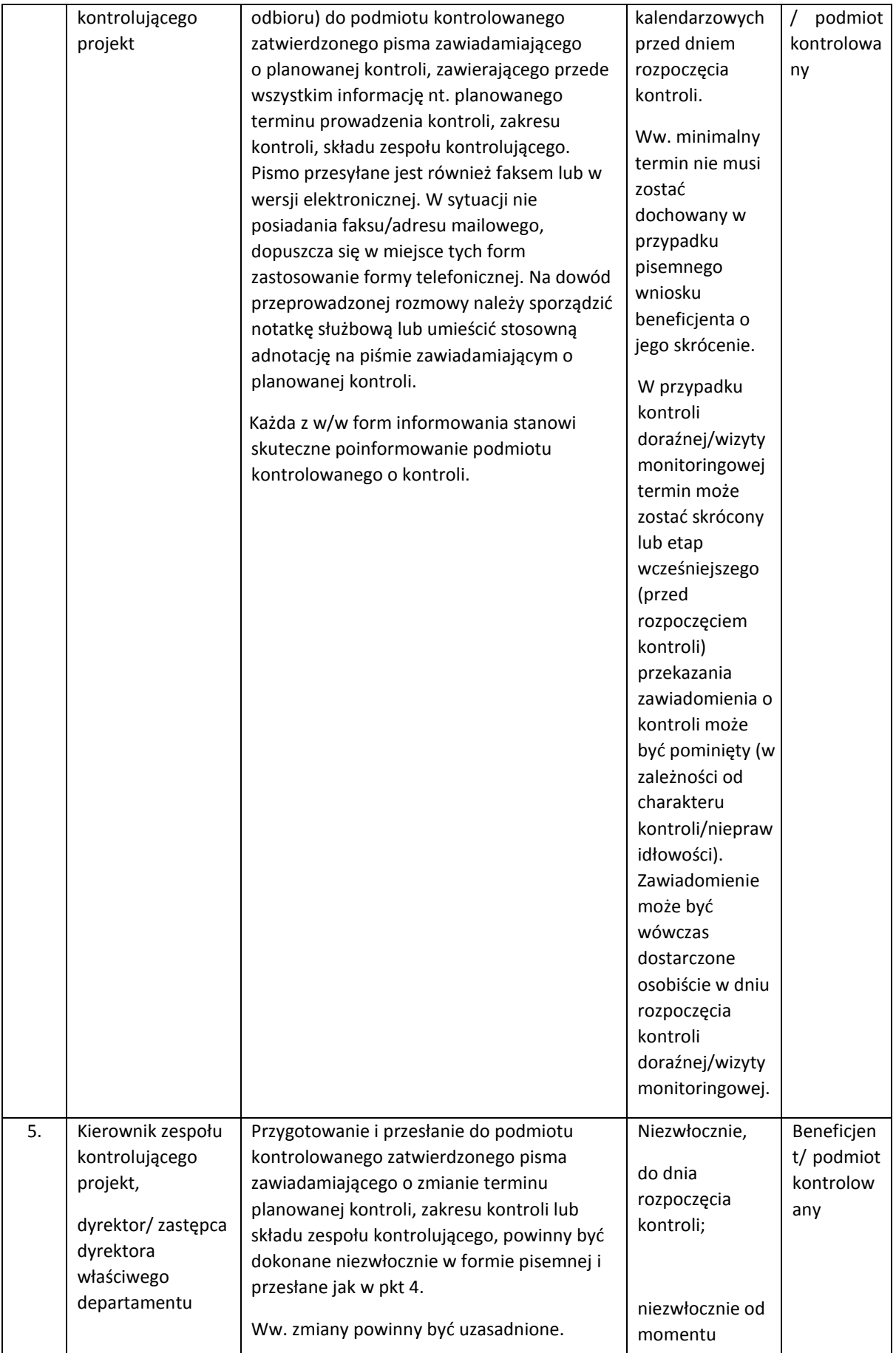

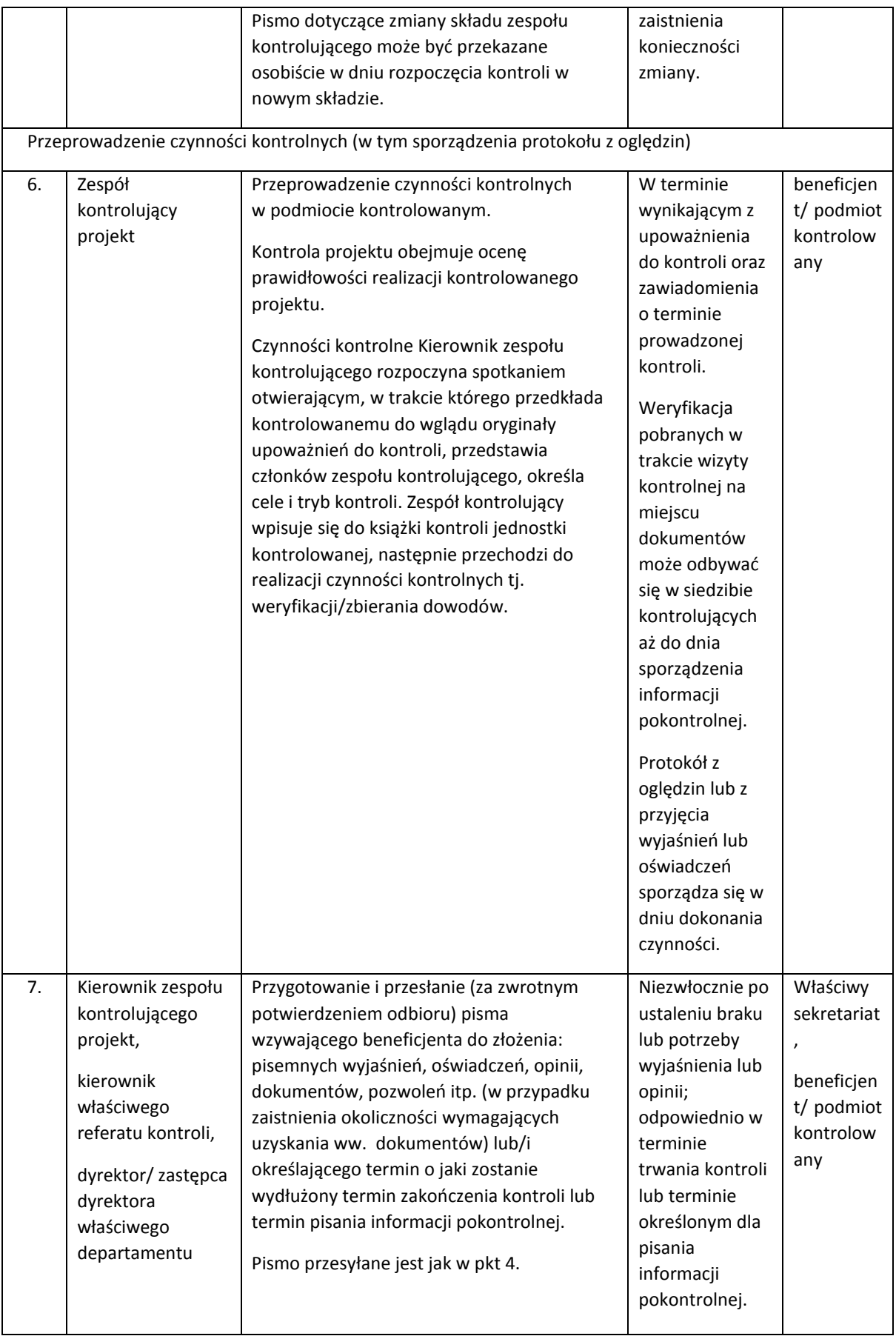

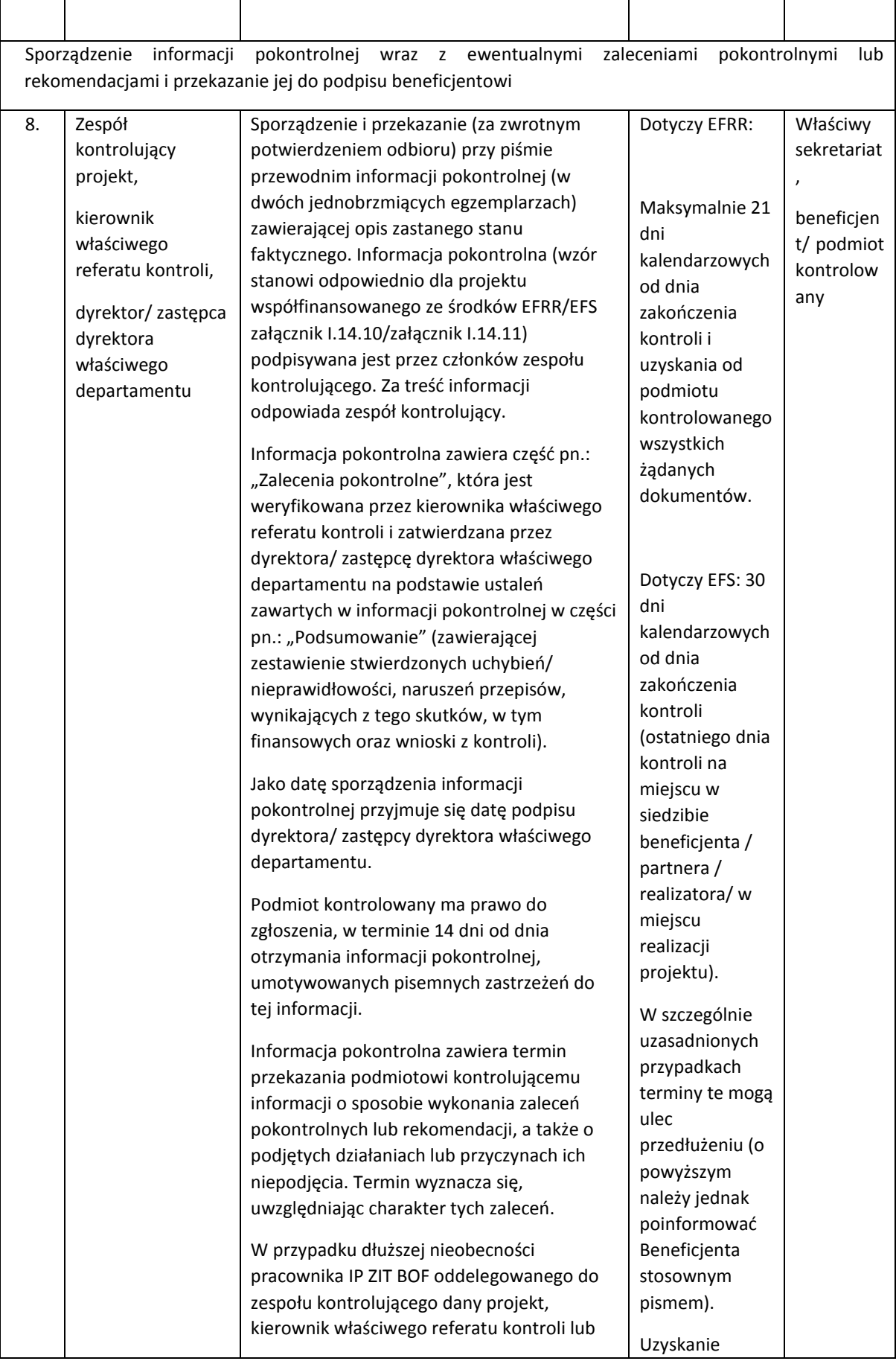

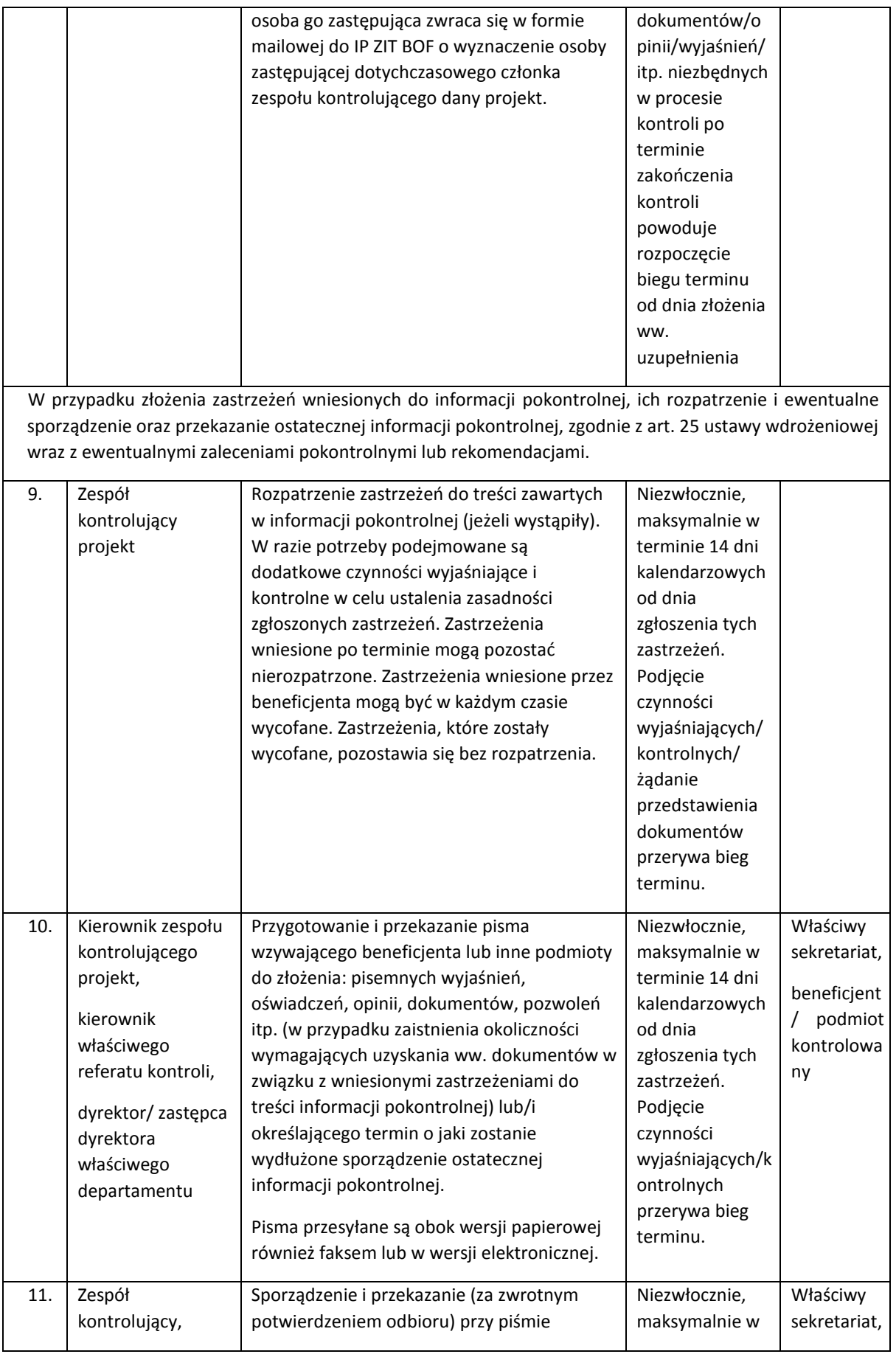

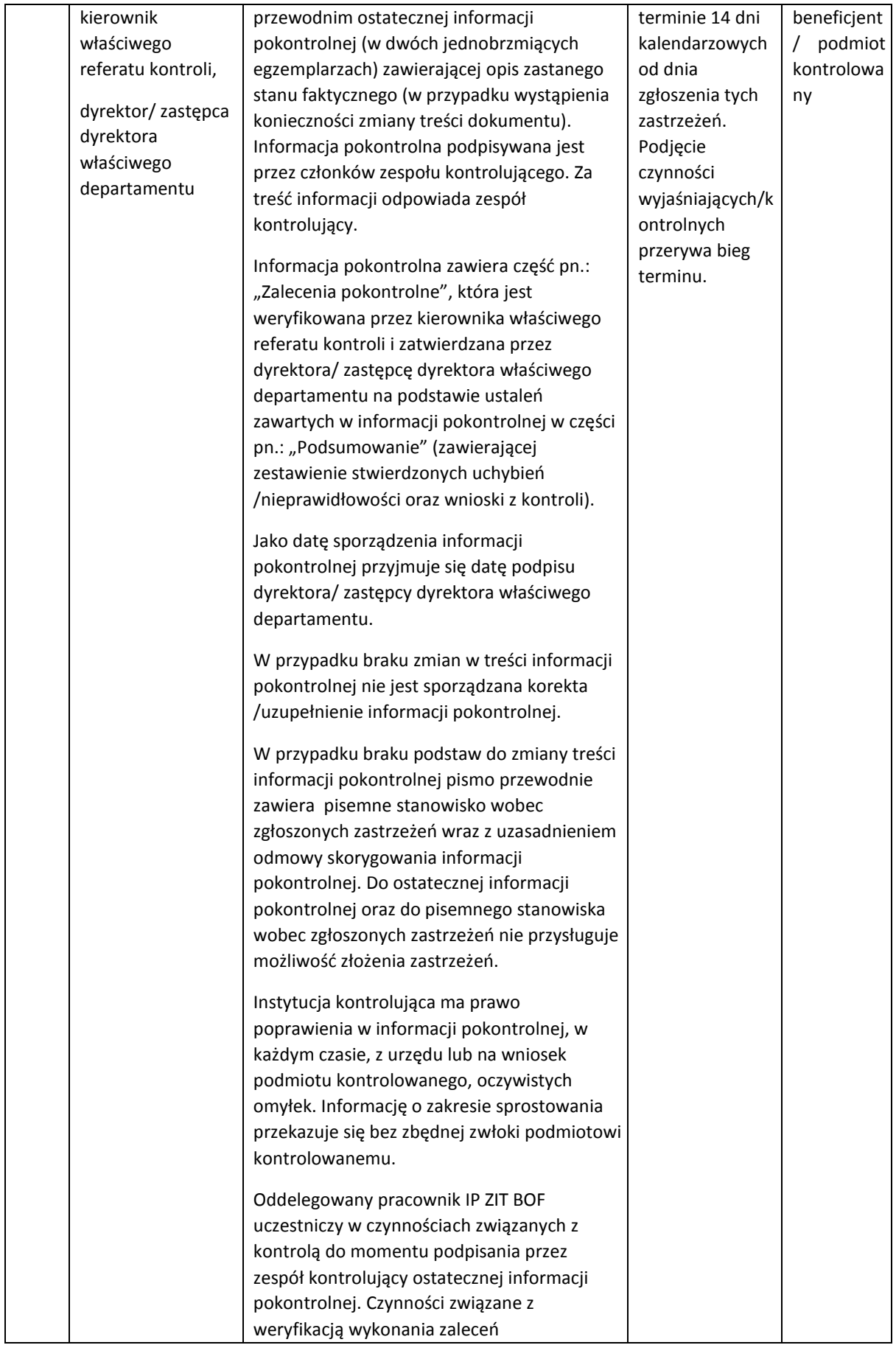

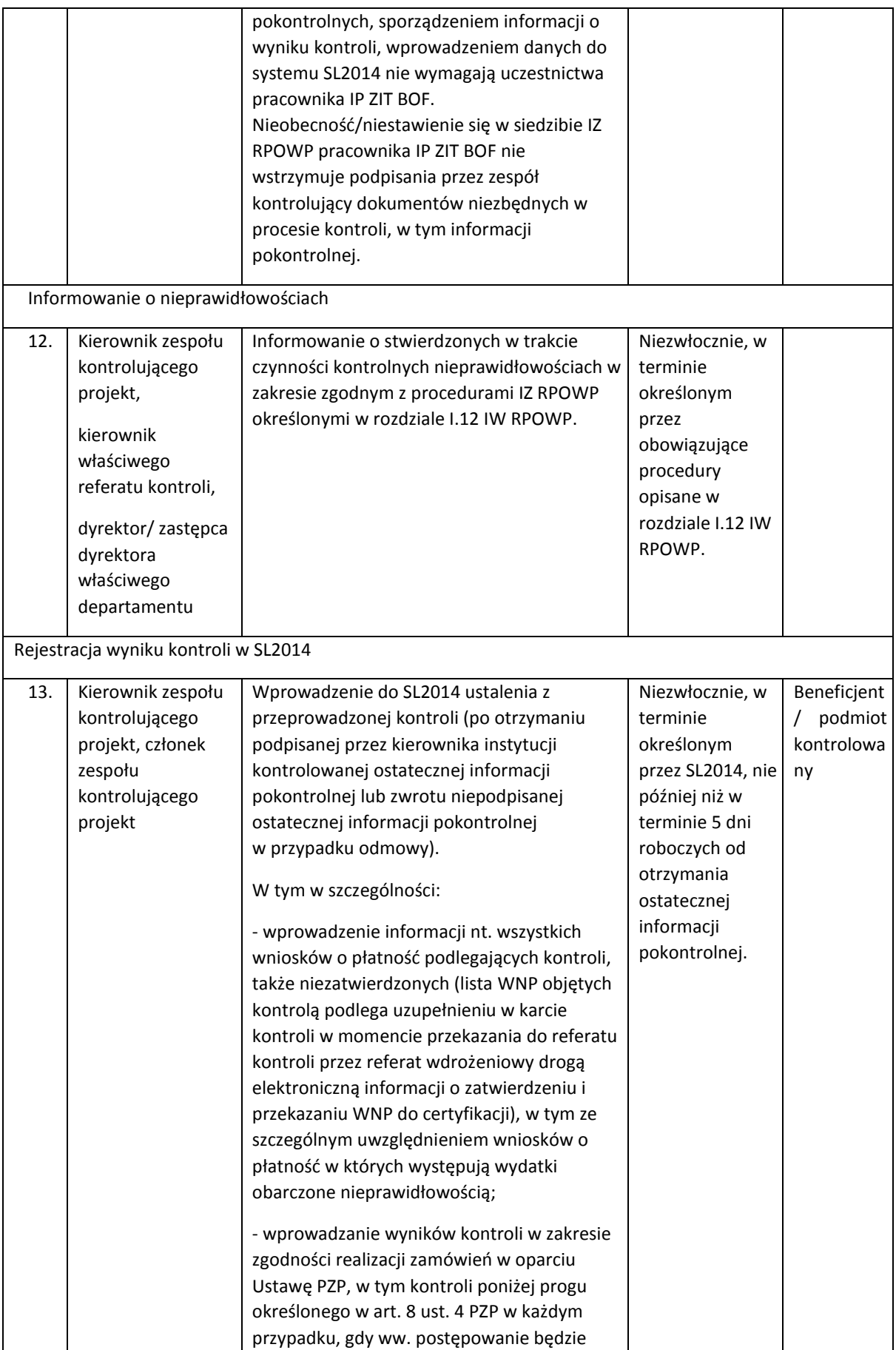

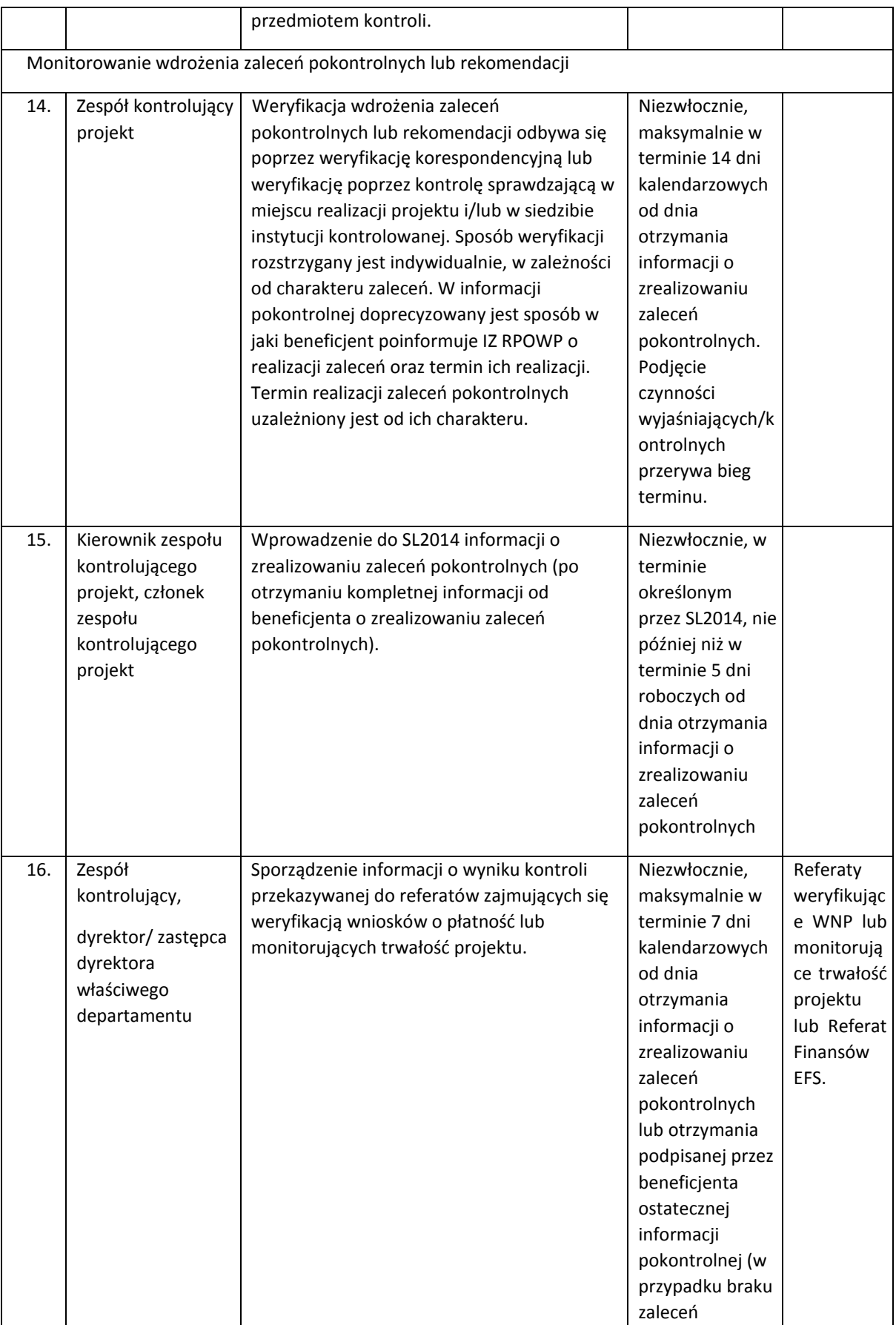

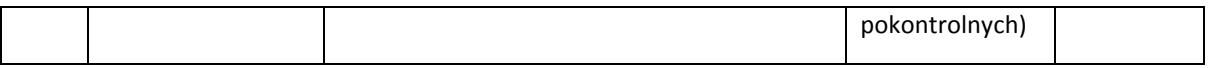

BKF przeprowadzając kontrolę RPDPT, stosuje proces przygotowania i przeprowadzenia kontroli projektów w miejscu ich realizacji tożsamy dla DEFS.

- **12. Kontrola trwałości, o której mowa w art.71 rozporządzenia ramowego, prowadzona w miejscu realizacji projektu** (w siedzibie beneficjenta i/lub w każdym miejscu bezpośrednio związanym z realizacją projektu).
- 1. Kontrola trwałości służy sprawdzeniu, czy w odniesieniu do współfinansowanych projektów nie zaszła jedna z okoliczności, o których mowa w art. 71 rozporządzenia ramowego.
- 2. Kontroli trwałości podlegają, co do zasady, projekty obejmujące inwestycje w infrastrukturę lub inwestycje produkcyjne, z uwzględnieniem przypadku operacji, o których mowa w art. 71 ust. 3 rozporządzenia ramowego.
- 3. Kontrola prowadzona jest w okresie pięciu lat od daty dokonania płatności końcowej na rzecz beneficjenta. Okres ten skraca się do trzech lat w zakresie utrzymania inwestycji lub miejsc pracy w projekcie beneficjenta, który jest mikro, małym lub średnim przedsiębiorcą.
- 4. W przypadku EFRR, kontrola jest prowadzona przez Referat Kontroli DRR/ DIP w oparciu o Roczny Plan Kontroli na próbie projektów, wytypowanej zgodnie z metodyką opisaną w tymże planie.
- 5. Kontrole prowadzi, w Departamencie EFS, Referat Kontroli Projektów Kształcenie i Rynek Pracy, Referat Kontroli Projektów Włączenie Społeczne (zgodnie z powierzonym zakresem projektów) w oparciu o Roczny Plan Kontroli.
- 6. Kontrole projektów są prowadzone zgodnie z procedurą określoną dla kontroli w miejscu realizacji projektu w podrozdziale I.14.2.1. Listy sprawdzające do kontroli trwałości projektu *współfinansowanego ze środków EFRR/EFS* stanowią odpowiednio załącznik I.14.6/ załącznik I.14.7 do IW IZ RPOWP.
- 7. Korekty finansowe związane z naruszeniem zasady trwałości projektu, stosuje się proporcjonalnie do okresu, w którym nie spełniono wymogów trwałości operacji/projektu.
- 8. Kontrola trwałości może być rozszerzona o kontrolę innych elementów podlegających weryfikacji po zakończeniu realizacji projektu, a w szczególności o:
	- a) weryfikację występowania podwójnego finansowania, zwłaszcza w kontekście możliwości zmiany kwalifikowalności podatku od towarów i usług,
	- b) weryfikację generowania dochodu w projekcie,
	- c) sprawdzenie zachowania celu projektu, definiowanego poprzez osiągnięcie i utrzymanie wskaźników rezultatu,
	- d) sprawdzenie poprawności przechowywania dokumentów,
	- e) weryfikację zachowania zasad informacji i promocji projektu,
	- f) weryfikację zachowania zasad udzielania pomocy publicznej.
- 9. Elementy podlegające weryfikacji po zakończeniu realizacji projektu mogą być sprawdzane
w trakcie odrębnych kontroli doraźnych prowadzonych w okresie trwałości projektu.

- 10. O rozszerzeniu kontroli trwałości projektu, o wskazane w pkt 8 elementy, decyduje Dyrektor DRR/DIP/EFS lub jego zastępca, w szczególności po uzyskaniu uzasadnionego wniosku referatu/pracownika weryfikującego ankiety trwałości projektu lub dokonującego doboru projektów do kontroli trwałości.
- 11. Kontrole trwałości projektu podlegają rejestracji w SL2014 w zakresie ustalonym przez ten system.

#### **13. Kontrola po zakończeniu trwałości projektu**

Kontrola po zakończeniu trwałości projektu jest kontrolą projektu mającą na celu weryfikację zgodności projektu z prawem unijnym i krajowym, w szczególności z aktami, o których mowa w art.23 ust.3 ustawy wdrożeniowej.

#### 14.2.2 Kontrola na zakończenie realizacji projektu

Kontrola na zakończenie realizacji projektu przeprowadzana jest przed zatwierdzeniem wniosku o płatność końcową i służy sprawdzeniu kompletności dokumentów potwierdzających właściwą ścieżkę audytu, o której mowa w art. 125 ust. 4 lit. d) rozporządzenia ramowego, w odniesieniu do zrealizowanego projektu. Kontrola polega na sprawdzeniu na poziomie instytucji przeprowadzającej kontrolę, kompletności i zgodności z przepisami oraz właściwymi procedurami dokumentacji (w tym dokumentacji w wersji elektronicznej), dotyczącej wydatków ujętych we wnioskach beneficjenta o płatność. Kontrolą objęte są wszystkie projekty realizowane w oparciu o zawarte umowy o dofinansowanie projektu/podjęte decyzje o dofinansowaniu projektu.

Przy dokumentowaniu wyników kontroli na zakończenie realizacji projektu nie jest sporządzana informacja pokontrolna. Kontrola nie jest ujmowana w rocznym planie kontroli, podlega rejestracji w SL2014.

Wyniki tej kontroli należy udokumentować wypełniając formularz stanowiący odpowiednio w przypadku projektu współfinansowanego ze środków EFRR/EFS/PT RPOWP 2014-2020 załącznik I.14.12 /załącznik I.14.13/załącznik I.14.29 do IW IZ RPOWP.

Kontrola przeprowadzana jest:

a) w zakresie projektów współfinansowanych ze środków EFRR przez pracowników właściwego referatu rozliczeń i płatności, w ramach którego dokonywane jest ostateczne rozliczenie wniosku beneficjenta o płatność. Kierownik właściwego referatu rozliczeń i płatności zatwierdza wynik kontroli.

b) w zakresie projektów współfinansowanych ze środków EFS przez pracowników właściwego referatu wdrażania. Kierownik właściwego referatu wdrażania weryfikuje, a Dyrektor Departamentu/ Zastępca Dyrektora Departamentu zatwierdza wynik kontroli.

14.2.3 Proces przygotowania, przeprowadzenia kontroli systemowych

Proces przygotowania, przeprowadzenia kontroli systemowych jest realizowany zgodnie z zapisami części ogólnej rozdziału 14.2 oraz z poniższą instrukcją.

IZ RPOWP przeprowadza minimum jedną kontrolę systemową w każdej IP RPOWP w roku obrachunkowym oraz minimum jedną kontrolę każdej LGD w zakresie realizacji LSR w roku obrachunkowym. Plan kontroli systemowych – harmonogram w układzie chronologicznotematycznym na dany rok obrachunkowy ujęty jest w Rocznym Planie Kontroli oraz w Rocznym planie kontroli w Lokalnych Grupach Działania (LGD) wykonywanych w celu weryfikacji prawidłowości realizacji lokalnej strategii rozwoju oraz potwierdzenia wykonywania przez LGD zobowiązań (...).

W przypadku kontroli systemowych w IP RPOWP, od roku obrachunkowego 2018/2019, IZ RPOWP poddaje wszystkie procesy analizie ryzyka zgodnie z metodyką opisaną w Rocznym Planie Kontroli.

Wybór procesów następuje każdorazowo w terminie do 1 miesiąca przed planowanym terminem kontroli w IP RPOWP. W trakcie doboru procesów do kontroli systemowej zostaną wzięte pod uwagę następujące czynniki:

- a) częstość występowania, w ramach poszczególnych procesów, uchybień w toku dwóch poprzednich kontroli systemowych w danej IP,
- b) ilość oraz specyfika ryzyk zdiagnozowanych w ramach analizy ryzyka przez daną IP RPOWP.

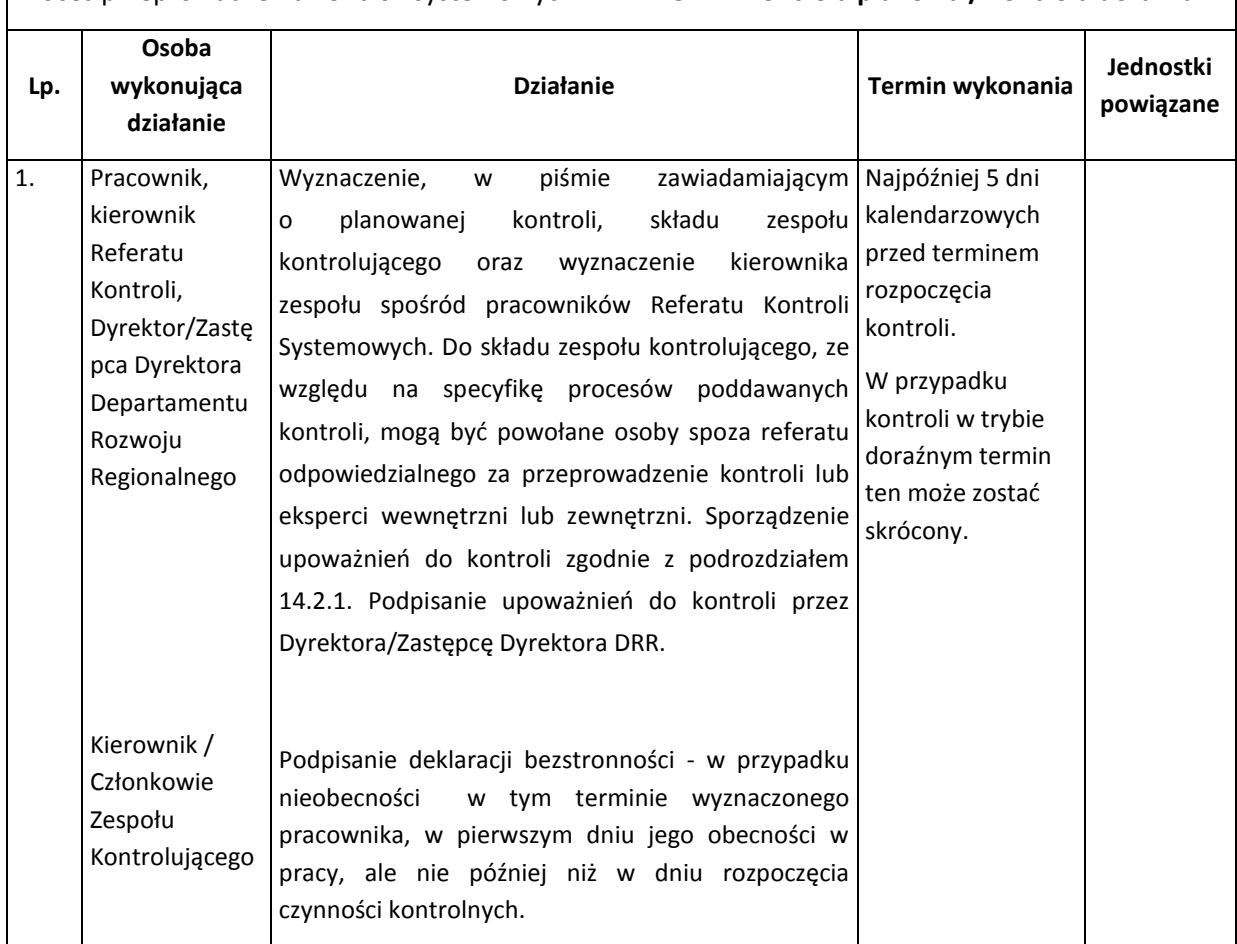

# Proces przeprowadzenia kontroli systemowych w IP RPOWP: **Kontrola planowa / kontrola doraźna**

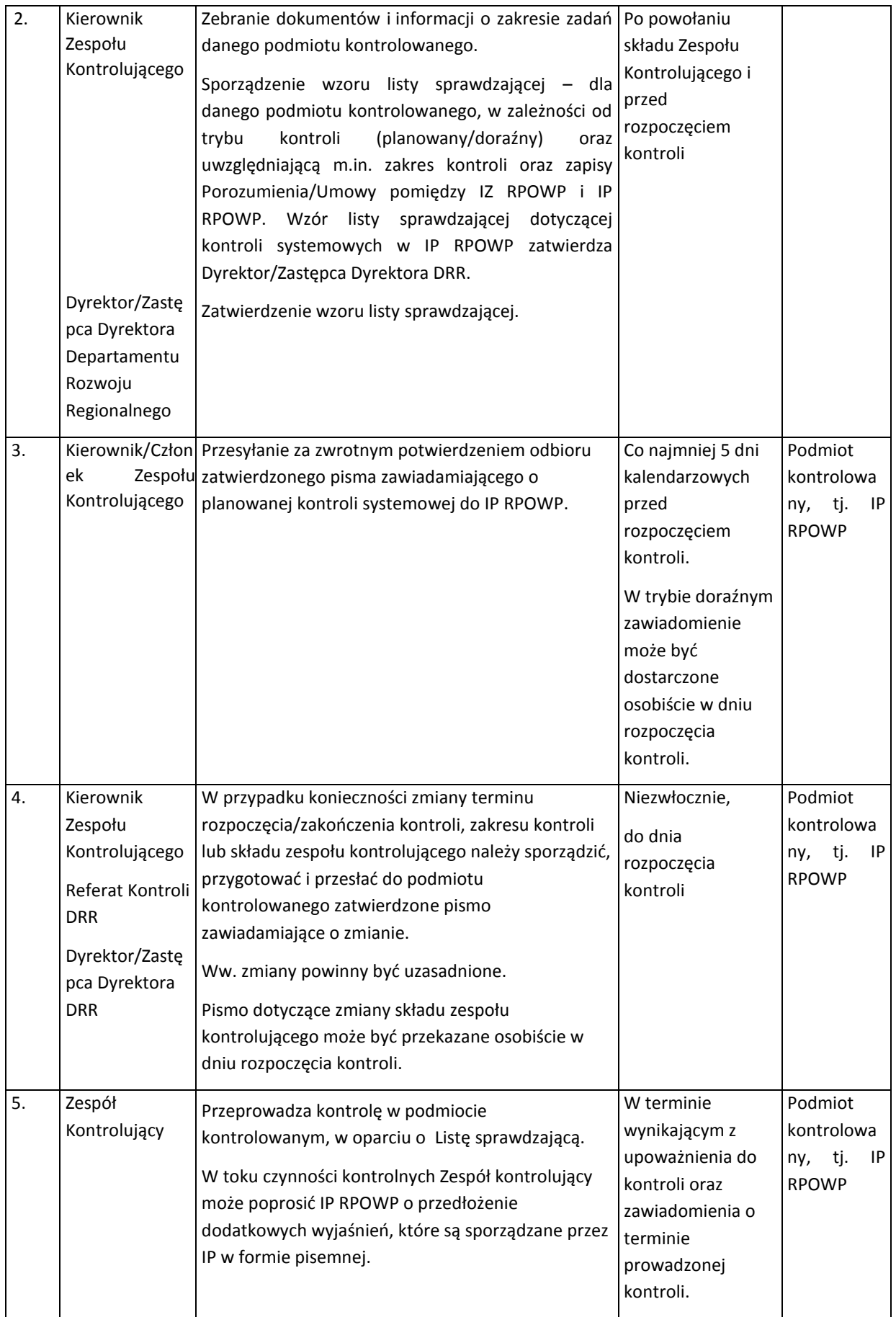

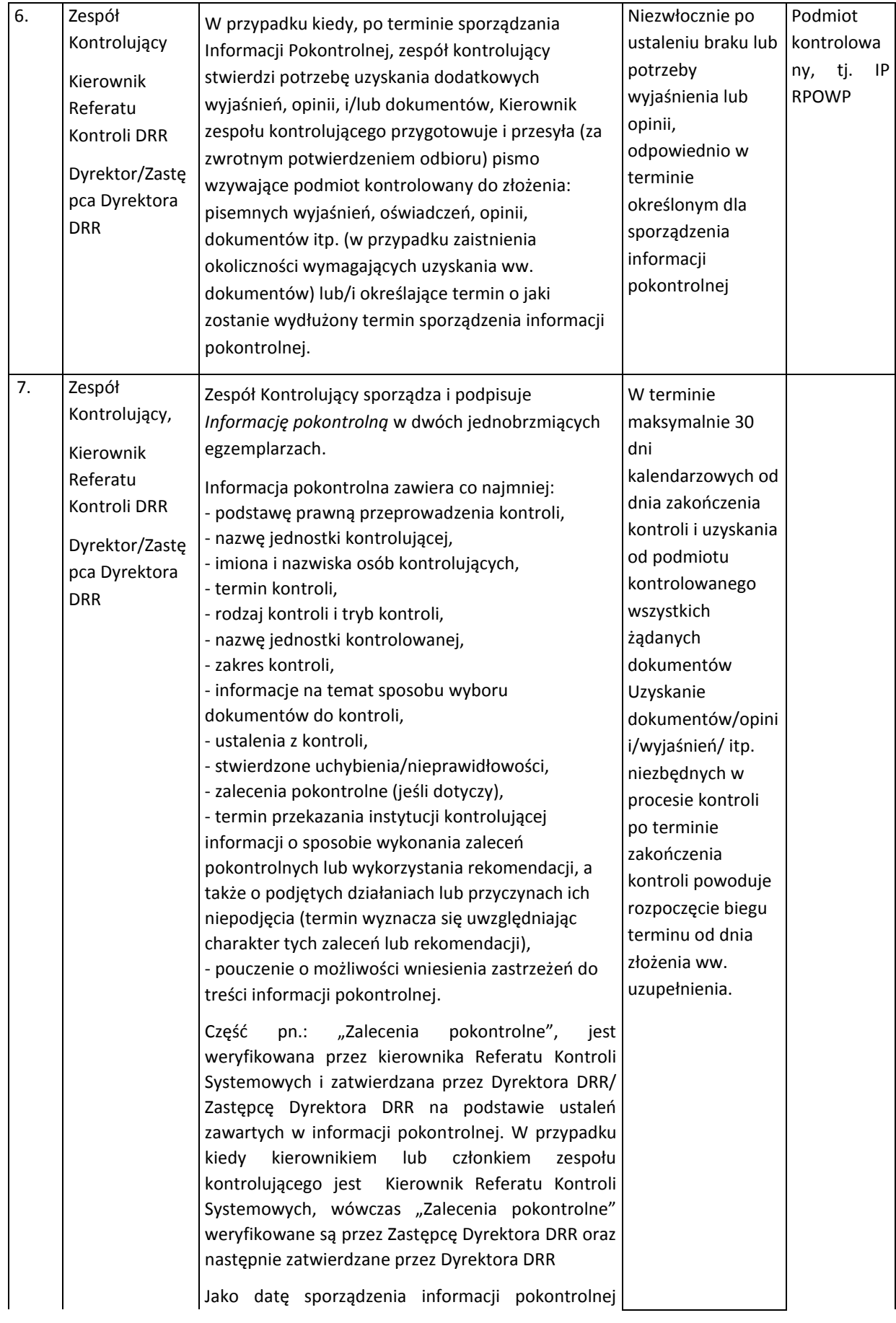

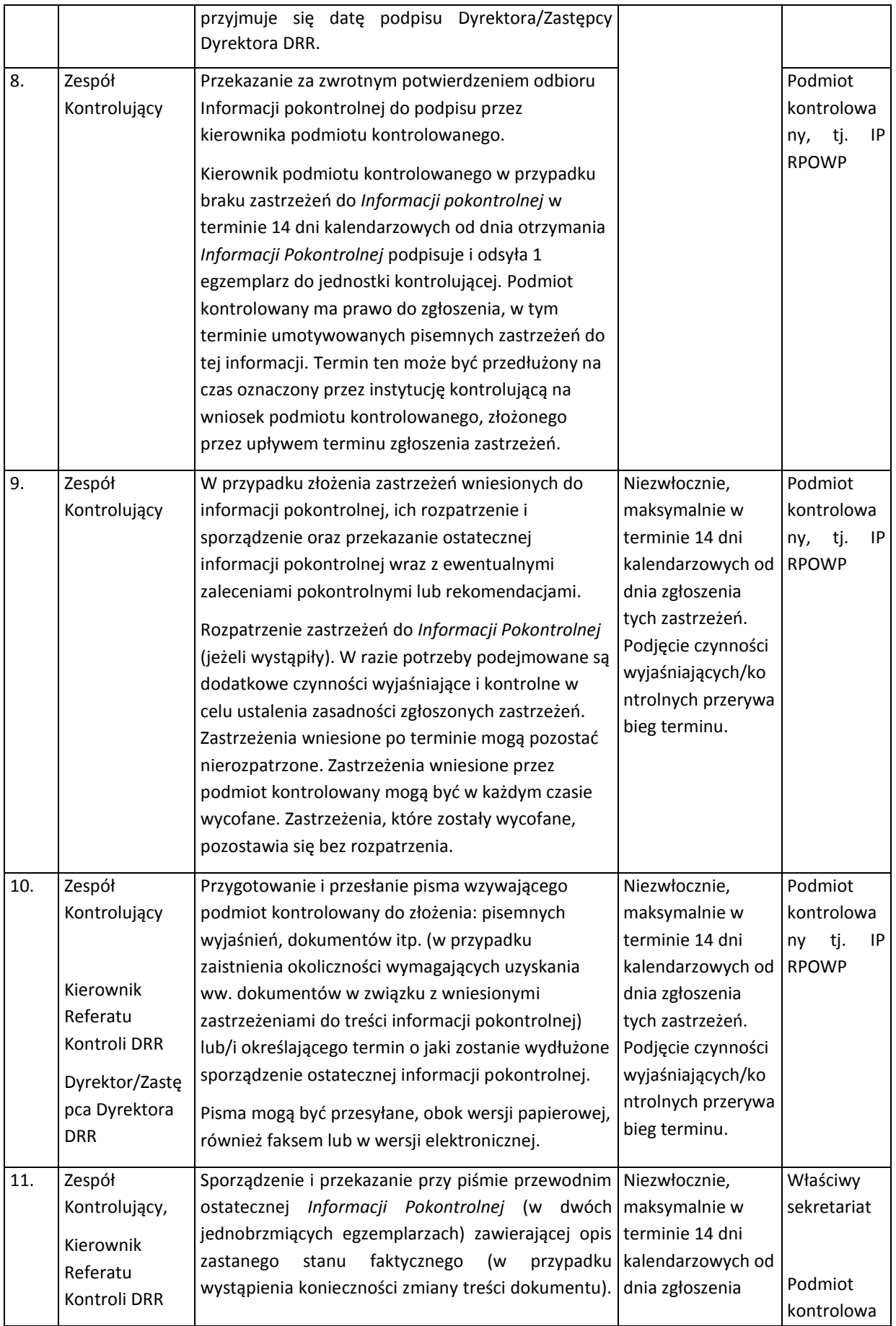

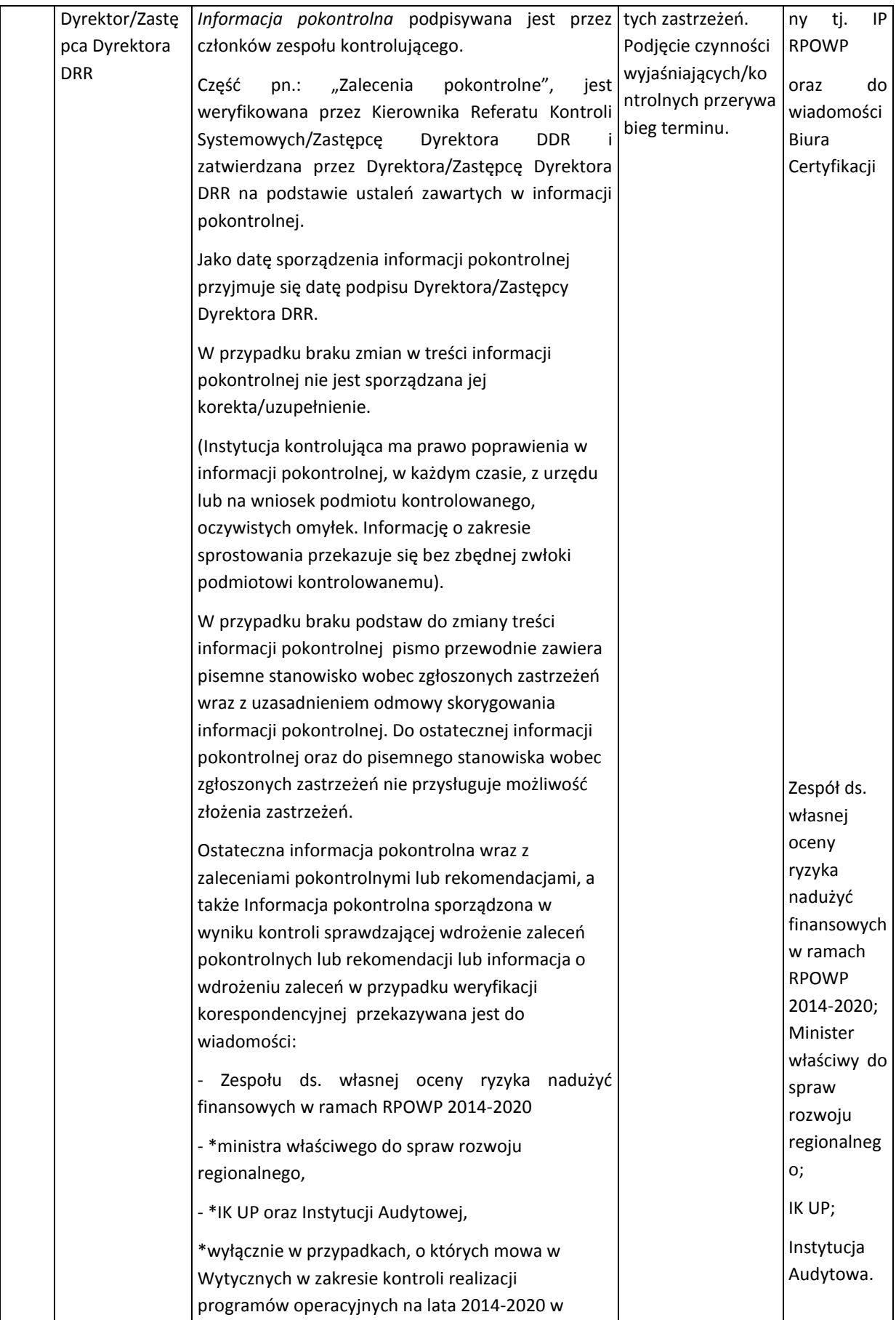

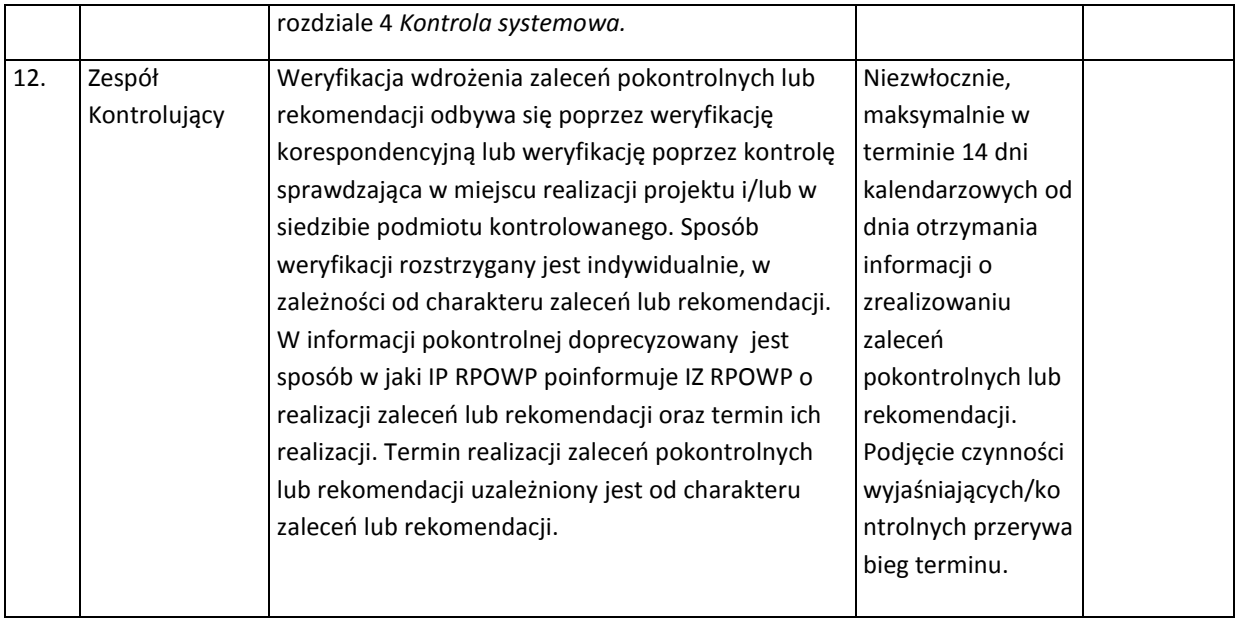

Proces przygotowania oraz przeprowadzenia kontroli systemowych w Lokalnych Grupach Działania:

- 1. Niezwłocznie po otrzymaniu zapytania z Departamentu Rozwoju Obszarów Wiejskich, Kierownik Referatu Kontroli wyznacza przynajmniej jednego członka zespołu kontrolującego spośród pracowników Referatu Kontroli do przeprowadzenia kontroli systemowej w LGD. Następnie Kierownik / Pracownik Referatu Kontroli przygotowuje imienne upoważnienia do przeprowadzenia kontroli, które następnie są podpisywane przez Dyrektora/Zastępcę Dyrektora Departamentu Rozwoju Regionalnego.
- 2. Przekazanie informacji do właściwego referatu Departamentu Rozwoju Obszarów Wiejskich o wyznaczonym pracowniku do zespołu kontrolującego LGD.
- 3. Proces związany z powiadomieniem właściwej LGD o terminie i zakresie zaplanowanej kontroli systemowej należy do kompetencji DROW.
- 4. Cały dalszy proces związany z przeprowadzeniem kontroli systemowych w LGD jest realizowany zgodnie z Rocznym planem kontroli w Lokalnych Grupach Działania (LGD) wykonywanych w celu weryfikacji prawidłowości realizacji lokalnej strategii rozwoju oraz potwierdzenia wykonywania przez LGD zobowiązań wynikających z § 5 "Umowy o warunkach i sposobie realizacji strategii rozwoju lokalnego kierowanego przez społeczność" zatwierdzonym przez Zarząd Województwa Podlaskiego w formie uchwały.

Kontrola systemowa prowadzona jest co do zasady, w siedzibie podmiotu kontrolowanego. Część czynności związanych z weryfikacją dokumentów może odbywać się w siedzibie instytucji kontrolującej. Dopuszcza się możliwość rozszerzenia kontroli systemowej o kontrolę projektów w miejscu realizacji lub siedzibie beneficjenta.

W przypadku stwierdzenia niewykonania zaleceń z kontroli realizacji LSR, w tym kontroli systemowej wynikających z art. 22 i 23 ustawy wdrożeniowej należy powiadomić niezwłocznie o tym fakcie Departament Rozwoju Obszarów Wiejskich oraz Departament Europejskiego Funduszu Społecznego, w celu dokonania zmian w umowie ramowej oraz umowie na dofinansowanie kosztów bieżących i animacji o 5%, zgodnie z sankcją wynikającą z § 9 umowy ramowej.

#### 14.2.4 Instrukcja w zakresie kontroli krzyżowych $^8$

#### 14.2.4.1 Instrukcja dotycząca procedury przeprowadzania kontroli krzyżowej Programu

Za przeprowadzenie kontroli krzyżowych Programu odpowiada Departament Rozwoju Regionalnego, Departament Innowacji i Przedsiębiorczości w zakresie projektów dofinansowanych środkami EFRR oraz Departament EFS w zakresie projektów dofinansowanych środkami EFS. Weryfikując wydatki ponoszone w ramach RPOWP 2014-2020 w toku kontroli krzyżowej Programu, sprawdzane jest, czy nie zostały one już zrefundowane w ramach któregoś z projektów realizowanych w ramach RPOWP 2014-2020 niezależnie od funduszu, z którego jest lub był on współfinansowany.

Kontrole krzyżowe programu prowadzone są z wykorzystaniem danych zamieszczonych w SL2014 z wykorzystaniem narzędzia Oracle Business Intelligence oraz arkusza kalkulacyjnego Excel.

W ramach pierwszego etapu kontroli krzyżowej, na prośbę osoby weryfikującej wniosek o płatność (opiekuna projektu), pracownik Referatu Rozliczeń i Płatności DRR/DIP (w zakresie projektów współfinansowanych ze środków EFRR)/pracownik Referatu Koordynacji lub Referatu Finansów w Departamencie EFS (w zakresie projektów współfinansowanych ze środków EFS), posiadający uprawnienia do wszystkich poziomów wdrażania w ramach RPOWP 2014-2020 w SL2014, generuje raport opracowany przez Instytucję Koordynującą UP wskazujący, dla których dokumentów potwierdzających poniesione wydatki z weryfikowanego wniosku o płatność występuje zbieżność danych: NIP wystawcy/PESEL i daty jego wystawienia z tym samym zestawem danych w innych wnioskach o płatność (z uwzględnieniem danych ze wszystkich zatwierdzonych wniosków o refundację bądź rozliczających zaliczkę i wniosków będących w module *Obsługa wniosków o płatność* kontrolowanego Beneficjenta). W przypadku, gdy raport wykaże zbieżne dane, konieczne jest przeprowadzenie II etapu kontroli krzyżowej.

W ramach drugiego etapu kontroli krzyżowej generowany jest raport (raporty) pogłębiony, tj. raport generujący dane dotyczące dokumentów potwierdzających poniesione wydatki przedłożone do rozliczenia przez beneficjenta wskazanego do kontroli krzyżowej (zdefiniowanego w ramach przeprowadzonego I etapu kontroli krzyżowej), ze wskazanych wniosków o płatność: zatwierdzonych i/lub znajdujących się w Module Obsługi WoP).

Uzyskane dane służą do weryfikacji przez osoby weryfikujące ewentualnych podejrzeń podwójnego finansowania.

Wszystkie raporty generowane w ramach I i II etapu kontroli krzyżowej są przesyłane za pomocą poczty elektronicznej pracownikowi dokonującemu weryfikacji formalno-rachunkowej i merytorycznej wniosków o płatność (opiekunowi projektu), który przekazał prośbę o raport, a następnie drukowane przez niego i dołączane do dokumentacji.

W przypadku podejrzenia podwójnego finansowania:

1

a) w zakresie projektów współfinansowanych ze środków EFRR pracownik Referatu Rozliczeń i Płatności w DRR/DIP dokonuje kontroli dokumentów księgowych wykazanych przez beneficjenta we wcześniej złożonych wnioskach o płatność z dokumentem/dokumentami z bieżącego wniosku, co do których zachodzi podejrzenie podwójnego finansowania. W przypadku gdy podejrzenie dotyczy wydatków we wniosku o płatność w ramach EFS, zwraca się z prośbą do opiekuna projektu z

<sup>&</sup>lt;sup>8</sup> Kontrola krzyżowa Programu i horyzontalna nie ma zastosowania w przypadku projektów rozliczanych wyłącznie uproszczonymi metodami rozliczania wydatków z uwagi na brak możliwości weryfikowania dokumentów finansowych projektu.

Departamentu EFS / IP WUP o pozyskanie od beneficjentów dokumentów księgowych, co do których istnieje podejrzenie podwójnego finansowania,

b) w zakresie projektów współfinansowanych ze środków EFS opiekun projektu z Departamentu EFS wzywa beneficjenta, którego wniosek jest weryfikowany do przedłożenia dokumentów, co do których zachodzi podejrzenie podwójnego finansowania, a w przypadku gdy podejrzenie dotyczy wydatków we wniosku o płatność w ramach EFRR / wydatków we wnioskach o płatność rozliczanych przez IP WUP (EFS), zwraca się z prośbą odpowiednio do DRR/DIP lub IP WUP o udostępnienie dokumentów księgowych, co do których istnieje podejrzenie podwójnego finansowania<sup>9</sup>.

Wynik kontroli krzyżowej programu odnotowywany jest na Liście sprawdzającej przy dokonywaniu weryfikacji wniosków o płatność (w zakresie projektów współfinansowanych ze środków EFRR - zał. III.2.1 do IW lub w zakresie projektów współfinansowanych ze środków EFS – zał. II.2.1.2 do IW).

Kontrole krzyżowe w ramach instrumentów finansowych, mające na celu eliminację niewłaściwego łączenia wsparcia IF i wsparcia dotacyjnego przy udzielaniu wsparcia w ramach IF, przeprowadzane są przez Pośredników Finansowych w ramach umów operacyjnych zawartych z Menadżerem Funduszu Funduszy.

### 14.2.4.2 Instrukcja dotycząca procedury przeprowadzania kontroli krzyżowej horyzontalnej z projektami PROW 2014-2020, PO RYBY 2014-2020 i WOROW <sup>10</sup>

Celem kontroli krzyżowej horyzontalnej z projektami PROW 2014-2020, PO RYBY 2014-2020 oraz WOROW jest wykrywanie i eliminowanie podwójnego finansowania wydatków w ramach RPOWP i PROW 2014-2020 i PO RYBY 2014 – 2020 oraz WOROW. Kontrole krzyżowe horyzontalne z projektami PROW 2014-2020, PO RYBY 2014-2020 oraz WOROW prowadzone są z wykorzystaniem danych udostępnianych IZ RPOWP, na podstawie porozumienia ministra właściwego do spraw rozwoju regionalnego z Agencją Restrukturyzacji i Modernizacji Rolnictwa. Identyfikacja Beneficjentów realizujących w ramach RPOWP 2014-2020 i PROW 2014-2020, RO RYBY 2014-2020 oraz WOROW dokonywana jest w oparciu Numery Identyfikacji Podatkowej (NIP).

Kontrola krzyżowa horyzontalna z projektami PROW 2014-2020, PO RYBY 2014 -2020 oraz WOROW stanowi element weryfikacji wniosku Beneficjenta o płatność i jest przeprowadzana w oparciu o dokumenty poświadczające poniesione wydatki, załączane do poszczególnych wniosków o płatność danego Beneficjenta lub (w przypadku DEFS) wskazane w Zestawieniu dokumentów potwierdzających poniesione wydatki stanowiącym załącznik do wniosku o płatność, pod kątem przedkładania tego samego dokumentu księgowego w więcej niż jednym programie operacyjnym. Kontroli poddawane są wszystkie wnioski Beneficjenta o płatność oraz wszystkie dokumenty księgowe w nich zawarte.

 $\overline{a}$ 

<sup>9</sup> Zgodnie z rozporządzeniem ramowym art. 122 ust. 3, IZ RPOWP zapewnia zachowanie zasady jednokrotnego przekazywania dokumentów do kontroli.

<sup>&</sup>lt;sup>10</sup> Nie dotyczy projektów Pomocy Technicznej RPOWP 2014-2020 oraz projektów w zakresie instrumentów finansowych.

Pierwszym etapem kontroli krzyżowej horyzontalnej z projektami PROW 2014-2020, PO RYBY 2014 – 2020 oraz WOROW jest wygenerowanie Raportu podstawowego ARiMR w ORACLE. Raport generowany jest codziennie przez pracownika Referatu Zarządzania Finansowego i Nieprawidłowości DRR / pracownika Referatu Finansów Departamentu EFS. Wygenerowany raport zapisywany jest w folderze, do którego dostęp posiadają uprawnieni pracownicy.

Raport wykorzystywany jest przez pracowników IZ RPOWP/ IP RPOWP dokonujących weryfikacji formalno-rachunkowej i merytorycznej wniosków o płatność do stwierdzenia czy dany Beneficjent realizuje projekty w więcej niż jednym programie operacyjnym wymienionym w Porozumieniu o współpracy z dnia 13 stycznia 2017 roku zawartym pomiędzy Ministerstwem Rozwoju a Agencją Restrukturyzacji i Modernizacji Rolnictwa, a tym samym czy może zachodzić podwójne finansowanie. Pracownik IZ RPOWP/IP RPOWP dokonujący weryfikacji formalno – rachunkowej i merytorycznej wniosków o płatność, po zidentyfikowaniu występowania nr NIP Beneficjenta w raporcie podstawowym ARiMR, pocztą elektroniczną przesyła NIP wraz z nazwą Beneficjenta do pracowników posiadających dostęp do Centrum Kontroli Krzyżowych (CKK). Na tej podstawie generowany jest raport pogłębiony przez pracownika IZ RPOWP Referatu Zarządzania Finansowego i Nieprawidłowości DRR / Referatu Finansów Departamentu EFS, następnie przesyłany pocztą elektroniczną na adres wnioskującego pracownika.

Raport pogłębiony wykorzystywany jest przez pracowników dokonujących weryfikacji formalnorachunkowej i merytorycznej wniosków o płatność. Pozwala on stwierdzić, czy w ramach różnych projektów beneficjent przedstawił do rozliczenia dokument o tym samym numerze i wystawiony przez tego samego wystawcę oraz czy został rozliczny w pełnej wysokości. Jeżeli na podstawie raportu pogłębionego zostanie stwierdzone przez pracownika IZ RPOWP/IP RPOWP podejrzenie finansowania tego samego dokumentu księgowego w ramach RPOWP 2014-2020 i PROW 2014-2020, PO RYBY 2014 – 2020 oraz WOROW pracownik dokonuje stosownej adnotacji na liście sprawdzającej oraz zwraca się z wnioskiem o przekazanie, w możliwie jak najkrótszym terminie, nie dłuższym jednak niż 14 dni roboczych od dnia doręczenia wniosku, kopii albo elektronicznej wersji wskazanych faktur i dokumentów o równoważnej wartości dowodowej.

W przypadku wydatków w całości zrefundowanych w ramach PROW 2014-2020, PO RYBY 2014 – 2020 bądź WOROW, pracownik IZ RPOWP/ IP RPOWP uznaje wszystkie wydatki za niekwalifikowane w ramach RPOWP 2014-2020, dokonując jednocześnie stosownej adnotacji na liście sprawdzającej. W przypadku faktury częściowo sfinansowanej w ramach PROW 2014-2020, PO RYBY 2014 – 2020 bądź WOROW, pracownik IZ RPOWP/ IP RPOWP uznaje za kwalifikowalne i poddaje dalszej weryfikacji tylko te wydatki, które nie zostały sfinansowane w ramach PROW 2014-2020, PO RYBY 2014 – 2020 bądź WOROW.

W przypadku wykrycia podczas kontroli krzyżowej horyzontalnej z projektami PROW 2014-2020, PO RYBY lub WOROW podwójnego finansowania wydatków wykazanych przez Beneficjenta należy zastosować się do zapisów zawartych w Porozumieniu o współpracy z dnia 13 stycznia 2017 r. zawartego pomiędzy Ministerstwem Rozwoju a Agencją Restrukturyzacji i Modernizacji Rolnictwa oraz postępować zgodnie z rozdziałem 12. Procesy dotyczące nieprawidłowości.

#### 14.2.4.3 Instrukcja dotycząca procedury przeprowadzania kontroli krzyżowej koordynowanej

Celem kontroli krzyżowej koordynowanej jest weryfikacja i wykluczenie podwójnego finansowania wydatków w ramach różnych programów operacyjnych, poprzez przeprowadzenie przez IK UP we współpracy z IZ RPOWP czynności kontrolnych w miejscu realizacji projektu lub w siedzibie beneficjenta. Kontrola przeprowadzana jest w oparciu o procedury prowadzenia kontroli krzyżowej koordynowanej opracowane przez IK UP.

Na wniosek IK UP Dyrektor/Zastępca Dyrektora właściwego departamentu, tj. DRR, DIP, DEFS, ustala z IK UP szczegóły danej kontroli: zakres kontroli, miejsce i termin jej przeprowadzenia, podział zadań oraz wyznacza do zespołu kontrolującego osobę/osoby, której Marszałek Województwa wydał upoważnienie do udziału w tej kontroli. Marszałek Województwa decyduje o ewentualnym wyłączeniu danej osoby z kontroli.

### 14.2.5 Instrukcja w zakresie kontroli prawidłowości udzielania zamówień publicznych

# **Instrukcja dotycząca weryfikacji prawidłowości zamówień publicznych udzielonych przez Beneficjentów RPOWP na lata 2014-2020 w ramach Europejskiego Funduszu Rozwoju Regionalnego.**

Proces sprawdzania prawidłowości zamówień publicznych udzielonych przez Beneficjentów RPOWP na lata 2014-2020 realizujących projekty współfinansowane z Europejskiego Funduszu Rozwoju Regionalnego odbywa się w oparciu o:

- 1) przepisy ustawy z dnia 29 stycznia 2004 r. Prawo zamówień publicznych (Dz. U. z 2015 r., poz. 2164 z późn. zm.), z uwzględnieniem stanu prawnego obowiązującego w trakcie przeprowadzonego postępowania o zamówienie publiczne,
- 2) przepisy dyrektywy 2004/17/WE Parlamentu Europejskiego i Rady z dnia 31 marca 2004 r. koordynującej procedury udzielania zamówień przez podmioty działające w sektorach gospodarki wodnej, energetyki, transportu i usług pocztowych,
- 3) przepisy dyrektywy 2004/18/WE Parlamentu Europejskiego i Rady z dnia 31 marca 2004 r. w sprawie koordynacji procedur udzielania zamówień publicznych na roboty budowlane, dostawy i usługi,
- 4) przepisy dyrektywy Parlamentu Europejskiego i Rady 2014/24/UE z dnia 26 lutego 2014 r. w sprawie zamówień publicznych, uchylającej dyrektywę 2004/18/WE,
- 5) przepisy dyrektywy Parlamentu Europejskiego i Rady 2014/25/UE z dnia 26 lutego 2014 r. w sprawie udzielania zamówień publicznych przez podmioty działające w sektorach gospodarki wodnej, energetyki, transportu i usług pocztowych, uchylającej dyrektywę 2004/17/WE,
- 6) przepisy wykonawcze do ustawy z dnia 29 stycznia 2004 r. Prawo zamówień publicznych (Dz. U. z 2015 r., poz. 2164 z późn. zm.).

Referat ds. Weryfikacji Zamówień Publicznych DRR sprawdza postępowanie o zamówienie publiczne na wniosek właściwego referatu DRR/DIP. Wniosek o sprawdzenie postępowania o zamówienie publiczne obejmuje jedno zamówienie i powinien zawierać następujące informacje:

1) nazwę Beneficjenta,

- 2) numer umowy/decyzji o dofinansowanie projektu i datę zawarcia (jeżeli została zawarta),
- 3) tytuł i numer projektu,
- 4) kategorie wydatków kwalifikowalnych w projekcie objęte przedmiotem zamówienia,
- 5) wskazanie konkretnego trybu o zamówienie publiczne, którego dotyczy wniosek o weryfikację.

Wraz z wnioskiem o sprawdzenie postępowania o zamówienie publiczne właściwy referat udostępnia przedmiotową dokumentację w wersji papierowej lub elektronicznej dotychczas zgromadzoną, a w przypadku przekazywania wniosku przed podpisaniem o dofinansowanie projektu dołącza budżet projektu.

Sprawdzenie prawidłowości udzielenia zamówienia publicznego przeprowadza się na potwierdzonych za zgodność z oryginałem kopiach dokumentów dostarczonych do IZ RPOWP /oryginałach dokumentów udostępnionych do wglądu/ danych dotyczących zamówień publicznych zgromadzonych i przesyłanych w SL2014 przez Beneficjentów realizujących projekty współfinansowane z Europejskiego Funduszu Rozwoju Regionalnego.

Sprawdzenie prawidłowości udzielenia zamówienia publicznego (na podstawie listy sprawdzającej stanowiącej załącznik nr: I.14.14, I.14.15, I.14.16, I.14.17, I.14.18, I.14.19, I.14.20, I.14.21, I.14.21a, I.14.21c - w zależności od zastosowanego trybu lub rodzaju zamówienia) przeprowadza się w terminie nie dłuższym niż 30 dni roboczych. W trakcie weryfikacji zamówienia publicznego będzie wypełniona jedna lista sprawdzająca, podpisywana przez każdego z pracowników dokonujących weryfikacji. Jeżeli w trakcie weryfikacji zamówienia publicznego pojawią się rozbieżne ustalenia przez każdego z pracowników uczestniczących w procesie weryfikacji, rozbieżności te powinny być opisane na liście sprawdzającej. Listę sprawdzającą sporządza pracownik weryfikujący postępowanie "na pierwszą rękę". Na każdym etapie weryfikacji IZ RPOWP może się zwrócić do beneficjenta z żądaniem udzielenia dodatkowych informacji lub uzupełnienia przekazanych dokumentów.

W uzasadnionych przypadkach, ze względu na szczególne skomplikowanie bądź ilość zgłoszonych wniosków termin sprawdzenia postępowania o zamówienie publiczne może być wydłużony. Decyzję o wydłużeniu terminu podejmuje Dyrektor/Z-ca Dyrektora Departamentu DRR.

Weryfikacja prowadzona w ramach jednego wniosku o sprawdzenie postępowania o zamówienie publiczne w danym projekcie stanowi odrębną kontrolę na dokumentach, która podlega rejestracji w systemie SL2014*.* Wprowadzenia danych dotyczących kontroli do SL2014 dokonuje pracownik weryfikujący postępowanie na pierwszą rękę w terminie 5 dni roboczych od dnia przekazania wyników kontroli do referatu wnioskującego o sprawdzenie postępowania, z wyłączeniem postępowaniach weryfikowanych przed podpisaniem umowy o dofinansowanie projektu. W postępowaniach weryfikowanych przed podpisaniem umowy o dofinansowanie, wprowadzenie danych do systemu SL2014 dokonywane jest po wpłynięciu wniosku o płatność. Informację o złożeniu przez Beneficjenta wniosku o płatność właściwy referat rozliczeń przekazuje niezwłocznie, jednak w terminie nie dłuższym niż 3 dni robocze od dnia złożenia wniosku o płatność. W postępowaniach, w których stwierdzono istotne naruszenia przepisów ustawy Prawo zamówień publicznych, dane dotyczące podstawy naliczenia oraz wartości korekty finansowej wprowadzane są w uzgodnieniu z właściwym referatem rozliczeń. W przypadku zmiany podstawy naliczenia korekty oraz wartości korekty finansowej modyfikacja danych w systemie SL2014 dokonywana jest po przekazaniu informacji przez właściwy referat rozliczeń.

Jeżeli po zakończeniu weryfikacji postępowania o zamówienie publiczne i przekazaniu wyników do właściwego referatu, Beneficjent dokona zmian postanowień umowy z wykonawcą weryfikację zmian przeprowadza się na podstawie wniosku właściwego referatu DRR/DP. Sprawdzenie prawidłowości zmian postanowień umowy z wykonawcą dokonuje się na podstawie listy sprawdzającej stanowiącej załącznik nr I.14.21b. Do weryfikacji zmian postanowień umowy z wykonawcą postanowienia dotyczące weryfikacji postępowań o zamówienie publiczne stosuje się odpowiednio.

Procedura kontroli na dokumentach polegającej na weryfikacji postępowania o zamówienie publiczne.

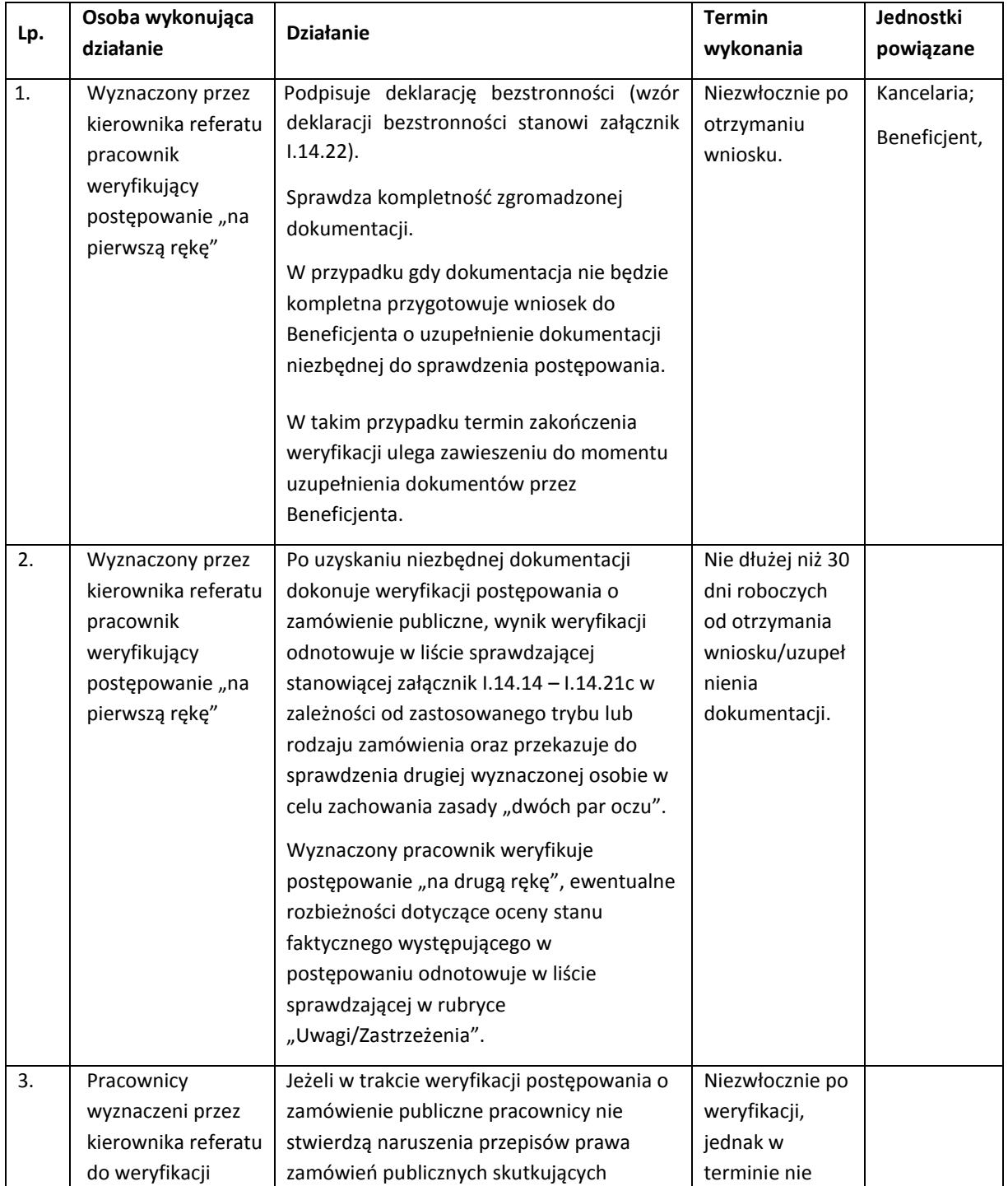

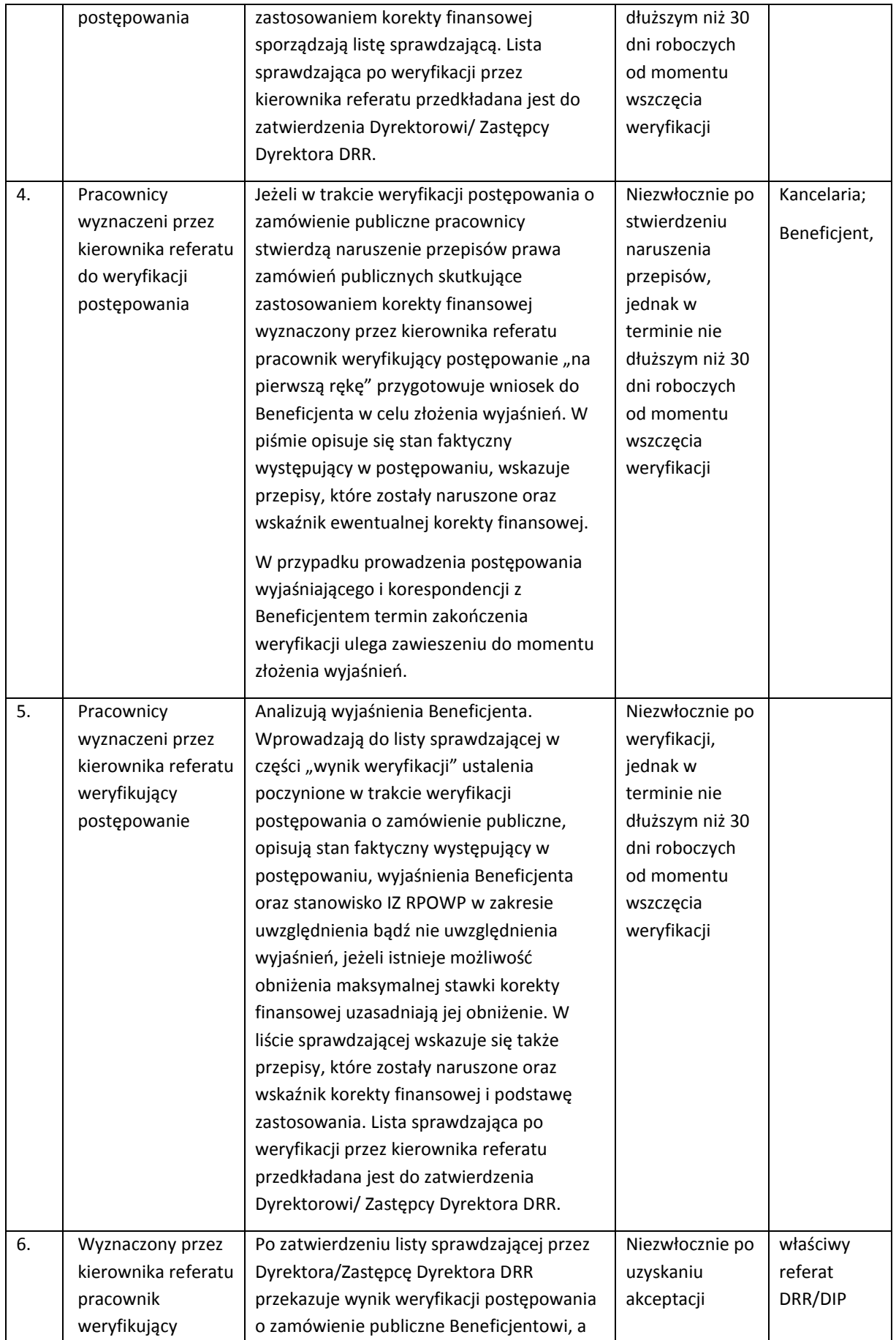

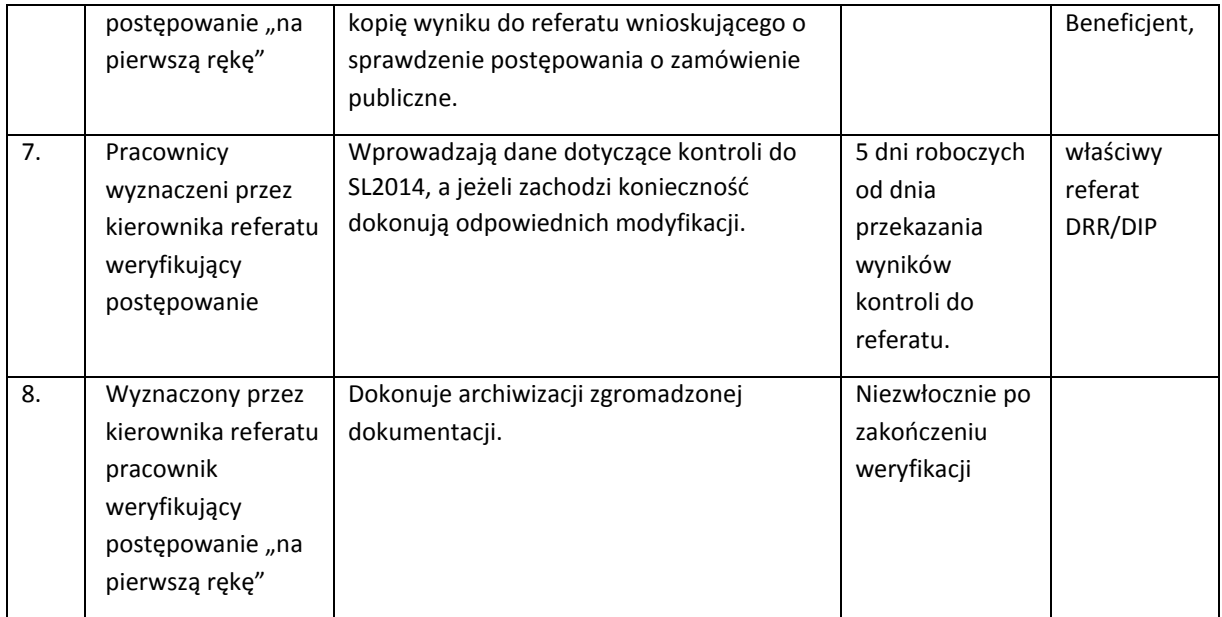

#### **Uwaga:**

Do weryfikacji postępowań udzielonych przez Beneficjentów RPOWP na lata 2014-2020 w ramach Europejskiego Funduszu Rozwoju Regionalnego na podstawie przepisów ustawy Prawo zamówień publicznych obowiązujących do 27 lipca 2016 r. stosuje się załączniki do IW IZ RPOWP o nr: I.14.14, I.14.15, I.14.16, I.14.17, I.14.18, I.14.19, I.14.20, I.14.21, w brzmieniu zatwierdzonym Uchwałą Zarządu Województwa Podlaskiego nr 161/2083/2016 z dnia 20 września 2016r.

Do weryfikacji postępowań udzielonych przez Beneficjentów RPOWP na lata 2014-2020 w ramach Europejskiego Funduszu Rozwoju Regionalnego na podstawie przepisów ustawy Prawo zamówień publicznych obowiązujących od 28 lipca 2016 r. stosuje się aktualne załączniki do IW IZ RPOWP o nr: I.14.14, I.14.15, I.14.16, I.14.17, I.14.18, I.14.19, I.14.20, I.14.21, I.14.21a, I.14.21c.

# 14.3 Procedura analizy wyników audytów/kontroli przeprowadzonych przez KE, IA, NIK, regionalne izby obrachunkowe i inne upoważnione instytucje oraz informowania DRR o wynikach kontroli i audytów przeprowadzonych w IZ RPOWP

W celu usprawnienia i bieżącego monitorowania procesów wdrażania i zarządzania RPOWP 2014- 2020, Instytucja Zarządzająca dokonuje analizy wyników kontroli/audytów systemu zarządzania i kontroli RPOWP 2014-2020 przeprowadzanych w IZ RPOWP, IP RPOWP, LGD oraz u beneficjentów RPOWP 2014-2020 przez: NIK, RIO, UZP, ETO, Dyrekcje Generalne KE, IA itd. i inne upoważnione instytucje (w tym wyniki audytów zrealizowanych przez jednostki audytu wewnętrznego, gdy dotyczą wdrażania programu operacyjnego lub audytu jednostek podległych Województwu Podlaskiemu). W rejestrze ujmuje się w szczególności wyniki audytów przeprowadzonych przez IA tj.: audytów systemów, audytów operacji, audytów zestawień wydatków. Za raport z kontroli na użytek niniejszej procedury uznaje się każdy z dokumentów sporządzonych przez organ kontrolujący bez względu na jego tytuł (np. wynik kontroli, sprawozdanie z kontroli, raport z wizyty sprawdzającej, wystąpienie pokontrolne itp.) jeśli tylko zawiera następujące elementy:

- 1) oznaczenie organu przeprowadzającego kontrolę;
- 2) oznaczenie kontrolowanego;
- 3) datę wydania;
- 4) zakres kontroli;
- 5) powołanie podstawy prawnej;
- 6) rekomendacje w zakresie ustalonym w trakcie kontroli
- 7) podpis organu przeprowadzającego kontrolę.

W związku z tym, że wyniki audytów i kontroli podlegają raportowaniu do Komisji Europejskiej to wszystkie raporty z audytów/kontroli oraz odpowiedzi właściwych komórek organizacyjnych UMWP dot. ww. audytów/kontroli muszą być przesyłane do Departamentu Rozwoju Regionalnego.

IZ RPOWP gromadzi i poddaje analizie wyniki audytów i kontroli odnoszących się do systemu zarządzania i kontroli RPOWP 2014-2020 w szczególności pod kątem niespełnienia kryteriów desygnacji, o których mowa w załączniku XIII do rozporządzenia (UE) nr 1303/2013).

W przypadku stwierdzonych błędów i słabości w funkcjonowaniu systemu zarządzania i kontroli, IZ RPOWP planuje i podejmuje działania naprawcze, w celu usprawnienia jego funkcjonowania, w szczególności w związku z koniecznością usunięcia nieprawidłowości powodujących naruszenie kryteriów desygnacji.

Informacje o wynikach audytów i kontroli systemu zarządzania i kontroli oraz ich analizie, a także ewentualnych działaniach naprawczych i ich wdrożeniu zostają zawarte w rocznym podsumowaniu, które jest sporządzane za rok obrachunkowy i przekazywane do Komisji Europejskiej. Procedurę sporządzania rocznego podsumowania końcowych sprawozdań z audytu i przeprowadzonych kontroli opisano w procedurze dotyczącej sporządzania deklaracji zarządczej.

DRR/Referat Koordynacji analizuje wyniki audytów i kontroli przeprowadzonych przez ww. podmioty również u beneficjentów i innych podmiotów zaangażowanych we wdrażanie RPOWP 2014-2020 pod kątem nieprawidłowości w systemie zarządzania i kontroli IZ RPOWP lub IP RPOWP.

Referat Koordynacji DRR przekazuje do IK UP informację dotyczącą każdej kontroli ETO, planowanej w ramach RPOWP 2014-2020. Przekazywana informacja zawiera temat i zakres kontroli, planowany termin i miejsce jej przeprowadzenia. Wstępne ustalenia z kontroli ETO, DRR/Referat Koordynacji przekazuje do IK UP bez zbędnej zwłoki, chyba, że IZ RPOWP otrzymała je za pośrednictwem IK UP. Wymiana informacji dokonywana jest za pośrednictwem adresu mailowego: Komitet\_kontroli@ mr.gov.pl.

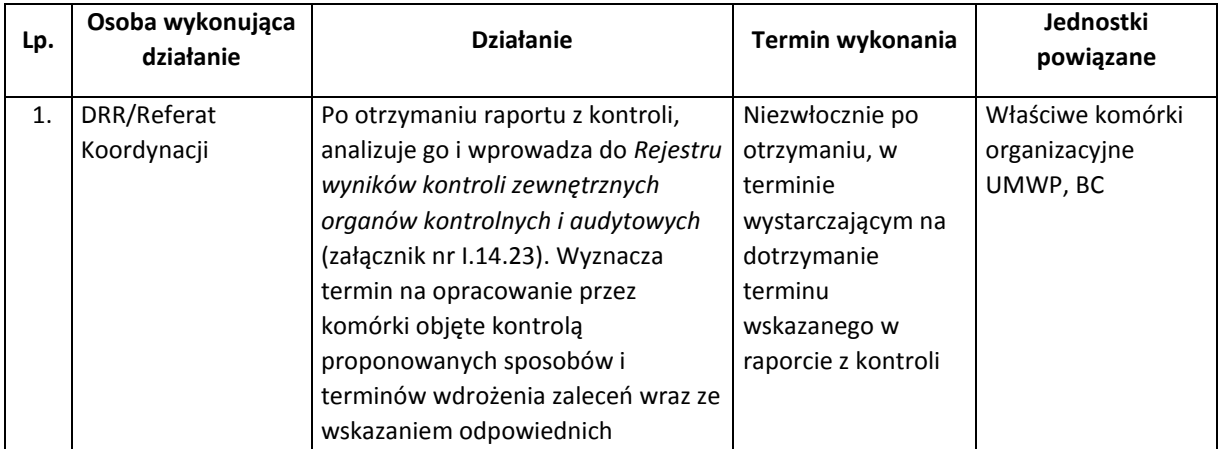

# Procedura analizy wyników audytów/kontroli zewnętrznych przeprowadzonych w IZ RPOWP i audytów wewnętrznych

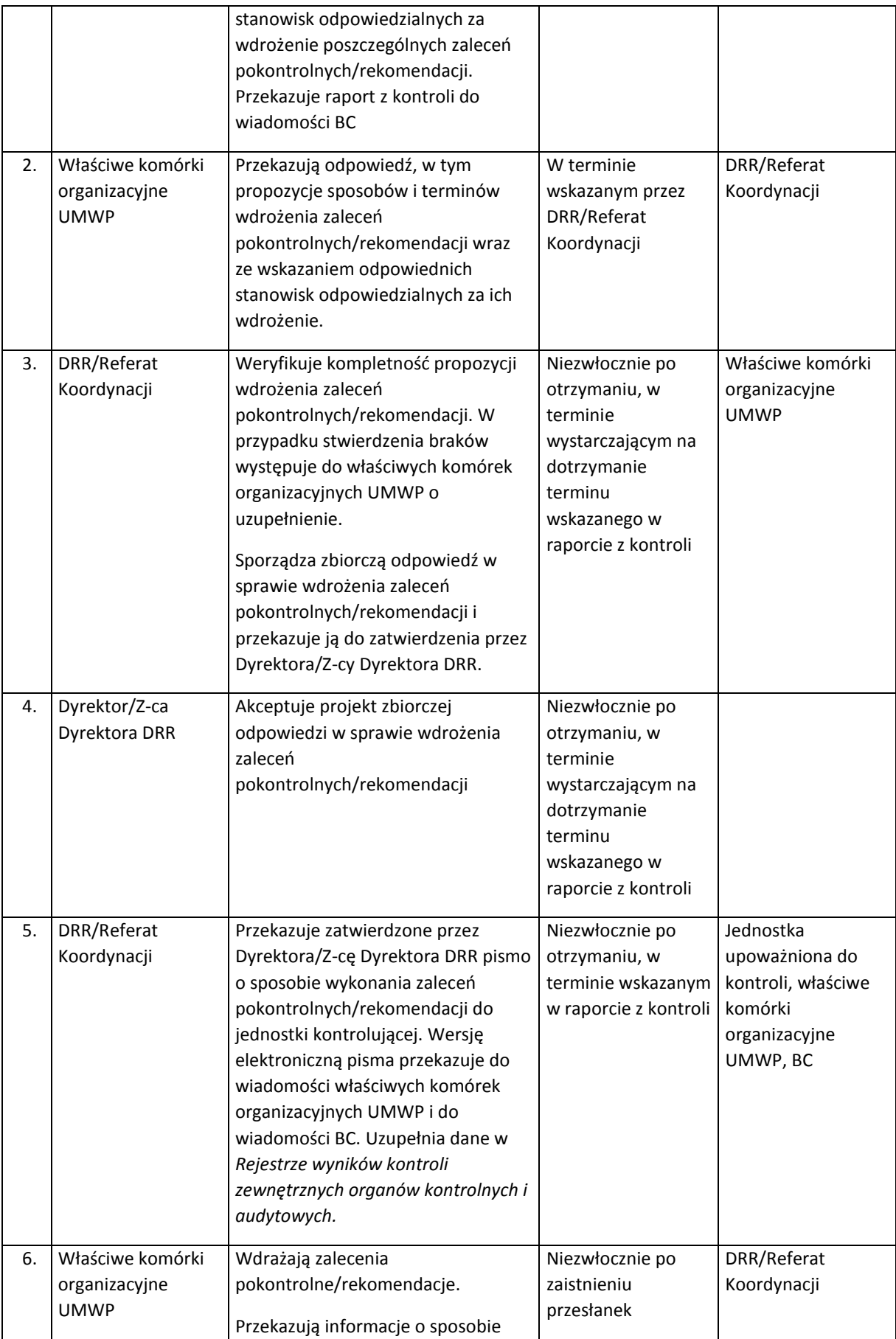

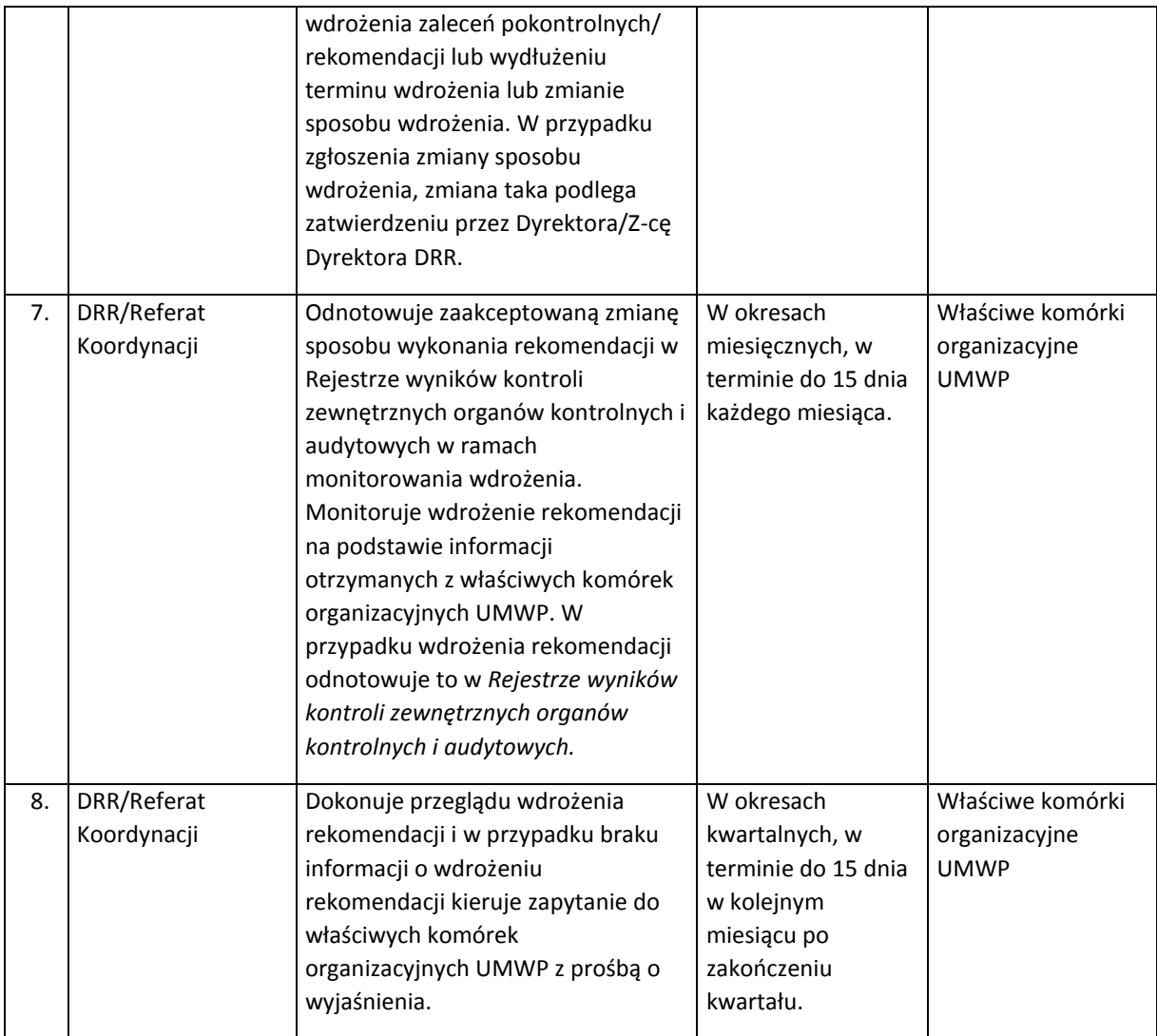

# Procedura analizy wyników audytów/kontroli zewnętrznych przeprowadzonych w IP RPOWP

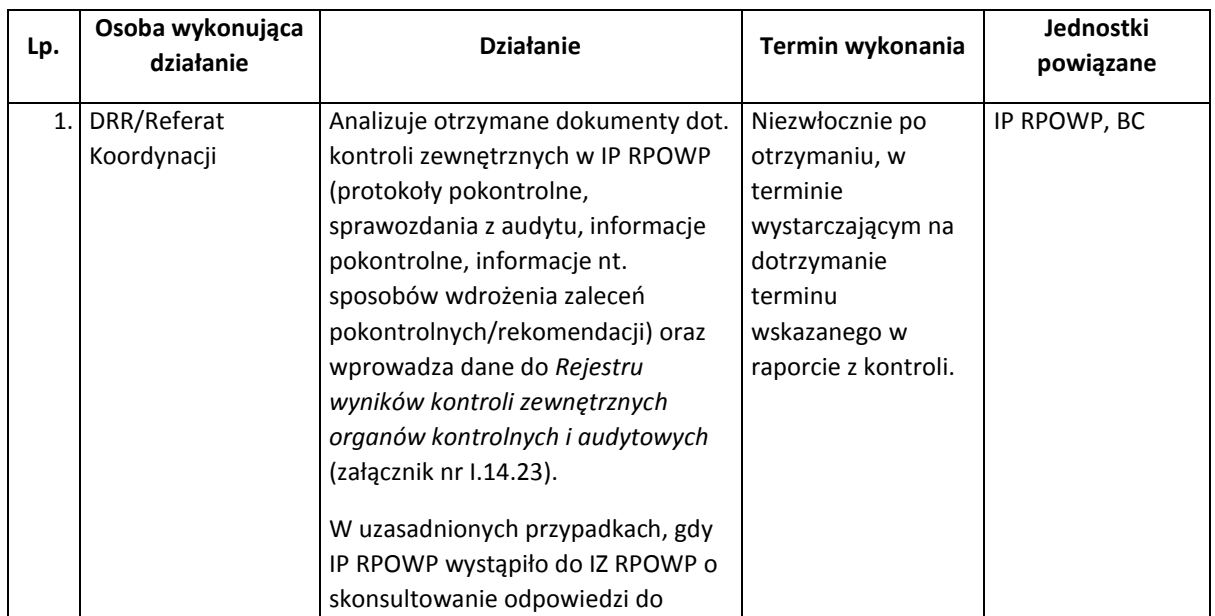

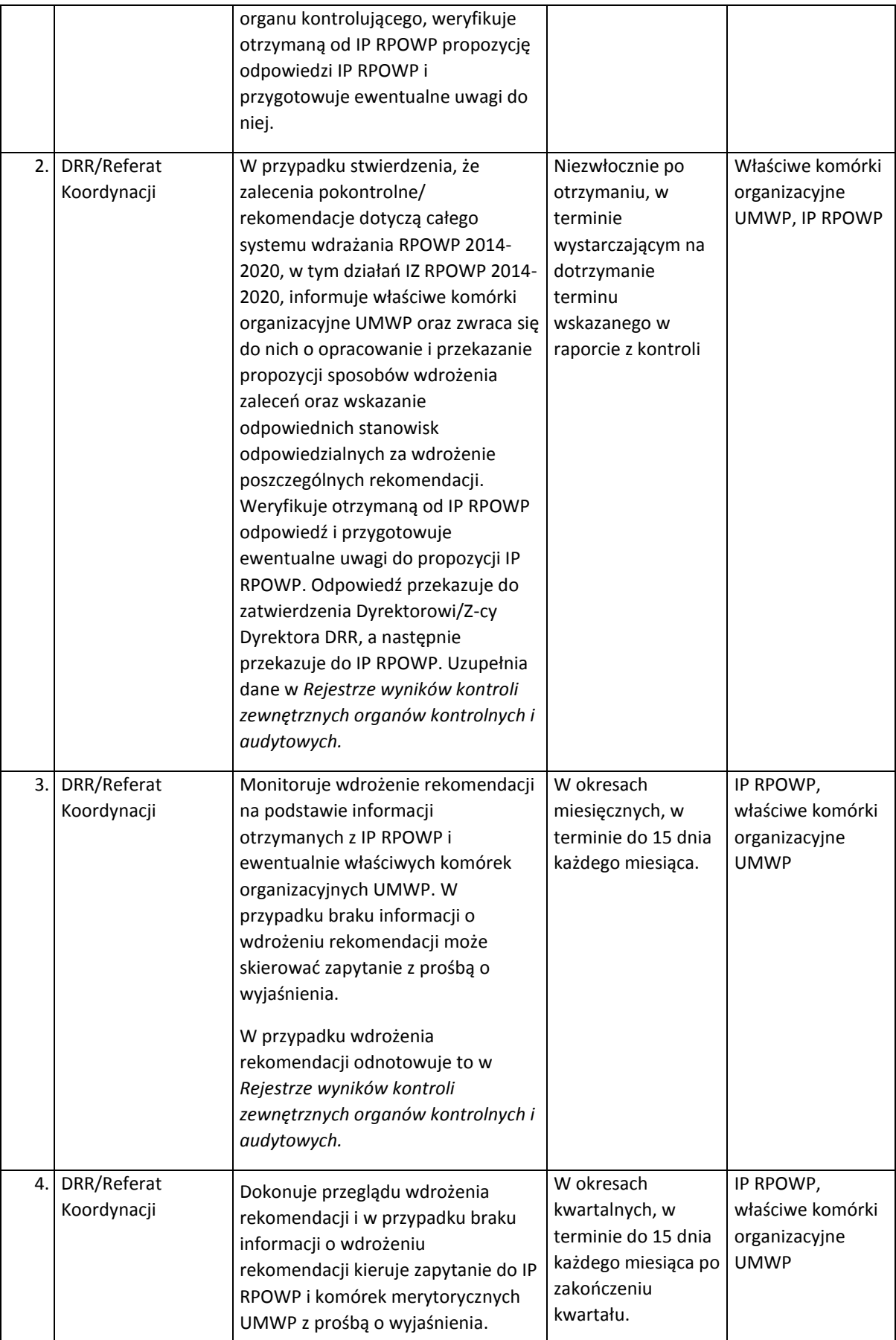

## 14.4 Instrukcja sporządzania Rocznego podsumowania z końcowych sprawozdań z audytu i przeprowadzonych kontroli oraz Deklaracji zarządczej

Zgodnie z zapisami art. 125 ust. 4 lit e. rozporządzenia ramowego, IZ RPOWP zobowiązana jest, w terminie do 15 lutego kolejnego roku budżetowego (z możliwością przedłużenia terminu przez Komisję Europejską do 1 marca), do przekazywania do Komisji Europejskiej Deklaracji zarządczej wraz z Rocznym podsumowaniem końcowych sprawozdań z audytu i przeprowadzonych kontroli (dalej Roczne podsumowanie).

IZ RPOWP zobowiązana jest do przekazania do IA ostatecznej wersji Deklaracji zarządczej oraz Rocznego podsumowania, w terminie do dnia 31 stycznia roku następującego po roku obrachunkowym, którego dotyczy Deklaracja zarządcza, zgodnie z zapisami art. 21 ust. 1 pkt 2 ustawy wdrożeniowej.

IZ RPOWP przygotowuje Deklarację zarządczą na wzorze określonym w załączniku nr VI do Rozporządzenia wykonawczego komisji (UE) 2015/207 z dnia 20 stycznia 2015 r., natomiast Roczne podsumowanie na wzorze określonym w Aneksie nr 1 do wytycznych Komisji Europejskiej pn. *Wytyczne dla państw członkowskich dotyczące sporządzania deklaracji zarządczej i rocznego podsumowania*, zwanych dalej wytycznymi kluczowymi KE (część 1, 2 i 3 Rocznego podsumowania) uzupełnionym o dodatkowe informacje dotyczące (część 4 Rocznego podsumowania): podsumowania własnych kontroli systemu kontroli i zarządzania IZ RPOWP 2014-2020 przeprowadzonych w odniesieniu do roku obrachunkowego, w tym a) kontroli systemowych IZ RPOWP w IP RPOWP lub innych podmiotach wdrażających RPOWP 2014-2020, b) audytów wewnętrznych w IZ RPOWP ; c) podsumowania kontroli przeprowadzonych w IZ RPOWP, IP RPOWP i innych podmiotach wdrażających RPOWP 2014-2020 przez KE, NIK, RIO i inne upoważnione instytucje. Wzór Rocznego podsumowania stanowi załącznik nr I.14.30 do IW IZ RPOWP. W ramach Rocznego Podsumowania mogą być dodawane dodatkowe informacje, których zakres jest każdorazowo zatwierdzany przez Dyrektora Departamentu Rozwoju Regionalnego.

Sporządzenie Rocznego podsumowania koordynuje Referat Koordynacji. Część 1 Rocznego podsumowania dotyczy audytów prowadzonych przez IA i sporządzana jest przez Referat Koordynacji.

Część 2 i 3 Rocznego podsumowania dotycząca kontroli administracyjnych i kontroli na miejscu, sporządzana jest przez Referat Koordynacji na podstawie informacji otrzymanych z:

- 1) Departamentu Rozwoju Regionalnego (Referatu Instrumentów Finansowych, Referatu Kontroli, Referatu Zarządzania Finansowego i Nieprawidłowości), Departamentu Europejskiego Funduszu Społecznego, Departamentu Innowacji i Przedsiębiorczości, Biuro Kontroli Finansowej (informacje przekazane w zakresie i układzie określonym w załączniku nr I.14.31 część A),
- 2) IP WUP (informacje przekazane w zakresie i układzie określonym sprawozdaniem z RPK-Załącznik nr I.14.31 część B).

Informacje zawarte w części 4 dotyczące kontroli systemowych opracowuje Departament Rozwoju Regionalnego - Referat Kontroli.

Informacje zawarte w części 4 dotyczące kontroli zewnętrznych przeprowadzonych w IZ RPOWP, IP RPOWP (poza audytami IA) oraz audytów wewnętrznych opracowuje Referat Koordynacji DRR na podstawie Rejestru wyników kontroli zewnętrznych organów kontrolnych i audytowych (Załącznik I.14.23 IW) oraz informacji w ww. zakresie otrzymanych od IP WUP (Załącznik nr I.14.31 część B) i IP ZIT BOF (Załącznik nr I.14.31 część C).

W części 1 Rocznego podsumowania należy przedstawić wyłącznie dane związane z audytami prowadzonymi przez IA. Ustalenia audytów IA zamieszcza się w tej części niezależnie od tego, czy w wyniku audytów wykryto nieprawidłowości w rozumieniu rozporządzenia ramowego czy też inne uchybienia. W części 1 wykazywane są korekty wynikające z audytów prowadzonych przez IA, wykazywane jako kwota korekt w zestawieniu wydatków, które zastosowano w wyniku stwierdzenia nieprawidłowości w rozumieniu rozporządzenia ramowego i które wprowadzono do czasu złożenia ostatecznego wniosku o płatność okresową i po złożeniu takiego wniosku, które zostały zarejestrowane w Rejestrze Obciążeń na Projekcie, a więc nieprawidłowości mające skutek finansowy dla budżetu UE, skorygowane po zadeklarowaniu wydatków do KE.

W pozostałych częściach Rocznego podsumowania wykazywane są korekty w zestawieniu wydatków, które zastosowano w wyniku wykrycia nieprawidłowości na etapie weryfikacji administracyjnej (część 2) oraz w ramach kontroli na miejscu (część 3) i które wprowadzono do czasu złożenia ostatecznego wniosku o płatność okresową i po złożeniu takiego wniosku, zagregowane według osi priorytetowej. Ujmowane są nieprawidłowości w rozumieniu rozporządzenia ramowego, a więc nieprawidłowości mające skutek finansowy dla budżetu UE, skorygowane po zadeklarowaniu wydatków do KE i ujęte w Rejestrze Obciążeń na Projekcie. W przypadku każdego innego typu uchybienia/błędu nie należy takich wyników ujmować w Rocznym podsumowaniu. Informacje zawarte w Rocznym podsumowaniu opierają się na rejestrach lub innych weryfikowalnych źródłach danych (w szczególności na źródłach wskazanych w tab. 14.4.1)

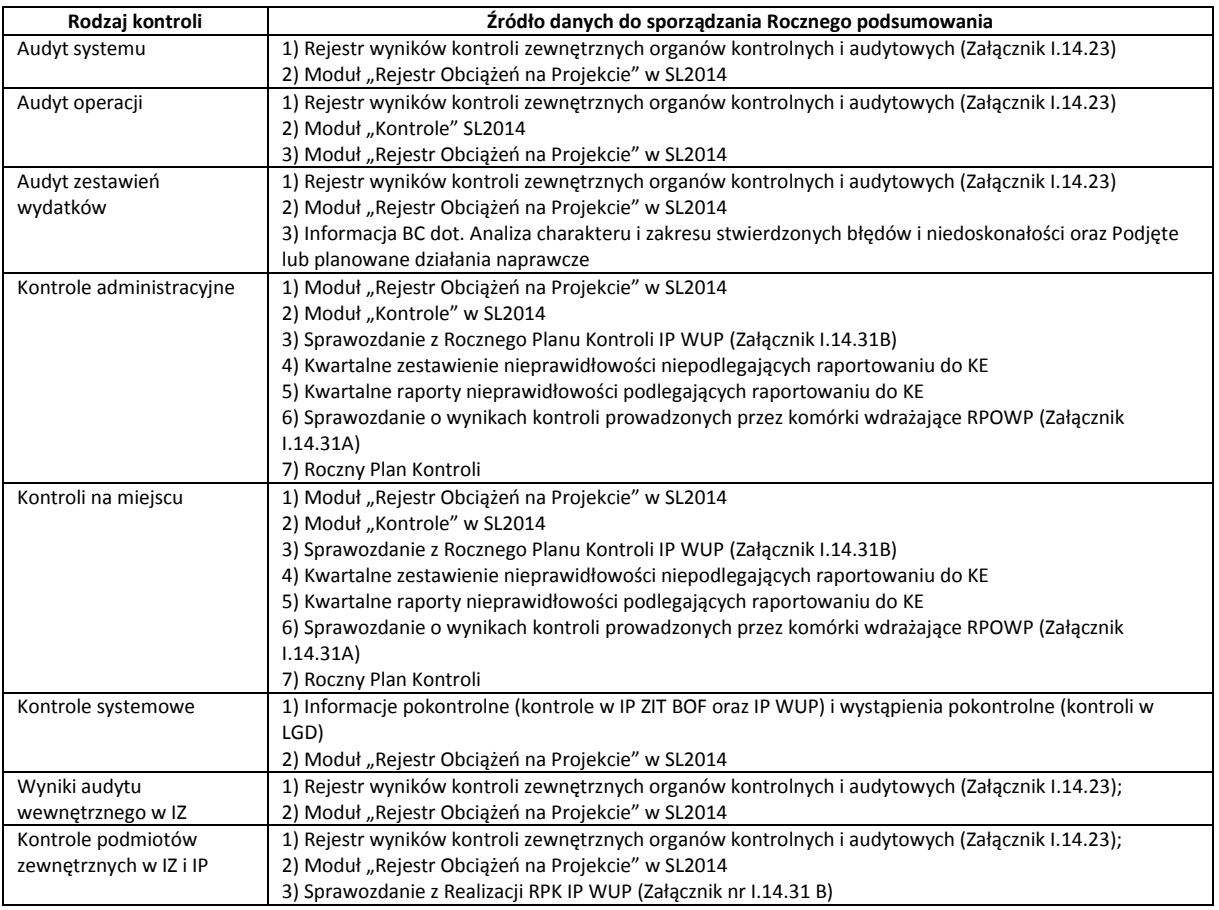

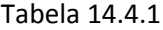

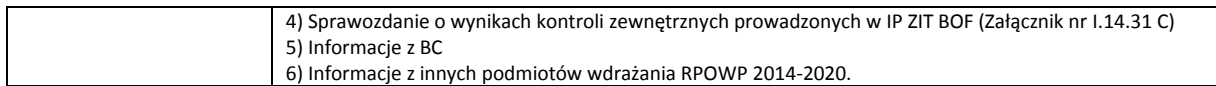

Na etapie przygotowywania projektu Rocznego podsumowania, sprawozdanie z realizacji Rocznego Planu Kontroli IP WUP weryfikowane jest przez Referat Kontroli DRR pod względem zgodności z Rocznym Planem Kontroli na podstawie listy sprawdzającej zatwierdzanej każdorazowo przez Dyrektora DRR.

Projekt Deklaracji zarządczej/Deklaracja zarządcza dla RPOWP 2014-2020 sporządzana/y jest przez IZ RPOWP z uwzględnieniem projektu Rocznego zestawienia wydatków/Rocznego zestawienia wydatków sporządzonego i przekazanego przez BC. Sposób sporządzania projektu Deklaracji zarządczej/Deklaracji zarządczej zapewnia, że Deklaracja opiera się w szczególności na dokumentacji potwierdzającej istnienie skutecznego systemu zarządzania i kontroli oraz na weryfikowalnych danych, pozyskanych od Departamentów/Biur, systemu SL 2014 lub z innych dostępnych źródeł. W celu potwierdzenia poprawności przygotowania Deklaracji zarządczej stosuje się Listę sprawdzającą stanowiącą załącznik nr I.14.28 do IW oraz poświadczenia spełnienia obowiązków w zakresie zadań Instytucji Pośredniczącej składane przez IP RPOWP 2014-2020 zgodnie z załącznikiem nr I.14.24, weryfikowane przy pomocy listy sprawdzającej stanowiącej załącznik nr I.14.25 do IW.

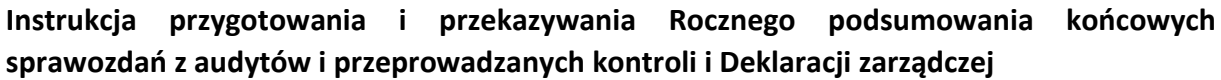

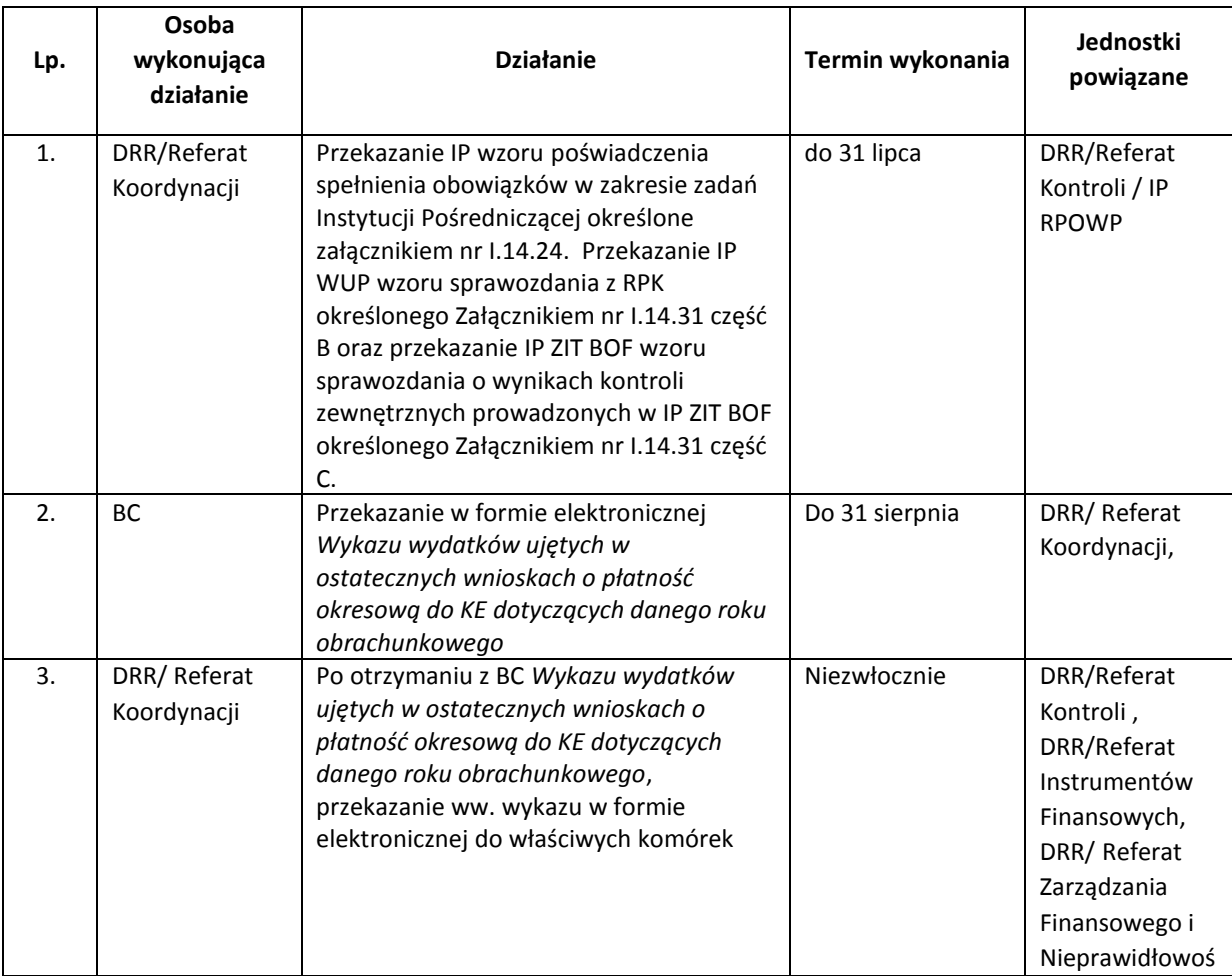

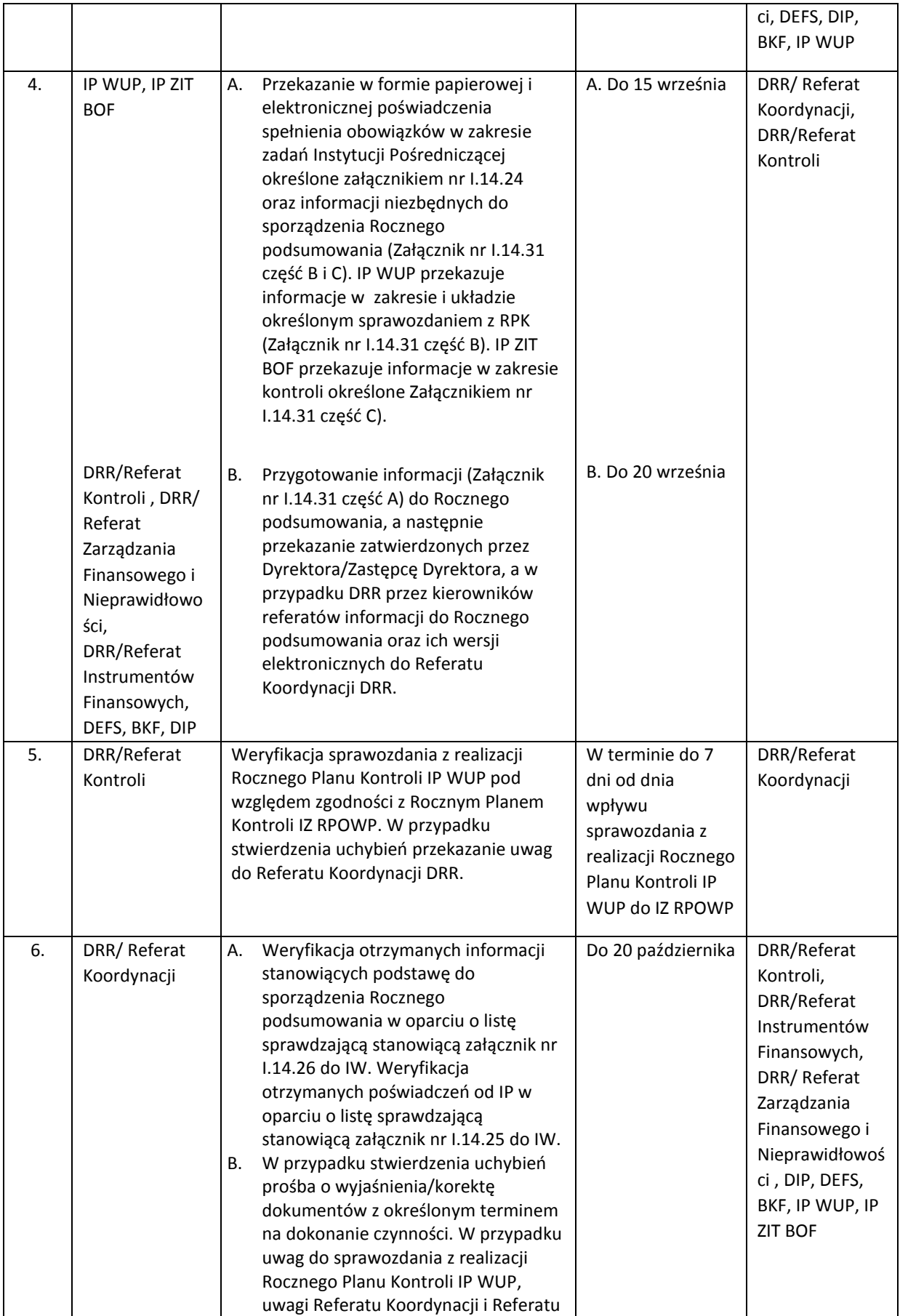

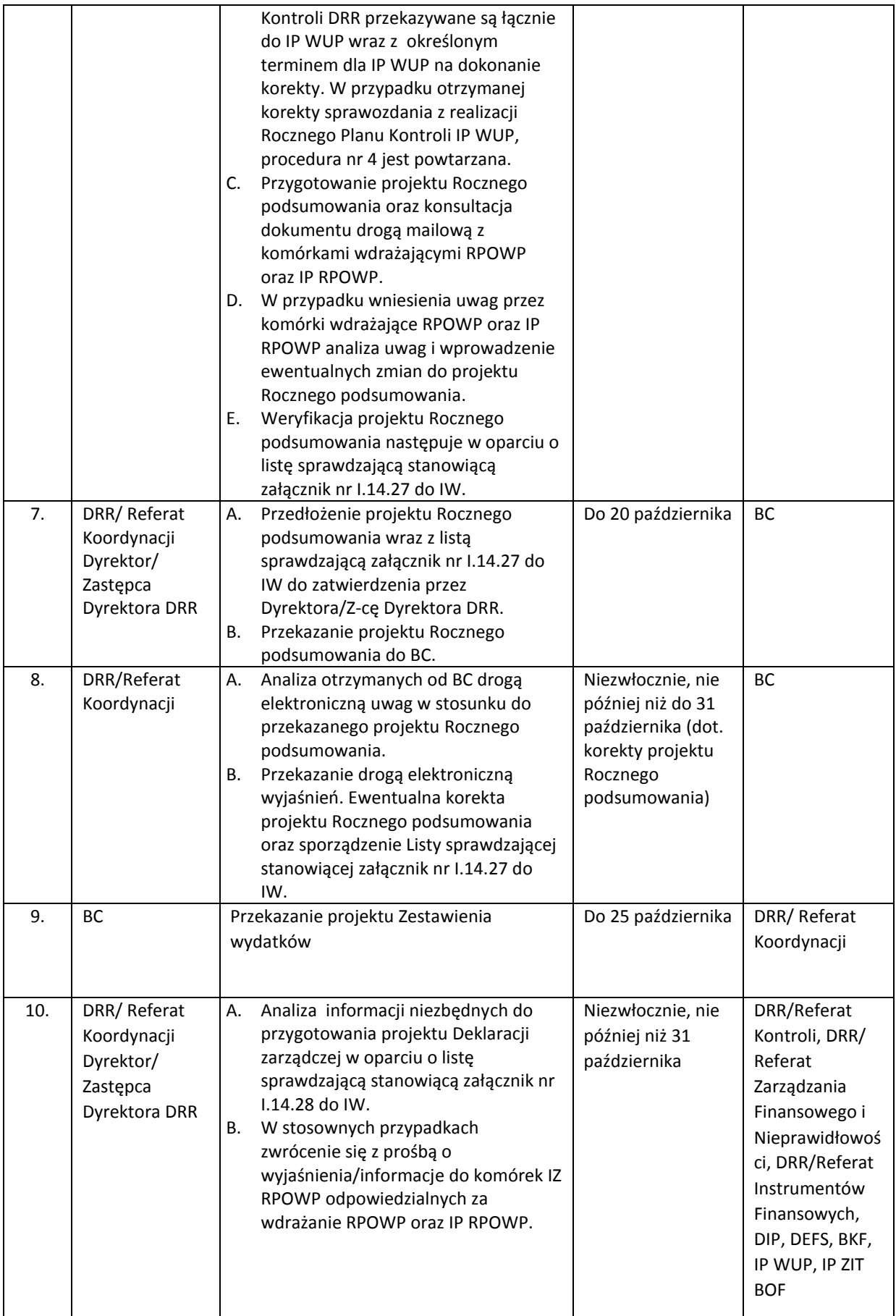

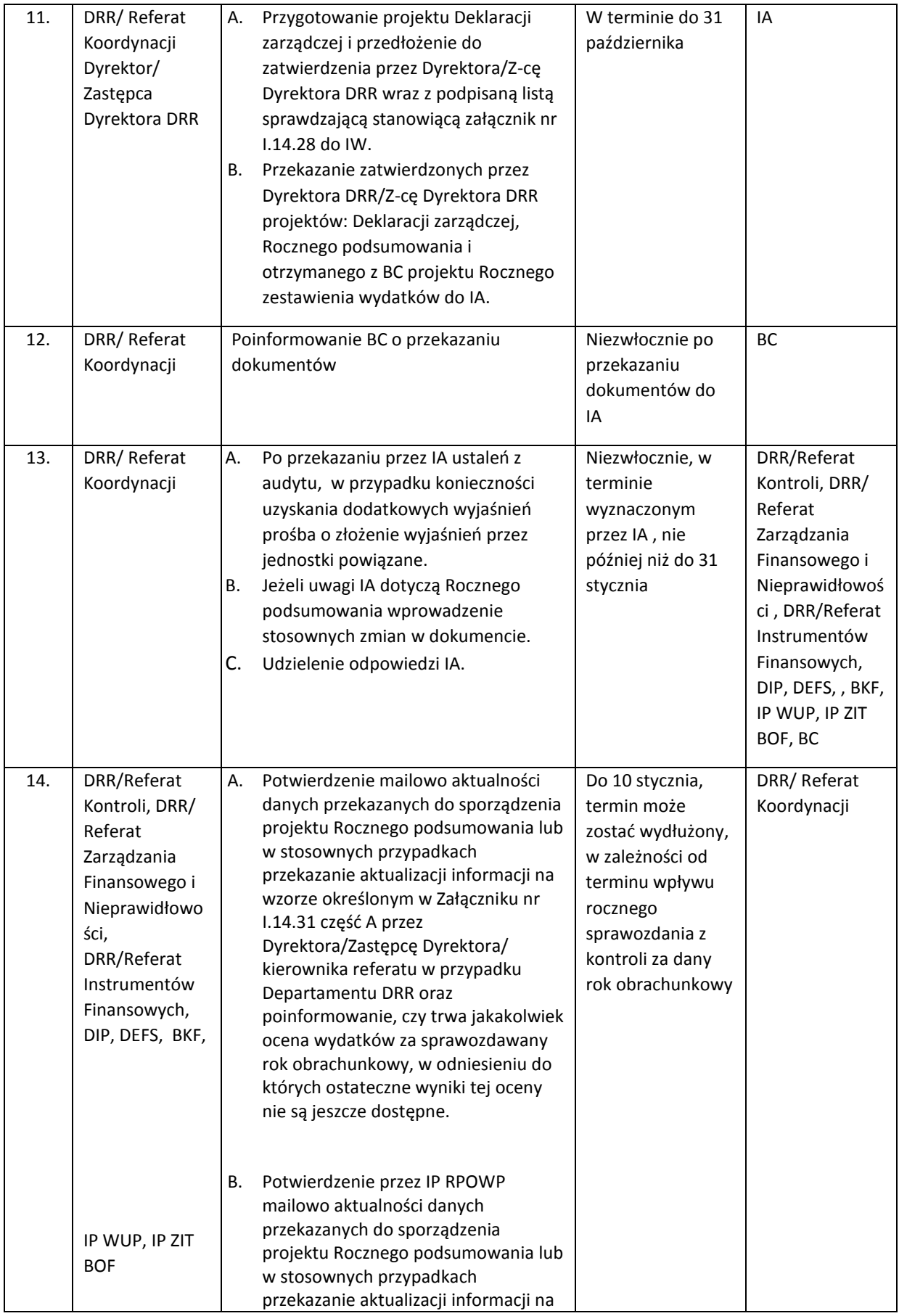

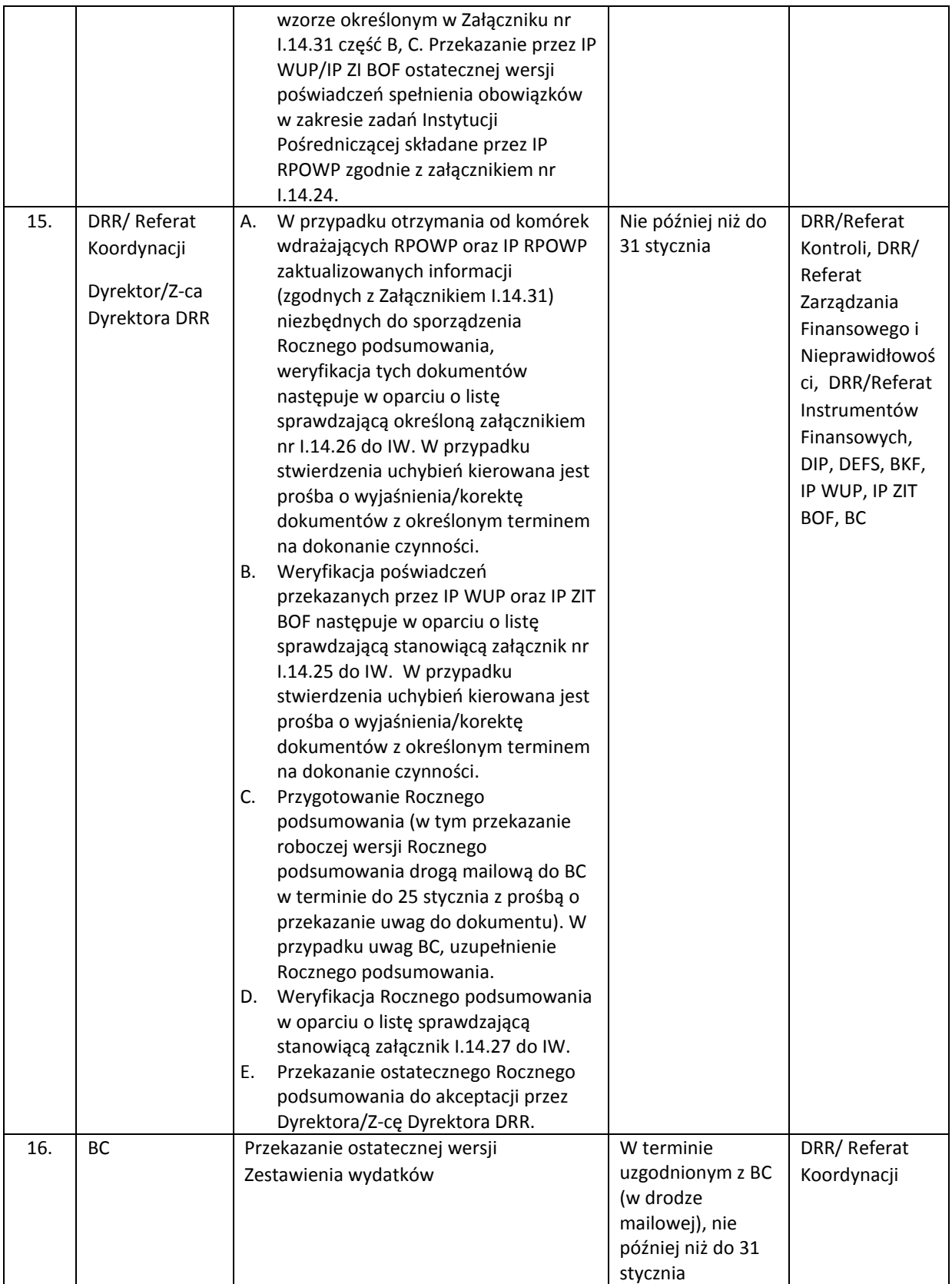

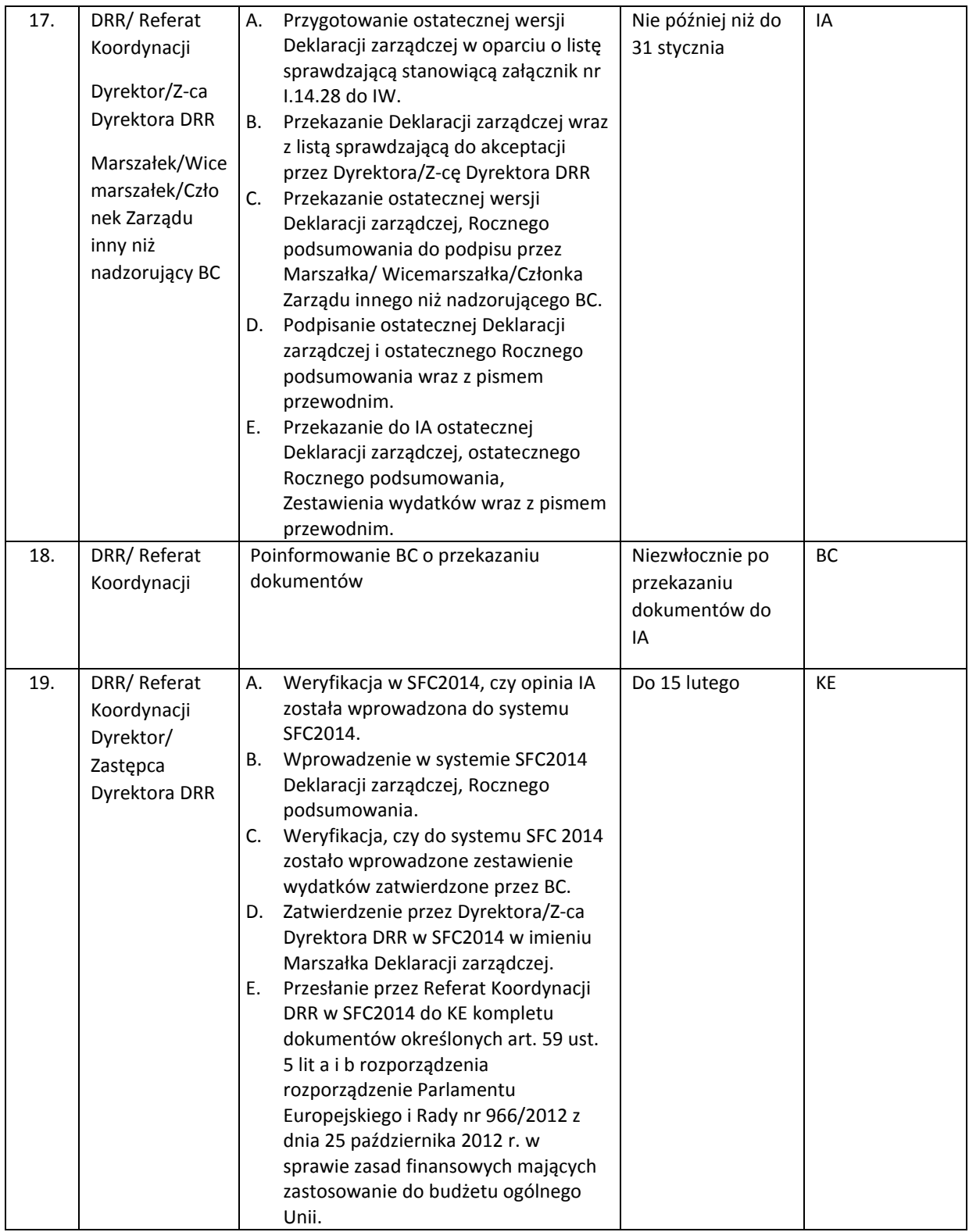

# 14.5 Rejestracja wyników kontroli projektów u beneficjentów przeprowadzonych przez podmioty zewnętrzne

Podmioty zewnętrzne rozumiane są jako podmioty nie będące instytucjami systemu zarządzania i kontroli poszczególnych programów operacyjnych (z wyjątkiem podmiotów prowadzących kontrole w ramach tego systemu na zasadzie outsourcingu), mające prawo realizacji kontroli projektów rejestrowanych w SL2014, współfinansowanych z funduszy unijnych (np. ETO, NIK, KAS).

Rejestracja informacji o przeprowadzonej kontroli projektu/audycie operacji przez instytucję zewnętrzną następuje zgodnie z *Instrukcją użytkownika* SL2014 i jest przeprowadzana przez pracowników właściwych referatów DRR, DIP w zakresie projektów współfinansowanych w ramach EFRR i przez pracowników właściwego referatu wdrażania DEFS w zakresie projektów współfinansowanych w ramach EFS oraz przez pracowników Referatu Instrumentów Finansowych DRR w zakresie projektów dotyczących instrumentów finansowych.

Po zakończeniu wprowadzania danych dla poszczególnych projektów sporządzany jest wydruk "Karty informacyjnej kontroli" opatrzony datą i podpisem pracownika dokonującego czynności.

Pracownicy właściwych referatów DIP, DEFS i DRR są zobowiązani do informowania na bieżąco Referat Koordynacji DRR i Biuro Certyfikacji (w formie mailowej) o przeprowadzonej u beneficjenta kontroli projektu/audycie projektu przez instytucję zewnętrzną oraz o terminie i sposobie wdrożenia zaleceń pokontrolnych lub rekomendacji w odniesieniu do poszczególnych projektów / wyników audytów operacji.

#### 14.6 Kontrola zarządcza w IZ RPOWP

Kontrola zarządcza w IZ RPOWP określona została w następujących dokumentach:

- Zarządzeniu Nr 128/2011 Marszałka Województwa Podlaskiego z dnia 30.12.2011 r. w sprawie zasad prowadzenia i raportowania kontroli zarządczej wykonywanej w Urzędzie Marszałkowskim Województwa Podlaskiego w Białymstoku, zmienionego Zarządzeniem Nr 14/2013 Marszałka Województwa Podlaskiego z dnia 15 marca 2013 r.;
- OFiP;
- niniejszej Instrukcji Wykonawczej.

Kierownicy komórek organizacyjnych IZ RPOWP, zgodnie z podziałem kompetencji wynikającym z regulaminu organizacyjnego UMWP oraz indywidualnych zakresów zadań, uprawnień, odpowiedzialności i zastępstwa - zobowiązani są do wykonywania kontroli zarządczej w ramach posiadanych kompetencji. System kontroli wewnętrznej obejmuje bieżącą kontrolę wewnątrz IZ RPOWP (np. weryfikacja realizacji zadań przez przełożonych, weryfikacja dokumentacji w oparciu o zasadę "dwóch par oczu", kontrola i audyt wewnętrzny). W ramach kontroli zarządczej mającej na celu przegląd systemu zarządzania i kontroli RPOWP 2014-2020 wszystkie komórki organizacyjne poszczególnych Departamentów i Biur UMWP zaangażowanych we wdrażanie RPOWP 2014-2020 w terminie do 31 sierpnia (w 2016 r. do 31 grudnia) dokonują corocznego przeglądu procedur obowiązujących w IZ RPOWP, w tym m.in. zapisów Instrukcji Wykonawczej oraz OFIP. Niezwłocznie po dokonaniu przeglądu, do Referatu Koordynacji DRR przekazywane są wszelkie zmiany, wynikające z ww. przeglądu dotyczące Instrukcji Wykonawczej i OFIP, natomiast zmiany w zakresie innych

dokumentów oraz procedur przekazywane są do Departamentu lub Biura UMWP zaangażowanego we wdrażanie RPOWP 2014-2020, odpowiedzialnego za ich sporządzenie. Proces zgłaszania zmian Instrukcji Wykonawczej oraz OFIP przebiega zgodnie z Procedurą nr 3.1 i 3.5 niniejszego dokumentu.

Ponadto w ramach kontroli zarządczej, której celem jest m.in.: zapewnienie zarządzania ryzykiem raz w roku do 15 listopada w IZ RPOWP dokonywana jest identyfikacja i ocena ryzyk oraz ustalenie metod przeciwdziałania ryzyku przez poszczególne Departamenty i Biura UMWP zaangażowane we wdrażanie RPOWP 2014-2020 zgodnie z Zarządzeniem nr 83/2018 Marszałka Województwa Podlaskiego z dnia 24.10.2018 r. w sprawie zarządzania ryzykiem w UMWP. Arkusze identyfikacji, oceny i przeciwdziałania ryzyku przedkładane są do Koordynatora Kontroli Zarządczej UMWP. W ramach monitoringu ryzyka w IZ RPOWP zidentyfikowane ryzyka oraz ustalone metody jego ograniczania do akceptowalnego poziomu są na bieżąco monitorowane przez dyrektorów departamentów i biur UMWP zaangażowanych w system wdrażania Programu, którzy oceniają poziom zidentyfikowanego ryzyka oraz skuteczność stosowanych metod jego ograniczania. Monitoring ryzyka przeprowadzany jest w ramach bieżącego zarządzania m.in.: w trakcie narad z kierownikami referatów przez Dyrektora Departamentu/Biura UMWP (zaangażowanych we wdrażanie Programu). W przypadku istotnych zmian lub warunków funkcjonowania Departamentów i Biur UMWP zaangażowanych we wdrażanie Programu, dyrektorzy ww. jednostek dokonują aktualizacji zidentyfikowanych ryzyk. Zaktualizowane arkusze identyfikacji, oceny i przeciwdziałania ryzyku przedkładane są przez dany Departament lub Biuro UMWP zaangażowane we wdrażanie Programu do Koordynatora Kontroli Zarządczej Urzędu. W przypadku ryzyka nadużyć finansowych stosuje się *Procedurę dotyczącą środków zwalczania nadużyć finansowych RPOWP na lata 2014-2020* stanowiącą odrębny dokument. Zespół ds. własnej oceny ryzyka nadużyć finansowych w ramach RPOWP 2014-2020 dokonuje przeglądu i oceny ryzyka wystąpienia nadużyć finansowych zgodnie z ww. Procedurą oraz Regulaminem pracy ww. Zespołu. Przy dokonywaniu oceny ryzyk wystąpienia nadużyć finansowych ww. Zespół wykorzystuje wyniki analizy ryzyk sporządzonych przez Departamenty i Biura UMWP zaangażowane we wdrażanie Programu, w tym wyniki analizy ryzyka Biura Certyfikacji. Ponadto Zespół wykorzystuje wyniki oceny ryzyk nadużyć finansowych dokonywanych przez IP RPOWP. Referat Koordynacji w DRR pełni funkcję sekretariatu Zespołu ds. własnej oceny ryzyka nadużyć finansowych w ramach RPOWP 2014-2020.

### 15. Procedura odwoławcza w ramach RPOWP 2014-2020

- 1. Podstawę prawną do wniesienia protestu w ramach RPOWP 2014-2020 stanowi ustawa wdrożeniowa. Zgodnie z ustawą wdrożeniową **procedura odwoławcza** związana z systemem realizacji programów operacyjnych **dotyczy wyłącznie projektów wyłanianych w trybie konkursowym**. Za prawidłową realizację Programu, w tym określenie środków odwoławczych odpowiada Instytucja Zarządzająca RPOWP (IZ RPOWP). Na podstawie porozumienia z dnia 23 kwietnia 2015 r. wraz z Aneksem nr 1 z dnia 30 grudnia 2016 r. IZ RPOWP powierzyła zadania związane z procedurą odwoławczą Wojewódzkiemu Urzędowi Pracy w Białymstoku, (IP WUP) w zakresie realizowanych przez niego Działań.
- 2. Procedura odwoławcza składa się z dwóch etapów:
- a) etap przedsądowy,
- b) etap postępowania przed sądami administracyjnymi, tj. Wojewódzkim Sądem Administracyjnym w Białymstoku i Naczelnym Sądem Administracyjnym.
- 3. Informacje otrzymywane przez wnioskodawcę, dotyczące oceny wniosku jak i informacje otrzymane w trakcie trwania procedury odwoławczej, **nie stanowią decyzji administracyjnej**  i zgodnie z art. 67 ustawy do procedury odwoławczej nie stosuje się przepisów ustawy z dnia 14 czerwca 1960 r. Kodeks postępowania administracyjnego (Dz. U. z 2017 r. poz. 1257) za wyjątkiem przepisów dotyczących wyłączenia pracowników organu (art. 24 i 26 kpa), doręczeń (art. 39-49b Kpa) i sposobu obliczania terminów (art. 57 kpa).
- 4. W RPOWP 2014 2020 w procesie wyboru projektów do dofinansowania w ramach procedury konkursowej dopuszcza się **złożenie przez wnioskodawcę jednego środka odwoławczego – protestu.** Protest jest to pisemne wystąpienie wnioskodawcy do właściwej Instytucji Organizującej Konkurs (IZ RPOWP) o weryfikację przeprowadzonej oceny wniosku o dofinansowanie projektu pod kątem jej zgodności z kryteriami wyboru projektów lub naruszeń o charakterze proceduralnym w zakresie przeprowadzonej oceny. Wnioskodawca może wnieść protest na każdym etapie oceny wniosku po otrzymaniu pisemnej informacji o negatywnych wynikach jego oceny wraz z pouczeniem o przysługującym środku odwoławczym (art. 45 ust. 5 ustawy wdrożeniowej). Nie dopuszcza się możliwości kwestionowania w ramach protestu zasadności samych kryteriów wyboru projektów, a także formułowania zarzutów o charakterze wyłącznie proceduralnym. Protest musi być złożony przez osobę uprawnioną, tj. przez samego wnioskodawcę, z uwzględnieniem sposobu jego reprezentacji wynikającej z odpisu właściwego rejestru lub ewidencji, bądź też przez osobę trzecią, która posiada pisemne pełnomocnictwo/ upoważnienie do reprezentowania wnioskodawcy. Stosowne pełnomocnictwo/upoważnienie powinno zostać złożone w oryginale lub w postaci uwierzytelnionej kopii wraz z protestem. Protest jest wnoszony w **formie pisemnej**:
	- a) W przypadku, gdy instytucją organizującą konkurs jest Instytucja Zarządzająca RPOWP 2014-2020 protest wnoszony jest bezpośrednio do IZ RPOWP do Departamentu Rozwoju Regionalnego, zgodnie z pouczeniem o możliwości wniesienia protestu, o którym mowa w art. 45 ust. 5 ustawy wdrożeniowej.
- 5. Protest złożony bezpośrednio do IZ RPOWP rozpatrywany jest w Departamencie Rozwoju Regionalnego w Referacie ds. Procedury Odwoławczej.
- 6. IZ RPOWP rozpatruje protest w terminie nie dłuższym niż **21 dni**, licząc od dnia jego otrzymania przez IZ RPOWP, weryfikując prawidłowość oceny projektu wyłącznie w zakresie kryteriów wyboru projektów, z których oceną wnioskodawca się nie zgadza oraz zarzutów o charakterze proceduralnym w zakresie przeprowadzonej oceny, jeśli zdaniem wnioskodawcy naruszenia takie miały miejsce.
- 7. W uzasadnionych przypadkach, w szczególności gdy w trakcie rozpatrywania protestu konieczne jest skorzystanie z pomocy **ekspertów**, termin rozpatrzenia protestu może być przedłużony, o czym IZ RPOWP informuje na piśmie wnioskodawcę. Termin rozpatrzenia protestu nie może jednak przekroczyć łącznie **45 dni** od dnia jego otrzymania. W celu dokonania rzetelnego i obiektywnego rozstrzygnięcia protestu, możliwe jest korzystanie przez IZ RPOWP z opinii ekspertów, w przypadku gdy do stwierdzenia właściwości i rzetelności przeprowadzonej oceny

niezbędna jest fachowa specjalistyczna wiedza merytoryczna. Eksperci podlegają wyłączeniu z rozpatrywania protestu na zasadach określonych w art. 60 i 67 ustawy wdrożeniowej i przed przystąpieniem do prac podpisują **Oświadczenie o bezstronności i poufności – ekspert – procedura odwoławcza**, stanowiące Załącznik Nr I.15.1 .

- 8. Wniosek objęty protestem, który został rozstrzygnięty pozytywnie, kierowany jest do właściwego etapu oceny - w zakresie kryteriów wyboru projektów lub zarzutów o charakterze proceduralnym w ramach przeprowadzonej oceny wskazanych w proteście - zgodnie z art. 58 ust. 2 i 3 ustawy wdrożeniowej.
- 9. W przypadku nieuwzględnienia protestu, IZ RPOWP informuje o tym wnioskodawcę na piśmie wraz z uzasadnieniem oraz pouczeniem o możliwości wniesienia skargi bezpośrednio do Wojewódzkiego Sądu Administracyjnego w Białymstoku. W przypadku uwzględnienia skargi przez WSA w Białymstoku IZ RPOWP, uznając słuszność orzeczenia, przekazuje projekt do ponownej oceny lub wnosi skargę kasacyjną do Naczelnego Sądu Administracyjnego. Od niekorzystnego dla wnioskodawcy wyroku WSA w Białymstoku przysługuje możliwość wniesienia skargi kasacyjnej do NSA, którego prawomocne rozstrzygnięcie kończy procedurę odwoławczą.

#### 15.1 Etap przedsądowy procedury odwoławczej

- 1. Po przeprowadzeniu każdego etapu oceny projektu DRR/DEFS/DIP/IP ZIT BOF pisemnie informuje wnioskodawcę o wynikach poszczególnych etapów oceny złożonego przez niego wniosku o dofinansowanie projektu wraz z podaniem otrzymanej punktacji lub informacji o spełnieniu bądź niespełnieniu kryteriów wyboru projektów.
- 2. Negatywną oceną (art. 53 ust. 2 ustawy wdrożeniowej) jest ocena w zakresie spełniania przez projekt kryteriów wyboru projektów, w ramach której:
	- a) projekt nie uzyskał wymaganej liczby punktów lub nie spełnił kryteriów wyboru projektów, na skutek czego nie może być wybrany do dofinansowania albo skierowany do kolejnego etapu oceny;
	- b) projekt uzyskał wymaganą liczbę punktów lub spełnił kryteria wyboru projektów, jednak kwota przeznaczona na dofinansowanie projektów w konkursie nie wystarcza na wybranie go do dofinansowania.
- 3. W przypadku gdy kwota przeznaczona na dofinansowanie projektów w konkursie albo w ramach rundy konkursu nie wystarcza na wybranie projektu do dofinansowania, okoliczność ta nie może stanowić wyłącznej przesłanki wniesienia protestu (art. 53 ust. 3 ustawy wdrożeniowej).
- 4. Niezakwalifikowanie projektu do dofinansowania z uwagi na wyczerpanie alokacji na działanie RPOWP 2014-2020 powoduje, że wszczęcie procedury odwoławczej (uwzględniając zapisy art. 53 ust. 3 ustawy wdrożeniowej) jest bezcelowe, gdyż jej wynik nie doprowadziłby do podpisania umowy o dofinansowanie. W takim przypadku wniesiony protest zostanie pozostawiony bez rozpatrzenia, a wnioskodawcy będzie przysługiwało prawo wniesienia skargi do WSA w Białymstoku, o czym wnioskodawca zostanie poinformowany na piśmie
- 5. Doręczanie pism i dokumentów (zgodnie z art. 67 ustawy wdrożeniowej stosuje się art. 39- 49b Kpa)

IZ RPOWP doręcza pisma za pokwitowaniem przez operatora pocztowego w rozumieniu ustawy z dnia 23 listopada 2012 r. - Prawo pocztowe, przez swoich pracowników lub przez inne upoważnione osoby lub organy.

Doręczenie pism następuje za pomocą środków komunikacji elektronicznej w rozumieniu art. 2 pkt 5 ustawy z dnia 18 lipca 2002 r. o świadczeniu usług drogą elektroniczną (Dz. U. z 2016 r. poz. 1030 i 1579), jeżeli wnioskodawca lub pełnomocnik spełni jeden z następujących warunków:

- a) złoży podanie w formie dokumentu elektronicznego przez elektroniczną skrzynkę podawczą IZ RPOWP z użyciem kwalifikowanego bezpiecznego podpisu elektronicznego;
- b) wystąpi do organu administracji publicznej o takie doręczenie i wskaże IZ RPOWP adres elektroniczny;
- c) wyrazi zgodę na doręczanie pism w postępowaniu za pomocą tych środków i wskaże IZ RPOWP adres elektroniczny.

Jeżeli wnioskodawca lub pełnomocnik postępowania zrezygnuje z doręczania pism za pomocą środków komunikacji elektronicznej, IZ RPOWP doręcza pismo w sposób określony dla pisma w formie innej niż forma dokumentu elektronicznego.

W przypadku gdy stroną lub innym uczestnikiem postępowania jest podmiot publiczny obowiązany do udostępnienia i obsługi elektronicznej skrzynki podawczej na podstawie art. 16 ust. 1a ustawy z dnia 17 lutego 2005 r. o informatyzacji działalności podmiotów realizujących zadania publiczne doręczenia dokonuje się na elektroniczną skrzynkę podawczą tego podmiotu. W tym przypadku nie mają zastosowania przepisy art.  $39<sup>1</sup>$  kpa., a zasady doręczania pism następują za pomocą środków komunikacji elektronicznej zgodnie z art. 46 kpa. O rozstrzygnięciu w przedmiocie protestu IZ RPOWP informuje wnioskodawcę w formie pisemnej lub w formie elektronicznej z użyciem kwalifikowanego bezpiecznego podpisu elektronicznego o wyniku rozpatrzenia protestu. Informacja powinna zawierać w szczególności:

- a) rozpatrzenie protestu pozytywne lub negatywne wraz z uzasadnieniem,
- b) w przypadku rozpatrzenia protestu negatywnie pouczenie o możliwości i terminie wniesienia skargi do Wojewódzkiego Sądu Administracyjnego na zasadach określonych w art. 61 ustawy wdrożeniowej,
- c) informację o pozostawieniu protestu bez rozpatrzenia wraz z uzasadnieniem.
- 6. Obliczanie terminów (zgodnie z art. 67 ustawy wdrożeniowej- stosuje się art. 57 kpa)
	- Przy obliczaniu terminów określonych w ramach procedury odwoławczej termin oznaczony w dniach kończy się z upływem ostatniego dnia. Jeżeli początkiem terminu określonego w dniach jest pewne zdarzenie, przy obliczaniu tego terminu nie uwzględnia się dnia, w którym zdarzenie nastąpiło. Upływ ostatniego z wyznaczonej liczby dni uważa się za koniec terminu. Jeżeli koniec terminu do wykonania czynności przypada na dzień uznany ustawowo wolny od pracy lub na sobotę, termin upływa następnego dnia, który nie jest dniem wolnym od pracy ani sobotą. Nadanie pisma w placówce pocztowej operatora wyznaczonego lub wysłanie w formie dokumentu elektronicznego do IZ RPOWP i otrzymanie urzędowego poświadczenia odbioru jest traktowane równoznacznie z jego wniesieniem (decyduje data stempla pocztowego lub dowodu nadania).
- 7. Wyłączenie pracowników (zgodnie z art. 67 ustawy wdrożeniowej- stosuje się art. 24 i 26 kpa) W rozpatrywaniu protestu zgodnie z art. 60 ustawy wdrożeniowej nie biorą udziału osoby, które były zaangażowane w proces oceny projektu. Osoba rozpatrując protest przed przystąpieniem do rozpatrywania protestu podpisuje **Oświadczenie o bezstronności i poufności – pracownik ds**.

**procedury odwoławczej**, stanowiące załącznik Nr I.15.2. W przypadku gdy z treści oświadczenia wynika, że w stosunku do osoby rozpatrującej protest zachodzi podejrzenie braku bezstronności, informuje ona o tym swego bezpośredniego przełożonego.

- 8. Pracownik IZ RPOWP podlega wyłączeniu od udziału w rozpatrzeniu protestu w sprawie:
	- a) w której jest stroną albo pozostaje z jedną ze stron w takim stosunku prawnym, że wynik sprawy może mieć wpływ na jego prawa lub obowiązki;
	- b) swego małżonka oraz krewnych i powinowatych do drugiego stopnia;
	- c) osoby związanej z nim z tytułu przysposobienia, opieki lub kurateli;
	- d) w której był świadkiem lub biegłym albo był lub jest przedstawicielem jednej ze stron, albo w której przedstawicielem strony jest jedna z osób wymienionych w lit. b i c;;
	- e) w której brał udział w wydaniu zaskarżonej decyzji;
	- f) z powodu której wszczęto przeciw niemu dochodzenie służbowe, postępowanie dyscyplinarne lub karne;
	- g) w której jedną ze stron jest osoba pozostająca wobec niego w stosunku nadrzędności służbowej.

Powody wyłączenia pracownika od udziału w postępowaniu trwają także po ustaniu małżeństwa, przysposobienia, opieki lub kurateli. Bezpośredni przełożony pracownika jest obowiązany na jego żądanie lub na żądanie strony albo z urzędu wyłączyć go od udziału w postępowaniu, jeżeli zostanie uprawdopodobnione istnienie okoliczności niewymienionych wyżej, które mogą wywołać wątpliwość co do bezstronności pracownika. Wyłączony pracownik powinien podejmować tylko czynności niecierpiące zwłoki ze względu na interes społeczny lub ważny interes stron.

W przypadku wyłączenia pracownika jego bezpośredni przełożony wyznacza innego pracownika do prowadzenia sprawy.

9. Informacja o wyniku oceny.

DRR/DEFS/DIP/IP ZIT BOF informuje wnioskodawcę o wynikach oceny jego projektu pisemnie. W piśmie zawarta jest informacja o wyniku etapu oceny projektu wraz z podaniem informacji o spełnieniu bądź niespełnieniu kryteriów wyboru projektów lub z podaniem liczby punktów otrzymanych przez projekt. Pismo to zawiera uzasadnienie oceny, a w przypadku, gdy ocena jest negatywna – także pouczenie o możliwości wniesienia protestu w trybie i na zasadach określonych w art. 53 i art. 54 ustawy wdrożeniowej, określające:

- a) termin do wniesienia protestu,
- b) instytucję, do której należy wnieść protest,
- c) wymogi formalne protestu, o których mowa w art. 54 ust. 2 ustawy wdrożeniowej.
- 10. Przypadki pozostawienia protestu bez rozpatrzenia, o których mowa w art. 59 ust. 1 ustawy wdrożeniowej, tj. że protest pozostawia się bez rozpatrzenia, jeżeli mimo prawidłowego pouczenia, o którym mowa w art. 45 ust. 5, został wniesiony:
	- po terminie,
	- przez podmiot wykluczony z możliwości otrzymania dofinansowania,
	- bez spełnienia wymogów określonych w art. 54 ust. 2, pkt. 4 ustawy wdrożeniowej, tj. bez wskazania kryteriów wyboru projektów, z których oceną wnioskodawca się nie zgadza, wraz z uzasadnieniem.
- 11. W przypadku wniesienia protestu do DRR, Referat ds. Procedury Odwoławczej DRR rozpatruje

protest w terminie 21 dni od dnia faktycznego otrzymania przez IZ RPOWP.

- 12. Na prawo wnioskodawcy do wniesienia protestu nie wpływa negatywnie błędne pouczenie lub brak pouczenia, o którym mowa w art. 45 ust. 5 ustawy wdrożeniowej.
- 13. Wnioskodawca może wycofać protest do czasu zakończenia rozpatrywania protestu przez IZ RPOWP. Czynność ta następuje przez złożenie do IZ RPOWP pisemnego oświadczenia o wycofaniu protestu. W takim przypadku Departament Rozwoju Regionalnego, Referat ds. Procedury Odwoławczej środek odwoławczy pozostawia bez rozpatrzenia, informując o tym Wnioskodawcę w formie pisemnej. Wnioskodawca nie może wnieść skargi do sądu administracyjnego.
- 14. W przypadku wycofania protestu ponowne jego wniesienie jest niedopuszczalne.
- 15. Protest jest rozpatrywany wyłącznie w oparciu o dokumentację złożoną do konkursu oraz uzupełnioną w trakcie oceny wniosku o dofinansowanie w ramach tego konkursu. Podczas rozpatrywania protestu nie będą brane pod uwagę inne dokumenty, które wcześniej nie zostały dostarczone przez wnioskodawcę w ramach procedury naboru i oceny wniosku.
- 16. Po otrzymaniu protestu jest on rejestrowany w Rejestrze Protestów IZ RPOWP 2014– 2020, a następnie dokonuje się jego rozstrzygnięcia.
- 17. Podczas rozpatrywania protestu IZ RPOWP **jest związana zakresem protestu** weryfikuje poprawność przeprowadzonej oceny jedynie w zakresie tego kryterium lub kryteriów oceny, które zostały wskazane w proteście odnosząc się do każdego z zarzutów (art. 57 ustawy wdrożeniowej). Protest weryfikowany jest także pod kątem zarzutów o charakterze proceduralnym, jeżeli wnioskodawca takie zarzuty sformułował, a IZ RPOWP zobowiązana jest do ustalenia prawidłowości przeprowadzonej oceny w ramach postępowania konkursowego. Wnioskodawca w proteście wskazuje tylko te kryterium (kryteria), z którego (których) oceną nie godzi się wraz z uzasadnieniem swego stanowiska.
- 18. Na etapie procedury odwoławczej nie ma możliwości wydania rozstrzygnięcia częściowo pozytywnego lub częściowo negatywnego w przypadku uznania za zasadne niektórych zarzutów przedstawionych w proteście. Podczas rozpatrywania protestu należy dokonać analizy, czy waga zarzutów uznanych za zasadne wpływa na ogólną ocenę wniosku w zakresie możliwości jego dofinansowania i na tej podstawie wydać pozytywne lub negatywne rozstrzygnięcie protestu.
- 19. W wyniku przyjęcia protestu do rozpatrzenia IZ RPOWP może:
	- a) rozpatrzyć protest pozytywnie uwzględnić protest,
	- b) rozpatrzyć protest negatywnie nie uwzględnić protestu.
- 20. W wyniku rozpatrzenia protestu IZ RPOWP wydaje rozstrzygnięcie, które zawiera:
	- a) podstawę prawną rozstrzygnięcia protestu,
	- b) informację o rozpatrzeniu pozytywnym bądź negatywnym,
	- c) uzasadnienie obejmujące odniesienie do każdego kryterium, z którego oceną wnioskodawca się nie zgadza i do każdego zarzutu o charakterze proceduralnym wraz ze wskazaniem podstawy prawnej rozstrzygnięcia,
	- d) pouczenie o możliwości wniesienia skargi do Wojewódzkiego Sądu Administracyjnego w Białymstoku.
- 21. Uzupełnienie protestu w zakresie braków formalnych.

W przypadku wniesienia protestu niespełniającego wymogów formalnych, o których mowa w art. 54 ust. 2 pkt. 1-3 i 6 ustawy wdrożeniowej lub zawierającego oczywiste omyłki Referat ds. Procedury Odwoławczej DRR wzywa wnioskodawcę do jego uzupełnienia lub poprawienia w nim oczywistych omyłek, w terminie 7 dni, licząc od dnia otrzymania wezwania, pod rygorem pozostawienia protestu bez rozpatrzenia. Bieg terminu ulega zawieszeniu na czas uzupełnienia lub poprawienia protestu. Uzupełnienie protestu może nastąpić wyłącznie w odniesieniu do wymogów formalnych, tj.:

- a) oznaczenia instytucji właściwej do rozpatrzenia protestu,
- b) oznaczenia wnioskodawcy,
- c) numeru wniosku o dofinansowanie projektu,
- d) podpisu wnioskodawcy lub osoby upoważnionej do jego reprezentowania, z załączeniem oryginału lub kopii dokumentu poświadczającego umocowanie takiej osoby do reprezentowania wnioskodawcy.
- 22. Protest przesłany faksem stanowi jedynie kopię oryginału, w związku z czym nie będzie traktowany jako spełniający wymóg pisemności wniesionego środka odwoławczego. Wezwanie do uzupełnienia lub poprawienia protestu wstrzymuje bieg terminu na jego rozpatrzenie przez IZ RPOWP, o którym mowa w art. 56 ust. 2 i art. 57 ustawy wdrożeniowej. Bieg terminu ulega zawieszeniu na czas uzupełnienia lub poprawienia protestu.

#### 15.1.1 Wynik procedury odwoławczej

- 1. Departament Rozwoju Regionalnego, Referat ds. Procedury Odwoławczej informuje wnioskodawcę na piśmie o wynikach procedury odwoławczej, zawiadamiając w szczególności o:
	- a) treści rozstrzygnięcia polegającego na pozytywnym rozpatrzeniu protestu albo negatywnym rozpatrzeniu protestu wraz z jego uzasadnieniem (dotyczy protestów złożonych bezpośrednio do IZ RPOWP ),
	- b) nieuwzględnieniu protestu przez IZ RPOWP lub pozostawienia protestu bez rozpatrzenia, w informacji zawarte jest pouczenie o możliwości i terminie wniesienia skargi bezpośrednio do WSA w Białymstoku, na zasadach określonych w art. 61 ustawy wdrożeniowej.
- 2. Pouczenie zawiera także informację, iż skarga jest wnoszona w terminie 14 dni od dnia otrzymania ww. informacji wraz z kompletną dokumentacją w sprawie (w postaci oryginału lub w uwierzytelnionej kopii), tj. wnioskiem o dofinansowanie projektu, informacją o wynikach oceny projektu, wniesionym protestem oraz informacją o wynikach procedury odwoławczej. Pouczenie zawiera także informację, iż skarga podlega wpisowi stałemu.
- 3. Procedura odwoławcza, nie wstrzymuje zawierania umów z wnioskodawcami, których projekty zostały wybrane do dofinansowania.

#### 15.1.2 Pozostawienie protestu bez rozpatrzenia

- 1. Nie podlega rozpatrzeniu protest, jeżeli pomimo prawidłowego pouczenia, został wniesiony:
	- a) po terminie,
	- b) przez podmiot wykluczony z możliwości otrzymania dofinansowania,
	- c) bez spełnienia wymogów określonych w art. 54 ust. 2 pkt. 4 ustawy wdrożeniowej, tj. bez wskazania kryteriów wyboru projektu, na podstawie których projekt został odrzucony, a z których oceną wnioskodawca się nie zgadza, wraz z uzasadnieniem.
- 2. Nie podlega rozpatrzeniu także protest w przypadku gdy na jakimkolwiek etapie postępowania w zakresie procedury odwoławczej wyczerpana zostanie kwota przeznaczona na dofinansowanie projektów w ramach danego działania ,a w przypadku gdy w działaniu występują poddziałania – w ramach poddziałania RPOWP 2014-2020.
- 3. Na pozostawienie protestu bez rozpatrzenia wnioskodawcy przysługuje skarga do WSA w Białymstoku, na zasadach określonych w art. 61 ustawy wdrożeniowej o czym wnioskodawca zostanie poinformowany w piśmie.
- 4. Nieprawidłowe pouczenie wnioskodawcy o możliwości wniesienia protestu zawarte w informacji o negatywnej ocenie jego projektu (np. zarówno jego brak, jak i podanie w nim błędnych informacji) skutkujące wniesieniem protestu z naruszeniem wymogów formalnych w tym zakresie, zobowiązuje właściwą instytucję, do rozpatrzenia wniesionego protestu (art. 54 ust. 6 ustawy wdrożeniowej).
- 5. Jeżeli w wyniku błędnego pouczenia wnioskodawca wniesie protest omyłkowo do niewłaściwej instytucji do rozpatrzenia protestu, w takim przypadku instytucja ta powinna niezwłocznie przekazać go do rozpatrzenia właściwej instytucji, która będzie zobowiązana do rozpatrzenia wniesionego protestu.
- 6. IZ RPOWP przed przystąpieniem do rozpatrzenia protestu ma obowiązek sprawdzenia wykluczenia podmiotu z możliwości otrzymania dofinansowania:
	- a) na podstawie oświadczenia wnioskodawcy złożonego łącznie z wnioskiem o dofinansowanie (art. 37 ust. 4),
	- b) gdy zachodzą wątpliwości lub brak ww. oświadczenia w aktach sprawy na podstawie informacji z odpowiedniego rejestru, tj.:
		- Krajowy Rejestr Karny (art. 12 ust. 1 pkt 1 ustawy o skutkach powierzenia wykonywania pracy cudzoziemcom – przestępstwo z art. 9 lub art. 10 tej ustawy, art. 9 ust. 1 pkt 2a ustawy o odpowiedzialności podmiotów zbiorowych za czyny zabronione pod groźbą kary),
		- rejestr podmiotów wykluczonych prowadzony przez Ministra Finansów (art. 207 ust. 4 Uofp).

### 15.1.3 Pozytywne rozpatrzenie protestu przez IZ RPOWP

- 1. Pozytywne rozpatrzenie protestu jest to rozpatrzenie protestu, w którym po weryfikacji prawidłowości oceny projektu w zakresie:
	- kryteriów wyboru projektów, z których oceną wnioskodawca się nie zgadza i
	- zarzutów o charakterze proceduralnym w zakresie przeprowadzonej oceny, jeżeli zdaniem wnioskodawcy naruszenia takie miały miejsce

uwzględniono argumenty wnioskodawcy zawarte w proteście.

- 2. W przypadku uwzględnienia protestu IZ RPOWP może: odpowiednio skierować projekt do właściwego etapu oceny albo dokonać aktualizacji listy projektów wybranych do dofinansowania w wyniku przeprowadzenia procedury odwoławczej, informując o tym wnioskodawcę.
- 3. Pozytywne rozpatrzenie protestu zawiera uzasadnienie wskazujące na czym polegało nieprawidłowe przeprowadzenie oceny wniosku w zakresie objętym protestem.
### 15.1.4 Negatywne rozpatrzenie protestu przez IZ RPOWP

- 1. Negatywne rozstrzygnięcie protestu polega na stwierdzeniu, że ocena złożonego wniosku o dofinansowanie została przeprowadzona w sposób prawidłowy, zgodny z kryteriami wyboru projektu i/lub nie naruszono procedur mogących wpłynąć na bezstronność i prawidłowość oceny, a złożony protest jest niezasadny.
- 2. W przypadku, gdy projekt został odrzucony z powodu niespełnienia kilku kryteriów niepunktowanych, tzn. takich za spełnienie których nie przyznaje się punktów, a wnioskodawca odniósł się do nich w proteście IZ RPOWP bada prawidłowość oceny każdego z nich, z tym, że jeżeli stwierdzi, iż ocena w przypadku przynajmniej jednego kryterium, na podstawie którego wniosek o dofinansowanie został odrzucony, została przeprowadzona prawidłowo podejmuje decyzję o rozpatrzeniu protestu negatywnie. Stwierdzenie, iż w ramach danego kryterium niepunktowanego ocena została przeprowadzona prawidłowo oznacza, iż co najmniej jeden element tego kryterium został oceniony prawidłowo i protest jest w tym zakresie niezasadny. Nawet jeżeli IZ RPOWP stwierdzi, iż ocena jednego ze wskazanych kryteriów została przeprowadzona nieprawidłowo, nie oznacza to, że protest będzie rozpatrzony pozytywnie, ponieważ musi to nastąpić w stosunku do wszystkich kryteriów oceny, z oceną których wnioskodawca się nie zgadza.
- 3. W przypadku negatywnego rozpatrzenia protestu IZ RPOWP wydaje rozstrzygnięcie wraz z uzasadnieniem, zawierającym wskazanie, z jakich powodów protest nie jest zasadny i w związku z tym nie może być uwzględniony, a tym samym podtrzymuje decyzję o odrzuceniu projektu.
- 4. Negatywne rozstrzygnięcie protestu IZ RPOWP przekazuje wnioskodawcy i instytucji organizującej konkurs wraz z pouczeniem o przysługującym wnioskodawcy prawie złożenia skargi bezpośrednio do WSA w Białymstoku na zasadach określonych w art. 61 ustawy wdrożeniowej.

### 15.1.5 Procedura postępowania przy rozpatrywaniu protestu

- 1. Złożony przez wnioskodawcę protest bezpośrednio do IZ RPOWP dekretowany jest przez Dyrektora DRR na Referat ds. Procedury Odwoławczej DRR i Referat Oceny i Wyboru Projektów DRR/Referat Wdrażania RLKS DRR/DEFS/DIP/IP ZIT BOF.
- 2. Referat ds. Procedury Odwoławczej w IZ RPOWP dokonuje rejestracji protestu w Rejestrze Protestów IZ RPOWP 2014-2020 i rozpatruje go w ciągu 21 dni/ lub w ciągu 45 dni od dnia wpływu do IZ RPOWP.
- 3. Referat Oceny i Wyboru Projektów DRR/Referat Wdrażania RLKS DRR/DEFS/DIP/IP ZIT BOF przekazuje niezwłocznie do Referatu ds. Procedury Odwoławczej DRR dokumentację niezbędną do rozpatrzenia protestu, o której mowa w pkt 13 rozdz. 15.1 Etap przedsądowy procedury odwoławczej.
- 4. Kierownik Referatu ds. Procedury Odwoławczej DRR dekretuje protest na pracownika.
- 5. Pracownik Referatu ds. Procedury Odwoławczej DRR przed przystąpieniem do rozpatrywania protestu podpisuje **Oświadczenie o bezstronności i poufności – pracownik ds**. **procedury odwoławczej**, stanowiące załącznik Nr I.15.2.
- 6. Pracownik rejestruje protest w Rejestrze Protestów IZ RPOWP 2014-2020.
- 7. Pracownik weryfikuje protest pod kątem formalnym (art. 54 ustawy wdrożeniowej).
- 8. Protest rozpatrywany jest przez pracownika w ciągu 21/45 dni od dnia wpływu do IZ RPOWP na podstawie dokumentacji otrzymanej z Referatu Oceny i Wyboru Projektów DRR/Referatu Wdrażania RLKS DRR/DEFS/DIP/IP ZIT BOF.
- 9. Pracownik rozpatruje protest pozytywnie, negatywnie lub pozostawia bez rozpatrzenia. Rozstrzygnięcie parafuje kierownik Referatu ds. Procedury Odwoławczej DRR i podpisuje Dyrektor/Zastępca Dyrektora DRR<sup>11</sup> upoważniony przez ZWP.
- 10. Informację o rozpatrzeniu protestu pracownik przesyła wnioskodawcy na piśmie za pośrednictwem operatora pocztowego, lub w formie elektronicznej z użyciem bezpiecznego podpisu elektronicznego a także przekazuje do Referatu Oceny i Wyboru Projektów DRR/Referatu Wdrażania RLKS DRR/DEFS/DIP/IP ZIT BOF. Ponadto pracownik wysyła informację o rozpatrzeniu protestu w formie elektronicznej do wiadomości Lokalnej Grupy Działania (właściwej do powiadomienia) i Departamentu Rozwoju Obszarów Wiejskich.
- 11. W przypadku negatywnego rozstrzygnięcia protestu wnioskodawca zgodnie z zamieszczonym w piśmie pouczeniem ma prawo wnieść skargę do Wojewódzkiego Sądu Administracyjnego Białymstoku w terminie 14 dni od otrzymania pisma.
- 12. Skarga wnoszona jest bezpośrednio do WSA w Białymstoku wraz z kompletną dokumentacją w sprawie zgodnie z art. 61 ustawy wdrożeniowej. Skarga podlega wpisowi stałemu.

### 15.2 Etap postępowania przed sądami administracyjnymi

Na prawo wnioskodawcy do wniesienia skargi do Wojewódzkiego Sądu Administracyjnego nie wpływa negatywnie błędne pouczenie lub brak pouczenia o możliwości wniesienia środka odwoławczego. Po wyczerpaniu etapu przedsądowego postępowania odwoławczego wnioskodawca może wnieść skargę do Wojewódzkiego Sądu Administracyjnego w Białymstoku zgodnie z art. 3 §3 ustawy z dnia 30 sierpnia 2002 r. – Prawo o postępowaniu przed sądami administracyjnymi (Dz. U. z 2017 r. poz.1369, 1370). Skargę należy wnieść w terminie 14 dni od dnia:

- otrzymania informacji o wyniku rozpatrzenia protestu,
- otrzymania informacji o pozostawieniu protestu bez rozpatrzenia, albo
- upływu terminu na uzupełnienie protestu lub poprawienie w nim oczywistych omyłek,

bezpośrednio do właściwego Wojewódzkiego Sądu Administracyjnego wraz z kompletną dokumentacją w sprawie. Kompletna dokumentacja w sprawie obejmuje: wniosek o dofinansowanie, informację o wynikach oceny projektu, wniesiony protest oraz informację o wyniku przeprowadzonej procedury odwoławczej wraz z ewentualnymi załącznikami. Skarga podlega, zgodnie z §2 ust. 6 Rozporządzenia Rady Ministrów z dnia 16.12.2003 r. w sprawie wysokości oraz szczegółowych zasad pobierania wpisu w postępowaniu przed sądami administracyjnymi (Dz. U. z 2003 r., Nr 221, poz. 2193 oraz z 2006 r., Nr 45, poz. 322).

Zakres kontroli sprawowanej przez sądy administracyjne dotyczy zbadania czy ocena wniosku o dofinansowanie została przeprowadzona w sposób zgodny z prawem.

1

 $^{11}$  Inny niż zatwierdzający rozstrzygnięcie oceny.

Kompletna dokumentacja powinna być wnoszona w oryginalne lub w uwierzytelnionej kopii.

W przypadku wniesienia skargi bez kompletnej dokumentacji lub bez uiszczenia wpisu stałego, sąd wezwie wnioskodawcę do uzupełnienia braków w terminie 7 dni od dnia doręczenia wezwania, pod rygorem pozostawienia skargi bez rozpatrzenia. Wezwanie wstrzymuje bieg terminu na rozpatrzenie skargi.

Skarga rozpatrywana jest przez sąd w terminie 30 dni od dnia jej wniesienia.

W wyniku rozpatrzenia skargi sąd może:

- 1) uwzględnić skargę, stwierdzając, że:
	- 1) ocena projektu została przeprowadzona w sposób naruszający prawo i naruszenie te miało istotny wpływ na wynik oceny, przekazując jednocześnie sprawę IZ RPOWP do ponownego rozpatrzenia,
	- 2) pozostawienie protestu bez rozpatrzenia było nieuzasadnione, przekazując sprawę IZ RPOWP do rozpatrzenia ,
- 2) oddalić skargę w przypadku jej nieuwzględnienia,
- 3) umorzyć postępowanie w sprawie, jeśli uzna je za bezprzedmiotowe(art.61 ust. 8 ustawy wdrożeniowej).

Po przekazaniu sprawy do ponownego rozpatrzenia przez IZ RPOWP wskutek uwzględnienia skargi złożonej przez wnioskodawcę, DRR/DEFS/DIP/IP ZIT BOF dokonuje oceny i wyboru wniosków.

Zarówno wnioskodawca jak i IZ RPOWP mogą wnieść skargę kasacyjną do Naczelnego Sądu Administracyjnego w terminie 14 dni od dnia doręczenia rozstrzygnięcia Wojewódzkiego Sądu Administracyjnego. Skarga wnoszona jest z kompletną dokumentacją w sprawie, obejmującą wniosek o dofinansowanie, informację w przedmiocie oceny projektu, wniesiony protest, informacje o wyniku rozstrzygnięcia przeprowadzonej procedury odwoławczej wraz z ewentualnymi załącznikami.

Skarga ta rozpatrywana jest w terminie 30 dni od dnia jej wniesienia.

W przypadku stwierdzenia przez Wojewódzki Sąd Administracyjny lub Naczelny Sąd Administracyjny, iż ocena została przeprowadzona w sposób naruszający prawo, co skutkuje koniecznością jej powtórzenia, Instytucja Zarządzająca RPOWP ponownie przeprowadza ocenę z uwzględnieniem wytycznych, co do dalszego postępowania wskazanych przez sąd.

Po przekazaniu sprawy do ponownego rozpatrzenia przez Instytucję Zarządzającą RPOWP, wskutek uwzględnienia przez sąd wniesionej skargi i po zakończeniu procedowania przez IZ RPOWP, DRR/DEFS/DIP/IP ZIT BOF dokonuje oceny i wyboru wniosków.

Prawomocne rozstrzygnięcie sądu administracyjnego, polegające na oddaleniu skargi, odrzuceniu skargi albo pozostawieniu skargi bez rozpatrzenia, kończy procedurę odwoławczą oraz procedurę wyboru projektów – art. 66.1 ustawy wdrożeniowej.

# 16. Procesy dotyczące instrumentu RLKS

16.1 Opis procesu naboru i weryfikacji wniosków o udzielenie wsparcia na operacje realizowane przez podmioty inne niż LGD w ramach RLKS.

W przypadku działań wdrażanych poprzez instrument RLKS proces naboru, oceny i wyboru operacji do dofinansowania przez Radę Lokalnej Grupy Działania (LGD) jest przedstawiony w Lokalnej Strategii Rozwoju (LSR). LSR jest wybierana przez Komisję do spraw wyboru Strategii Rozwoju Lokalnego Kierowanego przez Społeczność, w drodze uchwały komisji, w ramach konkursu ogłoszonego przez Zarząd Województwa. Wybrane LSR są zatwierdzane przez Zarząd Województwa poprzez podpisanie umowy ramowej z LGD, która będzie realizowała daną LSR. Kryteria wyboru poszczególnych operacji jako część składowa Lokalnej Strategii Rozwoju, podlegają ocenie przez Komisję odpowiedzialną za wybór LSR. Zasady naboru i kryteria wyboru operacji są jednakowe dla wszystkich konkurujących ze sobą w ramach jednego naboru Wnioskodawców, transparentne oraz niedyskryminujące, a także uwzględniają zasady horyzontalne określone w Programie. Każdorazowa ich zmiana wymaga zgody Zarządu Województwa.

Procedury naboru, oceny i wyboru do dofinansowania operacji realizowanych przez podmioty inne niż LGD w ramach instrumentu RLKS odbywają się w oparciu o zapisy rozporządzenia ramowego oraz ustawę o RLKS. Zgodnie z ww. dokumentami za Ogłoszenie o naborze wniosków o udzielenie wsparcia na operacje realizowane przez podmioty inne niż LGD odpowiedzialna jest Lokalna Grupa Działania.

Ogłoszenie o naborze wniosków o udzielenie wsparcia na operacje realizowane przez podmioty inne niż LGD, w ramach realizowanej LSR, zawiera w szczególności:

- termin i miejsce składania wniosków,
- formę wsparcia,
- zakres tematyczny operacji;
- obowiązujące w ramach naboru:
	- a) warunki udzielenia wsparcia;
	- b) warunki wyboru operacji, o których mowa w art. 18a ust. 1 ustawy o RLKS, jeżeli zostały określone;
	- c) kryteria wyboru operacji wraz ze wskazaniem minimalnej liczby punktów, której uzyskanie jest warunkiem wyboru operacji;
- informację o wymaganych dokumentach, potwierdzających spełnienie warunków udzielenia wsparcia oraz kryteriów wyboru operacji;
- wskazanie wysokości limitu środków w ramach ogłaszanego naboru;
- informację o miejscu udostępnienia LSR, formularza wniosku o udzielenie wsparcia, formularza wniosku o płatność oraz formularza umowy o udzielenie wsparcia.

Ogłoszenie o naborze wniosków podaje do publicznej wiadomości LGD, po wcześniejszym uzgodnieniu terminu naboru tych wniosków z Zarządem Województwa, nie wcześniej niż 30 dni kalendarzowych i nie później niż 14 dni kalendarzowych przed planowanym terminem rozpoczęcia biegu terminu składania ww. wniosków. Ogłoszenie o naborze wniosków zamieszczane jest również na stronie internetowej IZ RPOWP.

*Instrukcja ogłaszania naboru wniosków* 

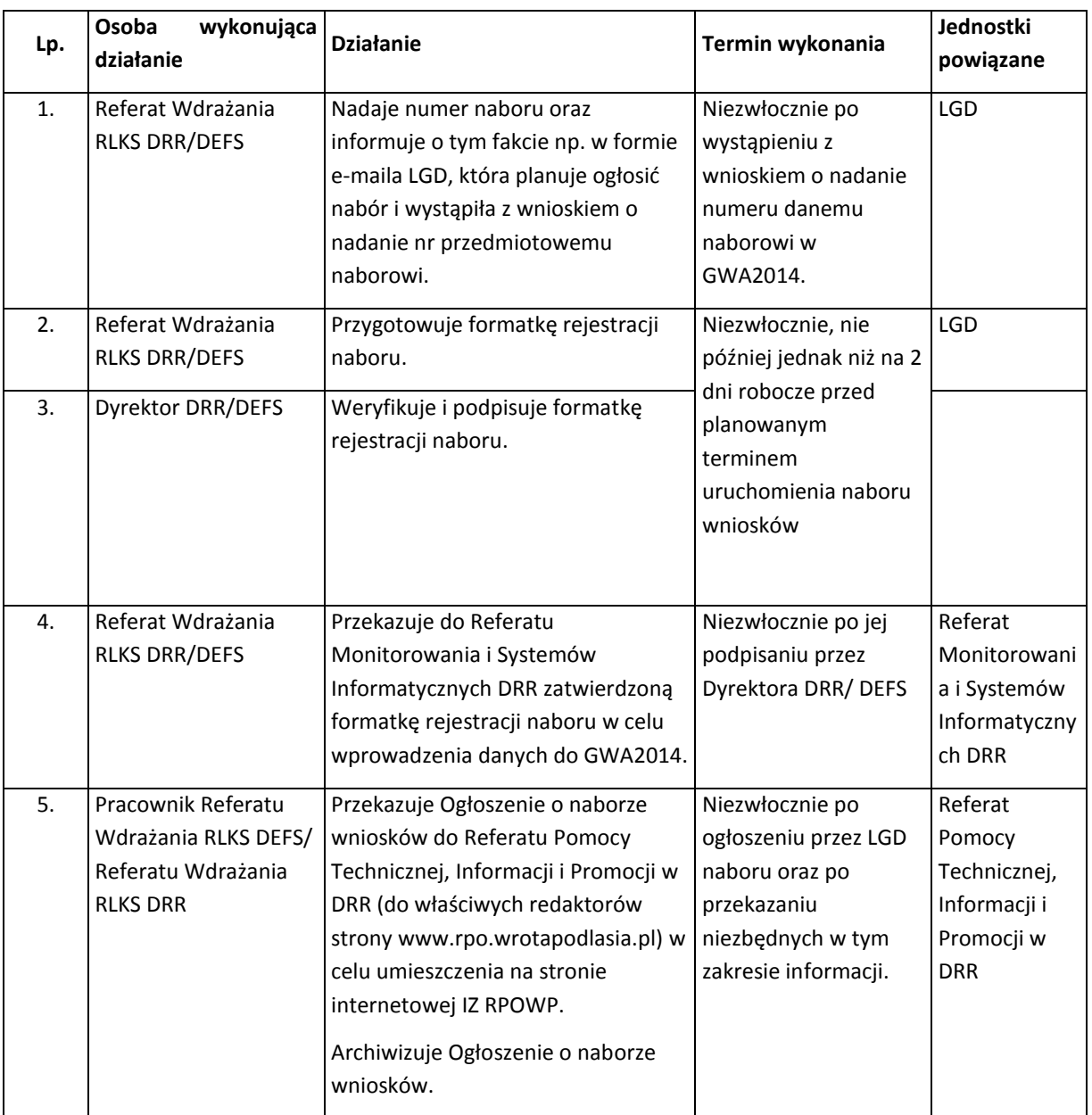

Wnioski o udzielenie wsparcia operacji realizowanych przez podmioty inne niż LGD będą składane w wersji elektronicznej (XML) za pomocą aplikacji Generator Wniosków Aplikacyjnych na lata 2014- 2020 - GWA2014 (EFRR) lub GWA2014 (EFS) w terminie określonym przez LGD w ogłoszeniu o naborze wniosków. Wnioskodawca ma obowiązek złożyć do LGD wniosek o udzielenie wsparcia wraz z załącznikami (jeśli dotyczy) oraz potwierdzeniem przesłania do IZ RPOWP elektronicznej wersji wniosku w terminie wskazanym w Ogłoszeniu o naborze wniosków. Informacja o procedurze naboru wniosków jest zamieszczona w Ogłoszeniu o naborze wniosków danej LGD.

Organ decyzyjny LGD (Rada LGD) dokonuje oceny zgodności operacji z LSR, wybiera operacje oraz ustala kwotę wsparcia.

W terminie 60 dni od dnia następującego po ostatnim dniu terminu składania wniosków o udzielenie wsparcia, o którym mowa w art. 35 ust. 1 lit. b rozporządzenia nr 1303/2013, na operacje realizowane przez podmioty inne niż LGD, LGD zgodnie z art. 21 ust. 5 przekazuje podmiotowi ubiegającemu się o wsparcie pisemną informację o wyniku oceny jego wniosku oraz zamieszcza na swojej stronie internetowej listę operacji zgodnych z LSR oraz listę operacji wybranych, ze wskazaniem, które z operacji mieszczą się w limicie środków wskazanym w ogłoszeniu o naborze wniosków o udzielenie wsparcia. Od negatywnej oceny zgodności z LSR lub nieuzyskania minimalnej ilości punktów w ramach oceny lub wyniku wyboru, który powoduje, że operacja nie mieści się w limicie środków wskazanych w Ogłoszeniu przysługuje prawo wniesienia protestu na zasadach i w trybie określonych w art. 22 ustawy o RLKS. Protest składany jest za pośrednictwem LGD, w terminie 7 dni od doręczenia informacji dotyczącej wyników oceny dokonanej przez organ decyzyjny LGD, a następnie po niezwłocznym jego przekazaniu rozpatrywany przez Departament Rozwoju Obszarów Wiejskich na zasadach wskazanych w art. 22 ust 8 ustawy o RLKS oraz określonych w odrębnych procedurach ww. Departamentu.

W terminie 60 dni od dnia następującego po ostatnim dniu terminu składania wniosków o udzielenie wsparcia, wybrane wnioski (1 egz. papierowy wraz z załącznikami oraz potwierdzeniem przesłania do IZ RPOWP elektronicznej wersji wniosku w terminie wskazanym w Ogłoszeniu o naborze) wraz z dokumentami potwierdzającymi dokonanie wyboru operacji LGD przekazuje do weryfikacji Zarządowi Województwa.

Weryfikacja przekazanych wniosków i ww. dokumentów jest dwuetapowa. Weryfikacji dokumentów potwierdzających dokonanie wyboru operacji dokonuje Departament Rozwoju Obszarów Wiejskich zgodnie z odrębnymi procedurami właściwymi dla tego Departamentu. W przypadku wystąpienia braków w dokumentach lub konieczności wyjaśnień LGD wzywana jest do ich uzupełnienia w wyznaczonym terminie, nie krótszym niż 7 dni. W przypadku stwierdzenia, iż wybór operacji przez LGD został dokonany prawidłowo, wnioski wraz z dokumentami potwierdzającymi prawidłowość procesu wyboru przekazywane są do weryfikacji warunków udzielenia wsparcia przez DEFS w przypadku operacji finansowanych z EFS/ DRR w przypadku operacji finansowanych z EFRR.

### *Instrukcja weryfikacji warunków udzielenia wsparcia*

Weryfikacja warunków udzielenia wsparcia następuje w oparciu o warunki ogólne za pomocą karty weryfikacji wniosków w ramach RLKS, stanowiącej załącznik nr I.16.3 w przypadku EFS/I.16.7 w przypadku EFRR do IW oraz o warunki szczególne dla danego obszaru, w którym ogłaszany jest konkurs przez LGD.

W pierwszej kolejności weryfikowane są wybrane przez LGD wnioski, które mieszczą się w limicie środków wskazanym w Ogłoszeniu o naborze wniosków o udzielenie wsparcia. W przypadku, gdy po weryfikacji wniosek:

- nie spełni warunków udzielenia wsparcia i odmówiono wnioskodawcy udzielania wsparcia;
- wnioskodawca zrezygnował z udzielanego wsparcia na etapie weryfikacji wniosku;
- wnioskodawca, dla którego wniosku zostały spełnione warunku udzielenia, nie podpisał umowy o dofinansowanie,

weryfikowane są kolejne, wybrane przez LGD, wnioski, które nie mieściły się w limicie środków wskazanych w ogłoszeniu o naborze wniosków o udzielenie wsparcia, które uzyskały najwyższą liczbę punktów według rankingu przedstawionego przez LGD.

O wyniku weryfikacji wniosku Wnioskodawca jest informowany stosownym pismem. Ponadto informacje nt. wniosków spełniających warunki udzielenia wsparcia dla danego funduszu EFRR/EFS, którym zostanie przyznane wsparcie, po zawarciu umowy o dofinansowanie przekazywane są do wiadomości LGD.

Rozstrzygnięcie, czy spełnione są warunki udzielenia wsparcia następuje poprzez zatwierdzenie przez Zarząd Województwa Podlaskiego listy wniosków spełniających warunki udzielenia wsparcia i/lub listy wniosków niespełniających warunki udzielenia wsparcia.

| powiązane |
|-----------|
|           |
|           |
|           |
|           |
|           |
|           |
|           |
|           |
|           |
|           |
|           |
|           |
|           |
|           |
|           |
|           |
|           |
|           |
|           |
|           |
|           |
|           |
|           |
|           |
|           |
|           |
|           |
|           |
|           |

**<sup>.</sup>** <sup>12</sup> W celu zaangażowania ekspertów w wykonywanie określonych zadań, należy postępować zgodnie z procedurą określoną w Części I rozdz. 10, podrozdz. 10.3.

| 3. | Kierownik Referatu DEFS/                                    | Informuje pracowników/ekspertów o                                                                                                    | nie później niż 6                                       |  |
|----|-------------------------------------------------------------|----------------------------------------------------------------------------------------------------|---------------------------------------------------------|--|
|    | Wdrażania RLKS DRR                                          | terminie weryfikacji wniosków,                                                                                                    | miesięcy $^{13}$ od dnia                                |  |
|    |                                                             | przekazuje listę wniosków                                                                                                    | przekazania                                             |  |
|    |                                                             | podlegających weryfikacji.                                                                                                    | wniosków przez LGD                                      |  |
| 4. | Pracownicy DEFS/<br>Referatu Wdrażania RLKS<br>DRR/Eksperci | Przed przystąpieniem do weryfikacji<br>podpisują odpowiednie dokumenty (tj.<br>np. oświadczenie o bezstronności i<br>deklaracje poufności, które stanowią<br>Załącznik nr I.16.1 w przypadku EFS i<br>I.16.2 w przypadku EFRR do IW).<br>Dokonują weryfikacji wniosku pod<br>względem spełnienia warunków<br>udzielenia wsparcia na podstawie Karty<br>weryfikacji wniosków w ramach RLKS,<br>stanowiącej Załącznik nr I.16.3 w<br>przypadku EFS/I.16.7 w przypadku EFRR<br>do IW IZ RPOWP.<br>W przypadku DEFS stosowany jest wzór<br>karty weryfikacji obowiązujący w<br>wersji wskazanej w najbardziej<br>aktualnej IW na moment wpływu<br>pierwszych wersji papierowych<br>wniosków z DROW do DEFS.<br>Jeden wniosek weryfikowany jest przez<br>2 pracowników/pracownika i eksperta<br>(zgodnie z zasadą "dwóch par oczu" $^{14}$ )<br>15 | (liczonego jako data<br>wpływu wniosków<br>do DEFS/DRR) |  |
|    |                                                             |                                                                                                    |                                                         |  |

 $\frac{1}{13}$  Termin 6 miesięcy na dokonanie weryfikacji warunków udzielenia wsparcia ulega wstrzymaniu do czasu wpływu poprawionych/uzupełnionych wniosków w odpowiedzi na ww. wezwanie.

<sup>14</sup> W przypadku DEFS zasada "dwóch par oczu" polega na weryfikacji wniosku przeprowadzanej przez wyznaczonego pracownika DEFS/eksperta, która następnie podlega akceptacji przez Kierownika referatu/wyznaczonego pracownika Departamentu EFS, który sprawdza czy weryfikacja została przeprowadzona prawidłowo. 15

W przypadku stwierdzenia w wyniku weryfikacji spełnienia warunków udzielenia wsparcia, braku spełnienia warunków technicznych lub formalnych, Pracownik Referatu Wdrażania RLKS odnotowuje ten fakt w karcie i zaprzestaje dokonywania dalszej weryfikacji projektu (weryfikacji spełnienia warunków formalnych i/lub merytorycznych).

Referat Wdrażania RLKS może wystąpić do LGD z prośbą o wydanie opinii w sprawie możliwości wprowadzenia zmiany na etapie weryfikacji projektu w przypadku, gdy zmiana może mieć wpływ na zgodność z LSR oraz kryteria wyboru operacji, wyznaczając termin na podjęcie decyzji w sprawie. Jeśli planowana przez Beneficjenta zmiana powodowałaby, że operacja nie zostałaby wybrana przez LGD do dofinansowania - Rada, o której mowa w art. 4 ust. 3 pkt 4 ustawy z dnia 20 lutego 2015 r. o rozwoju lokalnym z udziałem lokalnej społeczności, przeprowadza ponowną ocenę zmienionego zakresu operacji pod kątem zgodności z LSR i kryteriami wyboru operacji, podejmując Uchwałę w tej sprawie, którą niezwłocznie przekazuje do wiadomości IZ RPOWP. Ostateczną decyzję co do możliwości wprowadzenia zmiany podejmuje IZ RPOWP, o czym informuje Beneficjenta oraz LGD.

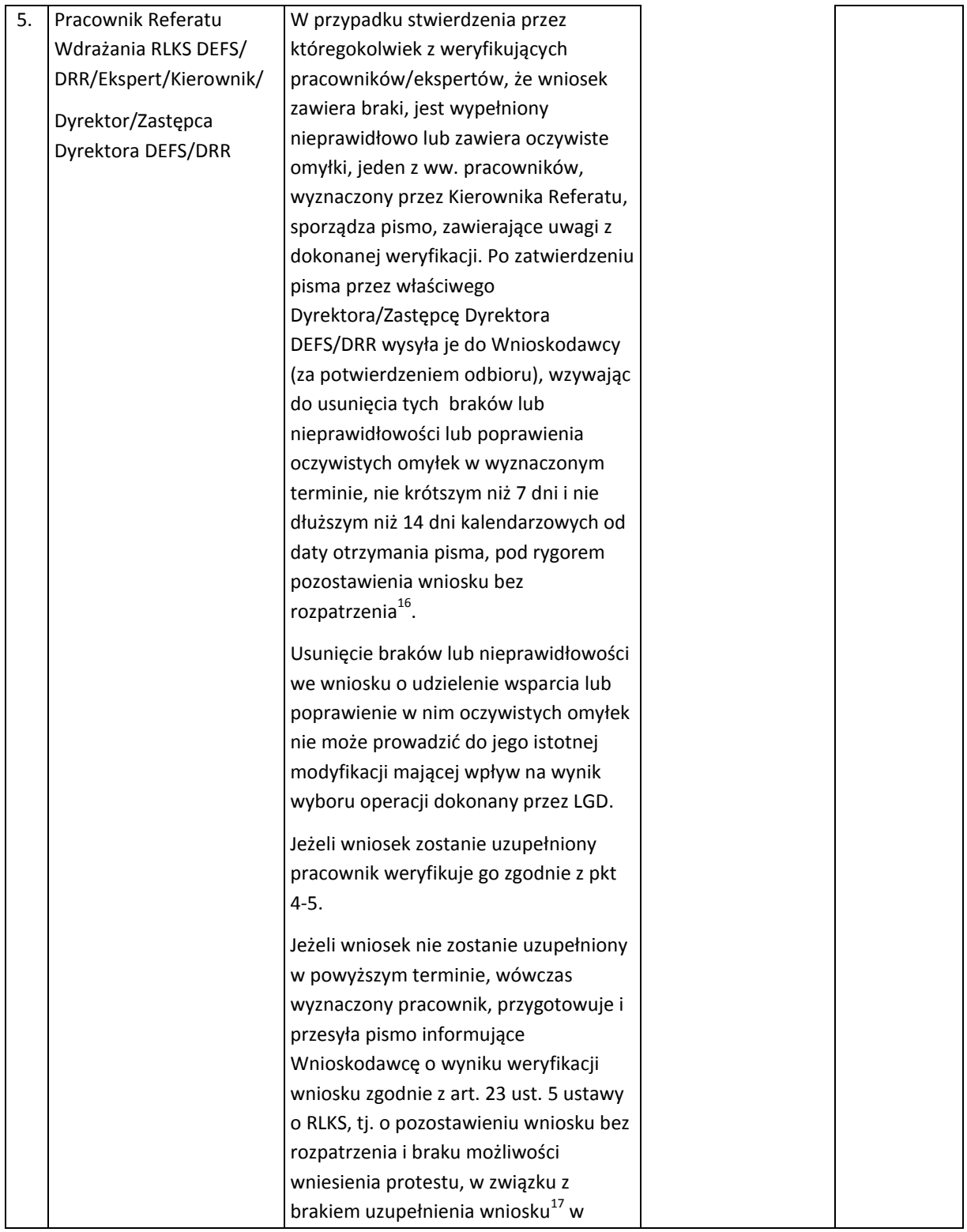

 $\overline{a}$ 

<sup>&</sup>lt;sup>16</sup> Termin 6 miesięcy na dokonanie weryfikacji warunków udzielenia wsparcia ulega wstrzymaniu do czasu wpływu poprawionych/uzupełnionych wniosków w odpowiedzi na ww. wezwanie.

<sup>17</sup> W przypadku wycofania wniosku przez Wnioskodawcę na etapie weryfikacji spełnienia warunków udzielenia wsparcia sporządzane i wysyłane jest pismo do Wnioskodawcy o pozostawieniu wniosku bez rozpatrzenia zgodnie z art. 23 ust. 5.

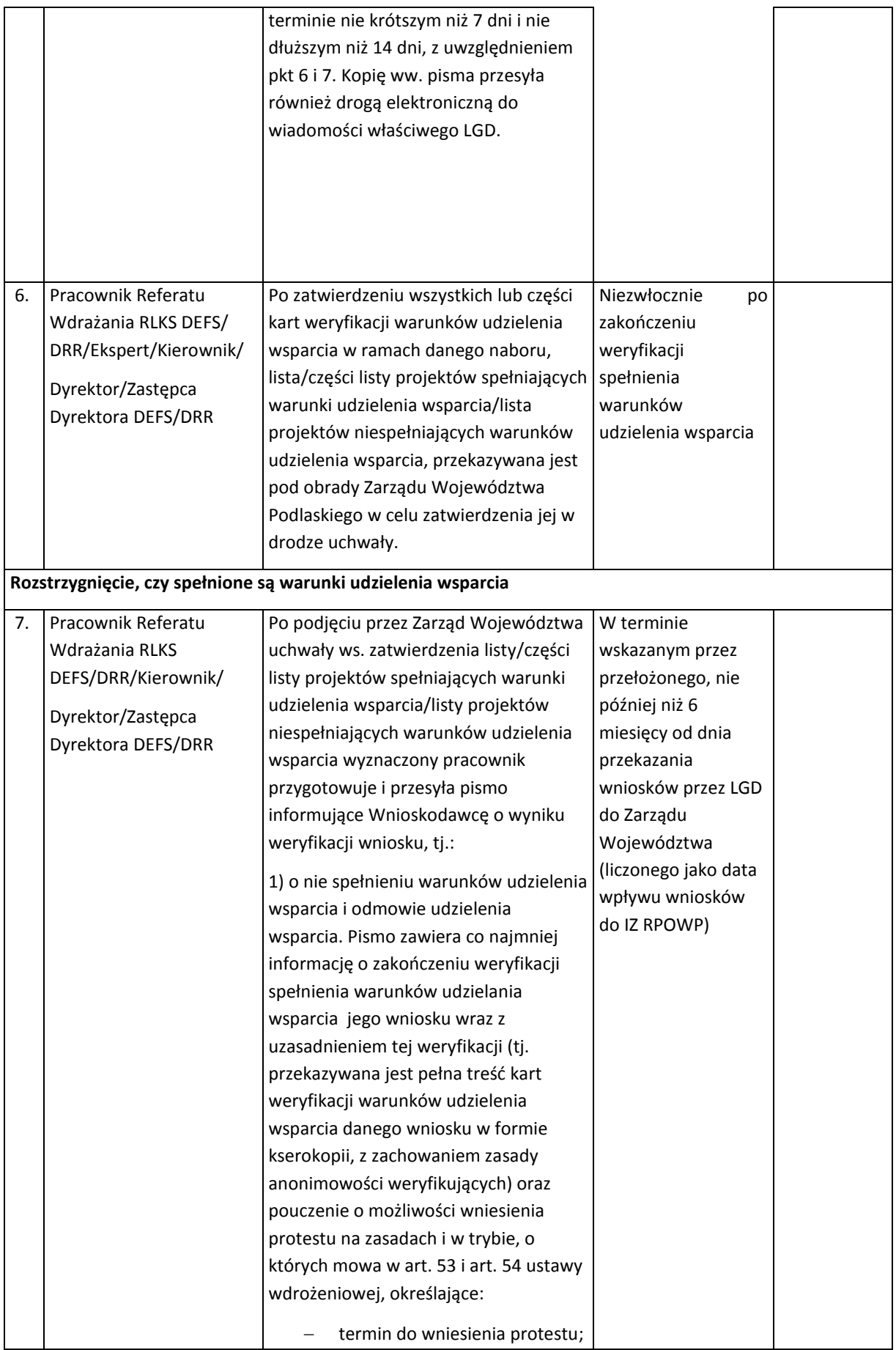

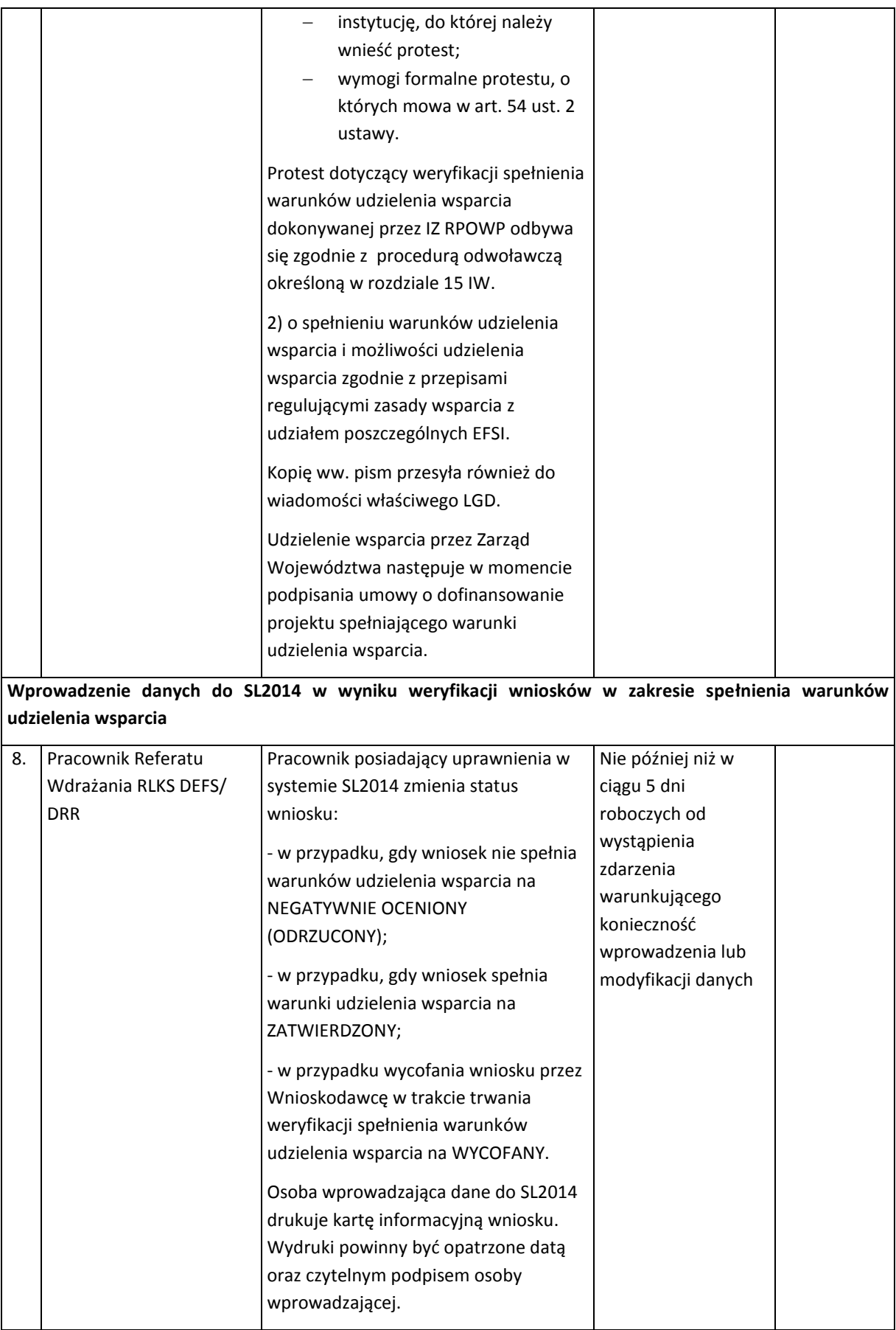

W przypadku pozytywnej weryfikacji spełnienia warunków udzielenia wsparcia IZ RPOWP zawiera umowy o dofinansowanie projektów realizowanych przez podmioty inne niż LGD (Załącznik nr I.16.5 Wzór minimalnego zakresu umowy o dofinansowanie projektu współfinansowanego ze środków EFS, realizowanego przez podmiot inny niż LGD lub Załącznik nr I.16.6 Wzór umowy o dofinansowanie projektu współfinansowanego ze środków EFRR, Działanie 8.6 RPOWP 2014-2020.

Podpisywanie umów o dofinansowanie projektów realizowanych przez podmioty inne niż LGD, aneksowanie/rozwiązanie umowy o dofinansowanie ww. projektów, przyjmowanie i zwalnianie zabezpieczenia prawidłowej realizacji ww. umów odbywa się zgodnie z procedurą opisaną w części II rozdz.1 podrozdział 1.2 IW w przypadku projektów finansowanych z EFS lub w części III rozdz.1 podrozdział 1.4 IW w przypadku projektów finansowanych z EFRR.

Po podpisaniu umowy o dofinansowanie Referat Wdrażania RLKS DEFS/DRR przekazuje informacje o zawarciu umowy z Wnioskodawcą do Lokalnej Grupy Działania oraz do wiadomości Departamentu Rozwoju Obszarów Wiejskich.

Procesy dotyczące rozliczania projektów przebiegają w sposób wskazany w części I i III niniejszej instrukcji (w zależności od funduszu, z którego finansowany jest projekt).

*Instrukcja postępowania w przypadku, gdy nie jest możliwe udzielenie wsparcia w ramach limitu środków wskazanego w ogłoszeniu o naborze wniosków o udzielenie wsparcia,* p*o upływie 6 miesięcy od dnia przekazania wniosków do Zarządu Województwa (DRR/DEFS).*

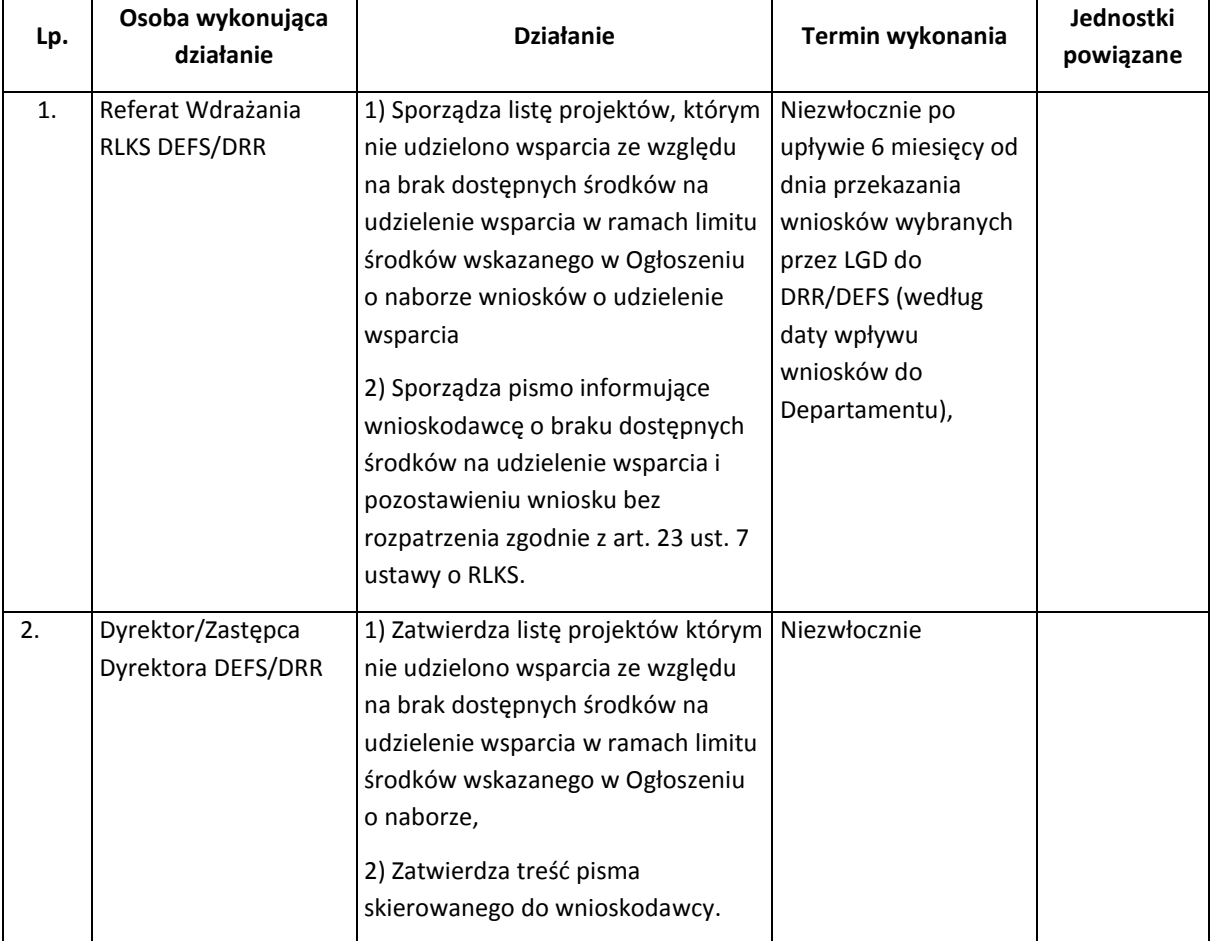

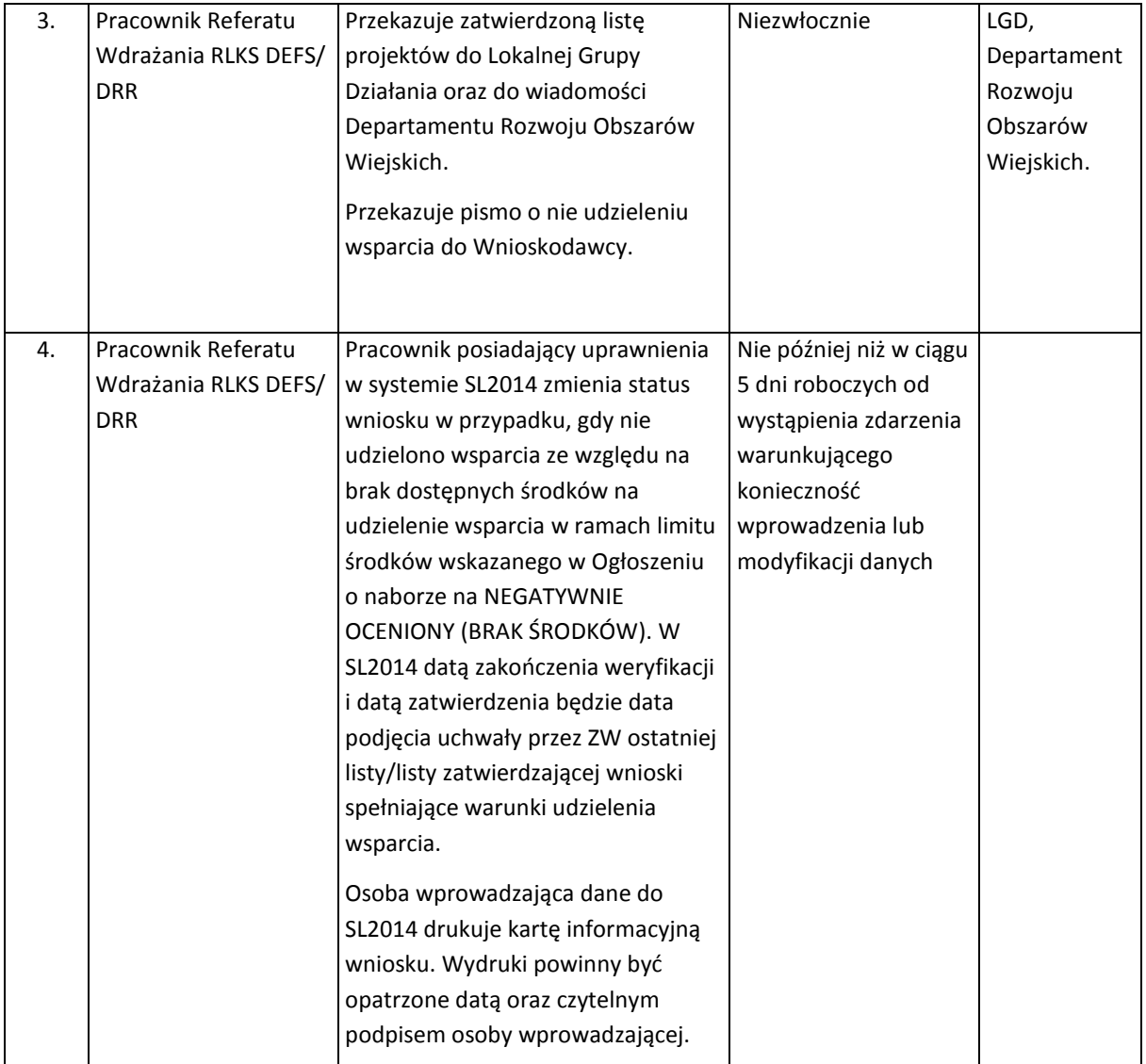

## 16.2 Opis procesu weryfikacji wniosków o dofinansowanie projektów grantowych oraz operacji własnych realizowanych przez LGD w ramach RLKS

Po zakończeniu konkursu na wybór LSR i podpisaniu umów ramowych z LGD, IZ RPOWP wysyła do LGD pisma informujące o warunkach udzielenia wsparcia do zaplanowanych w ramach poszczególnych LSR projektów grantowych/własnych. Pomoc na projekt grantowy/własny jest przyznawana na podstawie art. 17 ust. 3 ustawy RLKS.

W terminie określonym w harmonogramie stanowiącym załącznik do umowy ramowej LGD informuje IZ RPOWP o gotowości do złożenia wniosku o dofinansowanie projektu grantowego.

Wniosek na projekt grantowy do IZ RPOWP w ramach EFS lub EFRR składa się w wersji elektronicznej (XML) za pomocą aplikacji Generator Wniosków Aplikacyjnych na lata 2014-2020 - GWA2014 (EFRR) lub GWA2014 (EFS). LGD ma obowiązek złożyć 1 egzemplarz w wersji papierowej wniosku o dofinansowanie wraz z załącznikami (jeśli dotyczy) oraz *Potwierdzeniem przesłania do IZ RPOWP* 

*elektronicznej wersji wniosku o dofinansowanie* w ciągu 3 dni roboczych, licząc od pierwszego dnia roboczego następującego po dniu złożenia wniosku w systemie GWA2014.

Jeśli wniosek złożono tylko w wersji elektronicznej (XML) za pomocą aplikacji GWA2014 (EFS) w ww. terminie, tj. brak egzemplarza wersji papierowej wniosku o dofinansowanie wraz z załącznikami (jeśli dotyczy) oraz Potwierdzenia przesłania do IZ RPOWP elektronicznej wersji wniosku o dofinansowanie, IZ RPOWP wezwie Wnioskodawcę do przedłożenia brakującego egzemplarza wersji papierowej o tożsamej sumie kontrolnej z sumą kontrolną wniosku złożonego w wersji elektronicznej.

Wniosek nie podlega ocenie jeśli nie złożono go w wersji elektronicznej (XML) za pomocą aplikacji GWA2014 (EFS) w terminie wskazanym w ww. harmonogramie.

| Lp. | Osoba wykonująca<br>działanie                                                                | <b>Działanie</b>                                                                                                    | Termin wykonania                                                                                                    | Jednostki<br>powiązane |
|-----|----------------------------------------------------------------------------------------------|----------------------------------------------------------------------------------------------------|----------------------------------------------------------------------------------------------------|------------------------|
| 1.  | Wyznaczony pracownik<br>Referatu Wdrażania<br><b>RLKS DEFS/DRR</b>                           | Rejestruje wniosek LGD w SL2014,<br>zgodnie z aktualną Instrukcją<br>użytkownika SL2014 WNIOSKI O<br>DOFINANSOWANIE, udostępnioną<br>przez administratora systemu.<br>Numer wniosku nadawany jest<br>zgodnie z zasadami numeracji<br>określonym w Rozdziale 5<br>Wytycznych w zakresie warunków<br>gromadzenia i przekazywania<br>danych w postaci elektronicznej na<br>lata 2014-2020. Osoba<br>wprowadzająca dane do SL2014<br>drukuje kartę informacyjną wniosku.<br>Wydruk powinien być opatrzony<br>datą oraz czytelnym podpisem<br>osoby wprowadzającej | Nie później niż w<br>ciągu 5 dni<br>roboczych od<br>wystąpienia<br>zdarzenia<br>warunkującego<br>konieczność<br>wprowadzenia lub<br>modyfikacji danych. |                        |
| 2.  | Dyrektor/Zastępca<br>Dyrektora DEFS/DRR/<br>Kierownik Referatu<br>Wdrażania RLKS<br>DEFS/DRR | Wyznacza<br>pracowników/ekspertów <sup>18</sup> , którzy<br>będą dokonywali weryfikacji<br>spełnienia warunków udzielenia<br>wsparcia.                                                                                                    | W terminie 36 dni<br>roboczych od<br>wpłynięcia wniosku,<br>skorygowanego<br>wniosku/uzupełnion<br>ego wniosku.                                         |                        |
| 3.  | Kierownik Referatu<br>Wdrażania RLKS<br>DEFS/DRR                                             | Informuje pracowników/ekspertów<br>o terminie weryfikacji wniosku.                                                                                                    |                                                                                                    |                        |
| 4.  | Pracownicy DEFS /                                                                            | Przed dokonaniem weryfikacji                                                                                                    |                                                                                                    |                        |

 $18$  W celu zaangażowania ekspertów w wykonywanie określonych zadań, należy postępować zgodnie z procedurą określoną w Części I rozdz. 10, podrozdz. 10.3

**.** 

|    | Referatu Wdrażania   | podpisuje odpowiednie dokumenty         |  |
|----|----------------------|-----------------------------------------|--|
|    | RLKS DRR/Eksperci    | (tj. np. oświadczenie o bezstronności   |  |
|    |                      | i deklaracje poufności, które           |  |
|    |                      | stanowią Załącznik do IW nr I.16.1 w    |  |
|    |                      | przypadku EFS i I.16.2 w przypadku      |  |
|    |                      | EFRR). Dokonują weryfikacji wniosku     |  |
|    |                      | pod względem spełnienia warunków        |  |
|    |                      | udzielenia wsparcia na podstawie        |  |
|    |                      | karty weryfikacji wniosków w            |  |
|    |                      | ramach RLKS, stanowiącej Załącznik      |  |
|    |                      | nr I.16.3 w przypadku EFS/I.16.7 w      |  |
|    |                      | przypadku EFRR do IW.                   |  |
|    |                      | W przypadku DEFS stosowany jest         |  |
|    |                      | wzór karty weryfikacji obowiązujący     |  |
|    |                      | w wersji wskazanej w najbardziej        |  |
|    |                      | aktualnej IW na moment wpływu           |  |
|    |                      | pierwszych wersji papierowych           |  |
|    |                      | wniosków z DROW do DEFS.                |  |
|    |                      | Jeden wniosek weryfikowany jest         |  |
|    |                      | przez 2 pracowników (zgodnie z          |  |
|    |                      | "zasadą dwóch par oczu" <sup>19</sup> ) |  |
|    |                      | /pracownika i eksperta <sup>20</sup> .  |  |
| 5. | Pracownik Referatu   | W przypadku stwierdzenia przez          |  |
|    | Wdrażania RLKS DEFS/ | któregokolwiek z weryfikujących         |  |
|    | DRR/ Ekspert/        | pracowników/ekspertów, że               |  |
|    | Kierownik/           | wniosek zawiera braki, jest             |  |
|    |                      | wypełniony nieprawidłowo lub            |  |
|    | Dyrektor/Zastępca    | zawiera oczywiste omyłki,               |  |
|    | Dyrektora DEFS/DRR   | wyznaczony przez Kierownika             |  |
|    |                      | Referatu pracownik, sporządza           |  |
|    |                      | pismo zawierające uwagi z               |  |
|    |                      | dokonanej weryfikacji. Po               |  |
|    |                      | zatwierdzeniu pisma przez               |  |
|    |                      | właściwego Dyrektora/Zastępcę           |  |
|    |                      | Dyrektora DEFS/DRR wysyła je do         |  |
|    |                      | Wnioskodawcy (za potwierdzeniem         |  |
|    |                      | odbioru), wzywając do usunięcia         |  |
|    |                      | tych braków lub poprawienia             |  |

<sup>&</sup>lt;sup>19</sup> W przypadku DEFS zasada "dwóch par oczu" polega na weryfikacji wniosku przeprowadzanej przez wyznaczonego pracownika DEFS/eksperta, która następnie podlega akceptacji przez Kierownika referatu/wyznaczonego pracownika Departamentu EFS, który sprawdza czy weryfikacja została przeprowadzona prawidłowo.

**.** 

<sup>&</sup>lt;sup>20</sup>W przypadku stwierdzenia w wyniku oceny spełnienia warunków udzielenia wsparcia, braku spełnienia warunków technicznych lub formalnych, DEFS/DRR odnotowuje ten fakt w karcie i zaprzestaje dokonywania dalszej oceny projektu (oceny spełnienia warunków formalnych i/lub merytorycznych).

|    |                                                                                                    | oczywistych omyłek w wyznaczonym<br>terminie, nie krótszym niż 7 dni i nie<br>dłuższym niż 14 dni kalendarzowych<br>od daty otrzymania pisma, pod<br>rygorem pozostawienia wniosku bez<br>rozpatrzenia.<br>Usunięcie braków lub<br>nieprawidłowości we wniosku o<br>udzielenie wsparcia lub poprawienie<br>w nim oczywistych omyłek nie może<br>prowadzić do jego istotnej<br>modyfikacji mającej wpływ na wynik<br>wyboru operacji dokonany przez<br>LGD.<br>Jeżeli wniosek zostanie uzupełniony<br>pracownik weryfikuje go zgodnie z<br>pkt 4-5.<br>Jeżeli wniosek nie zostanie<br>uzupełniony w powyższym terminie,<br>wówczas wyznaczony pracownik,<br>przygotowuje i przesyła pismo<br>informujące Wnioskodawcę o<br>wyniku weryfikacji wniosku zgodnie<br>z art. 23 ust 5. ustawy RLKS, tj. o<br>pozostawieniu wniosku bez<br>rozpatrzenia i braku możliwości<br>wniesienia protestu, w związku z<br>brakiem uzupełnienia wniosku <sup>21</sup> w<br>terminie nie krótszym niż 7 dni i nie<br>dłuższym niż 14 dni, z<br>uwzględnieniem pkt 6 i 7. Kopię ww.<br>pisma przesyła również drogą<br>elektroniczną do wiadomości |                                                                                                   |  |
|----|----------------------------------------------------------------------------------------------------|----------------------------------------------------------------------------------------------------|---------------------------------------------------------------------------------------------------|--|
|    |                                                                                                    | właściwego LGD.                                                                                                    |                                                                                                   |  |
| 6. | Pracownik Referatu<br>Wdrażania RLKS DEFS/<br>DRR/Ekspert/<br>Kierownik/<br>Dyrektor/Zastępca<br>Dyrektora DEFS/DRR | Po zakończeniu weryfikacji, lista<br>projektów spełniających warunki<br>udzielenia wsparcia/lista projektów<br>niespełniających warunków<br>udzielenia wsparcia, przekazywana<br>jest pod obrady Zarządu<br>Województwa Podlaskiego w celu<br>zatwierdzenia jej w drodze uchwały.                                                                                                    | Niezwłocznie<br>po<br>zakończeniu<br>weryfikacji<br>spełnienia<br>warunków<br>udzielenia wsparcia |  |

 $^{21}$  W przypadku wycofania wniosku przez Wnioskodawcę na etapie weryfikacji spełnienia warunków udzielenia wsparcia sporządzane i wysyłane jest pismo do Wnioskodawcy o pozostawieniu wniosku bez rozpatrzenia.

**.** 

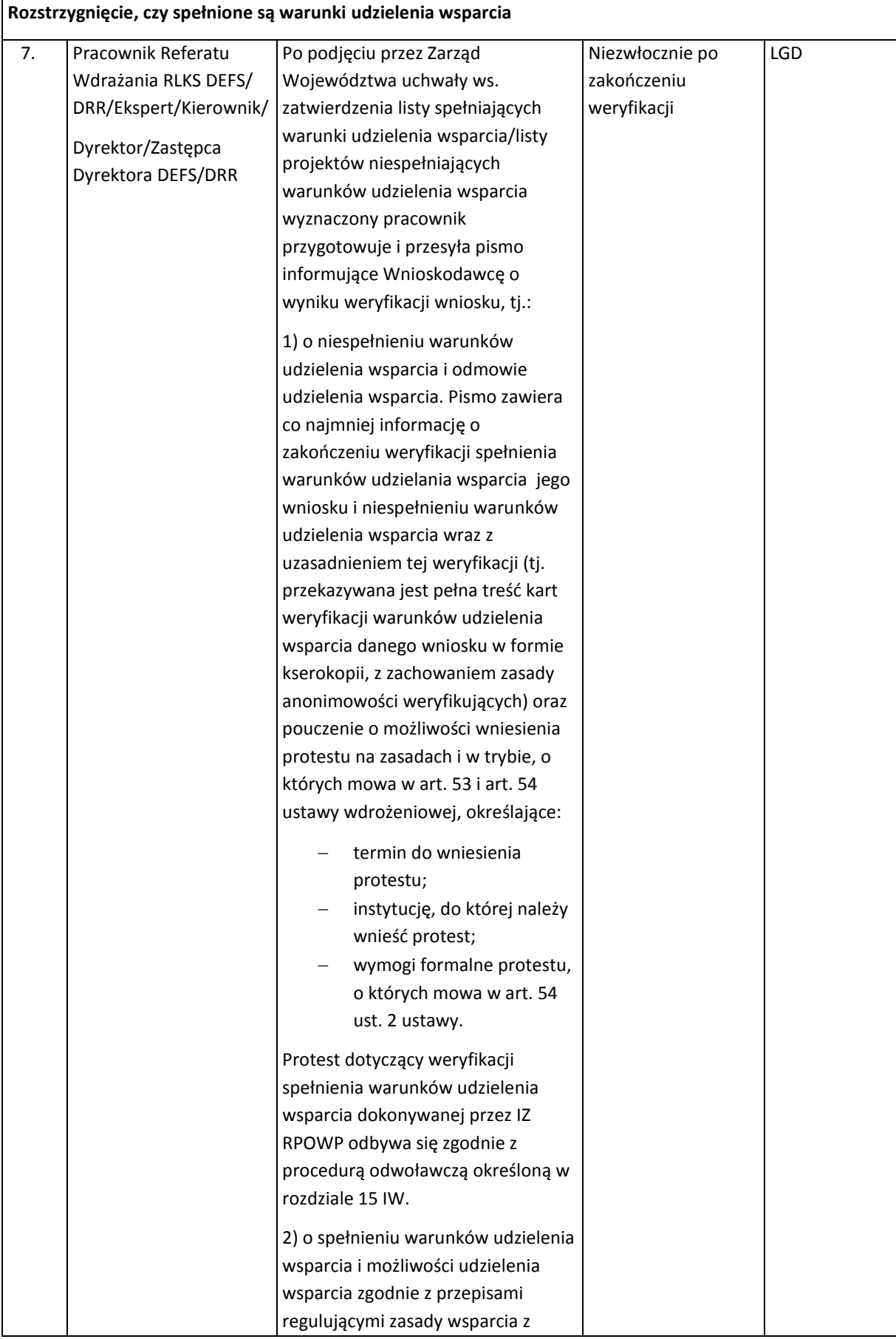

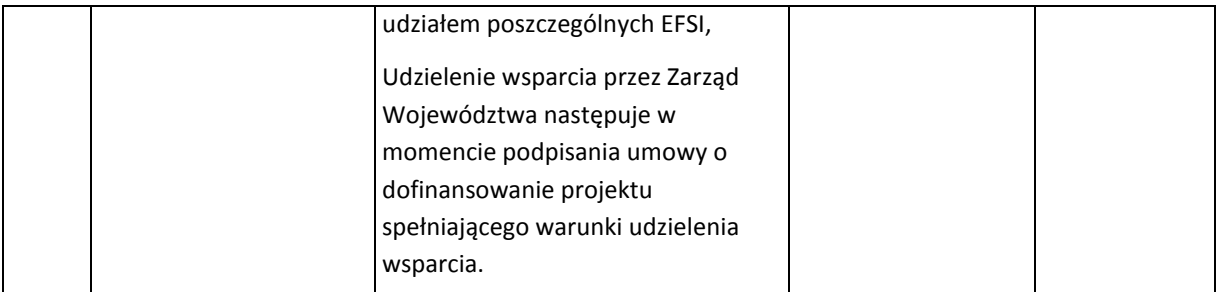

**Wprowadzenie danych do SL2014 w wyniku weryfikacji wniosków w zakresie spełnienia warunków udzielenia wsparcia**

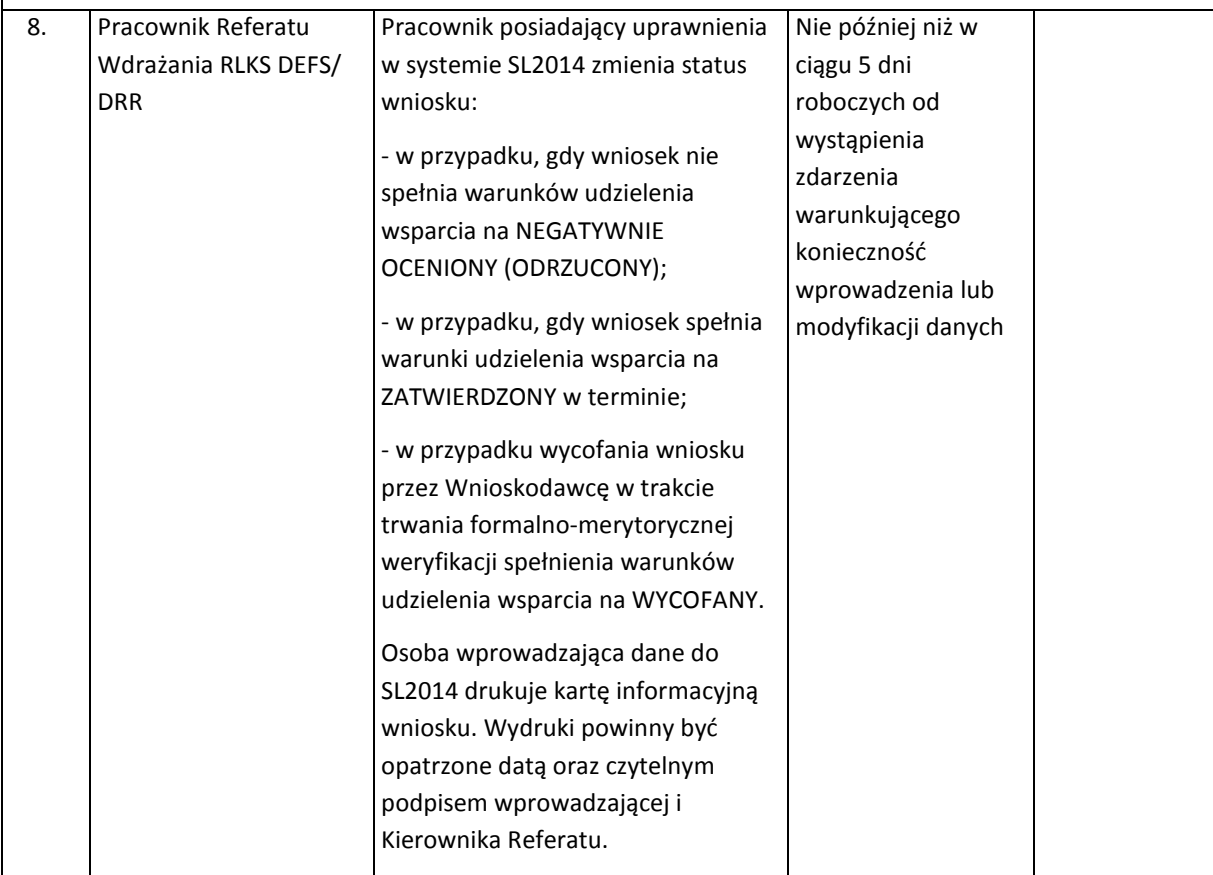

W przypadku projektów grantowych po podpisaniu umowy o ich dofinansowanie, weryfikacji jest poddawana również procedura wyboru grantobiorców. Wyznaczony pracownik Referatu Wdrażania RLKS DEFS/DRR dokonuje weryfikacji w oparciu o przedłożoną przez LGD dokumentację dotyczącą wyboru grantobiorców. Procedura wyboru grantobiorców weryfikowana jest przez przynajmniej 2 pracowników. W przypadku pozytywnej weryfikacji wyboru grantobiorców pracownik Referatu Wdrażania RLKS DEFS/DRR przesyła do LGD pismo informujące o wyniku weryfikacji (podpisane przez Dyrektora/Zastępcę Dyrektora właściwego Departamentu).

W przypadku negatywnej weryfikacji wyboru grantobiorców pracownik Referatu Wdrażania RLKS DEFS/DRR przesyła do LGD pismo informujące o wyniku weryfikacji z rekomendacją ponownego wyboru grantobiorców (podpisane przez Dyrektora/Zastępcę Dyrektora właściwego Departamentu).

Podpisywanie umów o dofinansowanie projektu grantowego/własnego, aneksowanie/ rozwiązanie umowy o dofinansowanie projektu, przyjmowanie i zwalnianie zabezpieczenia prawidłowej realizacji umowy odbywa się zgodnie z procedurą opisaną w części II rozdz. 1 podrozdział 1.2 IW w przypadku projektów finansowanych z EFS lub w części III rozdz. 1 podrozdział 1.4 IW w przypadku projektów finansowanych z EFRR.

Procesy dotyczące rozliczania projektów przebierają analogicznie do wskazanych w części II i III niniejszej instrukcji (w zależności od funduszu, z którego finansowany jest projekt).

# 16.3 Opis procesu weryfikacji wniosków o dofinansowanie projektów na koszty bieżące i aktywizacji na realizację LSR, w których funduszem wiodącym jest EFS

Wezwanie do złożenia wniosku o dofinansowanie projektu na koszty bieżące i aktywizacji LGD (dalej wniosek/wniosek o dofinansowanie) następuje w formie pisemnej.

W Wezwaniu określone są m.in. warunki udzielenia wsparcia, które będą podlegały weryfikacji oraz znajdują się co najmniej następujące informacje:

- termin, miejsce i procedura złożenia wniosku o dofinansowanie,
- kwota środków przeznaczona na dofinansowanie projektu,
- warunki realizacji projektu,
- orientacyjny termin oceny projektu.

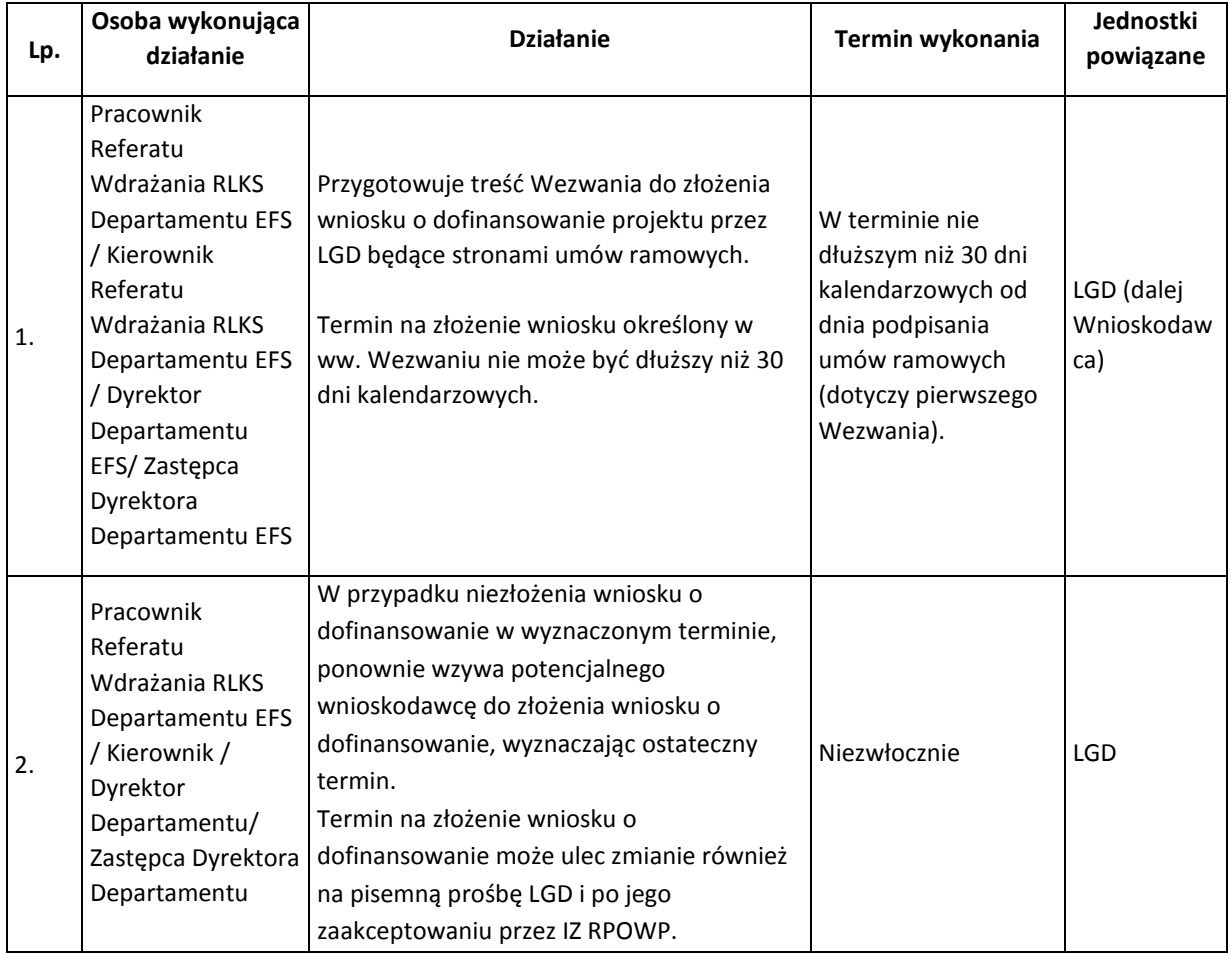

Wniosek na projekt w zakresie kosztów bieżących i aktywizacji na realizację LSR, w których funduszem wiodącym jest EFS, LGD składa do IZ RPOWP w wersji elektronicznej (XML), za pomocą aplikacji Generator Wniosków Aplikacyjnych na lata 2014-2020 - GWA2014 (EFS), w terminie określonym w ww. Wezwaniu.

LGD ma obowiązek złożyć 2 egzemplarze w wersji papierowej wniosku o dofinansowanie wraz z załącznikami (jeśli dotyczy) oraz *Potwierdzeniem przesłania do IZ RPOWP elektronicznej wersji wniosku o dofinansowanie* w ciągu 3 dni roboczych (decyduje data wpływu do IZ RPOWP), licząc od pierwszego dnia roboczego następującego po dniu złożenia wniosku w GWA2014 (EFS).

Jeśli wniosek złożono tylko w wersji elektronicznej (XML) za pomocą aplikacji GWA2014 (EFS) w ww. terminie, tj. brak egzemplarza wersji papierowej wniosku o dofinansowanie wraz z załącznikami (jeśli dotyczy) oraz Potwierdzenia przesłania do IZ RPOWP elektronicznej wersji wniosku o dofinansowanie, IZ RPOWP wezwie Wnioskodawcę do przedłożenia brakującego egzemplarza wersji papierowej o tożsamej sumie kontrolnej z sumą kontrolną wniosku złożonego w wersji elektronicznej.

Jeśli nie złożono wniosku w wersji elektronicznej (XML) za pomocą aplikacji GWA2014 (EFS) w terminie określonym w Wezwaniu IZ RPOWP ponownie wzywa LGD do złożenia wniosku w odpowiedzi na Wezwanie.

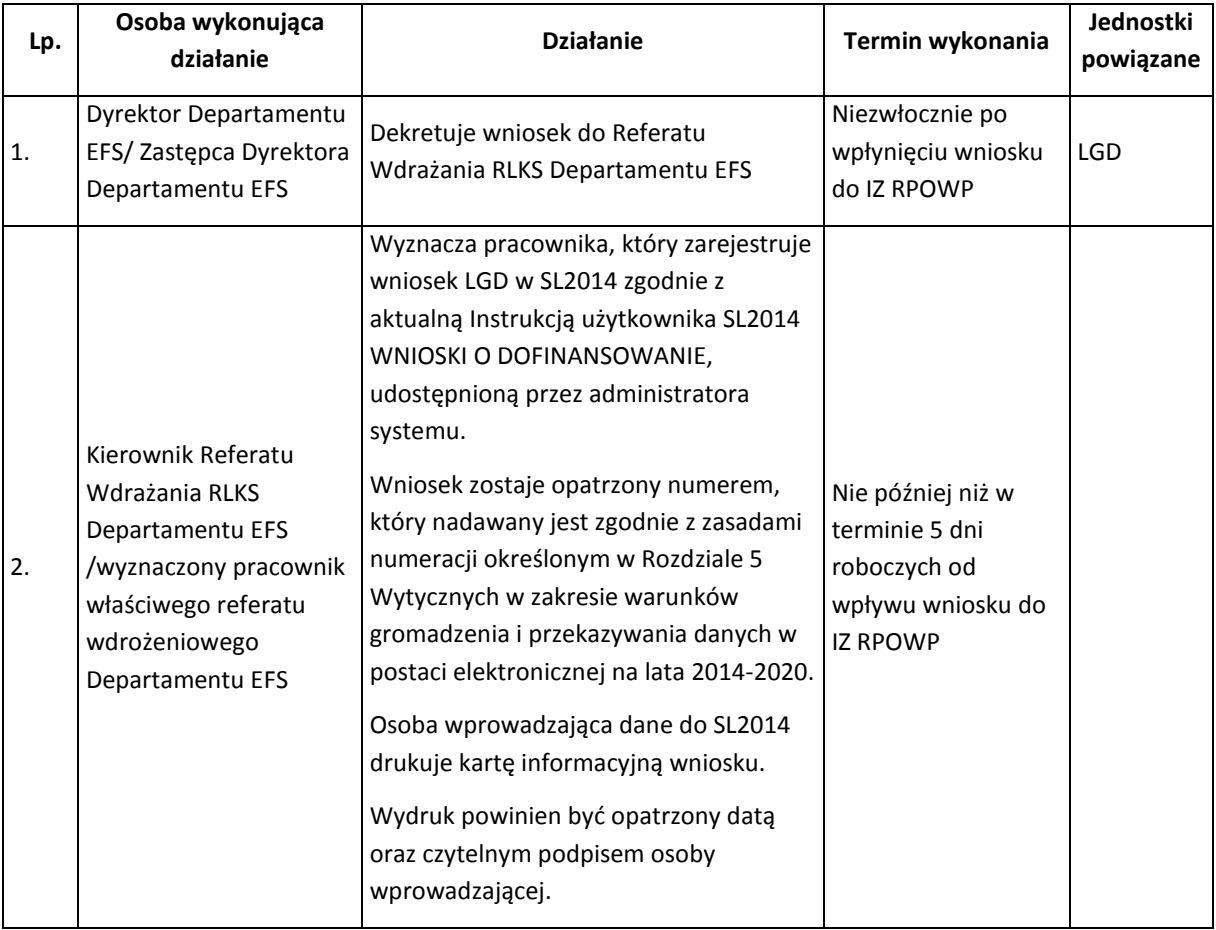

| 3. | Dyrektor DEFS/<br>Kierownik Referatu<br>Wdrażania RLKS<br>Departamentu EFS/                                                                | Wyznacza pracownika, który będzie<br>dokonywał weryfikacji wniosku pod<br>względem spełniania przez niego<br>warunków udzielenia wsparcia.                                                                                                    | W terminie 21/42 <sup>22</sup><br>dni roboczych od<br>dnia wpływu<br>wniosku, wniosku                                                               |                  |
|----|----------------------------------------------------------------------------------------------------|----------------------------------------------------------------------------------------------------|----------------------------------------------------------------------------------------------------|------------------|
| 4. | Kierownik Referatu<br>Wdrażania RLKS<br>Departamentu EFS                                                                                   | Informuje pracownika o terminie<br>weryfikacji wniosku.<br>Przekazuje odpowiednie dokumenty do<br>podpisu przed dokonaniem weryfikacji<br>(tj. np. oświadczenie o bezstronności i<br>deklaracje poufności, które stanowią<br>Załącznik nr I.16.1 do IW IZ RPOWP)                                                                                                    | uzupełnionego/popr<br>awionego do IZ<br>RPOWP.                                                                                                    |                  |
| 5. | Pracownik Referatu<br>Wdrażania RLKS<br>Departamentu EFS/<br>wyznaczony pracownik<br>innego referatu<br>wdrożeniowego<br>Departamentu EFS  | Dokonuje weryfikacji wniosku pod<br>względem spełnienia warunków<br>udzielenia wsparcia na podstawie karty<br>weryfikacji wniosków w ramach RLKS,<br>stanowiącej Załącznik nr I.16.3 do IW.<br>Jeden wniosek weryfikowany jest przez<br>przynajmniej 2 pracowników zgodnie z<br>zasadą "dwóch par oczu" <sup>23</sup> .                                                                                                    |                                                                                                    |                  |
| 6. | Pracownik Referatu<br>Wdrażania RLKS<br>Departamentu EFS<br>/Kierownik/<br>Dyrektor<br>Departamentu/<br>Zastępca Dyrektora<br>Departamentu | W przypadku stwierdzenia przez<br>któregokolwiek z weryfikujących<br>pracowników, że wniosek zawiera braki,<br>błędy i/lub oczywiste omyłki wyznaczony<br>przez Kierownika Referatu pracownik<br>sporządza pismo zawierające uwagi na<br>podstawie dokonanej weryfikacji.<br>Po zatwierdzeniu pisma przez<br>Dyrektora/Zastępcę Dyrektora<br>Departamentu wysyła je do<br>Wnioskodawcy (za potwierdzeniem<br>odbioru), wzywając do uzupełnienia<br>braków i/lub poprawy w terminie 7 dni<br>roboczych od daty otrzymania pisma,<br>pod rygorem pozostawienia wniosku bez<br>rozpatrzenia.<br>Jeżeli wniosek zostanie uzupełniony | W terminie 5 dni<br>roboczych od daty<br>zatwierdzenia<br>ostatniej z kart<br>weryfikacji<br>wniosków w ramach<br>RLKS przez<br>Kierownika referatu | Wnioskoda<br>wca |

 $\overline{a}$ <sup>22</sup> Jeżeli umowa ramowa została zawarta pod warunkiem, o którym mowa w art. 14 ust. 3 ustawy o rozwoju lokalnym.

<sup>&</sup>lt;sup>23</sup> Zasada "dwóch par oczu" polega na weryfikacji wniosku przeprowadzanej przez wyznaczonego pracownika Departamentu EFS, która następnie podlega akceptacji przez Kierownika referatu wdrażania RLKS Departamentu EFS, który sprawdza czy weryfikacja została przeprowadzona prawidłowo.

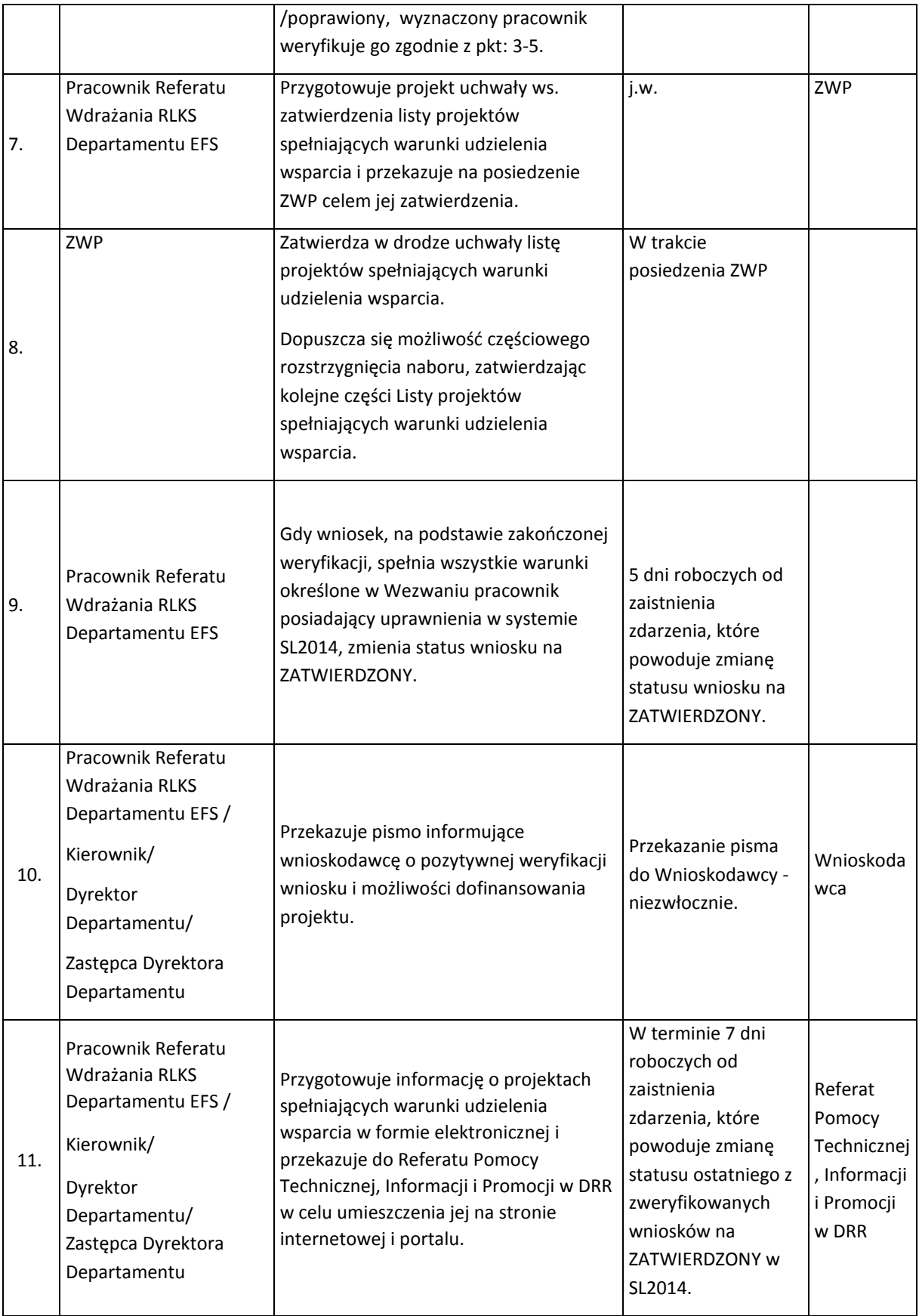

Podpisywanie umów o dofinansowanie projektu w zakresie kosztów bieżących i aktywizacji, zgodnie z wzorem minimalnego zakresu umowy o dofinansowanie kosztów bieżących i aktywizacji Lokalnej Grupy Działania (załącznik nr I.16.4), aneksowanie umowy o dofinansowanie projektu, przyjmowanie i zwalnianie zabezpieczenia prawidłowej realizacji umowy odbywa się zgodnie z procedurą opisaną w części II rozdz. 1 podrozdział 1.2 IW IZ RPOWP.

Procesy dotyczące rozliczania projektów przebierają analogicznie do wskazanych w części II niniejszej instrukcji.

# 17. Procesy ogłaszania konkursów, naboru, oceny i zatwierdzania projektów zintegrowanych

### 17.1 Instrukcja ogłaszania konkursów dotyczących projektów zintegrowanych

Rolę IOK w zakresie ogłaszania, naboru, oceny i zatwierdzania projektów zintegrowanych dotyczących interwencji obu lub jednego z funduszy EFRR i/lub EFS pełnią w zależności od Działania/Działań, z których projekty będą współfinansowane: DRR, DEFS oraz IP ZIT BOF (jeśli dotyczy oraz jeśli dla danego działania/poddziałania Związek ZIT pełni rolę IP). W celu przygotowania konkursu, przeprowadzenia naboru i wyboru projektów zintegrowanych dotyczących interwencji z obu funduszy powołuje się Zespół złożony z pracowników DRR oraz DEFS oraz dodatkowo przedstawicieli IP ZIT BOF (jeśli IP ZIT BOF pełni razem z IZ RPOWP rolę IOK w danym konkursie) oraz ekspertów i fakultatywnie innych pracowników departamentów merytorycznych UMWP oraz pracowników jednostek podległych. Ww. Zespół powołuje Marszałek Województwa. W powołaniu Zespołu ds. przygotowania oraz przeprowadzenia naboru i wyboru projektów zintegrowanych określa się zakres zadań Zespołu, pełnione przez jego członków funkcje i zasady pracy Zespołu. Zespół odpowiedzialny jest m.in. za przygotowanie dokumentacji konkursowej, podanie do publicznej wiadomości ogłoszenia o konkursie projektów zintegrowanych, weryfikację uproszczonych wniosków o dofinansowanie pod względem warunków formalnych, ocenę na etapie preselekcji projektów na podstawie uproszczonych wniosków o dofinansowanie oraz ocenę projektów w oparciu o pełne wnioski o dofinansowanie. Obsługę kancelaryjną i administracyjną Zespołu prowadzi wskazany w powołaniu przez Marszałka Województwa Departament.

W przypadku projektów zintegrowanych objętych interwencją funduszu EFRR, w imieniu IOK za proces ogłaszania, naboru, oceny i zatwierdzania odpowiada Referat Oceny i Wyboru Projektów DRR. W celu przeprowadzenia oceny projektów powołuje się Zespół oceniających projekty EFRR złożony z pracowników DRR. Zespół powołuje Marszałek Województwa.

W przypadku konkursów zintegrowanych objętych interwencją obu funduszy (EFRR i EFS), IP ZIT BOF przygotowuje roczne plany działania (RPD) zawierające karty konkursów (w tym kryteria wyboru projektów) planowanych do realizacji w danym roku dla działań realizowanych w formule ZIT. IP ZIT BOF konsultuje przygotowane propozycje RPD z DRR oraz z DEFS. Opracowane ostateczne RPD przekazywane są przez IP ZIT BOF do Referatu Monitorowania i Systemów Informatycznych DRR,

celem przedłożenia i zatwierdzenia przez KM RPOWP. (RPD jest przedstawiany KM RPOWP w roku poprzedzającym rok, którego dotyczy<sup>24</sup>).

Na wniosek Przewodniczącego KOP, Sekretarz KOP pisemnie informuję wojewodę o powołaniu KOP w ramach RPOWP 2014-2020 wskazując, iż ocena projektów zintegrowanych przebiega dwuetapowo: a) I etap - etap preselekcji na podstawie uproszczonych wniosków o dofinansowanie, b) II etap - w oparciu o pełne wnioski o dofinansowanie.

Na pisemny wniosek wojewody, złożony, zgodnie z art. 44 ust. 6 ustawy wdrożeniowej w pracach KOP może uczestniczyć wojewoda lub jego przedstawiciel. Osoba ta nie może dokonywać oceny projektów, uczestniczy w pracach KOP w charakterze obserwatora.

Udział w pracach KOP w ramach etapu preselekcji projektów zintegrowanych umożliwia wojewodzie albo jego przedstawicielowi Przewodniczący KOP. Ponadto udział wojewody lub jego przedstawiciela w pracach Podzespołów oceniających projekty złożone w ramach Regionalnego Programu Operacyjnego Województwa Podlaskiego na lata 2014-2020 (Podzespół EFRR/EFS), funkcjonujących w ramach KOP umożliwia Przewodniczący Podzespołu EFRR/EFS.

Po powołaniu Zespołu ds. przygotowania oraz przeprowadzenia naboru i wyboru projektów zintegrowanych/Zespołu oceniającego projekty EFRR, Sekretarz ww. Zespołu informuje w formie pisemnej (mailowej) wszystkich jego członków o rozpoczęciu prac Zespołu.

W przypadku projektów zintegrowanych objętych interwencją obu funduszy (EFRR i EFS), konkurs przeprowadzany jest na podstawie *Regulaminu konkursu* przygotowanego przez osoby wskazane w powołaniu ww. Zespołu, zaś w przypadku projektów zintegrowanych objętych interwencją EFRR przez pracowników Referatu Oceny i Wyboru Projektów DRR, zgodnie z zasadami określonymi art. 41 ust. 2 ustawy wdrożeniowej*,* z uwzględnieniem zapisów art. 41 ust 3 i 4 ustawy wdrożeniowej. Konkurs składa się z dwóch etapów: etapu preselekcji w przypadku interwencji obu funduszy (EFRR i EFS), w ramach którego składany jest uproszczony wniosek o dofinansowanie lub inny dokument o równoważnym znaczeniu<sup>25</sup> oraz etapu, w którym składane są pełne wnioski o dofinansowanie. Regulamin konkursu obejmuje co najmniej elementy, określone w art.: 41 ust. 2 ustawy wdrożeniowej właściwe instrukcje wypełnienia niezbędnych dokumentów z zastosowaniem odpowiednich dla funduszu zasad dla ww. dwóch etapów konkursu. Wzór uproszczonego wniosku o dofinansowanie lub innego dokumentu równoważnego, który jest każdorazowo określany w Regulaminie konkursu, uwzględnia specyfikę danego naboru oraz zapewnia możliwość pozyskania informacji niezbędnych do oceny projektu w oparciu o zatwierdzone przez KM kryteria. Sposób oceny spełniania kryteriów zatwierdzonych przez Komitet Monitorujący RPOWP obowiązujących w ramach danego konkursu IOK zawiera w Regulaminie konkursu.

Ogłoszenie o konkursie zawiera co najmniej:

a) pełną nazwę i adres IOK,

 $\overline{a}$ 

- b) przedmiot konkursu, w tym typy projektów podlegających dofinansowaniu,
- c) kwotę przeznaczoną na dofinansowanie projektów w konkursie,

<sup>&</sup>lt;sup>24</sup> W 2018 r. RPD może być przedstawiony KM RPOWP, w roku którego dotyczy.

<sup>&</sup>lt;sup>25</sup>W przypadku interwencji wyłącznie z funduszu EFRR, zapis "inny dokument o równoważnym znaczeniu" odnosi się do uproszczonego wniosku o dofinansowanie, którego wzór określa IOK w regulaminie konkursu i który może przyjąć formę, np. strategii.

- d) maksymalny dopuszczalny poziom dofinansowania projektu lub maksymalna dopuszczalną kwotę dofinansowania projektu,
- e) termin, formę i miejsce składania wniosków o dofinansowanie,
- f) określenie sposobu i miejsca udostępnienia regulaminu konkursu.
- g) informację, czy konkurs jest podzielony na rundy.

Ogłoszenie o konkursie przygotowywane jest w przypadku interwencji obu funduszy (EFRR i EFS) przez członków Zespołu ds. przygotowania oraz przeprowadzenia naboru i wyboru projektów zintegrowanych, zaś w przypadku interwencji wyłącznie z funduszu EFRR, przez wyznaczonych pracowników Referatu Oceny i Wyboru Projektów DRR odpowiedzialnych za podanie do publicznej wiadomości ogłoszenia o konkursie projektów zintegrowanych, wg wzoru ogłoszenia udostępnionego przez Referat Pomocy Technicznej, Informacji i Promocji DRR i umieszczonego na portalu wewnętrznym IZ RPOWP. W przypadku interwencji obu funduszy (EFRR i EFS) Przewodniczący ww. Zespołu weryfikuje i zatwierdza treść ogłoszenia. Przewodniczący Zespołu zatwierdza również Regulamin konkursu wraz z załącznikami oraz aktualizacje. Następnie Sekretarz Zespołu przekazuje ogłoszenie internetowe wraz z Regulaminem konkursu do właściwych redaktorów w celu umieszczenia na stronie internetowej instytucji organizującej konkurs (IOK) oraz portalu funduszy europejskich. W przypadku, gdy IP ZIT BOF pełni razem z IZ RPOWP rolę IOK w danym konkursie IP ZIT BOF zamieszcza na swojej stronie internetowej adres hiperłącza, gdzie zostały umieszczone ww. informacje. Ogłoszenie o konkursie zamieszczane jest co najmniej 30 dni przed planowanym rozpoczęciem naboru wniosków o dofinansowanie. Dla każdego z ogłaszanych konkursów zamieszczane jest oddzielne ogłoszenie. W przypadku dokonania zmian w treści ogłoszenia o konkursie, bądź załącznikach, Sekretarz Zespołu przekazuje informację o zmianach do Sekretarza KOP.

IOK może wymagać od wnioskodawców wyłącznie informacji i dokumentów niezbędnych do oceny spełnienia kryteriów wyboru projektów. IOK może wymagać złożenia przez wnioskodawcę oświadczeń niezbędnych do przeprowadzenia wyboru projektów do dofinansowania lub zawarcia umowy o dofinansowanie projektu. Dokumenty i informacje przedstawiane przez wnioskodawców nie podlegają udostępnieniu przez właściwą instytucję w trybie przepisów ustawy z dnia 6 września 2001 r. o dostępie do informacji publicznej (Dz. U. z 2016 r. poz. 1764 oraz z 2017 r. poz. 933). Dokumenty i informacje wytworzone lub przygotowane przez właściwe instytucje w związku z oceną dokumentów i informacji przedstawianych przez wnioskodawców nie podlegają, do czasu rozstrzygnięcia konkursu albo zamieszczenia informacji, o której mowa w art. 48 ust. 6, udostępnieniu w trybie przepisów ustawy z dnia 6 września 2001 r. o dostępie do informacji publicznej.

Jednocześnie w trakcie postępowania w zakresie ubiegania się o dofinansowanie oraz udzielania dofinansowania w zakresie projektów zintegrowanych IOK nie może żądać zaświadczeń ani dokumentów na potwierdzenie faktów lub stanu prawnego, jeżeli są one znane instytucji z urzędu, są możliwe do ustalenia przez instytucję na podstawie:

- a) posiadanych przez nią ewidencji, rejestrów lub innych danych,
- b) rejestrów publicznych posiadanych przez inne podmioty publiczne, do których instytucja ma dostęp w drodze elektronicznej na zasadach określonych w przepisach o informatyzacji działalności podmiotów realizujących zadania publiczne,
- c) wymiany informacji z innym podmiotem publicznym na zasadach określonych w przepisach o informatyzacji działalności podmiotów realizujących zadania publiczne,
- d) przedstawionych przez wnioskodawcę do wglądu dokumentów urzędowych.

17.2 Instrukcja przyjmowania, oceny, zatwierdzania projektów zintegrowanych w trybie konkursowym

17.2.1 Instrukcja przyjmowania i oceny projektów zintegrowanych – etap preselekcji w odniesieniu do wniosku uproszczonego lub innego dokumentu o równoważnym znaczeniu

Wnioskodawca ma obowiązek złożyć do IZ RPOWP 1 egzemplarz uproszczonego wniosku o dofinansowanie lub innego dokumentu o równoważnym znaczeniu w wersji papierowej wraz z załącznikami (jeżeli występują), a w przypadku gdy IP ZIT BOF pełni rolę IOK razem z IZ RPOWP, wnioskodawca ma obowiązek złożyć do IP ZIT BOF 1 egzemplarz uproszczonego wniosku o dofinansowanie oraz wersję elektroniczną na trwałym nośniku (np. płycie CD/DVD). Szczegółową procedurę naboru określa *Regulamin konkursu*.

IOK przeprowadza wybór projektów do dofinansowania w sposób przejrzysty, rzetelny i bezstronny oraz zapewnia Wnioskodawcom równy dostęp do informacji o warunkach i sposobie wyboru projektów do dofinansowania, w świetle art. 37 ust. 1 ustawy wdrożeniowej. Szczegółowy opis zasad znajduje się w *Wytycznych w zakresie trybów wyboru projektów na lata 2014-2020.*

Etap preselekcji ma na celu, na podstawie właściwych kryteriów obowiązujących w ramach danego konkursu:

- a) wyłonienie koncepcji projektów, które spełniają przyjęte w ramach danego konkursu założenia merytoryczne oraz
- b) wyłonienie podmiotów posiadających odpowiedni potencjał, w tym w szczególności finansowy, kadrowy i techniczny, do realizacji określonych działań i doświadczenie niezbędne dla realizacji projektu.

Sekretarz Zespołu (w przypadku projektów zintegrowanych ZIT wskazany przez Zastępcę Przewodniczącego Zespołu - członek Zespołu z IP ZIT BOF)/Zespołu oceniających projekty EFRR sporządza listę wniosków uproszczonych/innych dokumentów o równoważnym znaczeniu złożonych w odpowiedzi na konkurs. W przypadku projektów zintegrowanych ZIT sporządzona lista wniosków uproszczonych złożonych w odpowiedzi na konkurs, po zatwierdzeniu przez Zastępcę Przewodniczącego Zespołu z IP ZIT BOF, jest przesyłana do Sekretarza Zespołu, który ją archiwizuje. Rozpoczęcie oceny projektów na podstawie uproszczonych wniosków o dofinansowanie/innych dokumentów o równoważnym znaczeniu jest poprzedzone weryfikacją warunków formalnych. W przypadku wniosków uproszczonych weryfikację przeprowadza się na podstawie *Listy sprawdzającej wniosek o dofinansowanie w zakresie spełnienia warunków formalnych*, będącej załącznikiem do Regulaminu konkursu, zatwierdzonej przez Przewodniczącego Zespołu (o którym mowa w punkcie 17.1, powołanego przez Marszałka Województwa). W przypadku innych dokumentów o równoważnym znaczeniu według wzoru zatwierdzonego przez Dyrektora/Zastępcę Dyrektora właściwego Departamentu. Weryfikacja warunków formalnych danego wniosku uproszczonego przeprowadzana jest, zgodnie z zasadą "dwóch par oczu", przez dwóch członków ww. Zespołu wskazanych przez Zastępcę Przewodniczącego Zespołu z IP ZIT BOF, a innego dokumentu o

równoważnym znaczeniu przez dwóch pracowników Referatu Oceny i Wyboru Projektów DRR. W ramach ww. Zespołu, jeśli przedmiotowy konkurs dotyczy projektów zintegrowanych EFS-EFRR Przewodniczący Zespołu/Zastępca Przewodniczącego (w przypadku nieobecności Przewodniczącego) wyznaczony w powołaniu Zespołu, a w przypadku gdy IP ZIT BOF pełni rolę IOK razem z IZ RPOWP – Zastępca Przewodniczącego Zespołu z IP ZIT BOF (w przypadku jego nieobecności inny Zastępca Przewodniczącego Zespołu), na etapie weryfikacji warunków formalnych, reprezentuje Zespół w kontaktach z wnioskodawcami, podejmuje decyzje lub rozstrzyga spory o charakterze interpretacyjnym. W przypadku, gdy przedmiotem konkursu są projekty zintegrowane w ramach jednego funduszu (EFS/EFRR) wszelkie decyzje w przedmiocie weryfikacji warunków formalnych podejmuje Dyrektor danego Departamentu. W przypadku stwierdzenia w uproszczonym wniosku o dofinansowanie /innym dokumencie o równoważnym znaczeniu braków w zakresie warunków formalnych, Wnioskodawca wzywany jest do uzupełnienia uproszczonego wniosku/innego dokumentu o równoważnym znaczeniu w wyznaczonym, zgodnie z art. 43 ust. 1 *ustawy wdrożeniowej,* terminie nie krótszym niż 7 dni i nie dłuższym niż 21 dni, pod rygorem pozostawienia uproszczonego wniosku/innego dokumentu o równoważnym znaczeniu bez rozpatrzenia. Zgodnie z art. 43 ust. 2 *ustawy wdrożeniowej* w razie stwierdzenia oczywistej omyłki w uproszczonym wniosku o dofinansowanie/innym dokumencie o równoważnym znaczeniu IP ZIT BOF (w przypadku uproszczonego wniosku o dofinansowanie projektów zintegrowanych ZIT)/IZ RPOWP poprawia te omyłkę z urzędu, informując o tym Wnioskodawcę, albo wzywa Wnioskodawcę do jej poprawienia w terminie nie krótszym niż 7 dni i nie dłuższym niż 21 dni, pod rygorem pozostawienia wniosku bez rozpatrzenia. W przypadku niezłożenia we wskazanym terminie uzupełnień braków w zakresie warunków formalnych/oczywistych omyłek Wnioskodawca, jest informowany w formie pisemnej o pozostawieniu uproszczonego wniosku/innego dokumentu o równoważnym znaczeniu bez rozpatrzenia i braku możliwości wniesienia protestu. Pisma do Wnioskodawców podpisuje Zastępca Przewodniczącego Zespołu z IP ZIT BOF (gdy IP ZIT BOF pełni rolę IOK z IZ RPOWP), a w przypadku jego nieobecności inny Zastępca Przewodniczącego Zespołu/Dyrektor/Zastępca Dyrektora DRR (w przypadku projektów zintegrowanych objętych interwencją EFRR).

Po otrzymaniu we wskazanym terminie poprawionego uproszczonego wniosku/innego dokumentu o równoważnym znaczeniu, jest on ponownie weryfikowany. Jeśli wniosek/inny dokument o równoważnym znaczeniu jest poprawny, projekt kierowany jest do oceny na etapie preselekcji. Jeśli wniosek/inny dokument o równoważnym znaczeniu jest niepoprawny, wysyłane jest pismo do Wnioskodawcy o pozostawieniu wniosku/innego dokumentu o równoważnym znaczeniu bez rozpatrzenia.

Zgodnie z art. 43 ust. 1 i 2 ustawy wdrożeniowej, weryfikacja warunków formalnych oraz oczywistych omyłek nie stanowi etapu oceny projektów na podstawie uproszczonych wniosków/innych dokumentów o równoważnym znaczeniu, w związku z czym nie podlega procedurze odwoławczej.

Zgodnie z art. 41 ust. 2 pkt) 4 ustawy wdrożeniowej w Regulaminie konkursu będzie określony sposób uzupełnienia braków w zakresie warunków formalnych oraz poprawiania oczywistych omyłek we wniosku o dofinansowanie.

Termin na weryfikację warunków formalnych/oczywistych omyłek podczas prowadzonych naborów przez IP ZIT BOF będzie zgodny z terminem wskazanym w *Regulaminie konkursu*.

Po zakończeniu weryfikacji warunków formalnych oraz oczywistych omyłek we wnioskach uproszczonych/innych dokumentach o równoważnym znaczeniu projekty pozytywnie zweryfikowane wnioski/ dokumenty przekazywane są, by na ich podstawie dokonać oceny projektów na etapie preselekcji.

W przypadku interwencji z obu funduszy EFRR i EFS, ocena w ramach etapu preselekcji projektów zintegrowanych konkursowych przeprowadzana jest zgodnie z zapisami *Regulaminu Pracy Komisji Oceny (KOP) oceniającej projekty zintegrowane złożone w ramach Regionalnego Programu Operacyjnego Województwa Podlaskiego na lata 2014-2020* - dalej w tym rozdziale zwanego *Regulaminem KOP*, stanowiącego załącznik nr I.17.1. Oceny w ramach etapu preselekcji projektów zintegrowanych, gdy IP ZIT BOF pełni wraz z IZ RPOWP rolę IOK, dokonują przedstawiciele IP ZIT BOF wchodzący w skład KOP. W przypadku konieczności przeprowadzenia trzeciej oceny projektu możliwe jest jej dokonanie również przez członków KOP z IZ RPOWP.

Pracownicy IZ RPOWP, IP ZIT BOF dokonujący oceny projektów zobowiązani są do wykorzystywania wiedzy o sygnałach ostrzegawczych ujętych w Rejestrze sygnałów ostrzegawczych nadużyć finansowych w ramach RPOWP 2014-2020.

W przypadku interwencji wyłącznie z funduszu EFRR, ocena formalno-merytoryczna projektów konkursowych przeprowadzana jest zgodnie z zapisami *Regulaminu Pracy Komisji Oceny Projektów (KOP) oceniającej projekty złożone w ramach Regionalnego Programu Operacyjnego Województwa Podlaskiego na lata 2014-2020 (projekty EFRR)* - dalej *Regulamin KOP EFRR*, stanowiącego załącznik nr III.1.1. Na I etapie oceny odbywa się weryfikacja zgodności projektu ze wszystkimi kryteriami formalno-merytorycznymi obligatoryjnymi.

W przypadku interwencji z obu funduszy EFRR i EFS, oceny formalno-merytorycznej projektów dokonuje się na stosownym formularzu – *Karcie oceny projektu zintegrowanego,* zgodnie z kryteriami zatwierdzonymi przez Komitet Monitorujący RPOWP. W przypadku interwencji z obu funduszy (EFRR i EFS), korespondencja kierowana przez KOP do Wnioskodawcy jest podpisywana przez Przewodniczącego/Zastępcę Przewodniczącego KOP z IP ZIT BOF.

W przypadku interwencji wyłącznie z funduszu EFRR, korespondencja kierowana przez KOP do Wnioskodawcy jest podpisywana przez Przewodniczącego/Zastępcę Przewodniczącego Zespołu oceniającego projekty EFRR oraz Dyrektora/Zastępcę Dyrektora DRR.

W przypadku wycofania wniosku uproszczonego/innego dokumentu o równoważnym znaczeniu przez Wnioskodawcę w trakcie trwania oceny formalno-merytorycznej projektu, IOK niezwłocznie wysyła do Wnioskodawcy pisemną informację o przyjęciu rezygnacji wraz z kopią dokumentów aplikacyjnych.

W przypadku projektów zintegrowanych objętych interwencją obu funduszy (EFRR i EFS), gdy niespełnione są kryteria formalno-merytoryczne obligatoryjne lub merytoryczne dopuszczające szczególne projekt nie podlega dalszej ocenie i uzyskuje ocenę negatywną. W przypadku projektów objętych interwencją wyłącznie EFRR, gdy nie spełnione są kryteria formalno-merytoryczne obligatoryjne, projekt nie podlega dalszej ocenie i uzyskuje ocenę negatywną.

W trakcie oceny spełnienia kryteriów wyboru projektów, na wezwanie przygotowane przez członka KOP wyznaczonego przez Przewodniczącego/Zastępcę Przewodniczącego Zespołu oceniających projekty EFRR oraz Dyrektora/Zastępcę Dyrektora DRR Wnioskodawca może uzupełnić lub poprawić projekt w części dotyczącej spełnienia kryteriów wyboru projektów w zakresie określonym w Regulaminie konkursu, jeżeli zostało to przewidziane w danym kryterium. Uzupełnienia lub poprawienia projektu może dokonać Komisja oceny projektów po uzyskaniu zgody Wnioskodawcy.

Po zakończeniu oceny wszystkich projektów na etapie preselekcji, Sekretarz KOP/Zespołu oceniających projekty EFRR w imieniu IOK, przygotowuje informację w formie listy projektów zakwalifikowanych do kolejnego etapu, o której mowa w art. 45 ust. 2 ustawy wdrożeniowej (w przypadku interwencji z obu funduszy EFRR i EFS projekty są uszeregowane od tych, które uzyskały największą liczbę punktów do najniżej ocenionych według przyznanej punktacji, a w przypadku interwencji z funduszu EFRR uwzględniane są projekty, które spełniły wszystkie kryteria w ramach I etapu oceny) i przekazuje do właściwych redaktorów z IZ RPOWP celem zamieszczenia na stronie internetowej IOK. Ww. lista zatwierdzana jest przez Przewodniczącego KOP/Zespołu oceniających projekty EFRR (w przypadku interwencji wyłącznie z funduszu EFRR). W przypadku projektów realizowanych w ramach ZIT BOF, Sekretarz KOP z IP ZIT BOF zamieszcza ww. listę również na stronie IP ZIT BOF.

Po zakończeniu oceny w ramach etapu preselekcji Sekretarz KOP/Zespołu oceniającego projekty EFRR (w przypadku interwencji wyłącznie z funduszu EFRR):

- 1. w przypadku negatywnej oceny projektu w oparciu o uproszczony wniosek/inny dokument o równoważnym znaczeniu, o której mowa w art. 53 ust. 2 pkt 1) ustawy wdrożeniowej, w imieniu IOK niezwłocznie wysyła do Wnioskodawcy pisemną informację (zatwierdzoną przez Przewodniczącego KOP/Zespołu oceniających projekty EFRR w przypadku interwencji wyłącznie z funduszu EFRR) o zakończeniu oceny jego projektu i jej wyniku wraz z uzasadnieniem tej oceny, podając liczbę punktów otrzymanych przez dany projekt lub informację o spełnieniu albo niespełnieniu kryteriów wyboru projektów (tj. przekazywana jest pełna treść wszystkich kart oceny formalno-merytorycznej danego projektu w formie kserokopii/wydruków wygenerowanych z Systemu Oceny Formalno-Merytorycznej (SOFM), z zachowaniem zasady anonimowości oceniających) oraz pouczenie o możliwości wniesienia protestu na zasadach i w trybie, o których mowa w art. 53 i art. 54 ustawy wdrożeniowej, określające:
- termin do wniesienia protestu;
- instytucję, do której należy wnieść protest;
- wymogi formalne protestu, o których mowa w art. 54 ust. 2 ustawy wdrożeniowej.
- 2. W przypadku pozytywnej oceny projektu na podstawie uproszczonego wniosku o dofinansowane/innego dokumentu o równoważnym znaczeniu, wysyła do każdego Wnioskodawcy zatwierdzoną przez Przewodniczącego KOP/Zespołu oceniających projekty EFRR (w przypadku interwencji wyłącznie z funduszu EFRR) informację w zakresie wyników oceny danego projektu wraz z informacją o terminie i formie złożenia pełnych wniosków o dofinansowanie w ramach odpowiednich działań/poddziałań zgodnie z Regulaminem konkursu.

## 17.2.2 Drugi etap oceny projektów zintegrowanych - ocena projektów na podstawie złożonych pełnych wniosków o dofinansowanie

W przypadku interwencji z obu funduszy EFRR i EFS, Przewodniczący KOP przekazuje informacje o zakwalifikowaniu projektów do kolejnego etapu do Przewodniczących właściwych Podzespołów oceniających projekty złożone w ramach Regionalnego Programu Operacyjnego Województwa Podlaskiego na lata 2014-2020 (projekty EFRR/EFS) (Podzespół EFRR/EFS) wskazanych w powołaniu Zespołu, o którym mowa w rozdziale 17.1. IW. W przypadku, gdy IP ZIT BOF pełni wraz z IZ RPOWP rolę IOK, w ramach informacji o zakwalifikowaniu się projektów do kolejnego etapu, do wiadomości Przewodniczących właściwych Podzespołów przekazywana jest m.in. lista projektów, o której mowa w art. 45 ust. 2 ustawy wdrożeniowej, 1 egzemplarz (kopia) każdego uproszczonego wniosku o dofinansowanie w wersji papierowej projektu, który został pozytywnie oceniony oraz kopie wezwań do złożenia pełnych wniosków o dofinansowanie. Wnioskodawca zobowiązany jest do złożenia w odpowiedzi na nabór wniosków w tym samym przedziale czasowym odpowiedniej liczby wniosków o dofinansowanie (każdy z nich w zakresie właściwym dla danego działania/poddziałania).

W konkursie wnioski o dofinansowanie mogą złożyć jedynie Wnioskodawcy, których uproszczone wnioski o dofinansowanie/inne dokumenty o równoważnym znaczeniu zostały zakwalifikowane do niniejszego etapu. Wnioski o dofinansowanie projektów wchodzących w skład projektu zintegrowanego są składane w wersji elektronicznej (XML) za pomocą aplikacji Generator Wniosków Aplikacyjnych na lata 2014-2020 (GWA EFS lub GWA EFRR) w terminie określonym w wezwaniu do złożenia pełnych wniosków o dofinansowanie*.*

Numeracja wniosków w ramach poszczególnych działań/poddziałań w SL2014 jest nadawana w sposób ciągły w całym okresie programowania (tj. numeracja będzie kontynuowana w każdym kolejnym roku kalendarzowym) i obowiązuje w całym cyklu życia projektu.

W przypadku interwencji z obu funduszy EFRR i EFS, procedura przyjmowania i oceny projektów w oparciu o złożone właściwe wnioski o dofinansowanie odbywa się w ramach Podzespołów oceniających projekty złożone w ramach Regionalnego Programu Operacyjnego Województwa Podlaskiego na lata 2014-2020 na zasadach adekwatnych dla danego funduszu określonych w rozdziale II.1 i III.1 niniejszej IW IZ RPOWP w zakresie adekwatnym do wyboru projektów zintegrowanych, m.in. na podstawie Regulaminów Pracy Komisji Oceny Projektów właściwych odpowiednio dla EFRR i EFS w zakresie dotyczącym projektów zintegrowanych, stanowiących załączniki odpowiednio do rozdziału II.1 i III.1.

W przypadku interwencji wyłącznie z funduszu EFRR, w przypadku, gdy projekt spełnia wszystkie kryteria oceny w ramach I etapu oceny, dokonywana jest jego ocena na podstawie złożonych pełnych wniosków o dofinansowanie w ramach II etapu oceny. Procedura przyjmowania i oceny projektów w oparciu o pełne wnioski o dofinansowanie odbywa się na zasadach adekwatnych dla funduszu EFRR określonych w rozdziale III.1 niniejszej IW IZ RPOWP oraz zgodnie z zapisami Regulaminu KOP EFRR, stanowiącego załącznik nr III.1.1. W ramach II etapu oceny projektów na podstawie złożonych pełnych wniosków o dofinansowanie finansowanych wyłącznie z funduszu EFRR stosowana jest karta oceny projektów zintegrowanych finansowanych wyłącznie z funduszu EFRR.

Wniosek o dofinansowanie składany w odpowiedzi na nabór wniosków o dofinansowanie ogłoszony po przeprowadzeniu etapu preselekcji musi odzwierciedlać założenia przedstawione w uproszczonym wniosku o dofinansowanie/innym dokumencie o równoważnym znaczeniu i zaakceptowane przez oceniających na etapie preselekcji. Osoby dokonujące oceny weryfikują spójność założeń projektu przedstawionych w uproszczonym wniosku o dofinansowanie/innym dokumencie o równoważnym znaczeniu z projektem opisanym w pełnym wniosku o dofinansowanie. Dla tego etapu oceny zastosowanie mają kryteria zatwierdzone przez KM określone odpowiednio jako "II etap weryfikacji -Ogólne kryteria oceny formalno-merytorycznej dla EFRR - ocena pełnego wniosku o dofinansowanie" oraz "II etap weryfikacji - Ogólne kryteria oceny formalnej i merytorycznej dla EFS – ocena pełnego wniosku o dofinansowanie "lub "Kryteria wyboru projektów zintegrowanych". W przypadku oceny projektów na podstawie złożonych pełnych wniosków o dofinansowanie finansowanych wyłącznie z funduszu EFRR na II etapie oceny odbywa się weryfikacja zgodności projektu z kryteriami merytorycznymi dopuszczającymi oraz kryteriami merytorycznymi szczegółowymi. Dane do SL 2014 w zakresie pełnych wniosków o dofinansowanie są wprowadzane zgodnie z zasadami obsługi SL 2014 oraz z uwzględnieniem zasad określonych w rozdziale II.1 i III.1 niniejszej IW IZ RPOWP.

# 17.2.3 Zatwierdzenie pełnych wniosków o dofinansowanie w ramach projektów zintegrowanych

W przypadku interwencji z obu funduszy EFRR i EFS, po zakończeniu oceny w ramach Podzespołu EFRR i Podzespołu EFS/w przypadku interwencji wyłącznie z funduszu EFRR w ramach Zespołu oceniających projekty EFRR oraz otrzymaniu informacji (w przypadku interwencji z obu funduszy EFRR i EFS w ramach częściowych protokołów z prac Podzespołu EFRR/EFS zatwierdzonych przez poszczególnych Przewodniczących Podzespołów i przekazanych przez Sekretarzy tych Podzespołów) o wynikach oceny projektów w oparciu o złożone pełne wnioski o dofinansowanie EFRR i EFS lub wniosków o dofinansowanie projektów z poszczególnych działań RPOWP 2014-2020 w przypadku interwencji wyłącznie z EFRR, Sekretarz KOP/Zespołu oceniających projekty EFRR w przypadku interwencji wyłącznie z funduszu EFRR w imieniu IOK przygotowuje listę (uwzględniającą wyniki z I etapu i II etapu oceny projektów zintegrowanych), o której mowa w art. 45 ust. 6 ustawy wdrożeniowej, wszystkich ocenionych projektów zawierającą przyznane oceny, wskazując projekty, o których mowa w art. 39 ust. 2 ustawy wdrożeniowej. Minimalny zakres informacji umieszczanych na liście w odniesieniu do każdego projektu uwzględnia co najmniej: tytuł projektu, nazwę wnioskodawcy, wynik oceny, koszt całkowity projektu oraz ostateczną kwotę wnioskowanego dofinansowania (jeżeli o dofinansowaniu decydowała liczba uzyskanych przez poszczególne projekty punktów lista powinna być uszeregowana od projektów, które uzyskały największą liczbę punktów do projektów najniżej ocenionych)*.* Z uwagi na zintegrowany charakter projektów podlegających zatwierdzeniu, ocena negatywna jednego z projektów na podstawie właściwych wniosków wchodzących w skład projektu zintegrowanego skutkuje niezatwierdzeniem do dofinansowania drugiego projektu. W takim przypadku negatywna ocena jednego z projektów na podstawie właściwych wniosków odpowiadających części projektu zintegrowanego będzie skutkowała brakiem możliwości zawarcia umowy o dofinansowanie w ramach drugiego/pozostałych projektów, co znajduje odzwierciedlenie na liście projektów po zakończeniu oceny KOP/Zespołu oceniających projekty EFRR w przypadku interwencji wyłącznie z funduszu EFRR.

Jeśli na etapie oceny pełnych wniosków o dofinansowanie projekt EFS lub EFRR otrzymał ocenę negatywną, o której mowa w art. 53 ust. 2 pkt 1 ustawy wdrożeniowej, Sekretarz KOP/Zespołu oceniających projekty EFRR (w przypadku interwencji wyłącznie z funduszu EFRR), w imieniu IOK,

niezwłocznie wysyła do Wnioskodawcy pisemną informację o zakończeniu oceny jego projektu i jej wyniku wraz z uzasadnieniem oceny i podaniem informacji o spełnieniu albo niespełnieniu kryteriów wyboru projektów (tj. przekazywana jest pełna treść wszystkich kart oceny danego wniosku w formie kserokopii/wydruków wygenerowanych z Systemu Oceny Formalno-Merytorycznej (SOFM), z zachowaniem zasady anonimowości oceniających) oraz pouczenie o możliwości wniesienia protestu na zasadach i w trybie, o których mowa w art. 53 i art. 54 ustawy wdrożeniowej, określające:

- termin do wniesienia protestu;
- instytucję, do której należy wnieść protest;
- wymogi formalne protestu, o których mowa w art. 54 ust. 2 ustawy.

Protest przysługuje wnioskodawcy od negatywnej oceny projektu, o której mowa w art. 53 ust. 2 pkt 1) (z zastrzeżeniem art. 53 ust. 3 ustawy wdrożeniowej), wchodzącego w skład projektu zintegrowanego, który wprost uzyskał taką ocenę, aczkolwiek wynik rozpatrzenia protestu ma wpływ na przyjęcie lub nie do dofinansowania projektu zintegrowanego. W ww. piśmie do Wnioskodawcy należy również wskazać, że negatywna ocena jednego projektu dokonana na podstawie pełnego wniosku dotyczącego części projektu zintegrowanego, będzie skutkowała brakiem możliwości zawarcia umowy o dofinansowanie w ramach drugiego/pozostałych projektów.

Członek Zespołu ds. przygotowania oraz przeprowadzenia naboru i wyboru projektów zintegrowanych, wskazany przez Przewodniczącego Zespołu/pracownik Referatu Oceny i Wyboru Projektów DRR w przypadku interwencji wyłącznie z funduszu EFRR posiadający uprawnienia w SL2014 zmienia status wniosku na NEGATYWNIE OCENIONY (ODRZUCONY) w terminie określonym w Rozdziale 5 Wytycznych w zakresie warunków gromadzenia i przekazywania danych w postaci elektronicznej na lata 2014-2020, tj. nie później niż w ciągu 5 dni roboczych od wystąpienia zdarzenia warunkującego konieczność wprowadzenia lub modyfikacji danych. Osoba wprowadzająca dane do SL2014 drukuje kartę informacyjną wniosku. Wydruki powinny być opatrzone datą oraz czytelnym podpisem osoby wprowadzającej.

Lista, o której mowa w art. 45 ust. 6 ustawy wdrożeniowej sporządzana przez Sekretarza KOP/Zespołu oceniających projekty EFRR (w przypadku interwencji wyłącznie z funduszu EFRR), zatwierdzana jest przez Przewodniczącego KOP/Zespołu oceniających projekty EFRR (w przypadku interwencji wyłącznie z funduszu EFRR) i akceptowana przez Zastępców Przewodniczącego KOP z IZ RPOWP (nie dotyczy interwencji wyłącznie z funduszu EFRR). Projekty są uszeregowane od tych, które uzyskały największą liczbę punktów do najniżej ocenionych według punktacji przyznanej na I etapie oceny projektów na podstawie złożonych uproszczonych wniosków o dofinansowanie (w przypadku interwencji z obu funduszy EFRR i EFS) lub na podstawie wyników II etapu oceny w przypadku interwencji z funduszu EFRR. Sposób uszeregowania na liście projektów o tej samej liczbie punktów IOK wskaże każdorazowo w Regulaminie konkursu. W Regulaminie konkursu określa się postępowanie w sytuacji wyczerpania alokacji w konkursie przeznaczonych na finansowanie projektów z EFRR lub EFS lub wyłącznie EFRR. Regulamin zawiera również informację w zakresie możliwości zwiększenia kwoty przeznaczonej na dofinansowanie projektów w konkursie, w przypadku wyczerpania ww. alokacji. Ww. lista, o której mowa w art. 45 ust. 6 ustawy wdrożeniowej, może zostać decyzją IOK zamieszczona na stronie internetowej IOK (w przypadku projektów realizowanych w ramach ZIT BOF również na stronie internetowej IP ZIT BOF). Jeżeli IP ZIT BOF pełni wraz z IZ RPOWP rolę IOK, Sekretarz KOP przekazuje ww. listę wraz z protokołem z prac KOP do

Sekretarza Zespołu, który przygotowuje projekt uchwały przedstawiającej Zarządowi rekomendacje w zakresie projektów uwzględnionych na ww. liście.

Jednocześnie po zakończeniu oceny wszystkich projektów, Sekretarz KOP, bez zbędnej zwłoki, sporządza protokół z prac KOP zawierający informacje o przebiegu i wynikach całościowej oceny projektów zintegrowanych. Przy sporządzaniu protokołu Sekretarz KOP uwzględnia informacje o przebiegu i wynikach oceny projektów na podstawie uproszczonych wniosków o dofinansowanie w ramach I etapu oceny oraz informacje przedstawione w częściowych protokołach z prac Podzespołów EFRR/EFS zatwierdzonych przez poszczególnych Przewodniczących Podzespołów i przekazanych przez Sekretarzy tych Podzespołów. Protokół zatwierdza Przewodniczący KOP. Protokół z prac KOP zawiera w szczególności elementy wymienione w Wytycznych w zakresie trybów wyboru projektów na lata 2014-2020:

- a) informacje o regulaminie konkursu i jego zmianach, zawierające co najmniej datę zatwierdzenia regulaminu oraz jego zmian (o ile dotyczy);
- b) skrótowy opis działań przeprowadzonych przez KOP z wyszczególnieniem terminów i formy podejmowanych działań, podjętych decyzji oraz ewentualnych zdarzeń niestandardowych, w tym w szczególności nieprawidłowości przebiegu prac KOP lub ujawnienia wątpliwości co do bezstronności ekspertów;
- c) listę opracowaną przez sekretarza KOP, o której mowa wart. 45 ust. 6 ustawy wdrożeniowej
- d) wskazanie miejsca przechowywania dokumentacji związanej z oceną projektów (karty ocen projektów, oświadczenia dotyczące bezstronności itp.);
- e) regulamin pracy KOP.

Decyzję o wyborze projektów do dofinansowania podejmuje Zarząd Województwa Podlaskiego (w formie uchwały) na podstawie ww. listy. W przypadku projektów realizowanych w ramach ZIT BOF, lista, o której mowa w art. 45 ust. 6 ustawy wdrożeniowej przekazywana jest do IP ZIT BOF celem potwierdzenia wyboru projektów w ramach alokacji przeznaczonej na Zintegrowane Inwestycje Terytorialne (ZIT). Lista potwierdzona przez IP ZIT BOF ma charakter wiążący i stanowi podstawę zawarcia umów o dofinansowanie projektów zgodnie ze wzorami (odpowiednio dla projektów finansowanych w ramach EFRR i EFS) stanowiącymi załączniki nr I.17.2/I.17.2a (w przypadku projektów, w których koszty pośrednie są kosztami kwalifikowalnym) i I.17.3 do IW.

Po zatwierdzeniu projektów wybranych do dofinansowania przez Zarząd Województwa Podlaskiego (a w przypadku projektów w ramach ZIT BOF po potwierdzeniu przez IP ZIT BOF wyboru projektów w ramach alokacji ZIT), Sekretarz KOP/Zespołu oceniających projekty EFRR (w przypadku interwencji wyłącznie z funduszu EFRR) przekazuje do właściwych redaktorów celem zamieszczenia na stronie internetowej IOK oraz portalu funduszy europejskich, nie później niż 7 dni od daty potwierdzenia przez IP ZIT BOF wyboru projektów w ramach alokacji ZIT, informację w formie odrębnej listy (wszystkie projekty, które uzyskały wymaganą liczbę punktów, z wyróżnieniem projektów wybranych do dofinansowania), o której mowa w art. 46 ust. 3 ustawy wdrożeniowej. Po rozstrzygnięciu konkursu, celem zamieszczenia na stronie internetowej IOK, Sekretarz KOP/Zespołu oceniających projekty EFRR przekazuje do redaktorów także informację o składzie KOP (w tym także o osobach powołanych na etapie Podzespołów EFRR/EFS)/Zespołu oceniających projekty EFRR w przypadku interwencji wyłącznie z funduszu EFRR w danym konkursie, zgodnie z art. 46 ust. 4 ustawy wdrożeniowej. W przypadku, gdy IP ZIT BOF pełni razem z IZ RPOWP rolę IOK w danym konkursie listę projektów wybranych do dofinansowania oraz informacje o składzie KOP (w tym także o

osobach powołanych na etapie Podzespołów EFRR/EFS) zamieszczane są również na stronie IP ZIT BOF.

Po przyjęciu przez Zarząd Województwa Podlaskiego uchwały dotyczącej projektów wybranych do dofinansowania (dla projektów w ramach ZIT BOF niezwłocznie po zatwierdzeniu listy projektów wybranych do dofinansowania przez Stowarzyszenie BOF), Sekretarz KOP/Zespołu oceniających projekty EFRR (w przypadku interwencji wyłącznie z funduszu EFRR) w imieniu IOK, niezwłocznie wysyła do każdego Wnioskodawcy, którego projekt znajduje się na ww. liście, pisemną informację, zatwierdzoną przez Przewodniczącego KOP/Dyrektora/Zastępcę Dyrektora DRR (w przypadku interwencji wyłącznie z funduszu EFRR), o zakończeniu oceny jego projektów na podstawie przedstawionych pełnych wniosków o dofinansowanie EFRR i/lub EFS i wynikach tej oceny wraz z podaniem punktacji otrzymanej przez dany projekt. W przypadku projektów, które spełniły kryteria wyboru projektów i uzyskały wymaganą liczbę punktów, ale nie zostały wybrane do dofinansowania przez Zarząd Województwa Podlaskiego (Zarząd Województwa wspólnie ze Stowarzyszeniem BOF dla projektów w ramach ZIT BOF) z powodu wyczerpania alokacji przeznaczonej na dany konkurs, o których mowa w art. 53 ust. 2 pkt 2) ustawy wdrożeniowej, wraz z ww. pismem do Wnioskodawcy przekazywana jest pełna treść wszystkich kart oceny projektu na podstawie złożonego pełnego wniosku o dofinansowanie w formie kserokopii/wydruków wygenerowanych z Systemu Oceny Formalno-Merytorycznej (SOFM), z zachowaniem zasady anonimowości oceniających oraz pouczenie o możliwości wniesienia protestu na zasadach i w trybie, o których mowa w art. 53 i art. 54 ustawy wdrożeniowej, określające:

- termin do wniesienia protestu;
- instytucję, do której należy wnieść protest;
- wymogi formalne protestu, o których mowa w art. 54 ust. 2 ustawy wdrożeniowej.

Protest przysługuje wnioskodawcy od oceny negatywnej projektu, o której mowa art. 53 ust. 2 pkt 2 ustawy wdrożeniowej, z zastrzeżeniem art. 53 ust. 3 ustawy wdrożeniowej, tego pełnego wniosku o dofinansowanie, w ramach projektu zintegrowanego, który wprost uzyskał taką ocenę, aczkolwiek wynik rozpatrzenia protestu ma wpływ na przyjęcie lub nie do dofinansowania projektu zintegrowanego. W ww. piśmie do Wnioskodawcy należy również wskazać, iż w przypadku negatywnej oceny jednego projektu w oparciu o pełen wniosek odpowiadający części projektu zintegrowanego będzie skutkowała brakiem możliwości zawarcia umowy o dofinansowanie w ramach drugiego/pozostałych projektów.

W przypadku projektów, które spełniły kryteria i uzyskały wymaganą liczbę punktów, ale nie zostały wybrane do dofinansowania przez Zarząd Województwa Podlaskiego (Zarząd Województwa wspólnie z Stowarzyszeniem BOF dla projektów w ramach ZIT BOF) z powodu wyczerpania alokacji przeznaczonej na dany konkurs, członek Zespołu ds. przygotowania oraz przeprowadzenia naboru i wyboru projektów zintegrowanych, wskazany przez Przewodniczącego Zespołu/pracownik Referatu Oceny i Wyboru Projektów DRR w przypadku interwencji wyłącznie z funduszu EFRR posiadający uprawnienia w SL2014, zmienia status wniosku na NEGATYWNIE OCENIONY (BRAK ŚRODKÓW) w terminie określonym w Rozdziale 5 *Wytycznych w zakresie warunków gromadzenia i przekazywania danych w postaci elektronicznej na lata 2014-2020*, tj. nie później niż w ciągu 5 dni roboczych od wystąpienia zdarzenia warunkującego konieczność wprowadzenia lub modyfikacji danych. Osoba

wprowadzająca dane do SL2014 drukuje kartę informacyjną wniosku. Wydruki powinny być opatrzone datą oraz czytelnym podpisem.

W przypadku projektów wybranych do dofinansowania członek Zespołu ds. przygotowania oraz przeprowadzenia naboru i wyboru projektów zintegrowanych wskazany przez Przewodniczącego Zespołu/pracownik Referatu Oceny i Wyboru Projektów DRR w przypadku interwencji wyłącznie z funduszu EFRR, posiadający uprawnienia w SL2014, zmienia status wniosku na ZATWIERDZONY w terminie określonym w Rozdziale 5 *Wytycznych w zakresie warunków gromadzenia i przekazywania danych w postaci elektronicznej na lata 2014-2020*, tj. nie później niż w ciągu 5 dni roboczych od wystąpienia zdarzenia warunkującego konieczność wprowadzenia lub modyfikacji danych. Osoba wprowadzająca dane do SL2014 drukuje kartę informacyjną wniosku. Wydruki powinny być opatrzone datą oraz czytelnym podpisem.

Wybór do dofinansowania projektów, które uzyskały wymaganą liczbę punktów, lecz ze względu na wyczerpanie pierwotnej kwoty przeznaczonej na dofinansowanie w konkursie nie zostały wybrane do dofinansowania, jest możliwy z zastrzeżeniem warunków wskazanych w podrozdziale 6.6 *Wytycznych w zakresie trybów wyboru projektów na lata 2014-2020*.

Podpisywanie umów projektów z EFRR i/lub EFS będących elementami jednego projektu zintegrowanego odbywa się na zasadach właściwych funduszy EFRR i/lub EFS, zgodnie z procedurami określonymi w II.1 i III. 1 IW na wzorach umów o dofinansowanie projektów, określonych w niniejszym rozdziale.

Cykl życia projektów z EFRR i/lub EFS, będących elementami jednego projektu zintegrowanego, m.in. w zakresie rozliczania finansowego i kontroli projektów odbywa się na zasadach właściwych funduszy EFRR i/lub EFS, zgodnie z procedurami określonymi dla tych funduszy w IW IZ RPOWP.

# 18. Instrumenty finansowe

## 18.1 Instrukcja dotycząca przyjmowania i oceny wniosku pozakonkursowego w zakresie instrumentów finansowych

Ocena projektów w trybie pozakonkursowym dot. instrumentów finansowych składa się z 2 etapów:

- a. oceny formalnej,
- b. oceny merytorycznej.

Ocena projektów przyjętych do realizacji w trybie pozakonkursowym w zakresie wdrażania instrumentów finansowych (IF) w ramach Regionalnego Programu Operacyjnego Województwa Podlaskiego na lata 2014-2020 w formie funduszu funduszy w ramach PI 3a, 3c, 4b, 4c, 8iii dokonywana jest w oparciu o następujące kryteria:

- a) kryteria wyboru podmiotu wdrażającego Fundusz Funduszy oraz realizowanego przez niego projektu, przyjęte uchwałą Komitetu Monitorującego Regionalny Program Operacyjny Województwa Podlaskiego na lata 2014-2020 Nr 41/2016 z dnia 21 października 2016 r.,
- b) kryteria oceny formalno-merytorycznej projektów pozakonkursowych (w tym zintegrowanych) ubiegających się o dofinansowanie w ramach RPOWP 2014-2020 (dotyczą

Europejskiego Funduszu Rozwoju Regionalnego), stanowiące załącznik do uchwały nr 33/2015 Komitetu Monitorującego Regionalny Program Operacyjny Województwa Podlaskiego na lata 2014-2020 z dnia 29 października 2015 r.,

c) kryteria formalne, merytoryczne i dopuszczające ogólne Systematyki kryteriów wyboru projektu w trybie pozakonkursowym współfinansowanego z EFS w ramach RPOWP 2014- 2020, Działanie 7.3 Wzmocnienie roli ekonomii społecznej w rozwoju społecznogospodarczym województwa podlaskiego, Typ projektu: Realizowane przez Regionalny Ośrodek Polityki Społecznej działania mające na celu koordynację i monitorowanie rozwoju ekonomii społecznej w regionie, stanowiące załącznik do uchwały Nr 29/2015 Komitetu Monitorującego Regionalny Program Operacyjny Województwa Podlaskiego na lata 2014- 2020 z dnia 9 września 2015 r.

Wezwanie do złożenia wniosku o dofinansowanie następuje w formie pisemnej.

W treści wezwania określa się kryteria wyboru projektów oraz wzór formularza wniosku o dofinansowanie. W przypadku braku informacji o kryteriach wyboru projektu i wzorze formularza wniosku, wezwanie zawiera informację dotyczącą dokumentów, które określają kryteria i wzór formularza.

Ponadto wezwanie do złożenia wniosku o dofinansowanie musi określać:

- termin, miejsce oraz procedurę złożenia wniosku o dofinansowanie,
- odwołanie do podstawy prawnej i dokumentów programowych,
- kwotę środków przeznaczonych na dofinansowanie projektu,
- warunki realizacji projektu,
- orientacyjny termin oceny projektu.

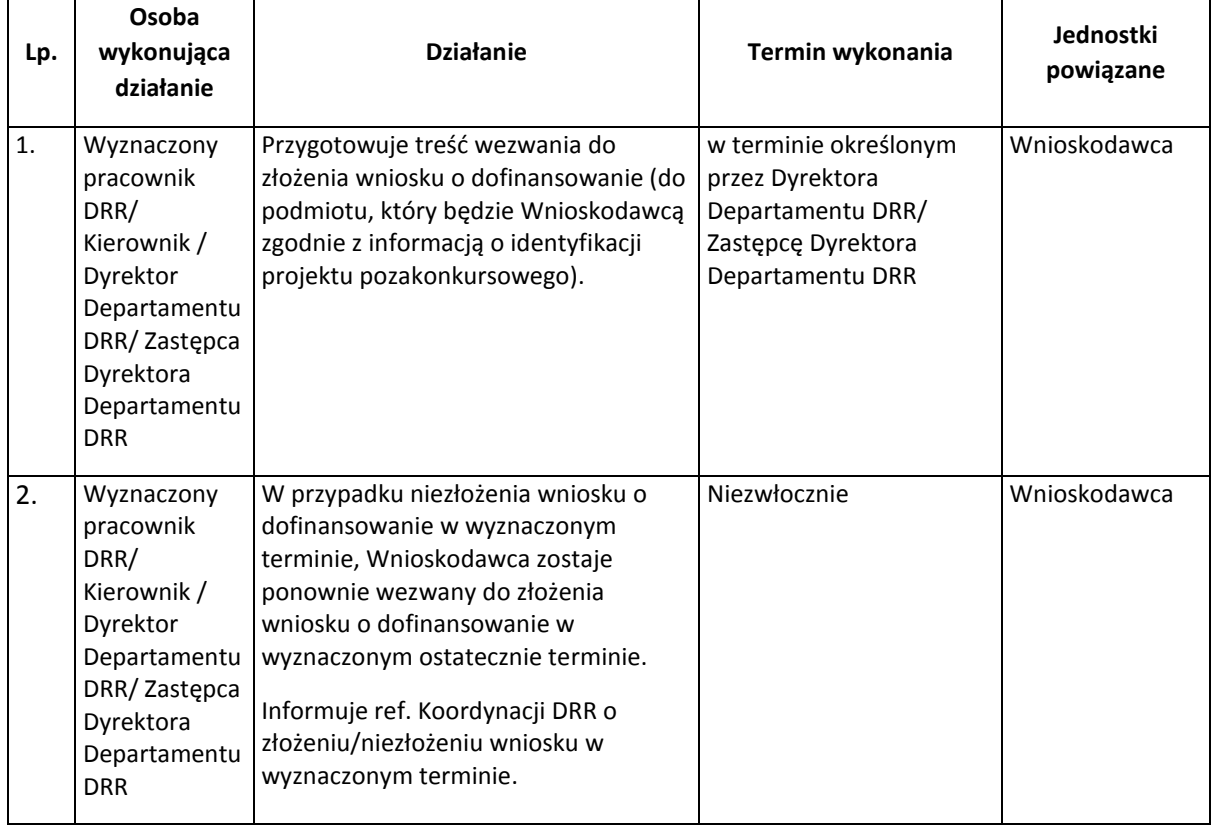
Wnioski o dofinansowanie w podziale na poszczególne działania RPOWP 2014-2020 są składane w wersji elektronicznej (XML) za pomocą aplikacji GWA2014 (EFRR i EFS).

Wnioskodawca ma obowiązek złożyć w wersji papierowej 2 egzemplarze wniosku o dofinansowanie wraz z załącznikami oraz *Potwierdzeniem przesłania do IZ RPOWP elektronicznej wersji wniosku o dofinansowanie* do IZ RPOWP w ciągu 3 dni roboczych (decyduje data wpływu do IZ RPOWP) licząc od pierwszego dnia roboczego następującego po dniu złożenia wniosku przez system GWA2014 (EFRR i EFS).

W przypadku niezłożenia wniosku o dofinansowanie w terminie/formie określonym w wezwaniu, Instytucja Zarządzająca RPOWP ponownie wzywa Wnioskodawcę do złożenia wniosku o dofinansowanie w wyznaczonym ostatecznie terminie.

Wniosek o dofinansowanie zostaje zweryfikowany w zakresie wymogów technicznych na podstawie *Karty weryfikacji poprawności wniosku pod względem technicznym (dotyczy projektu z zakresu instrumentów finansowych) w ramach RPOWP 2014-2020* przed rozpoczęciem oceny formalnej. Wzór ww. karty zatwierdza Dyrektor/Zastępca Dyrektora DRR.

Weryfikację wniosku w zakresie wymogów technicznych przeprowadza dwóch pracowników IZ RPOWP wyznaczonych przez Dyrektora/Zastępcę Dyrektora DRR.

Wnioski o dofinansowanie, które zostały pozytywnie zweryfikowane pod względem spełnienia wymogów technicznych, rejestrowane są w SL2014, zgodnie z aktualną Instrukcją użytkownika SL2014 WNIOSKI O DOFINANSOWANIE i otrzymują status W TRAKCIE OCENY. Nadanie numeru wniosku odbywa się zgodnie z zasadami numeracji oraz w terminie określonym w Rozdziale 5 *Wytycznych w zakresie warunków gromadzenia i przekazywania danych w postaci elektronicznej na lata 2014-2020*, tj. dane są wprowadzane do SL2014 nie później niż w ciągu 5 dni roboczych od wystąpienia zdarzenia warunkującego konieczność wprowadzenia lub modyfikacji danych. Osoba wprowadzająca dane do SL2014 drukuje kartę informacyjną wniosku. Wydruki powinny być opatrzone datą oraz czytelnym podpisem osoby wprowadzającej.

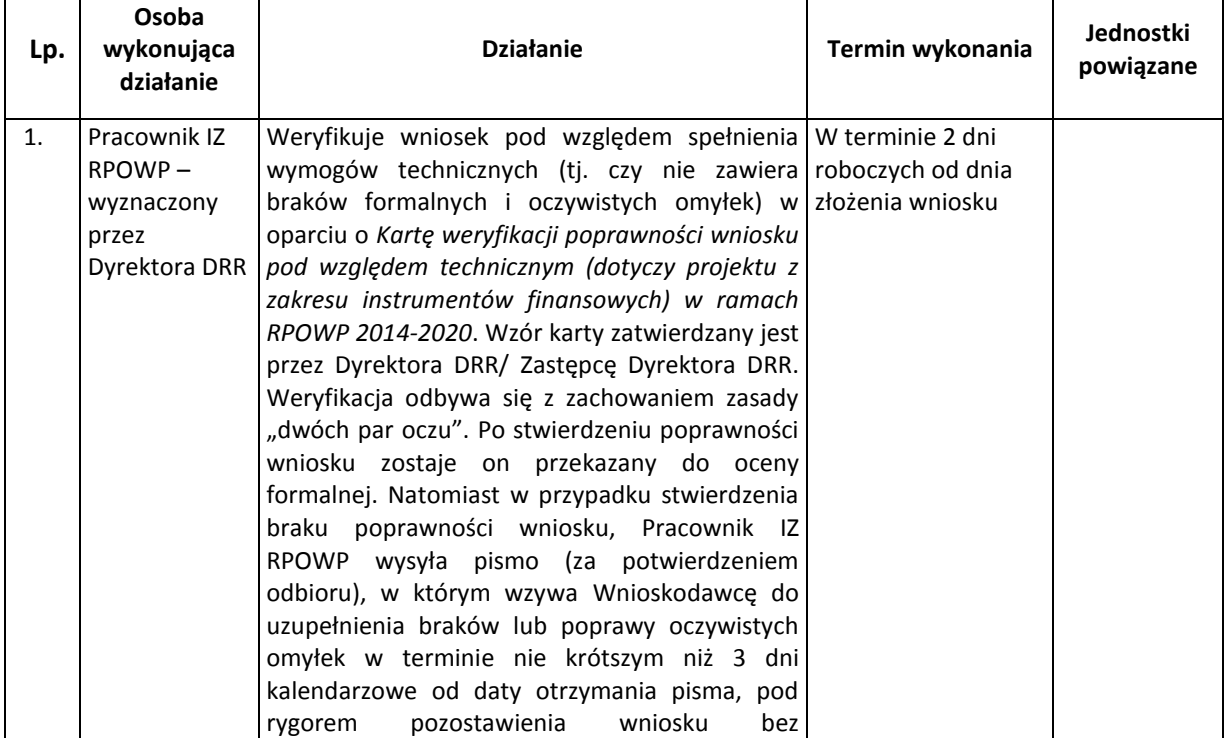

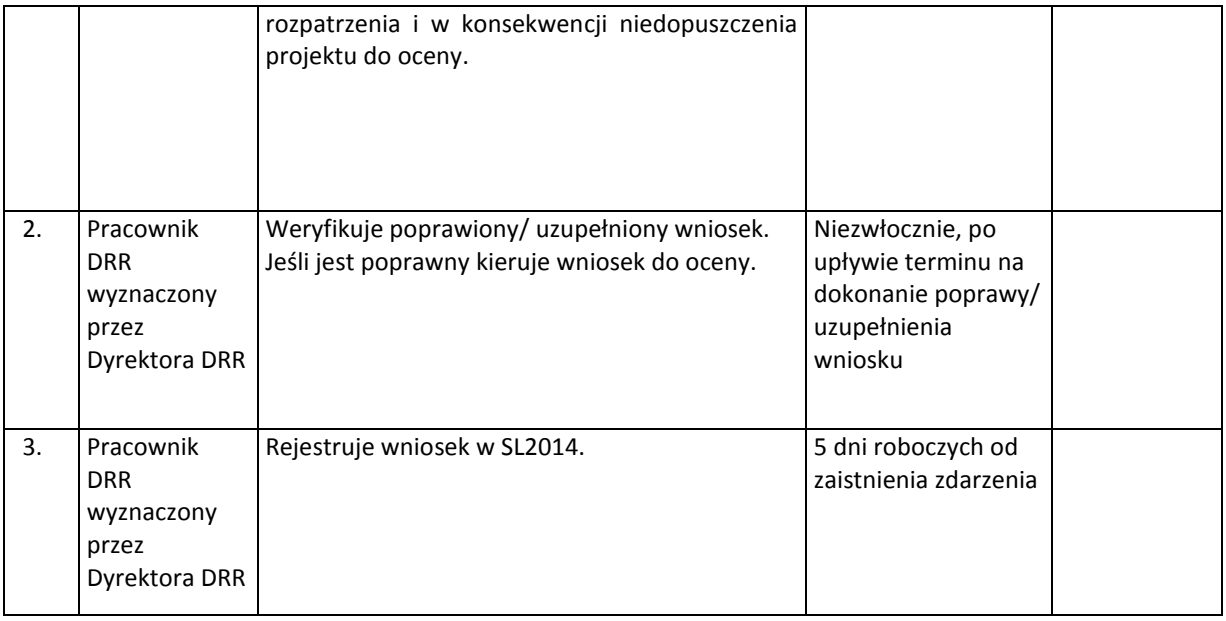

Wnioski o dofinansowanie poprawne pod względem technicznym, podlegają ocenie pod kątem spełnienia kryteriów. Podczas oceny kryteriów nie przyznaje się punktów, lecz stosuje się zasadę "0-1" (spełnia – nie spełnia).

Ocenę formalną i merytoryczną wniosków przeprowadza się zgodnie z zasadami *Regulaminu Pracy Komisji Oceny w zakresie projektów dot. instrumentów finansowych w ramach Regionalnego Programu Operacyjnego Województwa Podlaskiego na lata 2014-2020* (załącznik nr I.18.1).

Modyfikacje projektu dopuszcza są na każdym etapie oceny projektu. Jednak modyfikacje w zakresie kryteriów możliwe są jedynie w przypadku gdy przyczynią się do spełnienia większej liczby kryteriów. Po zakończeniu oceny danego projektu Instytucja Zarządzająca przekazuje wnioskodawcy pisemną informację, która zawiera uzasadnienie wyniku oceny spełniania kryteriów. Do wyników oceny spełniania każdego z kryteriów, w tym tych, które zostały ocenione negatywnie, sporządza się uzasadnienie.

W przypadku projektu, który uzyskał pozytywną ocenę, pracownik DRR wyznaczony przez Dyrektora/Zastępcę Dyrektora DRR, po przyjęciu przez Zarząd Województwa Podlaskiego uchwały dotyczącej wyboru projektów do dofinansowania w trybie pozakonkursowym, niezwłocznie wysyła do Wnioskodawcy pisemną informację o zakończeniu oceny wniosku.

W przypadku projektów wybranych do dofinansowania przez Zarząd Województwa Podlaskiego, pracownik DRR, posiadający uprawnienia w SL2014, zmienia status wniosku na ZATWIERDZONY nie później niż w ciągu 5 dni roboczych od wystąpienia zdarzenia warunkującego konieczność wprowadzenia lub modyfikacji danych. Osoba wprowadzająca dane do SL2014 drukuje kartę informacyjną wniosku. Wydruki powinny być opatrzone datą oraz czytelnym podpisem osoby wprowadzającej.

Po zatwierdzeniu projektów wybranych do dofinansowania przez Zarząd Województwa Podlaskiego, pracownik wyznaczony przez Dyrektora/Zastępcę Dyrektora DRR, przygotowuje informację o wybranym do dofinansowania projekcie, którą przekazuje do redaktora, w celu zamieszczenia na stronie internetowej oraz na portalu. Powyższe informacje zamieszczone są w ramach *Wykazu*  *Projektów Wybranych do dofinansowania w trybie pozakonkursowym*. Minimalny zakres informacji umieszczanych w wykazie oraz termin zamieszczenia wykazu określa podrozdział 7.3 pkt 11-12 *Wytycznych w zakresie trybów wyboru projektów na lata 2014-2020.*

W przypadku negatywnej oceny wniosku, pracownik wyznaczony przez Dyrektora/Zastępcę Dyrektora DRR, niezwłocznie wysyła do Wnioskodawcy pisemną informację o zakończeniu oceny wniosku, jej wyniku wraz z uzasadnieniem oraz informacją o spełnieniu albo braku spełnienia kryteriów wyboru projektów.

Pracownik DRR wyznaczony przez Dyrektora/Zastępcę Dyrektora DRR, który posiada uprawnienia w SL2014 zmienia status wniosku na NEGATYWNIE OCENIONY (ODRZUCONY) nie później niż w ciągu 5 dni roboczych od wystąpienia zdarzenia warunkującego konieczność wprowadzenia lub modyfikacji danych. Osoba wprowadzająca dane do SL2014 drukuje kartę informacyjną wniosku. Wydruki powinny być opatrzone datą oraz czytelnym podpisem osoby wprowadzającej.

Zgodnie z art. 53 ust. 1 ustawy wdrożeniowej Wnioskodawcy projektu pozakonkursowego nie przysługuje możliwość złożenia protestu od negatywnej oceny projektu.

18.2 Instrukcja podpisania, aneksowania i rozwiązania umowy o finansowanie projektu przewidzianego do realizacji w trybie pozakonkursowym w zakresie wdrażania instrumentów finansowych

18.2.1 Instrukcja podpisania umowy o finansowanie projektu

Po podjęciu przez Zarząd Województwa Podlaskiego (w formie uchwały) decyzji o wyborze projektów do dofinansowania, pracownik Referatu Instrumentów Finansowych DRR niezwłocznie wysyła do Wnioskodawcy pismo informujące o przyjęciu projektu do dofinansowania oraz konieczności przedłożenia kompletu wymaganych dokumentów, niezbędnych do podpisania umowy o finansowanie.

Podstawę dofinansowania projektu stanowi umowa o finansowanie projektu (Załącznik nr I.18.2).

Umowę o finansowanie projektu podpisuje Województwo Podlaskie, w imieniu którego działa Zarząd Województwa Podlaskiego.

Podstawą wszczęcia działań zmierzających do przygotowania umowy o finansowanie projektu jest posiadanie kompletu dokumentów wymaganych i wyszczególnionych we wniosku o dofinansowanie oraz aktualnych dokumentów niezbędnych do podpisania umowy o finansowanie projektu, w szczególności:

- uaktualnionego wniosku o dofinansowanie (w zakresie, który nie wpływa na ocenę projektu), który stanowi załącznik do umowy,
- dokumentów rejestrowych Wnioskodawcy,
- wskazania wyodrębnionego rachunku bankowego Wnioskodawcy do obsługi projektu,
- pełnomocnictwa osób upoważnionych do podpisywania umowy w imieniu Wnioskodawcy (w tym do zaciągania zobowiązań) - oryginał lub kopia pełnomocnictwa potwierdzona notarialnie,
- aktualnego zaświadczenia o niezaleganiu z należnościami wobec Skarbu Państwa wydane przez właściwy organ podatkowy i przez właściwy Oddział Zakładu Ubezpieczeń Społecznych

nie starsze niż 3 miesiące.

Referat Instrumentów Finansowych DRR nie wzywa Wnioskodawcy do przedłożenia dokumentów, do których ma dostęp na podstawie:

- posiadanych ewidencji, rejestrów lub innych danych,
- $-$  rejestrów publicznych posiadanych przez podmioty publiczne, do których ma dostęp w drodze elektronicznej na zasadach określonych w przepisach ustawy z dnia 17 lutego 2005 r. o informatyzacji działalności podmiotów realizujących zadania publiczne,
- wymiany informacji z innym podmiotem publicznym na zasadach określonych w przepisach o informatyzacji działalności podmiotów realizujących zadania publiczne.

W przypadku Banku Gospodarstwa Krajowego nie mają zastosowania zapisy art. 37 ust. 3 pkt 1 U*stawy wdrożeniowej.* Zgodnie z art. 207 ust 7 Ustawy z dnia 27 sierpnia 2009 r. o finansach publicznych, przepisu nie stosuje się do podmiotu, który na podstawie odrębnych przepisów realizuje zadania interesu publicznego, a niezrealizowanie projektu spowoduje niemożność wdrożenia działania w ramach programu lub znacznej jego części. Projekt spełnia w/w warunek.

W przypadku wystąpienia podejrzenia nadużycia finansowego, Zarząd Województwa Podlaskiego w formie uchwały wstrzymuje podpisanie umowy o dofinansowanie do czasu wyjaśnienia sprawy.

Po podpisaniu umowy o finansowanie projektu, Pracownik DRR, posiadający uprawnienia w SL2014, rejestruje umowę do systemu w terminie określonym w Rozdziale 5 *Wytycznych w zakresie warunków gromadzenia i przekazywania danych w postaci elektronicznej na lata 2014-2020*, tj. nie później niż w ciągu 5 dni roboczych od wystąpienia zdarzenia warunkującego konieczność wprowadzenia lub modyfikacji danych. Osoba wprowadzająca dane do SL2014 drukuje kartę umowy. Wydruki powinny być opatrzone datą oraz czytelnym podpisem.

W przypadku nie zawarcia umowy o finansowanie w wyznaczonym terminie, Pracownik DRR, posiadający uprawnienia w systemie SL2014 zmienia status wniosku na WYCOFANY w terminie określonym w Rozdziale 5 *Wytycznych w zakresie warunków gromadzenia i przekazywania danych w postaci elektronicznej na lata 2014-2020*, tj. nie później niż w ciągu 5 dni roboczych od wystąpienia zdarzenia warunkującego konieczność wprowadzenia lub modyfikacji danych. Osoba wprowadzająca dane do SL2014 drukuje kartę wniosku. Wydruki powinny być opatrzone datą oraz czytelnym podpisem.

Niezwłocznie po zarejestrowaniu umowy o finansowanie w systemie SL2014, pracownik Referatu Instrumentów Finansowych dołącza umowę do dokumentacji projektu.

Umowa o finansowanie projektu wraz z pełną dokumentacją projektu jest przechowywana w Referacie Instrumentów Finansowych.

#### 18.2.2 Instrukcja aneksowania umowy o finansowanie projektu

Zmiana treści umowy o finansowanie realizacji projektu wymaga formy pisemnej i dokonywana jest w formie aneksu do umowy, przy czym zmiana któregokolwiek z załączników do umowy przy zgodnej woli stron, nie wymaga sporządzenia aneksu.

Zmiany w umowie o finansowanie projektu wprowadzane są na wniosek beneficjenta lub z inicjatywy IZ RPOWP. Zmiana zapisów umowy i/lub załączników do umowy może zostać wprowadzona z inicjatywy IZ RPOWP m.in. w sytuacji, gdy zostanie wykryta nieprawidłowość lub błąd, który nie został zauważony podczas weryfikacji wniosku, na etapie podpisywania umowy bądź w trakcie realizacji projektu, nastąpi zmiana przepisów prawnych bądź też zmiana zapisów umożliwi sprawniejsze lub efektywniejsze wdrażanie instrumentów finansowych.

Beneficjent zobowiązany jest do niezwłocznego informowania Instytucji Zarządzającej o wszelkich zmianach zaistniałych w trakcie realizacji projektu.

Zmiany, w zależności od tego czy dotyczą treści umowy czy też załączników podlegają innej procedurze ich akceptacji.

W trakcie obowiązywania umowy o finansowanie zmiany danych w zakresie danych kontaktowych, o których mowa w pkt. 21 Załącznika nr I.18.2 do IW IZ RPOWP mogą być dokonywane za powiadomieniem na piśmie Instytucji Zarządzającej/Beneficjenta. W przypadku zmiany danych Instytucja Zarządzająca/Beneficjent – strona dokonująca zmiany, zobowiązana jest do niezwłocznego zawiadomienia o niej drugiej strony na piśmie.

A. Instrukcja zmiany treści umowy o finansowanie

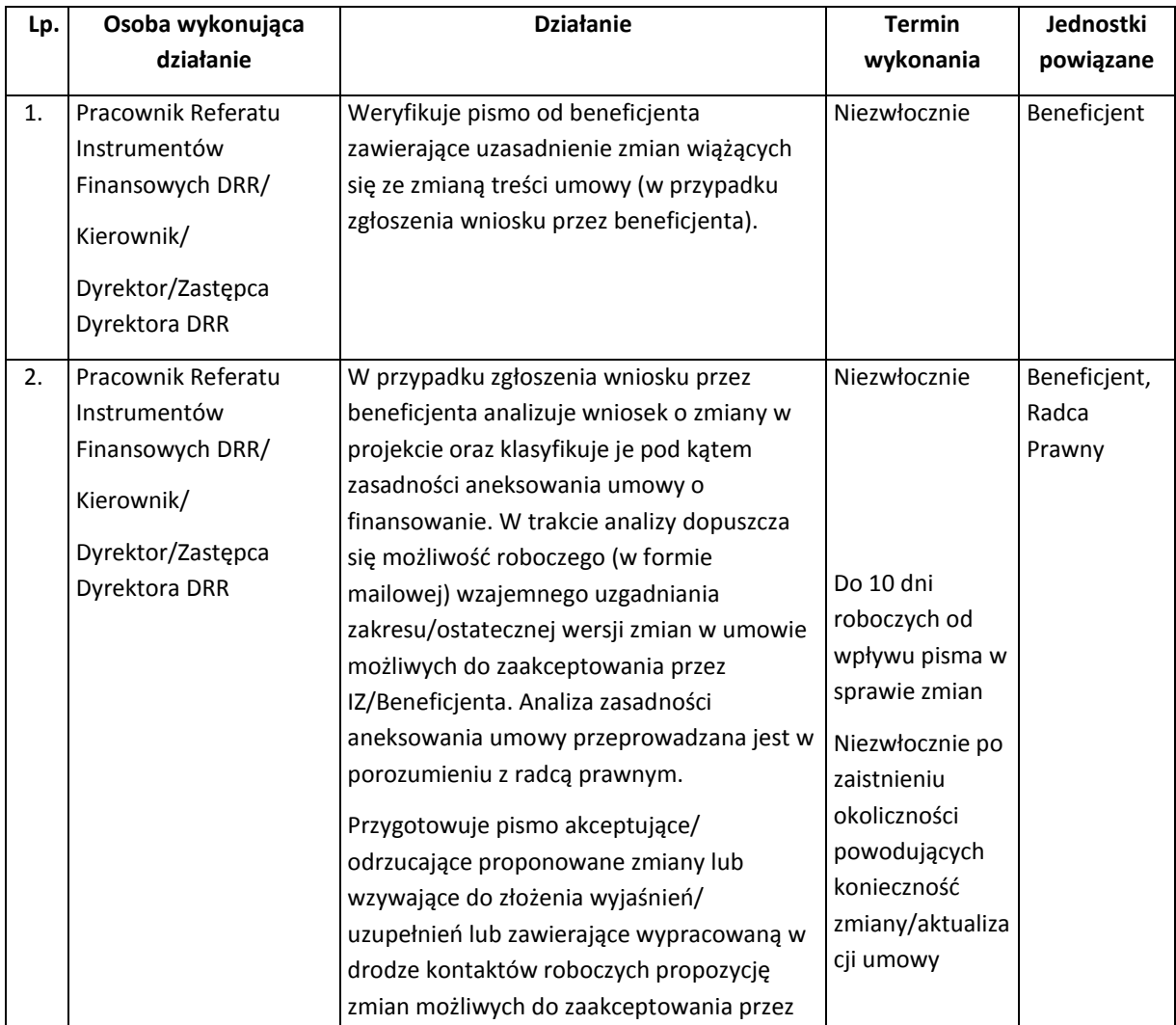

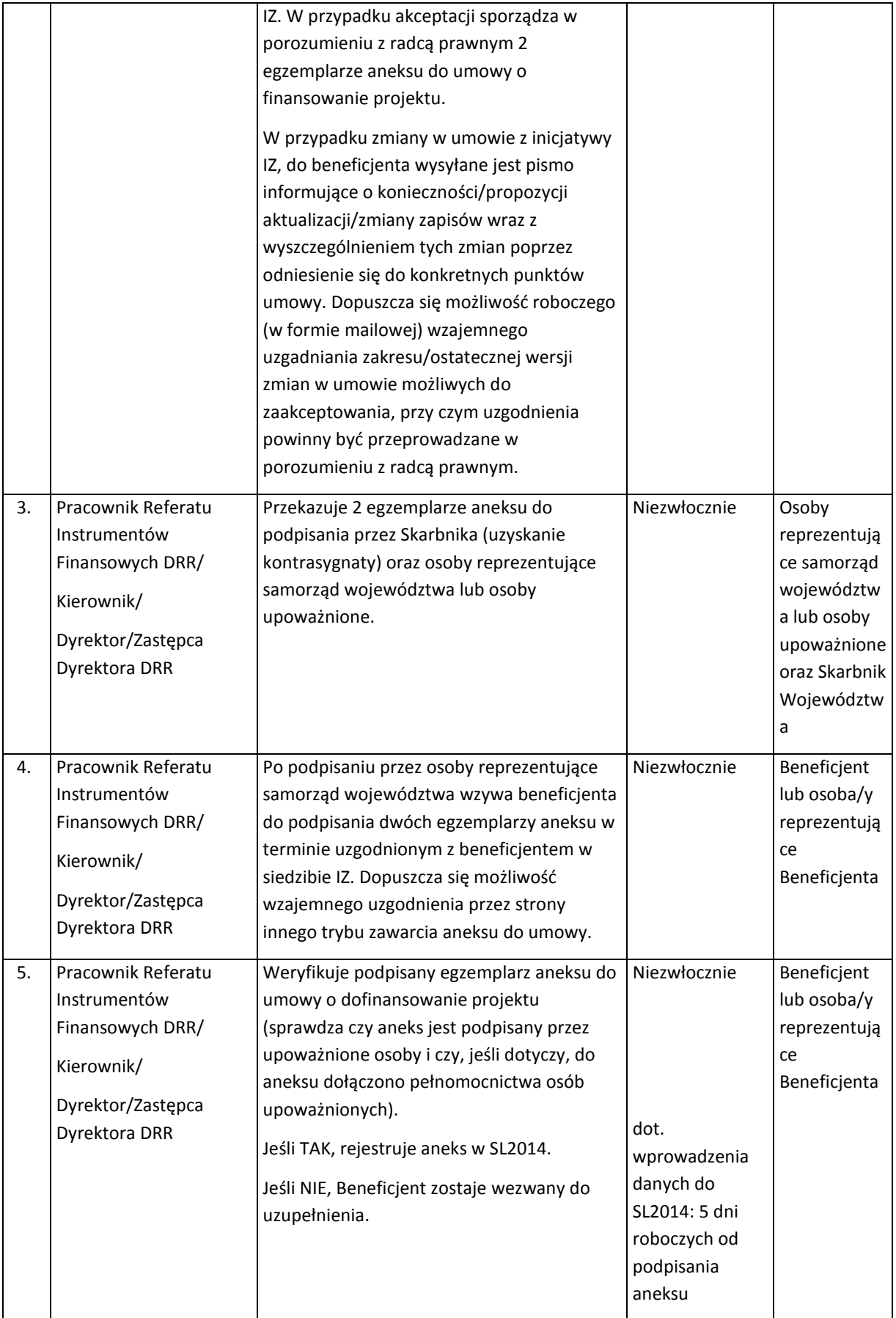

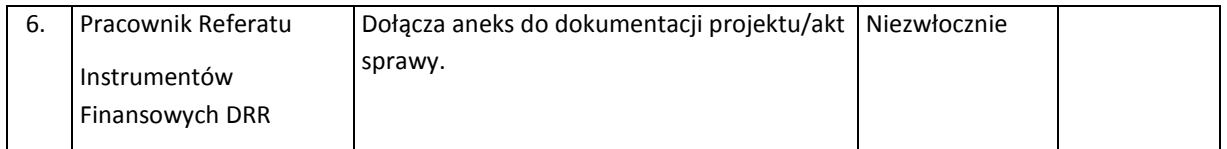

## B. Instrukcja zmiany załączników do umowy o finansowanie

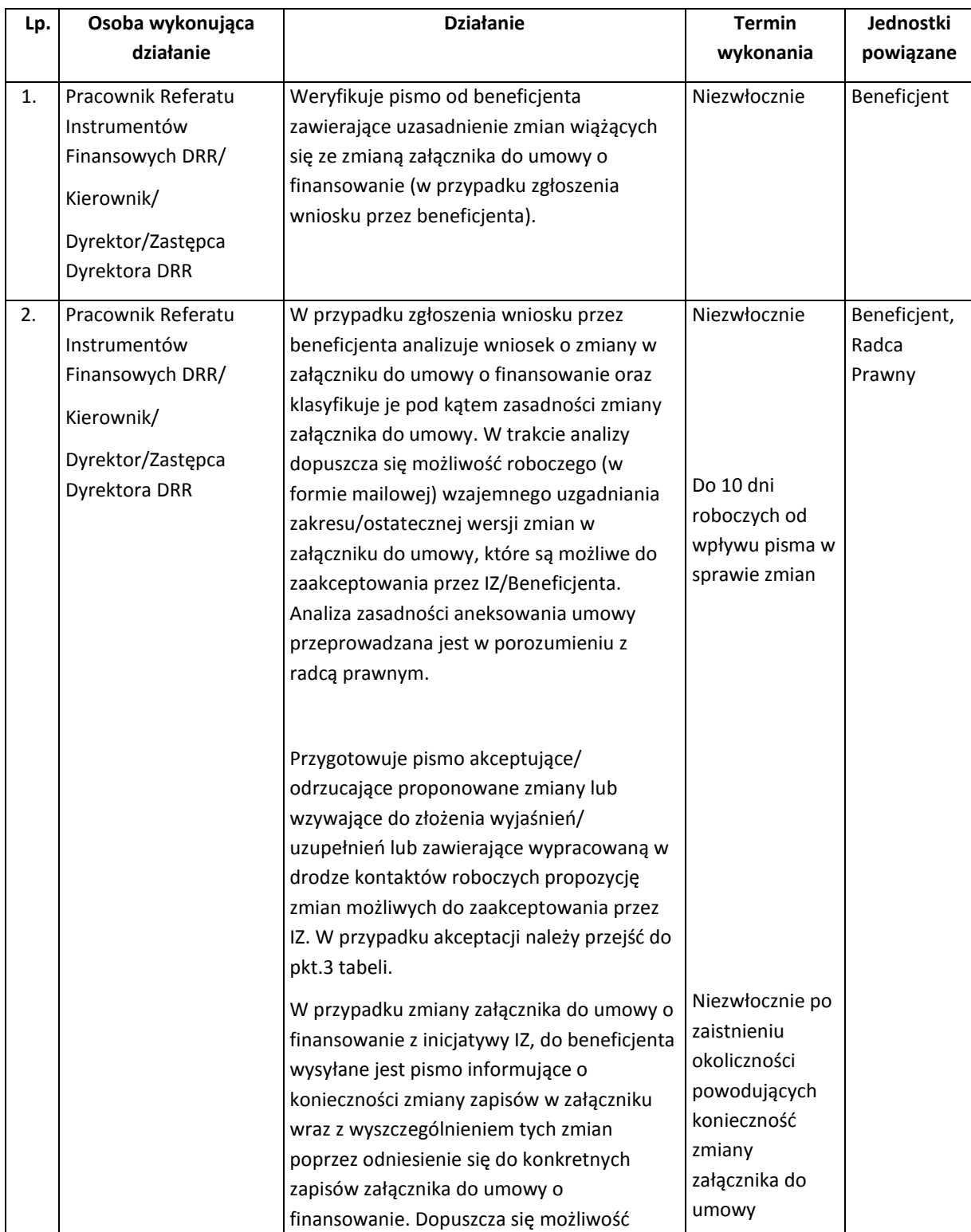

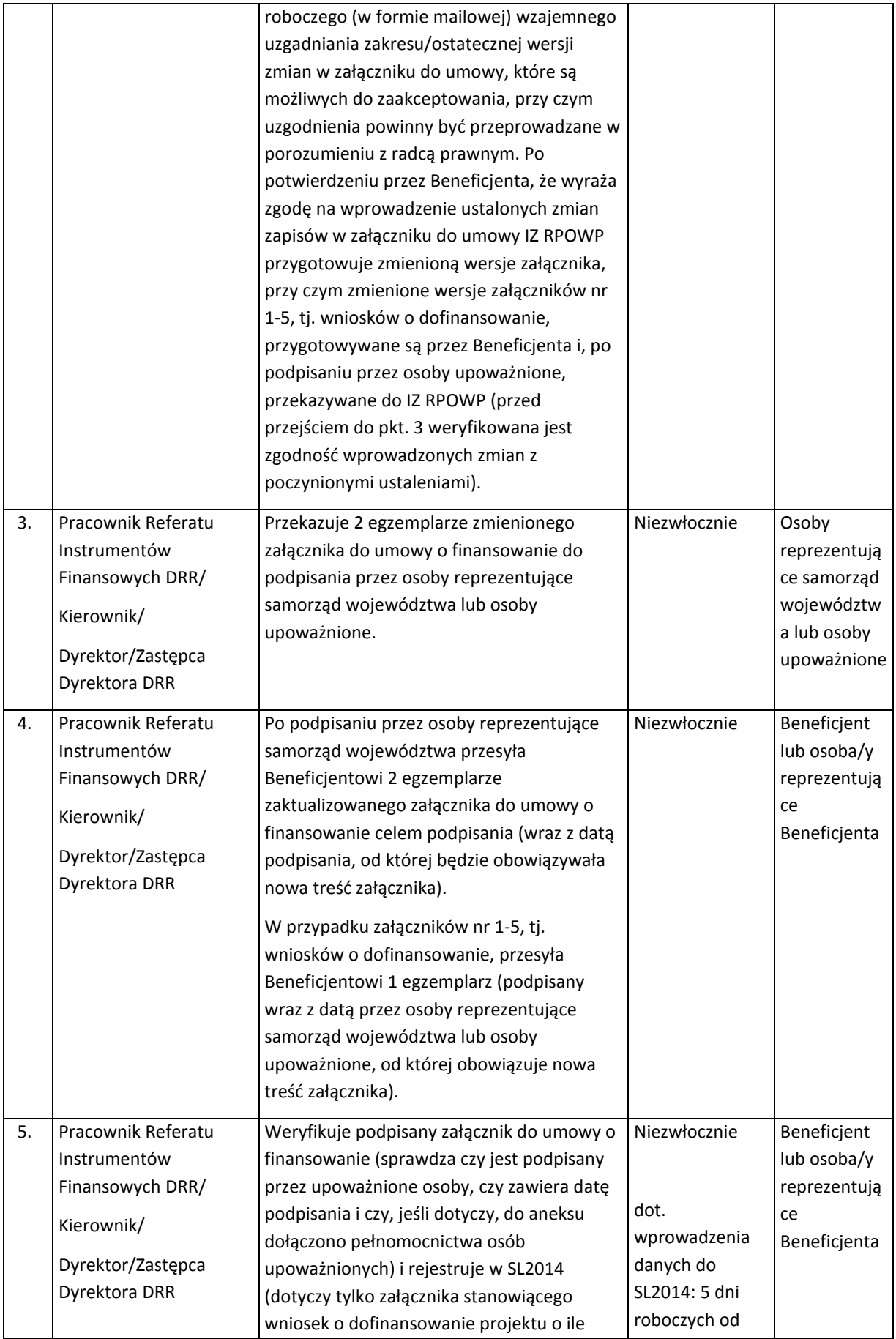

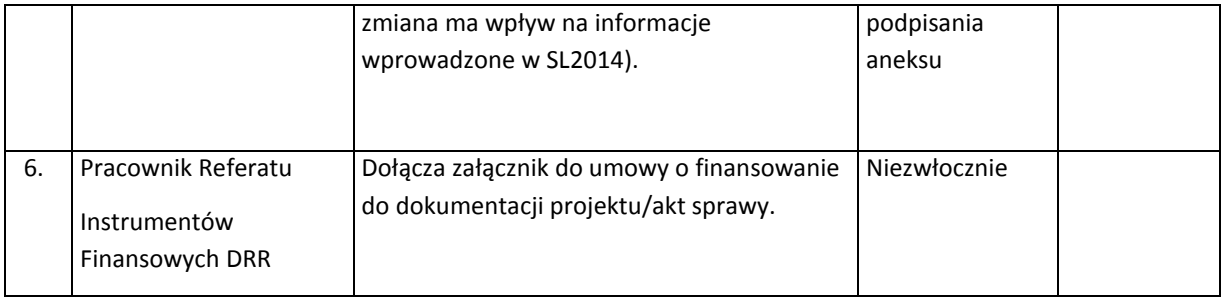

#### 18.2.3 Instrukcja rozwiązania umowy o finansowanie projektu

Umowa o finansowanie projektu może ulec rozwiązaniu w przypadku zaistnienia przesłanek do jej rozwiązania, które zostały wyszczególnione w umowie.

Umowa o finansowanie projektu może zostać rozwiązana z inicjatywy Instytucji Zarządzającej lub Beneficjenta lub za porozumieniem stron, zgodnie z warunkami określonymi w umowie.

Strona dokonująca rozwiązania umowy odstępuje od rozwiązania umowy, jeżeli strona naruszająca istotne postanowienie umowy dokonała usunięcia naruszenia w terminie przez nią wskazanym.

Każdorazowo decyzja odnośnie rozwiązania umowy i odstąpienia od rozwiązania umowy musi uprzednio zostać przyjęta przez Zarząd Województwa Podlaskiego.

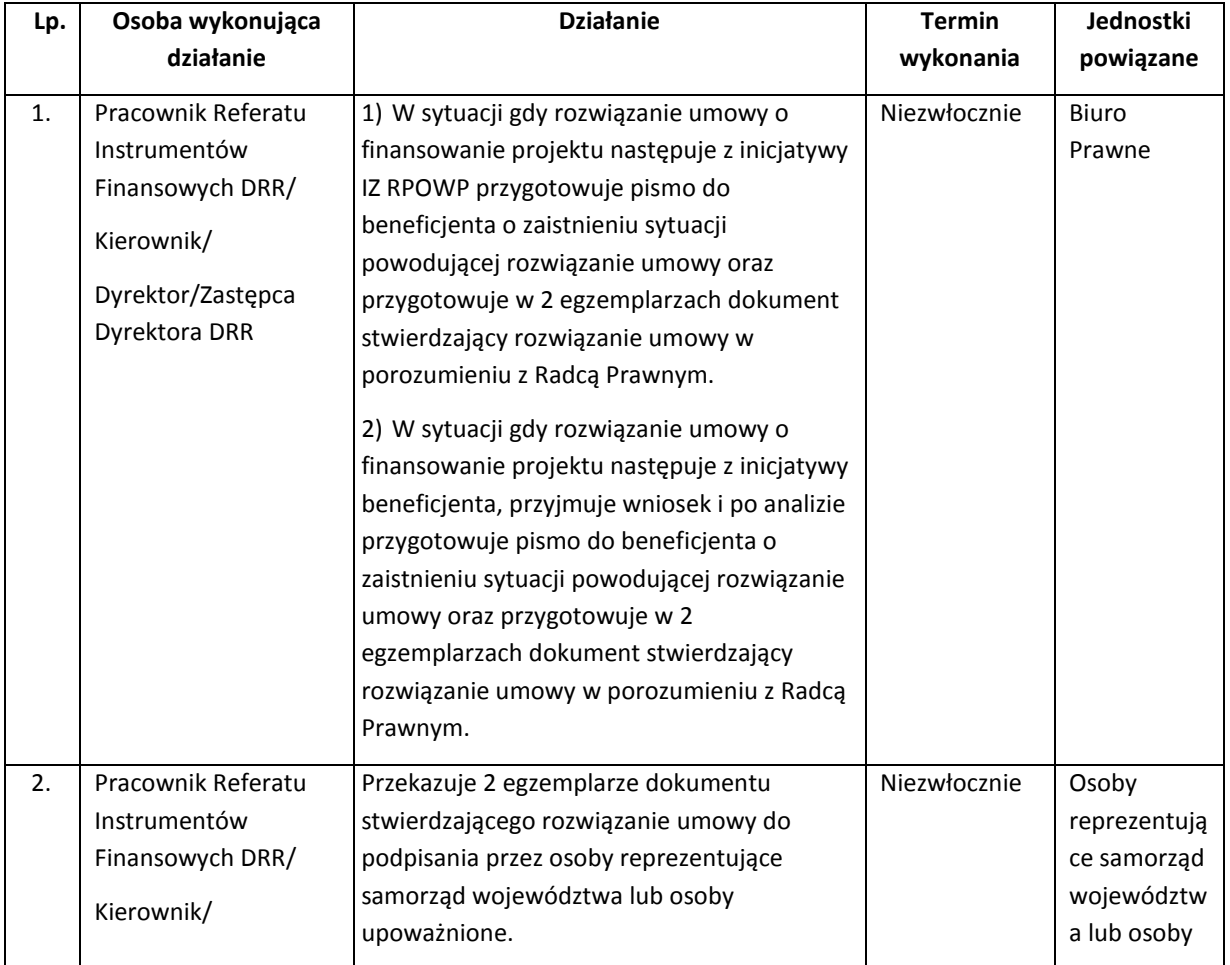

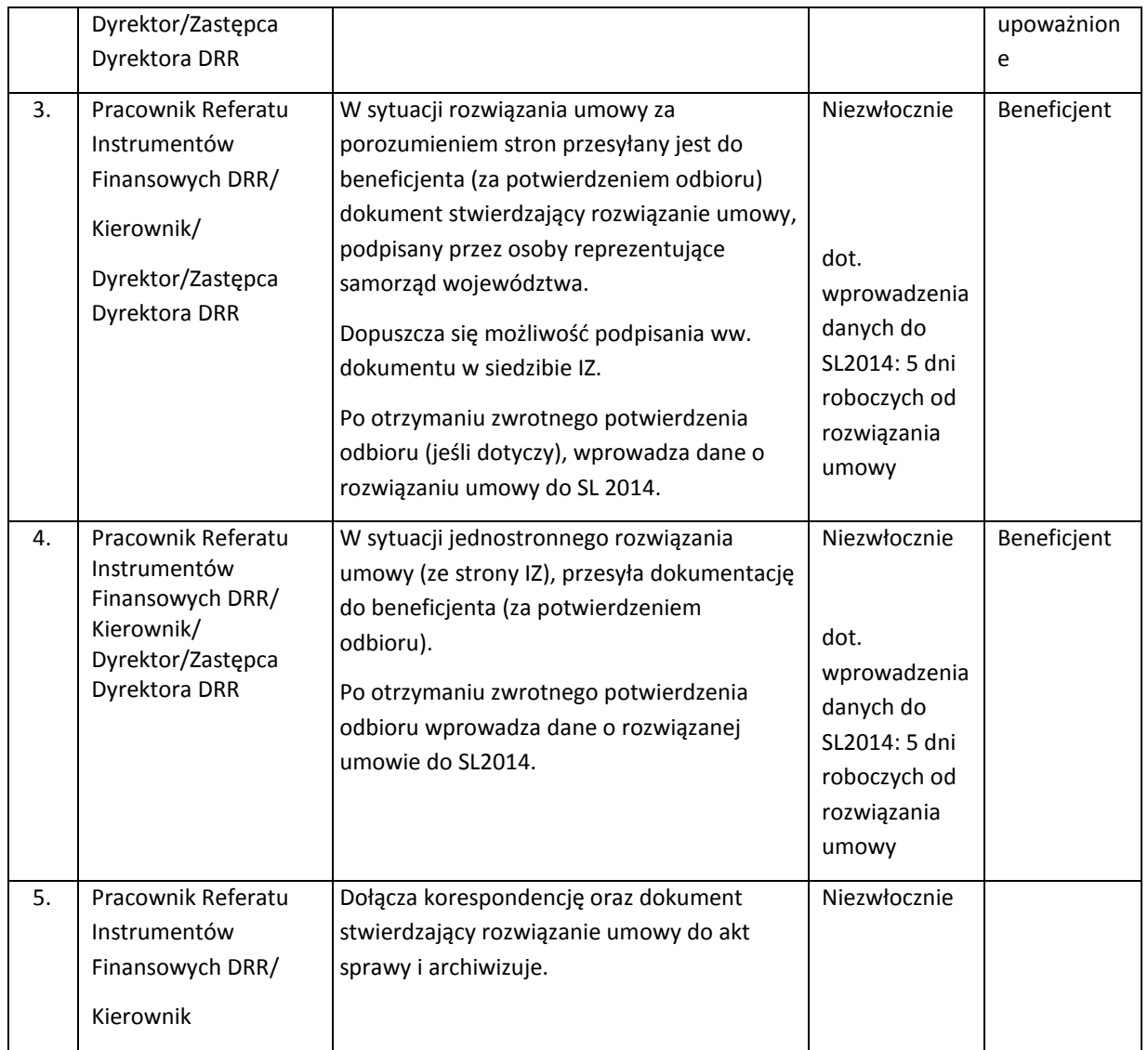

#### 18.3 Instrukcja dotycząca składania i weryfikacji wniosków o płatność

W odniesieniu do instrumentów finansowych, o których mowa w art. 38 ust. 1 lit. b) rozporządzenia ogólnego, wdrażanych zgodnie z art. 38 ust. 4 lit. a) i b) tego rozporządzenia, wnioski o płatność dla wkładów z programu wypłacone na rzecz danego instrumentu finansowego w okresie kwalifikowalności, określonym w art. 65 ust. 2, składane są stopniowo.

Wnioskowanie o środki na realizację projektu w ramach IF odbywa się za pośrednictwem SL2014. Aplikacja zapewnia możliwość składania harmonogramów finansowych oraz wniosków o płatność w formie elektronicznej.

W przypadku potwierdzenia awarii SL2014 przez pracownika Instytucji Zarządzającej proces rozliczania projektu oraz komunikowania się z Instytucją Zarządzającą odbywa się w formie pisemnej. O usunięciu awarii SL2014 Instytucja Zarządzająca informuje Beneficjenta. Beneficjent zaś zobowiązany będzie do uzupełnienia danych w SL2014 w terminie 5 dni roboczych od otrzymania tej informacji.

Nadawanie uprawnień osobom uprawnionym ze strony Beneficjenta następuje zgodnie z procedurą opisaną w rozdziale *5 Systemy informatyczne* niniejszej Instrukcji Wykonawczej.

Schemat wnioskowania o środki na realizację projektu dot. IF odbywa się za pośrednictwem SL2014 i przedstawia się następująco:

1. Beneficjent występuje o wypłatę środków w formie transz, zgodnie z zapisami art. 41 ust. 1 lit a) – d) Rozporządzenia ogólnego, analogicznie do poziomów obowiązujących przy certyfikacji, po przedłożeniu wniosku o płatność. Zawarta Umowa o finansowanie przewiduje jednak dwa wyjątki, tj.:

1a. w przypadku konieczności zapewnienia płynności finansowej w ramach Funduszu Funduszy dopuszcza się wypłatę kolejnej transzy po uprzednim poinformowaniu Instytucji Zarządzającej.

1b. w przypadku produktu kapitałowego dopuszcza się złożenie II wniosku o płatność w ciągu 10 dni roboczych od daty zawarcia przez Beneficjenta umowy operacyjnej z pośrednikiem finansowym.

W przypadkach, o których mowa pkt. 1a i 1b przekazanie drugiej lub kolejnych transz środków nie jest uwarunkowane potwierdzeniem przez IZ RPOWP kwalifikowalności wydatków zawartych w poprzednim wniosku o płatność. W takiej sytuacji weryfikacja wniosku o płatność odbywa się zgodnie z procedurą wskazaną w rozdz. 18.3.1.

- 2. W terminie do 5 dni od dnia podpisania umowy o finansowanie, Beneficjent składa, za pomocą systemu SL2014, pierwszy wniosek o płatność, w którym wnioskuje o wypłatę pierwszej transzy środków. W SL2014 wniosek ten zostaje oznaczony jako wniosek o zaliczkę – w ten sposób w SL2014 odwzorowany jest moment aplikowania o pierwszą (a następnie o kolejne) transzę środków.
- 3. Po zatwierdzeniu wniosku przez IZ RPOWP i zasileniu rachunku beneficjenta środkami z I transzy (a następnie kolejnych), Beneficjent składa wniosek rozliczający zaliczkę, który jako właściwy podlega certyfikacji do KE. W zestawieniu dokumentów potwierdzających poniesione wydatki Beneficjent załącza dokument potwierdzający wpływ środków na rachunek beneficjenta.

W stosunku do przedstawionego powyżej systemu przekazywania środków w ramach IF nie mają zastosowania przepisy art. 189 ustawy o finansach publicznych oraz Rozporządzenia Ministra Rozwoju Regionalnego z dnia 18 grudnia 2009 r. w sprawie warunków i trybu udzielania i rozliczania zaliczek oraz zakresu i terminów składania wniosków o płatność w ramach programów finansowanych z udziałem środków europejskich.

18.3.1 Instrukcja dot. weryfikacji wniosków o płatność obejmujących I transzę środków w wysokości 25% całości wkładu z programu oraz 25% całości współfinansowania krajowego na instrumenty finansowe w ramach EFRR oraz EFS

Weryfikacja wniosku o płatność przeprowadzana jest z zachowaniem zasady "dwóch par oczu", co oznacza, że każdy wniosek weryfikowany jest przez co najmniej dwie osoby, po upewnieniu się, iż osoby te nie brały udziału w ocenie danego wniosku o dofinansowanie.

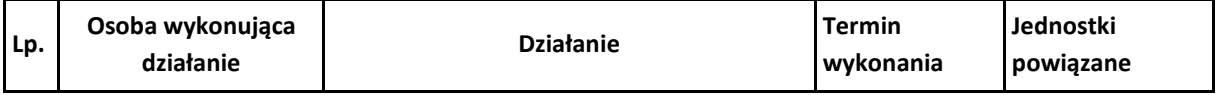

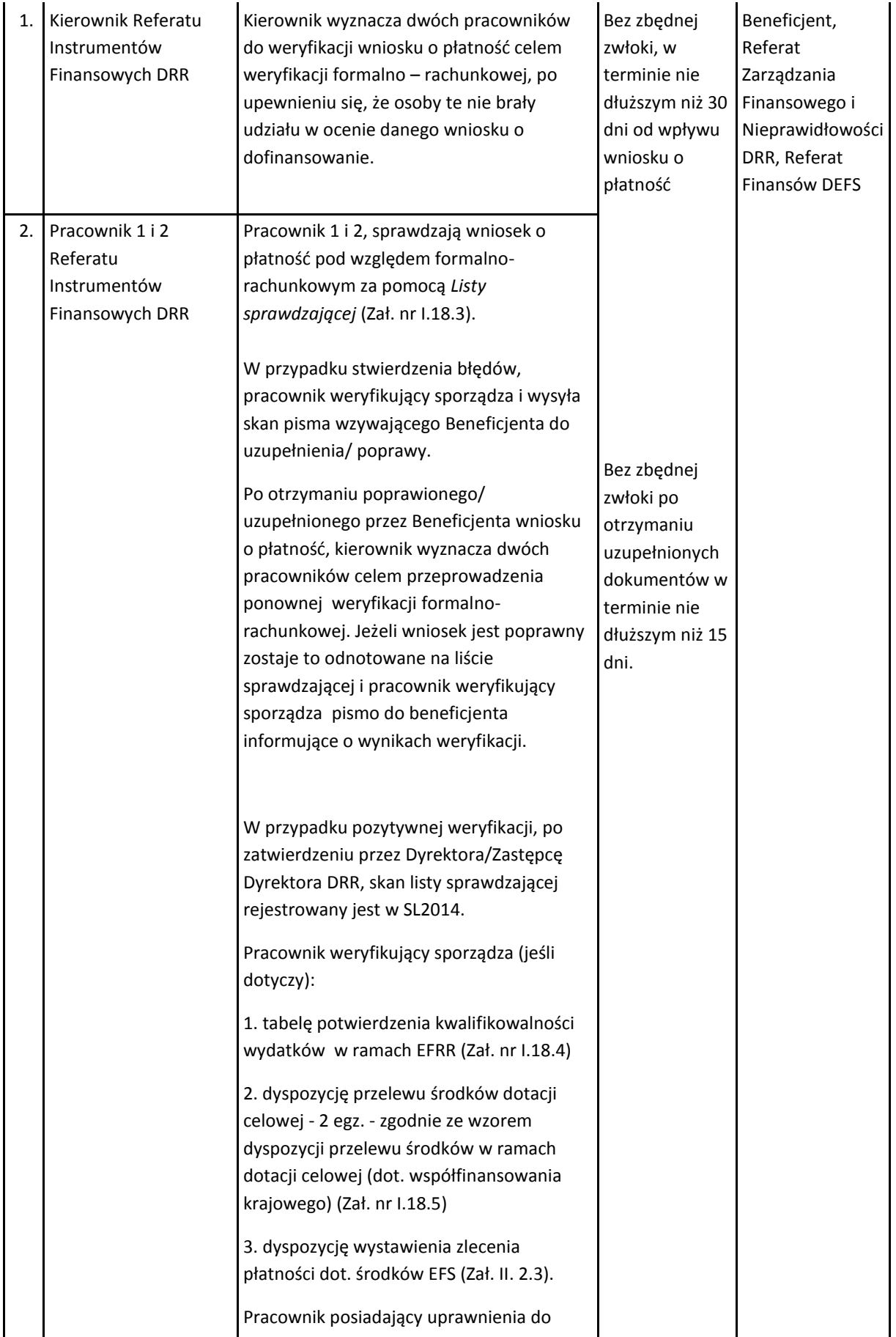

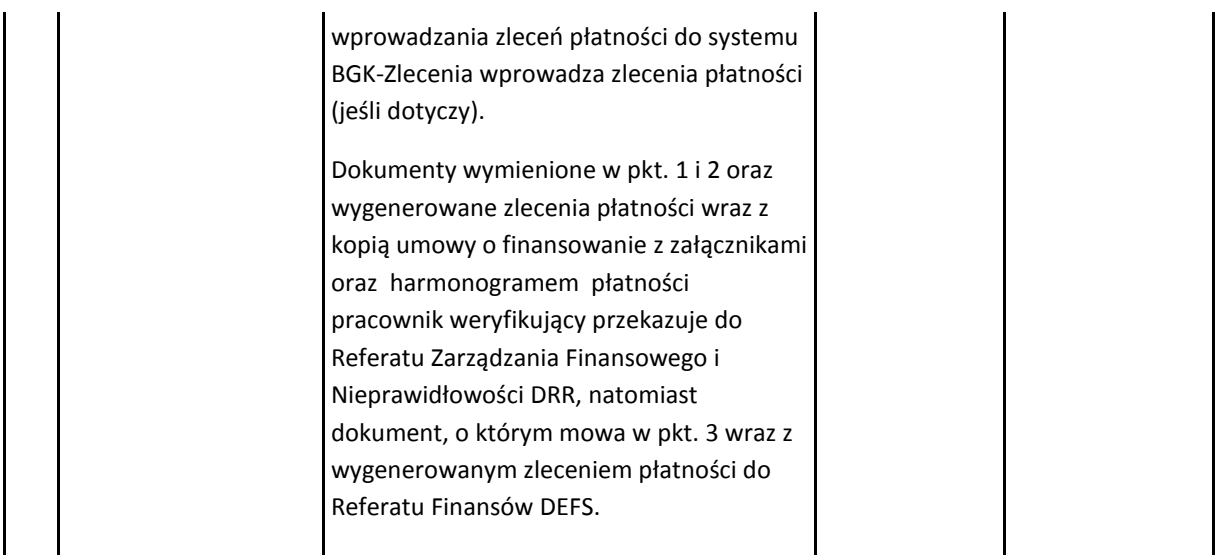

## 18.3.2 Instrukcja dot. weryfikacji wniosków o płatność obejmujących drugą i kolejne transze środków na rzecz instrumentów finansowych

Celem weryfikacji wniosku o płatność, w którym beneficjent - Menadżer Funduszu Funduszy wnioskuje o przekazanie drugiej i kolejnych transz środków na rzecz IF jest potwierdzenie przez IZ RPOWP kwalifikowalności wydatków przedkładanych do rozliczenia w ramach wniosku (z zachowaniem przepisów art. 41 oraz art. 42 ust. 1 lit. a), b) i d) rozporządzenia ogólnego).

Weryfikacja wysokości poniesionych wydatków kwalifikowalnych jest przeprowadzana na podstawie *Oświadczenia o wysokości poniesionych wydatków kwalifikowalnych w rozumieniu art. 42 ust. 1 lit. a), b) i d)* (Załącznik Nr I.18.6)*,* potwierdzającego spełnienie zasad, o których mowa w art. 41 ust. 1 pkt c) rozporządzenia ogólnego.

IZ RPOWP w trakcie weryfikacji wniosku o płatność jest obowiązana w szczególności, do sprawdzenia czy:

- a) wysokość poniesionych wydatków kwalifikowalnych objętych wnioskiem jest zgodna z zasadami wymienionymi w art. 41 ust. 1 lit. c) rozporządzenia ogólnego,
- b) wniosek o płatność został prawidłowo wypełniony od strony formalnej,
- c) wydatki ujęte we wniosku o płatność, przedstawione do rozliczenia są wydatkami kwalifikowalnymi,
- d) wniosek o płatność jest poprawny od strony rachunkowej,
- e) zakres rzeczowy projektu jest realizowany zgodnie z umową o finansowanie

W celu zapewnienia prawidłowej oceny kwalifikowalności wydatków, w trakcie weryfikacji wniosku o płatność, dokonywana jest analiza polegająca na weryfikacji dokumentów źródłowych. Analiza ta przeprowadzania jest na podstawie dokumentów potwierdzających dane wykazane we wniosku o płatność oraz *Oświadczenia o wysokości poniesionych wydatków kwalifikowalnych w rozumieniu art. 42 ust. 1 lit. a), b) i d)* rozporządzenia ogólnego wraz z załącznikami. Wydatki z podziałem na dwie kategorie:

1. opłaty za zarządzanie.

Weryfikacja wydatków dot. poniesionych opłat za zarządzanie, wykazanych w Załączniku nr 2 do *Oświadczenia o wysokości poniesionych wydatków kwalifikowalnych w rozumieniu art. 42 ust. 1 lit. a), b) i d)*, obejmuje 100% dokumentów źródłowych, potwierdzających wykonanie zadania.

2. płatności na rzecz ostatecznych odbiorców.

Weryfikacja płatności na rzecz ostatecznych odbiorców dokonywana jest na podstawie dokumentów wybranych do weryfikacji metodą losowego wyboru. Liczebność próby stanowi minimalnie 10% wydatków kwalifikowalnych ujętych w Załączniku nr 1 do *Oświadczenia o wysokości poniesionych wydatków kwalifikowalnych w rozumieniu art. 42 ust. 1 lit. a), b) i d*. Wybór dokumentów do próby przeprowadzany jest z zastosowaniem losowania wartościowego.

Metodyka doboru dokumentów źródłowych do weryfikacji wniosków o płatność odbywa się w następujący sposób:

- 1. Losowanie dokonywane jest na bazie elektronicznej wersji (plik Excel) zestawienia dokumentów dot. płatności dla ostatecznych odbiorców, stanowiącego Załącznik nr 1 do *Oświadczenia o wysokości poniesionych wydatków kwalifikowalnych w rozumieniu art. 42 ust. 1 lit. a), b) i d)* ;
- 2. Weryfikujący wniosek, na podstawie ww. pliku generuje losowo próbę z wykorzystaniem narzędzia do analizowania danych w programie Excel tj. "analiza danych próbkowanie". Podstawę stanowi kolumna "J" ww. Załącznika nr 1. Proces losowania przeprowadzany jest do momentu uzyskania min. 10% wagi wydatków kwalifikowalnych ujętych w Załączniku nr 1.

W przypadku, gdy w wylosowanej próbie dokumentów, w trakcie weryfikacji stwierdzone zostanie, iż przedstawiono do rozliczenia wydatki niekwalifikowalne, a suma pozostałych we wniosku wydatków kwalifikowalnych nie spełnia zasad określonych w art. 41 ust. 1 lit. c) rozporządzenia ogólnego, wniosek zostaje wycofany w systemie SL2014, a beneficjent otrzymuje informację o konieczności przesłania wniosku o płatność z wymaganym ww. przepisami, poziomem poniesionych wydatków kwalifikowalnych.

W przypadku natomiast gdy poziom poniesionych wydatków kwalifikowalnych, po pomniejszeniu o stwierdzone wydatki niekwalifikowalne w I próbie, pozwala na dobór kolejnej próby dokumentów, dokonuje się losowania kolejnych dokumentów z wniosku o płatność na 10% wartości wydatków kwalifikowalnych ujętych w Załącznik nr 1 do *Oświadczenia o wysokości poniesionych wydatków kwalifikowalnych w rozumieniu art. 42 ust. 1 lit. a), b) i d.*

W sytuacji, gdy w rozszerzonej próbie ponownie stwierdzone zostaną wydatki niekwalifikowalne, wniosek zostaje wycofany w systemie SL2014, a do beneficjenta przesyłana jest informacja o konieczności przekazania wniosku o płatność z wymaganym ww. przepisami, poziomem poniesionych wydatków kwalifikowalnych.

Jednocześnie IZ RPOWP zastrzega sobie każdorazowo możliwość podjęcia decyzji o wyborze do weryfikacji dodatkowego dokumentu księgowego, niezależnie od wyników metody losowej, w

przypadku pojawienia się innych istotnych przesłanek, np. stwierdzenia podejrzenia naruszenia prawa/nieprawidłowości w projekcie.

Informacja na temat zastosowanej metodyki wraz z wydrukiem losowania wkładana jest do akt sprawy, dokumentujących weryfikację wniosku o płatność.

- I. Weryfikacja wniosków o płatność składanych przez Menadżera Funduszu Funduszy.
	- 1) Przed przystąpieniem do weryfikacji wniosku o płatność osoba weryfikująca jest zobowiązana do podpisania deklaracji bezstronności;
	- 2) Do wniosku o płatność beneficjent dołącza *Oświadczenie o wysokości poniesionych wydatków kwalifikowalnych w rozumieniu art. 42 ust. 1 lit. a), b) i d)* rozporządzenia ogólnego wraz z załącznikami, tj.: zestawieniem płatności dla ostatecznych odbiorców oraz zestawieniem płatności dotyczących opłat za zarządzanie. Powyższe dokumenty stanowią element wniosku o płatność potwierdzający kwalifikowalność wydatków, zgodnie z katalogiem zawartym w art. 9 ust.1 pkt. e) rozporządzenia delegowanego.
	- 3) W ramach wniosku o płatność beneficjent składa dodatkowo do IZ RPOWP informację miesięczną poprzez system informatyczny SL2014, przy wykorzystaniu dedykowanej instrumentom finansowym zakładki *Monitorowanie instrumentów finansowych* w module obsługi wniosków o płatność. Zakres danych wprowadzonych do SL2014 w zakresie instrumentów finansowych obejmuje m.in.:
		- informacje o projekcie,
		- okres, za który składana jest informacja,
		- kwoty środków wypłacone pośrednikom finansowym,
		- środki zaangażowane i wypłacone w ramach umów z ostatecznymi odbiorcami,
		- koszty zarządzania i opłat za zarządzanie,
		- odsetki, inne zyski oraz kwoty zwrócone,
		- kwoty ponownie wykorzystane.

Dane w informacji miesięcznej powinny być tożsame z danymi zawartymi w zestawieniach wydatków dołączonych do wniosku o płatność. Po potwierdzeniu prawidłowości wydatków we wniosku o płatność, w SL2014 zatwierdzana jest informacja miesięczna.

- 4) Dokumenty poświadczające prawidłowe poniesienie wydatków przekazywane są w wersji elektronicznej (skan) za pośrednictwem SL2014, z uwzględnieniem zasady jednokrotnego przekazywania dokumentów do kontroli, o której mowa w art. 122 ust. 3 rozporządzenia ogólnego. Możliwe jest żądanie dodatkowego przekazania do weryfikacji uwierzytelnionych kopii wybranych dokumentów jedynie w przypadku zidentyfikowania istotnych wątpliwości co do elektronicznych wersji dokumentów.
- 5) Podczas weryfikacji korzysta się dodatkowo z innych informacji posiadanych przez IZ (np. z wyników kontroli innych instytucji).
- 6) Weryfikacja wniosku o płatność dokumentowana jest poprzez wypełnienie listy sprawdzającej każdorazowo zatwierdzanej przez Dyrektora/Zastępcę Dyrektora DRR. Weryfikacja ta przeprowadzana jest z zachowaniem zasady "dwóch par oczu", co oznacza, że w procesie każdego wniosku uczestniczy co najmniej dwóch pracowników Referatu Instrumentów Finansowych.

Po zakończeniu procesu weryfikacji wniosku o płatność prowadzonej w SL2014, skan listy sprawdzającej rejestrowany jest w SL2014.

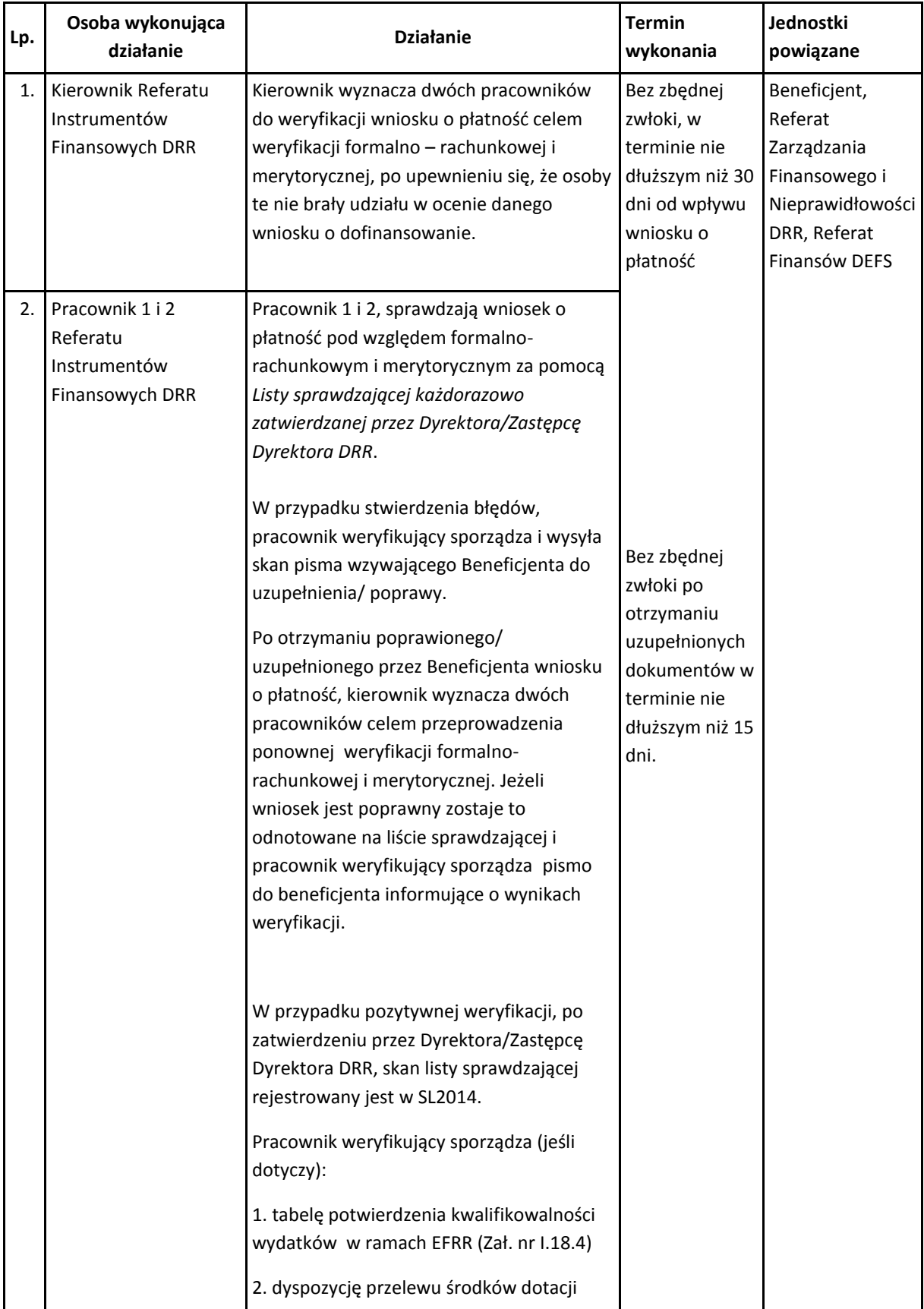

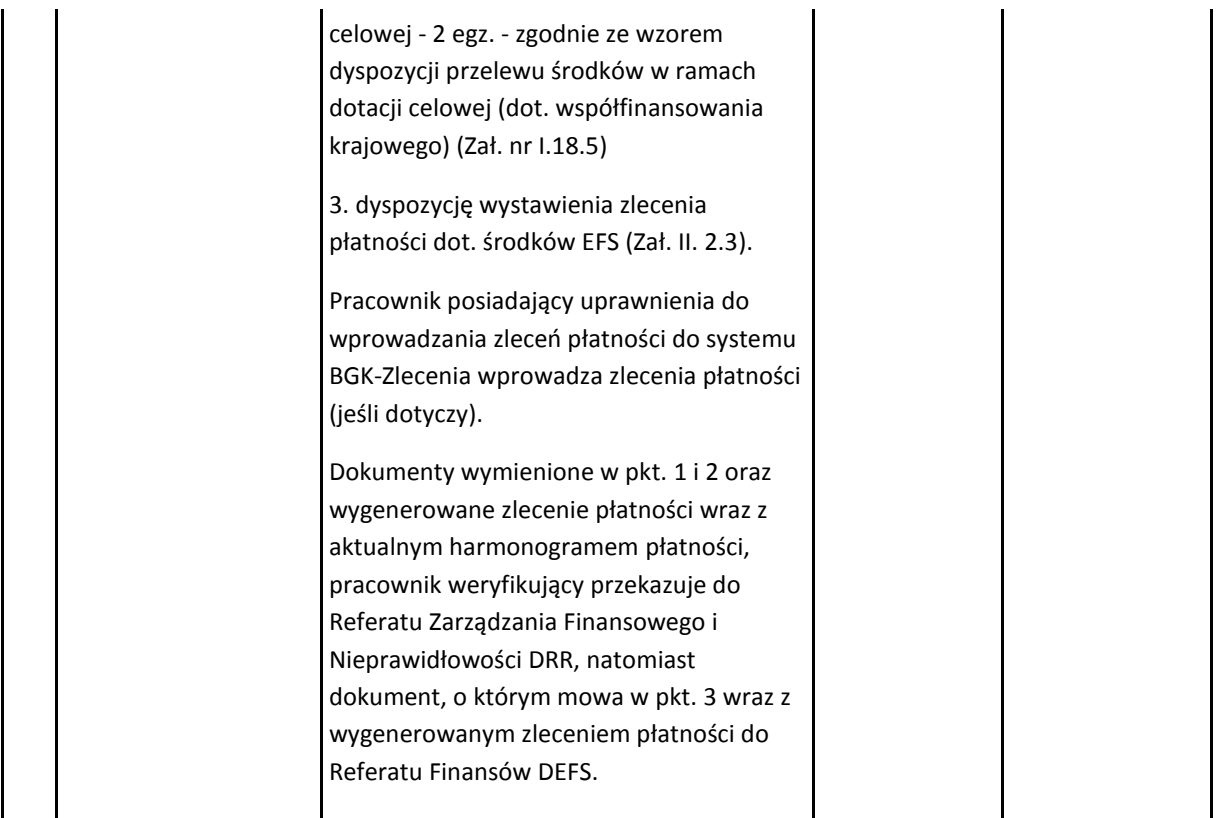

## 18.4 Procedura dokonywania płatności

## 18.4.1 Procedura dokonywania płatności ze środków programu oraz współfinansowania krajowego na instrumenty finansowe w ramach EFRR

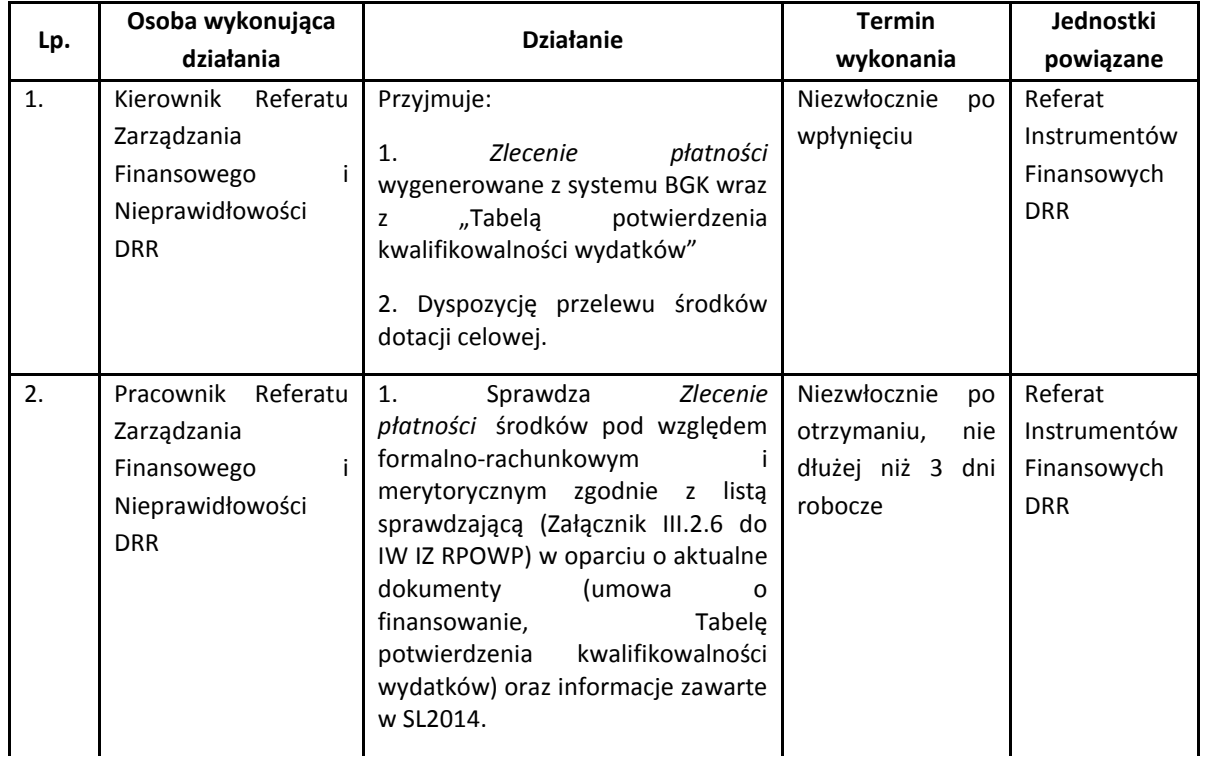

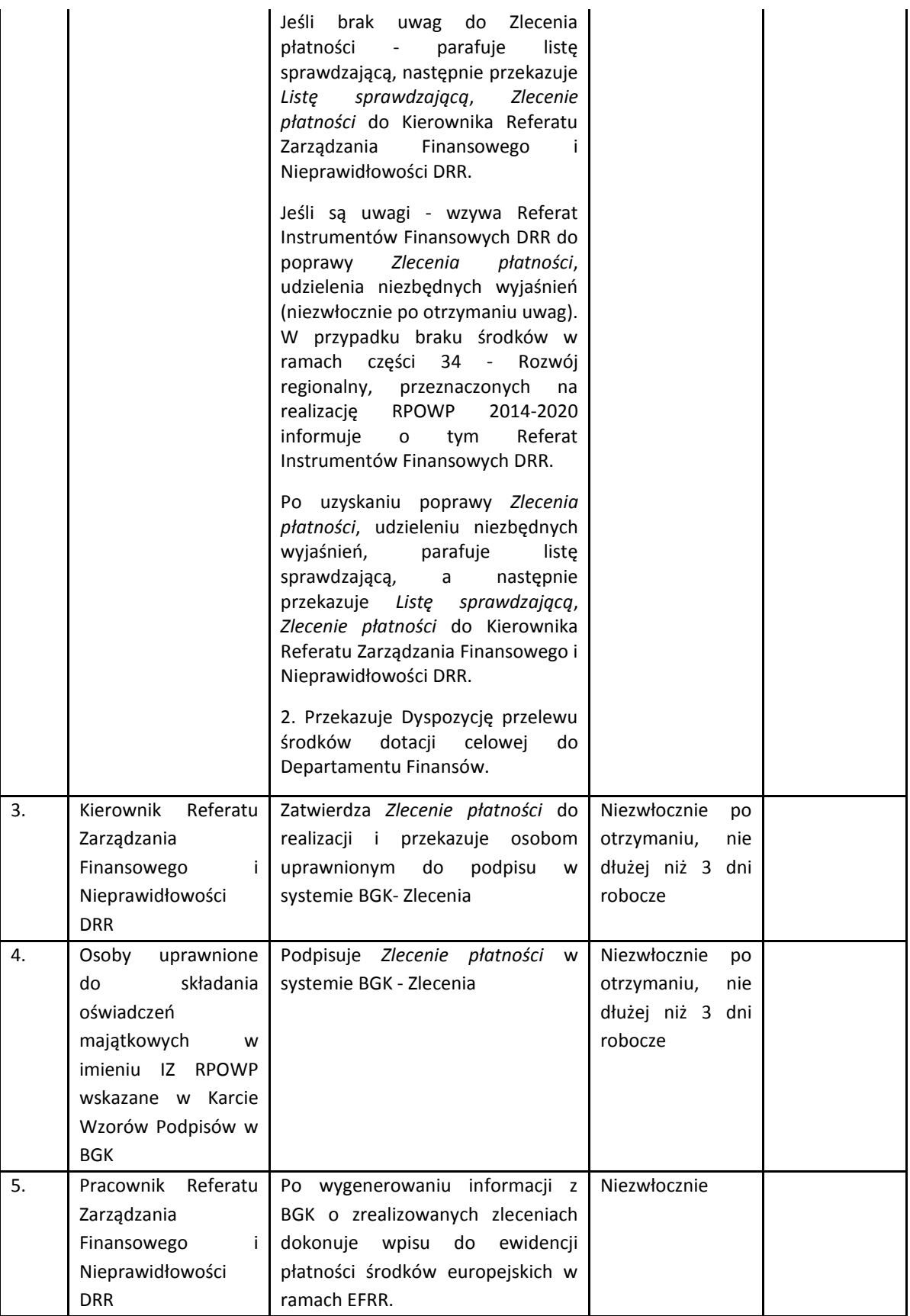

## 18.4.2 Procedura dokonywania płatności ze środków programu na instrumenty finansowe w ramach EFS

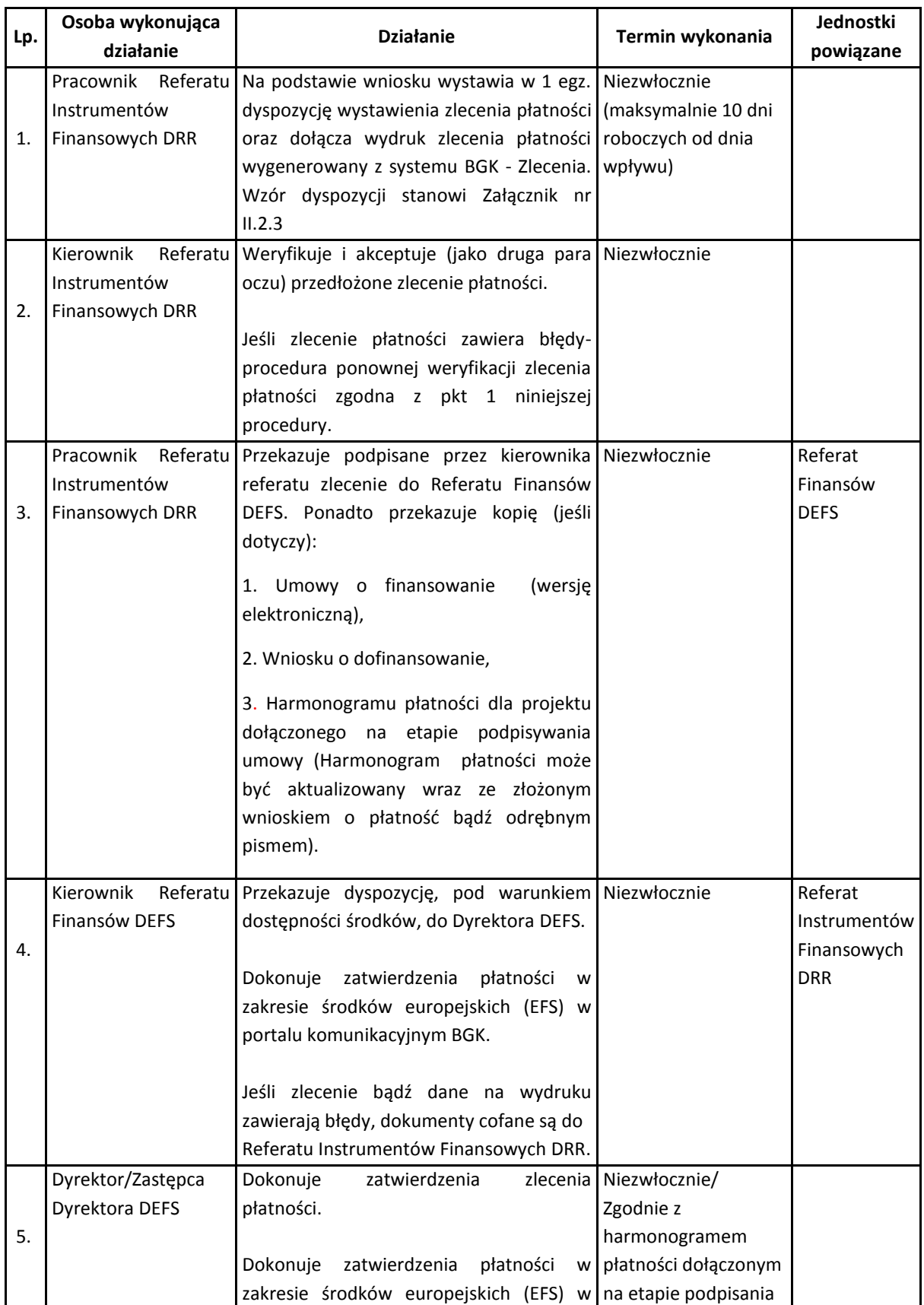

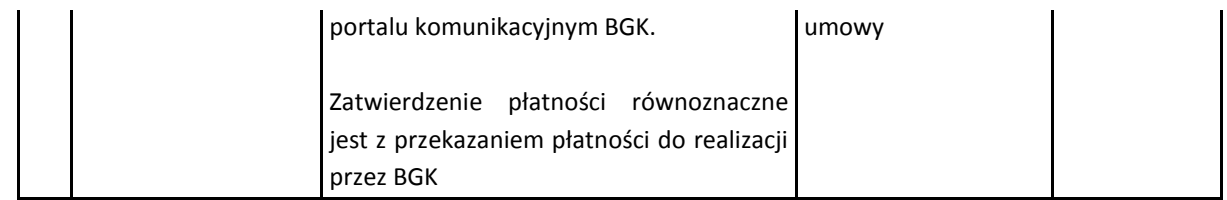

# 18.4.3 Procedura dokonywania płatności na rzecz Beneficjentów ze środków dotacji celowej

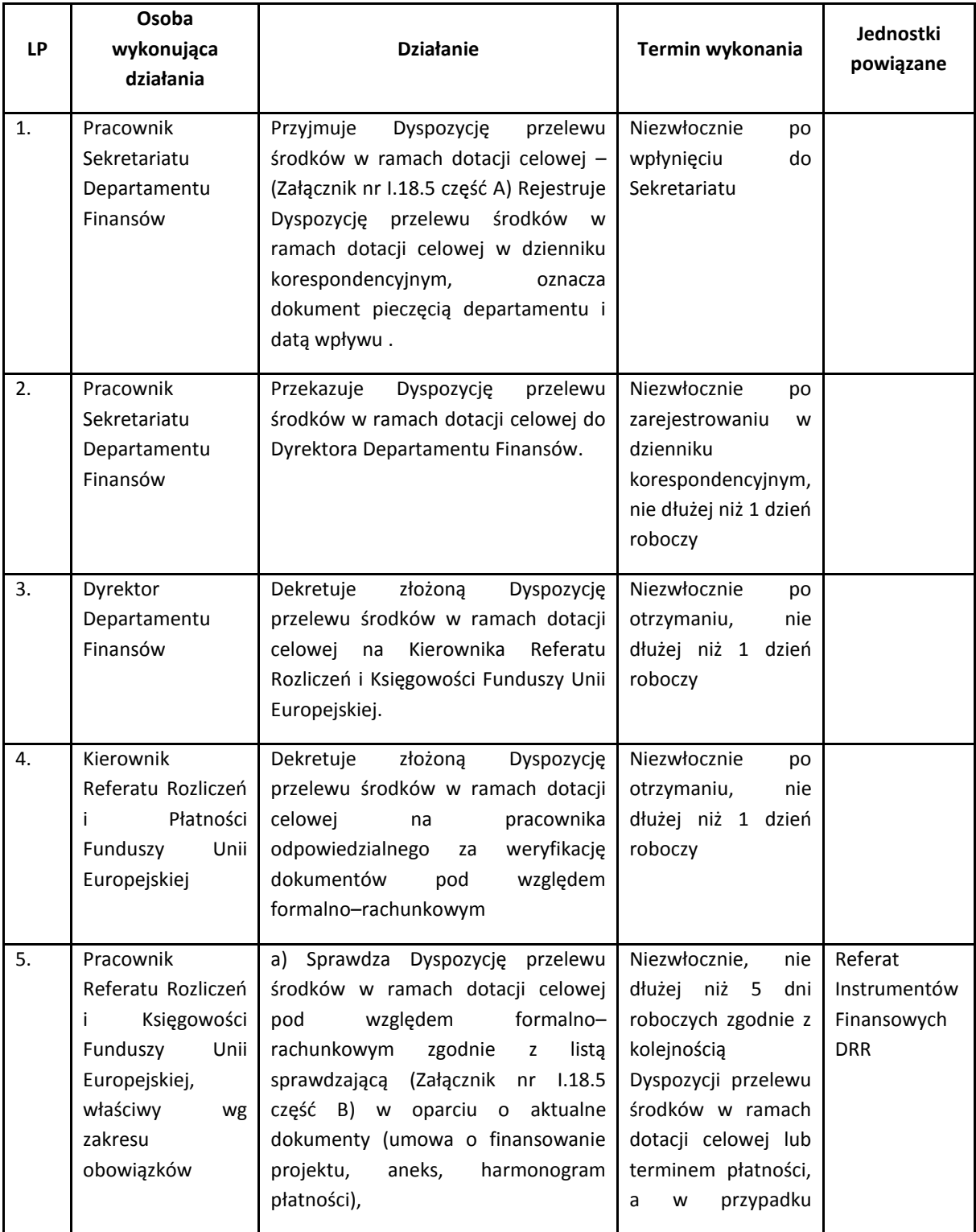

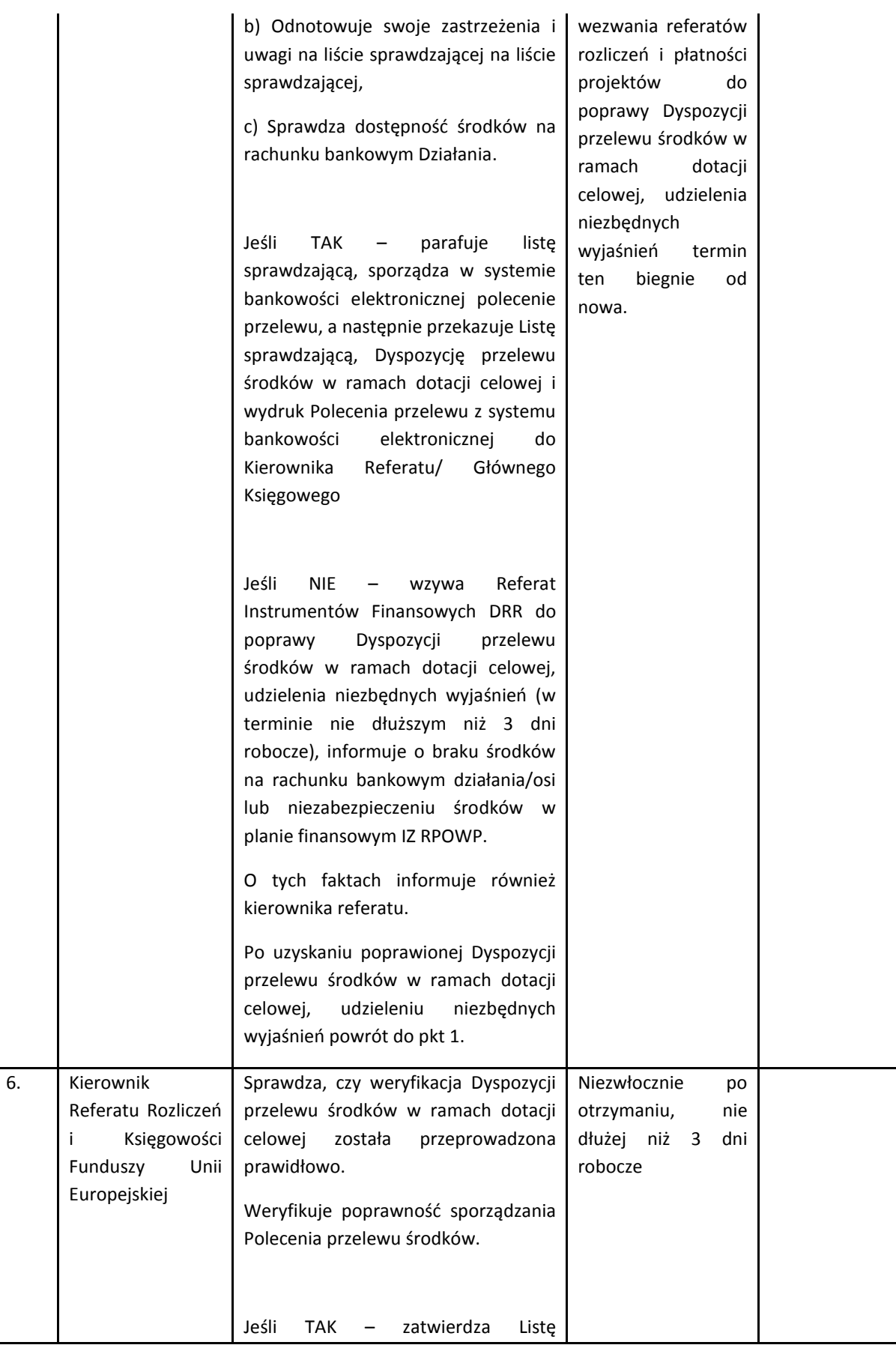

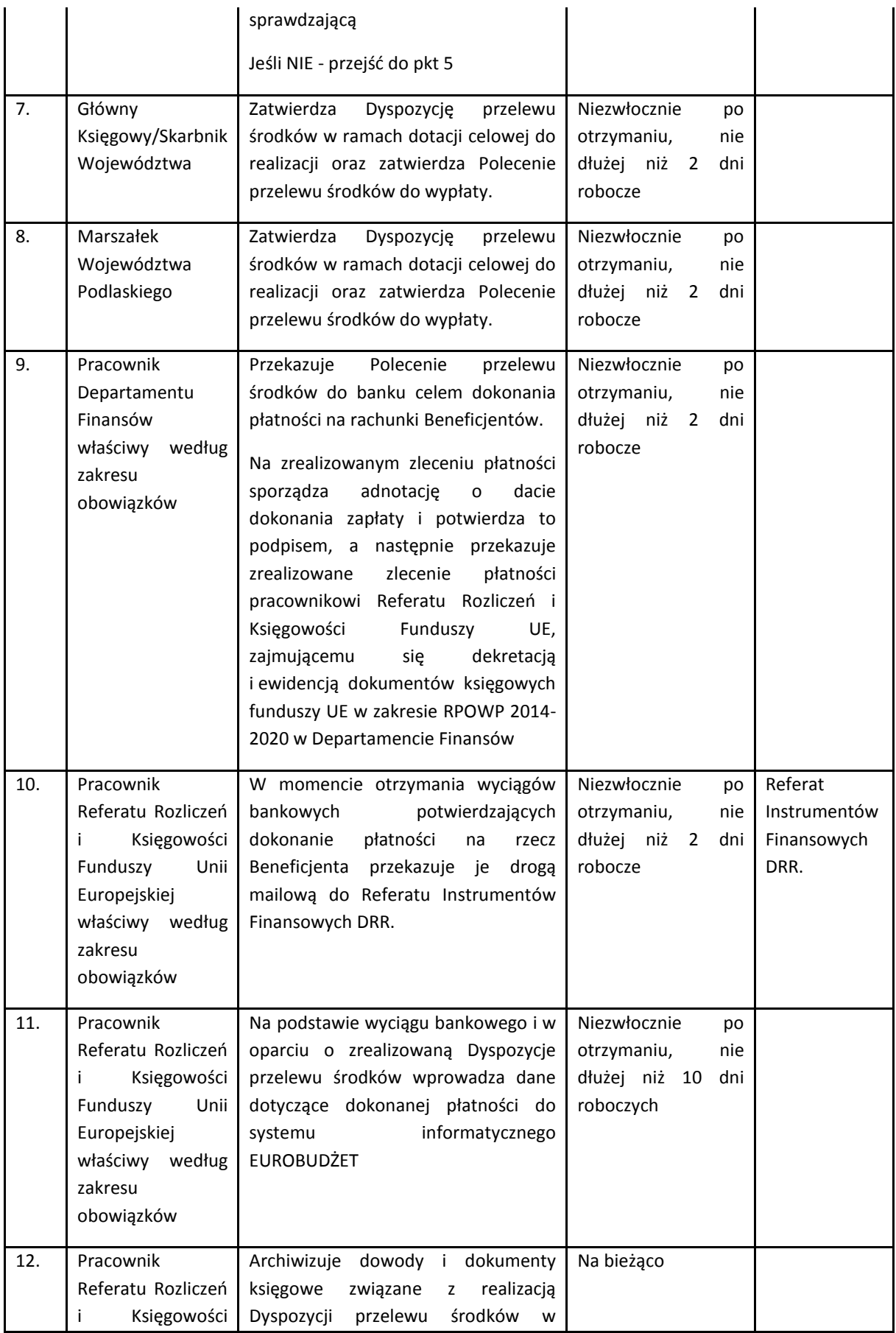

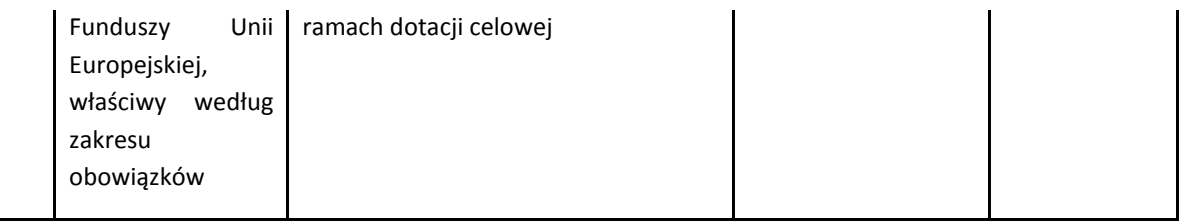

### 18.5 Procedury dotyczące monitorowania i sprawozdawczości w ramach instrumentów finansowych

W okresie realizacji zawartej umowy o finansowanie Beneficjent zobowiązany jest prowadzić monitoring i sprawozdawczość postępu w jej realizacji poprzez:

- a) monitoring przebiegu realizacji Projektu oraz postępu rzeczowo-finansowego realizacji Umów Operacyjnych oraz Umów Inwestycyjnych, poprzez gromadzenie i przetwarzanie odpowiednich danych,
- b) przyjmowanie, weryfikację i zatwierdzanie sprawozdań rzeczowo-finansowych Pośredników Finansowych,
- c) pomiar wartości wskaźników produktu i rezultatu określonych w Strategii Inwestycyjnej,
- d) prowadzenie działań naprawczych oraz informowanie Instytucji Zarządzającej o występujących trudnościach w realizacji Umowy oraz Strategii Inwestycyjnej.

Beneficjent przedkłada Instytucji Zarządzającej:

- a) kwartalne sprawozdanie z postępu realizacji Projektu w terminie do 30 dni kalendarzowych od zakończenia danego kwartału kalendarzowego (Załącznik Nr I.18.7),
- b) końcowe sprawozdanie z realizacji Projektu w terminie 3 miesięcy od zakończenia realizacii Projektu.

Beneficjent, pełniący rolę Menedżera Funduszu Funduszy, zgodnie z zapisami założeń procesów w ramach SL2014, zobowiązany jest również do przekazywania comiesięcznych informacji o postępie realizacji wdrażania instrumentów finansowych.

#### 18.5.1 Procedura dotycząca sprawozdań miesięcznych w ramach SL2014

Dane gromadzone w ramach SL2014 mają przede wszystkim pozwolić Instytucji Zarządzającej na bieżące monitorowanie stanu postępów we wdrażaniu instrumentów finansowych i realizacji wymogów wynikających z przepisów rozporządzenia ogólnego. W przypadku modelu z Funduszem Funduszy rolę beneficjenta projektu w SL2014 pełni podmiot realizujący zadania Menedżera Funduszu Funduszy, a użytkownikami aplikacji są pracownicy tego podmiotu. Tym samym to oni są odpowiedzialni za pozyskanie danych m.in. od pośredników finansowych (zwłaszcza w zakresie ostatecznych odbiorców) i wprowadzenie ich do systemu.

W ramach systemu gromadzone są szczegółowe informacje dotyczące pośredników finansowych, ostatecznych odbiorców, kosztów zarządzania oraz odsetek i innych zysków generowanych ze wsparcia udzielanego ze środków EFSI na rzecz instrumentu finansowego. Informacje te są rejestrowane/aktualizowane przez Beneficjenta w SL2014 w miarę postępu realizacji, ale nie rzadziej niż raz na miesiąc, przy czym dane wg stanu na koniec miesiąca powinny zostać wprowadzone do SL2014 do 10 dnia miesiąca następnego.

IZ RPOWP decyduje, w którym momencie formularz może być zatwierdzony. Co do zasady czynność ta powiązana jest z zatwierdzeniem wniosku o płatność beneficjenta. Dane w informacji miesięcznej powinny być tożsame z danymi zawartymi w zestawieniach wydatków dołączonych do wniosku o płatność. Po potwierdzeniu prawidłowości wydatków w danym wniosku o płatność, w SL2014 zatwierdzana jest informacja miesięczna.

Wymagane informacje dotyczące postępu w realizacji projektu Beneficjent przekazuje do IZ RPOWP przy wykorzystaniu dedykowanej instrumentom finansowym zakładki *Monitorowanie instrumentów finansowych* w module obsługi wniosków o płatność.

Zakres danych do wprowadzenia do SL2014 w zakresie instrumentów finansowych obejmuje m.in.:

- informacje o projekcie,
- okres, za który składana jest informacja,
- kwoty środków wypłacone pośrednikom finansowym,
- środki zaangażowane i wypłacone w ramach umów z ostatecznymi odbiorcami,
- koszty zarządzania i opłat za zarządzanie,
- odsetki, inne zyski oraz kwoty zwrócone,
- kwoty ponownie wykorzystane.

Pracownicy dokonujący weryfikacji sprawozdań miesięcznych będą wykorzystywać wiedzę o sygnałach ostrzegawczych ujętych w rejestrach IZ RPOWP.

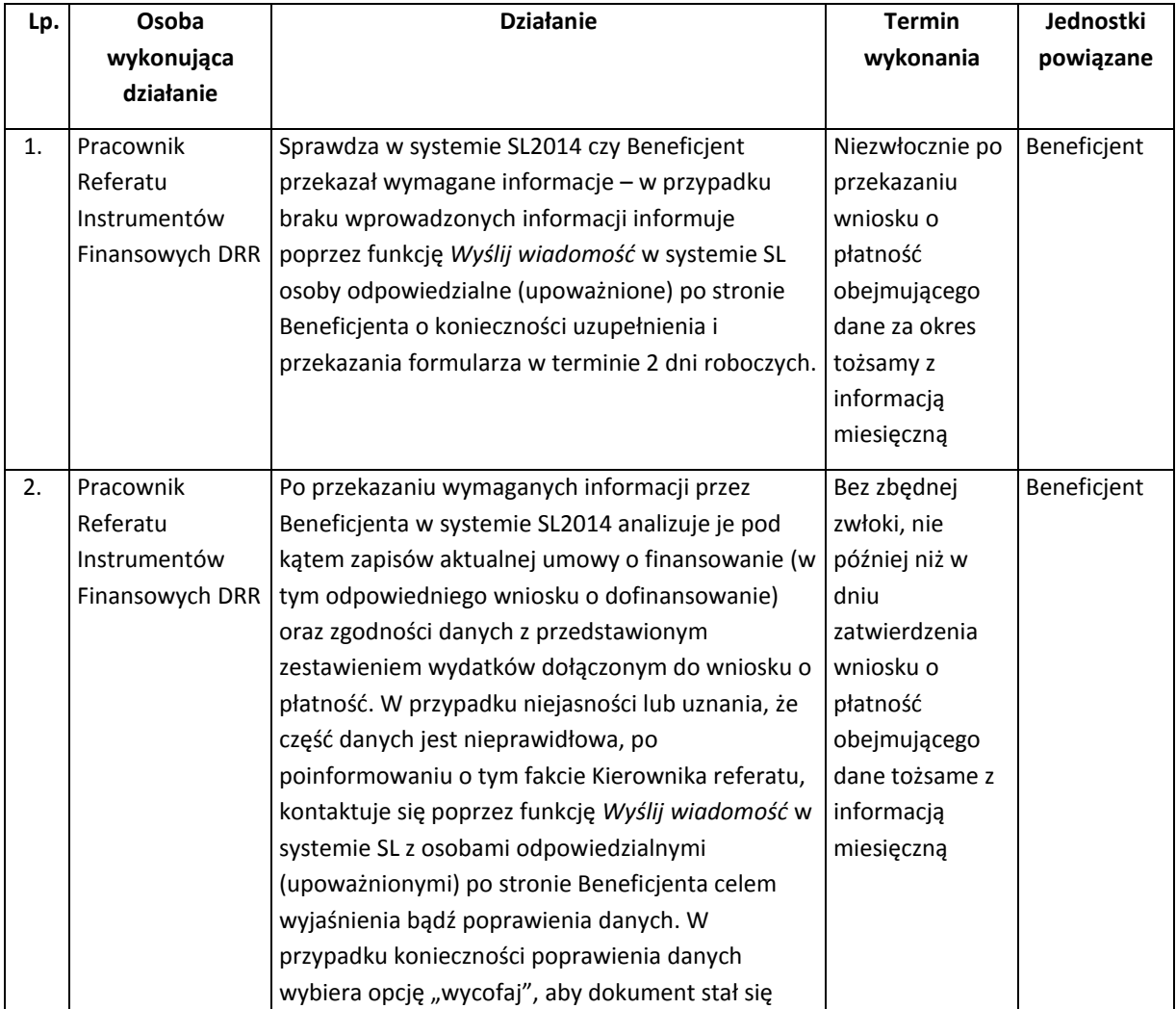

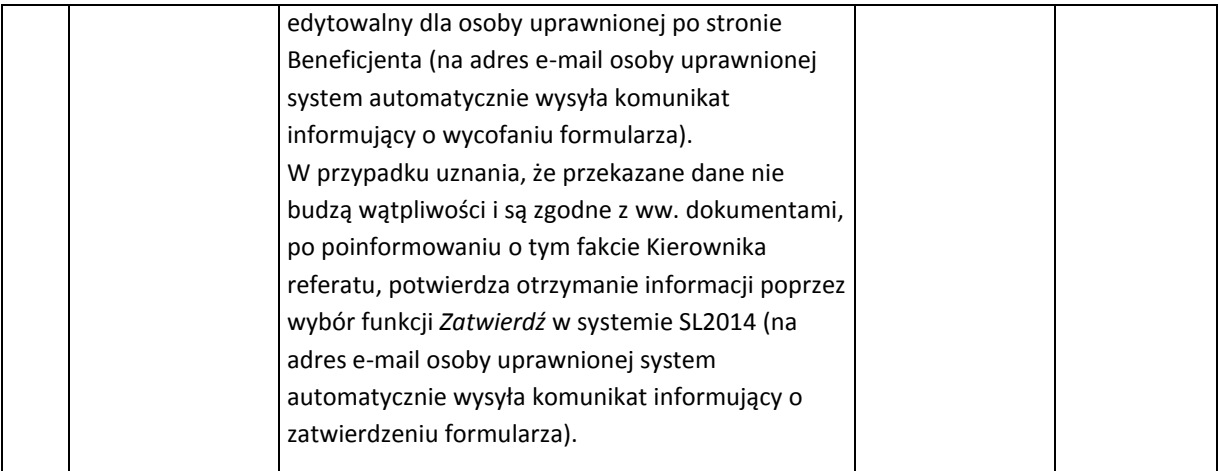

#### 18.5.2 Procedura dotycząca kwartalnych sprawozdań w zakresie instrumentów finansowych

Zgodnie z zapisami umowy o finansowanie, kwartalne sprawozdanie z postępu realizacji wdrażania przekazywane jest przez Beneficjenta w terminie do 30 dni kalendarzowych od zakończenia danego kwartału kalendarzowego.

Weryfikacja sprawozdania kwartalnego odbywa się w Referacie Instrumentów Finansowych DRR w oparciu o listę sprawdzającą z zachowaniem zasady "dwóch par oczu" w terminie 30 dni roboczych od dnia otrzymania sprawozdania. W przypadku uwag wzywa się Beneficjenta do poprawienia i/lub uzupełnienia sprawozdania w terminie 15 dni roboczych od dnia doręczenia wezwania. Pismo z uwagami, przygotowane przez pracowników Referatu Instrumentów Finansowych DRR, jest zatwierdzane przez Dyrektora/Zastępcę Dyrektora DRR. Wzór Listy sprawdzającej do kwartalnego sprawozdania stanowi Załącznik Nr I.18.8 do IW IZ RPOWP.

Po zakończeniu każdej weryfikacji sprawozdania lista sprawdzająca jest podpisywana przez Pracownika Referatu Instrumentów Finansowych, akceptowana przez Kierownika Referatu Instrumentów Finansowych i podlega zatwierdzeniu przez Dyrektora/Zastępcę Dyrektora DRR.

Zgodnie z zapisami umowy o finansowanie, niewniesienie przez IZ RPOWP uwag do przekazanego przez Beneficjenta sprawozdania kwartalnego w terminie 30 dni roboczych od daty otrzymania sprawozdania jest równoznaczne z jego zatwierdzeniem.

## 18.5.3 Procedura dotycząca końcowego sprawozdania z realizacji projektu z zakresu instrumentów finansowych

Zgodnie z zapisami umowy o finansowanie końcowe sprawozdanie z realizacji projektu przekazywane jest przez Beneficjenta w terminie 3 miesięcy od zakończenia realizacji Projektu.

Weryfikacja sprawozdania odbywa się w Referacie Instrumentów Finansowych DRR w oparciu o listę sprawdzającą (zatwierdzoną przez Dyrektora/Zastępcę Dyrektora DRR) z zachowaniem zasady "dwóch par oczu" w terminie 30 dni roboczych od dnia otrzymania sprawozdania. W przypadku uwag Beneficjenta wzywa się do poprawienia i/lub uzupełnienia sprawozdania w terminie 15 dni roboczych od dnia doręczenia wezwania. Pismo z uwagami, przygotowane przez pracowników Referatu

Instrumentów Finansowych DRR, zatwierdzane jest przez Dyrektora/Zastępcę Dyrektora DRR.

Po zakończeniu weryfikacji sprawozdania lista sprawdzająca jest podpisywana przez Pracownika Referatu Instrumentów Finansowych DRR, akceptowana przez Kierownika Referatu Instrumentów Finansowych DRR i podlega zatwierdzeniu przez Dyrektora/Zastępcę Dyrektora DRR.

Zakres obowiązków sprawozdawczych Beneficjenta po okresie realizacji Projektu, do końca okresu trwania zostanie uzgodniony nie później niż w ciągu 3 miesięcy po zakończeniu okresu realizacji Projektu.

#### 18.5.4 Procedura dotycząca składania Rocznego Planu Działań przez Beneficjenta w ramach instrumentów finansowych

W celu bieżącego monitorowania planowanych przez Beneficjenta działań w zakresie realizacji wdrażania instrumentów finansowych, Beneficjent zobowiązany jest do sporządzania Rocznego Planu Działań i przedłożenia go IZ RPOWP w terminie do 15 listopada poprzedniego roku względem którego dotyczy. W odniesieniu do pierwszego roku po podpisaniu umowy o finansowanie, Roczny Plan Działań sporządzony zostanie w terminie 4 miesięcy od podpisania umowy.

W przypadku uwag IZ RPOWP wzywa Beneficjenta do poprawienia i/lub uzupełnienia Rocznego Planu Działań w terminie 7 dni roboczych od dnia doręczenia wezwania. Pismo z uwagami, przygotowane przez pracowników Referatu Instrumentów Finansowych DRR, zatwierdzane jest przez Dyrektora/Zastępcę Dyrektora DRR.

Wzór Rocznego Planu Działań stanowi Załącznik Nr I.18.9 do IW IZ RPOWP. Dopuszcza się aktualizację RPD po realizacji I półrocza w przypadku, gdy wynikające opóźnienia lub inne czynniki będą realizowane w kolejnym okresie.

#### 18.6 Kontrola realizacji umowy o finansowaniu

#### 18.6.1 Instrukcja przeprowadzania kontroli umowy o finansowaniu

Proces przygotowywania i przeprowadzenia kontroli jest realizowany zgodnie z zapisami części ogólnej rozdziału 14.2 oraz poniższą instrukcją.

IZ RPOWP jest zobowiązana do przeprowadzenia w ramach realizowanej umowy o finansowaniu, kontroli o charakterze systemowym podmiotu, któremu powierzono zadania związane z wdrażaniem IF tj. menadżera funduszu funduszy (FF). Kontrola jest przeprowadzana u Beneficjenta tj. FF. W szczególnie uzasadnionych przypadkach kontrole mogą być prowadzone u pośredników finansowych wybranych przez FF oraz u ostatecznego odbiorcy pomocy, zgodnie z przepisami krajowymi i wspólnotowymi.

W roku obrachunkowym przeprowadza się minimum jedną kontrolę na danej umowie o finasowaniu. Kontrola ta, a w szczególności jej zakres, ujęte są w Rocznym Planie Kontroli.

Istotą kontroli realizacji umowy o finansowaniu jest uzyskanie pewności, że wszystkie delegowane lub powierzone funkcje są realizowane w odpowiedni sposób. Przedmiotem kontroli są, co do zasady, wszystkie zadania określone w umowie z instytucją, której powierzono zadania związane z wdrażaniem IF. Instytucja kontrolująca może jednak dokonać wyboru próby procesów do kontroli.

Kontrole realizacji umowy o finansowaniu obejmują m.in.:

a) przestrzeganie warunków umowy przez instytucję kontrolowaną,

b) weryfikację prawidłowości stosowania regulacji wewnętrznych oraz innych właściwych procedur lub zasad obowiązujących w danej instytucji oraz ich efektywności w praktyce, w tym istnienie odpowiedniej ścieżki audytu.

Czynności kontrolne co do zasady prowadzone są w trybie kontroli na miejscu w danej instytucji. Kontrola ta prowadzona na dokumentacji w siedzibie instytucji kontrolującej może stanowić dodatkowe czynności w trakcie kontroli.

Kontrole realizacji umowy o finansowaniu mogą być prowadzone w trybie kontroli planowej jak i w trybie kontroli doraźnej.

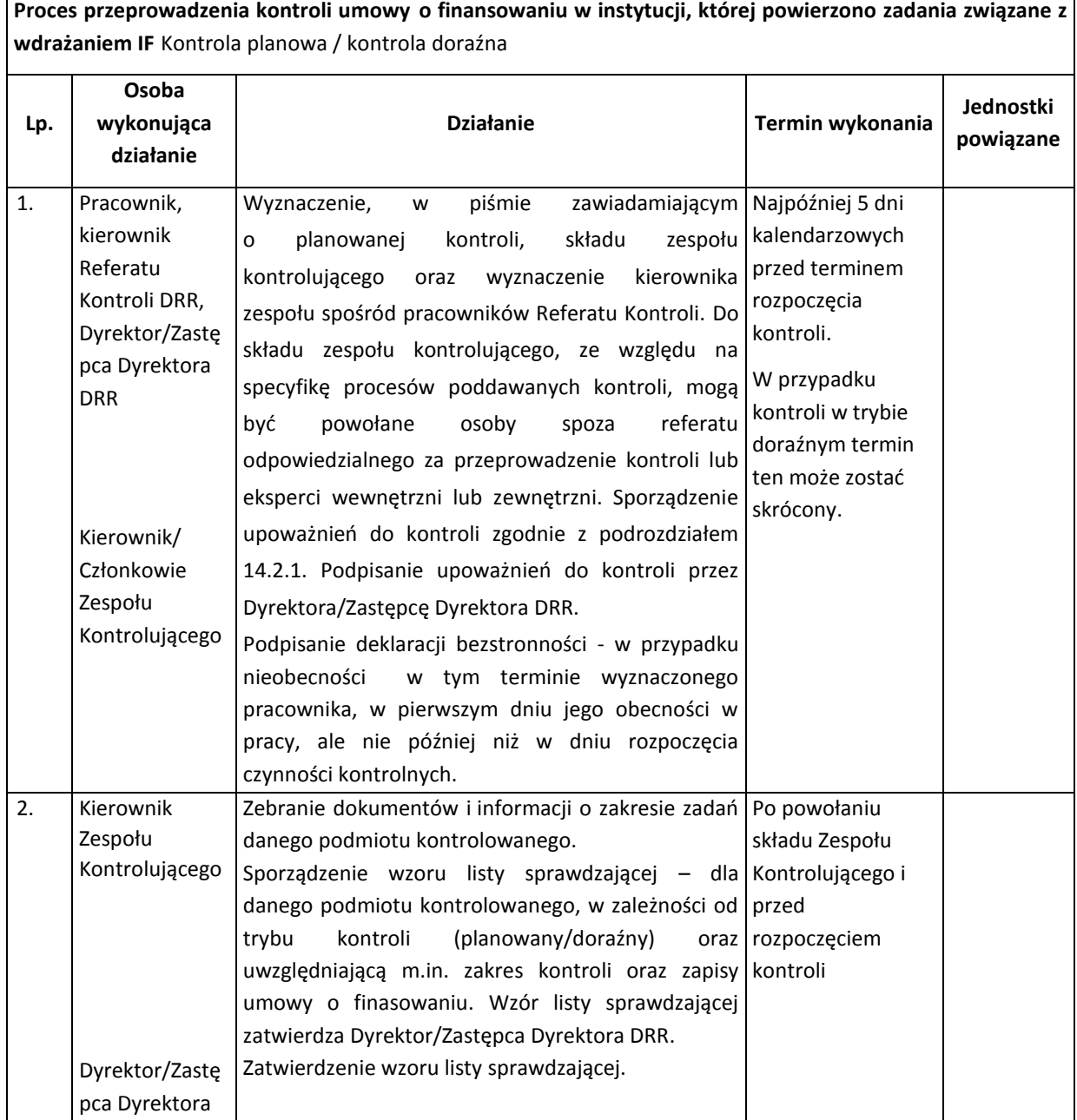

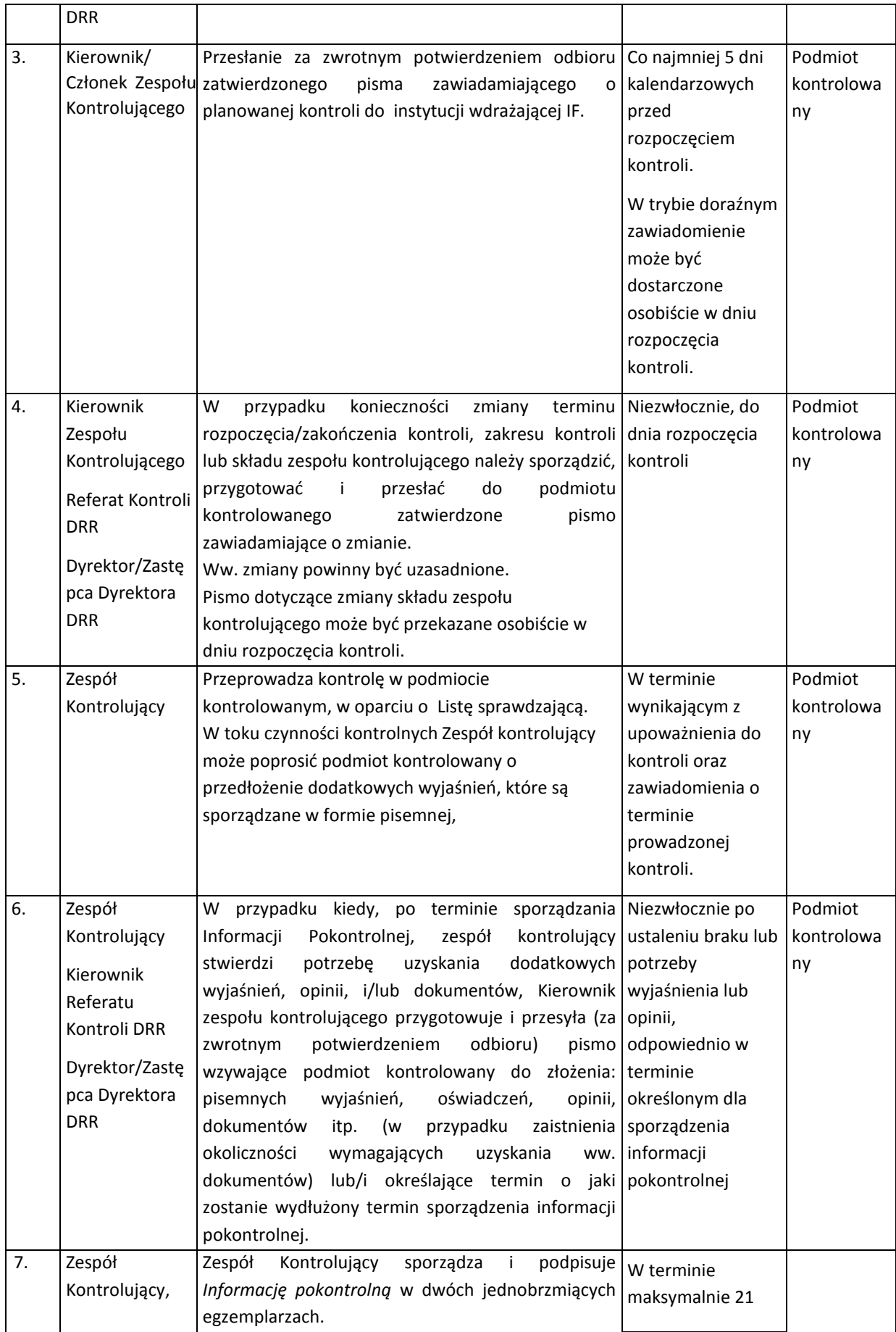

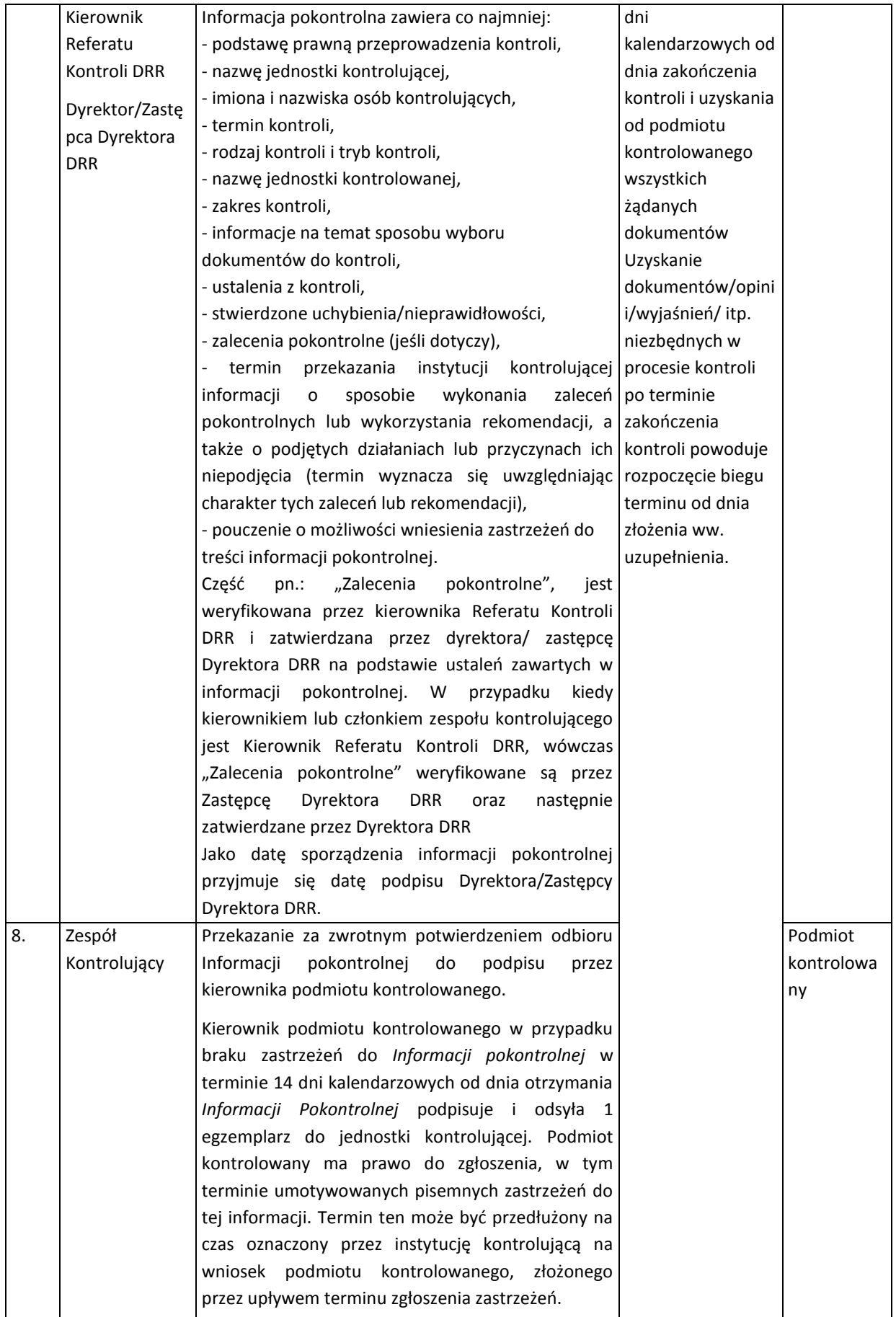

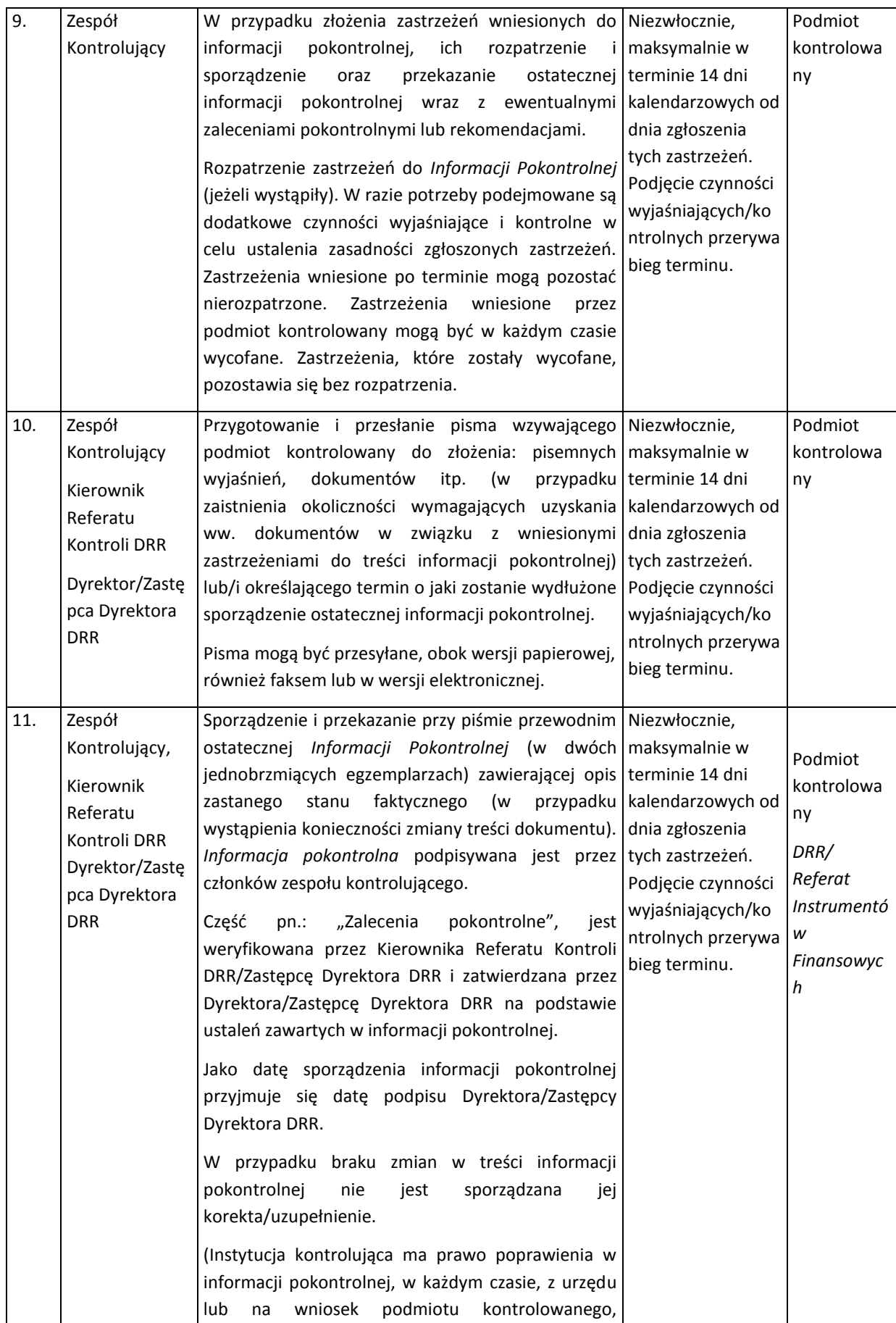

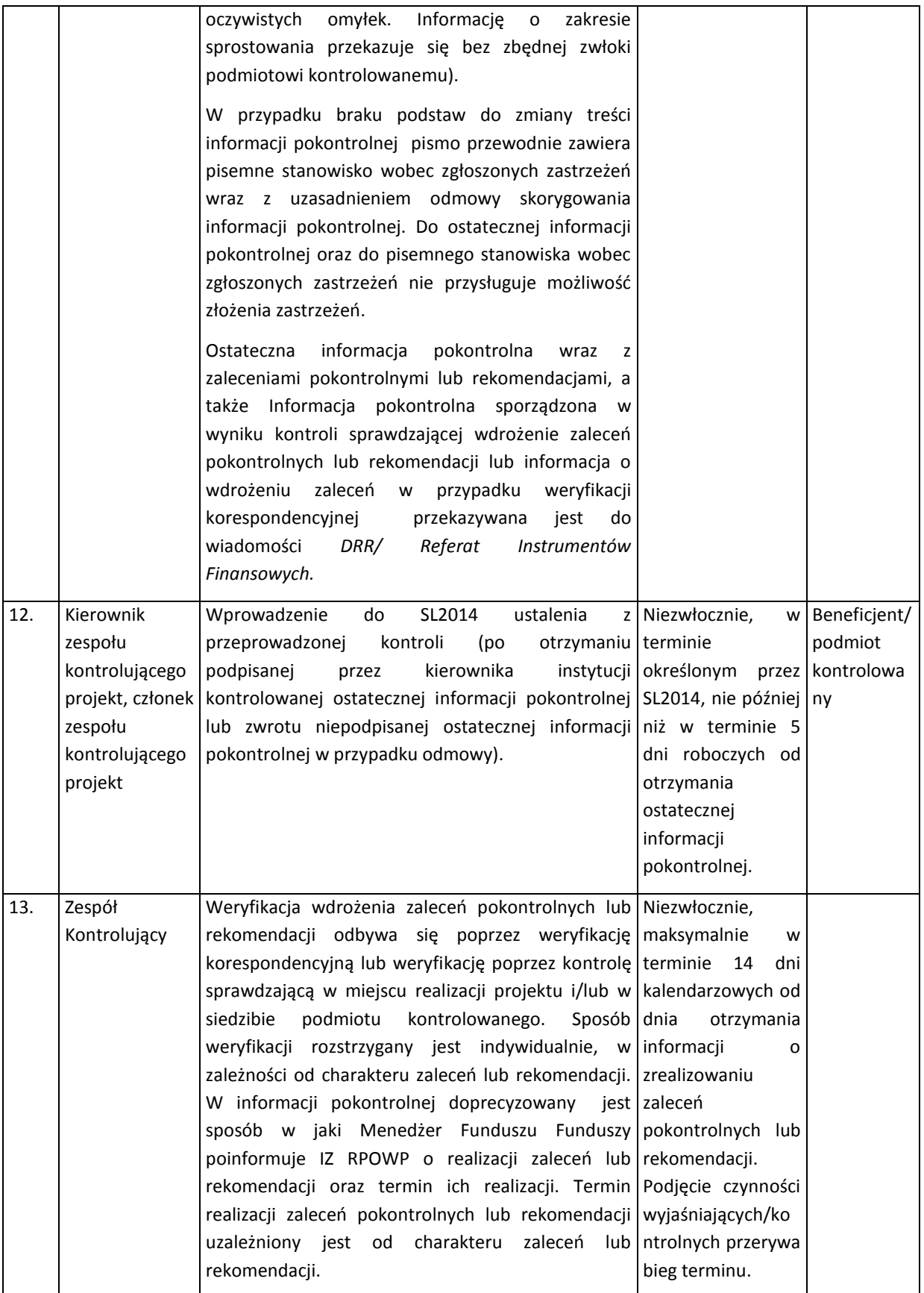

## 19. Procedura dotycząca badania skarg złożonych do Komisji Europejskiej

1. O konieczności zbadania skargi IZ RPOWP powiadamiana jest przez Komisję Europejską. IZ RPOWP realizuje obowiązek nałożony art. 74 ust.3 rozporządzenia ramowego w zakresie zbadania skargi złożonej do KE, prowadząc postępowanie wyjaśniające mające na celu zbadanie stanu faktycznego, w zakresie, którego dotyczy skarga.

2. Zawiadomienie/informacja dotycząca skargi złożonej do KE, w zakresie projektów finansowanych ze środków EFRR/EFS, które wpływa do urzędu, przekazywane są do departamentów zaangażowanych we wdrażanie RPOWP 2014-2020, zgodnie z zakresem realizowanych zadań tj. DRR, DIP, DEFS. W zależności od przedmiotu skargi złożonej do KE, postępowanie wyjaśniające prowadzi komórka organizacyjna wyznaczona przez Dyrektora właściwego Departamentu. W przypadku, gdy dana komórka organizacyjna stwierdzi, iż ww. skarga dotyczy IP RPOWP, jest ona przekazywana do IP RPOWP celem analizy. W przypadku, gdy dana skarga złożona do KE dotyczy zadań realizowanych przez więcej niż jeden Departament i/lub IP RPOWP, udzielanie wspólnej odpowiedzi KE, na postawie informacji i wyjaśnień zatwierdzonych na piśmie przez Dyrektorów właściwych Departamentów merytorycznych lub IP RPOWP, koordynowane jest przez Referat ds. Procedury Odwoławczej DRR.

3. Wyznaczony pracownik danej komórki organizacyjnej w DEFS, DRR, DIP, informuje Referat ds. Procedury Odwoławczej DRR o rozpoczęciu postępowania wyjaśniającego dotyczącego skargi złożonej do KE i przekazuje drogą elektroniczną skan pisma/informacji w ww. zakresie. Pracownik Referatu ds. Procedury Odwoławczej DRR wprowadza ww. informację do zestawienia dotyczącego badania skarg złożonych do KE.

4. Pracownik DEFS, DRR, DIP o którym mowa w pkt 3, prowadzi postępowanie wyjaśniające dotyczące złożonej skargi do KE, w tym m.in. przeprowadza szczegółową analizę dostępnej dokumentacji w tym zakresie. Jeżeli ww. skarga dotyczy projektu finansowanego z EFRR/EFS, pracownik właściwego Departamentu, po uzyskaniu zgody Dyrektora, może wezwać beneficjenta do przedłożenia do IZ RPOWP wskazanej dokumentacji projektowej. W przypadku kiedy jest to konieczne ww. pracownik, po akceptacji Kierownika, informuje Kierownika odpowiedniego Referatu zajmującego się kontrolą w DEFS, DRR, DIP o konieczności przeprowadzenia kontroli doraźnej. W przypadku, gdy skarga złożona do KE dotyczy kwestii funkcjonowania systemu zarządzania RPOWP 2014-2020 i konieczne jest przeprowadzenie doraźnej kontroli systemowej, ww. pracownik informuje o tym fakcie Referat Kontroli DRR. W oparciu o ustalenia sformułowane na etapie postępowania wyjaśniającego w zakresie skargi złożonej do KE, po uwzględnieniu ustaleń otrzymanych od IP RPOWP (jeżeli postępowanie wyjaśniające było prowadzone również przez IP), ww. pracownik sporządza końcową informację.

5. Informacja, o której mowa w pkt 4, po zatwierdzeniu (w zależności od formy udzielania odpowiedzi) przez Dyrektora właściwego Departamentu/Biura/Marszałka/Zarząd Województwa przesyłana jest do KE i do wiadomości Referatu ds. Procedury Odwoławczej DRR.

## II. Procedury Departamentu EFS

 $\overline{a}$ 

## 1. Procesy ogłaszania konkursów, naboru, oceny i zatwierdzania oraz podpisywania umów o dofinansowanie projektów<sup>26</sup>

Za proces ogłaszania, naboru, oceny i zatwierdzania projektów oraz podpisywanie umów o dofinansowanie projektów w ramach Działania 2.3, 3.1, 3.3 oraz Osi Priorytetowych VII i IX odpowiadają właściwe referaty Departamentu EFS. Rolę IOK w zakresie ogłaszania, naboru, oceny i zatwierdzania projektów pełnią Departament EFS oraz IP ZIT BOF, jeśli dla danego poddziałania Związek ZIT pełni rolę IP. W przypadku dokonania zmian w treści ogłoszenia o konkursie, bądź załącznikach DEFS przekazuje informację o zmianach do IP ZIT BOF, jeśli dla danego poddziałania Związek ZIT pełni rolę IP.

Konkurs może być podzielony na rundy. Runda konkursu obejmuje nabór projektów, ocenę spełniania kryteriów wyboru projektów i rozstrzygnięcie właściwej instytucji w zakresie wyboru projektów do dofinansowania. Konkursy planowane do realizacji w danym roku prezentowane są w rocznych planach działania (RPD), które zawierają karty zaplanowanych do realizacji w każdej osi priorytetowej RPOWP 2014-2020 konkursów ogłaszanych do końca roku, którego dotyczy RPD.

#### 1.1 Instrukcja przyjmowania, oceny, zatwierdzania wniosków o dofinansowanie projektów konkursowych

#### 1.1.1 Instrukcja przyjmowania wniosków o dofinansowanie projektów konkursowych

Wniosek o dofinansowanie projektu składany jest w instytucji wskazanej w ogłoszeniu o konkursie – w Kancelarii EFS. Kancelaria EFS przekazuje wnioski do właściwego referatu wdrażania.

Wnioski o dofinansowanie projektów będą składane w wersji elektronicznej (XML) za pomocą aplikacji GWA2014 (EFS) w terminie określonym w *Regulaminie konkursu*. Wnioskodawca ma obowiązek złożyć 1 egzemplarz wersji papierowej wniosku o dofinansowanie wraz z załącznikami oraz *Potwierdzeniem przesłania do IZ RPOWP elektronicznej wersji wniosku o dofinansowanie projektu* do IOK w terminie wskazanym w Regulaminie danego konkursu:

- w przypadku konkursu zamkniętego, licząc od pierwszego dnia roboczego następującego po dniu zakończenia konkursu;

- w przypadku konkursu z podziałem na rundy, licząc od pierwszego dnia roboczego następującego po dniu złożenia danego wniosku o dofinansowanie projektu przez aplikację GWA2014 (EFS).

Wnioski o dofinansowanie projektu pozytywnie zweryfikowane pod względem spełnienia warunków formalnych podlegają rejestracji w SL2014.

<sup>&</sup>lt;sup>26</sup> Ilekroć w rozdziale jest mowa o umowie o dofinansowanie projektu, należy przez to rozumieć także porozumienie o dofinansowanie projektu ze środków EFS zawierane w przypadku, gdy beneficjentem są państwowe jednostki budżetowe, którego wzór stanowi załącznik nr II.1.7, a także decyzję w sprawie dofinansowania projektu pozakonkursowego w ramach Działania 7.3.

Numeracja wniosków w ramach poszczególnych działań/poddziałań w SL2014 jest nadawana w sposób ciągły w całym okresie programowania (tj. numeracja będzie kontynuowana w każdym kolejnym roku kalendarzowym) i obowiązuje w całym cyklu życia projektu.

Wnioski o dofinansowanie projektu złożone w wersji elektronicznej (XML) za pomocą aplikacji GWA2014 (EFS), które wpłyną po terminie pozostawia się bez rozpatrzenia, o czym właściwy referat wdrażania pisemnie informuje Wnioskodawcę.

W przypadku projektów dla których wniosek złożono tylko w wersji elektronicznej (XML) za pomocą aplikacji GWA2014 (EFS) w terminie określonym w *Regulaminie konkursu*, tj. brak wersji papierowej wniosku o dofinansowanie wraz z załącznikami oraz *Potwierdzeniem przesłania do IZ RPOWP elektronicznej wersji wniosku o dofinansowanie,* właściwy referat wdrażania wzywa Wnioskodawcę do przedłożenia brakującego egzemplarza wersji papierowej o tożsamej sumie kontrolnej z sumą kontrolną wniosku złożonego w wersji elektronicznej w terminie wyznaczonym przez IOK, nie krótszym niż 7 dni i nie dłuższym niż 21 dni kalendarzowych od dnia otrzymania przedmiotowego wezwania, pod rygorem pozostawienia wniosku bez rozpatrzenia i w konsekwencji niedopuszczenia projektu do oceny.

Szczegółową procedurę naboru określa *Regulamin konkursu*.

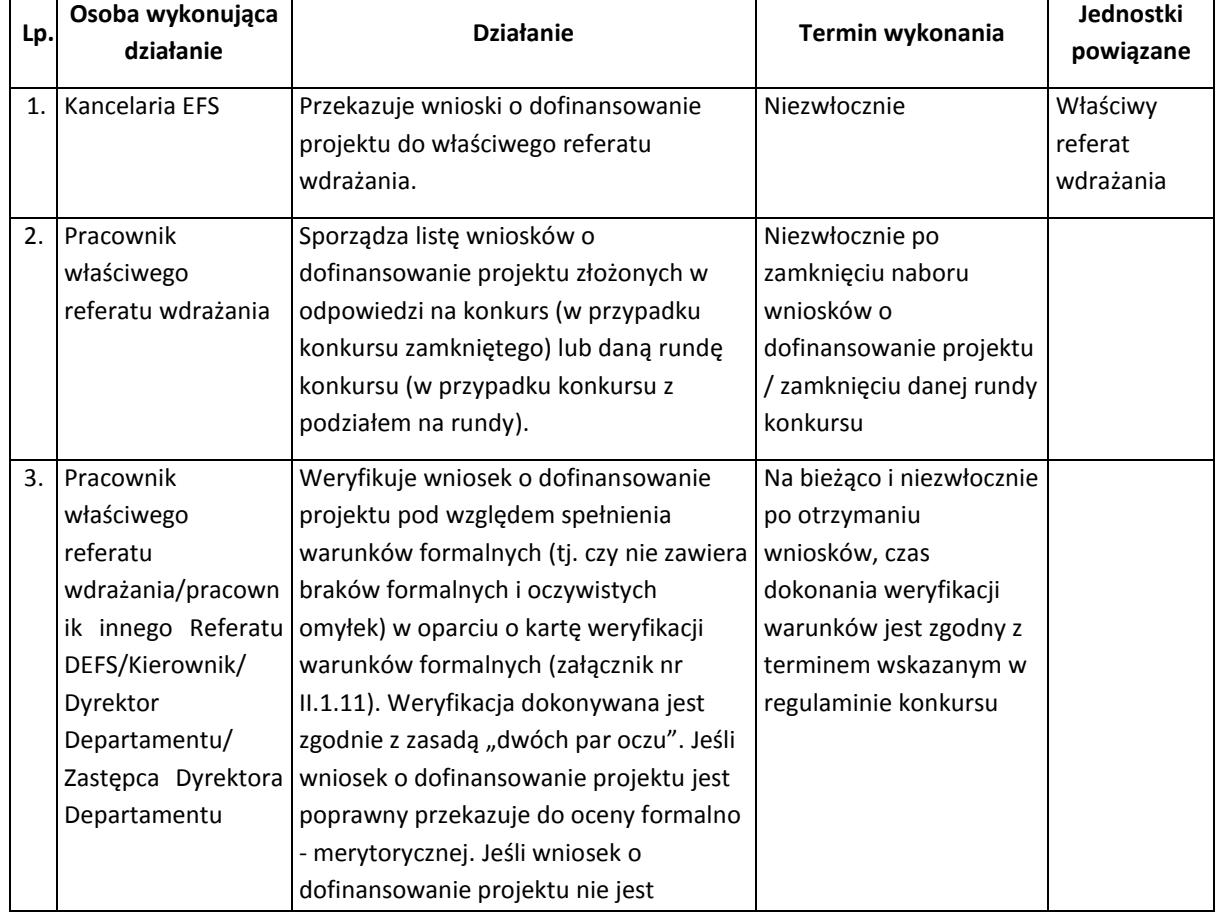

## 1.1.2 Instrukcja weryfikacji wniosku o dofinansowanie projektu pod względem spełnienia warunków formalnych

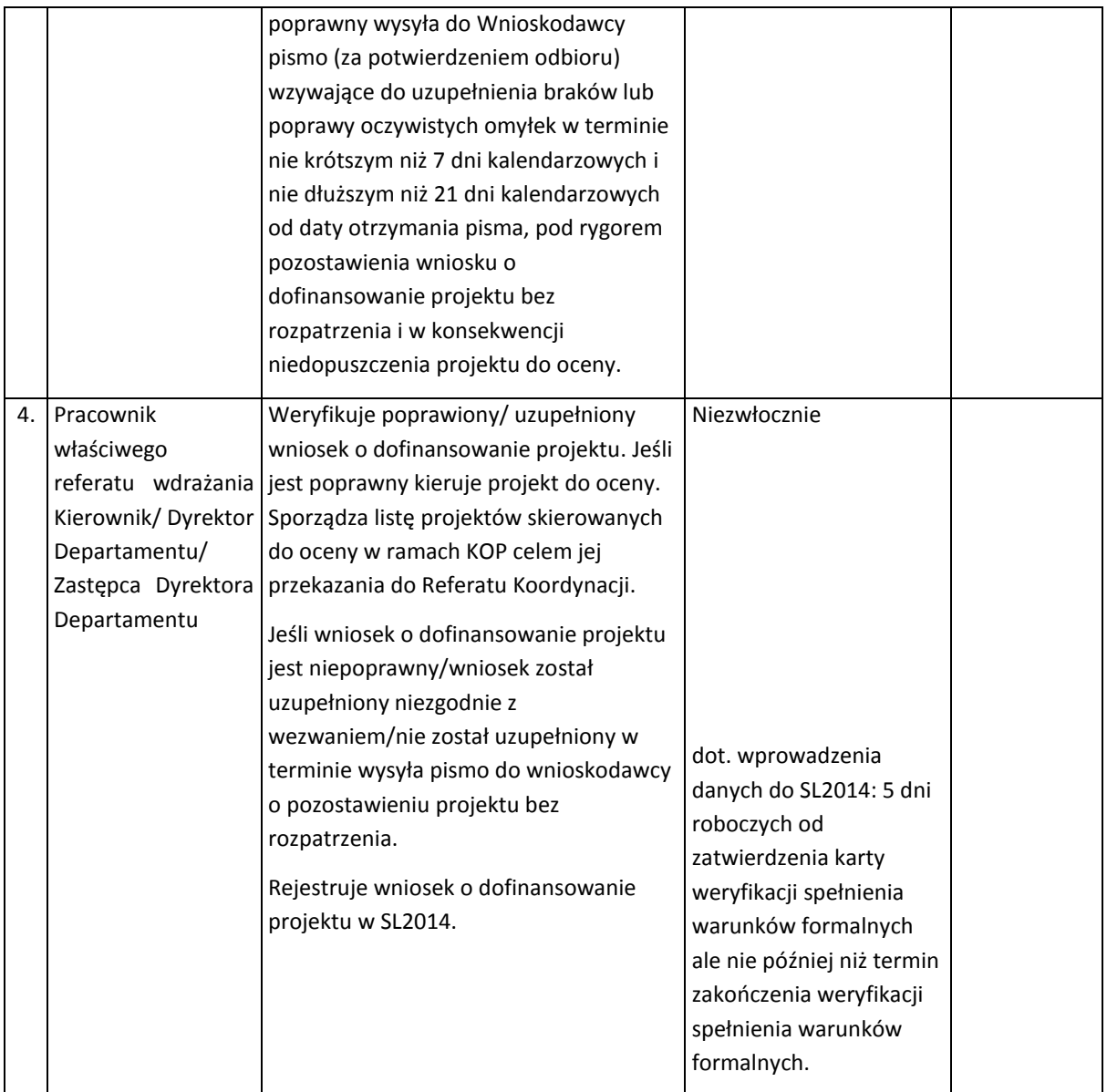

#### 1.1.3 Instrukcja oceny i zatwierdzania projektów konkursowych

Ocena projektów następuje w oparciu o kryteria wyboru projektów, które zatwierdzone są przez Komitet Monitorujący RPOWP.

Oceny projektów dokonuje Komisja Oceny Projektów (KOP). W przypadku konkursów z alokacji ZIT, w skład KOP wchodzą pracownicy IP ZIT BOF. Szczegółowy sposób działania KOP określa Regulamin pracy KOP RPOWP 2014-2020 w ramach EFS (Załącznik II.1.1).

Orientacyjny czas trwania oceny (w tym poszczególnych jej etapów) określony będzie każdorazowo w Regulaminie danego konkursu.

O wyniku każdego etapu oceny projektu Wnioskodawca jest informowany stosownym pismem. Ponadto informacje nt. projektów pozytywnie ocenionych w ramach danego etapu oceny zamieszczane są na stronie internetowej IOK

Ocena każdego projektu zostanie udokumentowana poprzez wypełnienie kart oceny, sporządzenie protokołu z prac KOP.

Rozstrzygnięcie konkursu/rundy konkursu następuje poprzez zatwierdzenie listy projektów, o której mowa w art. 45 ust. 6 *ustawy wdrożeniowej*.

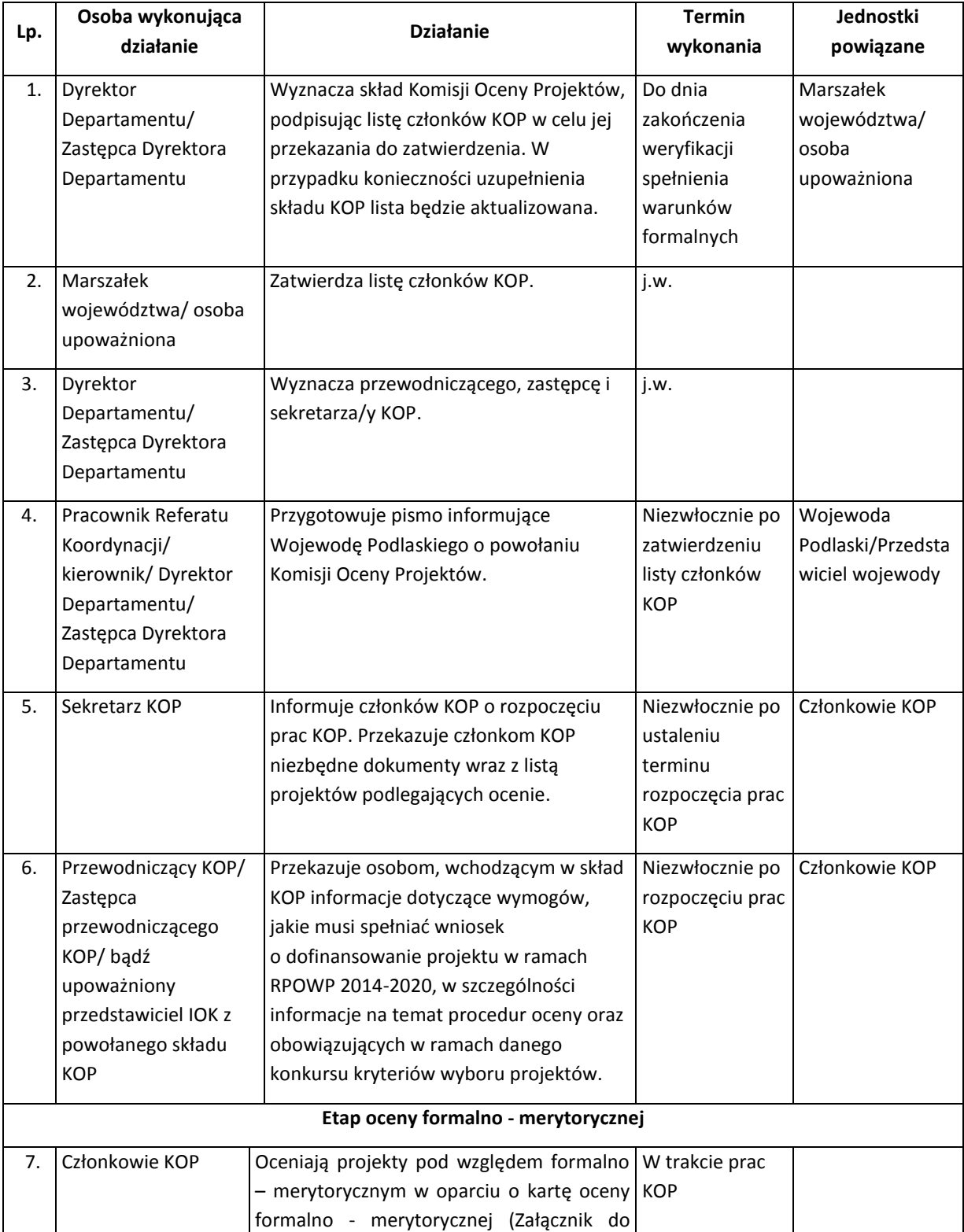
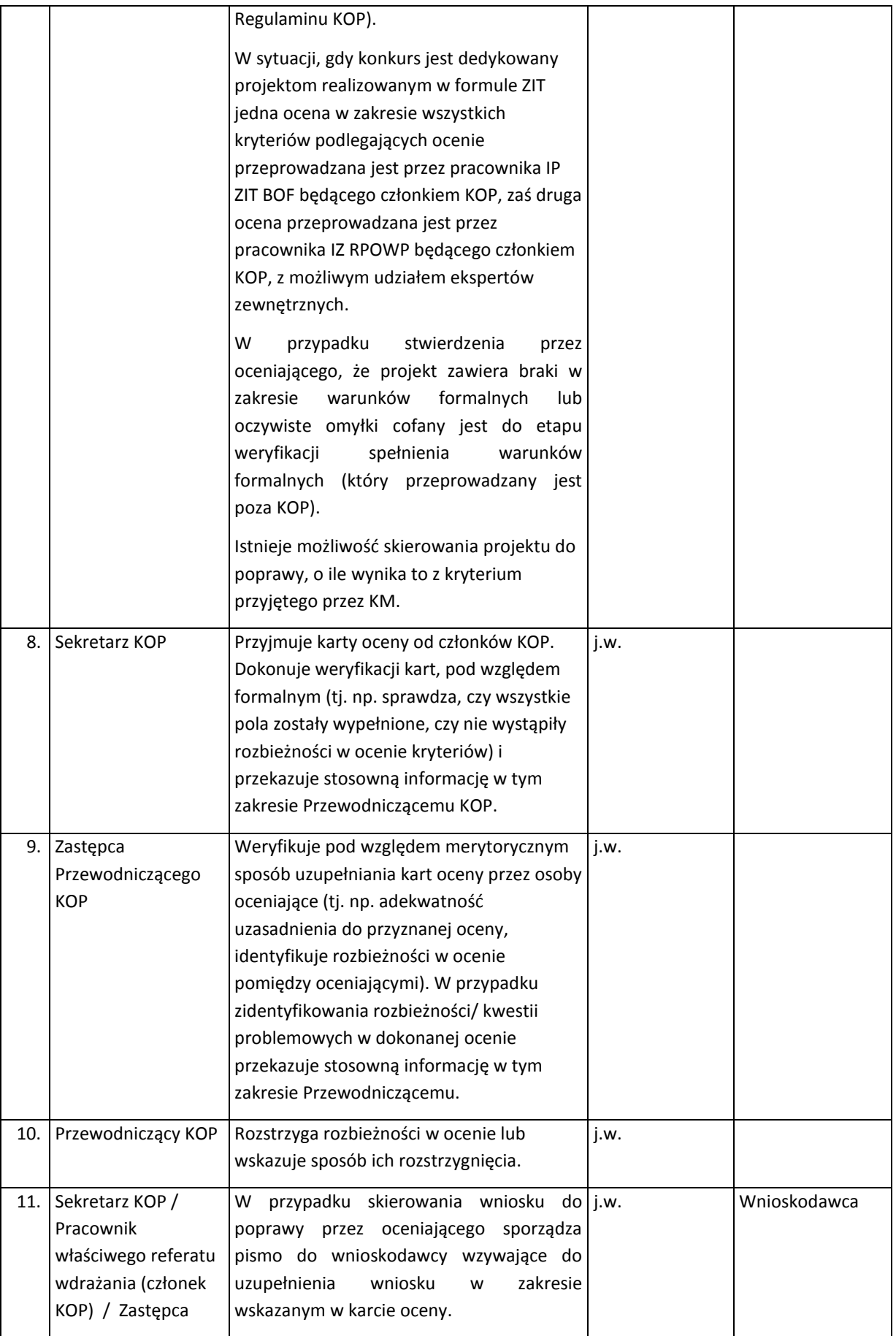

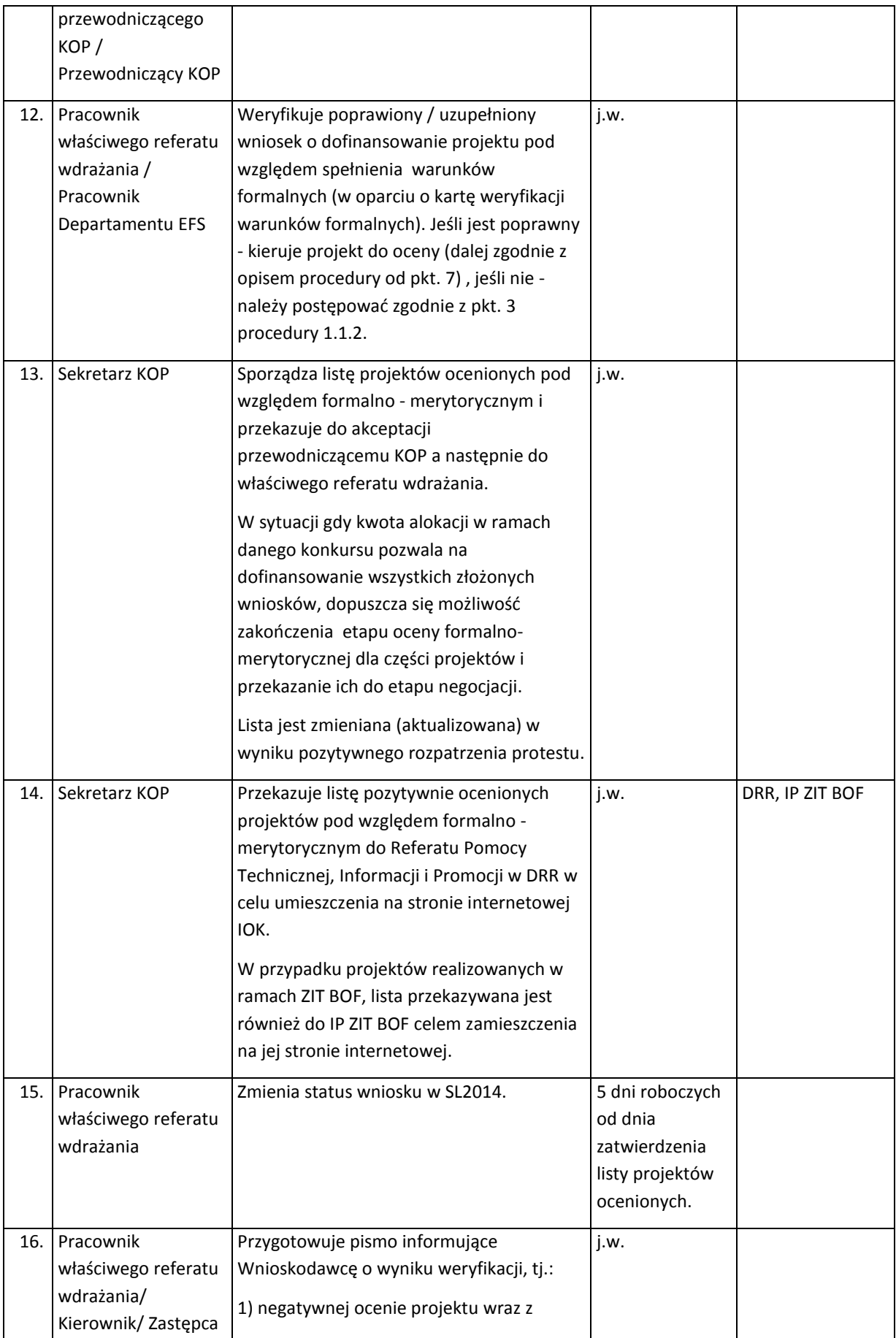

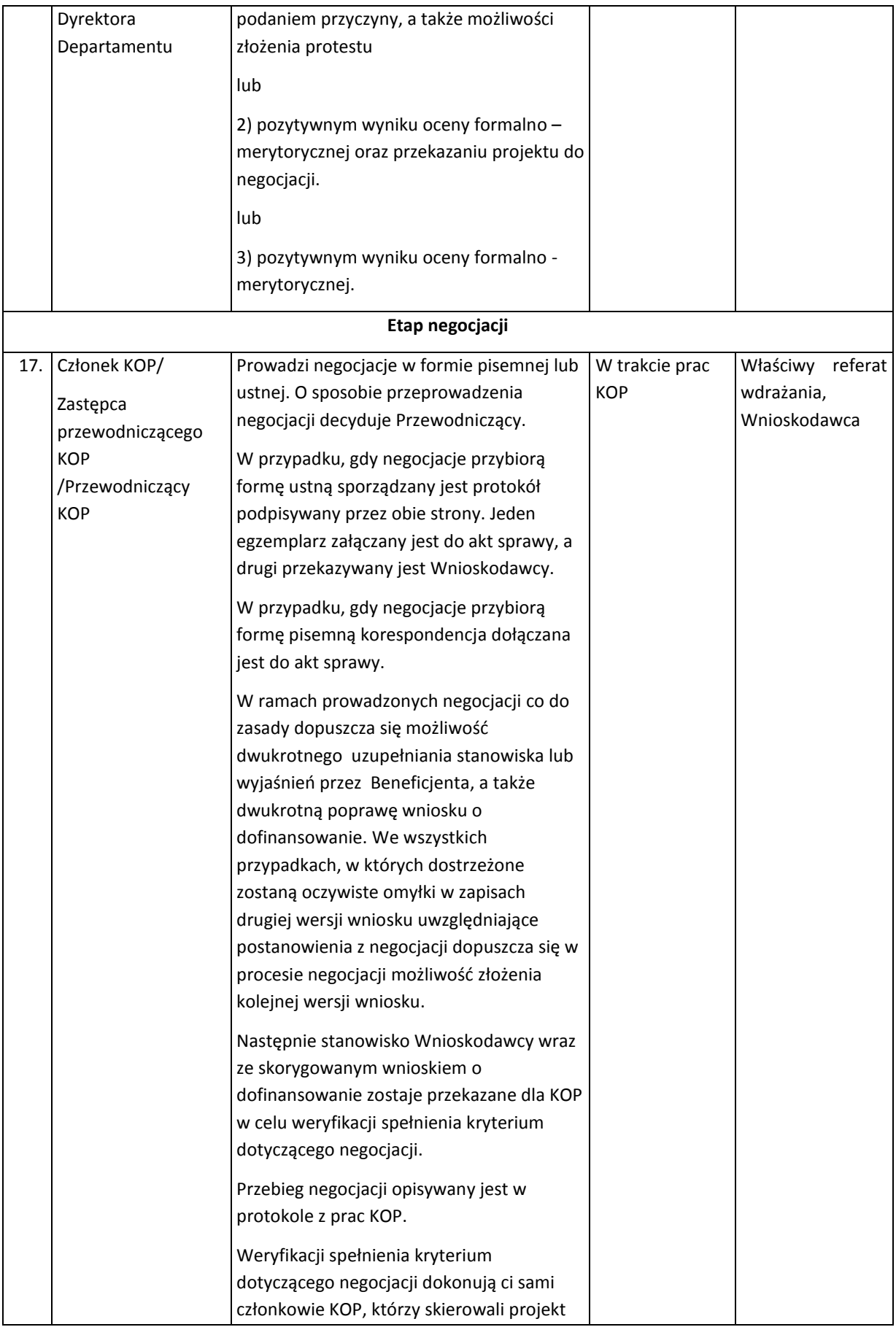

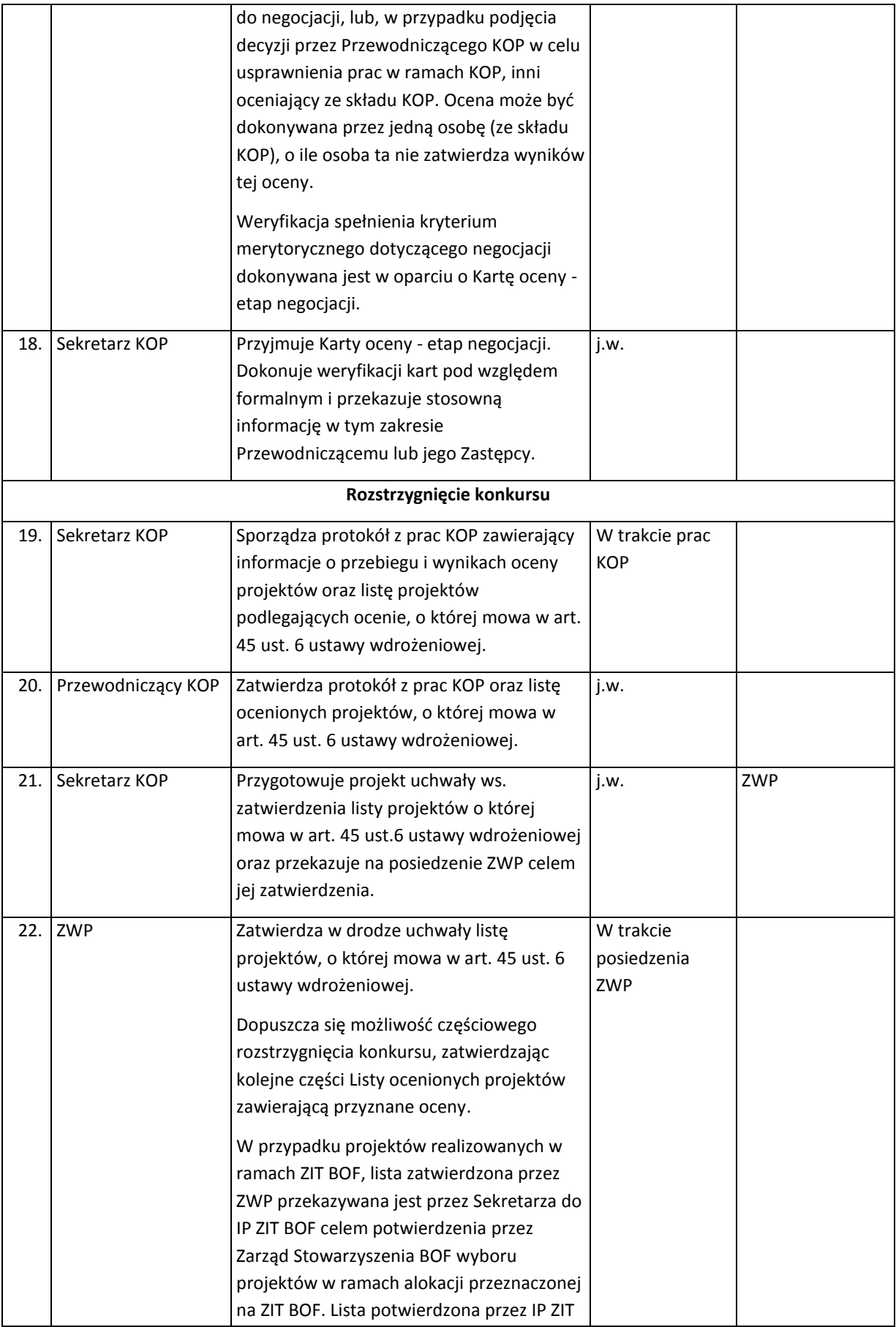

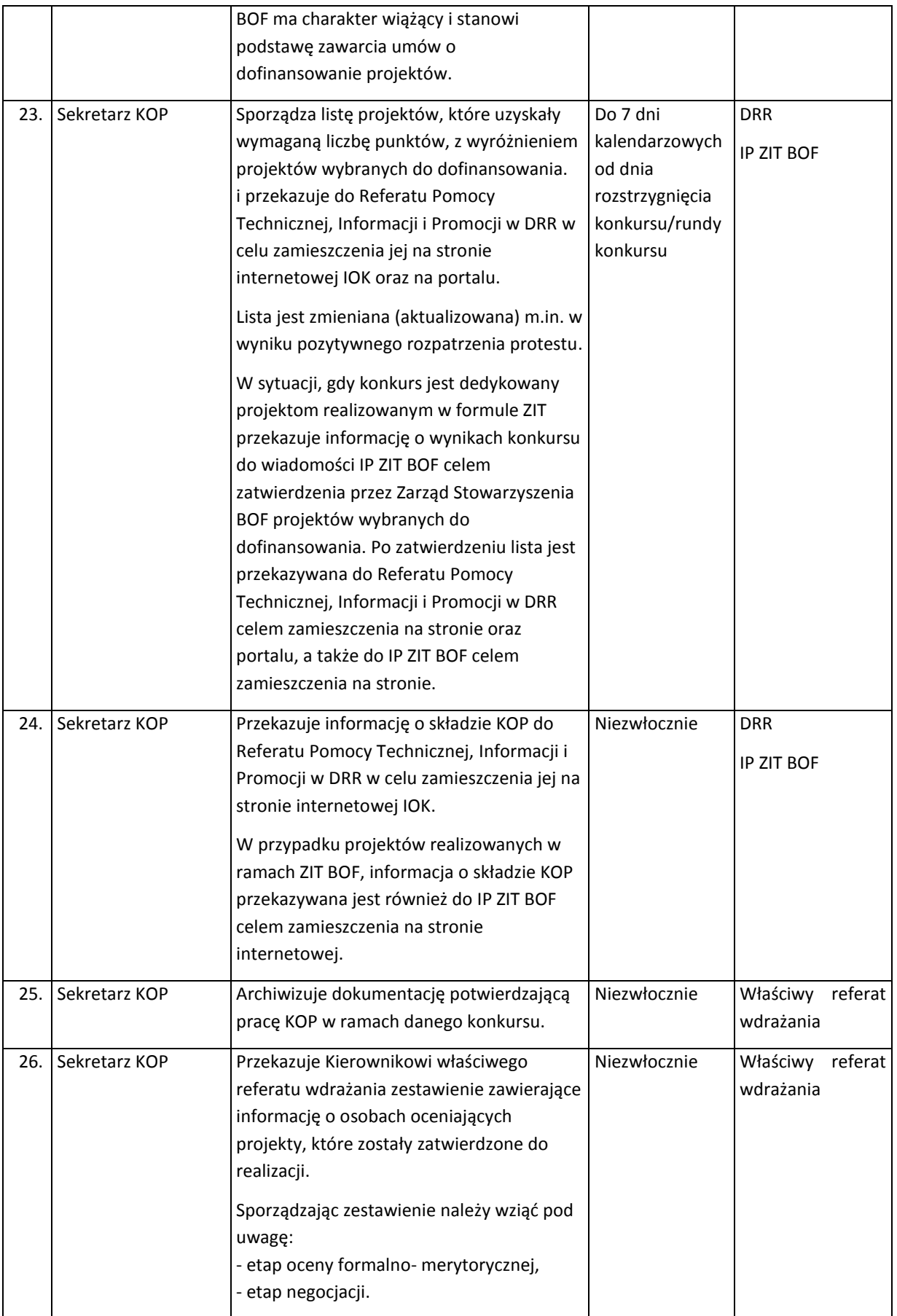

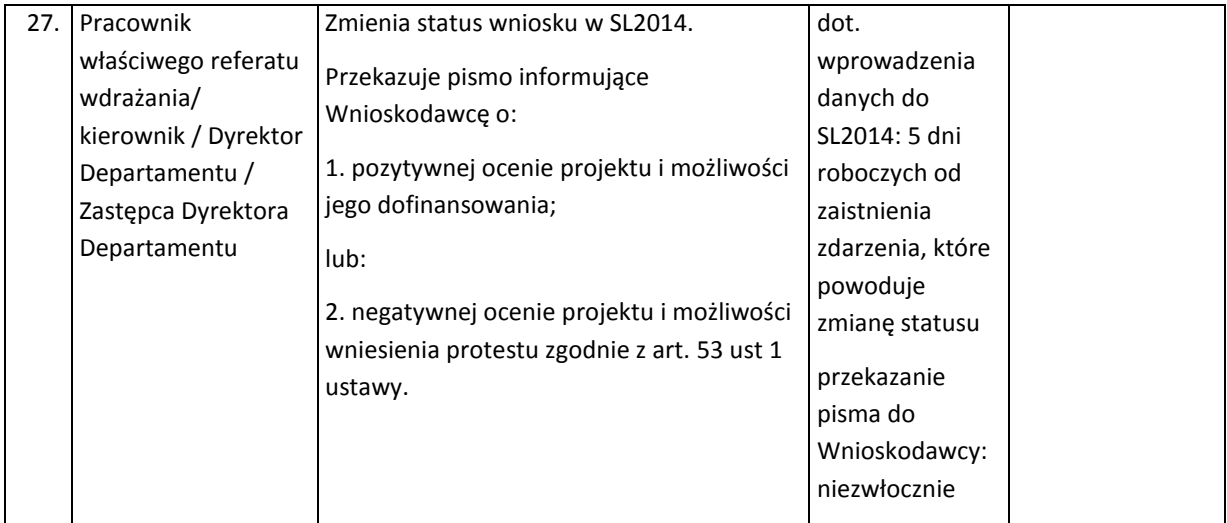

Po opublikowaniu listy projektów, o której mowa w art. 46 ust. 3 ustawy o zasadach realizacji programów w zakresie polityki spójności finansowanych w perspektywie finansowej 2014-2020 (zwana dalej listą) IOK może wybierać do dofinansowania projekty zamieszczone na tej liście, które uzyskały wymaganą liczbę punktów, lecz ze względu na wyczerpanie pierwotnej kwoty przeznaczonej na dofinansowanie w konkursie nie zostały wybrane do dofinansowania w wyniku rozstrzygnięcia konkursu/rundy konkursu.

Przesłanką dokonania wyboru projektu do dofinansowania, może być:

- 1) dostępność alokacji przeznaczonej na konkurs spowodowana w szczególności:
	- a) odmową podpisania umowy o dofinansowanie przez wnioskodawcę, którego projekt został wybrany do dofinansowania w ramach danego konkursu/ rundy konkursu;
	- b) odmową właściwej instytucji podpisania umowy o dofinansowanie projektu wybranego do dofinansowania w ramach danego konkursu/ rundy konkursu;
	- c) powstaniem oszczędności przy realizacji projektów wybranych do dofinansowania w ramach danego konkursu/ rundy konkursu;
	- d) rozwiązaniem umowy o dofinansowanie dla projektu wybranego do dofinansowania w ramach danego konkursu / rundy konkursu.

2) zwiększenie alokacji na konkurs, co może w szczególności poprzedzać:

- a) wcześniejsza realokacja środków w ramach działań lub poddziałań w programie operacyjnym;
- b) powstanie oszczędności w ramach tego samego działania lub poddziałania przy realizacji projektów innych niż wskazanych na liście
- c) rozwiązanie umowy o dofinansowanie w ramach tego samego działania lub poddziałania dla projektu innego niż wskazany na liście.

Wybór projektu do dofinansowania wynikający z przesłanek, o których mowa powyżej następuje zgodnie z kolejnością zamieszczenia projektów na liście.

Informacja o wyborze projektów do dofinansowania (tj. zamieszczonych na tej liście, które uzyskały wymaganą liczbę punktów, lecz ze względu na wyczerpanie pierwotnej kwoty przeznaczonej na dofinansowanie w konkursie nie zostały wybrane do dofinansowania w wyniku rozstrzygnięcia konkursu /rundy konkursu) jest upubliczniana poprzez zmianę pierwotnej listy. W przypadku zmiany listy IOK jest zobowiązana do zamieszczania na niej dodatkowych informacji dotyczących podstawy przyznania dofinansowania innej niż w wyniku rozstrzygnięcia konkursu w terminie nie dłuższym niż 7 dni kalendarzowych od daty dokonania zmiany na liście. IOK zapewnia dostępność wszystkich wersji danej listy poprzez ich publikację na swojej stronie internetowej oraz na portalu.

Przesłanką zmiany listy są również rozstrzygnięcia zapadające w ramach procedury odwoławczej, o której mowa w rozdziale 15 ustawy wdrożeniowej (o ile mają wpływ na aktualizację listy).

W wyniku pozytywnego rozpatrzenia protestu przez Referat ds. Procedury Odwoławczej projekt kierowany jest na właściwy etap do ponownej oceny - w zakresie kryteriów wyboru projektów lub zarzutów o charakterze proceduralnym w ramach przeprowadzonej oceny wskazanych w proteście. Stosuje się odpowiednio procedury opisane w niniejszym rozdziale.

# 1.1.4 Instrukcja dotycząca przyjmowania i oceny projektu pozakonkursowego

Wezwanie do złożenia wniosku o dofinansowanie projektu pozakonkursowego następuje w formie pisemnej. W wezwaniu określa się w szczególności:

- nazwę i adres właściwej instytucji;
- miejsce i formę złożenia wniosku o dofinansowanie projektu i sposób uzupełniania w nim braków w zakresie warunków formalnych oraz poprawiania w nim oczywistych omyłek;
- czynności, które powinny zostać dokonane przed zawarciem umowy o dofinansowanie projektu albo podjęciem decyzji o dofinansowaniu projektu, oraz wymagane dokumenty i terminy ich przedłożenia właściwej instytucji;
- formę i sposób komunikacji między wnioskodawcą a właściwą instytucją, w tym wzywania wnioskodawcy do uzupełniania lub poprawiania projektu w trakcie jego oceny w części dotyczącej spełniania przez projekt kryteriów wyboru projektów, a także skutki niezachowania wskazanej formy komunikacji;
- formę złożenia przez wnioskodawcę oświadczenia o świadomości skutków niezachowania wskazanej formy komunikacji;
- kryteria wyboru projektów, które będą podlegały ocenie oraz formularz wniosku o dofinansowanie albo odwołanie do odpowiednich dokumentów, w których te kryteria i formularz zostaną określone.

Dodatkowo w wezwaniu znajdują się co najmniej następujące informacje:

- termin i procedurę złożenia wniosku o dofinansowanie,
- odwołanie do podstawy prawnej i dokumentów programowych,
- kwota środków przeznaczona na dofinansowanie projektu,
- warunki realizacji projektu,
- orientacyjny termin oceny projektu.

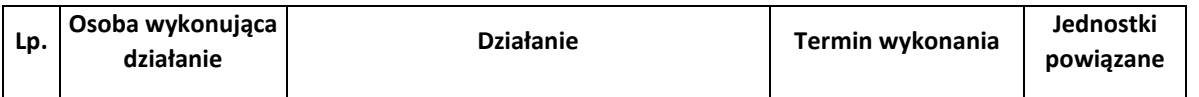

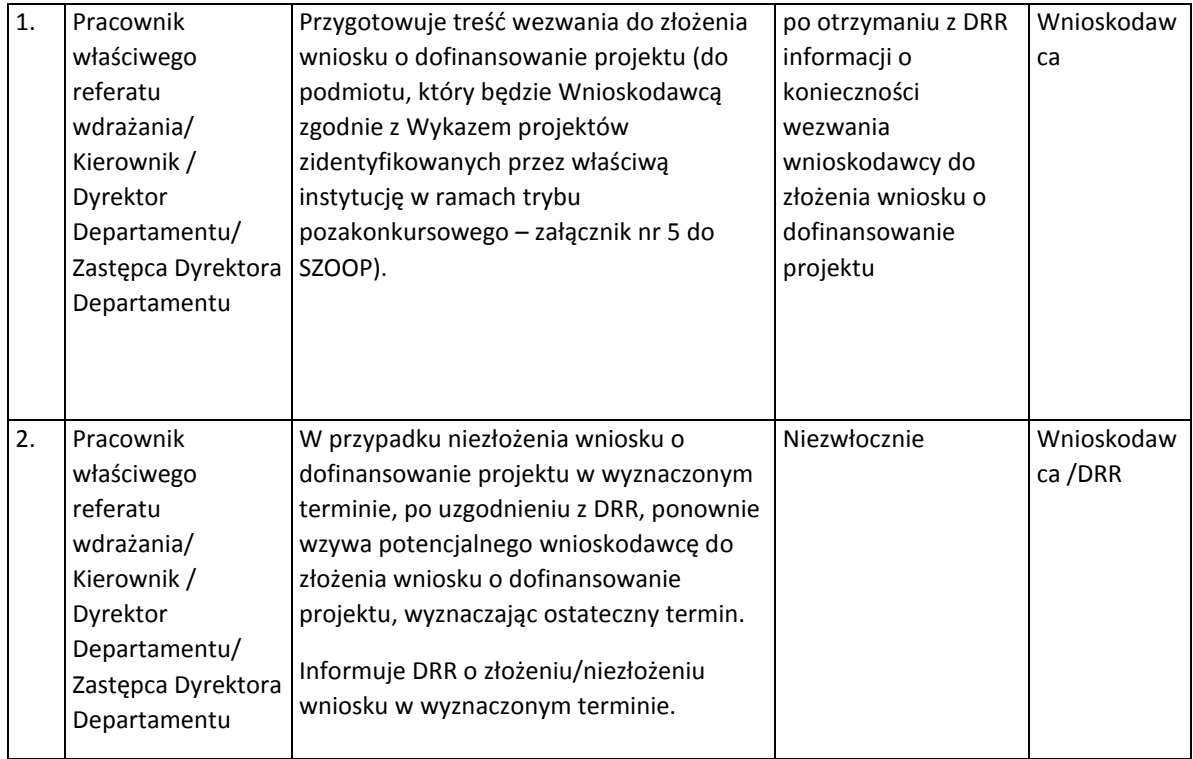

Wniosek o dofinansowanie projektu będzie składany w wersji elektronicznej (XML) za pomocą aplikacji GWA2014 (EFS). Wnioskodawca ma obowiązek złożyć w wersji papierowej 1 egzemplarz wniosku o dofinansowanie projektu wraz z załącznikami oraz *Potwierdzeniem przesłania do IZ RPOWP elektronicznej wersji wniosku o dofinansowanie projektu* do IZ RPOWP w ciągu 3 dni roboczych (decyduje data wpływu do IZ RPOWP) licząc od pierwszego dnia roboczego następującego po dniu złożenia wniosku przez aplikację GWA2014 (EFS).

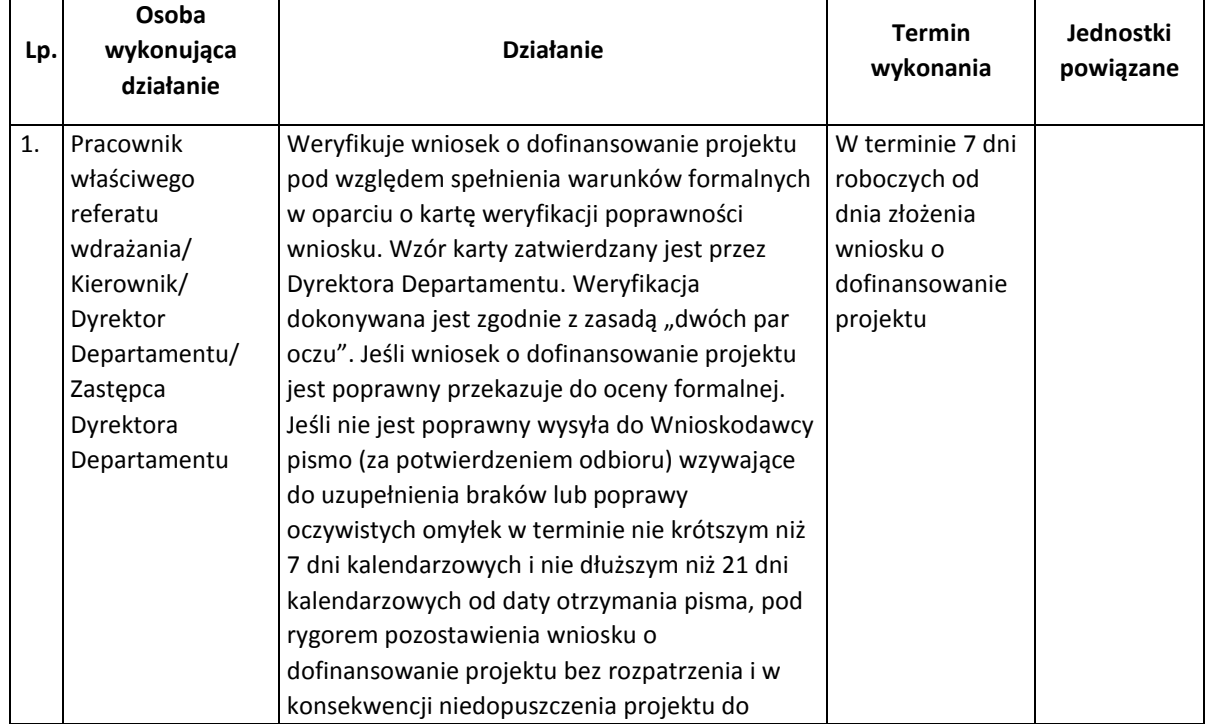

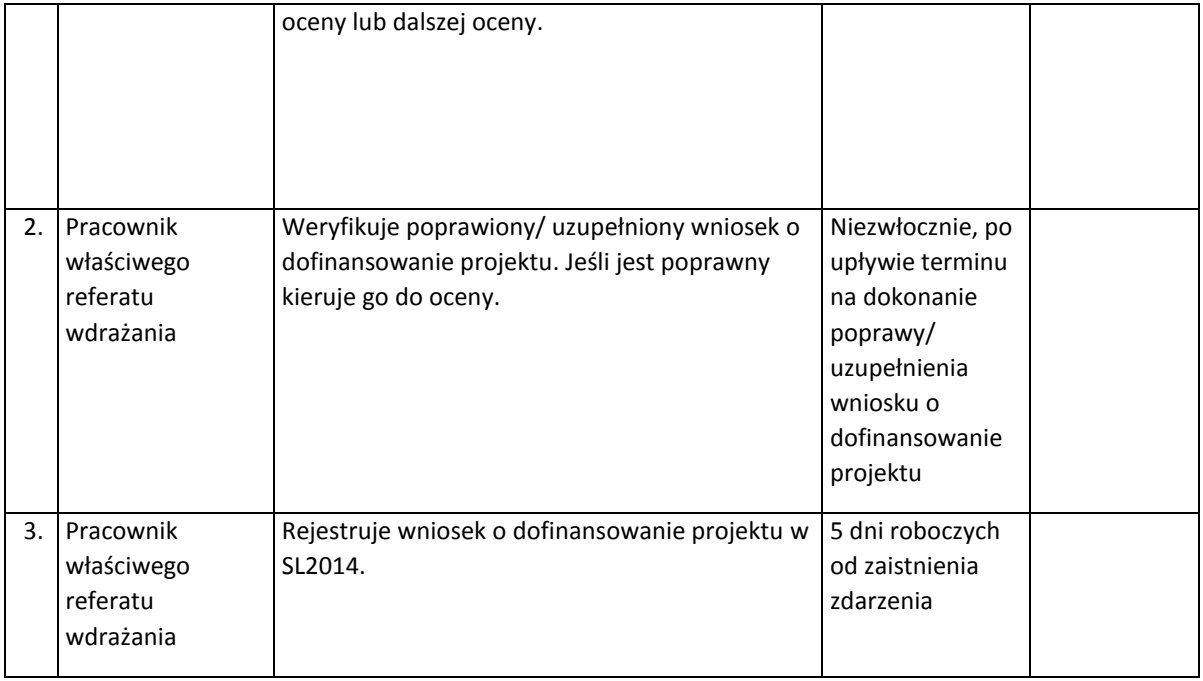

Projekt podlega ocenie Instytucji Zarządzającej RPOWP pod kątem spełnienia kryteriów. Podczas oceny spełniania kryteriów nie przyznaje się punktów, lecz stosuje się zasadę "0-1" (spełnia – nie spełnia). Oceny formalnej i merytorycznej projektu dokonuje dwóch pracowników Departamentu EFS i/lub ekspert zewnętrzny o którym mowa w art. 68a ustawy wdrożeniowej (ocena nie jest dokonywana w ramach KOP). Rozbieżności w ocenach dokonanych przez pracowników, (uniemożliwiające poprawienie lub uzupełnienie wniosku o dofinansowanie projektu przez wnioskodawcę zgodnie ze wskazanymi przez tych pracowników rekomendacjami), rozstrzyga Kierownik właściwego referatu wdrażania lub Dyrektor Departamentu EFS lub inna wyznaczona przez niego osoba. Kierownik właściwego referatu wdrażania dokonuje również weryfikacji pod względem formalnym i merytorycznym sposobu uzupełnienia kart oceny przez osoby oceniające.

W ramach oceny projektu, na każdym jej etapie, dopuszczalne są modyfikacje projektu. Modyfikacje rzutujące na spełnianie kryteriów mogą polegać jedynie na tym, że projekt będzie spełniał większą liczbę kryteriów lub będzie je spełniał w większym stopniu. Po zakończeniu oceny danego projektu Instytucja Zarządzająca przekazuje wnioskodawcy pisemną informację, która zawiera uzasadnienie wyniku oceny spełniania kryteriów, zgodnie z zasadą rzetelności realizowana co najmniej poprzez pisemne uzasadnienie wyniku oceny spełniania każdego z kryteriów, które zostało ocenione negatywnie. Przez zakończenie oceny projektu pozakonkursowego należy rozumieć sytuację, w której projekt został oceniony pozytywnie i został wybrany do dofinansowania albo został oceniony negatywnie. Projekt zostaje wybrany do dofinansowania, gdy spełni wszystkie kryteria zerojedynkowe, określone w wezwaniu. Wyboru projektów do dofinansowania dokonuje Zarząd Województwa w formie uchwały.

Przed dokonaniem oceny formalnej i/lub merytorycznej projektu oceniający podpisuje deklarację poufności (Załącznik II.1.2) i oświadczenie o bezstronności (Załącznik II.1.3). Dokumenty podpisywane są przez oceniającego jednokrotnie (obowiązują w odniesieniu do każdej wersji wniosku).

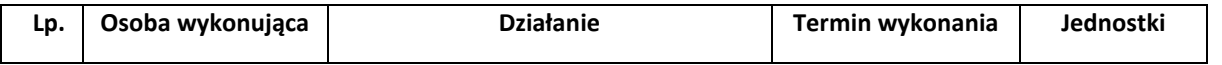

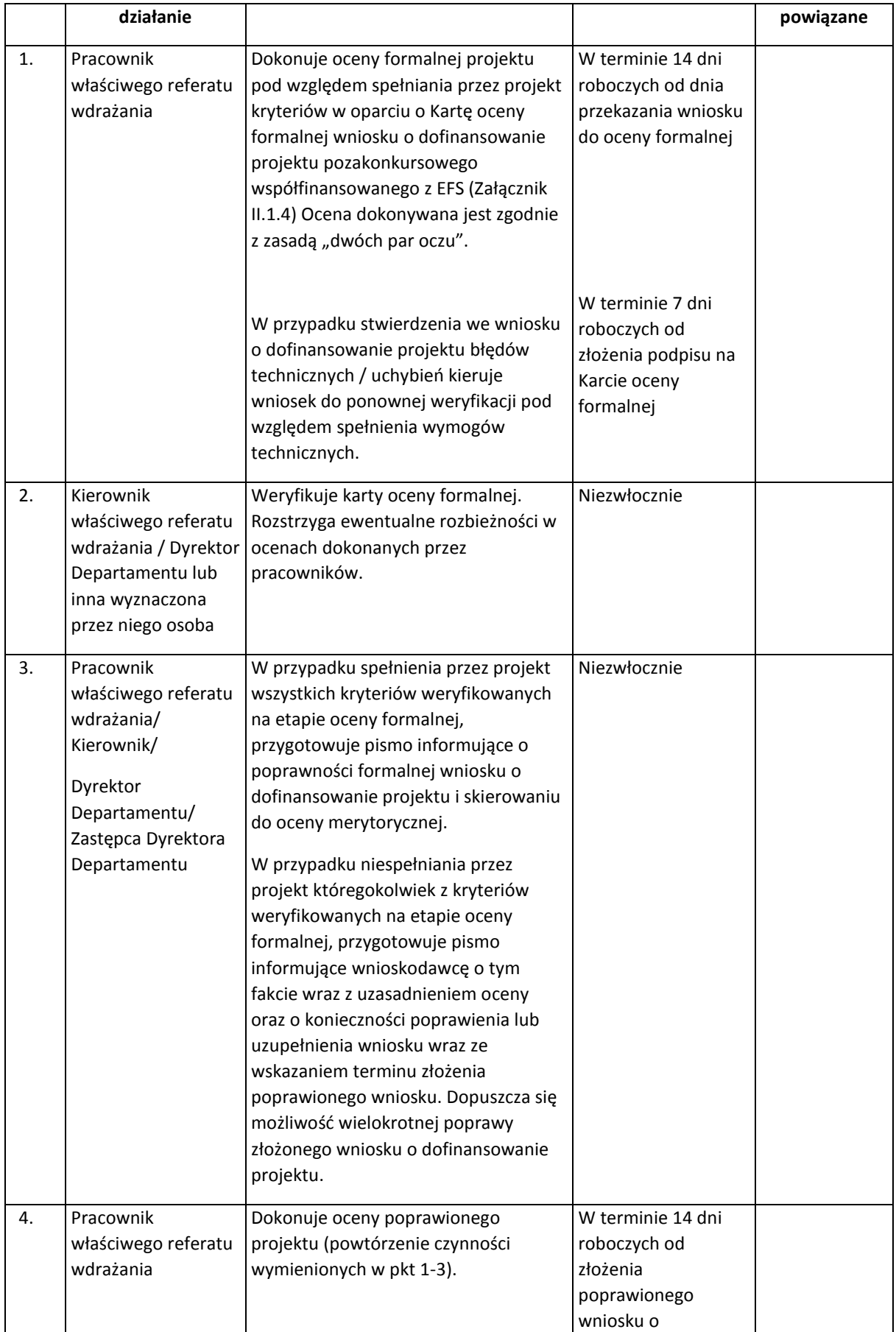

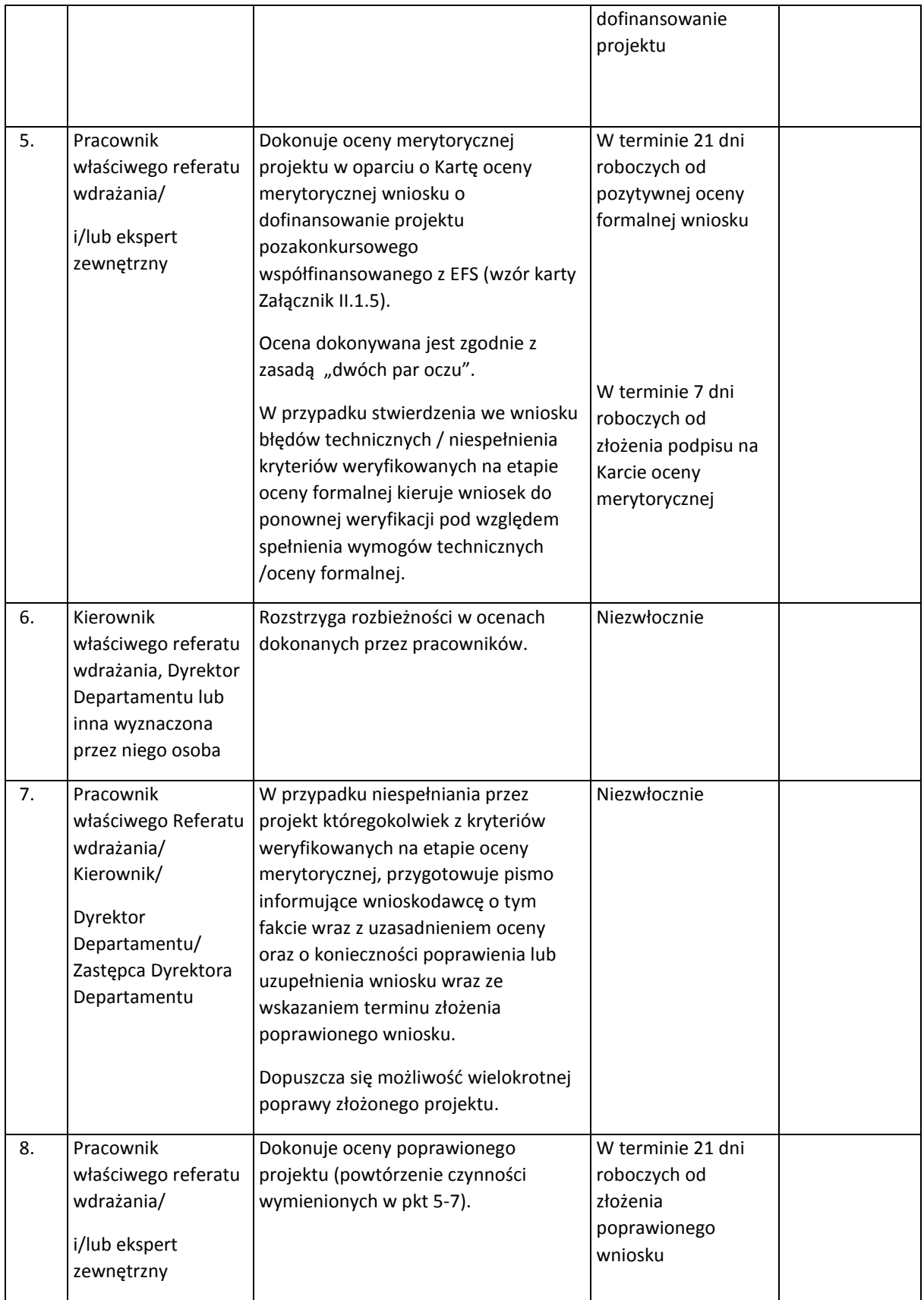

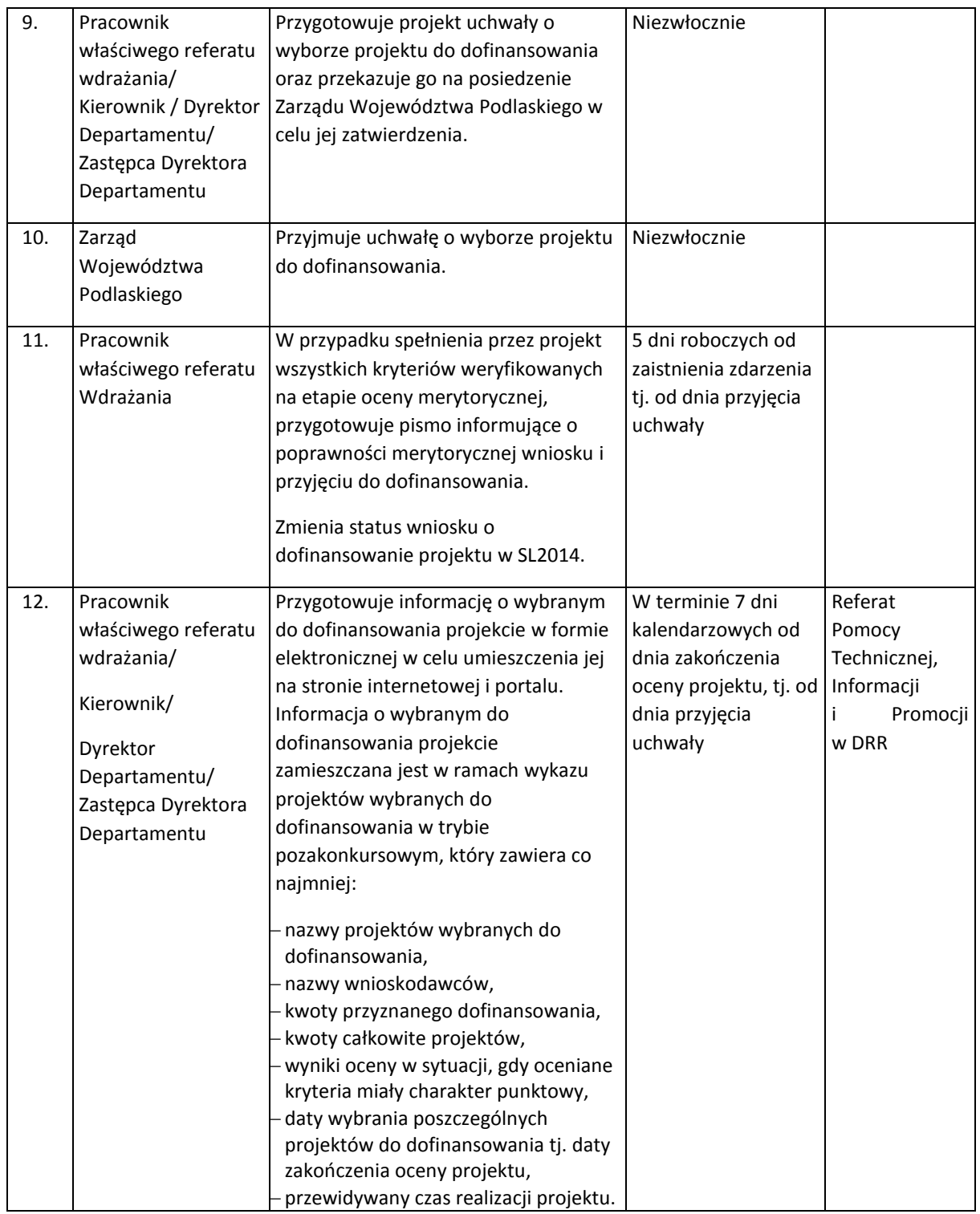

#### 1.2 Instrukcja podpisywania umów o dofinansowanie projektu

W przypadku realizacji projektu, którego Beneficjentem jest Województwo Podlaskie, Zarząd Województwa Podlaskiego podejmuje uchwałę w sprawie dofinansowania projektu, a Marszałek Województwa podpisuje decyzję o dofinansowaniu projektu.

Przed zawarciem umowy (Wzór minimalnego zakresu umowy o dofinansowaniu projektu stanowi Załącznik II.1.6) następuje weryfikacja czy Wnioskodawca oraz Partner / -rzy oraz Realizator / -rzy (o ile projekt jest realizowany w partnerstwie bądź przewidziano w nim realizatora), których projekty zostały wybrane do dofinansowania nie znajdują się w Rejestrze Podmiotów Wykluczonych. W tym celu do Ministerstwa Finansów kierowany jest wniosek zgodnie z zapisami § 8 Rozporządzenia Ministra Finansów z dnia 23 czerwca 2010 r. w sprawie rejestru podmiotów wykluczonych z możliwości otrzymania środków przeznaczonych na realizację programów finansowanych z udziałem środków europejskich (Dz. U. z 2015 r., poz. 922). Wniosek wysyłany jest przez właściwy referat wdrażania niezwłocznie po podjęciu uchwały w sprawie wyboru projektów do dofinansowania. Nie ma obowiązku weryfikowania w Rejestrze Podmiotów Wykluczonych jednostek samorządu terytorialnego oraz państwowych jednostek budżetowych.

Przed podpisaniem umowy o dofinansowanie za pośrednictwem Departamentu Ochrony Środowiska (DOS) w Urzędzie Marszałkowskim Województwa Podlaskiego weryfikuje się czy Wnioskodawcy, których projekty, uchwałą Zarządu Województwa Podlaskiego, zostały wybrane do dofinansowania nie zalegają z opłatami za korzystanie ze środowiska (o ile dotyczy danego podmiotu). Nieuregulowanie opłat za korzystanie ze środowiska skutkuje wstrzymaniem procesu zawarcia umowy o dofinansowanie do czasu uzyskania potwierdzenia z DOS o wywiązaniu się przez Wnioskodawcę z obowiązku wynikającego z *ustawy prawo ochrony środowiska.* Wnioskodawca informowany jest o powyższym stosownym pismem.

W przypadku realizacji projektu zakładającego udzielenie pomocy de minimis weryfikacja dotychczas otrzymanego wsparcia przed podpisaniem umowy o dofinansowanie odbywa się na podstawie sprawdzenia oświadczeń/zaświadczeń złożonych przez Wnioskodawcę z danymi dostępnymi w systemie SUDOP. W przypadku wystąpienia rozbieżności, Wnioskodawca wzywany jest do wyjaśnienia/uzupełnienia dokumentów.

W przypadku, gdy realizacja projektu rozpoczęła się przed złożeniem wniosku o dofinansowanie, dopuszcza się możliwość weryfikacji czy w okresie tym przy realizacji projektu przestrzegano prawa. Powyższe może nastąpić poprzez przeprowadzenie kontroli, o której mowa w art. 22 ust. 3 i 4 ustawy wdrożeniowej. W przypadku stwierdzenia nieprawidłowości przed podpisaniem umowy o dofinansowanie, sposób postępowania określa Podrozdział 6.1 *Wytycznych w zakresie sposobu korygowania i odzyskiwania nieprawidłowych wydatków oraz raportowania nieprawidłowości w ramach programów operacyjnych polityki spójności na lata 2014-2020*.

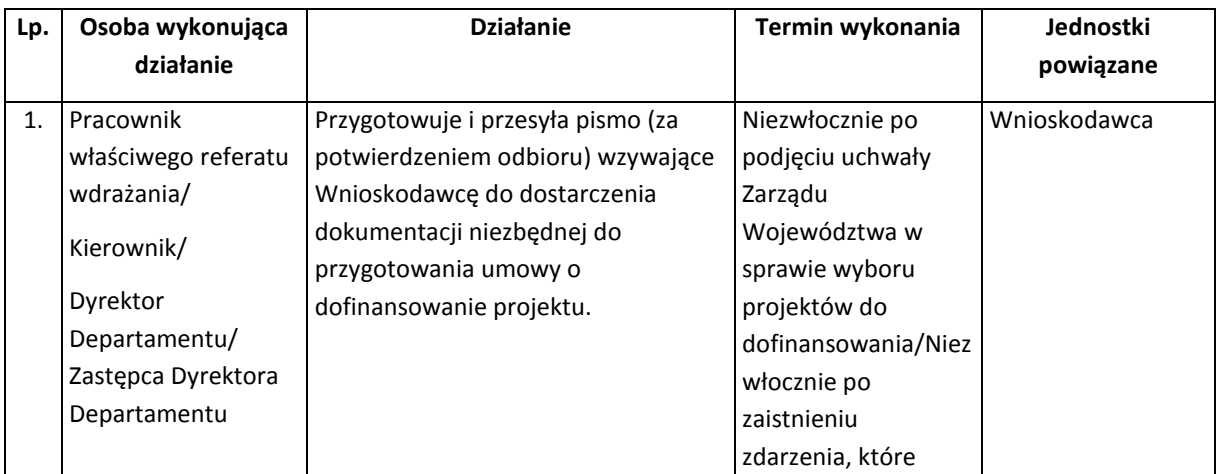

W przypadku wystąpienia podejrzenia nadużycia finansowego, Zarząd Województwa Podlaskiego w formie uchwały wstrzymuje podpisanie umowy o dofinansowanie do czasu wyjaśnienia sprawy.

| 2. | Pracownik<br>właściwego referatu<br>wdrażania/<br>Kierownik                                                                     | Weryfikuje dokumenty przekazane<br>przez Wnioskodawcę w oparciu o<br>Listę sprawdzającą do sporządzenia<br>umowy o dofinansowanie projektu<br>(Wzór Listy sprawdzającej do<br>sporządzenia umowy o<br>dofinansowanie projektu stanowi<br>Załącznik II.1.9).                                                                                                    | powoduje zmianę<br>statusu wniosku na<br>ZATWIERDZONY w<br>SL2014 <sup>27</sup> .<br>30 dni roboczych od<br>dnia wysłania do<br>Wnioskodawcy<br>pisma dotyczącego<br>wyników oceny<br>merytorycznej i<br>przygotowania<br>niezbędnych<br>dokumentów do<br>przygotowania<br>umowy/Niezwłoczni<br>e od dnia otrzymania<br>dokumentów do<br>przygotowania<br>$umowy28$ . |              |
|----|----------------------------------------------------------------------------------------------------|----------------------------------------------------------------------------------------------------|----------------------------------------------------------------------------------------------------|--------------|
| 3. | Pracownik<br>właściwego referatu<br>wdrażania/<br>Kierownik/<br>Dyrektor<br>Departamentu/<br>Zastępca Dyrektora<br>Departamentu | 1) W przypadku poprawnego<br>przygotowania wymaganych<br>dokumentów - przejść do pkt 4.<br>2) W przypadku stwierdzenia błędów<br>w sporządzonych dokumentach i/lub<br>wniosku o dofinansowanie wzywa<br>Wnioskodawcę do uzupełnienia/<br>poprawy wskazanych dokumentów/<br>załączników. Wezwanie może nastąpić<br>w formie pisma (przesłanego za<br>potwierdzeniem odbioru) lub drogą<br>elektroniczną (fax, email).<br>W przypadku niedostarczenia przez<br>Beneficjenta dokumentów do umowy,<br>lub uchylania się od ich poprawy<br>pracownik właściwego referatu<br>wdrażania przygotowuje i przesyła<br>pismo (za potwierdzeniem odbioru)<br>wzywające Wnioskodawcę do<br>ostatecznego dostarczenia<br>dokumentacji niezbędnej do<br>przygotowania umowy o<br>dofinansowanie projektu. | W szczególnych<br>przypadkach termin<br>ten może zostać<br>wydłużony decyzją<br>Dyrektora/ Z-cy<br>Dyrektora<br>Departamentu EFS, o<br>czym w formie<br>pisemnej<br>informowani są<br>Beneficjanci, których<br>to dotyczy.                                                                                                    | Wnioskodawca |

<sup>&</sup>lt;sup>27</sup> Dotyczy procesów dotyczących instrumentu RLKS.

L,

**.** 

 $^{28}$  j.w.

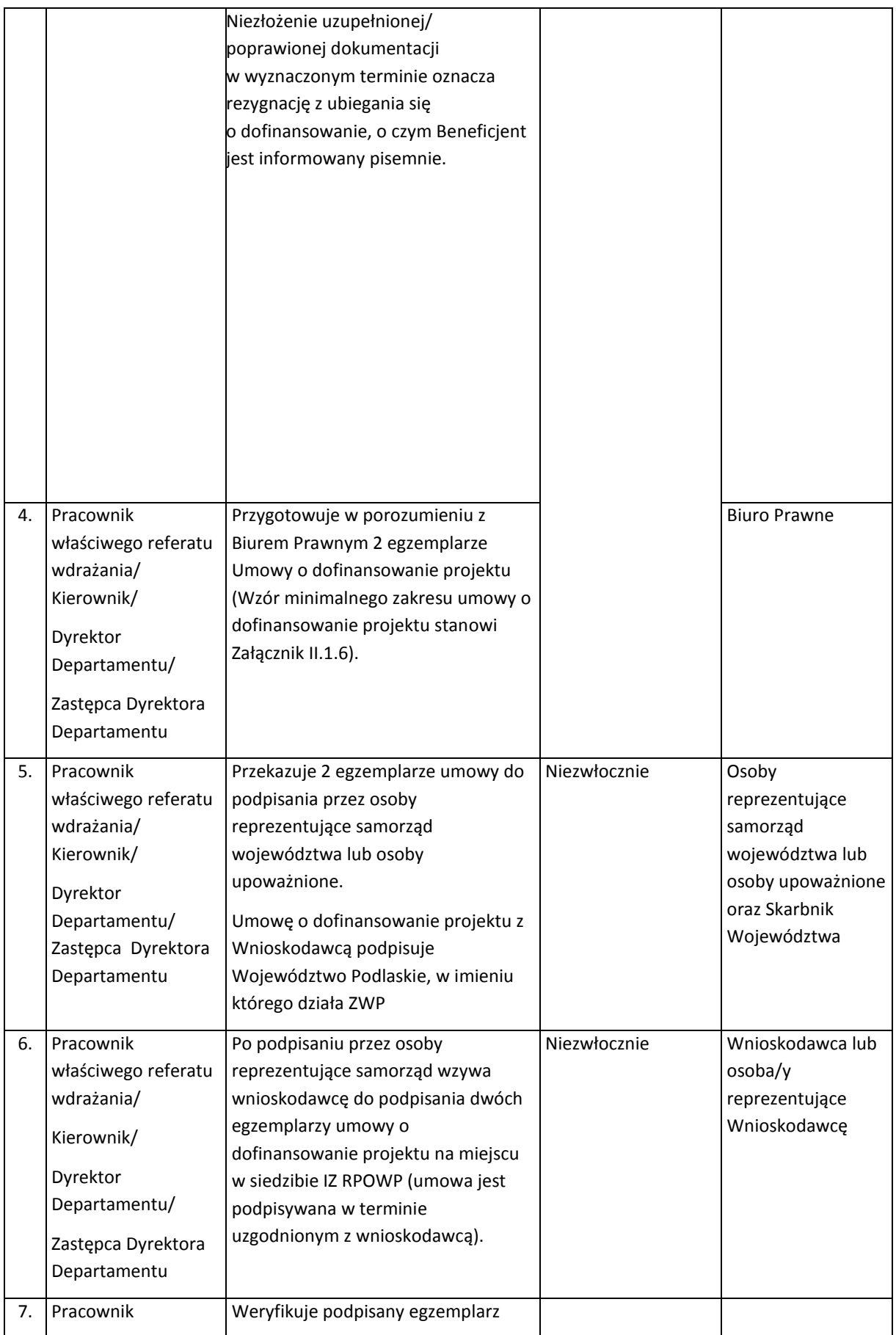

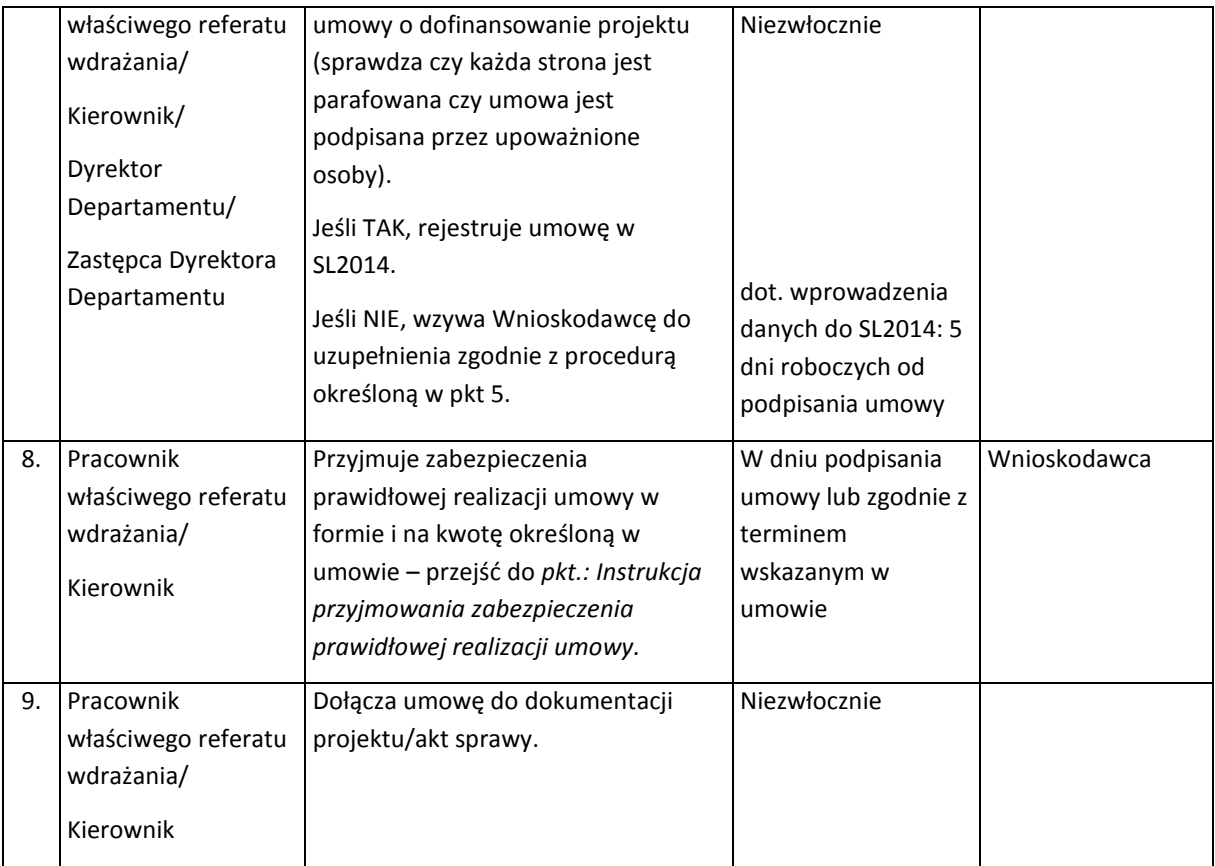

# 1.2.1 Instrukcja aneksowania umowy o dofinansowanie projektu

Zmiany do umowy o dofinansowanie realizacji projektu wymagają formy pisemnej za wyjątkiem sytuacji przewidzianych jako odstępstwo od ww. wymogu określonych w umowie oraz OWU.

Beneficjent zobowiązany jest do poinformowania Instytucji Zarządzającej o wszelkich zmianach zaistniałych w trakcie realizacji projektu. Powinny one być zgłaszane nie później niż na 1 miesiąc przed planowanym zakończeniem realizacji projektu. Zmiany w projekcie wiążą się z przekazaniem przez Beneficjenta aktualnego wniosku o dofinansowanie i uzyskaniem pisemnej akceptacji IZ RPOWP w terminie 15 dni roboczych. W uzasadnionych przypadkach możliwe jest późniejsze zgłoszenie zmiany. Zakres, forma i termin wprowadzania zmian do wniosku określa umowa o dofinansowanie projektu.

Umowa o dofinansowanie projektu może zostać zmieniona w przypadku, gdy zmiany nie wpływają na spełnianie kryteriów wyboru projektów w sposób, który skutkowałby negatywną oceną projektu.

Zmiany w umowie o dofinansowanie projektu wprowadzane są na wniosek beneficjenta lub z inicjatywy IZ RPOWP. Zmiana w umowie o dofinansowanie projektu może zostać wprowadzona z inicjatywy IZ RPOWP, jeśli zostanie wykryta nieprawidłowość lub błąd, który nie został zauważony podczas weryfikacji wniosku, na etapie podpisywania umowy bądź w trakcie realizacji projektu.

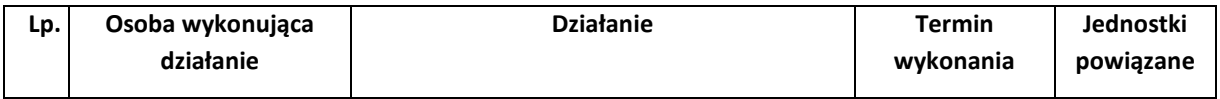

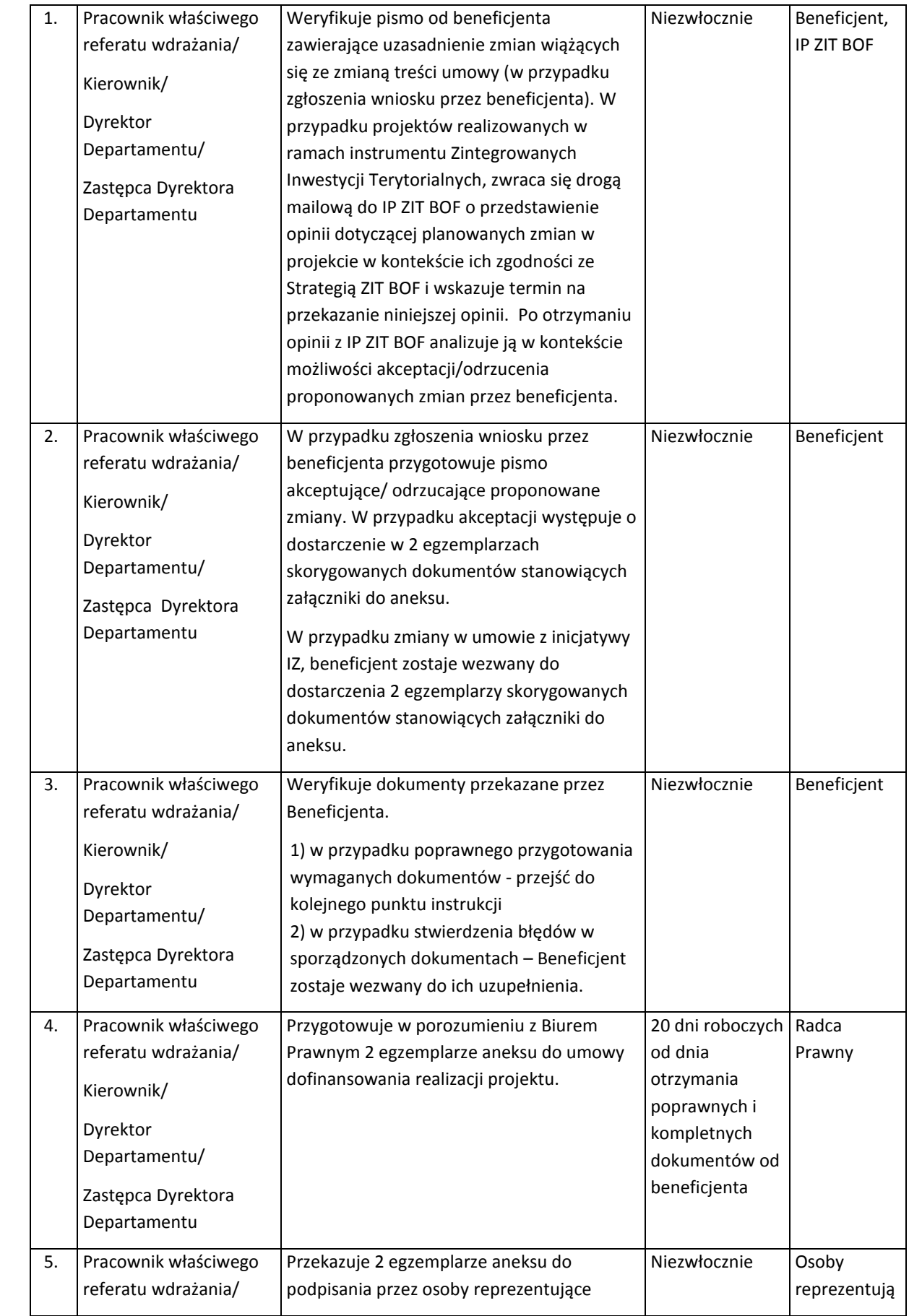

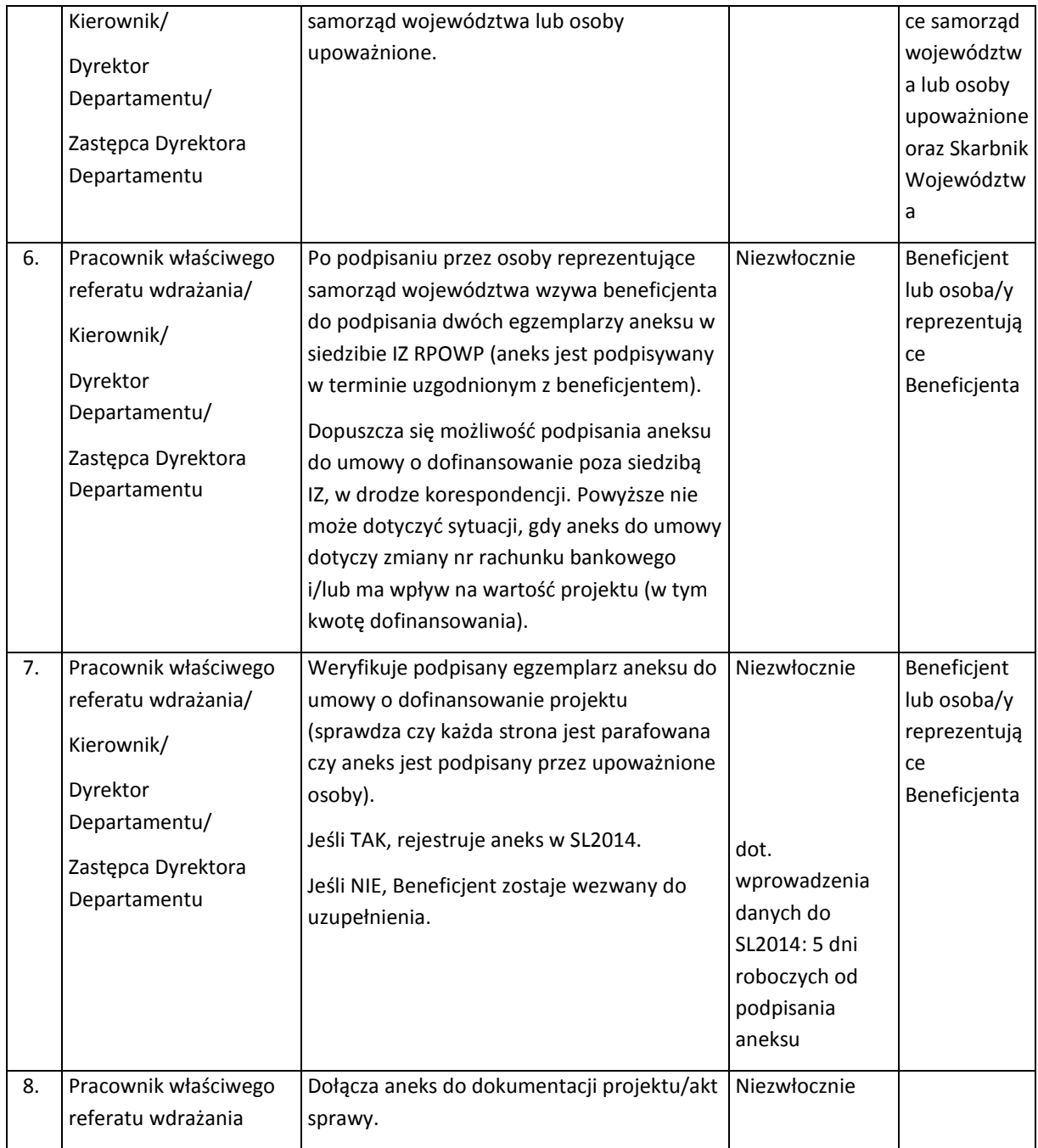

# 1.2.2 Instrukcja rozwiązania umowy o dofinansowanie projektu

Umowa o dofinansowanie projektu może ulec rozwiązaniu w przypadku zaistnienia przesłanek do jej rozwiązania, które zostały wyszczególnione w umowie.

Umowa o dofinansowanie projektu może ulec rozwiązaniu z inicjatywy Instytucji Zarządzającej lub za porozumieniem stron, zgodnie z warunkami określonymi w umowie. Każdorazowo decyzja odnośnie rozwiązania umowy musi uprzednio zostać przyjęta przez ZWP.

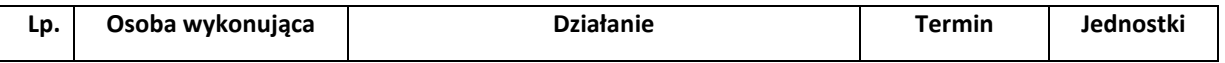

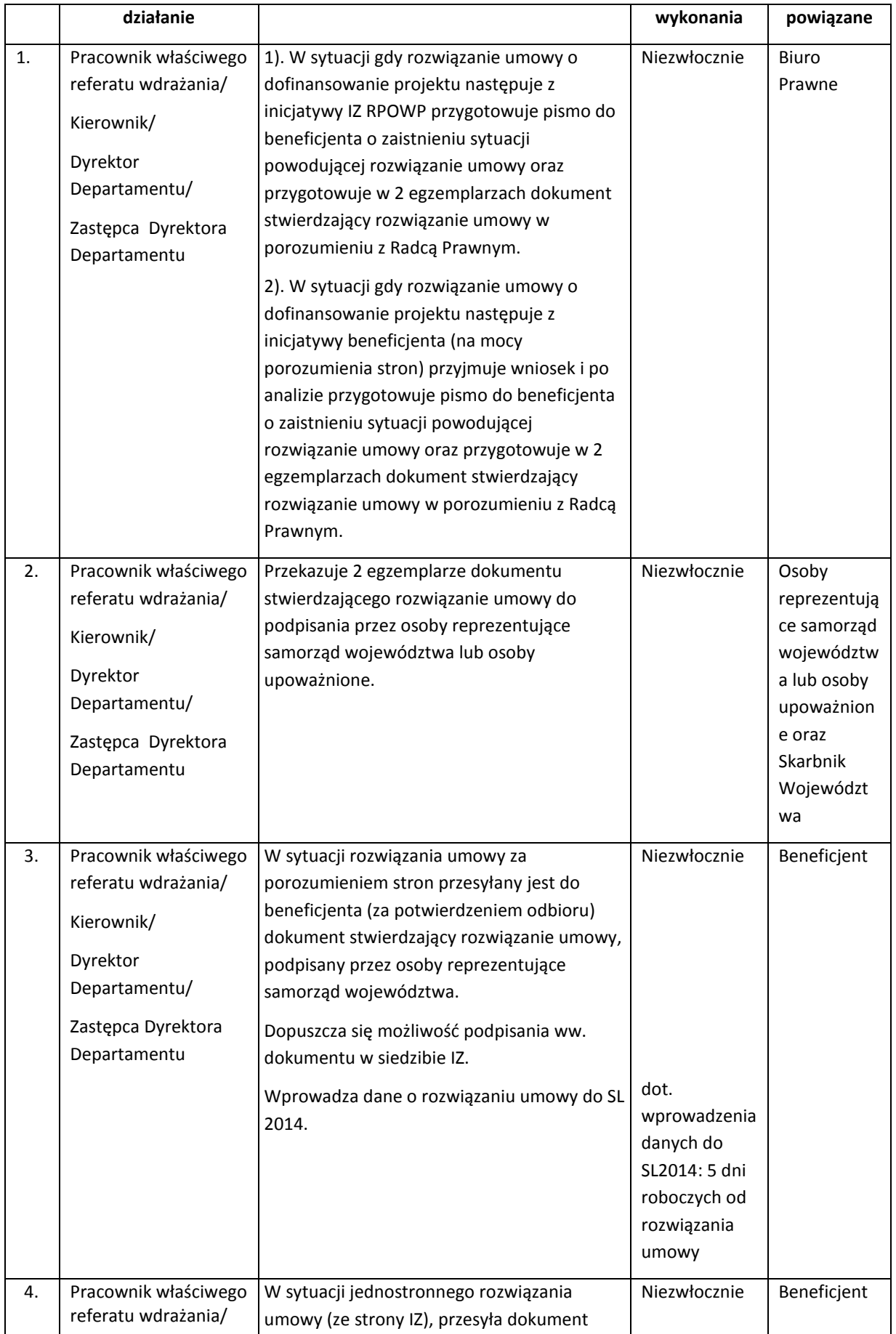

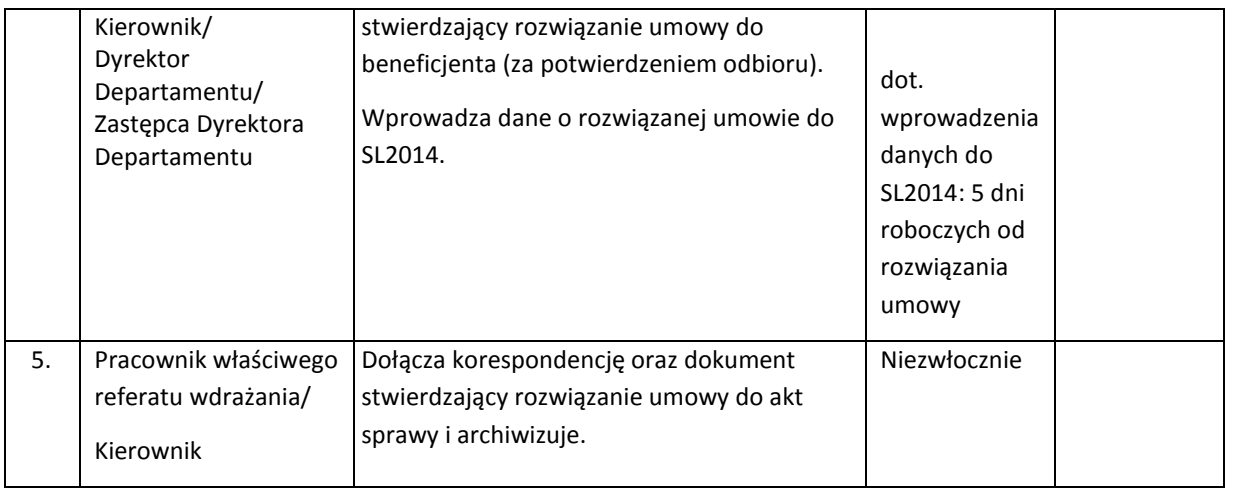

# 1.2.3 Instrukcja przyjmowania i zwalniania zabezpieczenia prawidłowej realizacji umowy

Zabezpieczenie prawidłowej realizacji umowy jest przyjmowane od Beneficjentów nie należących do sektora finansów publicznych. Zapisy odnośnie terminu i formy wniesionego zabezpieczenia określone są w OWU. Dopuszczalne formy zabezpieczeń będzie określał Regulamin konkursu.

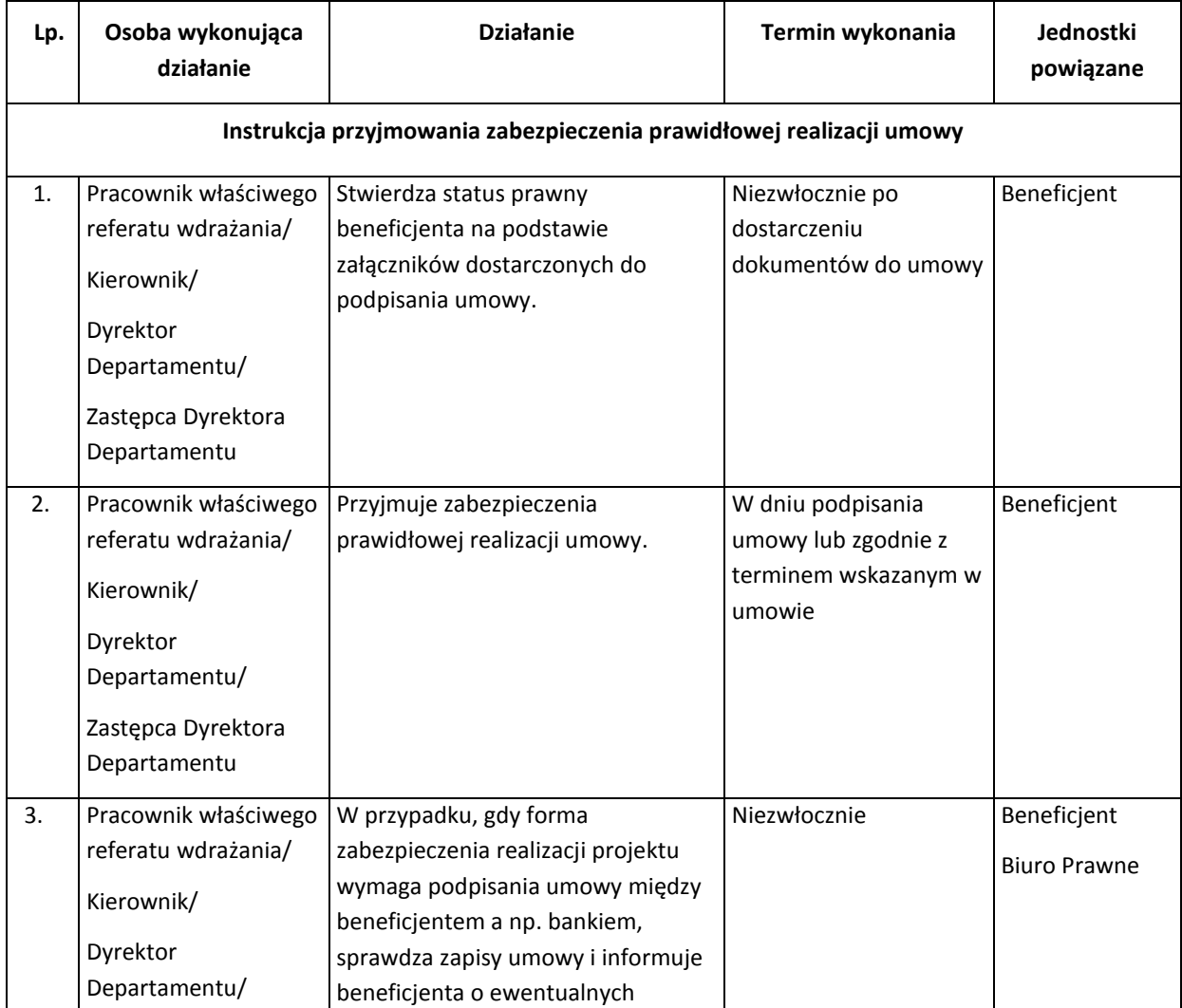

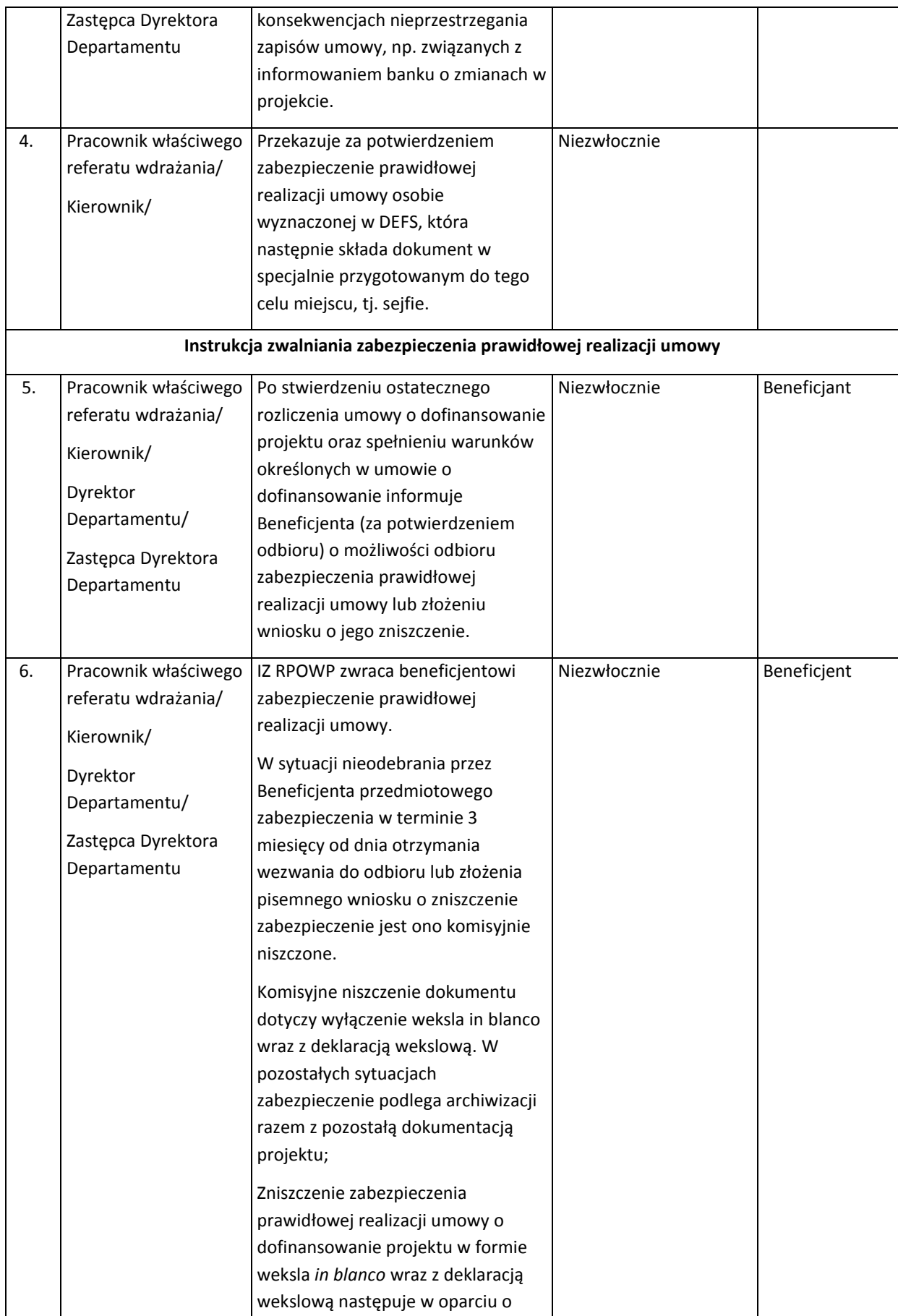

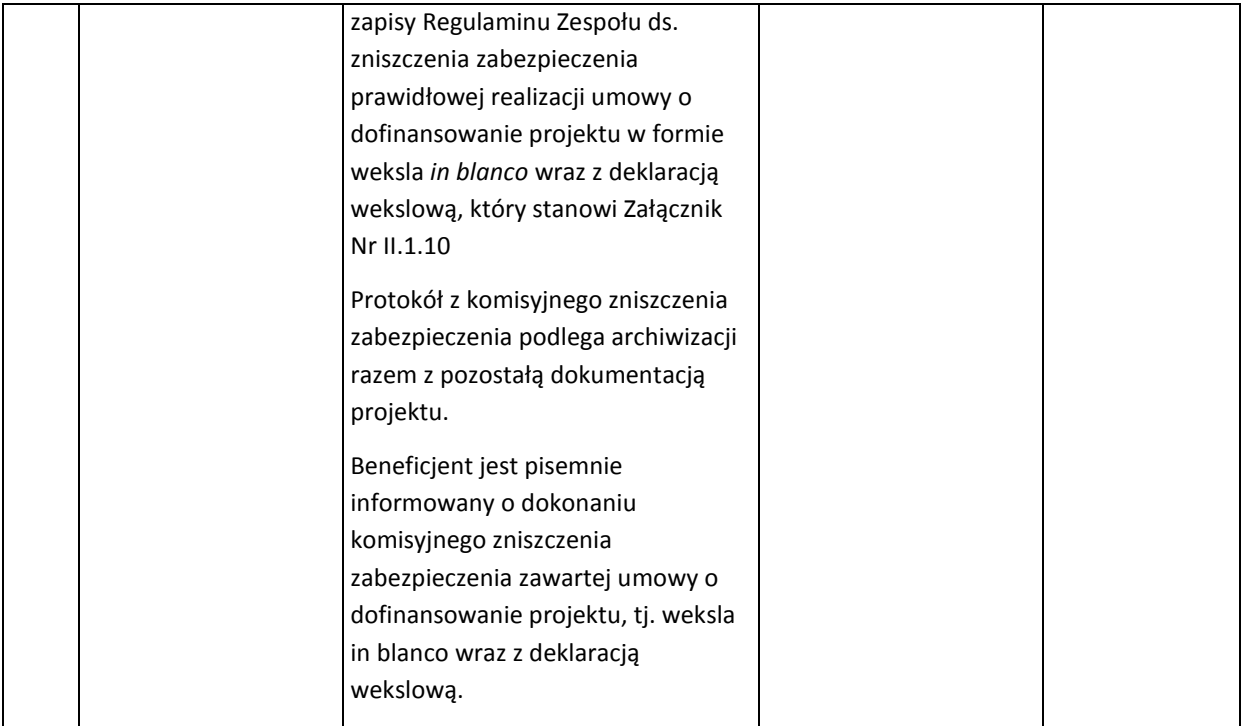

# 2. Procesy dotyczące rozliczenia finansowego projektu

W procesie rozliczania projektu oraz komunikowania się z Beneficjentem wykorzystywany jest SL2014.

Wykorzystanie SL2014 obejmuje co najmniej przesyłanie:

- 1) wniosków o płatność,
- 2) dokumentów potwierdzających kwalifikowalność wydatków ponoszonych w ramach projektu i wykazywanych we wnioskach o płatność,
- 3) danych uczestników projektu,
- 4) harmonogramu płatności,
- 5) korespondencji, w tym zgłaszania zmian dotyczących realizacji projektu,
- 6) innych dokumentów związanych z realizacją projektu, w tym niezbędnych do przeprowadzenia kontroli projektu.
- 7) zmian w zakresie nadania/zmiany/wycofania dostępu dla osób uprawnionych do SL2014, o których mowa w ust. 4 (w formie zeskanowanych wniosków o nadanie/zmianę/wycofanie dostępu dla osób uprawnionych do SL2014).

W przypadku potwierdzenia awarii SL2014 przez pracownika Instytucji Zarządzającej proces rozliczania projektu oraz komunikowania z Instytucją Zarządzającą odbywa się w formie pisemnej. O usunięciu awarii SL2014 Instytucja Zarządzająca informuje Beneficjenta. Beneficjent zaś zobowiązany będzie do uzupełnienia danych w SL2014 w terminie 5 dni roboczych od otrzymania tej informacji.

Nadawanie uprawnień osobom uprawnionym ze strony Beneficjenta/partnera/podmiotu do wprowadzania danych do SL2014 następuje zgodnie z procedurą opisaną w rozdziale *5 Systemy informatyczne* niniejszej Instrukcji Wykonawczej.

W systemie wyróżniono następujące rodzaje wniosków o płatność:

- 1. *Wniosek o zaliczkę* dotyczy sytuacji, kiedy Beneficjent ubiega się o uzyskanie zaliczki na realizację zadania w ramach projektu,
- 2. *Wniosek o refundację* dotyczy sytuacji, kiedy Beneficjent poniósł już koszty w ramach projektu i wnioskuje o ich refundację,
- 3. *Wniosek rozliczający zaliczkę* dotyczy sytuacji, kiedy Beneficjent rozlicza wcześniej przyznaną zaliczkę,
- 4. *Wniosek sprawozdawczy* dotyczy sytuacji, kiedy Beneficjent zobowiązany jest do przekazania informacji o postępie rzeczowym projektu,
- 5. *Wniosek o płatność końcową* dotyczy sytuacji, kiedy rejestrowany wniosek o płatność jest ostatnim wnioskiem rozliczającym projekt.

Istnieje możliwość łączenia większości rodzajów wniosków, np. wniosek o zaliczkę może być jednocześnie wnioskiem rozliczającym zaliczkę.

Wniosek o płatność jest składany w terminach określonych w umowie o dofinansowanie projektu, **nie rzadziej niż raz na trzy miesiące**. Końcowy wniosek o płatność musi być złożony nie później niż 30 dni kalendarzowych od zakończenia okresu realizacji projektu. Pierwsza transza środków na realizację projektów jest wypłacana w zgodnie § 5 ust. 1 pkt 1 OWU tj. w terminie:

a) w przypadku zaliczki – w terminie 10 dni od dnia podpisania umowy o dofinansowanie lub w terminie 10 dni od dnia rozpoczęcia realizacji projektu;

b) w przypadku refundacji – w terminie 10 dniu od zakończenia pierwszego okresu rozliczeniowego.

Wypłata transzy może nastąpić dopiero po złożeniu przez beneficjenta zabezpieczenia, o którym mowa w umowie o dofinansowanie projektu (chyba że beneficjent jest zwolniony ze złożenia zabezpieczenia np. jednostki sektora finansów publicznych).

Zgodnie z rozporządzeniem ramowym art. 122 ust. 3, IZ RPOWP zapewnia zachowanie zasady jednokrotnego przekazywania dokumentów do kontroli.

W trakcie weryfikacji wniosków o płatność, w uzasadnionych przypadkach, istnieje możliwości skorzystania z opinii ekspertów w sprawie oceny kwalifikowalności wydatków.

Szczegółowe informacje na temat zatwierdzania wniosków o płatność oraz warunków jakie muszą być spełnione, aby transza została przekazana beneficjentowi są określone w Ogólnych Warunkach Umowy o dofinansowanie projektów ze środków Europejskiego Funduszu Społecznego w ramach Regionalnego Programu Operacyjnego Województwa Podlaskiego na lata 2014-2020 stanowiących załącznik do umowy o dofinansowanie.

W przypadku przeprowadzenia kontroli projektów u Beneficjenta przez instytucje uprawnione do przeprowadzenia kontroli, takie jak np.: IA, NIK, KE, ETO, Beneficjent zobowiązany jest poinformować o tym zdarzeniu IZ RPOWP, a także powinien dostarczyć informację pokontrolną, którą otrzymał, zaleceń pokontrolnych skierowanych w stosunku do Beneficjenta oraz jego stanowiska w sprawie/informacji o wykonaniu zaleceń pokontrolnych. Informację tą Referaty wdrożeniowe

w DEFS analizują (we współpracy w Referatami kontroli) i wykorzystują przy weryfikacji wniosku o płatność Beneficjenta*.* Następnie Referaty wdrożeniowe w DEFS informują na bieżąco Referat Koordynacji w DRR oraz Biuro Certyfikacji (w formie mailowej) o przeprowadzonej u Beneficjenta kontroli projektu oraz o terminie i sposobie wdrożenia zaleceń pokontrolnych lub rekomendacji w odniesieniu do poszczególnych projektów.

W ramach rozliczenia finansowego projektu przeprowadzana jest również kontrola krzyżowa Programu (w przypadku Beneficjentów realizujących co najmniej 2 projekty w ramach RPOWP) oraz kontrola krzyżowa horyzontalna z projektami PROW 2014-2020, PO RYBY 2014-2020, WOROW.

Metodyka doboru próby dokumentów przy weryfikacji wniosku o płatność została opisana w RPK.

Kierownik właściwego referatu wdrażania przydziela pracownikom referatu wdrażania wnioski o płatność tak, aby nie doszło do sytuacji, że opiekun projektu będzie weryfikował wniosek, który uprzednio oceniał. W tym celu kierownik może wykorzystać narzędzie funkcjonujące w SL2014 oraz zestawienie zawierające informacje o osobach oceniających wnioski o dofinansowanie, o którym mowa w rozdziałach II.1.1.3 (punkt 26. w tabeli) i II.1.1.4 (punkt 13 w tabeli).

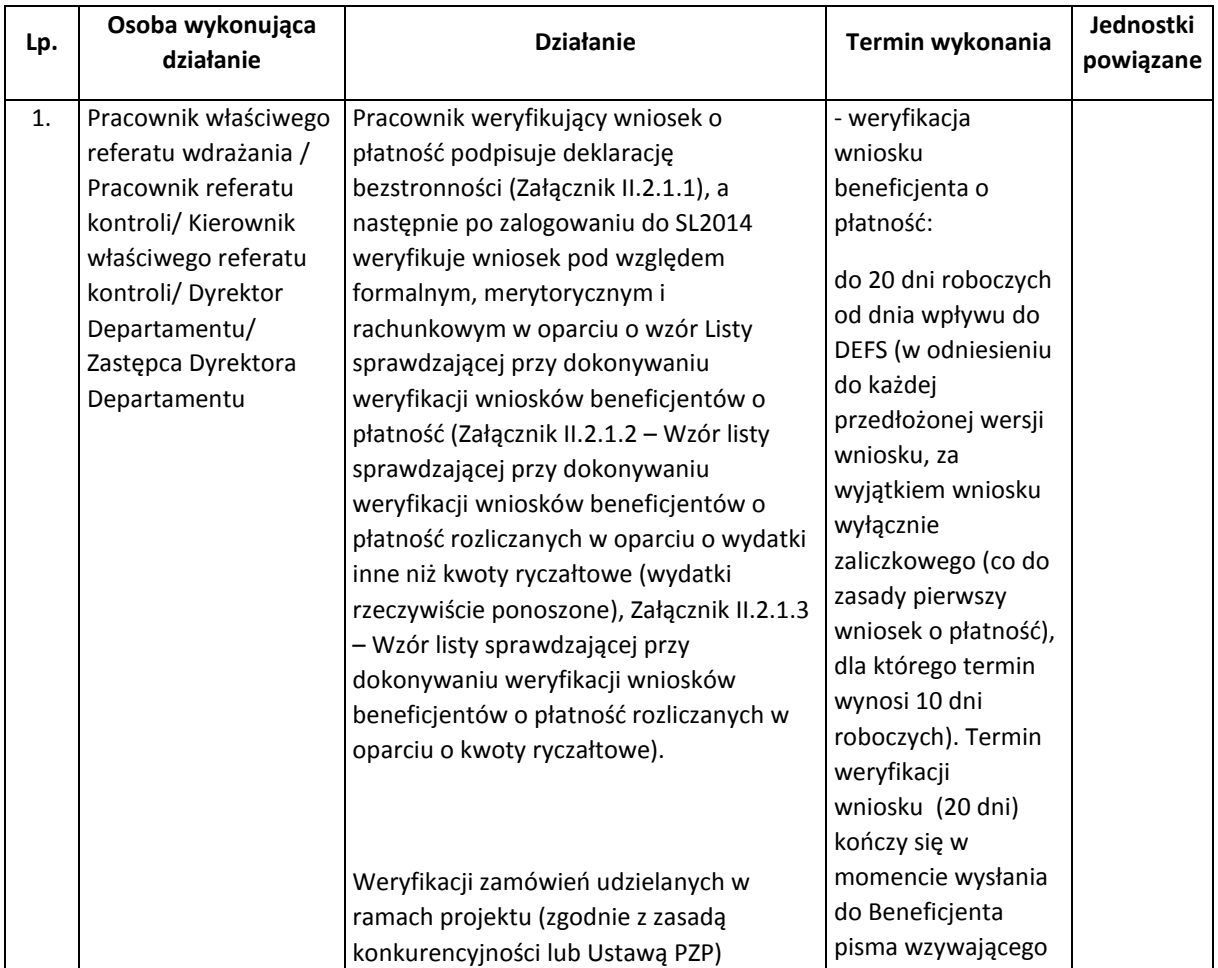

# 2.1 Instrukcja dotycząca weryfikacji wniosku o płatność w tym części dotyczącej postępu realizacji projektu

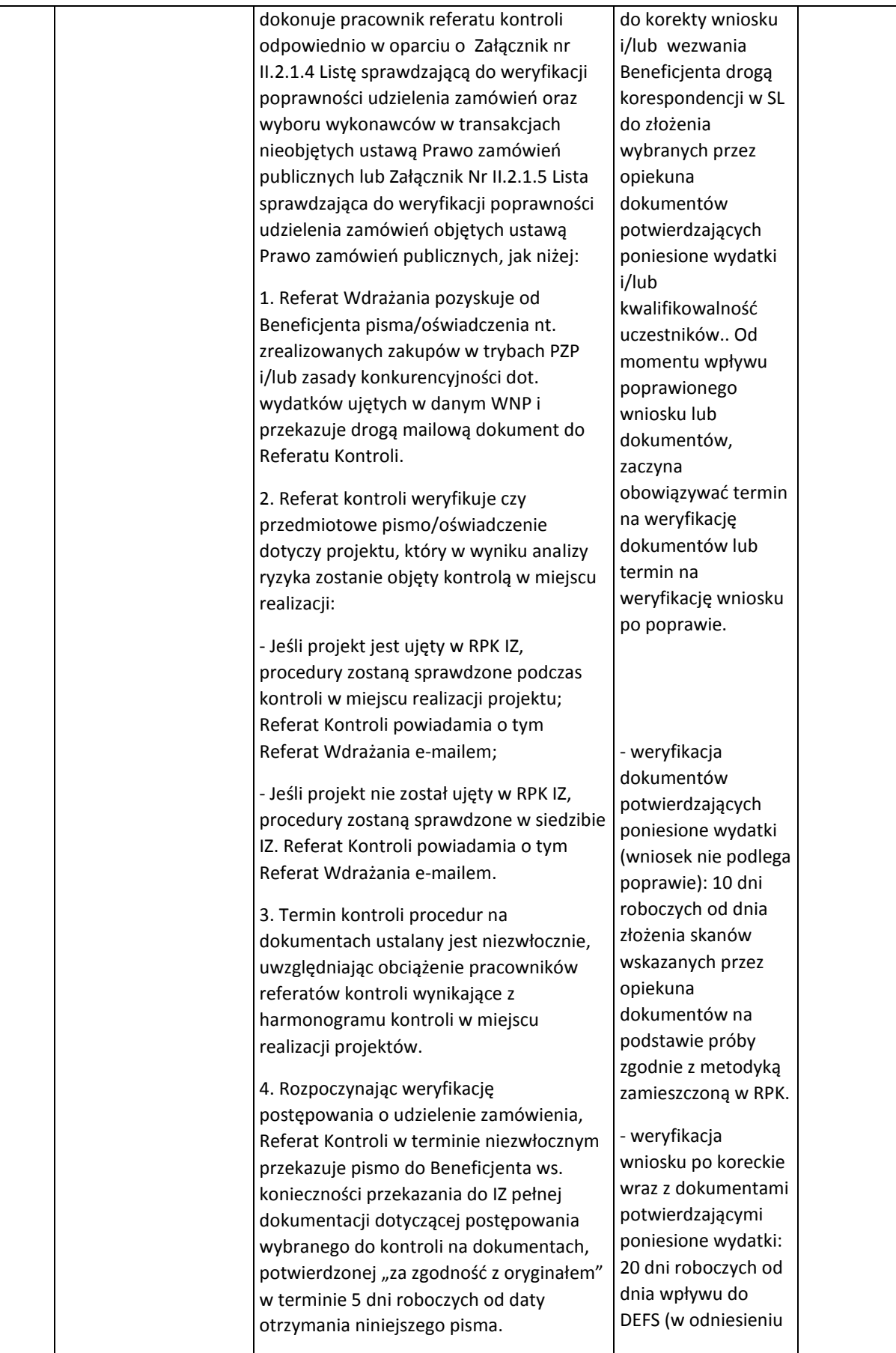

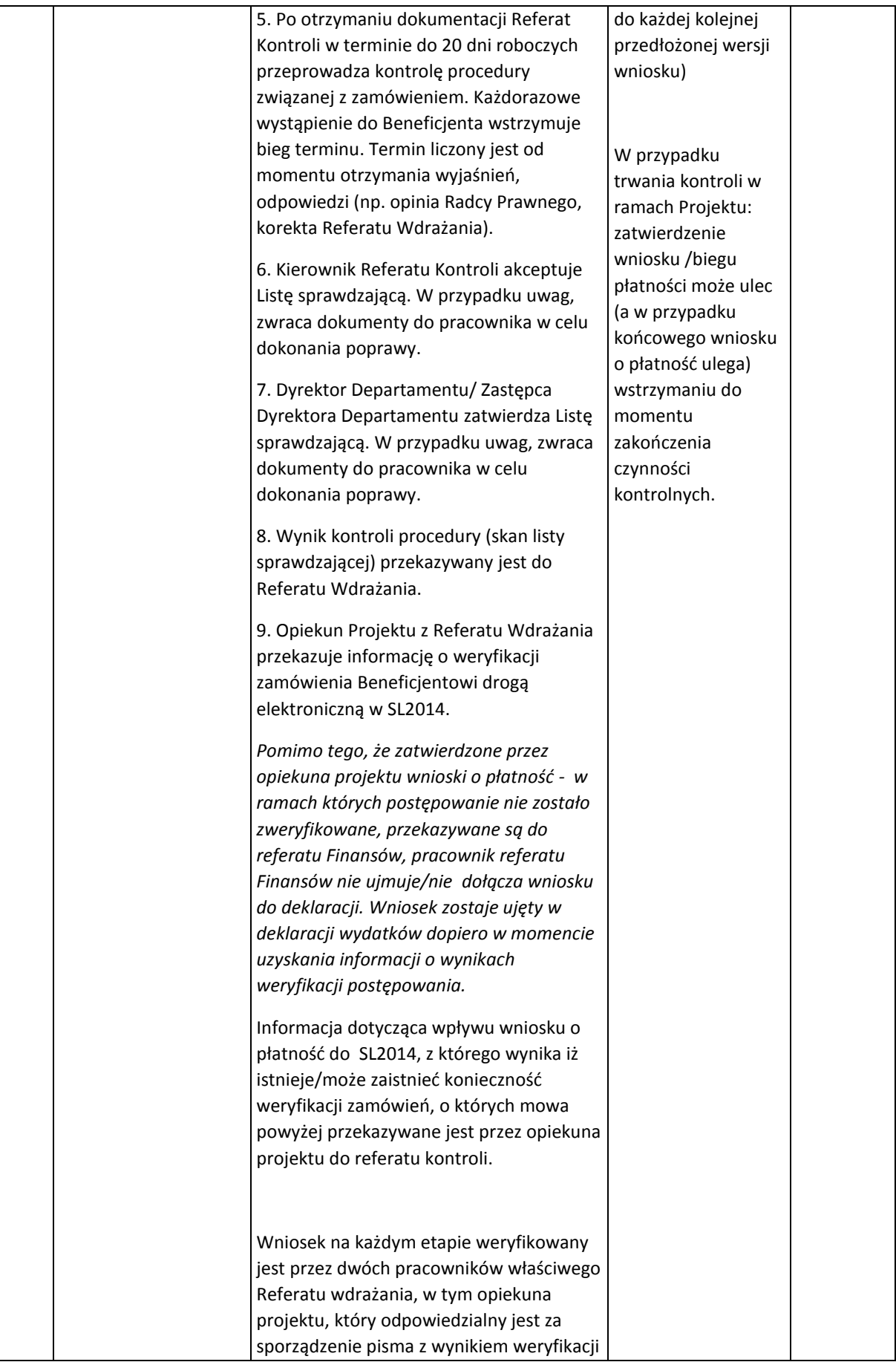

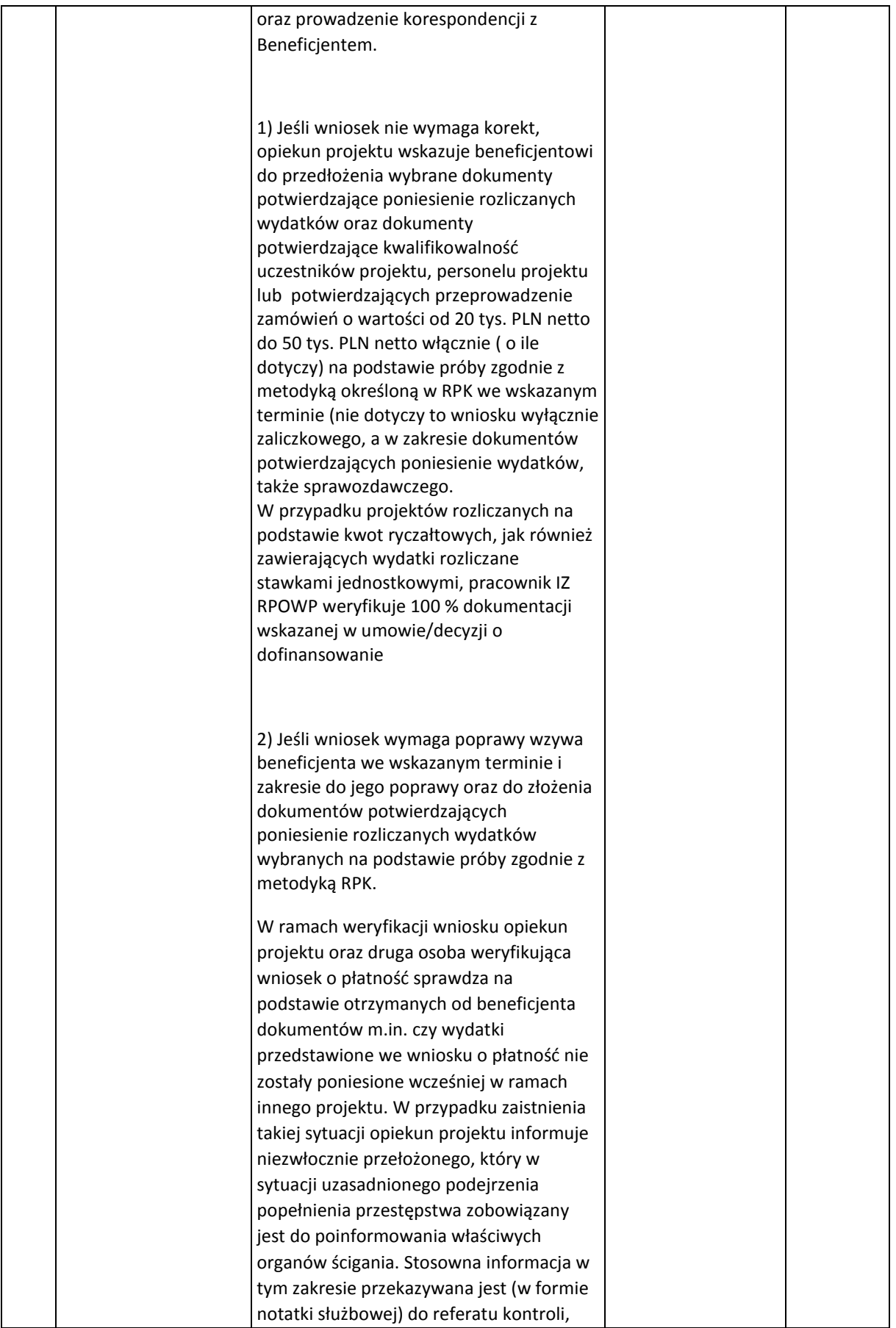

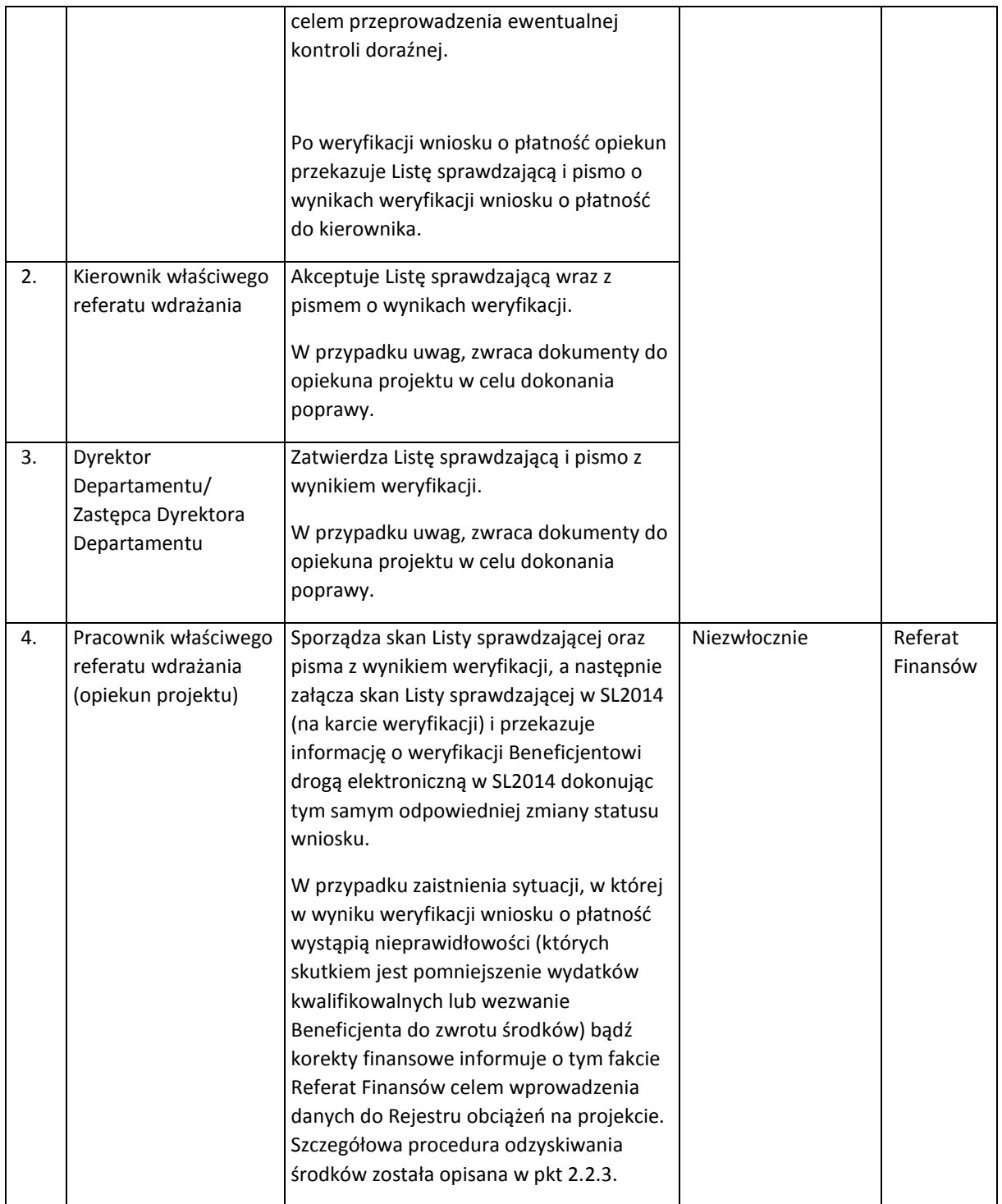

2.2 Instrukcja dokonywania płatności zaliczkowych oraz wypłaty kolejnych transz dofinansowania w zakresie płatności ze środków europejskich oraz budżetu państwa

2.2.1 Instrukcja dokonywania płatności zaliczkowej (I transza)

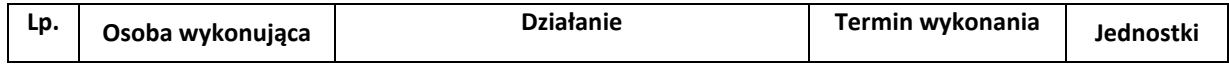

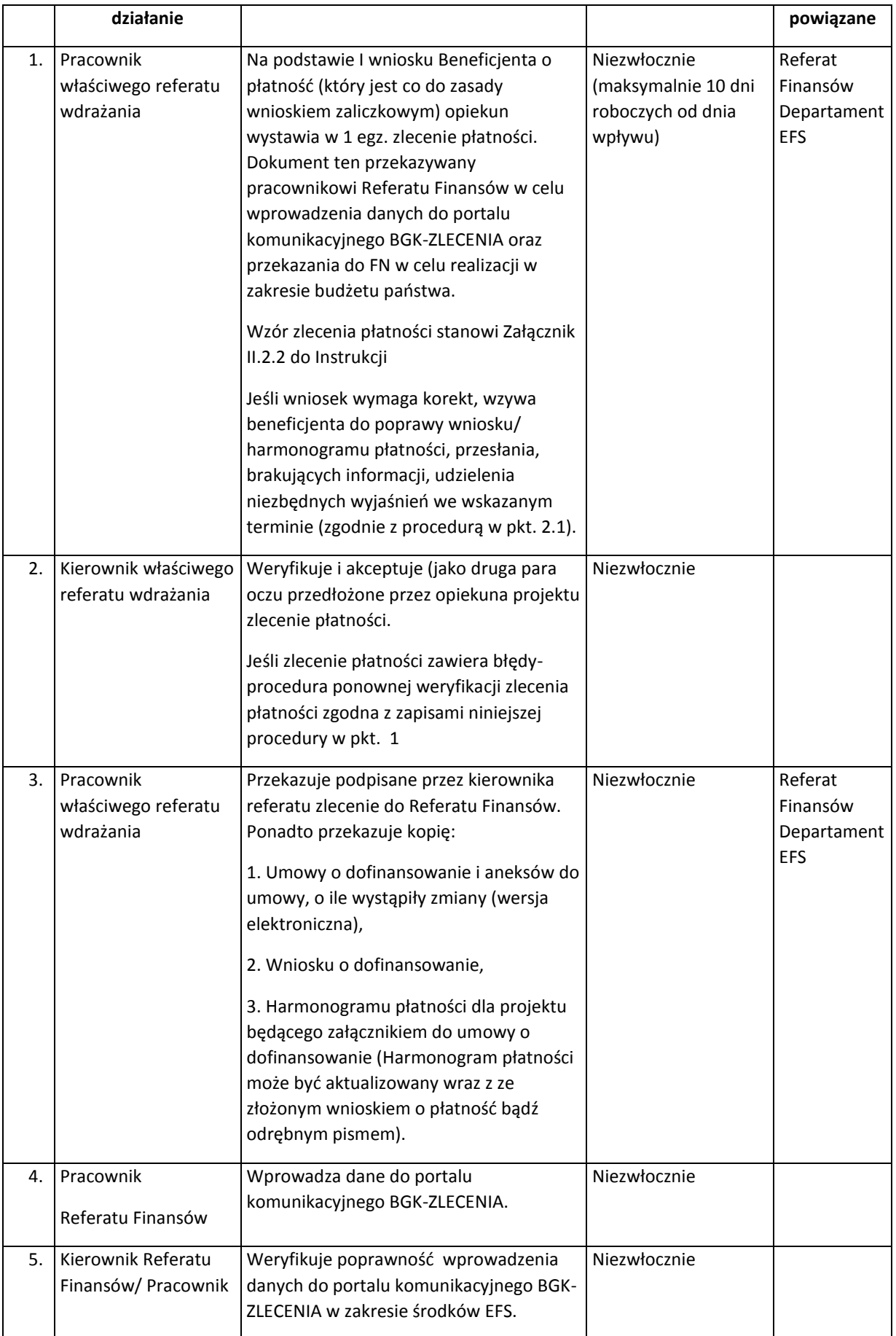

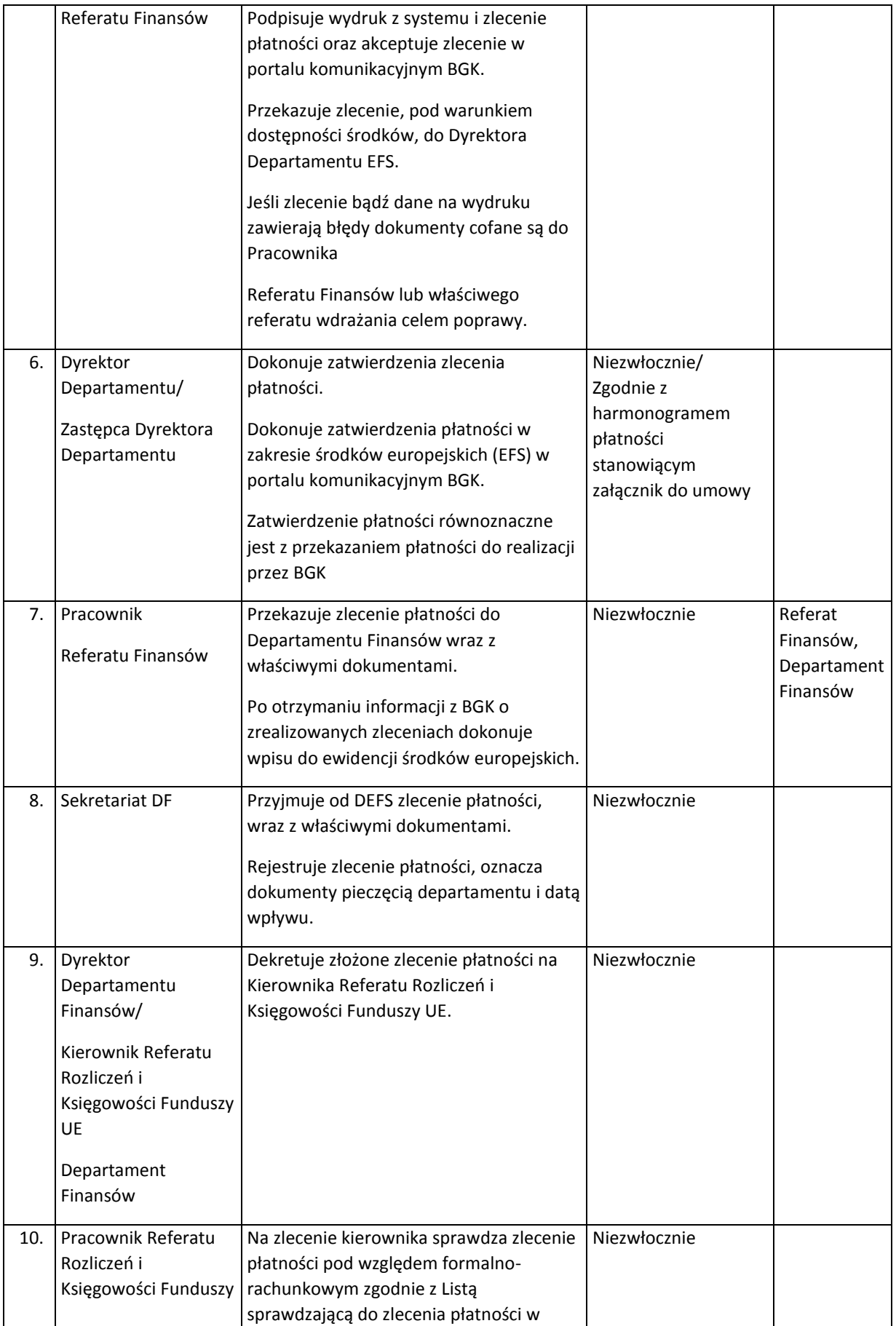

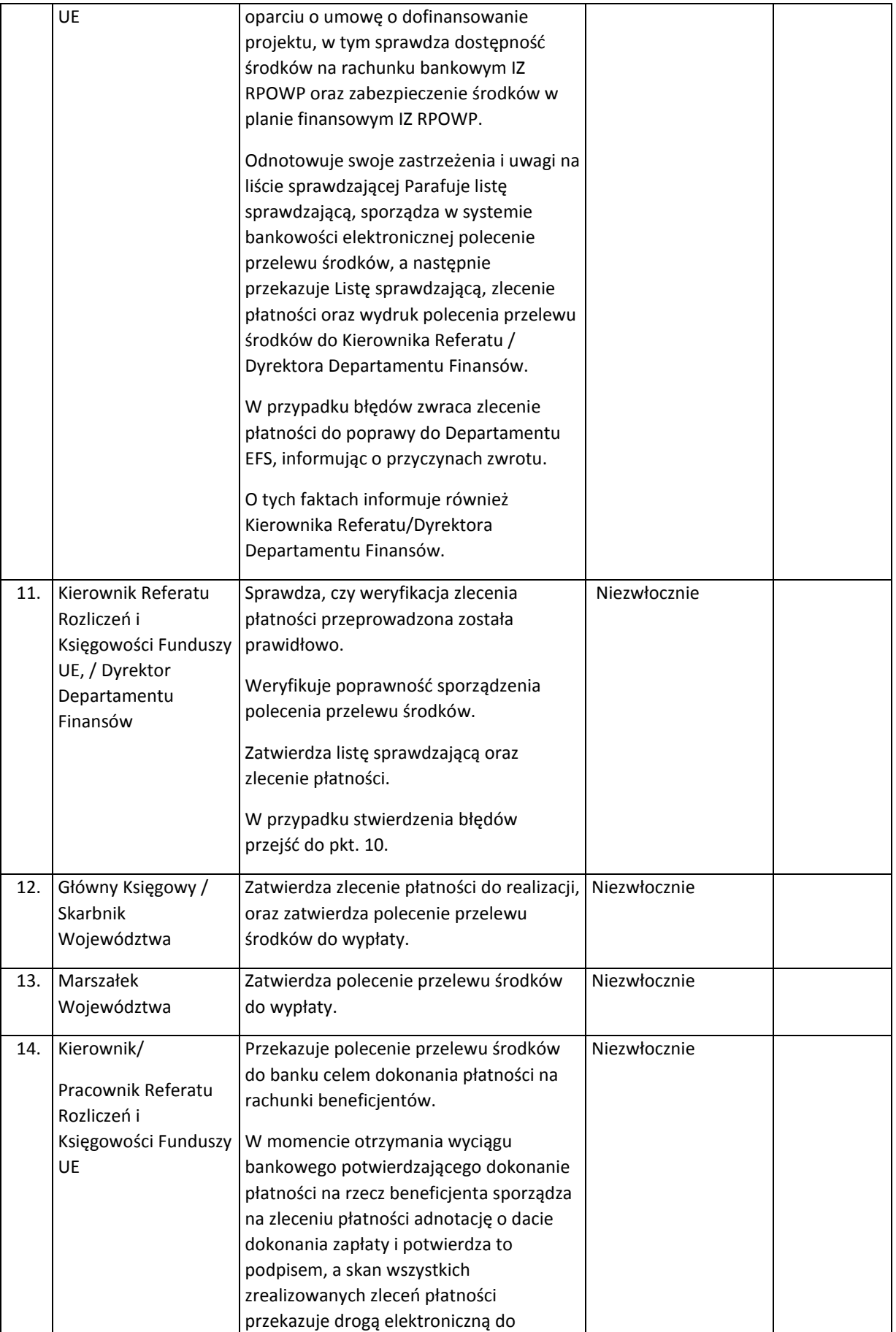

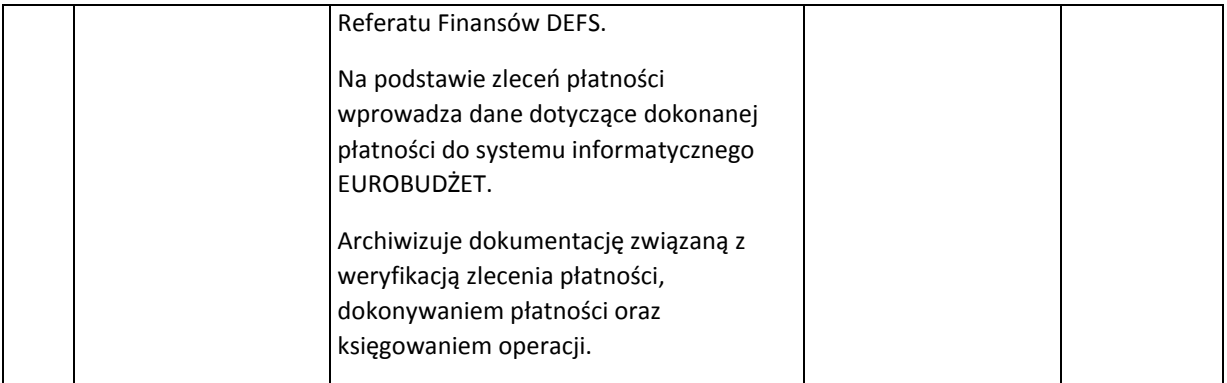

# 2.2.2 Instrukcja dokonywania płatności kolejnych transz

1

| Lp. | Osoba wykonująca<br>działanie                                       | <b>Działanie</b>                                                                                                    | Termin wykonania                                                                                                    | Jednostki<br>powiązane |
|-----|---------------------------------------------------------------------|----------------------------------------------------------------------------------------------------|----------------------------------------------------------------------------------------------------|------------------------|
| 1.  | Pracownik<br>właściwego<br>Referatu Wdrażania<br>(opiekun projektu) | Po zweryfikowaniu pierwszej wersji<br>wniosku o płatność złożonego przez<br>beneficjenta, IZ RPOWP przekazuje<br>kolejną transzę beneficjentowi (o ile<br>wniosek o płatność stanowi podstawę do<br>wypłaty środków), przy czym:<br>1. w przypadku zatwierdzenia wniosku o<br>płatność – środki są przekazywane po<br>zatwierdzeniu rozliczenia co najmniej 70%<br>łącznej kwoty otrzymanych na dzień<br>zatwierdzania wniosku transz<br>dofinansowania <sup>29</sup> ;<br>2. w przypadku skierowania wniosku o<br>płatność do poprawy – środki są<br>przekazywane po spełnieniu<br>następujących warunków:<br>- wykazania w tym wniosku o płatność<br>wydatków kwalifikowalnych<br>rozliczających co najmniej 70% łącznej<br>kwoty otrzymanych na dzień odsyłania do<br>poprawy wniosku transz dofinansowania i<br>wydatki w tej kwocie nie wymagają<br>dalszych wyjaśnień;<br>- zatwierdzenia wniosku o płatność<br>rozliczającego przedostatnią transzę<br>Wymogów określonych powyżej w<br>zakresie dotyczącym obowiązku | Niezwłocznie<br>Zatwierdzenie<br>wniosku o płatność<br>może ulec<br>wstrzymaniu z uwagi<br>na trwającą kontrolę<br>w siedzibie<br>Beneficjenta / w<br>miejscu realizacji<br>projektu |                        |
|     |                                                                     | rozliczenia 70% łącznej kwoty                                                                                                    |                                                                                                    |                        |

 $^{29}$  W przypadku projektów rozliczanych metodami uproszczonymi, dopuszcza się złożenie oświadczenia o wydatkowaniu co najmniej 70% łącznej kwoty przekazanych transz dofinansowania

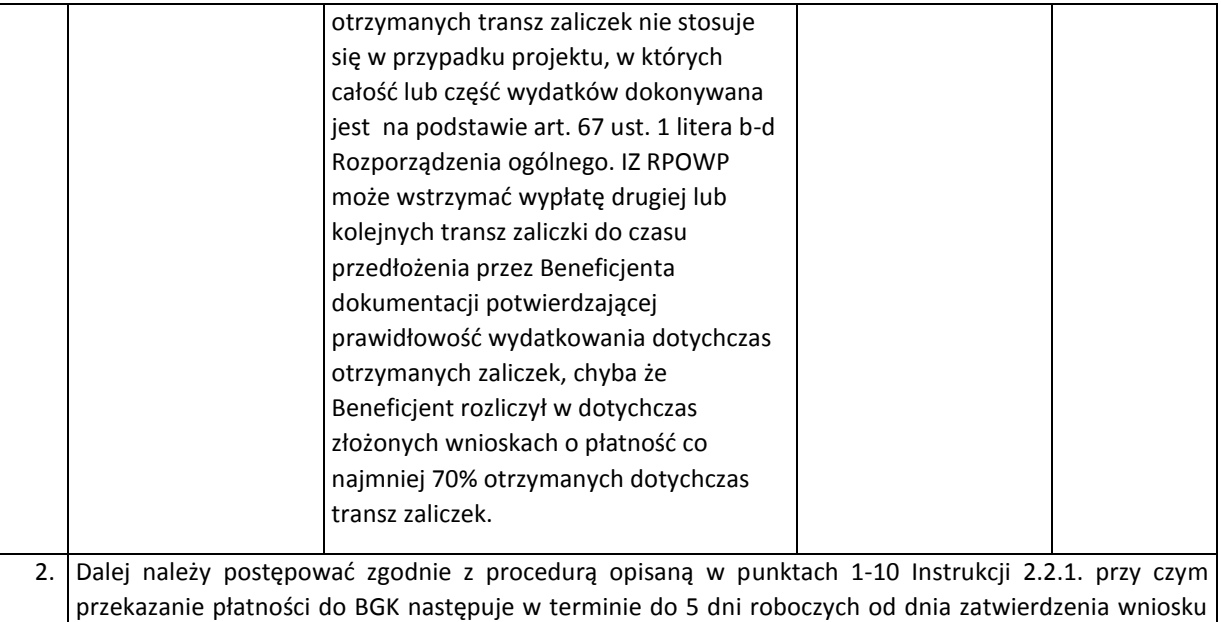

# 2.2.3 Instrukcja korygowania i odzyskiwania nieprawidłowych wydatków

o płatność.

W wyniku stwierdzenia wystąpienia nieprawidłowości istnieje konieczność podjęcia działań korygujących, polegających na pomniejszeniu wydatków kwalifikowalnych we wniosku o płatność lub na nałożeniu korekty finansowej.

Sposób dokonania zwrotu środków oraz naliczania odsetek regulują Ogólne Warunki Umowy stanowiące załącznik do umowy o dofinansowanie projektu.

Sposób postępowania z nieprawidłowymi wydatkami uzależniony jest od momentu ich stwierdzenia. Poniższa tabela przedstawia sposób postępowania z punktu widzenia ww. sytuacji:

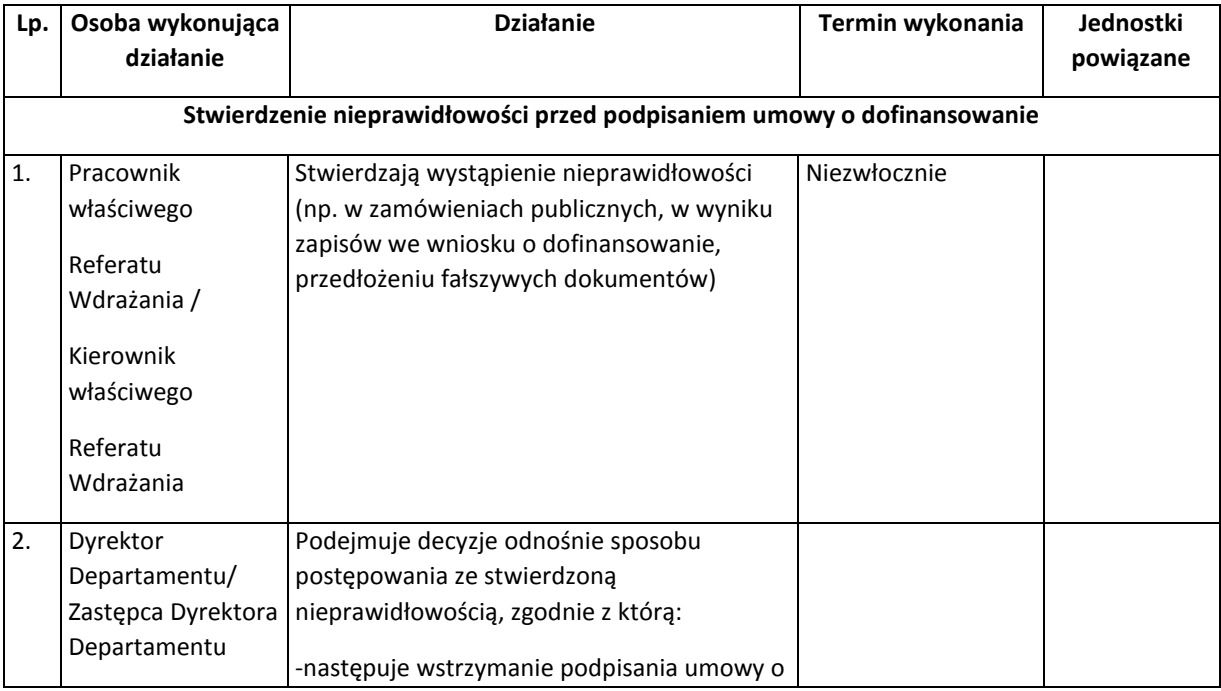

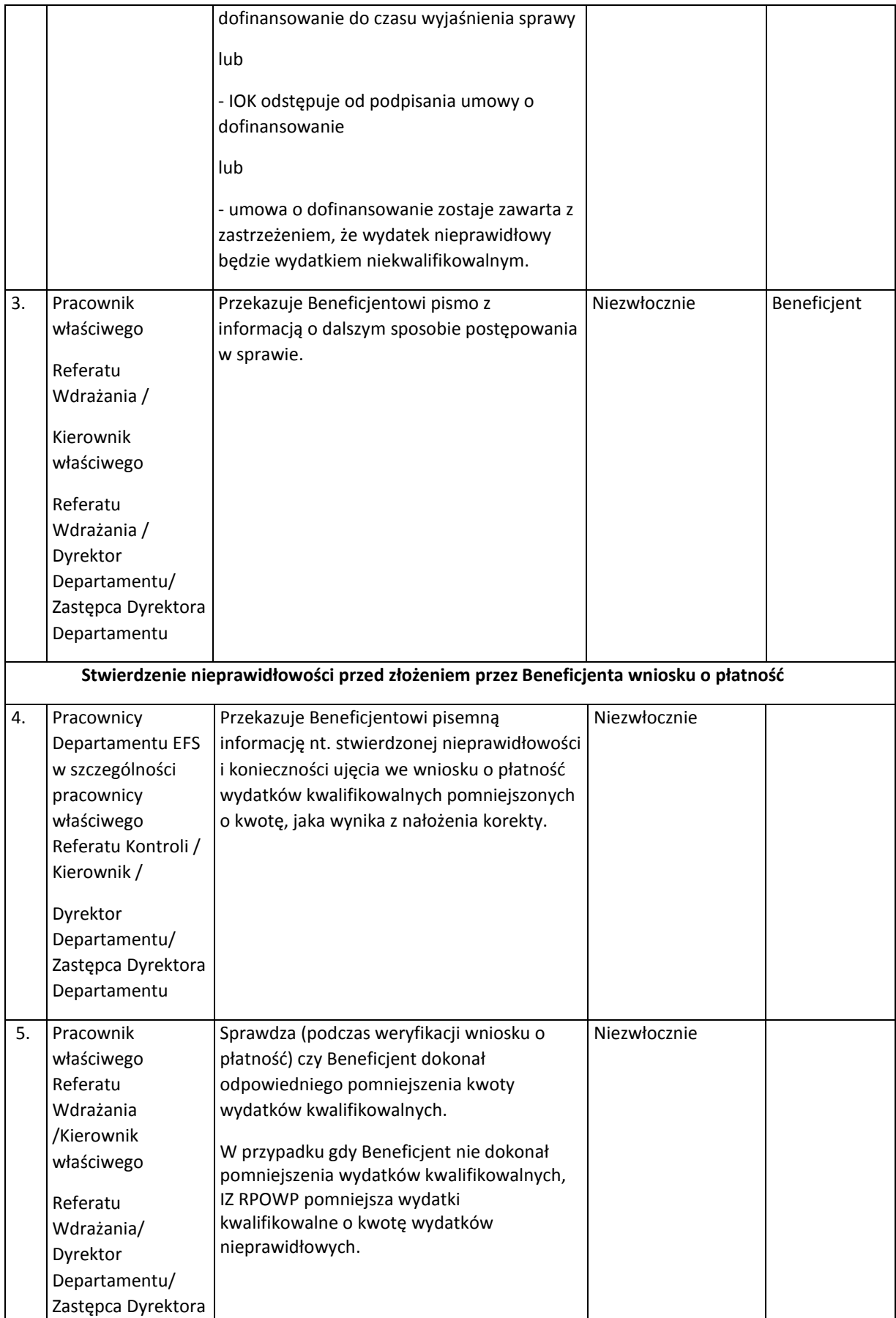

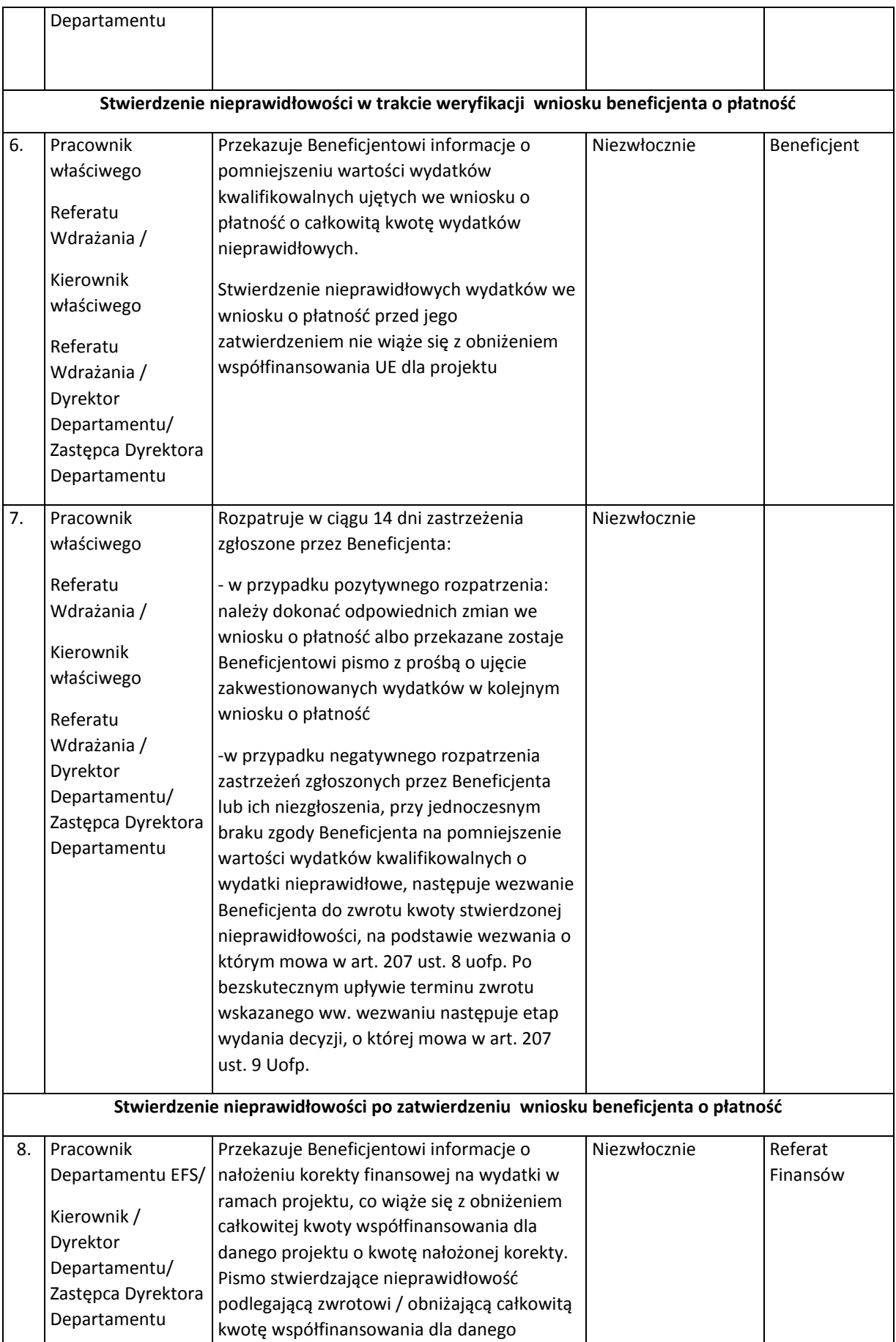

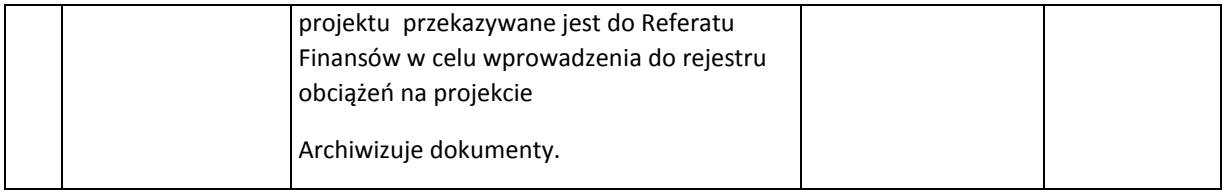

# III. Procedury dotyczące wdrażania projektów współfinansowanych z EFRR

# 1. Procesy ogłaszania konkursów, naboru, oceny i zatwierdzania projektów oraz podpisywania umów o dofinansowanie projektów

### 1.1 Instrukcja ogłaszania konkursów

W imieniu Instytucji Organizującej Konkurs (IOK)<sup>30</sup> za proces ogłaszania, naboru, oceny i zatwierdzania projektów odpowiada Referat Oceny i Wyboru Projektów DRR/DIP, Referat Wdrażania RLKS DRR.

Nabór wniosków odbywa się co do zasady w trybie konkursowym zamkniętym. Ponadto, konkurs może być podzielony na rundy. Runda konkursu obejmuje nabór wniosków w określonym okresie, ocenę spełniania kryteriów wyboru projektów i rozstrzygnięcie, przy czym nabór wniosków prowadzony jest do wyczerpania ustalonego limitu środków lub do zamknięcia konkursu uzasadnionego decyzją IOK.

Referat Oceny i Wyboru Projektów DRR/DIP, Referat Wdrażania RLKS DRR przeprowadza konkurs na podstawie *Regulaminu konkursu* przygotowanego zgodnie z zasadami określonymi w *Wytycznych w zakresie trybów wyboru projektów na lata 2014-2020,* z uwzględnieniem zapisów dotyczących zmiany *Regulaminu konkursu*.

# 1.2 Instrukcja przyjmowania, oceny, zatwierdzania projektów konkursowych

#### 1.2.1 Instrukcja przyjmowania wniosków konkursowych

Wnioski o dofinansowanie projektów są składane w wersji elektronicznej (XML) za pomocą aplikacji Generator Wniosków Aplikacyjnych na lata 2014-2020 (GWA2014 (EFRR)) w terminie określonym w *Regulaminie konkursu*. Wnioskodawca ma obowiązek złożyć 2 egzemplarze w wersji papierowej wniosku o dofinansowanie wraz z załącznikami do IOK w ciągu 3 dni roboczych:

- w przypadku konkursu zamkniętego, licząc od pierwszego dnia roboczego następującego po dniu zakończenia konkursu;
- w przypadku konkursu z podziałem na rundy, licząc od pierwszego dnia roboczego następującego po dniu zakończenia danej rundy konkursu.

**<sup>.</sup>** <sup>30</sup> W przypadku konkursów ogłaszanych w ramach Strategii ZIT BOF IOK stanowią wspólnie właściwy Departament IZ oraz IP ZIT BOF
Nie będą podlegać weryfikacji warunków formalnych tj. pozostają bez rozpatrzenia i nie podlegają ocenie projekty, które dotyczą poniżej wymienionych przypadków:

- brak wersji papierowej wniosku o dofinansowanie wraz z załącznikami do złożonej wersji elektronicznej (XML) za pomocą aplikacji GWA2014,
- brak wniosku w wersji elektronicznej (XML) złożonego za pomocą aplikacji GWA2014. Nie dopuszcza się złożenia wniosku w formacie XML w innej formie niż przesłanej przez aplikację GWA2014 np.: na płycie CD.

W przypadku wystąpienia ww. sytuacji, IOK odstępuje od wypełniania *Listy sprawdzającej do wniosku o dofinansowanie w zakresie spełniania warunków formalnych w ramach RPOWP 2014 - 2020.* Szczegółową procedurę naboru określa *Regulamin konkursu*.

## 1.2.2 Instrukcja oceny projektów

IOK przeprowadza wybór projektów do dofinansowania w sposób przejrzysty, rzetelny i bezstronny oraz zapewnia Wnioskodawcom równe traktowanie i równy dostęp do informacji o warunkach i sposobie wyboru projektów do dofinansowania, w świetle art. 37 ust. 1 ustawy wdrożeniowej. Szczegółowy opis zasad znajduje się w Rozdziale 4 *Wytycznych w zakresie trybów wyboru projektów na lata 2014-2020.*

Rozpoczęcie oceny projektów jest poprzedzone weryfikacją warunków formalnych, odnoszących się do kompletności oraz formy złożenia wniosku o dofinansowanie projektu, na podstawie *Listy sprawdzającej do wniosku o dofinansowanie w zakresie spełnienia warunków formalnych w ramach RPOWP 2014-2020* stanowiącej załącznik nr III.1.7 do IW, obowiązującej na moment ogłoszenia konkursu. Weryfikacja warunków formalnych danego wniosku przeprowadzana jest przez co najmniej jednego pracownika DRR/DIP, .

Weryfikacja warunków formalnych rozpoczyna się po dostarczeniu do IOK wersji papierowych wszystkich wniosków o dofinansowanie złożonych w ramach danego naboru/danej rundy i trwa maksymalnie 30 dni roboczych. W uzasadnionych przypadkach termin oceny może zostać wydłużony. Decyzję w tej sprawie podejmuje Dyrektor/Z-ca Dyrektora DRR/DIP. Jeżeli przedłużenie weryfikacji wpływa na szacowany termin rozstrzygnięcia konkursu, IOK informuje o tym fakcie na stronie internetowej.

W przypadku stwierdzenia we wniosku o dofinansowanie projektu braków w zakresie warunków formalnych, Wnioskodawca wzywany jest do uzupełnienia wniosku w wyznaczonym, zgodnie z art. 43 ust. 1 *ustawy wdrożeniowej,* terminie, tj. nie krótszym niż 7 dni i nie dłuższym niż 21 dni. W razie stwierdzenia we wniosku oczywistych omyłek, IOK poprawia te omyłki z urzędu informując o tym Wnioskodawcę, albo wzywa Wnioskodawcę do ich poprawienia w wyznaczonym terminie, nie krótszym niż 7 dni i nie dłuższym niż 21 dni, pod rygorem pozostawienia wniosku bez rozpatrzenia. Terminy wyznaczone do uzupełnienia wniosku lub poprawienia w nim oczywistych omyłek liczy się od dnia następującego po dniu wysłania wezwania (w przypadku przekazania wezwania wyłącznie drogą elektroniczną) lub od dnia jego doręczenia (w przypadku przekazania wezwania na piśmie). Do doręczenia wezwania na piśmie stosuje się przepisy Kpa. Niezłożenie uzupełnień/poprawek braków formalnych przez Wnioskodawcę w terminie wskazanym w piśmie lub uzupełnienie wniosku

niezgodnie z wezwaniem skutkuje pozostawieniem wniosku bez rozpatrzenia i w konsekwencji niedopuszczeniem projektu do oceny. Pracownicy DRR/DIP, niezwłocznie informują Wnioskodawcę w formie pisemnej o pozostawieniu wniosku bez rozpatrzenia i braku możliwości wniesienia protestu. Wraz z pismem do Wnioskodawcy odsyłana jest kopia dokumentacji aplikacyjnej.

Zgodnie z art. 43 ust. 1 ustawy wdrożeniowej, weryfikacja warunków formalnych nie stanowi etapu oceny wniosków, w związku z czym nie podlega procedurze odwoławczej. Katalog możliwych do uzupełnienia braków w zakresie warunków formalnych oraz oczywistych omyłek wraz ze sposobem ich uzupełnienia określa *Regulamin konkursu*.

Osoba dokonująca weryfikacji warunków formalnych danego wniosku o dofinansowanie i posiadająca uprawnienia do edycji danych w aplikacji SEWA wprowadza dane (dotyczące warunków formalnych oraz wymogów rejestracyjnych) do aplikacji SEWA niezwłocznie tj. nie później niż w ciągu 3 dni roboczych od wystąpienia zdarzenia warunkującego konieczność wprowadzenia lub modyfikacji danych. W przypadku przekroczenia tego terminu użytkownik wprowadzający dane powinien sporządzić notatkę, w której powinien określić przyczynę przekroczenia tego terminu.

Wnioski o dofinansowanie, które spełniły warunki formalne, rejestrowane są w SL2014, zgodnie z aktualną *Instrukcją użytkownika SL2014 WNIOSKI O DOFINANSOWANIE,* udostępnioną przez administratora systemu*.* Numer wniosku nadawany jest zgodnie z zasadami numeracji oraz w terminie określonym w Rozdziale 5 *Wytycznych w zakresie warunków gromadzenia i przekazywania danych w postaci elektronicznej na lata 2014-2020***,** tj. dane są wprowadzane do SL2014 nie później niż w ciągu 5 dni roboczych od wystąpienia zdarzenia warunkującego konieczność wprowadzenia lub modyfikacji danych. Numeracja wniosków w ramach poszczególnych Działań/Poddziałań w SL2014 jest nadawana w sposób ciągły w całym okresie programowania (tj. numeracja będzie kontynuowana w każdym kolejnym roku kalendarzowym) i obowiązuje w całym cyklu życia projektu. Osoba rejestrująca dane w SL2014 drukuje kartę informacyjną wniosku. Wydruki powinny być opatrzone datą oraz czytelnym podpisem osoby wprowadzającej.

W przypadku wycofania wniosku przez Wnioskodawcę w trakcie trwania weryfikacji warunków formalnych, Referat Oceny i Wyboru Projektów DRR/DIP, Referat Wdrażania RLKS DRR, w imieniu IOK, niezwłocznie wysyła do Wnioskodawcy pisemną informację o przyjęciu rezygnacji wraz z kopią dokumentów aplikacyjnych.

Projekty spełniające warunki formalne przekazywane są do jednoetapowej oceny formalnomerytorycznej w ramach KOP.

W przypadku konkursów zamkniętych, w ramach których wartość złożonych wniosków o dofinansowanie nie przekracza wartości alokacji przeznaczonej na dofinansowanie w ramach danego naboru, Dyrektor Departamentu/Zastępca Dyrektora Departamentu DRR/DIP może podjąć decyzję o dokonywaniu sukcesywnej oceny pojedynczych projektów w ramach prac KOP*.* IOK informuje o tym fakcie na stronie internetowej.

362 Ocena formalno-merytoryczna projektów konkursowych przeprowadzana jest zgodnie z zapisami *Regulaminu Pracy Komisji Oceny Projektów (KOP) oceniającej projekty złożone w ramach Regionalnego Programu Operacyjnego Województwa Podlaskiego na lata 2014-2020 (projekty EFRR)* - dalej *Regulamin KOP*, obowiązującym na moment ogłoszenia konkursu, przy czym dopuszcza się możliwość zastosowania aktualnej wersji *Regulaminu KOP*, o ile wprowadzone zmiany zostaną

uznane za istotne z punktu widzenia danego konkursu*.* Każdorazowo decyzję w tym zakresie podejmuje Dyrektor Departamentu/Zastępca Dyrektora Departamentu DRR/DIP lub Przewodniczący KOP.

Przed rozpoczęciem prac KOP Dyrektor Departamentu/Zastępca Dyrektora Departamentu DRR/DIP w zależności od wartości oraz ilości projektów przewidzianych do oceny, ilości ekspertów z danej dziedziny, specyfiki projektów itd. podejmuje decyzję co do formuły przeprowadzenia oceny - prace KOP mogą być prowadzone zgodnie z Regulaminem KOP stanowiącym załącznik nr III.1.1 lub zgodnie z załącznikiem nr III.1.1a (w przypadku decyzji o zaangażowaniu eksperta do pełnej oceny projektów). Niezależnie od wybranej formuły zachowana zostaje zasada "dwóch par oczu" oraz wymóg, że ekspert zewnętrzny ocenia przynajmniej kryteria oznaczone "\*", wskazane przez Komitet Monitorujący RPOWP.

Dyrektor Departamentu/Zastępca Dyrektora Departamentu DRR/DIP informuje wojewodę o powołaniu KOP oraz na jego pisemny wniosek umożliwia wojewodzie lub jego przedstawicielowi udział, w charakterze obserwatora, w pracach KOP, zgodnie z art. 44 ust. 5 i 6 ustawy wdrożeniowej. Udział obserwatora w pracach KOP wymaga podpisania deklaracji poufności zgodnie ze wzorem stanowiącym załącznik nr III.1.4 do IW.

Oceny formalno-merytorycznej projektów dokonuje się na stosownym formularzu umieszczonym w systemie SOFM – *Karcie oceny formalno-merytorycznej wniosku o dofinansowanie projektu* zgodnie z kryteriami zatwierdzonymi przez Komitet Monitorujący RPOWP, za opracowanie którego odpowiedzialny jest Sekretarz.

Wszyscy pracownicy dokonujący oceny projektów zobowiązani są do wykorzystywania wiedzy o sygnałach ostrzegawczych ujętych w rejestrach IZ RPOWP.

W trakcie oceny spełniania kryteriów wyboru projektów, w odpowiedzi na wezwanie, Wnioskodawca może uzupełnić lub poprawić projekt w części dotyczącej spełnienia kryteriów wyboru projektów w zakresie określonym w kryteriach wyboru projektów przyjętych Uchwałą Komitetu Monitorującego Regionalny Program Operacyjny Województwa Podlaskiego na lata 2014-2020, jeżeli zostało to przewidziane w danym kryterium. Uzupełnienia lub poprawienia projektu może dokonać, za zgodą Wnioskodawcy, Komisja Oceny Projektów. IOK w trakcie uzupełnienia lub poprawiania projektu ma obowiązek zapewnić równe traktowanie Wnioskodawców.

W przypadku konkursów zamkniętych, po zakończeniu oceny wszystkich projektów, Referat Oceny i Wyboru Projektów DRR/DIP, Referat Wdrażania RLKS DRR, w imieniu IOK, przygotowuje informację w formie listy projektów, które podlegały ocenie formalno-merytorycznej). Minimalny zakres informacji umieszczanych na liście jest wskazany *Wytycznych w zakresie trybów wyboru projektów na lata 2014-2020.*

W przypadku konkursów zamkniętych, w ramach których wartość złożonych wniosków o dofinansowanie nie przekracza wartości alokacji przeznaczonej na dofinansowanie w ramach danego naboru, IOK zastrzega możliwość sukcesywnego ogłaszania wyników dla pojedynczych projektów, przy czym tworzy się kolejne listy projektów, które podlegały ocenie formalnomerytorycznej w danym okresie, dla którego lista jest sporządzana.

W przypadku konkursów z podziałem na rundy, po zakończeniu oceny formalno-merytorycznej projektów złożonych w danej rundzie (tj. w danym okresie), Referat Oceny i Wyboru Projektów DRR/DIP, Referat Wdrażania RLKS DRR, w imieniu IOK, przygotowuje informację w formie listy projektów. Minimalny zakres informacji umieszczanych na liście jest wskazany w *Wytycznych w zakresie trybów wyboru projektów na lata 2014-2020.*Po zakończeniu oceny formalno-merytorycznej projektu Referat Oceny i Wyboru Projektów DRR/DIP, Referat Wdrażania RLKS DRR , w imieniu IOK niezwłocznie wysyła do Wnioskodawcy pisemną informację o zakończeniu oceny jego projektu i jej wyniku wraz z uzasadnieniem oceny i podaniem liczby punktów otrzymanych przez projekt lub informacji o spełnieniu albo niespełnieniu kryteriów wyboru projektów, (tj. przekazywana jest pełna treść wszystkich kart oceny formalno-merytorycznej danego wniosku w formie wygenerowanych kart z Systemu Oceny Formalno-Merytorycznej (SOFM) rozumianych jako uzasadnienie wyniku do oceny, z zachowaniem zasady anonimowości oceniających (zasada anonimowości nie obowiązuje po decyzji IZ RPOWP w zakresie wyboru projektu do dofinansowania) oraz w przypadku oceny negatywnej pouczenie o możliwości wniesienia protestu na zasadach i w trybie, o których mowa w art. 53 i art. 54 ustawy wdrożeniowej, określające:

- termin do wniesienia protestu;
- instytucję, do której należy wnieść protest;
- wymogi formalne protestu, o których mowa w art. 54 ust. 2 ustawy.

W przypadku wycofania wniosku przez Wnioskodawcę w trakcie trwania oceny formalnomerytorycznej, Referat Oceny i Wyboru Projektów DRR/DIP, Referat Wdrażania RLKS DRR, w imieniu IOK, niezwłocznie wysyła do Wnioskodawcy pisemną informację o przyjęciu rezygnacji wraz z kopią dokumentów aplikacyjnych. Pracownik Referatu Oceny i Wyboru Projektów DRR/DIP, Referatu Wdrażania RLKS DRR, posiadający uprawnienia w SL2014 zmienia status wniosku na WYCOFANY w terminie określonym w Rozdziale 5 *Wytycznych w zakresie warunków gromadzenia i przekazywania danych w postaci elektronicznej na lata 2014-2020*, tj. nie później niż w ciągu 5 dni roboczych od wystąpienia zdarzenia warunkującego konieczność wprowadzenia lub modyfikacji danych. Osoba wprowadzająca dane do SL2014 drukuje kartę informacyjną wniosku. Wydruki powinny być opatrzone datą oraz czytelnym podpisem osoby wprowadzającej.

Sekretarz KOP lub wyznaczona osoba posiadająca uprawnienia do edycji danych w aplikacji SEWA po zakończeniu oceny formalno-merytorycznej wprowadza dane do aplikacji SEWA niezwłocznie tj. nie później niż w ciągu 3 dni roboczych od wystąpienia zdarzenia warunkującego konieczność wprowadzenia lub modyfikacji danych. W przypadku przekroczenia tego terminu użytkownik wprowadzający dane powinien sporządzić notatkę, w której powinien określić przyczynę przekroczenia tego terminu.

W wyniku pozytywnego rozpatrzenia protestu przez Referat ds. Procedury Odwoławczej projekt kierowany jest na właściwy etap do ponownej oceny – w zakresie kryteriów wyboru projektów lub zarzutów o charakterze proceduralnym w ramach przeprowadzonej oceny wskazanych w proteście.

Oceny dokonują osoby powołane do prac KOP przez Marszałka, przy czym dane kryterium oceniane jest w takiej formule, jaka była przyjęta pierwotnie - prace KOP mogą być prowadzone zgodnie z Regulaminem KOP stanowiącym załącznik nr III.1.1 lub zgodnie z załącznikiem nr III.1.1a (w przypadku decyzji o zaangażowaniu eksperta do pełnej oceny projektów). Niezależnie od wybranej formuły zachowana zostaje zasada "dwóch par oczu" oraz wymóg, że ekspert zewnętrzny ocenia przynajmniej kryteria oznaczone "\*", wskazane przez Komitet Monitorujący RPOWP. Z procesu oceny tej zostaną wykluczeni oceniający, którzy wcześniej oceniali dany projekt oraz Przewodniczący KOP, który zatwierdzał pierwotną ocenę projektu. W związku z powyższym, Sekretarz KOP sporządza Aneks do Powołania KOP, uwzględniający zmiany w składzie KOP. Członkowie Komisji zobowiązani są do zapoznania się z wynikami pierwotnej oceny projektu (nie upublicznia się na forum KOP nazwisk osób dokonujących pierwotnej oceny projektu), treścią środków odwoławczych złożonych przez Wnioskodawcę, treścią rozstrzygnięć środków odwoławczych wraz z uzasadnieniem, oraz w szczególności do wnikliwego przeanalizowania wskazanych nieprawidłowości w pierwotnie przeprowadzonej ocenie. Dokumenty te są umieszczane przez Sekretarza KOP w systemie SOFM.

W przypadku projektów podlegających ocenie formalno-merytorycznej ocenionych pozytywnie po procedurze odwoławczej, pracownik Referatu Oceny i Wyboru Projektów DRR/DIP, Referatu Wdrażania RLKS DRR, posiadający uprawnienia w systemie SL2014, zmienia status wniosku na W TRAKCIE OCENY w terminie określonym w Rozdziale 5 Wytycznych w zakresie warunków gromadzenia i przekazywania danych w postaci elektronicznej na lata 2014-2020, tj. nie później niż w ciągu 5 dni roboczych od wystąpienia zdarzenia warunkującego konieczność wprowadzenia lub modyfikacji danych. Osoba wprowadzająca dane do SL2014 drukuje kartę informacyjną wniosku. Wydruki powinny być opatrzone datą oraz czytelnym podpisem.

Ocena formalno-merytoryczna danego projektu trwa nie dłużej niż 30 dni roboczych od dnia wpływu rozstrzygnięcia protestu do DRR/DIP.

W uzasadnionych przypadkach termin oceny może zostać wydłużony. Decyzję w tej sprawie podejmuje Dyrektor/Z-ca Dyrektora DRR/DIP.

Po zakończeniu oceny projektów w wyniku przeprowadzonej procedury odwoławczej, która zakończyła się wynikiem pozytywnym, istnieje konieczność aktualizacji listy z wynikami oceny formalno-merytorycznej oraz listy projektów wybranych do dofinansowania, stanowiącymi załącznik do Uchwały Zarządu Województwa Podlaskiego.

Sposób postępowania w trakcie oceny formalno-merytorycznej projektów w wyniku przeprowadzonej procedury odwoławczej, z uwzględnieniem powyższych zapisów, pozostaje analogiczny do standardowej procedury.

#### 1.2.3 Instrukcja zatwierdzania projektów konkursowych

Niezwłocznie po zakończeniu oceny formalno-merytorycznej Referat Oceny i Wyboru Projektów DRR/DIP, Referat Wdrażania RLKS DRR przygotowuje projekt uchwały Zarządu Województwa Podlaskiego w sprawie rozstrzygnięcia konkursu oraz wyboru projektów do dofinansowania (jeżeli dotyczy), do którego załączniki stanowią: lista projektów podlegających ocenie formalnomerytorycznej, o której mowa w Podrozdziale 1.2.2 niniejszej Instrukcji oraz lista ocenionych projektów, o której mowa w art. 45 ust. 6 ustawy wdrożeniowej. Minimalny zakres informacji umieszczanych na ww. liście w odniesieniu do każdego projektu uwzględnia co najmniej: tytuł projektu, nazwę Wnioskodawcy, wynik oceny, koszt całkowity projektu oraz ostateczną kwotę wnioskowanego dofinansowania*.* Decyzję o wyborze projektów do dofinansowania podejmuje Zarząd Województwa Podlaskiego (w formie uchwały) na podstawie ww. listy. W przypadku projektów

realizowanych w ramach ZIT BOF, lista przekazywana jest do IP ZIT BOF celem potwierdzenia wyboru projektów w ramach alokacji ZT BOF. Dopiero lista potwierdzona przez IP ZIT BOF ma charakter wiążący i stanowi podstawę zawarcia umów o dofinansowanie projektów.

Po zatwierdzeniu projektów wybranych do dofinansowania przez Zarząd Województwa Podlaskiego (a w przypadku projektów w ramach ZIT BOF po decyzji Stowarzyszenia BOF), Referat Oceny i Wyboru Projektów DRR/DIP, Referat Wdrażania RLKS DRR przekazuje do właściwych redaktorów celem zamieszczenia na stronie internetowej oraz portalu, nie później niż 7 dni od daty wejścia w życie uchwały informacji w formie odrębnej listy (wszystkie projekty, które spełniły kryteria wyboru projektów i uzyskały wymaganą liczbę punktów z wyróżnieniem projektów wybranych do dofinansowania), o której mowa w *Wytycznych w zakresie trybów wyboru projektów na lata 2014- 2020*. W przypadku projektów, które uzyskały taką samą liczbę punktów w ramach konkursu, o wyborze do dofinansowania będą decydować kryteria rozstrzygające określane każdorazowo przez IOK w dokumentacji konkursowej<sup>31</sup> ustalone Uchwałą Komitetu Monitorującego RPOWP na lata 2014-2020 w momencie zatwierdzania kryteriów wyboru projektów dla danego Działania/Poddziałania/konkursu. Równolegle z publikacją ww. listy projektów zamieszcza się na stronie internetowej informację o składzie KOP w danym konkursie (w przypadku konkursów z podziałem na rundy każdorazowo po zatwierdzeniu projektów wybranych do dofinansowania) zgodnie z art. 46 ust. 4 ustawy wdrożeniowej.

W przypadku projektów wybranych do dofinansowania Pracownik Referatu Oceny i Wyboru Projektów DRR/DIP, Referatu Wdrażania RLKS DRR, posiadający uprawnienia w systemie SL2014, zmienia status wniosku na ZATWIERDZONY w terminie określonym w Rozdziale 5 *Wytycznych w zakresie warunków gromadzenia i przekazywania danych w postaci elektronicznej na lata 2014-2020*, tj. nie później niż w ciągu 5 dni roboczych od wystąpienia zdarzenia warunkującego konieczność wprowadzenia lub modyfikacji danych. Osoba wprowadzająca dane do SL2014 drukuje kartę informacyjną wniosku. Wydruki powinny być opatrzone datą oraz czytelnym podpisem.

Referat Oceny i Wyboru Projektów DRR/DIP, Referat Wdrażania RLKSDRR., po przyjęciu przez Zarząd Województwa Podlaskiego uchwały dotyczącej rozstrzygnięcia konkursu oraz wyboru projektów do dofinansowania (jeśli dotyczy) (dla projektów w ramach ZIT BOF niezwłocznie po zatwierdzeniu listy przez Stowarzyszenie BOF), niezwłocznie wysyła do Wnioskodawcy pisemną informację o zakończeniu oceny projektu. W przypadku projektów pozytywnie ocenionych przez KOP, ale nie wybranych do dofinansowania przez Zarząd Województwa Podlaskiego (Zarząd Województwa wspólnie z Zarządem Stowarzyszenia BOF dla projektów w ramach ZIT BOF) z powodu wyczerpania alokacji przeznaczonej na dany konkurs, o której mowa w art. 53 ust. 2 pkt 2) ustawy wdrożeniowej oraz w przypadku projektów ocenionych negatywnie pismo powinno zawierać wynik oceny dodatkowo wraz z jej uzasadnieniem i podaniem liczby punktów otrzymanych przez projekt, (tj. przekazywana jest pełna treść wszystkich kart oceny formalno-merytorycznej danego wniosku w formie wydruków wygenerowanych z SOFM, z zachowaniem zasady anonimowości Oceniających)

**.** 

<sup>31</sup>Dotyczy kryteriów wyboru projektów przyjętych Uchwałą KM przed nowelizacją *Wytycznych w zakresie trybów wyboru projektów na lata 2014 – 2020* z dnia 13.02.2018 r.

oraz pouczenie o możliwości wniesienia protestu na zasadach i w trybie, o których mowa w art. 53 i art. 54 ustawy wdrożeniowej, określające:

- termin do wniesienia protestu;
- instytucję, do której należy wnieść protest;
- wymogi formalne protestu, o których mowa w art. 54 ust. 2 ustawy.

W przypadku projektów pozytywnie ocenionych przez KOP, ale nie wybranych do dofinansowania przez Zarząd Województwa Podlaskiego (Zarząd Województwa wspólnie z Stowarzyszeniem BOF dla projektów w ramach ZIT BOF) z powodu wyczerpania alokacji przeznaczonej na dany konkurs, Pracownik Referatu Oceny i Wyboru Projektów DRR/DIP, Referatu Wdrażania RLKS DRR, posiadający uprawnienia w SL2014, zmienia status wniosku na NEGATYWNIE OCENIONY (BRAK ŚRODKÓW) w terminie określonym w Rozdziale 5 *Wytycznych w zakresie warunków gromadzenia i przekazywania danych w postaci elektronicznej na lata 2014-2020*, tj. nie później niż w ciągu 5 dni roboczych od wystąpienia zdarzenia warunkującego konieczność wprowadzenia lub modyfikacji danych. Osoba wprowadzająca dane do SL2014 drukuje kartę informacyjną wniosku. Wydruki powinny być opatrzone datą oraz czytelnym podpisem.

W przypadku projektów negatywnie ocenionych przez KOP, Pracownik Referatu Oceny i Wyboru Projektów DRR/DIP, Referatu Wdrażania RLKS DRR posiadający uprawnienia w SL2014 zmienia status wniosku na NEGATYWNIE OCENIONY (ODRZUCONY) w terminie określonym w Rozdziale 5 *Wytycznych w zakresie warunków gromadzenia i przekazywania danych w postaci elektronicznej na lata 2014-2020*, tj. nie później niż w ciągu 5 dni roboczych od wystąpienia zdarzenia warunkującego konieczność wprowadzenia lub modyfikacji danych. Osoba wprowadzająca dane do SL2014 drukuje kartę informacyjną wniosku. Wydruki powinny być opatrzone datą oraz czytelnym podpisem osoby wprowadzającej.

Szczegółowa procedura zatwierdzania wniosków konkursowych opisana jest w *Regulaminie KOP*. Wybór do dofinansowania projektów, które uzyskały wymaganą liczbę punktów, lecz ze względu na wyczerpanie pierwotnej kwoty przeznaczonej na dofinansowanie w konkursie nie zostały wybrane do dofinansowania, jest możliwy z zastrzeżeniem warunków wskazanych w Podrozdziale 6.6 *Wytycznych w zakresie trybów wyboru projektów na lata 2014-2020.*

#### 1.3 Instrukcja dotycząca przyjmowania i oceny projektu pozakonkursowego

Referat Oceny i Wyboru Projektów DRR/DIP wzywa, w formie pisemnej, Wnioskodawcę do złożenia wniosku o dofinansowanie z uwzględnieniem terminów wskazanych w załączniku nr 5 do SZOOP. W piśmie określa się m.in. kryteria wyboru projektów, które będą podlegały ocenie oraz formularz wniosku o dofinansowanie lub odwołuje się do odpowiednich dokumentów, w których zawarte są m.in. kryteria wyboru projektów zatwierdzone przez Komitet Monitorujący RPOWP oraz formularz wniosku o dofinansowanie. W wezwaniu określone są elementy, o których mowa w podrozdziale 7.3 *Wytycznych w zakresie trybów wyboru projektów na lata 2014-2020,* w tym między innymi: nazwa i adres IZ RPOWP,

 termin, miejsce i formę złożenia wniosku o dofinansowanie i sposób uzupełniania w nim braków w zakresie warunków formalnych oraz poprawiania w nich oczywistych omyłek,

- czynności które powinny zostać dokonane przed zawarciem umowy o dofinansowanie projektu albo podjęciem decyzji o dofinansowaniu projektu oraz wymagane dokumenty i terminy ich przedłożenia właściwej instytucji,
- forma i sposób komunikacji między Wnioskodawcą a IZ RPOWP, w tym wzywania Wnioskodawcy do uzupełnienia lub poprawienia projektu w trakcie jego oceny w części dotyczącej spełniania przez projekt kryteriów wyboru projektów, a także skutki niezachowania wskazanej formy komunikacji,
- forma złożenia przez Wnioskodawcę oświadczenia o świadomości skutków niezachowania wskazanej formy komunikacji,
- orientacyjny termin oceny projektu i kwota środków przeznaczonych na dofinansowanie projektu.

Wyznaczone terminy powinny wynikać ze stopnia skomplikowania danego projektu oraz uzgodnień między Wnioskodawcą a IZ RPOWP. W przypadku projektów zintegrowanych Wnioskodawca wzywany jest do złożenia w tym samym czasie obu wniosków o dofinansowanie (każdy z nich w zakresie właściwym dla danego Działania/Poddziałania), które stanowią integralne elementy projektu zintegrowanego i oceniane są łącznie.

Wnioski o dofinansowanie projektów pozakonkursowych będą składane w wersji elektronicznej (XML) za pomocą aplikacji GWA2014 (EFRR). Następnie Wnioskodawca ma obowiązek złożyć 2 egzemplarze w wersji papierowej wniosku o dofinansowanie wraz z załącznikami w ciągu 3 dni roboczych, licząc od pierwszego dnia roboczego następującego po dniu złożenia wniosku przez aplikację GWA2014 (EFRR).

W przypadku niezłożenia wniosku o dofinansowanie w wyznaczonym terminie Referat Oceny i Wyboru Projektów DRR/DIP po uzgodnieniu z Referatem Koordynacji DRR oraz Wnioskodawcą ponownie wzywa potencjalnego Wnioskodawcę do złożenia wniosku o dofinansowanie, wyznaczając ostateczny termin nie dłuższy niż 6 miesięcy od pierwotnego terminu na złożenie wniosku o dofinansowanie. W przypadku, gdy Wnioskodawca nie zastosuje się do ponownego wezwania (nie złoży wniosku w ostatecznym terminie), Referat Oceny i Wyboru Projektów DRR/DIP niezwłocznie wnioskuje do Referatu Koordynacji DRR o wykreślenie projektu z wykazu projektów zidentyfikowanych stanowiącego załącznik nr 5 do SZOOP.

W przypadku projektów zidentyfikowanych w ramach Strategii ZIT BOF, pismo do Wnioskodawcy, wzywające do złożenia wniosku o dofinansowanie w wyznaczonym terminie, wysyła Instytucja Pośrednicząca ZIT (IP ZIT BOF) w porozumieniu z DRR/DIP. W przypadku niezłożenia wniosku o dofinansowanie projektu w wyznaczonym terminie (IZ RPOWP niezwłocznie powiadamia o tym fakcie IP ZIT BOF) i po uzgodnieniu z DRR, IP ZIT BOF i Wnioskodawcą ponownie wzywa potencjalnego Wnioskodawcę do złożenia wniosku, wyznaczając ostateczny termin, nie dłuższy niż 6 miesięcy od pierwotnego terminu na złożenie wniosku o dofinansowanie. Referat Oceny i Wyboru Projektów DRR/DIP informuje Referat Koordynacji DRR o przypadku niezłożenia/złożenia wniosku o dofinansowanie w wyznaczonym terminie w celu zapewnienia przestrzegania warunków zawartych w porozumieniu zawartym pomiędzy IZ RPOWP i IP ZIT BOF. W przypadku, gdy Wnioskodawca nie zastosuje się do ponownego wezwania (nie złoży wniosku w ostatecznym terminie), Referat Oceny i Wyboru Projektów DRR/DIP niezwłocznie wnioskuje do Referatu Koordynacji DRR o wykreślenie projektu z wykazu projektów zidentyfikowanych stanowiącego załącznik nr 5 do SZOOP.

Przed rozpoczęciem oceny formalno-merytorycznej projektu pozakonkursowego, co najmniej jeden pracownik Referatu Oceny i Wyboru Projektów DRR/DIP dokonuje weryfikacji w zakresie warunków formalnych na podstawie *Listy sprawdzającej do wniosku o dofinansowanie w zakresie spełnienia warunków formalnych w ramach RPOWP na lata 2014-2020* stanowiącej załącznik III.1.7 do IW*.*

Weryfikacja warunków formalnych rozpoczyna się po dostarczeniu do IZ RPOWP wersji papierowej wniosku o dofinansowanie i trwa maksymalnie 30 dni roboczych. W uzasadnionych przypadkach termin oceny może zostać wydłużony. Decyzję w tej sprawie podejmuje Dyrektor/Z-ca Dyrektora Departamentu DRR/DIP.

Osoba posiadająca uprawnienia do edycji danych w aplikacji SEWA wprowadza dane (dotyczące warunków formalnych oraz wymogów rejestracyjnych) do aplikacji SEWA niezwłocznie tj. nie później niż w ciągu **3 dni roboczych** od wystąpienia zdarzenia warunkującego konieczność wprowadzenia lub modyfikacji danych. W przypadku przekroczenia tego terminu użytkownik wprowadzający dane powinien sporządzić notatkę, w której powinien określić przyczynę przekroczenia tego terminu.

Wnioski o dofinansowanie, które są poddane ocenie formalno-merytorycznej, rejestrowane są w SL2014, zgodnie z aktualną Instrukcją użytkownika SL2014 WNIOSKI O DOFINANSOWANIE i mają status W TRAKCIE OCENY. Numer wniosku nadawany jest zgodnie z zasadami numeracji oraz w terminie określonym w Rozdziale 5 Wytycznych w zakresie warunków gromadzenia i przekazywania danych w postaci elektronicznej na lata 2014-2020, tj. dane są wprowadzane do SL2014 nie później niż w ciągu 5 dni roboczych od wystąpienia zdarzenia warunkującego konieczność wprowadzenia lub modyfikacji danych. Osoba rejestrująca dane w SL2014 drukuje kartę informacyjną wniosku. Wydruki powinny być opatrzone datą oraz czytelnym podpisem.

Przed rozpoczęciem oceny formalno-merytorycznej Marszałek Województwa Podlaskiego lub osoba upoważniona przez Marszałka do podejmowania decyzji powołuje Zespół Osób Oceniających Projekt/-y. W przypadku projektów zidentyfikowanych w ramach Strategii ZIT BOF, do Zespołu Osób Oceniających Projekt/y powoływani są przedstawiciele IP ZIT BOF.

Za udostępnienie dokumentów niezbędnych do oceny projektu pozakonkursowego odpowiedzialny jest Sekretarz Zespołu Osób Oceniających Projekt/-y. Funkcję Sekretarza pełni osoba zatrudniona w Referacie Oceny i Wyboru Projektów DRR/DIP wskazana przez Kierownika Referatu.

Przed rozpoczęciem prac Zespołu Osób Oceniających Projekt/-y Sekretarz oraz Kierownik Referatu Oceny i Wyboru Projektów DRR/DIP zobowiązani są do podpisania deklaracji poufności (zgodnie ze wzorem stanowiącym załącznik nr III.1.4 do IW).

Wszyscy pracownicy dokonujący oceny projektów zobowiązani są do wykorzystywania wiedzy o sygnałach ostrzegawczych ujętych w rejestrach IZ RPOWP.

Oceny formalno-merytorycznej projektu dokonuje dwóch pracowników IZ RPOWP na podstawie formularza umieszczonego w systemie SOFM – *Karty oceny formalno-merytorycznej projektów pozakonkursowych* zgodnie z kryteriami zatwierdzonymi przez Komitet Monitorujący RPOWP za opracowanie którego odpowiedzialny jest Sekretarz. Do oceny angażowani są również eksperci<sup>32</sup>, o

**.** 

 $32$  W celu zaangażowania ekspertów w wykonywanie określonych zadań, należy postępować zgodnie z procedurą określoną w Części I rozdz. 10, podrozdz. 10.3

których mowa w rozdziale 15a ustawy wdrożeniowej, dla których przypisuje się kryteria wskazane w karcie oceny "\*" (kryterium/pytanie cząstkowe do dodatkowej oceny przez ekspertów zewnętrznych). W przypadku projektów zintegrowanych ocena dokonywana jest w oparciu o jedną wspólną dla całego projektu zintegrowanego kartę oceny.

W przypadku projektu zidentyfikowanego w ramach Strategii ZIT BOF ocena formalno-merytoryczna dokonywana jest przez dwóch pracowników IP ZIT BOF w ramach Zespołu Osób Oceniających Projekt/-y, z udziałem ekspertów zewnętrznych w ocenie w zakresie kryteriów merytorycznych. Eksperci są wybierani przez IP ZIT BOF z wykazu kandydatów na ekspertów w ramach RPOWP 2014- 2020. Umowa z ekspertem podpisywana jest przez IP ZIT BOF.

Przed przystąpieniem do oceny formalno-merytorycznej przydzielonych projektów, oceniający/eksperci/pracownicy IP ZIT BOF zobowiązani są do podpisania deklaracji poufności oraz oświadczenia o bezstronności zgodnie ze wzorem stanowiącym załącznik nr III.1.4 do IW.

Każdy oceniający/ekspert/pracownik IP ZIT BOF zobowiązany jest udzielić szczegółowego i wyczerpującego uzasadnienia do swojej oceny w ramach wszystkich kryteriów, które tego wymagają, o ile są weryfikowane oraz przyznania punktacji dla każdego kryterium szczegółowego, o ile projekt spełnia wszystkie kryteria dopuszczające. W przypadku ewentualnych rozbieżności w ocenie projektu pozakonkursowego Kierownik Referatu Oceny i Wyboru Projektów DRR/DIP (w uzgodnieniu z Dyrektorem Departamentu DRR/DIP), każdorazowo podejmuje decyzję rozstrzygającą.

W ramach oceny formalno-merytorycznej projektu, dopuszczalne są modyfikacje. Każdorazowo określany jest zakres możliwych modyfikacji. Modyfikacje rzutujące na spełnianie kryteriów mogą polegać jedynie na tym, że projekt będzie spełniał większą liczbę kryteriów lub będzie je spełniał w większym stopniu. W przypadku pojawienia się wątpliwości na etapie oceny formalno-merytorycznej istnieje możliwość wezwania Wnioskodawcy przez IZ RPOWP do złożenia stosownych wyjaśnień. W przypadku ewentualnych rozbieżności w ocenie projektu pozakonkursowego Kierownik Referatu Oceny i Wyboru Projektów DRR/DIP, w uzgodnieniu z Dyrektorem Departamentu DRR/DIP, każdorazowo podejmuje decyzję rozstrzygającą. Komunikacja z Wnioskodawcą w trakcie procesu oceny projektów odbywa się poprzez wysłanie pisma, podpisanego przez Dyrektora/Z-cę Dyrektora DRR/DIP, za pomocą e-mail i/lub faksu/drogą pocztową (w zależności od formy wskazanej w wezwaniu do złożenia wniosku). W przypadku projektu zidentyfikowanego w ramach Strategii ZIT BOF ewentualne zapytania oceniających (pracownicy IP ZIT BOF) wysyłane są do Kierownika Referatu Oceny i Wyboru Projektów DRR/DIP. W piśmie IZ RPOWP określa termin nadesłania poprawek, odpowiedzi i/lub złożenia uzupełnień. W celu zapewnienia zasady anonimowości osób oceniających dany projekt z Wnioskodawcami komunikuje się jedynie właściwy Kierownik Referatu Oceny i Wyboru Projektów DRR/DIP lub Sekretarz Zespołu Osób Oceniających Projekt/-y.

W przypadku projektu pozytywnie ocenionego, Referat Oceny i Wyboru Projektów DRR/DIP, po przyjęciu przez Zarząd Województwa Podlaskiego uchwały dotyczącej wyboru projektów do dofinansowania w trybie pozakonkursowym, niezwłocznie wysyła do Wnioskodawcy pisemną informację o zakończeniu oceny projektu, zgodnie z procedurą opisaną w punkcie *1.4.1. Instrukcja podpisywania umów o dofinansowanie projektu* Instrukcji Wykonawczej.

Wyboru do dofinansowania projektów dokonuje Zarząd Województwa Podlaskiego w formie uchwały Zarządu. Następnie Referat Oceny i Wyboru Projektów DRR/DIP przekazuje Wnioskodawcy pisemną informację, która zawiera uzasadnienie wyniku oceny spełniania kryteriów. Informacja ta jest przekazywana również do IP ZIT BOF, w przypadku projektów służących realizacji Strategii ZIT BOF. W przypadku wszystkich projektów, w tym realizujących Strategię ZIT BOF, umowa zawierana jest między IZ RPOWP a Wnioskodawcą.

W przypadku projektów wybranych do dofinansowania przez Zarząd Województwa Podlaskiego, Pracownik Referatu Oceny i Wyboru Projektów DRR/DIP, posiadający uprawnienia w SL2014, zmienia status wniosku na ZATWIERDZONY w terminie określonym w Rozdziale 5 Wytycznych w zakresie warunków gromadzenia i przekazywania danych w postaci elektronicznej na lata 2014-2020, tj. nie później niż w ciągu 5 dni roboczych od wystąpienia zdarzenia warunkującego konieczność wprowadzenia lub modyfikacji danych. Osoba rejestrująca dane w SL2014 drukuje kartę informacyjną wniosku. Wydruki powinny być opatrzone datą oraz czytelnym podpisem.

Po zatwierdzeniu projektów wybranych do dofinansowania przez Zarząd Województwa Podlaskiego, Referat Oceny i Wyboru Projektów DRR/DIP, przygotowuje informację o wybranym do dofinansowania projekcie i przekazuje ją do Referatu Pomocy Technicznej, Informacji i Promocji w DRR do właściwych redaktorów celem zamieszczenia na stronie internetowej oraz portalu. Informacje te są zamieszczone w ramach *Wykazu Projektów Wybranych do dofinansowania w trybie pozakonkursowym*. Minimalny zakres informacji umieszczanych w wykazie oraz termin zamieszczenia wykazu określają *Wytyczne w zakresie trybów wyboru projektów na lata 2014-2020* w Podrozdziale 7.3*.*

W przypadku negatywnej oceny projektu, Referat Oceny i Wyboru Projektów DRR/DIP, niezwłocznie wysyła do Wnioskodawcy pisemną informację o zakończeniu oceny jego projektu i jej wyniku wraz z uzasadnieniem oceny i podaniem liczby punktów otrzymanych przez projekt lub informacji o spełnieniu albo niespełnieniu kryteriów wyboru projektów, (tj. przekazywana jest pełna treść wszystkich kart oceny formalno-merytorycznej danego projektów formie wydruków wygenerowanych z SOFM, rozumianych jako uzasadnienie wyniku do oceny z zachowaniem zasady anonimowości oceniających). Informacja ta jest przekazywana również do Referatu Koordynacji DRR. W przypadku projektów zidentyfikowanych w ramach Strategii ZIT BOF, informacja ta jest przekazywana również do IP ZIT BOF.

Pracownik Referatu Oceny i Wyboru Projektów DRR/DIP posiadający uprawnienia w SL2014 zmienia status wniosku na NEGATYWNIE OCENIONY (ODRZUCONY) w terminie określonym w Rozdziale 5 Wytycznych w zakresie warunków gromadzenia i przekazywania danych w postaci elektronicznej na lata 2014-2020, tj. nie później niż w ciągu 5 dni roboczych od wystąpienia zdarzenia warunkującego konieczność wprowadzenia lub modyfikacji danych. Osoba rejestrująca dane w SL2014 drukuje kartę informacyjną wniosku. Wydruki powinny być opatrzone datą oraz czytelnym podpisem.

Sekretarz Zespołu Osób Oceniających Projekt/-y lub wyznaczona osoba posiadająca uprawnienia do edycji danych w aplikacji SEWA po zakończeniu oceny formalno-merytorycznej wprowadza dane do aplikacji SEWA niezwłocznie tj. nie później niż w ciągu **3 dni roboczych** od wystąpienia zdarzenia warunkującego konieczność wprowadzenia lub modyfikacji danych. W przypadku przekroczenia tego terminu użytkownik wprowadzający dane powinien sporządzić notatkę, w której powinien określić przyczynę przekroczenia tego terminu.

Zgodnie z art. 53 ust. 1 *ustawy wdrożeniowej* Wnioskodawcy projektu pozakonkursowego nie przysługuje możliwość złożenia protestu od negatywnej oceny jego projektu.

#### 1.4 Instrukcja dotycząca umów o dofinansowanie projektu

#### 1.4.1 Instrukcja podpisywania umów o dofinansowanie projektu

Niezwłocznie po przyjęciu przez Zarząd Województwa Podlaskiego uchwały dotyczącej rozstrzygnięcia konkursu i wyboru projektów do realizacji, pracownik Referatu Oceny i Wyboru Referat Oceny i Wyboru Projektów DRR/DIP, Referatu Wdrażania RLKS DRR wysyła do Wnioskodawcy pismo dotyczące wyników oceny formalno-merytorycznej i dostarczenia dokumentów niezbędnych do podpisania Umowy (dotyczy projektów konkursowych i pozakonkursowych).

W sytuacji, gdy Wnioskodawcą jest Województwo Podlaskie, Referat Oceny i Wyboru Projektów DRR/DIP wysyła do Wnioskodawcy pismo dotyczące wyników oceny formalno-merytorycznej i dostarczenia dokumentów niezbędnych do przygotowania Decyzji w sprawie dofinansowania projektu niezwłocznie:

- w przypadku konkursów zamkniętych i ciągłych po przyjęciu przez Zarząd Województwa Podlaskiego uchwały dotyczącej wyboru projektów do realizacji,
- w przypadku projektów pozakonkursowych po zakończeniu oceny danego projektu.

Podstawę dofinansowania projektu stanowi Umowa o dofinansowanie projektu (załącznik nr III.1.2/ III.1.2a - w przypadku projektów, w których koszty pośrednie są kosztami kwalifikowalnymi/III.1.6 w przypadku projektów grantowych) albo Decyzja w sprawie dofinansowania projektu (załącznik nr III.1.5) przygotowana na wzorze obowiązującym na moment jej podpisania/podjęcia. Zgodnie z zapisami art. 65 *ustawy wdrożeniowej,* procedura odwoławcza, o której mowa w art. 53–64 ww. ustawy nie wstrzymuje zawierania Umów o dofinansowanie z Wnioskodawcami, których projekty zostały wybrane do dofinansowania.

Umowę o dofinansowanie projektu z Wnioskodawcą zawiera Województwo Podlaskie, w imieniu którego działa Zarząd Województwa Podlaskiego, w terminie 30 dni roboczych od daty wysłania do Wnioskodawcy pisma dotyczącego wyników oceny formalno-merytorycznej i przygotowania niezbędnych dokumentów do przygotowania Umowy. W szczególnych przypadkach, termin ten może zostać wydłużony, o czym Wnioskodawca jest informowany.

Podstawą wszczęcia działań zmierzających do przygotowania Umowy o dofinansowanie/Decyzji w sprawie dofinansowania projektu jest posiadanie kompletu dokumentów wymaganych i wyszczególnionych we wniosku o dofinansowanie oraz aktualnych dokumentów niezbędnych do podpisania Umowy o dofinansowanie projektu/Decyzji w sprawie dofinansowania projektu, w szczególności:

- uaktualnionego wniosku o dofinansowanie (w zakresie, który nie wpływa na ocenę projektu), który stanowi załącznik do Umowy/Decyzji,
- ostatecznego pozwolenia na budowę/wodno-prawnego jeśli nie zostało dołączone na etapie składania wniosku o dofinansowanie projektu (jeśli dotyczy),
- aktualnego zaświadczenia o niezaleganiu z należnościami wobec Skarbu Państwa wydane przez właściwy organ podatkowy i przez właściwy oddział Zakładu Ubezpieczeń Społecznych

nie starszych niż 3 miesiące. Z obowiązku przedłożenia powyższych zaświadczeń zwolnione są jednostki samorządu terytorialnego oraz ich jednostki organizacyjne,

- wskazania wyodrębnionego rachunku bankowego Wnioskodawcy do obsługi projektu,
- pełnomocnictwa osób upoważnionych do podpisywania Umowy/Decyzji w imieniu Wnioskodawcy (jeśli dotyczy),
- harmonogramu płatności,
- oświadczenia o niekaralności (jeśli dotyczy),
- wniosku o nadanie/zmianę/wycofanie dostępu dla osób uprawnionych w ramach projektu,
- oświadczenia o braku wystąpienia okoliczności, o których mowa w art. 125 ust. 3f rozporządzenia 1303/2013 (jeśli dotyczy),
- oświadczenie o spełnianiu kryteriów MŚP (jeśli dotyczy),
- zaświadczeń o otrzymanej pomocy de minimis w okresie ostatnich 3 lat kalendarzowych (jeśli dotyczy). Pracownik Referatu Oceny i Wyboru Projektów DRR/DIP, Referatu Wdrażania RLKS DRR weryfikuje wartość dotychczas otrzymanej pomocy de minimis w okresie ostatnich 3 lat kalendarzowych celem potwierdzenia możliwości udzielenia tego rodzaju pomocy. Powyższa weryfikacja zostanie potwierdzona wydrukiem z systemu SUDOP,
- oświadczenie o poddaniu się ewentualnym korektom finansowym wynikającym ze stwierdzonych nieprawidłowości związanych z weryfikacją udzielenia zamówień publicznych (jeśli dotyczy),
- innych ewentualnych dokumentów uzależnionych od specyfiki projektu i typu Wnioskodawcy.

Referat Oceny i Wyboru Projektów DRR/DIP, Referat Wdrażania RLKS DRR zastrzega sobie prawo do zwolnienia Wnioskodawcy od przedkładania przed podpisaniem Umowy o dofinansowanie/Decyzji w sprawie dofinansowania projektu załączników, których z uwagi na specyfikę projektu Wnioskodawca może nie posiadać (np. wieloetapowość inwestycji). Odstępstwo w tym zakresie powinno wynikać z warunków zawartych w Regulaminie konkursu/wezwaniu do złożenia wniosku pozakonkursowego.

Referat Oceny i Wyboru Projektów DRR/DIP, Referatu Wdrażania RLKS DRR nie może żądać zaświadczeń ani dokumentów na potwierdzenie faktów lub stanu prawnego, jeżeli:

- 1. są one znane IZ z urzędu;
- 2. są możliwe do ustalenia przez IZ na podstawie:
- posiadanych ewidencji, rejestrów lub innych danych,
- rejestrów publicznych posiadanych przez podmioty publiczne, do których ma dostęp w drodze elektronicznej na zasadach określonych w przepisach ustawy z dnia 17 lutego 2005 r. o informatyzacji działalności podmiotów realizujących zadania publiczne,
- wymiany informacji z innym podmiotem publicznym na zasadach określonych w przepisach o informatyzacji działalności podmiotów realizujących zadania publiczne,
- $p =$  przedstawionych przez Wnioskodawce do wglądu dokumentów urzędowych.

Zgodnie z zapisami art. 37 ust. 3 pkt 1 *ustawy wdrożeniowej,* nie jest możliwe zawarcie Umowy o dofinansowanie projektu z Wnioskodawcą, który został wykluczony z możliwości otrzymania

dofinansowania. W związku z powyższym Referat Oceny i Wyboru Projektów DRR/DIP, Referat Wdrażania RLKS DRR każdorazowo przed podpisaniem Umowy o dofinansowanie weryfikuje, czy Wnioskodawcy, których projekty, uchwałą Zarządu Województwa Podlaskiego, zostały wybrane do dofinansowania, nie znajdują się w Rejestrze Podmiotów Wykluczonych. W tym celu do Ministerstwa Finansów kierowany jest wniosek zgodnie z zapisami § 8 *Rozporządzenia Ministra Finansów z dnia 23 czerwca 2010 r. w sprawie rejestru podmiotów wykluczonych z możliwości otrzymania środków przeznaczonych na realizację programów finansowanych z udziałem środków europejskich*. Nie ma obowiązku weryfikowania podmiotów wymienionych w art. 207 ust. 7 *ustawy o finansach publicznych*.

Przed podpisaniem Umowy o dofinansowanie Referat Oceny i Wyboru Projektów DRR/DIP, Referat Wdrażania RLKS DRR za pośrednictwem Departamentu Ochrony Środowiska (DOS) w Urzędzie Marszałkowskim Województwa Podlaskiego weryfikuje czy Wnioskodawcy, których projekty, uchwałą Zarządu Województwa Podlaskiego, zostały wybrane do dofinansowania nie zalegają z opłatami za korzystanie ze środowiska. W związku z faktem, że sprawozdania są składane w cyklu rocznym, dopuszcza się sytuację pozyskania niezbędnych informacji na podstawie posiadanych rejestrów prowadzonych w Referacie Oceny i Wyboru Projektów DRR/DIP , Referacie Wdrażania RLKS DRR bez konieczności każdorazowego weryfikowania za pośrednictwem DOS. Nieuregulowanie opłat za korzystanie ze środowiska skutkuje wstrzymaniem procesu zawarcia Umowy o dofinansowanie do czasu uzyskania potwierdzenia z DOS o wywiązaniu się przez Wnioskodawcę z obowiązku wynikającego z *ustawy prawo ochrony środowiska.*

W przypadku stwierdzenia nieprawidłowości przed podpisaniem Umowy o dofinansowanie/Decyzji, sposób postępowania określa Podrozdział 6.1 *Wytycznych w zakresie sposobu korygowania i odzyskiwania nieprawidłowych wydatków oraz raportowania nieprawidłowości w ramach programów operacyjnych polityki spójności na lata 2014-2020*.

W przypadku wystąpienia podejrzenia nadużycia finansowego, Zarząd Województwa Podlaskiego w formie uchwały wstrzymuje podpisanie Umowy o dofinansowanie/Decyzji do czasu wyjaśnienia sprawy.

W przypadku Wnioskodawców, którzy zobligowani są do stosowania *ustawy Prawo Zamówień Publicznych* i rozpoczęli realizację projektów przed złożeniem wniosku o dofinansowanie, konieczna jest weryfikacja dokumentów w zakresie prawidłowości przeprowadzenia właściwych procedur dotyczących udzielania zamówień publicznych. Referat Oceny i Wyboru Projektów DRR/DIP, Referat Wdrażania RLKS DRR wzywa Wnioskodawcę o niezwłoczne przedłożenie kopii kompletnej dokumentacji dotyczącej zamówienia publicznego. Na czas weryfikacji dokumentów w zakresie prawidłowości przeprowadzenia właściwych procedur dotyczących udzielania zamówień publicznych, procedura podpisywania Umowy o dofinansowanie/podjęcia Decyzji w sprawie dofinansowania projektu może zostać wstrzymana, o czym decyduje Dyrektor/Zastępca Dyrektora DRR/DIP.

W przypadku, gdy nie stwierdzono nieprawidłowości skutkujących nałożeniem korekty 100% na wydatki objęte zamówieniem lub wykluczono nadużycie finansowe, dokumentacja przekazywana jest do właściwych komórek DRR/DIP w zależności od trybu przeprowadzonego postępowania, tj. do Referatu ds. Weryfikacji Zamówień Publicznych DRR lub Referatu Płatności DRR/DIP (po podpisaniu Umowy o dofinansowanie/podjęciu Decyzji w sprawie dofinansowania projektu) celem dokonania właściwej weryfikacji postępowań.

W uzasadnionych przypadkach właściwy Referat Oceny i Wyboru Projektów DRR/DIP, Referat Wdrażania RLKS DRR może korzystać z opinii specjalistów w zakresie weryfikacji poprawności dokumentów przedłożonych przed zawarciem Umowy o dofinansowanie/podjęciem Decyzji, w tym w szczególności decyzji pozwolenia na budowę. Wynik konsultacji dokumentowany jest w postaci opinii/ekspertyzy, które nie mają charakteru wiążącego. Do weryfikacji dokumentów niezbędnych do podpisania Umowy/podjęcia Decyzji dopuszcza się również możliwość włączenia innych pracowników DRR/DIP.

Po podpisaniu Umowy o dofinansowanie projektu, Pracownik Referatu Oceny i Wyboru Projektów DRR/DIP, Referat Wdrażania RLKS DRR, posiadający uprawnienia w SL2014, rejestruje Umowę/Decyzję do systemu w terminie określonym w Rozdziale 5 *Wytycznych w zakresie warunków gromadzenia i przekazywania danych w postaci elektronicznej na lata 2014-2020*, tj. nie później niż w ciągu 5 dni roboczych od wystąpienia zdarzenia warunkującego konieczność wprowadzenia lub modyfikacji danych. Osoba rejestrująca dane wSL2014 drukuje kartę Umowy/Decyzji. Wydruki powinny być opatrzone datą oraz czytelnym podpisem.

W przypadku nie zawarcia Umowy o dofinansowanie/nie podjęcia Decyzji, pracownik Referatu Oceny i Wyboru Projektów DRR/DIP, Referatu Wdrażania RLKS DRR, posiadający uprawnienia w systemie SL2014 zmienia status wniosku na WYCOFANY w terminie określonym w Rozdziale 5 *Wytycznych w zakresie warunków gromadzenia i przekazywania danych w postaci elektronicznej na lata 2014-2020*, tj. nie później niż w ciągu 5 dni roboczych od wystąpienia zdarzenia warunkującego konieczność wprowadzenia lub modyfikacji danych. Osoba rejestrująca dane wSL2014 drukuje kartę wniosku. Wydruki powinny być opatrzone datą oraz czytelnym podpisem.

W terminie 15 dni kalendarzowych od dnia zawarcia Umowy o dofinansowanie projektu Beneficjent zobowiązany jest złożyć zabezpieczenie prawidłowej realizacji Umowy (jeśli dotyczy).

Niezwłocznie po podpisaniu Umowy/podjęciu Decyzji (w przypadku konieczności złożenia przez Beneficjenta zabezpieczenia prawidłowej realizacji Umowy – po jego złożeniu) , Referat Oceny i Wyboru Projektów DRR/DIP, Referat Wdrażania RLKS DRR przekazuje w formie protokołu zdawczoodbiorczego do Referatu Płatności DRR/DIP Umowę/Decyzję wraz z dokumentacją aplikacyjną oraz kopie korespondencji prowadzonej na etapie oceny formalno-merytorycznej.

W przypadku projektów realizowanych w trybie "zaprojektuj i wybuduj" Beneficjent zobowiązany jest do niezwłocznego przekazania dokumentacji technicznej projektu oraz wszelkich wymaganych prawem decyzji/pozwoleń na realizację projektu do weryfikacji. Adekwatnie do powyższego, dotyczy to sytuacji, gdy na etapie podpisania Umowy o dofinansowanie/podjęcia Decyzji w sprawie dofinansowania projektu, w ramach odstępstwa nie dołączono wszystkich wymaganych dokumentów. Wskazana dokumentacja wpływa do Referatu Płatności DRR, który w porozumieniu z Referatem Oceny i Wyboru Projektów DRR, dokonuje weryfikacji celem potwierdzenia kompletności złożonej dokumentacji.

W przypadku projektów realizowanych w formule "zaprojektuj i wybuduj" Instytucja Zarządzająca RPOWP ma możliwość odstąpienia od oceny formalno-merytorycznej w zakresie warunków kryterium *Wykonalność techniczna projektu*:

nr 2 Prawa własności i pozwolenia

#### nr 4 Kwestie środowiskowe.

Warunkiem przekazania Beneficjentowi dofinansowania jest stwierdzenie przez Instytucję Zarządzającą RPOWP, że projekt spełnia wymogi zgodności z Dyrektywą Parlamentu Europejskiego i Rady 2011/92/UE z dnia 13 grudnia 2011 r. w sprawie oceny skutków wywieranych przez niektóre przedsięwzięcia publiczne i prywatne na środowisko oraz innych mających zastosowanie przepisów UE dotyczących ochrony środowiska. Beneficjent zapisami umowy o dofinansowanie zobowiązany jest przekazać dokumentację techniczną projektu oraz wszelkie wymagane prawem pozwolenia na realizację projektu do weryfikacji przez Instytucję Zarządzająca RPOWP w terminie 7 dni kalendarzowych od daty otrzymania ostatniego z ww. dokumentów. Wskazana dokumentacja wpływa do Referatu Rozliczeń i Płatności Projektów DRR/DIP. Referat Rozliczeń i Płatności Projektów DRR/DIP w terminie nie dłuższym niż 2 dni robocze przekazuje otrzymaną od Beneficjenta dokumentację, aktualny wniosek o dofinansowanie wraz z załącznikiem do odpowiedniego Referatu Oceny i Wyboru Projektów DRR/DIP, który w terminie nie dłuższym niż 20 dni roboczych dokonuje potwierdzenia zgodności dokumentacji projektu z regulacjami w zakresie procedur OOŚ lub wzywa Beneficjenta do uzupełnienia dokumentów. Instytucja Zarządzająca RPOWP może wydać zalecenia dotyczące poprawy dokumentów lub przeprowadzonych procedur, w celu osiągnięcia zgodności z Dyrektywą Parlamentu Europejskiego i Rady 2011/92/UE z dnia 13 grudnia 2011 r. w sprawie oceny skutków wywieranych przez niektóre przedsięwzięcia publiczne i prywatne na środowisko naturalne (z późn. zm.) oraz innych mających zastosowanie przepisów UE dotyczących ochrony środowiska.

Pracownicy Referatu Oceny i Wyboru Projektów DRR/DIP posługują się kartą formalno-merytoryczną, na której był pierwotnie oceniany wniosek o dofinansowanie. Pracownicy przed przystąpieniem do weryfikacji podpisują deklarację poufności i bezstronności zgodnie ze wzorem określonym w Regulaminie pracy Komisji Oceny Projektów (Załącznik III.1.1/ III.1.1a).

W przypadku braku możliwości wdrożenia zaleceń Instytucji Zarządzającej RPOWP w wyznaczonym terminie umowa o dofinansowanie podlega rozwiązaniu zgodnie z procedurą opisaną w pkt 1.4.4.

#### 1.4.2 Instrukcja aneksowania umowy o dofinansowanie projektu

Aneksowania zapisów umowy/decyzji dokonuje się w przypadku wystąpienia niezależnych od Beneficjenta okoliczności powodujących konieczność wprowadzenia zmian, niezbędnych dla zapewnienia prawidłowości realizacji projektu.

Zmiany w umowie o dofinansowanie projektu wprowadzane są na wniosek Beneficjenta lub z inicjatywy IZ RPOWP. Zmiana w umowie o dofinansowanie projektu może zostać wprowadzona z inicjatywy IZ RPOWP, jeśli zostanie wykryta nieprawidłowość lub błąd, który nie został zauważony podczas weryfikacji wniosku, na etapie podpisywania umowy bądź w trakcie realizacji projektu.

Wyrażenie zgody lub sprzeciwu na wprowadzenie zmian w przebiegu realizacji projektu następuje w ciągu do 21 dni kalendarzowych od daty wpływu pisma Beneficjenta zawierającego uzasadnienie oraz niezbędne dokumenty wskazujące na konieczności dokonania zmian.

W przypadku potrzeby dokonania zmian w projekcie Beneficjent zobowiązany jest dostarczyć uaktualniony wniosek o dofinansowanie projektu lub/i harmonogram płatności.

Zakres, formę i termin wprowadzania zmian określa umowa/decyzja o dofinansowanie projektu.

Umowa/decyzja o dofinansowanie projektu mogą zostać zmienione w przypadku, gdy zmiany nie wpływają na spełnianie kryteriów wyboru projektów w sposób, który skutkowałby negatywną oceną projektu.

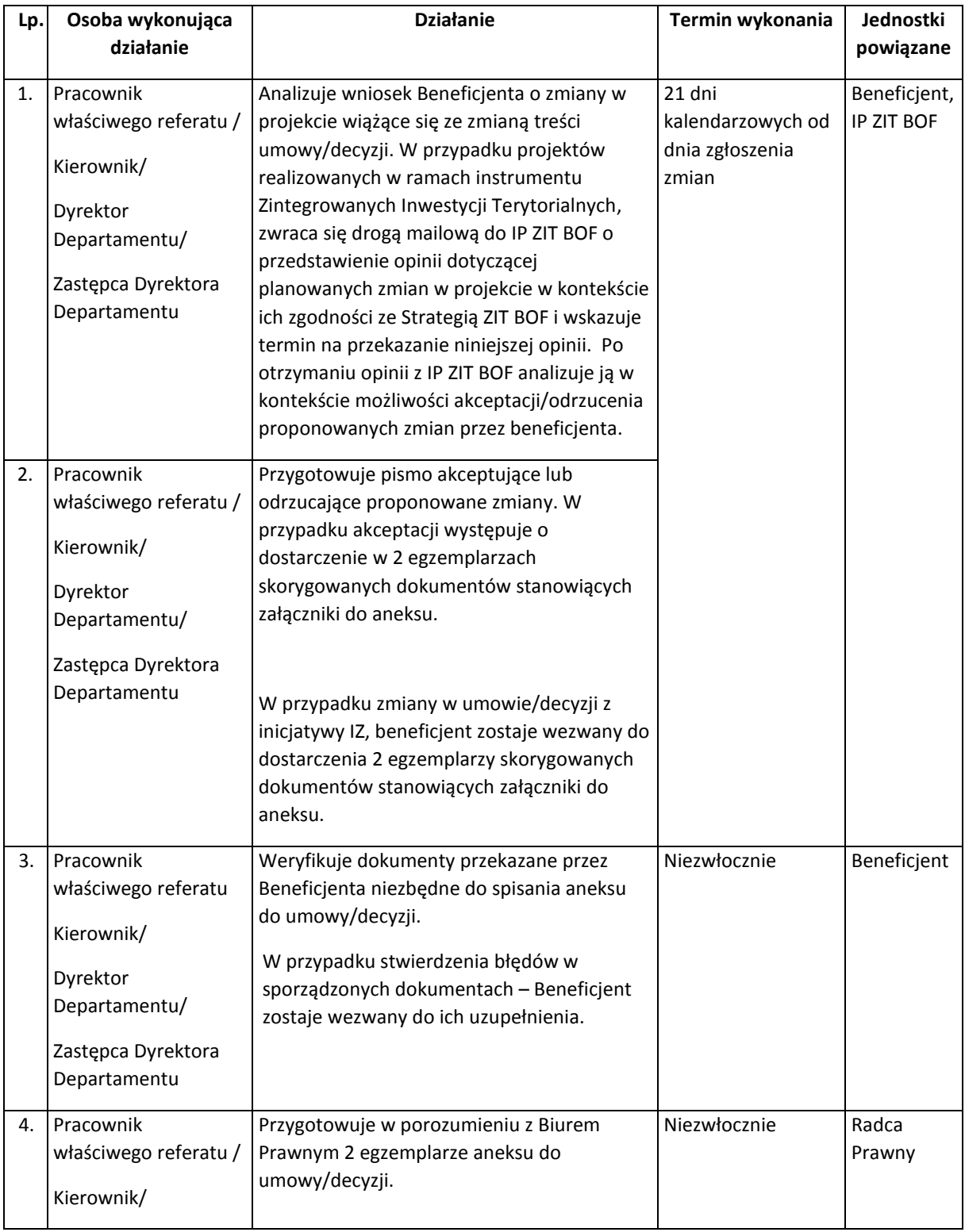

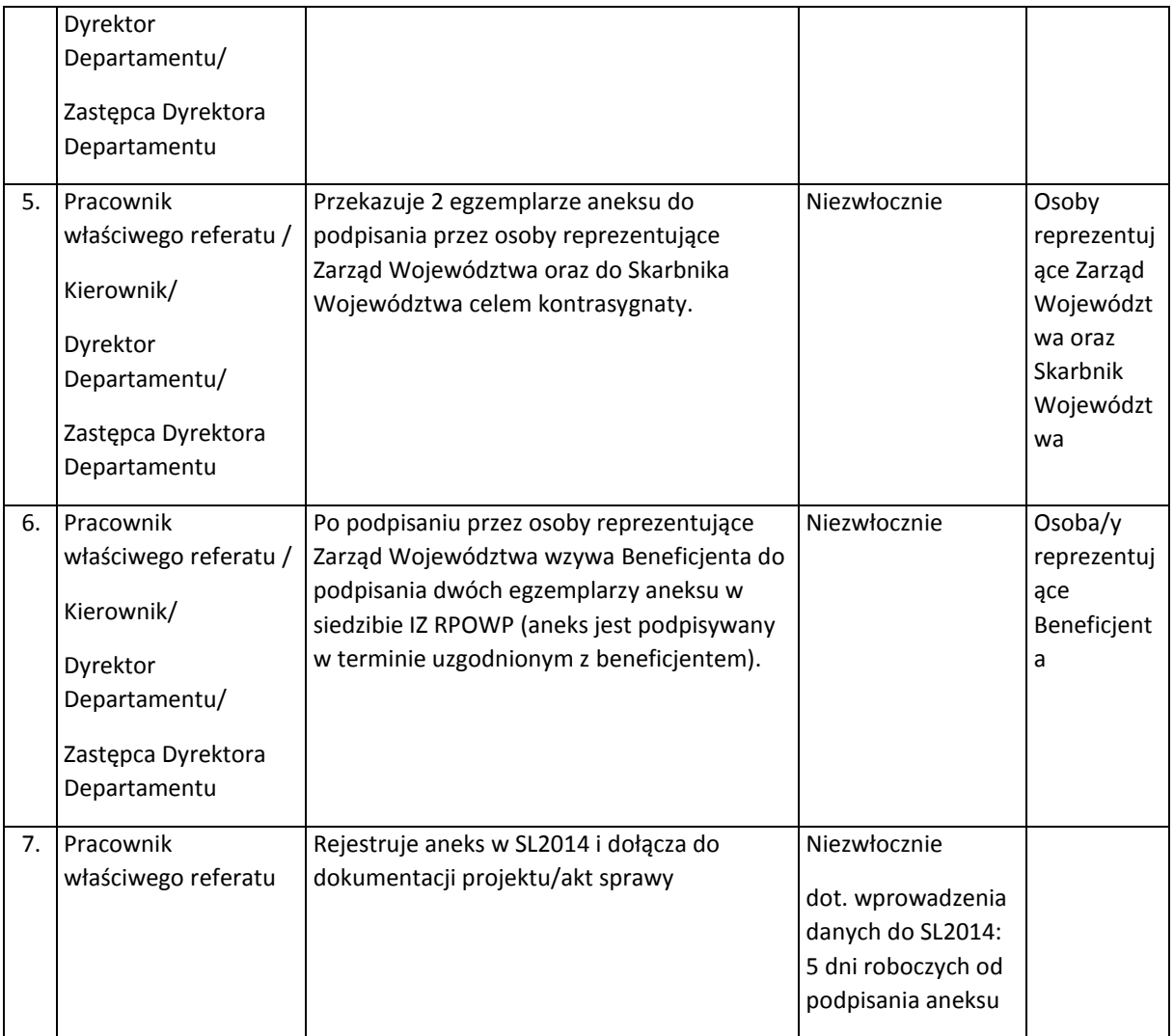

#### 1.4.3 Instrukcja dotycząca sprawozdawania z udzielonej pomocy publicznej

Na mocy ustawy z dnia 30 kwietnia 2004 r. o postępowaniu w sprawach dotyczących pomocy publicznej (Dz. U. 2007 Nr 59, poz. 404 z późn. zm.) Instytucja Zarządzająca Regionalnym Programem Operacyjnym Województwa Podlaskiego na lata 2014 – 2020 jest zobowiązana do sporządzania i przedstawiania Prezesowi Urzędu Ochrony Konkurencji i Konsumentów, za pośrednictwem Departamentu Ochrony Środowiska Urzędu Marszałkowskiego Województwa Podlaskiego, sprawozdań o udzielonej pomocy publicznej w okresie sprawozdawczym.

Przedmiotowe sprawozdania sporządza się – w terminie 7 dni od dnia udzielenia pomocy (umieszczonym w aplikacji SHRIMP) na wzorze stanowiącym załącznik do *Rozporządzenia Rady Ministrów z dnia 7 sierpnia 2008 w sprawie sprawozdań o udzielonej pomocy publicznej, informacji o nieudzieleniu takiej pomocy oraz sprawozdań o zaległościach przedsiębiorców we wpłatach świadczeń należnych na rzecz sektora finansów publicznych*, przy czym bezpośrednio przed każdorazowym wypełnieniem należy pobrać jego aktualną wersję ze strony [www.uokik.gov.pl](http://www.uokik.gov.pl/), gdyż ulega on okresowym modyfikacjom.

Instrukcja sporządzania, weryfikacji i przekazywania sprawozdań o udzielonej pomocy publicznej.

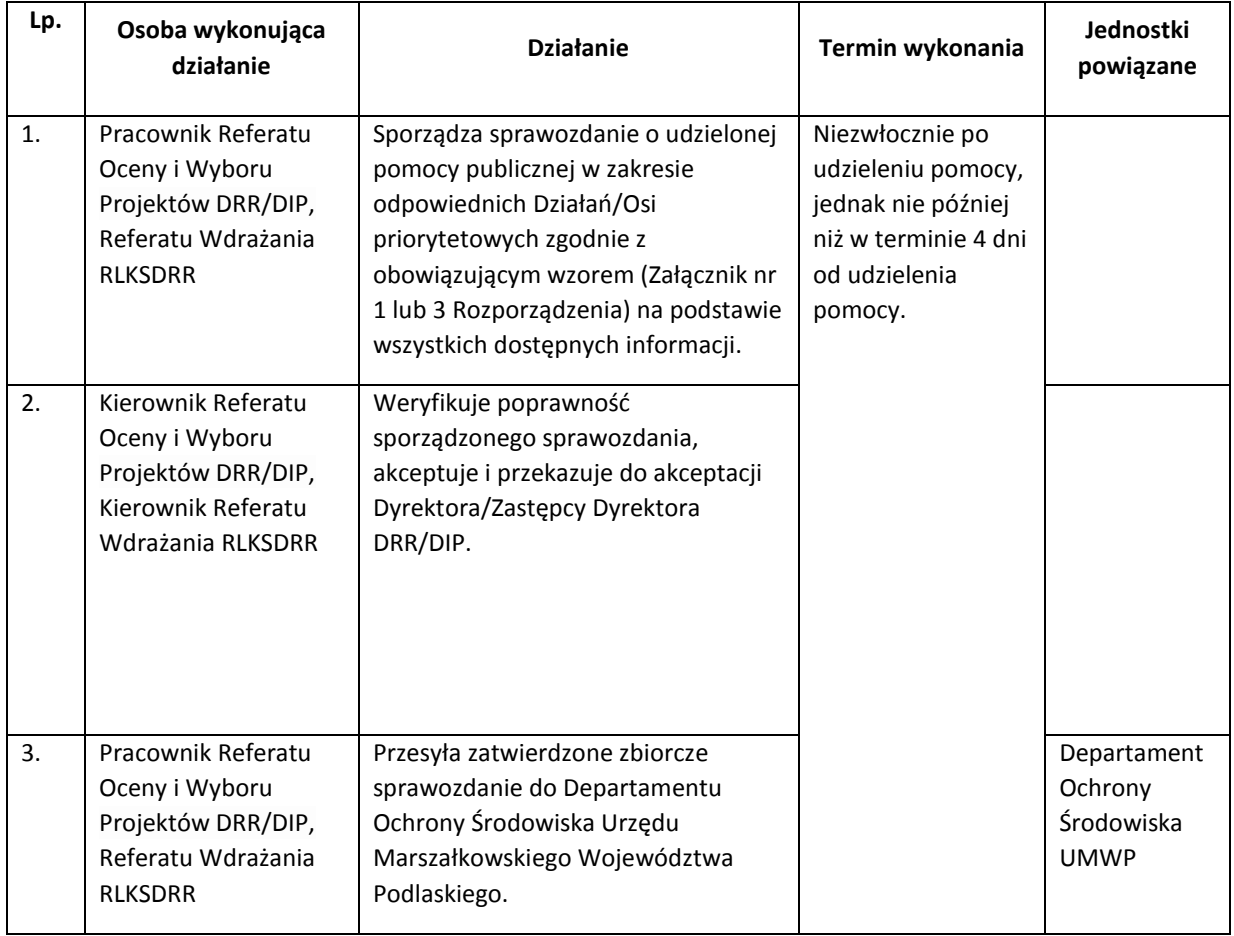

Instrukcja sporządzania, weryfikacji i przekazywania korekt sprawozdań o udzielonej pomocy publicznej.

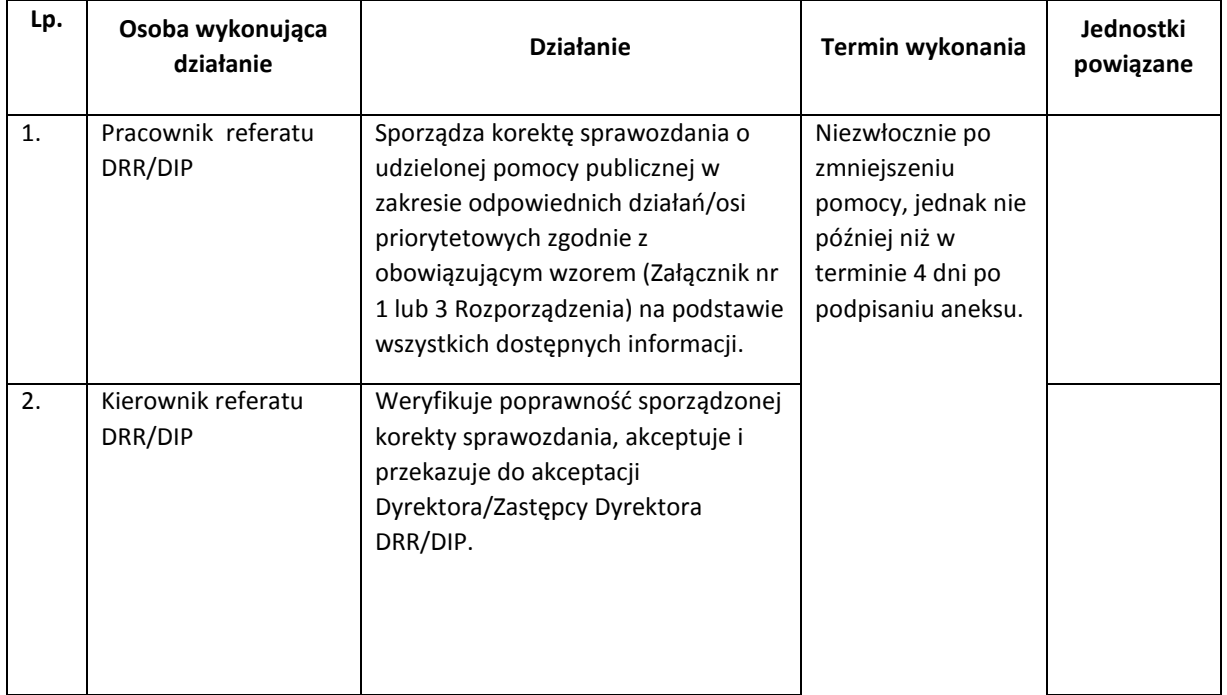

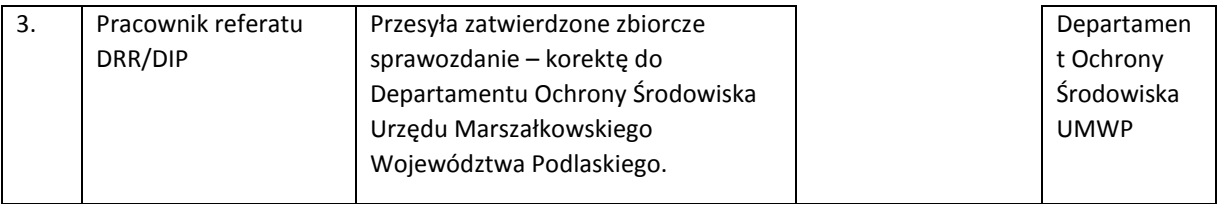

## 1.4.4 Instrukcja rozwiązania umowy o dofinansowanie projektu

Umowa o dofinansowanie projektu może ulec rozwiązaniu w przypadku zaistnienia przesłanek do jej rozwiązania, które zostały wyszczególnione w umowie.

Umowa o dofinansowanie projektu może ulec rozwiązaniu z inicjatywy Instytucji Zarządzającej lub za porozumieniem stron, zgodnie z warunkami określonymi w umowie.

Decyzja odnośnie rozwiązania umowy musi uprzednio zostać przyjęta przez Zarząd Województwa Podlaskiego

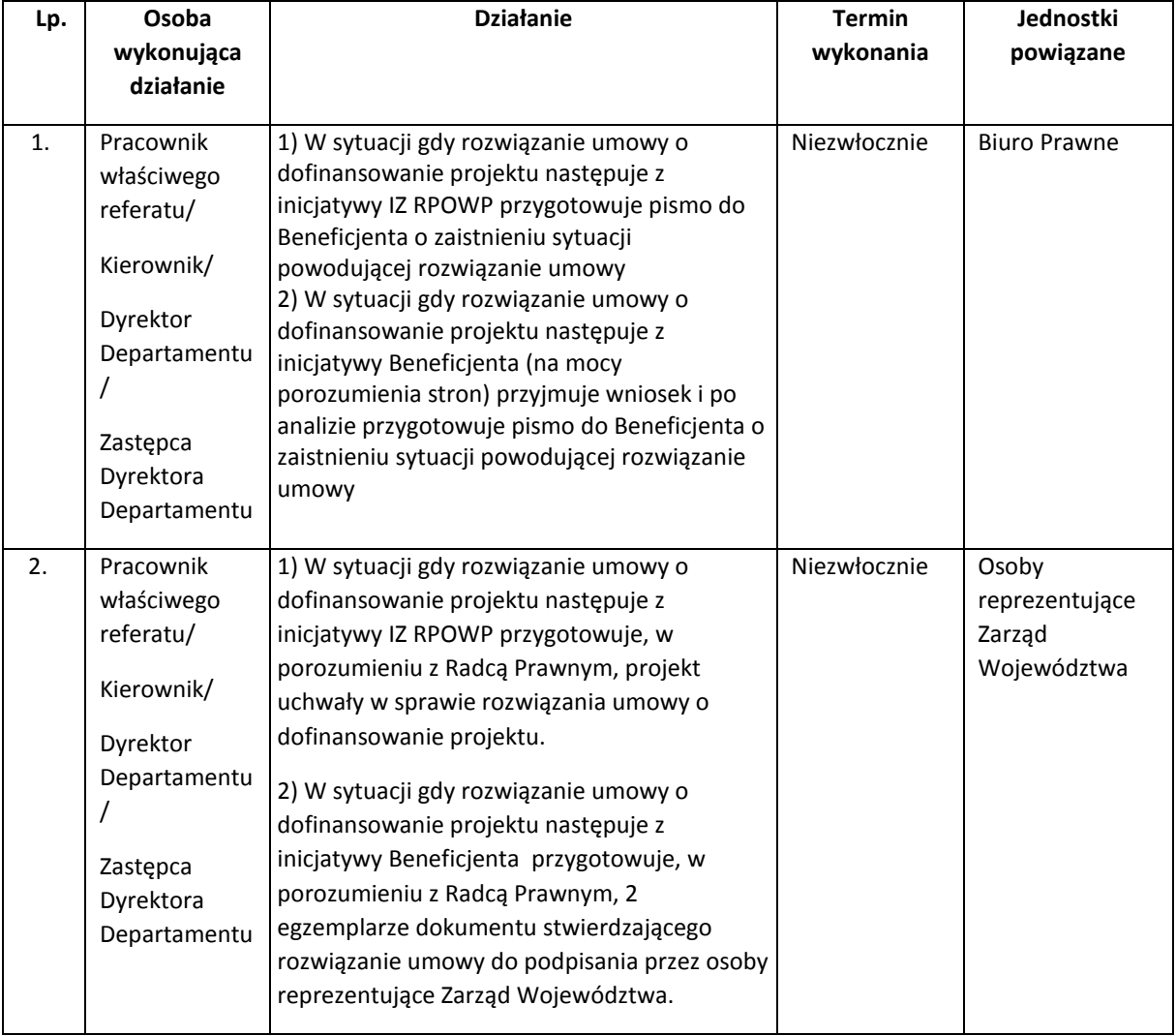

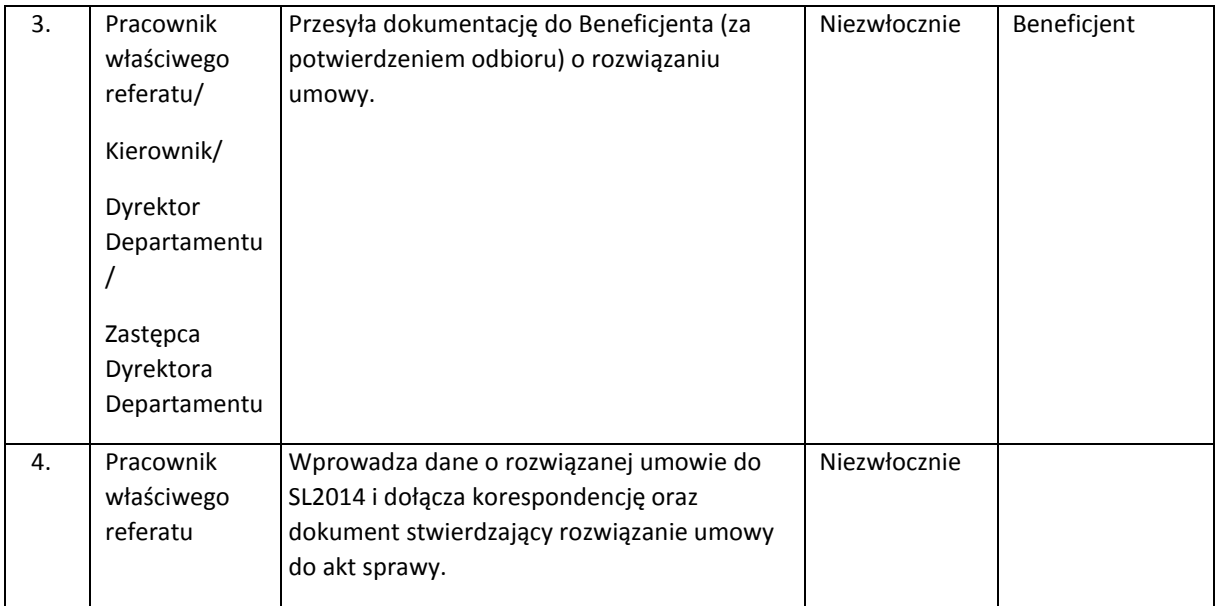

## 1.4.5 Instrukcja przyjmowania i zwalniania zabezpieczenia prawidłowej realizacji Umowy

Przedmiotem niniejszej instrukcji są zasady i tryb postępowania przy składaniu, przechowywaniu, udostępnianiu oraz zwrocie ustanowionych przez Beneficjentów zabezpieczeń prawidłowej realizacji Umów o dofinansowanie projektów w formie weksla In blanco.

Rozpoczęcie procedury przyjmowania prawnego zabezpieczenia realizacji Umowy o dofinansowanie projektu, zwanego w dalszej części Instrukcji *zabezpieczeniem,* następuje po podpisaniu Umowy o dofinansowanie projektu, a w przypadku projektu znajdującego się na etapie rozliczeń lub w okresie trwałości, po zmianie formy prawnej Beneficjenta, która powoduje konieczność ponownego złożenia zabezpieczenia.

W terminie 15 dni kalendarzowych (o ile warunki Umowy o dofinansowanie nie stanowią inaczej) od dnia podpisania Umowy o dofinansowanie projektu w ramach RPOWP 2014-2020 lub spełnieniu wszystkich wymogów nałożonych powszechnie obowiązującymi przepisami prawa dotyczącymi przekształceń własnościowych (w zależności od etapu realizacji projektu) Beneficjent składa zabezpieczenie prawidłowej realizacji Umowy w formie wskazanej w Umowie.

Zabezpieczenie powinno opiewać na co najmniej całkowitą kwotę przyznanego dofinansowania i być ustanowione na okres od dnia jego złożenia do czasu wypełnienia wszelkich obowiązków określonych w Umowie o dofinansowanie projektu, z wyłączeniem obowiązków w zakresie przechowywania dokumentów. Wzór weksla in blanco stanowi Załącznik nr III.1.8 do IW IZ RPOWP. Wzór deklaracji wekslowej dla osób prawnych/osób fizycznych prowadzących działalność gospodarczą stanowi odpowiednio Załącznik nr III.1.9 oraz III.1.10 IW IZ RPOWP.

Złożenie zabezpieczenia następuje po wcześniejszym uzgodnieniu, przez pracownika odpowiedzialnego za zabezpieczenie na danym etapie z Beneficjentem, terminu zgodnie z poniższym schematem:

- 1. Przyjęcie zabezpieczeń następuje w obecności 2 pracowników Referatu Oceny i Wyboru Projektów DRR/DIP (co do zasady jednym z pracowników jest osoba odpowiedzialna za podpisanie Umowy o dofinansowanie). Pracownicy przyjmujący zabezpieczenie każdorazowo zobowiązani są sprawdzić, czy osoby występujące w imieniu Beneficjenta mają prawo go reprezentować. W tym celu sprawdza się tożsamość tych osób na podstawie dowodu osobistego lub innego dokumentu ze zdjęciem potwierdzającego tożsamość, w przypadku podmiotów wpisanych do Centralnej Ewidencji i Informacji o Działalności Gospodarczej (CEIDG) albo w Krajowym Rejestrze Sądowym sprawdza się, czy ich funkcjonowanie jest potwierdzone wpisem do właściwego rejestru oraz czy osoby te mają prawo reprezentować dany podmiot. Dodatkowo wyznaczeni pracownicy Referatu Oceny i Wyboru Projektów DRR/DIP informują o ochronie danych osobowych osoby inne niż osoby podpisujące wniosek o dofinansowanie, co potwierdza podpisując stosowną Informację Administratora - Załącznik III.1.11 do IW IZ RPOWP.
- 2. W przypadku stwierdzenia, że treść lub forma zabezpieczenia budzi wątpliwości, pracownik Referatu Oceny i Wyboru Projektów DRR/DIP przyjmującego zabezpieczenie, konsultuje to z Radcą Prawnym.
- 3. Pracownicy odpowiedzialni za weryfikację zabezpieczeń, wymienieni w pkt 1, przygotowują przyjęte zabezpieczenie do złożenia w depozycie oraz sporządzają *Spis zawartości depozytu* (Załącznik nr III.1.12), który dołączany jest do zawartości depozytu. Każdorazowo przed zaklejeniem koperty komisyjnie sprawdzają kompletność depozytu zgodnie ze spisem i bezpośrednio po tym zaklejają kopertę zabezpieczając i opisując ją w sposób przedstawiony w pkt 4.
- 4. Depozyty przekazywane do sejfu winny być zabezpieczone i oznakowane w sposób gwarantujący ich tożsamość i nienaruszalność tj.
	- opis na kopercie winien zawierać co najmniej numer wniosku o dofinansowanie oraz oznaczenie Beneficjenta,
	- koperta z deponowaną zawartością stanowiącą zabezpieczenie umowy o dofinansowanie powinna zostać zaklejona w obecności pracowników (wymienionych w pkt 1),
	- miejsca klejone, tzw. łączenia koperty winny być opieczętowane pieczęcią Referatu Oceny i Wyboru Projektów DRR/DIP, podpisane czytelnie imieniem i nazwiskiem przez osoby odpowiedzialne za sprawdzenie kompletności depozytu oraz zabezpieczone na klejonych/łączonych miejscach bezbarwną taśmą klejącą,
- 5. Kopię weksla, deklaracji wekslowej oraz Spisu zawartości depozytu należy dołączyć do akt sprawy, której dotyczy zabezpieczenie.
- 6. Przygotowane w powyższy sposób zabezpieczenie przekazywane jest osobie obsługującej sejf IZ RPOWP. Fakt złożenia depozytu w sejfie odnotowywany jest w *Ewidencji depozytów przechowywanych w sejfie IZ RPOWP* (Załącznik nr III.1.13). W niniejszej ewidencji odnotowywany jest każdy ruch złożonego depozytu od momentu złożenia go do czasu wydania Beneficjentowi lub protokolarnego zniszczenia.
- 7. Złożone zabezpieczenie przechowywane jest w sejfie IZ RPOWP do momentu, aż zostanie przewiezione przez osoby posiadające stosowne upoważnienie do banku, z którym IZ RPOWP podpisała umowę na świadczenie usług. Fakt złożenia depozytu w banku odnotowywany jest w *Ewidencji depozytów przechowywanych w sejfie IZ RPOWP*. Po powrocie z banku, pracownik składający depozyt w skrytce sejfowej banku przekazuje upoważnienie pracownikowi obsługującemu sejf IZ RPOWP.
- 8. W przypadku niezłożenia zabezpieczenia w terminie 15 dni kalendarzowych od dnia podpisania umowy, umowa zostaje rozwiązana. Od takiej decyzji Beneficjentowi nie przysługuje odwołanie. W przypadku projektów znajdujących się na etapie rozliczeń lub w okresie trwałości, dla których w wyniku przekształceń własnościowych Beneficjenta konieczne jest ponowne złożenie zabezpieczenia, brak jego złożenia powoduje skutki właściwe dla danego przekształcenia/określone w decyzji Zarządu Województwa Podlaskiego (jeśli dotyczy).
- 9. Dyrektor/Z-ca Dyrektora Departamentu DRR/DIP upoważnia pracowników (z zastrzeżeniem, iż ich staż pracy w Urzędzie Marszałkowskim Województwa Podlaskiego wynosi co najmniej 2 lata) do:
	- obsługi sejfu IZ RPOWP oraz prowadzenia ewidencji depozytów przechowywanych w sejfie IZ RPOWP,
	- obsługi skrytek bankowych.
- 10. Powierzenie obowiązków z zakresu obsługi sejfu IZ RPOWP oraz prowadzenia *Ewidencji depozytów przechowywanych w sejfie IZ RPOWP* odbywa się na podstawie upoważnienia wydanego przez Dyrektora/Z-cę Dyrektora Departamentu DRR/DIP, stanowiącego Załącznik nr III.1.14. Do niniejszych obowiązków wyznaczani są przynajmniej dwaj pracownicy Referatu Oceny i Wyboru Projektów DRR/DIP .

Zwrot zabezpieczenia może nastąpić po spełnieniu wszystkich przesłanek wynikających z realizacji umowy o dofinansowanie zgodnie z poniższym schematem:

- 1. Pracownik Referatu Oceny i Wyboru Projektów DRR/DIP odpowiedzialnego za zwrot/zniszczenie zabezpieczenia zwraca się z prośbą do osoby prowadzącej ewidencję depozytów o dostarczenie do Departamentu DRR/DIP, do sejfu IZ RPOWP, zabezpieczenia, które podlega zwrotowi/zniszczeniu. Pobranie depozytu ze skrytki bankowej odbywa się na podstawie *Upoważnienia do pobrania depozytu z bankowej skrytki sejfowej* (Załącznik nr III.1.15).
- 2. Pracownik odbierający zabezpieczenie z banku przekazuje je osobie mającej dostęp do sejfu IZ RPOWP w celu złożenia zabezpieczenia w sejfie IZ RPOWP do czasu odbioru go przez Beneficjenta lub protokolarnego komisyjnego zniszczenia. Fakt złożenia depozytu w sejfie IZ RPOWP odnotowywany jest przez osobę/osoby wkładające je do sejfu IZRPOWP w *Ewidencji depozytów przechowywanych w sejfie IZ RPOWP*.
- 3. Pracownik prowadzący sprawę związaną ze zwalnianym zabezpieczeniem w piśmie do Beneficjenta informuje o możliwości odbioru złożonego zabezpieczenia prawidłowej realizacji umowy po uprzednim ustaleniu terminu jego zwrotu i o ustalonym terminie informuje pracownika odpowiedzialnego za obsługę sejfu IZ RPOWP w celu przygotowania zabezpieczenia do wydania.
- 4. Zwrot zabezpieczenia Beneficjentowi dokonywany jest w obecności pracownika prowadzącego sprawę związaną ze zwalnianym zabezpieczeniem/pracownika, który go zastępuje oraz pracownika, który koordynuje monitorowanie projektów w okresie trwałości/Kierownika Referatu Kontroli DRR/DIP oraz pracownika upoważnionego do obsługi sejfu IZ RPOWP, co należy odnotować w *Ewidencji depozytów przechowywanych w sejfie IZ RPOWP*. Pracownik prowadzący sprawę związaną ze zwolnieniem zabezpieczenia każdorazowo zobowiązany jest sprawdzić czy osoby występujące w imieniu Beneficjenta mają prawo go reprezentować oraz sprawdza

tożsamość tych osób na podstawie dowodu osobistego lub innego dokumentu ze zdjęciem potwierdzającego tożsamość.

- 5. Proces zwrotu zabezpieczenia kończy czytelne podpisanie protokołu przez wydających tj. trzy osoby wymienione w pkt 4 oraz Dyrektora/Z-cę Dyrektora Departamentu DRR/DIP. Egzemplarze protokołu przekazywane są: osobie reprezentującej Beneficjenta/odbierającej zabezpieczenie, osobie prowadzącej sprawę w celu pozostawienia w aktach sprawy oraz osobie dysponującej sejfem w celu udokumentowania wydania depozytu. Protokół sporządza wyznaczony pracownik Referatu Oceny i Wyboru Projektów DRR/DIP prowadzącego sprawę związaną z uwolnieniem zabezpieczenia.
- 6. Jeżeli Beneficjent nie odpowie na wezwanie do odbioru złożonego zabezpieczenia w terminie 1 miesiąca od dnia otrzymania wezwania do odbioru jest ono komisyjnie niszczone. Komisyjne zniszczenie zabezpieczenia dokonywane jest w obecności pracownika prowadzącego sprawę lub pracownika, który go zastępuje, pracownika koordynującego monitorowanie projektów w okresie trwałości lub Kierownika Referatu Kontroli DRR/DIP oraz pracownika, który obsługuje sejf IZ RPOWP. Egzemplarze protokołu z komisyjnego zniszczenia zabezpieczenia przekazywane są: Beneficjentowi, osobie prowadzącej sprawę w celu pozostawienia w aktach sprawy oraz osobie dysponującej sejfem IZ RPOWP w celu udokumentowania wydania depozytu.
- 7. W przypadku pisemnego wniosku Beneficjenta o komisyjne zniszczenie zabezpieczenia, przedmiotowe dokumenty zostają zniszczone. Postępowanie przeprowadzane jest zgodnie z pkt 6.
- 8. Z uwagi na szczególne formy zabezpieczeń, wyszczególnione w umowie o dofinansowanie projektu komisyjne zniszczenie dokumentu dotyczy wyłącznie weksla in blanco z deklaracją wekslową. W pozostałych sytuacjach zabezpieczenie jest dołączane do dokumentacji projektowej.

Zabezpieczenie może również zostać zwrócone przy rozwiązaniu umowy za zgodą stron, pod warunkiem, iż nie występuje roszczenie wobec Beneficjenta zwrotu otrzymanych przez niego środków pieniężnych w trakcie realizacji projektu oraz w przypadku, gdy ze względu na przekształcenia własnościowe Beneficjenta konieczne jest ponowne złożenie zabezpieczenia, a dotychczasowe zabezpieczenie staje się bezprzedmiotowe. W przypadku, gdy zwrot zabezpieczenia/ponowne jego złożenie następuje w okresie realizacji projektu odpowiedzialni za zwrot/wymianę złożonego zabezpieczenia jest osoba odpowiedzialna za zabezpieczenie na danym etapie realizacji projektu.

Zabezpieczenia przechowywane są w skrytce sejfowej banku na podstawie umowy pomiędzy bankiem, a IZ RPOWP. Do czasu zdeponowania zabezpieczeń w banku są one przechowywane w sejfie IZ RPOWP, którego dysponentem jest Referat Oceny i Wyboru Projektów DRR/DIP. Dostęp do sejfu IZ RPOWP mają wyłącznie pracownicy posiadający stosowne pisemne upoważnienie wydane przez Dyrektora/Z-cę Dyrektora DRR/DIP. Sejf zamykany jest na klucz. Jeden komplet kluczy posiada pracownik odpowiedzialny za obsługę sejfu, zaś drugi Kierownik Referatu Oceny i Wyboru Projektów DRR/DIP. Pomieszczenie, w którym znajduje się sejf, po godzinach pracy zamykane jest na klucz, który następnie przekazywany jest do zbiorczej skrzynki, która jest również zamykana na klucz. Ponadto budynek jednostki wyposażony jest w system alarmowy.

Procedura przechowywania i udostępniania zabezpieczeń odbywa się zgodnie ze schematem:

- 1. W zależności od ilości lub wartości wniesionych zabezpieczeń, jednak nie rzadziej niż raz na miesiąc, zabezpieczenia z sejfu IZ RPOWP są przekazywane do banku w celu przechowywania.
- 2. Wydanie z sejfu depozytów w celu przewiezienia do bankowej skrytki sejfowej odbywa się na podstawie *Upoważnienia do złożenia depozytu w bankowej skrytce sejfowej* (Załącznik nr III.1.16).
- 3. W *Ewidencji depozytów przechowywanych w sejfie IZ RPOWP* każdorazowo odnotowywany jest ruch depozytu z oznaczeniem pracowników składających/wydających/przyjmujących depozyt wraz z datą.
- 4. Transport zabezpieczenia będzie odbywał się zgodnie z przepisami prawa.

## 2. Procesy dotyczące rozliczenia finansowego projektu

# 2.1 Instrukcja dotycząca weryfikacji wniosku o płatność beneficjenta konkursowego /beneficjenta pozakonkursowego, w tym części dotyczącej postępu realizacji projektu

Dofinansowanie realizacji projektu dokonywane jest w formie refundacji poniesionych przez Beneficjenta wydatków kwalifikowalnych lub zaliczki. Refundacja następuje na podstawie złożonego wniosku o płatność z kompletem wymaganych kopii załączników. Beneficjent wnioskując o zaliczkę lub rozliczając zaliczkę, może jednocześnie wnioskować o refundację poniesionych wydatków kwalifikowalnych na realizację projektu.

Wniosek Beneficjenta o płatność składany jest z wykorzystaniem SL2014. Aplikacja zapewnia możliwość składania harmonogramów finansowych oraz wniosków o płatność w formie elektronicznej.

W przypadku gdy z powodów technicznych złożenie ww. dokumentów, za pośrednictwem systemu teleinformatycznego nie jest możliwe, beneficjent, za zgodą IZ, składa je w inny sposób przez nią wskazany.

Wniosek Beneficjenta o płatność może dotyczyć:

a) płatności pośredniej – kwoty refundacji części wydatków kwalifikowalnych, poniesionych ze środków własnych Beneficjenta w miarę postępu realizacji projektu;

b) płatności końcowej – kwoty stanowiącej refundację określonej w umowie części wszystkich poniesionych wydatków kwalifikowalnych lub części ostatniej kwoty poniesionych wydatków kwalifikowalnych;

c) płatności zaliczkowej – części lub całości kwoty dofinansowania przyznanego w umowie o dofinansowanie, przekazanej Beneficjentowi z góry na realizację projektu;

d) rozliczenia płatności zaliczkowej – udokumentowania wydatków poniesionych przez Beneficjenta z przekazanej mu zaliczki;

e) rozliczenia wydatków - udokumentowania wydatków poniesionych przez państwowe jednostki budżetowe finansujące całość wydatków ponoszonych w ramach projektów ze środków będących w ich dyspozycji, sprawozdania z przebiegu realizacji projektu.

Wniosek Beneficjenta o płatność może służyć jednocześnie realizacji kilku wyżej wymienionych funkcii.

Wniosek Beneficjenta o płatność składany jest, z wykorzystaniem aplikacji SL2014. W terminie 3 dni roboczych licząc od pierwszego dnia roboczego następującego po dniu wysłania wniosku o płatność

w formie elektronicznej Beneficjent składa *"Potwierdzenia odbioru dokumentu dostarczonego w formie elektronicznej"* wraz z kompletem wymaganej kopii dokumentacji, tj.:

a) faktur lub innych dokumentów księgowych o równoważnej wartości dowodowej,

b) wyciągów bankowych z rachunku Beneficjenta, potwierdzającymi poniesienie wydatków,

c) innych dokumentów potwierdzających i uzasadniających prawidłową realizację Projektu,

d) w przypadku zakupu środków trwałych – wyciągu/ewidencji środków trwałych lub dokumentu potwierdzającego wpis do ewidencji środków trwałych Beneficjenta,

e) umów z wykonawcami/zamówień/zleceń, jeżeli obowiązek sporządzania tych dokumentów wynika z przepisów prawa,

f) wyciągów bankowych z rachunku, na który dokonywane są płatności IZ RPOWP za okres za jaki składany jest wniosek o płatność – w szczególności w przypadku Beneficjentów, których projekty finansowane są na zasadzie zaliczkowania,

g) innych dokumentów, o ile są wymagane zgodnie z umową o dofinansowanie/decyzją w sprawie dofinansowania projektu.

W przypadku faktury wystawionej w walucie obcej Beneficjent zobowiązany jest do przedstawienia we wniosku o płatność takich danych, które w możliwie najwierniejszy sposób pokazują wartość kosztu poniesionego w związku z opłaceniem faktury.

W przypadku faktury wystawionej w walucie obcej Beneficjent zobowiązany jest do umieszczenia zapisu na fakturze według jakiego kursu i jakiej instytucji finansującej dokonał przeliczenia i z jakiego dnia. Zgodnie z zasadą refundowania wydatków faktycznie poniesionych, do określenia kwoty podlegającej refundacji należy zastosować kurs z dnia, w którym Beneficjent zapłacił fakturę. Pod pojęciem faktycznego poniesienia wydatku należy rozumieć rozchód środków pieniężnych z kasy lub rachunku bankowego Beneficjenta.

Wydatki objęte fakturą wyrażoną w walutach innych niż PLN powinny zostać przedstawione w wartościach z dnia dokonania płatności, (przyjętą w księgach rachunkowych beneficjenta, zgodnie z przepisami krajowymi w zakresie rachunkowości oraz podatku VAT).

Zasadę faktycznego poniesienia wydatku najpełniej wyrażają następujące propozycje rozwiązań:

- 1) we wniosku o płatność należy podać wartość wydatku faktycznie poniesionego, tj. wartość ustaloną na podstawie kursu, po którym dokonano przeliczenia w chwili dokonywania płatności;
- 2) do wyceny rozchodu waluty z własnego rachunku walutowego w przypadku zapłaty zobowiązania można zastosować:
	- kurs historyczny, tj. kurs po którym wyceniono wpływ waluty (FIFO, LIFO lub średnioważony)
	- kurs sprzedaży banku , w którym jednostka posiada swój rachunek walutowy (kurs z tabeli kursów banku)
	- kurs średni ogłoszony dla danej waluty przez Narodowy Bank Polski z dnia poprzedzającego dzień jej wypływu z konta.

Wybór kursu zastosowanego do wyceny walut obcych należy do jednostki i musi wynikać z przyjętych zasad określonych w dokumentacji opisującej przyjęte w niej zasady (art. 10 ustawy o rachunkowości) w polityce rachunkowości beneficjenta

Podatnicy prowadzący podatkową księgę również mają możliwość wyboru jednej z ww. metod (stosowanych w rachunkowości), której nie mogą zmieniać w trakcie roku podatkowego.

Wybrana metoda wyceny walut nie może być zmieniona na potrzeby projektu.

Niekwalifikowalną wartość podatku VAT należy wyliczyć zgodnie z zasadami wynikającymi z art. 31a Ustawy z dnia 11 marca 2004 r. o podatku od towarów i usług (Dz. U. z 2011 r. Nr 177, poz. 1054, z późn. zm.). Ww. przepis stanowi, iż "w przypadku gdy kwoty stosowane do określenia podstawy opodatkowania są określone w walucie obcej, przeliczenia na złote dokonuje się według kursu średniego danej waluty obcej ogłoszonej przez Narodowy Bank Polski na ostatni dzień roboczy poprzedzający dzień powstania obowiązku podatkowego (…)".

Kwotę wydatków faktycznie poniesionych przez Beneficjenta należy pomniejszyć o wartość podatku VAT możliwego do odzyskania zgodnie z Ustawą o podatku od towarów i usług.

W przypadku przeprowadzenia kontroli u Beneficjenta przez instytucje uprawnione do przeprowadzenia kontroli, takie jak np.: IA, NIK, KE, ETO, Beneficjent zobowiązany jest poinformować o tym zdarzeniu IZ RPOWP, a także powinien dostarczyć informację pokontrolną, którą otrzymał, zaleceń pokontrolnych skierowanych w stosunku do Beneficjenta oraz jego stanowisko w sprawie/informacji o wykonaniu zaleceń pokontrolnych. Informację tą Referaty rozliczeń i płatności projektów analizują i wykorzystują przy weryfikacji wniosku o płatność Beneficjenta*.* Następnie Referaty rozliczeń i płatności projektów w DRR i DIP informują na bieżąco Referat Koordynacji w DRR oraz Biuro Certyfikacji (w formie mailowej) o przeprowadzonej u Beneficjenta kontroli projektu oraz o terminie i sposobie wdrożenia zaleceń pokontrolnych lub rekomendacji w odniesieniu do poszczególnych projektów.

Weryfikacji wniosków o płatność dokonują poszczególne referaty rozliczeń i płatności projektów w DRR i DIP.

Wszystkie wnioski Beneficjentów o płatność wraz z załącznikami, które zostały złożone do IZ RPOWP, podlegają weryfikacji zgodnie z kolejnością ich wpływu w SL2014.

Weryfikacja wniosku o płatność przeprowadzana jest z zachowaniem zasady "dwóch par oczu", co oznacza, że każdy wniosek weryfikowany jest przez co najmniej dwie osoby, po upewnieniu się, iż osoby te nie brały udziału w ocenie danego wniosku o dofinansowanie.

Weryfikacja wniosku obejmuje sprawdzenie kompletu dokumentów pod względem formalno – rachunkowym i merytorycznym (zgodnie z listą sprawdzającą – załącznik nr III.2.1) w terminie nie dłuższym niż 30 dni roboczych. Po weryfikacji wniosku o płatność, skan listy sprawdzającej rejestrowany jest w SL2014.

Po zweryfikowaniu wniosku o płatność, a także w przypadku stwierdzenia w nim błędów/uchybień wysyłany jest do beneficjenta skan pisma z uwagami do wniosku oraz informacja o przerwaniu biegu terminu płatności do czasu złożenia poprawionego wniosku. W przypadku braku błędów formalnorachunkowych i merytorycznych oraz braku podwójnego dofinansowania wysyłane jest za pomocą SL2014 skan pisma informującego o zatwierdzeniu wniosku.

Po wpłynięciu poprawionego/uzupełnionego wniosku Beneficjenta o płatność (w przypadku stwierdzenia błędów w pierwotnej wersji wniosku) następuje jego weryfikacja w terminie nie

dłuższym niż 15 dni roboczych. W przypadku stwierdzenia we wniosku o płatność kolejnych błędów/uchybień ponownie wysyłany jest za pomocą SL2014 skan pisma z uwagami.

Beneficjent w ramach procedur rozliczania projektu zobowiązany jest do przedłożenia dokumentacji przetargowej dot. zamówienia publicznego (zamówień publicznych) po jego udzieleniu tj. SIWZ oraz umowy z wybranym wykonawcą, jak również protokołu z postępowania o udzieleniu zamówienia i ogłoszenia o zamówieniu w Biuletynie Zamówień Publicznych (Dz.U.UE – jeśli dotyczy). Dokumentację przetargową weryfikuje Referat ds. Weryfikacji Zamówień Publicznych w DRR. Ostateczny wynik weryfikacji postępowania o zamówienie publiczne przekazywany przez Referat ds. Weryfikacji Zamówień Publicznych w DRR jest wiążący dla właściwego referatu rozliczeń i płatności DRR/DIP- odnotowywany jest na "Liście sprawdzającej formalno-rachunkowej i merytorycznej do wniosku Beneficjenta o płatność w ramach RPOWP".

Beneficjent nie będący podmiotem zobowiązanym zgodnie z art. 3 ustawy Pzp do jej stosowania ponosi wydatki zgodnie z zasadą uczciwej konkurencji i wraz z wnioskiem o płatność powinien dostarczyć skany dokumentacji potwierdzającej przeprowadzenie badania rynku i wyboru najkorzystniejszej oferty.

Do weryfikacji ww. zamówień stworzona została checklista pn. "**Lista sprawdzająca do weryfikacji poprawności udzielenia zamówienia oraz wyboru wykonawców w transakcjach nieobjętych ustawą prawo zamówień publicznych"** - do stosowania przez właściwe referaty rozliczeń i płatności projektów DRR i DIP. Dokument ten stanowi załącznik nr III.2.2 do IW IZ RPOWP.

Kwoty uznane za wydatkowane niezgodnie z przeznaczeniem, z naruszeniem procedur obowiązujących przy wykorzystaniu środków europejskich, pobrane nienależnie lub w nadmiernej wysokości, podlegają zwrotowi przez Beneficjenta wraz z odsetkami w wysokości określonej jak dla zaległości podatkowych liczonymi od dnia przekazania środków.

W przypadku stwierdzenia powyższych okoliczności właściwy Referat Rozliczeń i Płatności DRR/DIP wzywa Beneficjenta do zwrotu wypłaconych środków w ramach zatwierdzonych poprzednich wniosków o płatność lub o wyrażenie zgody na dokonanie pomniejszenia kolejnych płatności.

Po 3 dniach roboczych od bezskutecznego upływu 14-dniowego terminu dokonania zwrotu przez Beneficjenta lub wyrażenia zgody na dokonanie pomniejszenia kolejnych płatności, Kierownik właściwego referatu rozliczeń i płatności DRR/DIP wnioskuje do Referatu ds. Postępowań Administracyjnych w DRR o wszczęcie postępowania administracyjnego z urzędu - zgodnie z art. 207 ust. 9 Uofp.

W przypadku, gdy wysokość kwot nieprawidłowo wydatkowanych, a przekazanych na podstawie wcześniej zrealizowanych wniosków Beneficjenta o płatność, jest większa niż kwota, jaką można zatwierdzić do wypłaty w wyniku weryfikacji danego wniosku o płatność IZ RPOWP pomniejsza o wspomnianą różnicę kwotę płatności dokonywanej w ramach innego projektu realizowanego przez danego Beneficjenta lub żąda od Beneficjenta zwrotu kwoty w wysokości odpowiadającej różnicy powyższych kwot. Szczegółowe zapisy dotyczące odzyskiwania środków finansowych zostały opisane w rozdziale I.13 IW IZ RPOWP.

Odsetki wynikające z przechowywania środków przekazanych Beneficjentowi w formie zaliczki podlegają zwrotowi do Instytucji Zarządzającej RPOWP lub pomniejszają kwotę kolejnych płatności na rzecz Beneficjenta. Zatwierdzając kwoty do wypłaty uwzględnia się:

- wielkość dokonanych płatności na rzecz Beneficjenta celem zachowania poziomu dofinansowania ustalonego w umowie o dofinansowanie/decyzji w sprawie dofinansowania projektu,
- wynik przeprowadzonych kontroli krzyżowych.

Celem kontroli krzyżowej Programu oraz kontroli krzyżowej horyzontalnej z projektami PROW 2014- 2020, PO RYBY 2014-2020 i WOROW, jest wykrywanie i eliminowanie podwójnego finansowania tych samych kosztów. Identyfikacja beneficjentów realizujących więcej niż jeden projekt w ramach RPOWP, PROW 2014-2020, PO RYBY 2014-2020 i WOROW dokonywana jest w oparciu o Numery Identyfikacji Podatkowej (NIP) i nazwę beneficjenta.

Kontroli krzyżowej programu nie przeprowadza się w przypadku wniosków pełniących wyłącznie funkcję sprawozdawczą oraz wniosków o wypłatę zaliczki.

W przypadku wykrycia nieprawidłowości podlegających raportowaniu, sporządzana jest informacja o nieprawidłowościach, zgodnie ze szczegółową procedurą informowania o nieprawidłowościach opisaną w rozdziale I.12 IW IZ RPOWP.

Przekazanie płatności następuje w terminie do 15 dni kalendarzowych od dnia zaakceptowania przez Instytucję Zarządzającą złożonego przez Beneficjenta wniosku o płatność.

Płatność końcowa w wysokości co najmniej 5% łącznej kwoty dofinansowania zostanie przekazana Beneficjentowi po:

- poświadczeniu przez IZ RPOWP ostatniego wniosku o płatność,
- przeprowadzeniu przez IZ RPOWP kontroli na zakończenie realizacji projektu na dokumentacji, zgodnie z instrukcją 14.2.2 IW IZ RPOWP.

Kontrola na zakończenie realizacji projektu podlega rejestracji w SL2014.

W przypadku, gdy Beneficjent nie wywiązuje się z obowiązków monitoringowych określonych w umowie o dofinansowanie lub wykonuje je w sposób nieterminowy pracownicy referatów rozliczeń i płatności DRR/DIP uprawnieni są do monitowania o przekazanie wymaganych dokumentów bez zbędnej zwłoki. Może się to odbywać dowolnie wybranym kanałem komunikacji, tj. SL2014, drogą mailową, telefoniczne, faxem, itp.

W przypadku niezastosowania się Beneficjenta do wezwania o dopełnienie obowiązków sprawozdawczych IZ RPOWP wysyła oficjalne pismo przypominające o zapisach wynikających z umowy o dofinansowanie z pouczeniem o możliwości jej rozwiązania w trybie w niej określonym.

Instrukcja dotycząca weryfikacji wniosku Beneficjenta o płatność (zaliczkowych, pośrednich i końcowych)

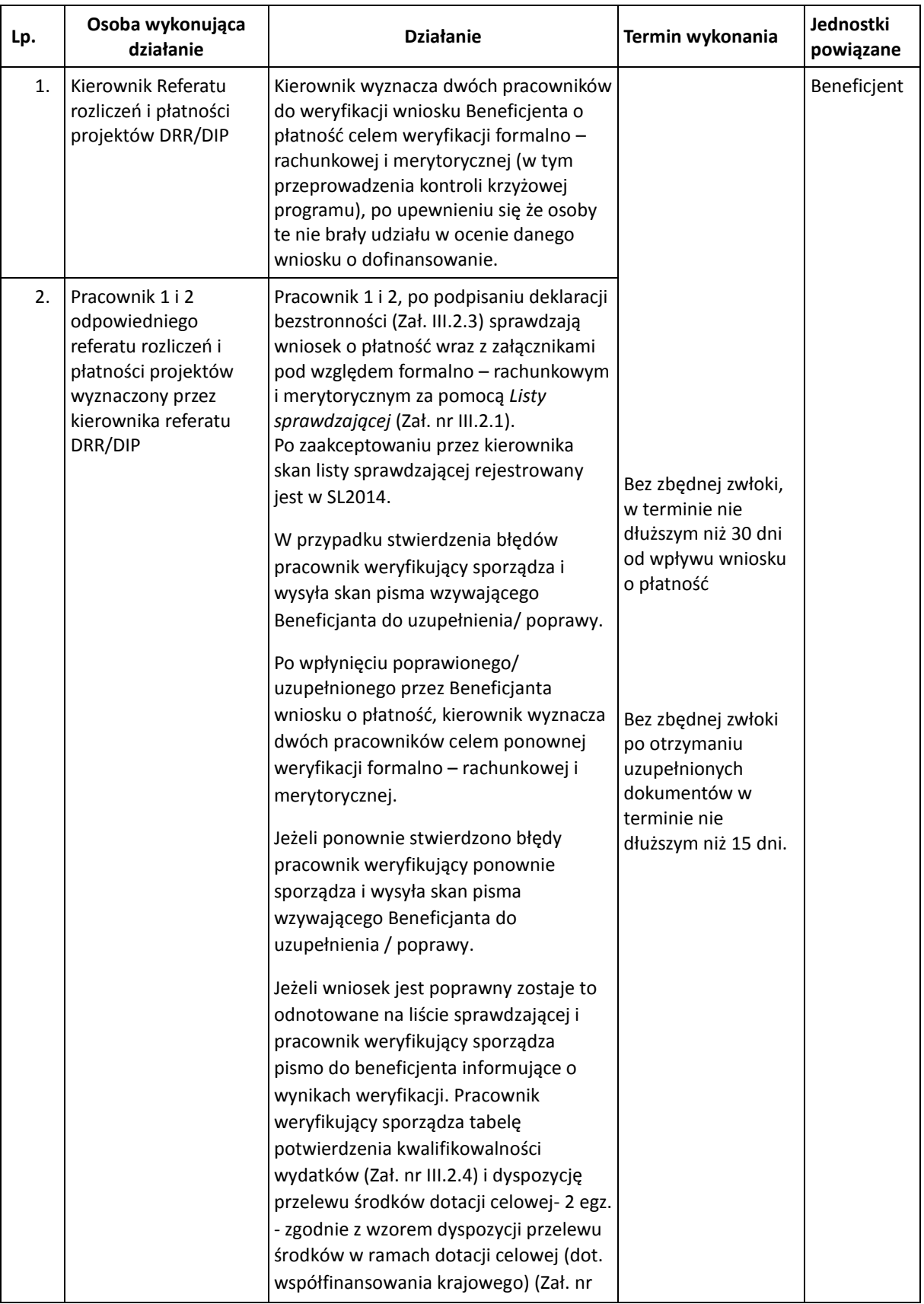

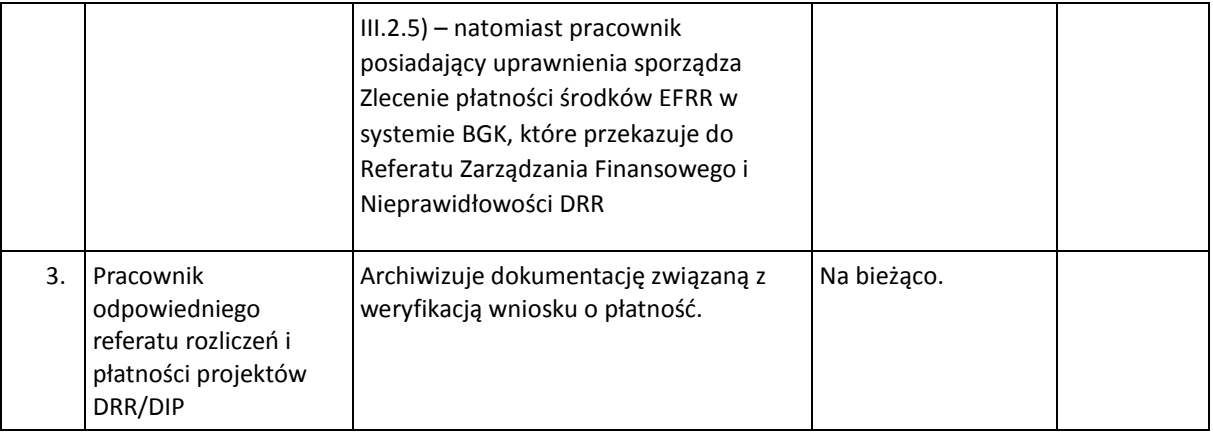

# 2.1.1 Procedura dokonywania płatności (zaliczkowych, pośrednich i końcowych) na rzecz Beneficjentów ze środków budżetu UE

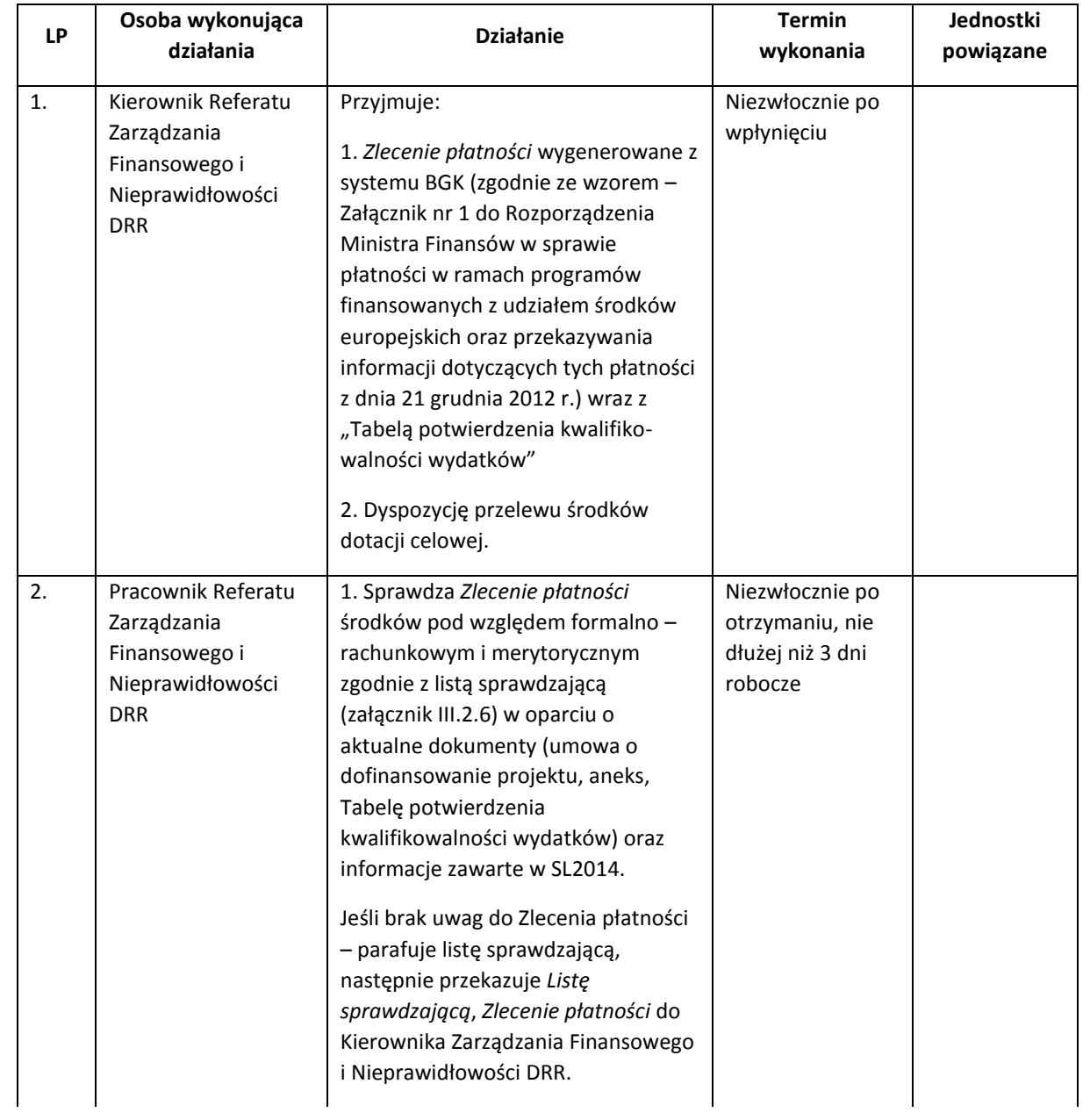

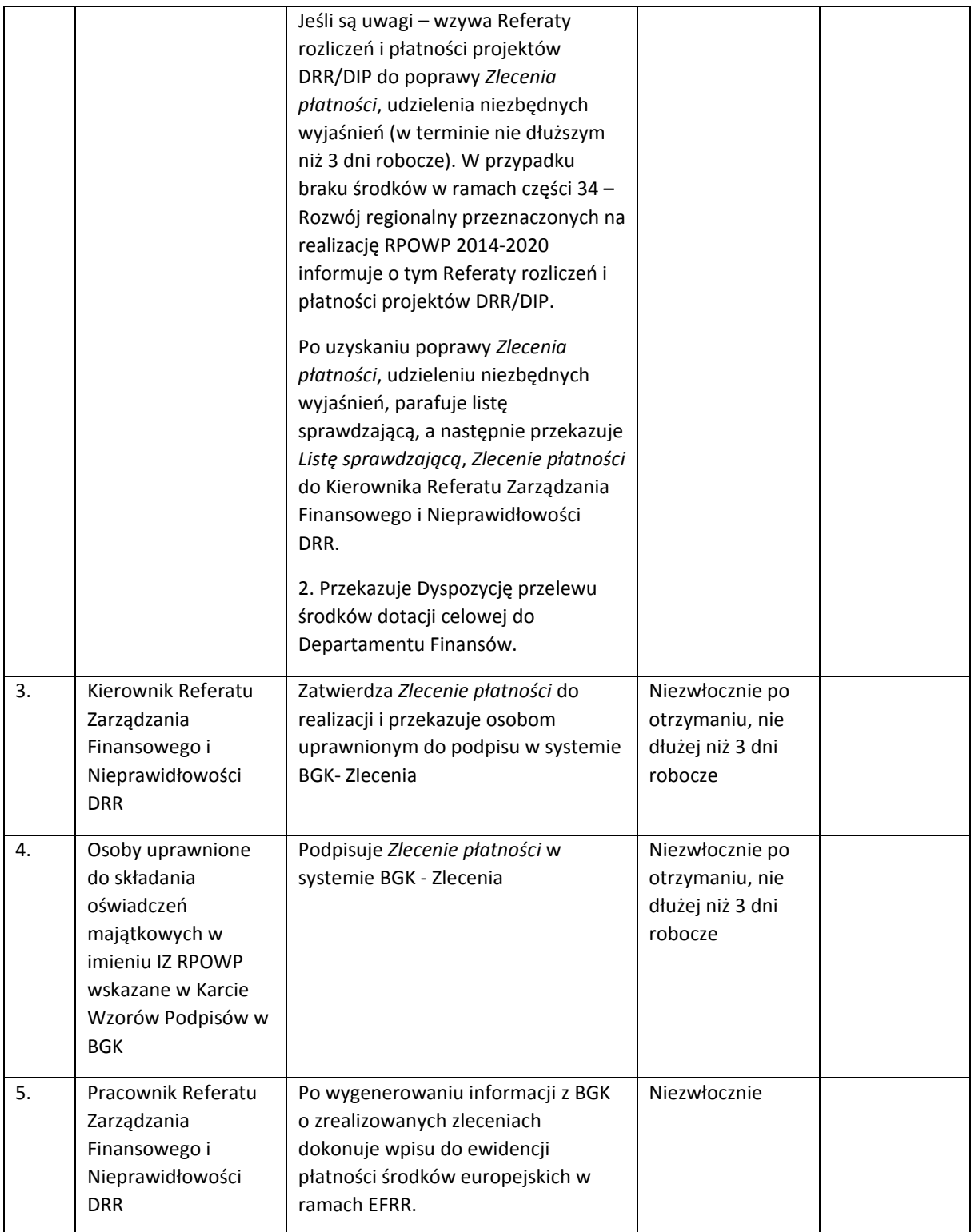

# 2.1.2. Procedura dokonywania płatności na rzecz Beneficjentów ze środków dotacji celowej

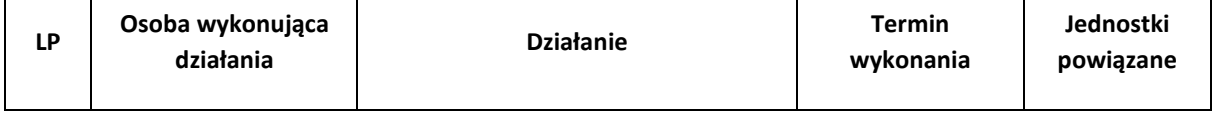

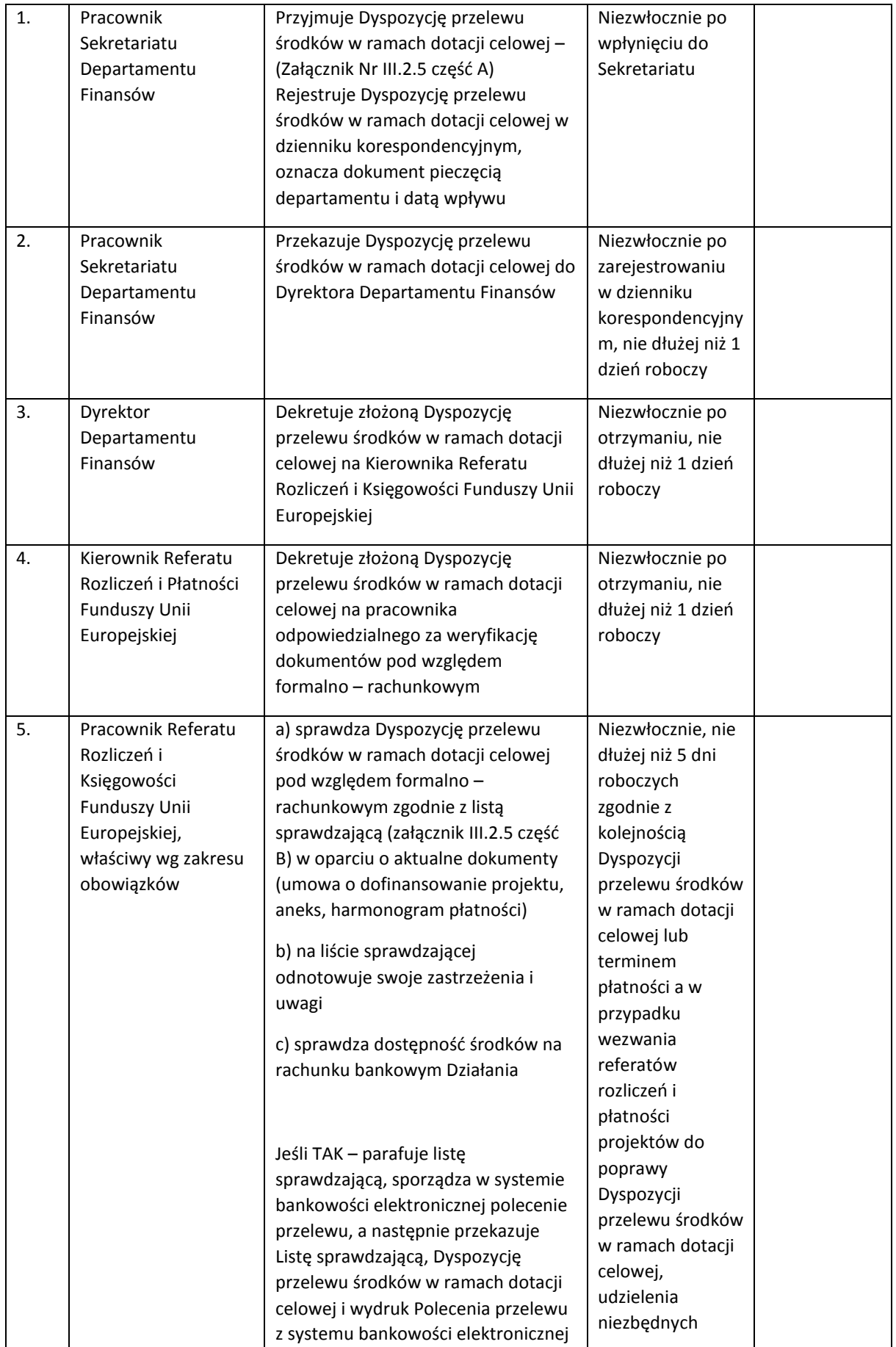

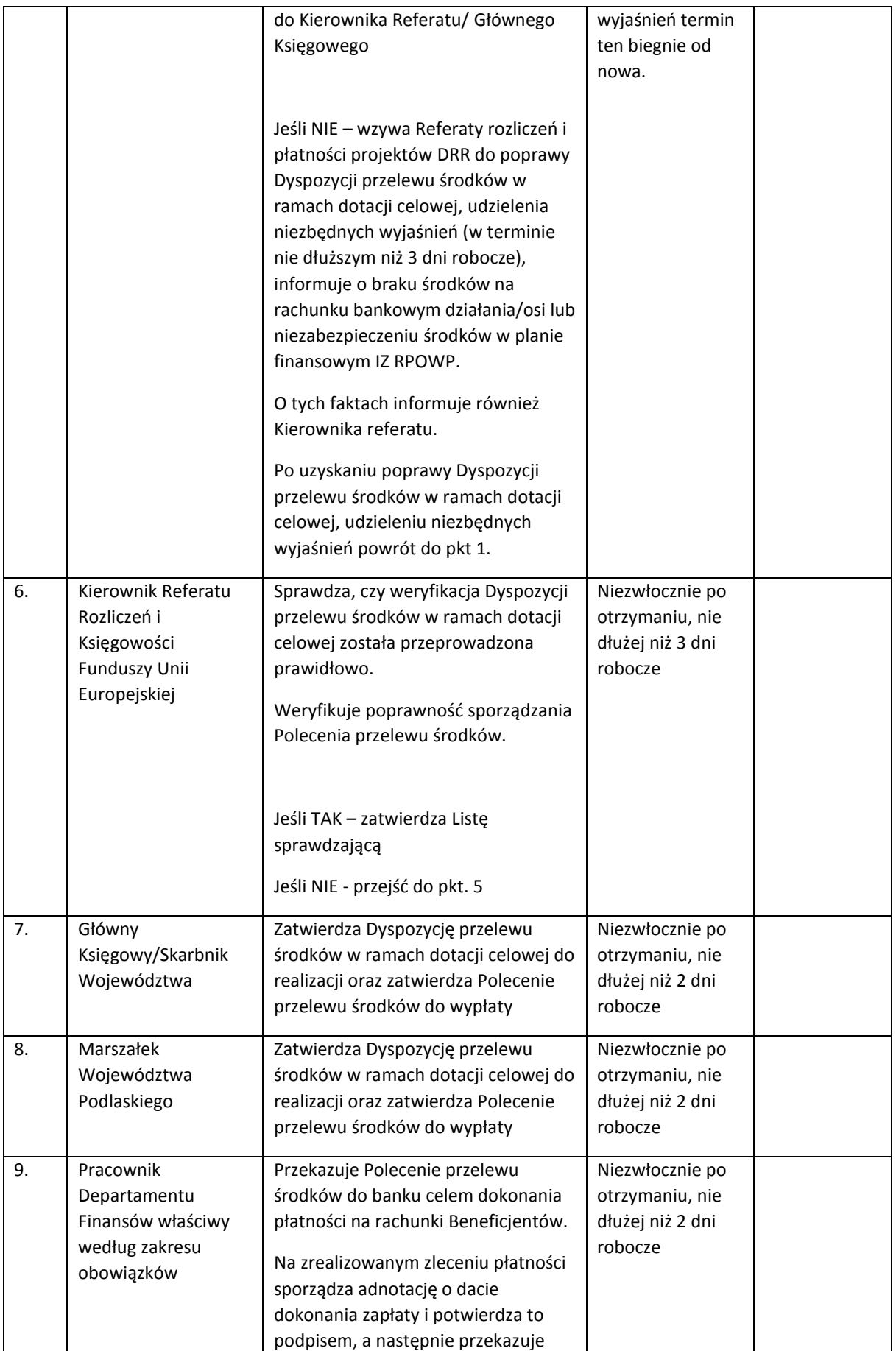

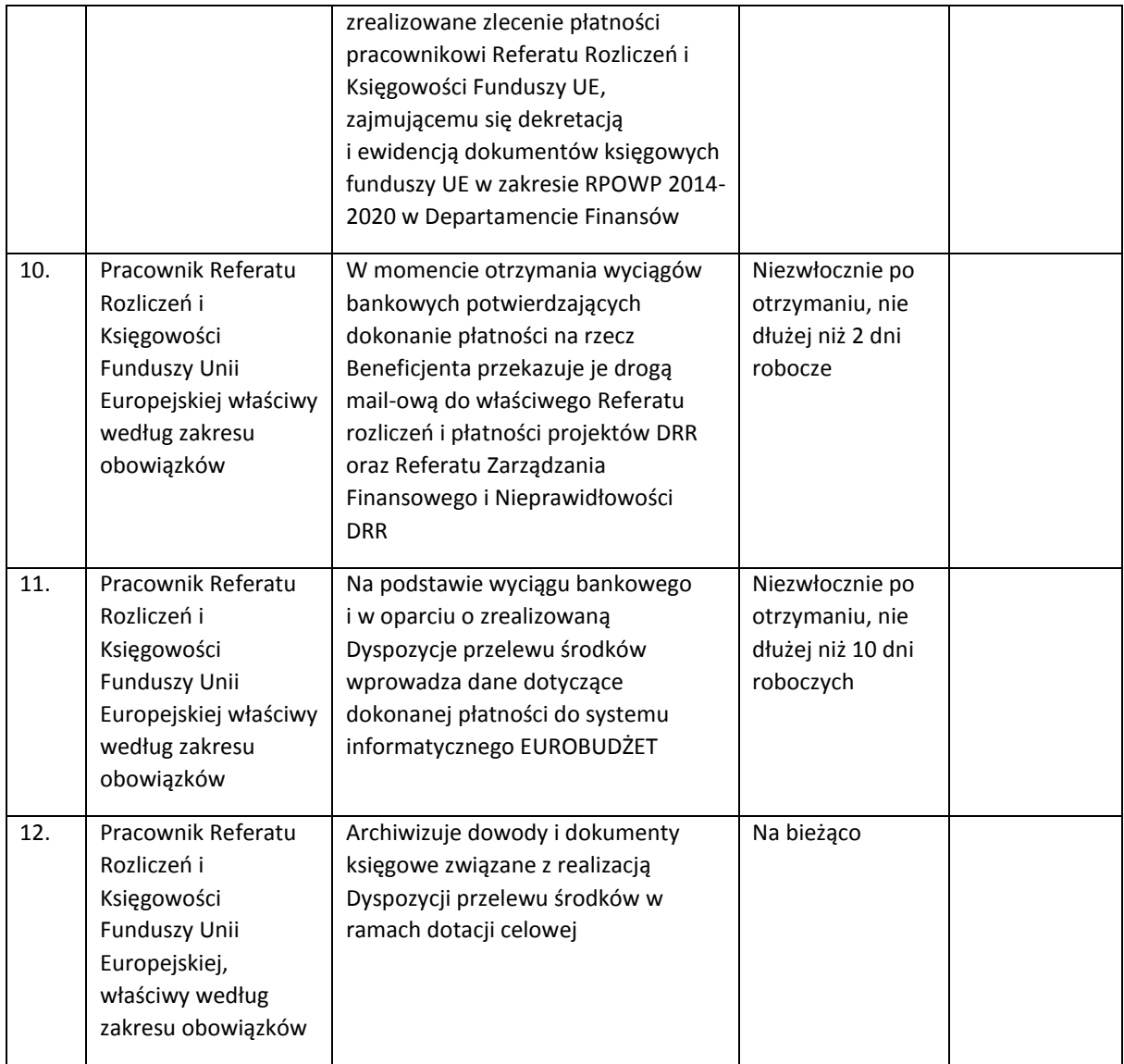

# 3. Instrukcja dotycząca trwałości projektów

Zgodnie z postanowieniami art. 71 pkt. 1 rozporządzenia ramowego, w perspektywie 2014-2020 okres trwałości projektów dla funduszy strukturalnych wynosi 5 lat (3 lata w przypadku MŚP- w odniesieniu do projektów, z którymi związany jest wymóg utrzymania inwestycji lub miejsc pracy) licząc od daty płatności końcowej na rzecz Beneficjenta, a w przypadku gdy przepisy regulujące udzielanie pomocy publicznej wprowadzają ostrzejsze wymogi w tym zakresie, wówczas stosuje się okres ustalony zgodnie z tymi przepisami.

Za datę płatności końcowej, o której mowa powyżej uznaje się :

 w przypadku, gdy w ramach rozliczenia wniosku o płatność końcową beneficjentowi przekazywane są środki- datę przelewu na rachunek bankowy beneficjenta;

w pozostałych przypadkach- datę zatwierdzenia wniosku o płatność końcową.

Beneficjent/partner w okresie trwałości zobowiązany jest do przestrzegania art. 71 rozporządzenia ramowego.

Naruszenie zasady trwałości następuje w sytuacji wystąpienia w okresie trwałości projektu, co najmniej jednej z poniższych przesłanek:

- zaprzestanie działalności produkcyjnej lub przeniesienie jej poza obszar objęty programem;
- zmiana własności elementu infrastruktury, która daje przedsiębiorstwu lub podmiotowi publicznemu nienależne korzyści;
- $-$  istotna zmiana wpływająca na charakter operacji, jej cele lub warunki wdrażania, która mogłaby doprowadzić do naruszenia jej pierwotnych celów.

W okresie trwałości DRR/DIP monitoruje szereg zagadnień związanych z dofinansowanymi projektami, do których w szczególności należą:

- zachowanie trwałości projektu,
- osiąganie i utrzymanie wskaźników,
- generowanie dochodu,
- zasada zakazująca podwójnego finansowania,
- zmiana statusu płatnika VAT,
- archiwizacja dokumentacji związanej z projektem,
- promocja projektu.

W przypadku projektów generujących dochód monitorowanie odbywa się zgodnie z zapisami umowy o dofinansowanie, art. 61 rozporządzenia ramowego oraz *Wytycznych w zakresie zagadnień związanych z przygotowaniem projektów inwestycyjnych, w tym projektów generujących dochód i projektów hybrydowych na lata 2014-2020*.

W przypadku zidentyfikowania dochodu, w ramach projektów generujących dochód wyłącznie podczas wdrażania (faza inwestycyjna projektu), spełniających przesłanki określone w art. 65 ust. 8 rozporządzenia ramowego w okresie trwałości projektu, Beneficjent zobowiązany będzie do jego zwrotu zgodnie z procedurą dotyczącą odzyskiwania kwot.

W okresie trwałości monitorowana jest również kwestia kwalifikowalności podatku VAT. Monitorowanie podatku VAT odbywa się zgodnie z zapisami umowy o dofinansowanie, przy jednoczesnym uwzględnieniu zapisów *Wytycznych w zakresie kwalifikowalności wydatków w zakresie Europejskiego Funduszu Rozwoju Regionalnego, Europejskiego Funduszu Społecznego oraz Funduszu Spójności na lata 2014-2020.*

W przypadku wystąpienia przesłanek umożliwiających odzyskanie przez beneficjenta/partnera części lub całości podatku VAT zgodnie z przepisami ustawy z dnia 11 marca 2004 r. o podatku od towarów i usług, Beneficjent zobowiązany jest do jego zwrotu wraz z odsetkami naliczonymi jak dla zaległości podatkowych.

W przypadku jeżeli zaistnieje możliwość częściowego odzyskania poniesionego podatku VAT przez beneficjenta/partnera (rozliczenie podatku VAT strukturą), decyzja o sposobie jego rozliczenia zostanie podjęta indywidualnie dla każdego przypadku przez Dyrektora/Z-cę Dyrektora DRR/DIP.
W przypadku wykrycia nieprawidłowości w okresie trwałości projektu należy postępować zgodnie z *Wytycznymi w zakresie sposobu korygowania i odzyskiwania nieprawidłowych wydatków oraz raportowania nieprawidłowości w ramach programów operacyjnych polityki spójności na lata 2014- 2020* oraz zgodnie z procedurami opisanymi w niniejszej instrukcji dotyczącymi odzyskiwania kwot.

DRR/DIP może opracować wzory dokumentów/pism nieokreślonych niniejszą IW RPOWP, zatwierdzone przez Dyrektora DRR/DIP, wykorzystywanych w procesie monitorowania trwałości projektów, w celu usprawnienia jego przebiegu.

## 3.1 Formy monitorowania trwałości projektów

W ramach RPOWP 2014-2020 proces monitorowania projektów w okresie trwałości odbywa się w oparciu o:

- ankietowanie beneficjentów,
- kontrole trwałości.

Ankiety trwałości projektu realizowanego w ramach RPOWP na lata 2014–2020 ze środków EFRR (dalej: Ankieta trwałości lub Ankieta) składane są przez beneficjentów w okresie trwałości projektu, zgodnie z obowiązującym szablonem ankiety (dostępnym w dedykowanym systemie informatycznym) oraz zgodnie z obowiązującą instrukcją wypełniania ankiety, dostępną na stronie internetowej dedykowanej dla beneficjentów.

Obowiązujący szablon ankiety, sporządzony w oparciu o zagadnienia do monitorowania w ramach składanych Ankiet trwałości i instrukcja jej wypełniania udostępniane są beneficjentom w okresach poprzedzających termin składania sprawozdań na stronie internetowej IZ RPOWP.

Ankieta składana jest przez beneficjenta po zakończeniu realizacji projektu rokrocznie w terminie do 5 kwietnia (roku następującego po roku sprawozdawczym); w przypadku, gdy zakończenie realizacji projektu w rozumieniu umowy o dofinansowanie nastąpiło w drugim półroczu danego roku, pierwszym rokiem sprawozdawczym jest rok kolejny.

Ankieta trwałości wypełniana jest przez beneficjenta w wersji on-line za pomocą systemu informatycznego dedykowanego przedmiotowemu procesowi, zwanego dalej Systemem Ankietowania

W uzasadnionych problemami technicznymi przypadkach, po uzyskaniu wcześniejszej zgody IZ RPOWP możliwe jest złożenie Ankiety trwałości w formie tradycyjnej, tj. w wersji MS Word.

Weryfikacja ankiet dokonywana jest przez pracownika Referatu Kontroli DRR/DIP. Analiza dokonywana jest w oparciu o dane zgromadzone w systemach informatycznych tj.m.in. SL2014, SEWA oraz zatwierdzone wnioski o płatność końcową, a w razie konieczności także o wyniki wcześniejszych kontroli projektów. Potwierdzeniem weryfikacji Ankiety przez pracownika IZ RPOWP jest wypełnienie *Karty weryfikacji Ankiety trwałości projektu,* stanowiącej załącznik nr III.1.17 IW IZ RPOWP. Wynik tej weryfikacji przenoszony jest przez pracownika weryfikującego Ankietę lub osobę go zastępującą do Systemu Ankietowania, zgodnie z wymogami systemu.

W przypadku wystąpienia błędów/braków/niejasności w przedłożonej Ankiecie, pracownik ją weryfikujący przygotowuje pismo wzywające beneficjenta do złożenia stosownych korekt/uzupełnień

lub dodatkowych wyjaśnień. W sprawach mniej skomplikowanych, o mniejszej wadze i zakresie błędów/braków/niejasności, pracownik weryfikujący ankietę może dopytać beneficjenta drogą mailową, adresując maila na adres wskazany w Ankiecie trwałości lub w wyjątkowych sytuacjach telefonicznie (w przypadku mało istotnych wątpliwości).

W przypadku, gdy w wyniku weryfikacji ostatniej (w ramach danego projektu) Ankiety trwałości potwierdzone zostanie zachowanie trwałości w wymaganym okresie, w tym cele projektu zostaną zrealizowane i utrzymane, Referat Kontroli DRR/DIP przygotuje do Beneficjenta pismo informujące o zakończeniu okresu trwałości i możliwości odbioru zabezpieczenia prawidłowej realizacji projektu, w przypadku spełnienia wszystkich przesłanek potwierdzających prawidłową realizację projektu.

W przypadku projektów dla których okres trwałości kończy się w okresie późniejszym niż data wypełnienia Ankiety w Systemie Ankietowania (dotyczy roku w którym składana jest ankieta, z wyłączeniem projektów dla których okres trwałości kończy się w IV kwartale), Beneficjent po upływie okresu trwałości zobowiązany będzie, za okres od dnia rozpoczęcia nowego okresu sprawozdawczego do dnia zakończenia trwałości, do złożenia dodatkowych wyjaśnień, na podstawie których możliwe będzie ostateczne rozliczenie projektu oraz zwrot zabezpieczenia prawidłowej realizacji projektu, w przypadku spełnienia wszystkich przesłanek potwierdzających prawidłową realizację projektu.

Drugą formą monitorowania trwałości projektów są kontrole przeprowadzane w oparciu o próbę projektów wyznaczoną według przyjętej metodyki doboru projektów do kontroli trwałości oraz w przypadku zaistnienia poniższych sytuacji tj:

- w przypadku, gdy Beneficjent nie przedstawi Ankiety trwałości (w formie elektronicznej i/lub papierowej)*,* pomimo wysłania pisma wzywającego do wykonania tego obowiązku, projekt zostaje automatycznie skierowany do kontroli. Przedmiotowy projekt w takim przypadku wyłączany jest z populacji, z której dobierana jest próba.
- w przypadku, gdy podczas weryfikacji Ankiety trwałości występują poważne wątpliwości w zakresie informacji mogących mieć wpływ na trwałość projektu i pomimo wezwania Beneficjenta do złożenia wyjaśnień/uzupełnień nie uda się ich wyjaśnić, projekt zostaje skierowany do kontroli, w celu przeprowadzenia kontroli trwałości. Przedmiotowy projekt w takim przypadku wyłączany jest z populacji, z której dobierana jest próba.

Kontrola trwałości projektu przeprowadzana jest zgodnie z procedurą opisaną dla kontroli projektów w miejscu ich realizacji zawartą w rozdziale 14 *Procedury dotyczące kontroli*.

## 3.2 Weryfikacja Ankiety trwałości projektu.

Weryfikacja ankiety odbywa się poprzez analizę danych podanych przez Beneficjenta, dotyczących zachowania trwałości, generowania dochodu, kwalifikowalności VAT, osiągniętych i utrzymanych wartości docelowych wskaźników produktu i rezultatu, warunków specyficznych dla projektu (w zależności od typu beneficjenta, działania/poddziałania).

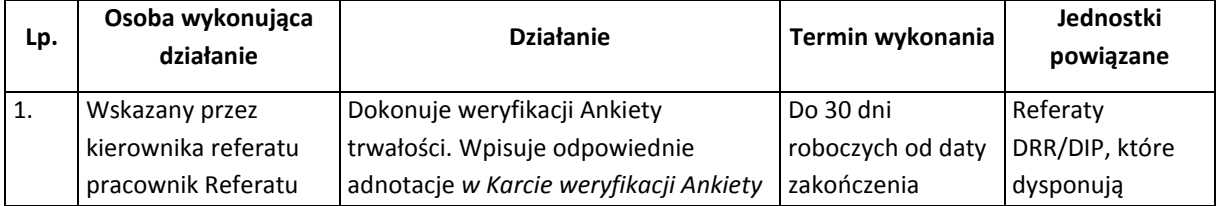

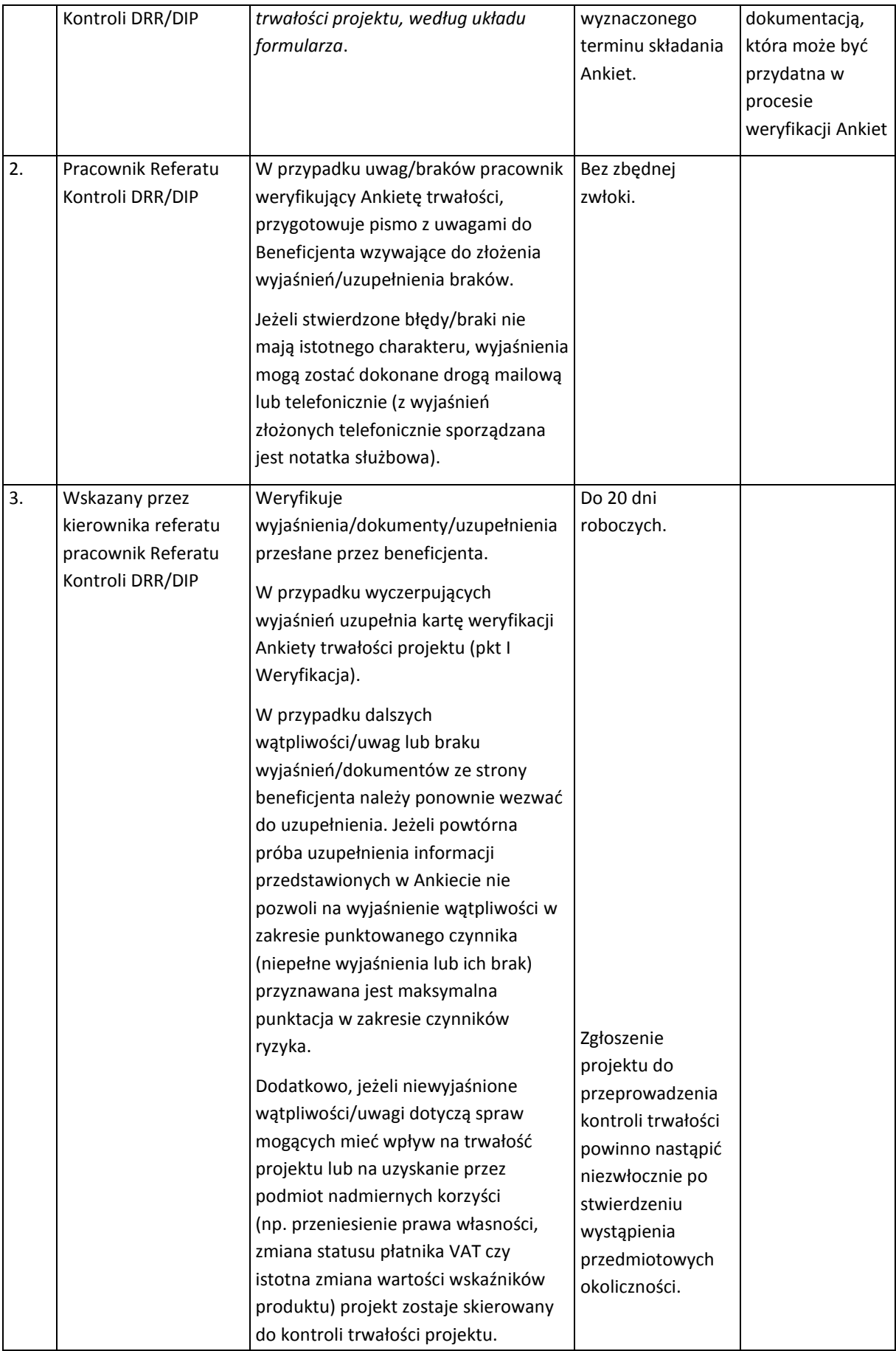

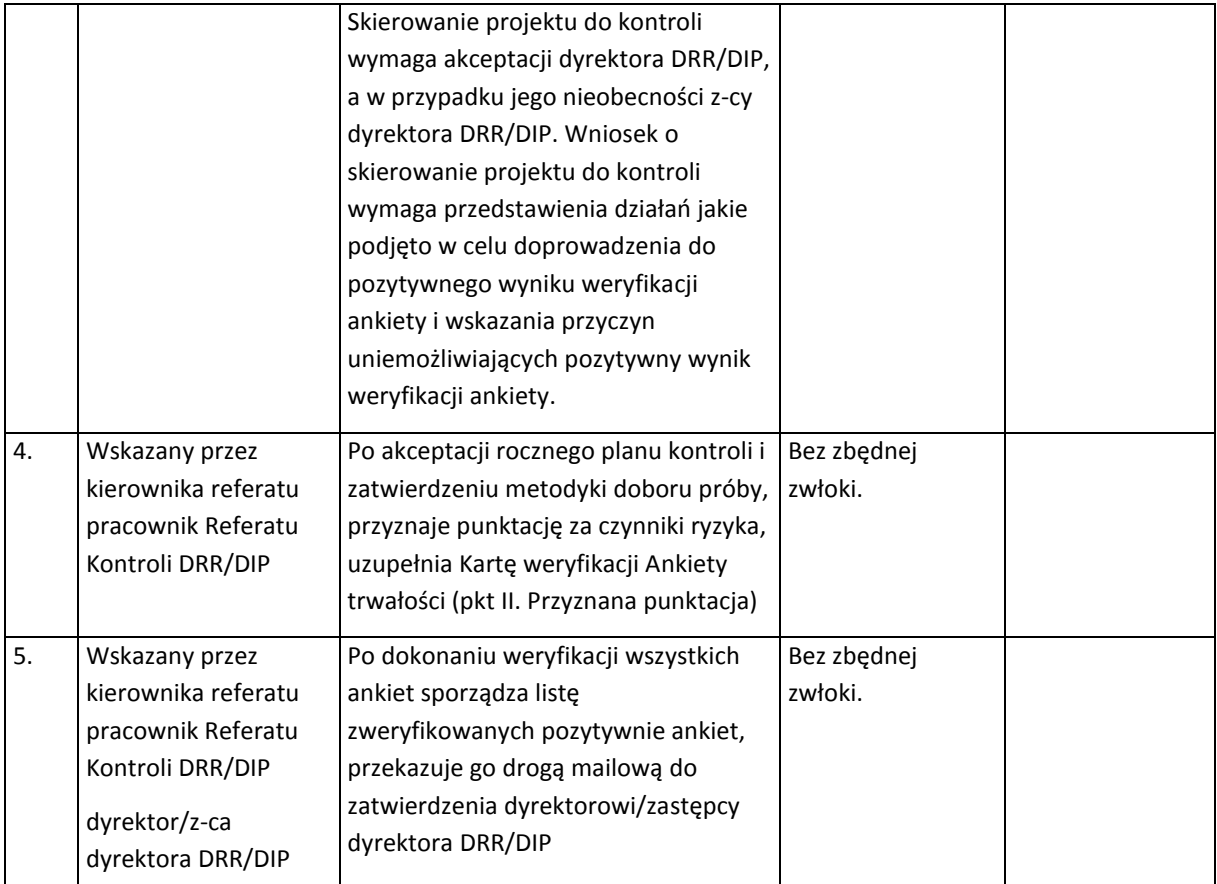

Po zakończeniu weryfikacji wszystkich Ankiet trwałości, wprowadzeniu jej wyników do Systemu Ankietowania i zatwierdzeniu listy pozytywnie zweryfikowanych ankiet, dokonywany jest dobór próby projektów do kontroli trwałości, w oparciu o przyjętą metodykę doboru projektów do kontroli, w sposób opisany w instrukcji użytkownika, dedykowanej pracownikom IZ RPOWP.

## 3.3 Postępowanie dotyczące beneficjentów, którzy nie złożyli Ankiet trwałości w wyznaczonym terminie.

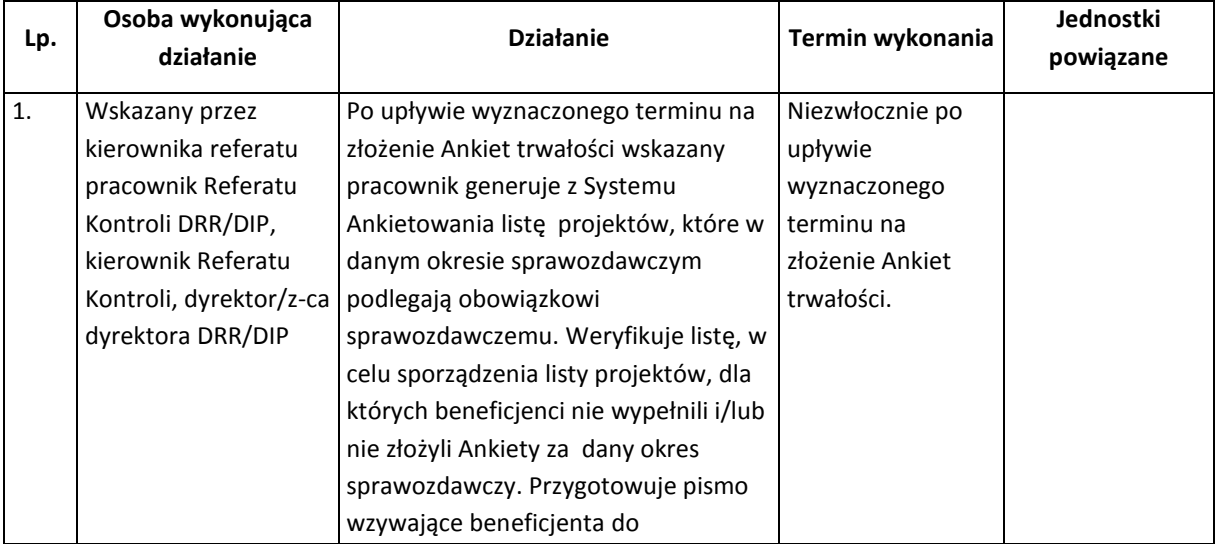

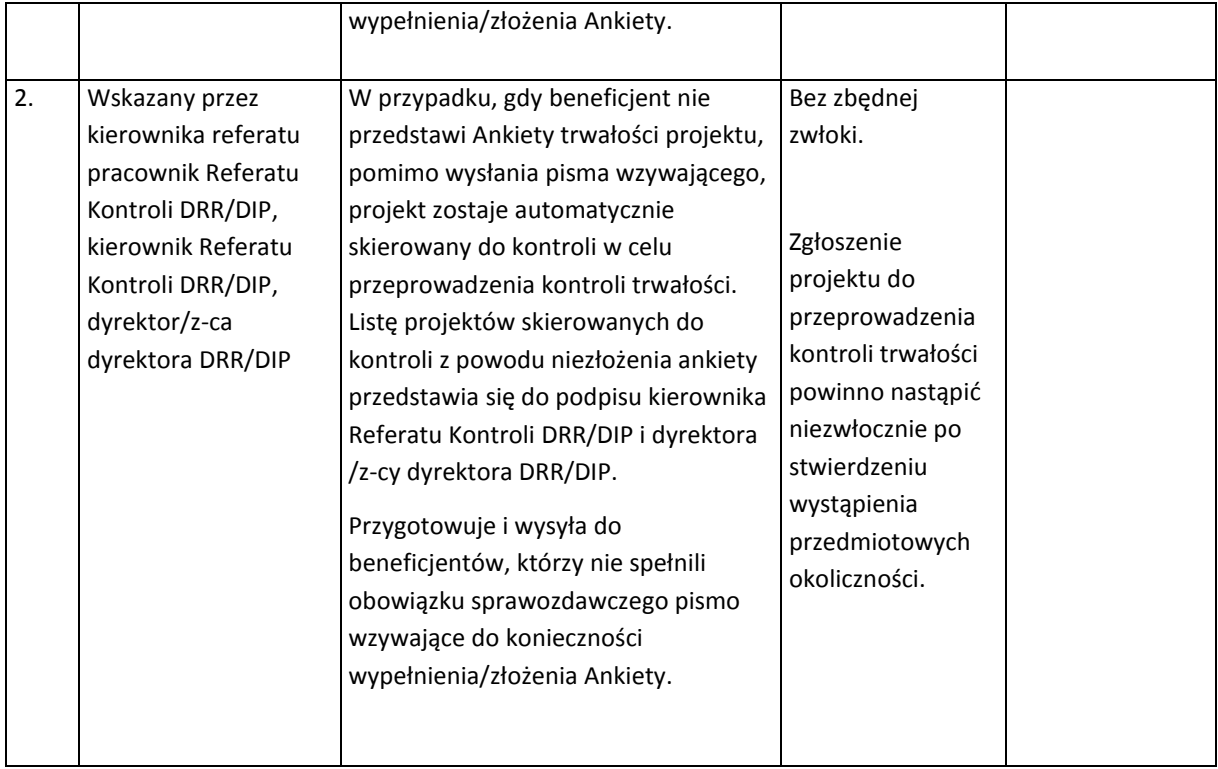

## Załączniki

Schemat organizacyjny Urzędu Marszałkowskiego Województwa Podlaskiego uwzględniający komórki odpowiedzialne za realizację RPOWP 2014-2020 został przedstawiony w Załączniku Nr I.2.1.

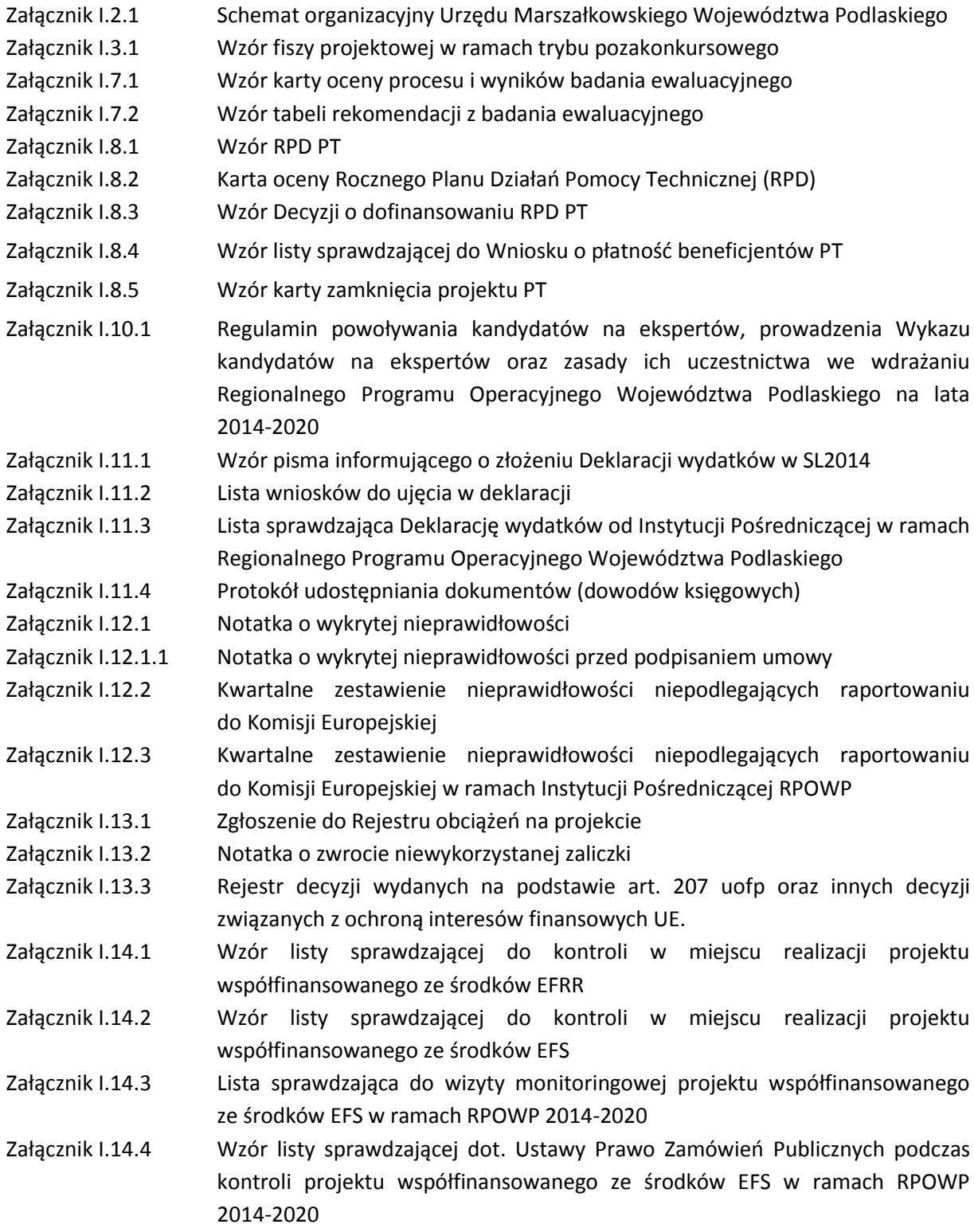

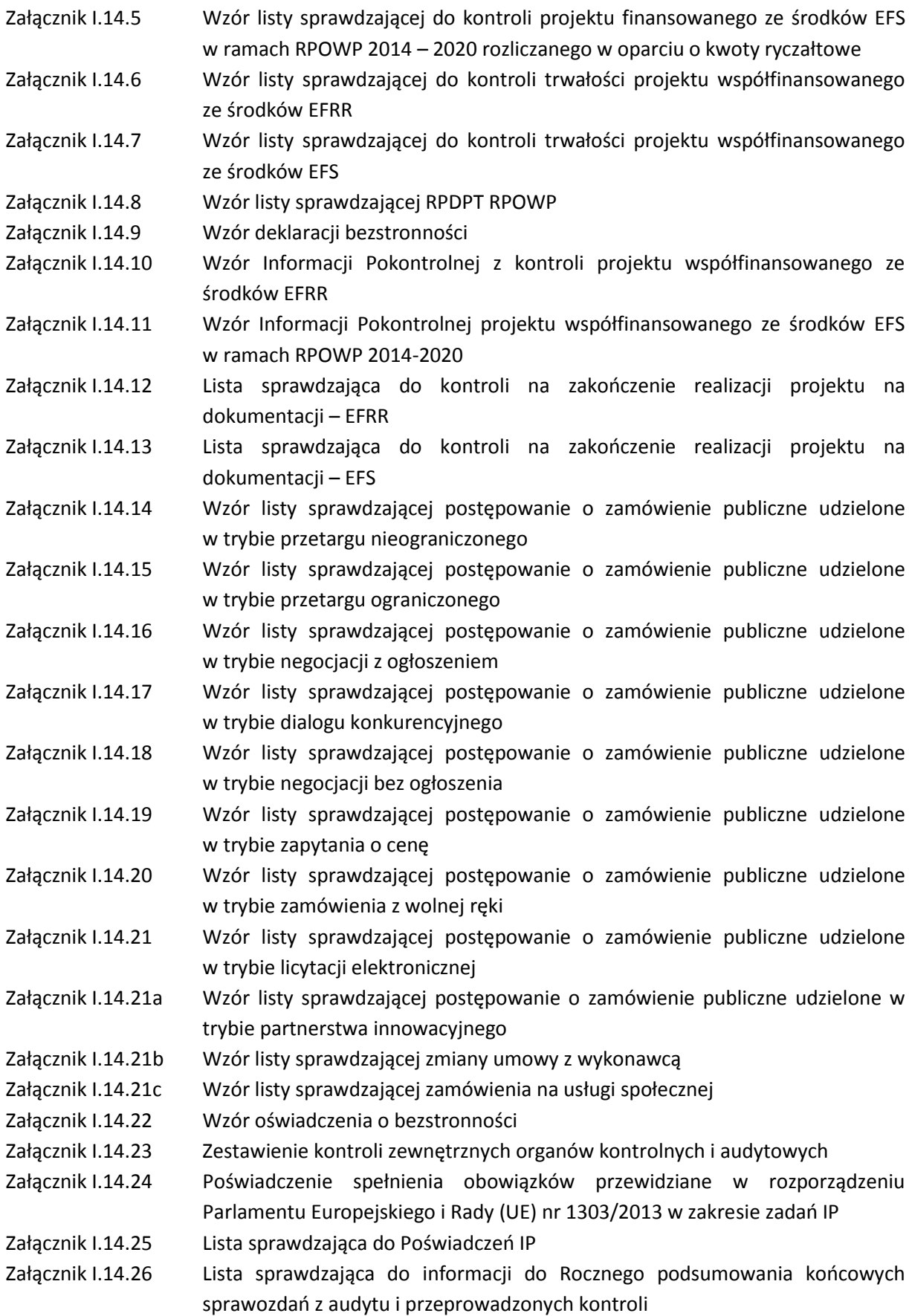

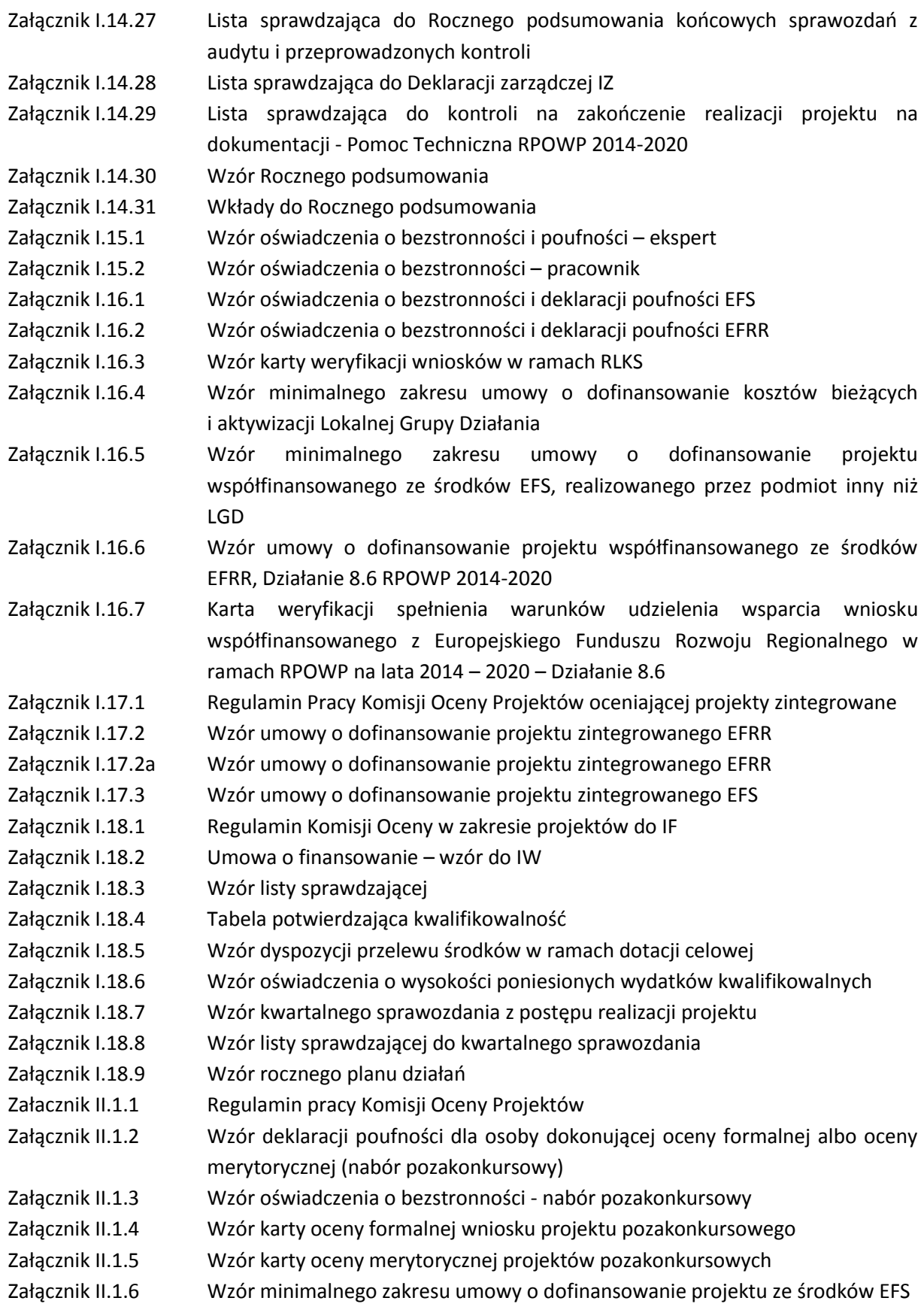

- Załącznik II.1.7 Wzór minimalnego zakresu porozumienia o dofinansowanie projektu ze środków EFS (do umów innych niż z kwotami ryczałtowymi) - państwowe jednostki budżetowe
- Załącznik II.1.8 Wzór minimalnego zakresu porozumienia o dofinansowanie projektu ze środków EFS (do umów rozliczanych kwotami ryczałtowymi) - państwowe jednostki budżetowe

Załącznik II.1.9 Wzór listy sprawdzającej do sporządzenia umowy o dofinansowanie projektu

- Załącznik II.1.10 Regulamin Zespołu ds. zniszczenia zabezpieczenia prawidłowej realizacji umowy o dofinansowanie projektu w formie weksla *in blanco* wraz z deklaracją wekslową
- Załącznik II.1.11 Karta weryfikacji warunków formalnych współfinansowanego z EFS
- Załącznik II.2.1.1 Wzór deklaracji bezstronności do wniosku o płatność
- Załącznik II.2.1.2 Wzór listy sprawdzającej przy dokonywaniu weryfikacji wniosków beneficjentów o płatność rozliczanych w oparciu o wydatki inne niż kwoty ryczałtowe (wydatki rzeczywiście ponoszone)
- Załącznik II.2.1.3 Wzór listy sprawdzającej przy dokonywaniu weryfikacji wniosków beneficjentów o płatność rozliczanych w oparciu o kwoty ryczałtowe
- Załącznik II.2.1.4 Lista sprawdzająca do weryfikacji poprawności udzielenia zamówień oraz wyboru wykonawców w transakcjach nieobjętych ustawą Prawo zamówień publicznych
- Załącznik II.2.1.5 Lista sprawdzająca do weryfikacji poprawności udzielenia zamówień objętych ustawą Prawo zamówień publicznych
- Załącznik II.2.2 Wzór zlecenia płatności realizowanego w ramach RPOWP 2014-2020 w zakresie EFS
- Załącznik III.1.1 Regulamin Pracy Komisji Oceny Projektów
- Załącznik III.1.1a Regulamin Pracy Komisji Oceny Projektów (pełna ocena dokonywana przez eksperta)
- Załącznik III.1.2 Wzór umowy o dofinansowanie projektu
- Załącznik III.1.2a Wzór umowy o dofinansowanie projektu
- Załącznik III.1.3 Wzór karty oceny formalno-merytorycznej pozakonkursowe
- Załącznik III.1.4 Wzór oświadczenia o bezstronności osoby dokonującej oceny pracownik/pracownik ZIT BOF/ekspert (nabór pozakonkursowy), Deklaracja poufności
- Załącznik III.1.5 Wzór Decyzji w sprawie dofinansowania Projektu
- Załącznik III.1.6 Wzór umowy o dofinansowanie projektu grantowego
- Załącznik III.1.7 Lista sprawdzająca do wniosku o dofinansowanie w zakresie spełnienia
- warunków formalnych w ramach RPOWP na lata 2014 2020
- Załącznik III.I.8 Wzór weksla in blanco
- Załącznik III.I.9 Wzór deklaracji wekslowej dla osób prawnych
- Załącznik III.I.10 Wzór deklaracji wekslowej dla osób fizycznych prowadzących działalność
- Załącznik III.I.11 Informacia Administratora
- Załącznik III.1.12 Spis zawartości depozytu
- Załącznik III.1.13 Ewidencja depozytów przechowywanych w sejfie w IZ RPOWP

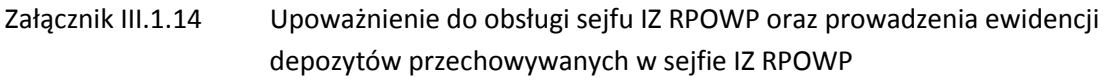

- Załącznik III.1.15 Upoważnienie do pobrania depozytu z bankowej skrytki sejfowej
- Załącznik III.1.16 Upoważnienie do złożenia depozytu w bankowej skrytce sejfowej
- Załącznik III.1.17 Karta weryfikacji Ankiety trwałości projektu
- Załącznik III.2.1 Lista sprawdzająca formalno rachunkowa i merytoryczna do wniosku beneficjenta o płatność
- Załącznik III.2.2 Lista sprawdzająca do weryfikacji poprawności udzielenia zamówienia oraz wyboru wykonawców w transakcjach nieobjętych ustawą prawo zamówień publicznych
- Załącznik III.2.3 Deklaracja bezstronności do wniosku o płatność
- Załącznik III.2.4 Tabela potwierdzenia kwalifikowalności wydatków
- Załącznik III.2.5 Wzór dyspozycji przelewu środków w ramach dotacji celowej (część A) i lista sprawdzająca dla Instytucji Zarządzającej przy dokonywaniu weryfikacji dyspozycji przelewu środków (część B)
- Załącznik III.2.6 Lista sprawdzająca dla IZ RPOWP przy dokonywaniu weryfikacji Zlecenia płatności